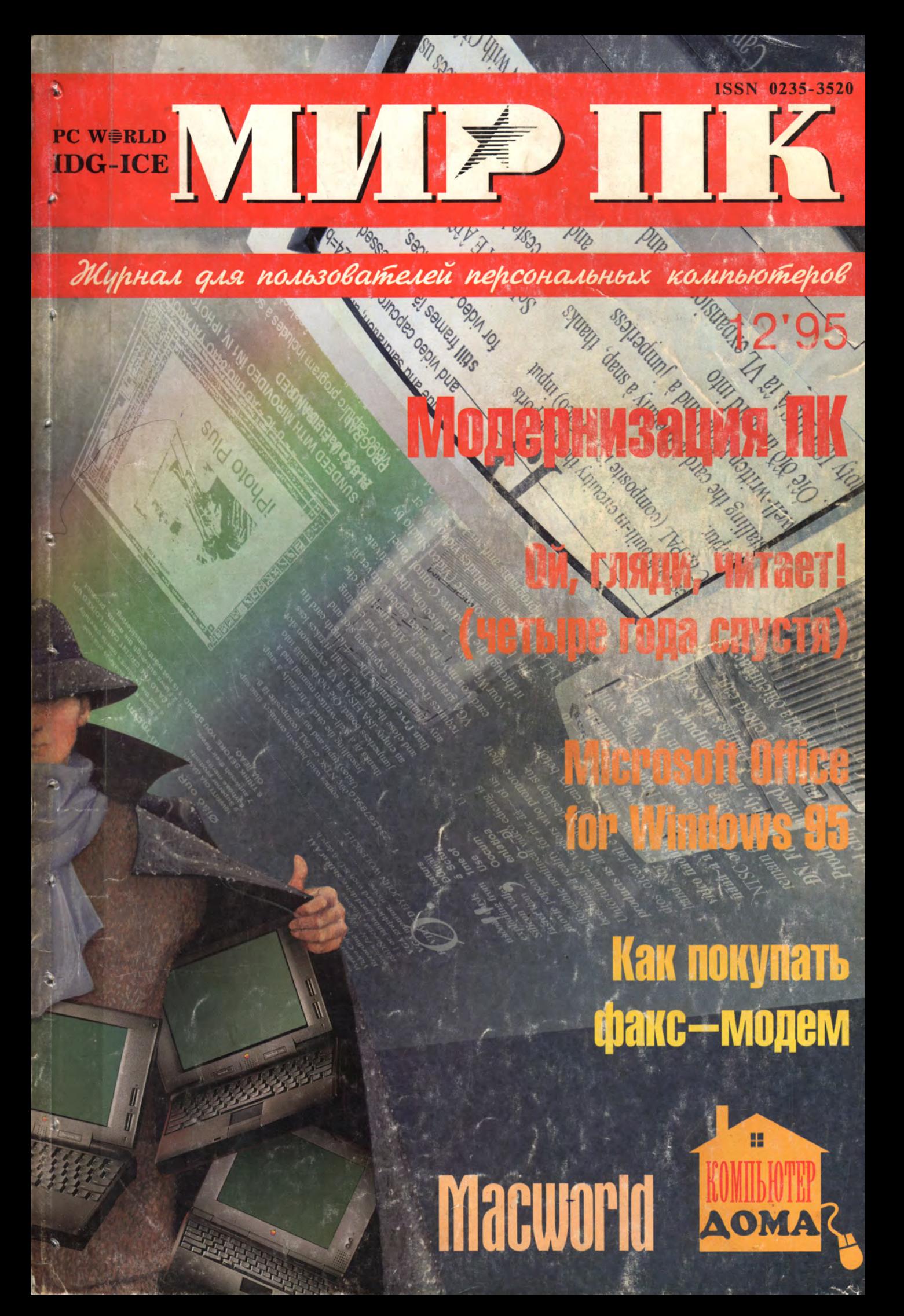

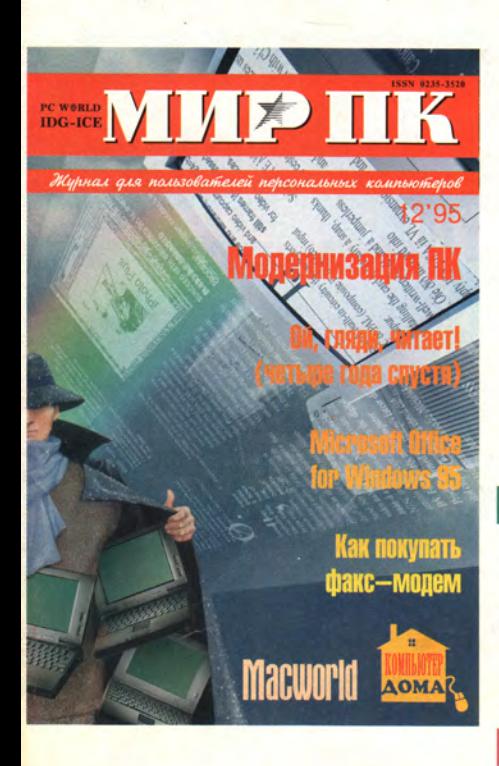

#### Журнал издается Акционерным обществом «Информэйшн Компьютер Энтерпрайз»

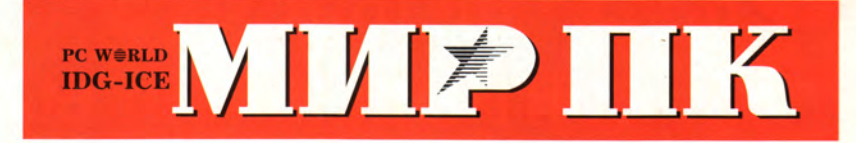

ОСНОВАН В 1988 ГОДУ

Nº 12/95 (59)

Ŷ

#### Содержание

#### ПАРАТНЫЕ СРЕД ΑП

- 12 Стратегия модернизации
- Мартин Хеллер, Уильям Джи
- 20 Как выбрать внутренний факс-модем 24 Быстрые и элегантные Pentium-блокноты

Мишель Тирелл

#### ПРОГРАММНОЕ ОБЕСПЕЧЕНИ

- 25 Maple программа не только для математиков Б.М. Манзон
- 32 Эволюция STATGRAPHICS В.А. Дюк, А.И. Мирошников
- 36 Недорогая САПР с хорошими возможностями Ранджит С. Сахай

#### ВОПРОСЫ И ОТ **RF**

- 37 В и О по аппаратным средствам
- 39 В и О по Windows Джим Бойс
- 41 Macworld журнал в журнале

#### В ФОКУСЕ

Как вдохнуть новую жизнь в старый ПК c. 12

#### НАСТОЛЬНЫЕ ИЗДАТЕЛЬСКИЕ СИС

- 60 PageMaker 6.0: в среде Windows 95 работать удобнее Джеймс Белл
- 62 Publisher издавайте что хотите! Джеймс Э. Пауэлл
- 64 Page Magic 2.0: верстальщику помогают Лоцманы Джеймс Белл
- 65 Сэм все найдет и все объяснит Рассмотрена СУБД электронных документов. Филип Альбинус
- 66 Два цветных принтера Струйные принтеры Apple и Tektronix: какой выбрать? Джим Хейд

#### WINDOWS

70 Разберемся с пиктограммами в Windows 95 Джон Уорэм

#### НОВЫЕ ПРОДУК

- 76 Новая версия Microsoft Office
	- Джеймс Э. Пауэлл, Хейли Линн Маккифри
- 81 TRACE MODE 4.20: контроль над технологическим процессом В.С. Айзин
- 82 Вращающийся монитор Джим Форбс
- 83 Сотни файлов раскрывают свои секреты Описана универсальная программа просмотра файлов для Windows 95. Джоул Т. Патц
- 83 Программа-дипломат снимает разногласия между компьютерами Сердар Егулалп

#### ТЕСТОВАЯ ЛАБОРАТ

84 Ой, гляди, читает! (четыре года спустя) Результат испытаний трех программ распознавания текстов. М.В. Глинников, А.В. Орлов

#### $OOPYM$

- 92 Производители блокнотных ПК: кто впереди? Элейн Кингофф
- 96 Возвращение Chips and Technologies Брайан Фуллер
- 99 КОМПЬЮТЕР ДОМА журнал в журнале
	- $PABO4HA$
- 124 Телеконференции Internet Михаил Ашаров
- 128 Новые ПЛИС корпорации Altera С.Н. Шипулин

#### СУБЛ

- 129 Взаимодействие пакетов разных фирм в архитектуре клиент-сервер М.Н. Ривкин
- 133 Visual dBASE 5.5: инструмент для любителей и профессионалов Рич Кастанья

- 135 Интеграция Windows 95 и NetWare Эрик Карр
- 140 Производительность многопроцессорных систем Как определить, нужна ли вашей организации мощь системы SMP. Мартин Хеллер

#### ТРАКТИКУМ

- 145 Программирование в среде OS/2 Warp Николай Смирнов
- 149 Векторно-топологическое представление данных в цифровой картографии A.A. Kapaces
- 153 В помощь работающему с Windows NT Джон Д. Рули
- 155 Используйте новые нити О чем нужно помнить при программировании для Windows NT. Мартин Хеллер
- 158 Как оптимизировать Media Player Джон Уорэм

#### **ПЬТИМЕЛИА**

- 162 PowerAnimator 7.0: технология XXI века Седьмая версия известного пакета PowerAnimator - первый шаг на пути реализации проекта «Майя». Н.П. Петрова, Д.Е. Репкин
- 168 Слайд-шоу: просто и красиво O nakere Freelance Graphics for Windows 95. Джеймс Э. Пауэлл
- 170 Очень разносторонний ПК Джим Форбс
- 171 Мультимедиа своими руками Уильям Джи

#### КОМПЬЮТЕРНЫЕ ИГРЬ

176 Дети тестируют игры Кэрол Эллисон

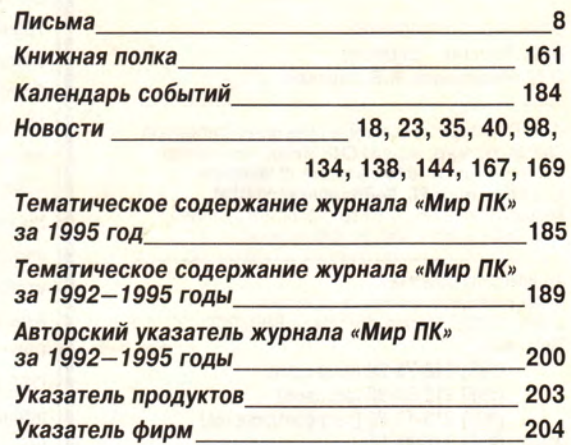

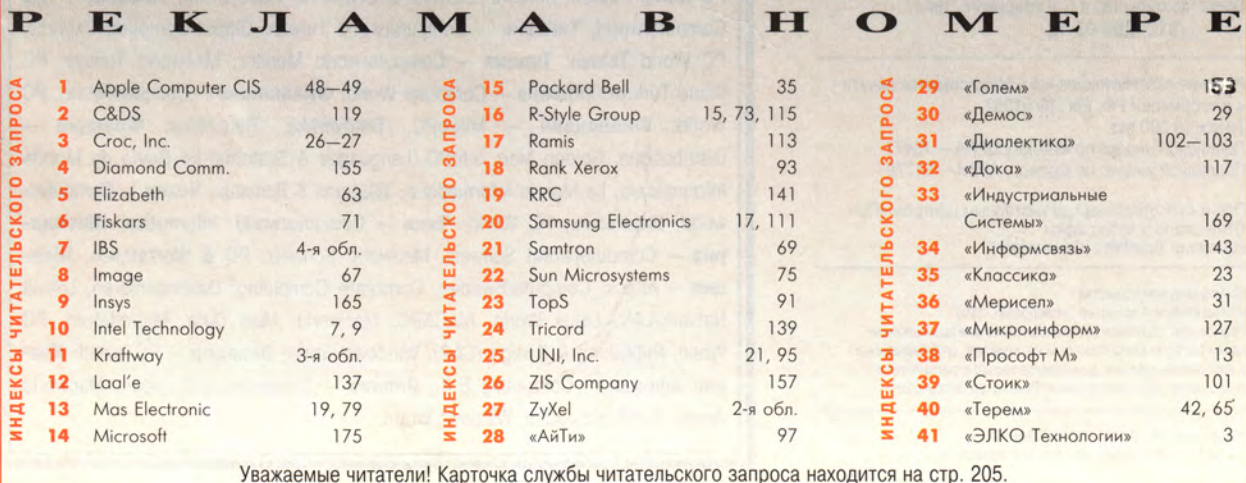

#### **NEWS MEDITY**

#### **ЖУРНАЛ ДЛЯ ПОЛЬЗОВАТЕЛЕЙ ПЕРСОНАЛЬНЫХ КОМПЬЮТЕРОВ**

*Гпавный редактор* **И. Б. Рогожкин**

*Ответственный секретарь* **Т.Т. Гришкова** *Научные редакторы* **М.В. Глинников, Д.Г. Ерохин, И.А. Лапинский, Г.И. Рузайкин, А.Ф. Силонов, Н.Г. Шагурина, Н.В. Шестопалова** *Редакторы* **Е.Н. Кудряшова, Н.И. Лауфер** *Координатор тестовой лаборатории* **А.В. Орлов** *Секретарь редакции* **А.В. Лукина** *Корректор* **О.В. Тагаева**

*Художественный редактор* **О.Д. Кузнецова** *Художники* **М.В. Мотова, Е.Е. Мирзоян** *Компьютерная верстка* **Н.В. Балайкина, Н.Х. Признякова, О.В. Царева**

*Служба рекламы* **А.В. Лаврентьев -** *директор* **К.Н. Салко, Т.М. Яхнович**

*Служба распространения* **А.Ф. Алехин** *—директор* **О.Н. Никитский, А.В. Ушаков**

«Мир ПК» Magazine contains articles under license from CMP Publications, Inc. and CMP Media, a partnership. The articles are used by permission of **Windows Magazine, HomePC, VARBusiness** and **OEM Magazine,** © 1995 CMP Publications, Inc., © 1995 CMP Media, a partnership. All rights reserved.

Акционерное общество «Информэйшн Компьютер Энтерпрайз», адрес: 129223, Москва, пр-т Мира, ВВЦ, ПОК. **Телефоны: (095) 216-78-38 (редакция)**

**(095) 216-53-90 (реклама) (095) 216-15-30 (распространение) Факс: (095)216-83-56 E-mail: editors§mpk.ac.msk.su** Представительство в С.-Петербурге, тел.: **(812) 294-85-12**

Издание зарегистрировано в Министерстве печати и информации РФ. Per. № 01052. Тираж 50 000 экз. Подписной индекс по каталогу ЦРПА — 73471 Подписной индекс по каталогу АРЗИ — 91779

Пленки изготовлены компьютерным центром «РМ». Отпечатано в типографии<br>компании ScanWeb (Финляндия).

© Акционерное общество «Информэйшн Компьютер Энтерпрайз», 1995. Полное или частичное воспроизведение или размножение каким бы то ни было способом материалов, опубликованных в настоящем издании, допускается только с письменного разрешения АО «Информэйшн Компьютер Энтерпрайз».

Редакция не несет ответственности за содержание рекламных материалов.

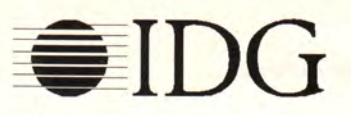

На 1 октября 1995 г. IDG выпускает более 190 изданий в 62 странах мира. Представляем издания **IDG:**

**Австралия** — Australian Macworld, Australian PC World, Computerworld Australia, Network World, Reseller, IDG Sources; **Австрия** — Computerwelt Oesterreich, PC Test; **Аргентина** — Computerworld Argentina, Infoworld Argentina; **Болгария** — Computerworld Bulgaria, Ediworld, PC & Mac World Bulgaria; **Бразилия** — Computerworld, Mundo IBM, Mundo Unix, PC World, Publish; **Великобритания** — Lotus Magazine, Macworld, Sunworld; **Венгрия** — Alaplap, Computerworld SZT, PC World; **Венесуэла** — Computerworld Venezuela, MicroComputerworld Venezuela; **Вьетнам** — PC World Vietnam; **Германия** — Computerwoche, Computerwoche Focus, Computerwoche Extra, Computerwoche Karriere, Information Management, Macwelt, Netzwelt, PC Welt, PC Woche, Publish, Unit; **Гонконг** — Computerworld Hong Kong, PC World Hong Kong; **Дания** — CAD/CAM World, Communications World, Computerworld Danmark, Lotus World, Macintosh Produktkatalog, Macworld Danmark, PC World Danmark, PC World Produktguide, Windows World; **Египет** — Computer World (CW) Middle East, PC World Middle East; **Израиль** — Computerworld Israel, PC World Israel; **Индия** — Computers & Communications; **Испания** — Amiga World, Computerworld España, Communicaciones World, Macworld España, NeXTworld, PC World Espafta, Publish, Sunworld; **Канада** — Direct Access, Graduate Computerworld, InfoCanada, Network World Canada; KHP - China Computerworld, China Network World, Electronics International, PC World China; IDG HIGH TECH BEIJING's New Product World; IDG SHENZHEN's Computer News Digest; Konymong - Computerworld Colombia; Kopen - Computerworld Korea, Macworld Korea, PC World Korea; Manaйзия - Computerworld Malaysia, PC World Malaysia; Mekchka + Compu Edicion, Compu Manufactura Computacion/Punto de Venta, Computerworld Mexico, MacWorld, Mundo Unix, PC World, Windows: Hurepus - PC World Africa; Hungepnannbl - Computer! Totaal, LAN Magazine, MacWorld; Новая Зеландия - Computer Listings, Computerworld New Zealand, New Zealand PC World; **Норвегия —** Computerworld Norge, С/World, IDG Direct Response, Lotusworld Norge, Macworld Norge, Networld, PC World Ekspress, PC World Norge, PC World's Product Guide, Publish World, Student Data, Unix World, Windowsworld; **Панама** — PC World; **Перу** — Computerworld Peru, PC World; **Польша** — Computerworld Poland, PC World/Komputer; **Португалия** — Cerebro/PC World, Correio Informatico/Computerworld, Macln; **Россия** — «Мир ПК», «Сети», Computerworld-Россия; **Румыния** — PC World; **Сингапур** — Computerworld Southeast Asia, PC World Singapore; **Словения** — Monitor Magazine; **США** — Amiga World, Cable in the Classroom, CD Review, CIO, Computerworld, Desktop Video World, DOS Resource Guide, Electronic News, Federal Computer Week, Federal Integrator, GamePro, IDG Books, Infoworld, Infoworld Direct, Laser Event, Macworld, Multimedia World, Network World, NeXTworld, PC Games, PC Letter, PC World, Publish, Sumeria, SunWorld, SWATPro, Video Event; **Таиланд** — Thai Computerworld; **Тайвань** — Computerworld Taiwan, Global Computer Express, PC World Taiwan; **Турция** — Computerworld Monitor, Macworld Turkiye, PC World Turkiye; **Украина** — Computer World; **Филиппины** — Computerworld, PC World; **Финляндия** — MikroPC, Tietoverkko, Tietoviikko; **Франция —** Distributique, Golden Mac, InfoPC, Languages & Systems, Le Guide du Monde Informatique, Le Monde Informatique, Télécoms & Reseaux; **Чехия** - Computerworld, Elektronika, PC World; **Чили** — Computerworld, Informatica; **Швейцария** — Computerworld Schweiz, Macworld Schweiz, PC & Workstation; **Швеция** — Attack, ComputerSweden, Corporate Computing, Datalngenjoren, Lokala Natverk/LAN, Lotus World, MAC&PC, Macworld, Maxi Data, Microdatorn, PC World, Publishing & Design (CAP), Windows World; Эквадор - РС World; Юж**ная Африка** — Computing S.А.; **Япония** — Computerworld Japan, Macworld Japan, SunWorld Japan, Windows World.

#### КОЛОНКА РЕДАКТОРА

#### *Сегодня и завтра*

одошел к<br>
1995 год.<br>
используе<br>
ПК, по оце<br>
алистов, п<br>
к двум с п<br>
к двум с п<br>
миллиона<br>
тал обязательным атри<br>
преуспевающей фирмы: одошел к концу 1995 год. Число активно используемых в стране ПК, по оценкам специалистов, приблизилось к двум с половиной миллионам. Компьютер стал обязательным атрибутом любой преуспевающей фирмы: многие объявления о вакансиях требуют умения работать на ПК. И нам очень радостно, что персональные компьютеры основная тема журнала «Мир ПК» сегодня не только популярны, но и

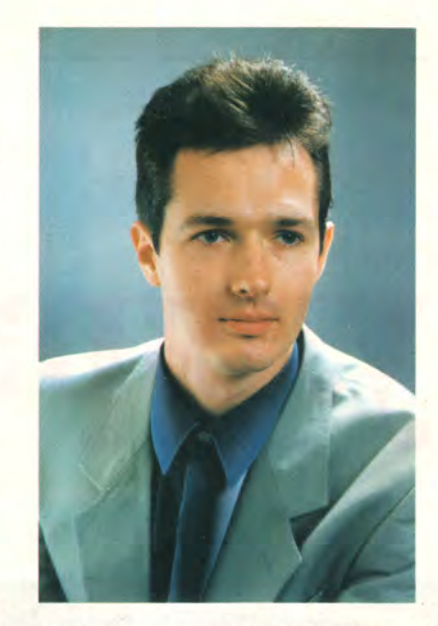

ваться в материале. Теперь в поисках нужной информации не обязательно заново просматривать весь журнал. Найдите в указателе название интересующего вас продукта, а напротив вы увидите номера страниц, где он упоминается.

Многие ПК 286, когда-то стоявшие в офисах, сегодня постепенно перекочевали к сотрудникам домой. То же самое со временем произойдет и с ПК 386. Ряд пользователей, особенно работающих дома, собирают или покупают новые ПК 486 и Pentium. Для тех, у кого дома стоит компьютер (неважно, IBM -совместимый или Macintosh), мы

просто необходимы во многих областях деятельности.

В начале ноября корпорация Intel официально представила семейство процессоров Pentium Pro (так теперь называется Р6). Успехи в освоении новых 0,35-микронных технологий позволили Intel приступить к производству моделей с высокой тактовой частотой — 180 и 200 МГц. А поскольку вычислительная мощность Pentium в последнее время значительно выросла, Intel решила отказаться от производства 133-МГц версии Pentium Pro. В результате младшей в новом семействе стала микросхема с тактовой частотой 150 МГц, причем только она производится по старой технологии с проектными нормами 0,6 мкм.

Окажет ли новый процессор столь же существенное влияние на компьютерный мир, как выпущенный весной 1993 года процессор Pentium, пока непонятно. Ясно только, что цены продолжают снижаться, и в следующем году за ту же тысячу долларов можно будет купить более мощную машину.

В 1995 году редакция предприняла несколько важных шагов, которые, надеемся, помогут вашей нелегкой работе с компьютером, сделав ее еще продуктивнее.

Чтобы вам было легче разбираться не только в программном обеспечении ПК, но и в аппаратных средствах, мы опубликовали несколько статей, посвященных самостоятельной установке плат расширения и дополнительных периферийных устройств. Главная особенность этих материалов — большое количество фотографий, наглядно иллюстрирующих последовательность действий. Полагаем, что статьи об установке жесткого диска, новой видеоплаты и мультимедиа-устройств одним послужат по прямому назначению, а другим помогут преодолеть психологический барьер перед «копанием во внутренностях» машины.

Алфавитные указатели продуктов и фирм, которые теперь публикуются в каждом номере, помогают ориентирооткрыли раздел «Компьютер дома». Если в организации обычно есть специалист, отвечающий за состояние аппаратной и программной части машин, то дома вы можете рассчитывать только на собственные силы, на знания друзей, а теперь и на советы раздела «Компьютер дома» нашего журнала.

Желая дать читателям более полную информацию о тех или иных составляющих компьютерного мира, мы начали издавать дополнительные приложения. Так, отдельным 96-страничным выпуском журнала *Macworld,* подготовленным к выставке Apple Expo, мы хотели чуть шире приоткрыть вам удивительный мир компьютеров фирмы Apple.

Приложение «Мир ИБП», вышедшее вместе с № 7-8 журнала, вызвало бурный отклик. Мы не ожидали, что интерес к проблемам бесперебойного электропитания настолько высок. Успех вдохновил нас, и в 1996 году мы намерены подготовить шесть приложений: о мониторах, о настольных издательских системах, об источниках бесперебойного питания, о мультимедиа, о системах автоматизированного проектирования и об обучающих программах.

Волна популярности Internet, по прогнозам специалистов, скоро дойдет и до нашей страны. Поэтому мы будем шире освещать эту тему. Мы планируем больше внимания уделять компьютерам отечественной сборки, которые, как показывают исследования, составляют не менее 60% продаваемых в России ПК.

Девятый номер «Мира ПК» вышел с диском CD-ROM, содержащим обучающие и игровые программы, однако получили его только наши подписчики. Мы и впредь будем радовать их подобными приятными сюрпризами.

Конечно, этим наши замыслы не исчерпываются. Многое зависит от ваших нужд и вашего отклика. Поэтому звоните и пишите. С наступающим Новым годом!

**Главный редактор** *Иван Рогожкин*

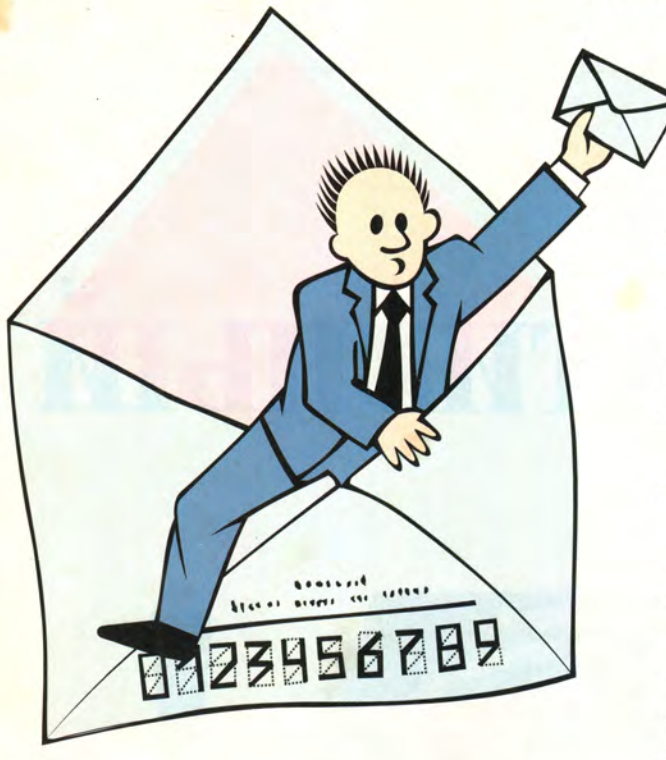

#### Не забегайте вперед

Благодаря дизайну и предлагаемой информации ваш журнал, по моему мнению и мнению моих коллег, выделяется среди других журналов. Хотелось бы поблагодарить дизайнеров, оформляющих «Мир ПК». Но на фоне всего этого блеска хорошо заметен один недостаток: в последнее время вы в основном разрабатываете темы, связанные с последними достижениями в области вычислительной техники. Просмотрев несколько последних номеров «Мира ПК», я нашел очень и очень мало информации о компьютерах на базе процессоров 386.

Я, конечно, понимаю, что солидные фирмы и большие предприятия стараются идти в ногу со временем и по возможности закупают мощные машины на микропроцессорах 486 и Pentium. Но в наше трудное время большинство малых предприятий, школы, сберкассы, кооперативы и т. п., экономя деньги, закупают хорошие «тройки», плодотворно на них работают и не жалуются. Для работы в домашних условиях и для игр тоже вполне подходит «тройка». На мой взгляд, рановато хоронить эти компьютеры - они еще очень широко используются.

#### С.В. Степанов, Хабаровский край

Идя навстречу пожеланиям читателей, мы начали публиковать больше материалов по ПК 386, которые, быть может, скоро перестанут выпускаться, но использоваться будут еще долго. Так, мы открыли новый раздел «Компьютер дома», где освещаем различные аспекты применения компьютеров.

*M. P.* 

#### Жизнь за ПК

Мне 28 лет, и восемь из них я просидел за компьютером. Это, наверное, уже нельзя назвать работой. Это стиль жизни, способ мышления, РС-мания (в хорошем смысле). Я давний почитатель вашего журнала и каждый его номер изучаю с пристрастием, возможно, даже излишним. Ваш журнал давно стал родным и близким, и я лягу на любую амбразуру, лишь бы быть уверенным в том, что за этим номером будет следующий.

Однако сейчас разговор о другом. Несколько лет назад я не удержался и организовал в городе первый (и единственный) компьютерный клуб под звучным названием «Хакер». Просуществовав полтора года, он тихо скончался из-за недостатка средств. Попытка реанимации под новым названием КИТ («Клуб информационных технологий») удалась, но всего лишь на полгода. Правда, начало было грандиозным. На первое собрание пришло 95 человек (это на четыре компьютера!). Более чем убогая техника «Дома творчества детей и подростков» приказала долго жить уже через пару месяцев интенсивной эксплуатации. Два РС, собранных «с миру по нитке», еще как-то позволяли преподавать теорию, не очень отрываясь от практики, но в конце концов мои друзья забрали свои комплектующие (из них были собраны машины) и клуб «дал дуба» окончательно. Однако два года общения с интеллектуалами-сорванцами от 15 до 30 лет убедили меня в том, что в наших школах, училищах, вузах и прочих учебных заведениях программирование (читай: информатика) считается едва ли не самым скучным предметом.

Сначала я пытался преподавать сию науку, идя на поводу у методистов. Такая тактика уже через месяц потерпела неудачу. Никто и слышать не хотел о набивших оскомину методах Гаусса, инвертировании матриц или взятии интегралов численными методами. Один и тот же вопрос повторялся бесконечно: как программировать компьютерные игры? Я и до преподавания в клубе интересовался этим направлением и различными методами создания игр. Под перекрестным огнем конкретных вопросов слушателей побочная, казалось бы, сфера информатики вдруг стала незаменимой для преподавания самых изощренных, самых сложных, самых наукоемких технологий и методов программирования.

Так я стал преподавать науку, совершенно не похожую на официальную. Результат оказался потрясающим! Программирование под столь острым соусом поглощалось в ужасающих дозах. Я не успевал нарабатывать материал. Ребята учились уже самостоятельно и многому учили меня. Их светлые головы выдавали столь оригинальные идеи, что я всерьез жалел об отсутствии у меня чего-то похожего на Microsoft. Гейтсу тогда пришлось бы очень туго. Было ощущение, что я запустил цепную реакцию, которой только управлял по мере возможности. Не было ничего даже отдаленно похожего на насилие, принудительное вдалбливание материала. Все получалось само собой и с ошеломляющей скоростью. Катализатором всего процесса обучения служил именно интерес к программированию игр.

#### ПИСЬМА

К сожалению, все хорошее рано или поздно кончается. Опятьтаки техника вышла из строя, и бурная деятельность, лишенная питательной среды, постепенно угасла. Мне было до слез жалко огромного количества материала, накопленного во время деятельности клуба. Но однажды я решил «причесать» наработки и попробовать сделать интересную и увлекательную книгу. Ее рабочее название - «Как написать свою игрушку, или О несерьезном программировании всерьез». Кроме того, из наших наработок получился интересный программный продукт VideoTools, специально предназначенный для программирования игр. Мне известен только один подобный инструмент - это пакет GamBit московской фирмы «Никита». Но GamBit - лишь набор процедур и функций, хотя достаточно мощный и универсальный. В VideoTools же, кроме перекодировщиков картинок в популярных графических форматах и классического набора процедур и функций обработки VGA-графики, есть пять отдельных программ-утилит. Редактор изображений графического курсора поможет задать вид указателя (кстати, последовательность этих изображений можно воспроизводить как мультфильм, а вся обработка информации от мыши делается автоматически единственной процедурой). Редактор-генератор растровых шрифтов позволяет заменять буквы на любые картинки. Есть также редактор палитр и редактор-генератор спрайтовых фильмов. Наконец, генератор банков данных упаковывает все шрифты, наборы пиктограмм, спрайтовые фильмы и т. п. в один или несколько файлов. Все это предназначено для программистов, использующих Паскаль.

После распада клуба связи с моими учениками-коллегами прервались, и на финишную прямую я вышел в гордом и полном одиночестве. Сейчас я дописываю книгу и параллельно дорабатываю пакет. Собираюсь сделать библиотеки для Си и многофункциональный графический редактор для создания заставок и фонов, который будет поддерживать множество потрясающих эффектов. Кроме того, планирую создать инструмент VideoTools-3D для проектирования виртуальных миров.

Конечно, я постараюсь закончить работу. Но этого мало. Важно, чтобы ее результаты кому-нибудь пригодились. Я с удовольствием и практически бесплатно (по стоимости носителя) вышлю любому желающему свой пакет VideoTools. Мой адрес: 160010, г. Вологда, ул. Залинейная, д. 26а, кв. 301.

Игорь Рыжков

#### Приз редакции

Подводя итоги года и еще раз просматривая ваши письма, мы решили отметить автора самого эмоционального послания - Игоря

Рыжкова из Вологды (его письмо перед вами). Приз - бесплатная подписка на 1996 год. Поздравляем Вас, Игорь! Желаем успехов в возрождении клуба и в нелегком деле преподавания программирования!

рая помешала мне выполнить задания лучше. Весть о конкурсе дошла слишком поздно. Четвертый номер я получил 23 мая - за неделю до крайнего срока отправки задания. Пришлось делать все очень быстро, а мои дискета и распечатка дошли до Чехии 13 июня (не думаю, что это было несчастливое число). Кроме меня такой датой может «похвастаться» только один участник. Все остальные письма пришли 2 июня и раньше. Это я узнал из результатов конкурса, которые мне прислали.

Кому, как не редакции журнала «Мир ПК», следовало вовремя, например в 3-м номере, оповестить потенциальных российских участников? Кстати, я был единственным участником из России, очевидно, у других вовсе не было времени для выполнения заданий. Хочется надеяться, что в 1996 году вы не опоздаете с информацией о ICP'96.

#### С. Антонов, Кемерово

Оперативную информацию о конкурсах, фестивалях и выставках мы публикуем вне очереди. Однако производственный цикл журнала таков, что от момента получения материала редакцией до выхода номера из типографии проходит не менее двух месяцев. Немало времени занимает и почтовая рассылка. К сожалению, многие организации не понимают этого и присылают свои материалы слишком поздно. Тем не менее мы пытаемся своевременно информировать вас обо всех важных событиях.

**UP** 

#### Слишком поздно

Я принял участие в конкурсе ICP'95. Задания отборочного тура этого конкурса были опубликованы в 4-м номере «Мира ПК» за 1995 год. Недавно я получил письмо с результатами отборочного тура. Мое имя стоит под номером 25 (не попал в двадцатку). Не подумайте, что я хочу свое недовольство вылить на редакцию журнала, но действительно была не зависящая от меня причина, кото-

#### От редакции

Уважаемые читатели! Присылайте ваши замечания, вопросы и советы в редакцию по адресу: 129223, Москва, проспект Мира, ВВЦ, ПОК, комната 408. Лучшие советы будут опубликованы на страницах журнала, а их авторы - премированы подпиской на «Мир ПК».

#### АРАТНЫЕ СРЕДСТВА

## Стратегия модернизации

Мартин Хеллер, Уильям Джи

> черашние технологии всегда были помехой на пути прогресса. Извечная проблема быстрое устаревание компьютеров - самым тесным образом связана со стремительным развитием компьютерных технологий. Когда вы покупали свой ПК, он наверняка был более или менее современной

машиной, но можно ли то же самое сказать о нем сейчас? Если нет, то вы вольны, конечно, купить новую систему, но почему бы сначала не оценить возможности модернизации?

Для превращения ПК на процессоре 486-33 в Pentium-машину мы использовали два способа. В первом случае устанавливали 83-МГц процессор Pentium OverDrive, во втором заменяли системную плату. Производительность модернизированной машины сравнивали с быстродействием ПК на 90-МГц процессоре Pentium. Какой способ подойдет именно вам, зависит от нескольких факторов: исходной конфигурации ПК, вашего технического опыта и толщины бумажника.

#### **OverDrive**

Установка микросхемы Pentium OverDrive заметно повысит производительность вашего ПК 486-33, примерно вдвое ускорив выполнение программ. Если вам нужен простой и недорогой способ повышения скорости ПК без «хирургического вмешательства» - такая модернизация именно для вас.

Прежде всего необходимо выяснить, допускает ли системная плата установку Pentium OverDrive. Это можно узнать из документации, у продавца или открыв корпус ПК и взглянув на разъем для ЦП.

Если гнездо, в котором находится 486-й процессор, - единственное (т. е. у вас одноразъемная системная плата) и вокруг микросхемы нет ряда дополнительных отверстий, то такая система не допускает установки Pentium OverDrive. В этом случае возможны два варианта модернизации: замена ЦП на кристалл DX4 OverDrive (а также на Am486DX4-100 или Am486DX4-120. - Прим. ред.) или замена системной платы.

Если разъем, занимаемый 486-м процессором, единственный и вокруг ЦП есть ряд дополнительных отверстий, Pentium-модернизация допустима и

Martin Heller, William Gee. Pentium Upgrades Revealed! Windows Magazine, октябрь 1995 г., с. 228.

#### ПАРАТНЫЕ СРЕДСТВА

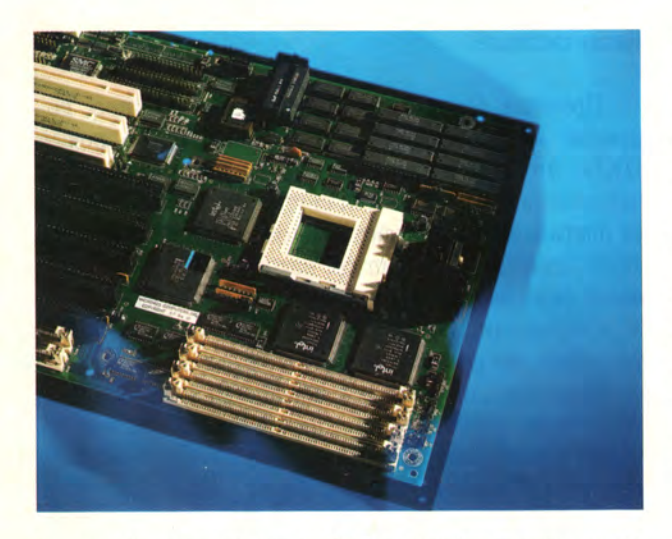

Один из двух типов разъемов на 486-й системной плате, подходящий для установки процессора Pentium OverDrive.

проводится путем изъятия 486-го кристалла и установки вместо него микросхемы Pentium OverDrive.

Манипуляции с микросхемами очень упрощаются, если на плате установлен разъем с нулевым усилием сочленения (ZIF). Разъем такого типа легко определить по наличию сбоку небольшого рычажка. Для замены микросхемы в ZIF-разъеме нужно прикоснуться к корпусу ПК (чтобы снять заряд статического электричества), откинуть рычажок вверх, удалить процессор, поставить новую микросхему, после чего вернуть рычажок в исходное положение. Вся процедура займет не более двух минут!

Если плата не оборудована ZIF-разъемом, следует быть очень осторожным при извлечении старой микросхемы - необходимо воспользоваться специальной

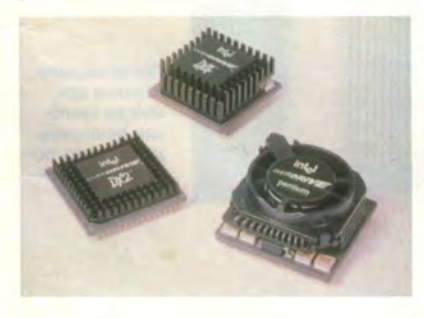

**Процессор Pentium** OverDrive предоставляет относительно недорогой способ в 2-3 раза повысить скорость 486-й системы.

лопаткой или маленькой отверткой. Чтобы установить процессор Pentium OverDrive, понадобится приложить некоторое усилие, причем во избежание поломки нельзя надавливать прямо на закрепленный вентилятор - для этого в его углах есть специальные площадки. Замена процессора потребует минут десять и сопряжена с риском его повредить, случайно погнув выводы микросхемы.

Встречаются системные платы, у которых рядом с разъемом для ЦП находится еще одно гнездо большего размера. В этом случае модернизация проводится путем установки кристалла Pentium OverDrive в свободное гнездо (если только оно не предназначено для

сопроцессора Weitek. - Прим. ред.) без удаления процессора 486.

В любом случае нужно взять за правило не прикасаться к микросхемам, предварительно не сняв с себя заряд статического электричества. Следует также тщательно совмещать ножки процессора с отверстиями разъема.

Если ваша система допускает установку Pentium OverDrive и вы чувствуете, что способны провести модернизацию, вероятно, такая процедура будет наиболее дешевой из всех возможных. Вот только стоит ли это делать?

#### Системная плата

Допустим, что модернизация путем замены только микросхемы не отвечает вашим нуждам: вам необходимо, чтобы быстрее работали все компоненты системы.

Следует помнить, что большинство систем 486 для установки плат расширения оборудованы разъемами ISA. Пропускная способность этой шины значительно меньше, чем шин, базирующихся на более современных технологиях. Платы расширения на шине ISA зачастую создают «пробки», снижая быстродействие Pentium-машин до среднего уровня. Поэтому, если ваш ПК имеет лишь разъемы ISA, не стоит удивляться, что его производительность даже после замены

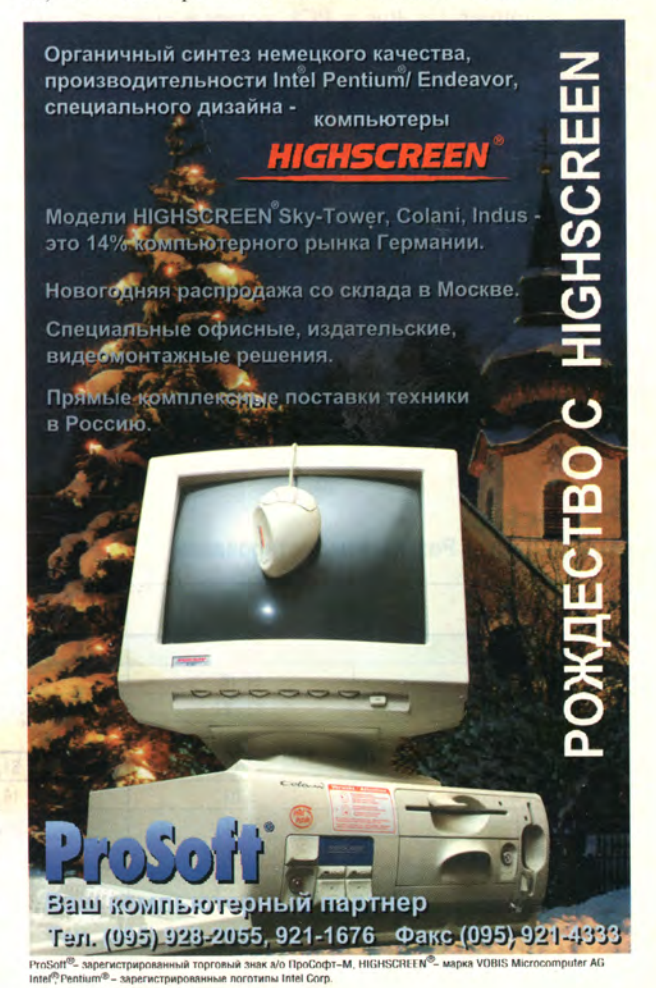

#### АРАТНЫЕ СРЕДСТВА

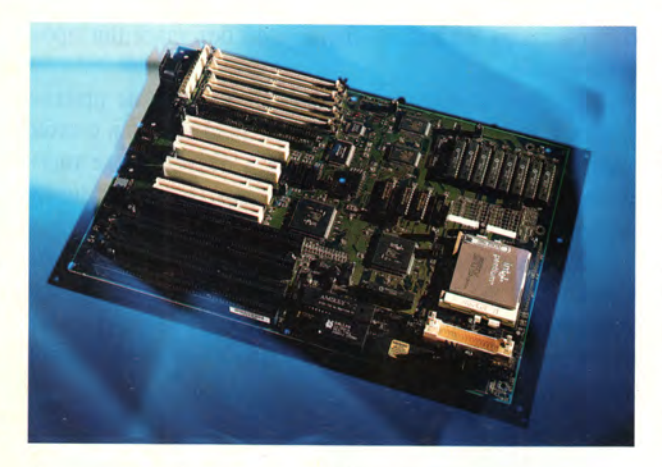

Замена системной платы - лучший способ продлить жизнь вашему ПК.

процессора будет ограничена пропускной способностью шины.

В этом случае рекомендуется сменить системную плату, поскольку, например, переход с платформы 486 ISA на платформу Pentium-133 PCI вызовет значительный прирост скорости. Как показали наши тесты с реальными программами, после такой замены производительность ПК увеличивается в четыре и более раза. Быстродействие зависит и от более современных типов шин, например VL-Bus и PCI, которые способны передавать достаточный для загрузки ЦП Pentium поток данных. Иногда шины VL-Bus и PCI присутствуют и в системах 486 в дополнение к ISA. Тип шины вашего ПК следует выяснить в документации.

Замена системной платы может занять довольно много времени и потребовать определенных технических знаний. Специалист, знакомый с расположением и назначением перемычек на конкретной модели системной платы и обладающий необходимым инструментом, способен заменить и протестировать плату примерно за полчаса. Однако для большинства владельцев ПК такая модернизация может стать занятием на весь уикенд.

#### Новая система?

Прочитав все вышеизложенное, вы, вероятно, подумали: «А не лучше ли просто приобрести новый ПК?». Это решение вряд ли обойдется вам дешевле, чем замена процессора или системной платы. Придется платить за новые корпус, источник питания, клавиатуру, память, видеоадаптер, накопители и системную плату (хотя некоторые производители предлагают ПК в «сокращенном» варианте - без периферийных устройств, но по чуть более низкой цене).

Преимущество покупки новой машины состоит в том, что вы получаете гарантию на новые детали и отпадает необходимость разбираться с «внутренностями» ПК, рискуя повредить компоненты.

С другой стороны, на новый ПК придется переносить все ваше ПО, чего не требуется при модернизации старой машины. А повторная инсталляция

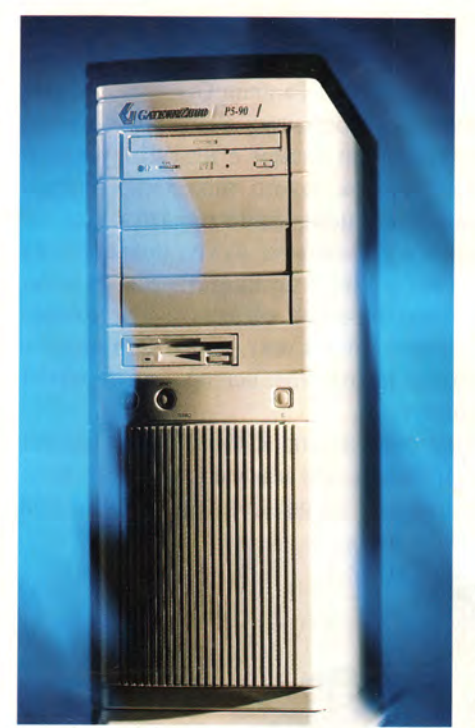

При нынешнем падении цен иногда неплохим решением может стать покупка Pentiumжстемы

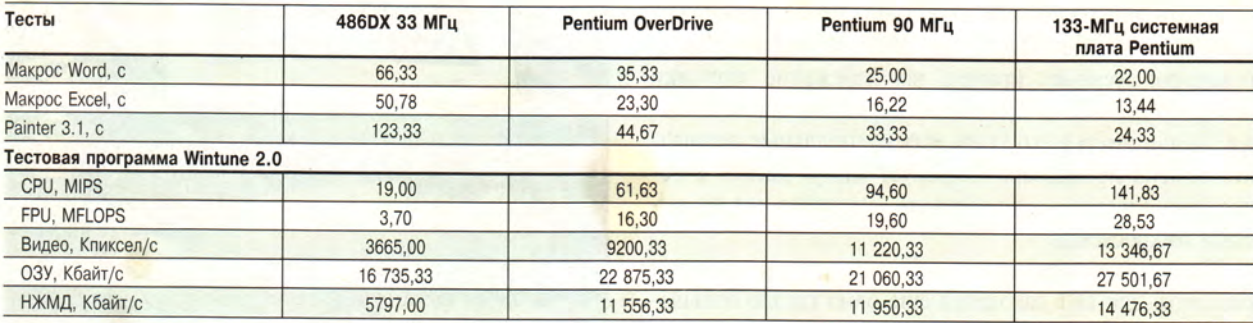

#### Модернизация. Результаты тестирования

#### Как мы тестировали

Вначале в тестируемую систему на процессоре 486DX-33 был установлен 83-МГц кристалл Pentium OverDrive. Затем мы заменили системную плату на модель со 133-МГц процессором Pentium. Отдельно тестировали машину на процессоре Pentium-90 (не модернизированную). Каждый тест проводился трижды, полученные значения усреднялись.

#### Как я устанавливал процессор Pentium OverDrive -

Нынешние темпы развития компьютерной промышленности не могут не восхищать, но грустно наблюдать, как твоя машина стремительно устаревает. Поэтому меня очень обрадовало появление в продаже процессора Pentium OverDrive (P24T), предназначенного для модернизации 486-х ПК. Московское представительство корпорации Intel любезно предоставило мне для

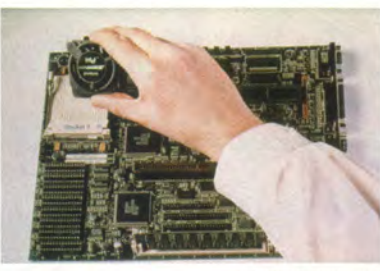

You may find that you have one of

two layouts in your system.

i<sup>e</sup> processor with an empty<br>rDrive'' processor socket

испытания 83-МГц модель этой микросхемы.

В комплект поставки помимо самого процессора входит руководство по установке, инсталляционная дискета и специальная ло-

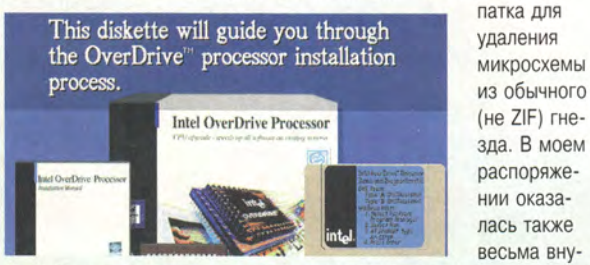

зда. В моем распоряжении оказалась также весьма внушительного объема брошюра Upgrade Guide, содержащая списки

моделей ПК, прошедших тестирование в корпорации Intel на совместимость с процессором Pentium OverDrive. К сожалению, в

ней были указаны марки компьютеров, а не системных плат, поэтому для меня брошюра не представляла интереса - мой ПК не принадлежит к классу brand name, он собран одной из московских фирм.

В конфигурацию модернизируемого ПК входили 100-МГц процессор AMD Am486DX4, видеоадаптер Cirrus Logic 5428 на шине VL-Bus, 8-Мбайт ОЗУ,

540-Мбайт жесткий диск фирмы Maxtor, системная плата с набором микросхем SIS 471. Перед заменой процессора я запустил инсталляционную утилиту, которая установила программу Fan Monitor, контролирующую работу вентилятора, закрепленного на Pentium OverDrive, и демонстрационно-тестовую программу. Анимированный ролик довольно подробно иллюстрирует процесс замены ЦП, так что нет необходимости читать брошюру с документацией. Однако программа не упоминает, что может потребо-

#### Pentium OverDrive и DX4-100 в моей машине

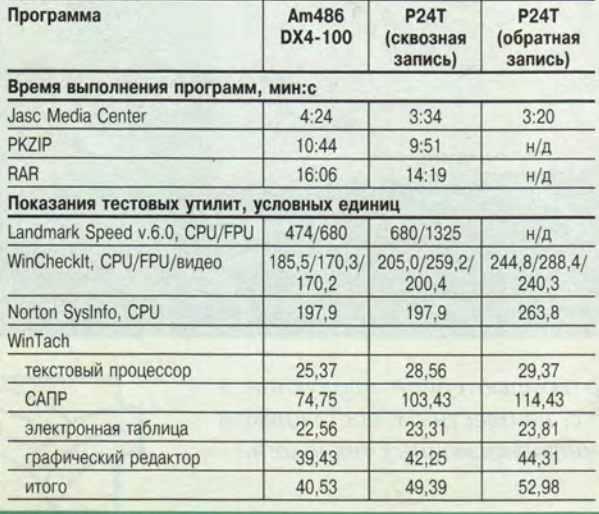

ваться перестановка перемычек на системной плате. Именно с этим мне и пришлось столкнуться, поскольку после установки новой микросхемы и включения питания компьютер благополучно прошел фазу POST и... завис при загрузке MS-DOS. Перестановка перемычек, определяющих тип процессора (CPU Type Selection), в положение, маркированное как «P24T, 237-pin SL ODP», желаемого результата не принесла. Система стала загружаться

лишь после того, как я изменил положение перемычек в группе контактов Hardware Trap Settings.

После этого я с удовольствием убедился, что производительность моего ПК существенно возросла. Впрочем, радовался я не долго - до того момента, когда мне потребовалось что-то записать на дискету. Оба накопителя на гибких дисках не функционировали должным образом, хотя тест-программы сообщали, что НГМД в порядке. Позже выяснилось, что «сбоят» и некоторые программы. Попробовав поменять довольно многочисленные установки в BIOS и не получив сколько-нибудь заметных улучшений, я был вынужден прибегнуть к «крайней» мере - аппаратно отключить обратную запись в кэш-памяти первого уровня и установить режим сквозной записи. После этого все заработало как надо, однако производительность ПК заметно упала, а программа SysInfo из пакета Norton Utilities 8.0 показала точно такое же быстродействие, как у процессора Am486DX4-100, - 197,9 ус-

> ловных единиц, тогда как при включенной обратной записи этот показатель равнялся 263.8.

Каких-либо специальных современных тест-программ у меня не было, поэтому для сравнения производительности я воспользовался тем, что оказалось под рукой: программами Landmark Speed 6.0, WinCheckIt 2.0 и WinTach (тест-утилитой, эмулирующей тексто-

вый процессор, электронную таблицу, САПР и графический редактор). Помимо этого для оценки производительности в среде Windows я запускал пакет Jasc Media Center и с его помощью

созлавал контрольные изображения (thumbnails) 108 графических файлов в формате JPEG общим объемом 4,7 Мбайт, а в среде DOS архивировал данные объемом

m.<br>486

i495" processor without an empty<br>OverDrive" processor sucket

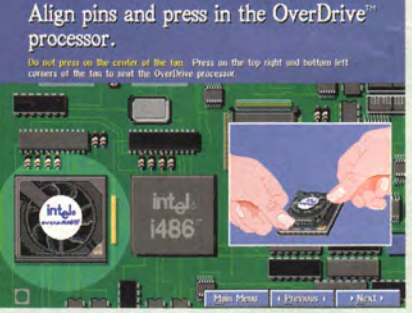

около 110 Мбайт с помощью программ PKZIP и RAR, замеряя время выполнения заданий. Полученные результаты приведены в таблице.

Как показали мои эксперименты, 83-МГц процессор Pentium OverDrive по сравнению с микросхемой Am486DX4-100 заметно быстрее выполняет операции с плавающей запятой, в остальном его превосходство не так уж велико. Конечно, если ПК поддерживает работу Pentium OverDrive в режиме кэширования с обратной записью, этот кристалл заметно «прибавит прыти» вашей 486-й машине. В противном случае (который, как я полагаю, имеет место очень часто), модернизация с помощью Pentium OverDrive - дорогое удовольствие, не дающее большого эффекта, особенно учитывая выход 120- и 133-МГц процессоров Am486DX4 компании AMD, цена которых значительно ниже. Дм. Ерохин, редактор журнала «Мир ПК»

приложений и перезапись данных — дело долгое, на него может уйти несколько дней.

#### Время, деньги и скорость

Модернизация с помощью установки нового процессора (если ваш ПК это позволяет) займет намного меньше времени, чем замена системной платы, и, разумеется, обойдется гораздо дешевле, чем покупка новой машины. Но какова все же цена такой модернизации и что можно сказать о быстродействии?

Ответить на эти вопросы сложно, поскольку производители постоянно выпускают новые изделия и изменяют цены. В октябре 1995 г. процессор Pentium OverDrive с тактовой частотой 63 МГц стоил 279 долл., а 83-МГц кристалл — 299 долл. Однако это — цены по каталогу, в розничной торговле они могут быть ниже.

Если для модернизации вы собираетесь купить системную плату, у вас будет весьма большой выбор. В наших тестах мы брали плату фирмы AIR, поддерживающую установку процессоров Pentium с частотой до 133 МГц. Цена подобной платы (без процессора и ОЗУ) осенью 1995 г. была около 250 долл. Модули памяти можно переставить со старой платы, если новая использует такие же (по времени выборки, контролю четности и т. д.). Конечно, придется покупать процессор Pentium, цена 133-МГц модели которого в четвертом квартале 1995 г. составляет около 500 долл. (кристаллы с более низкой частотой стоят, естественно, дешевле).

И наконец мы подошли к вопросу о производительности. В результате испытаний было установлено, что замена процессора 486DX-33 на 83-МГц микросхему Pentium OverDrive примерно в три раза повысила «чистую» производительность работы ЦП и лишь в два

#### Новый накопитель Seagate

Компания Seagate Technology выпустила новую модель НЖМД объемом 1,28 Гбайт с интерфейсом Fast АТА-2 — Medalist 1270sl. Скорость вращения шпинделя этого накопителя составляет 5400 оборотов в минуту, среднее время доступа 10,5 мс, высота 19 мм. Дисковод Medalist 1270sl способен непрерывно передавать данные со скоростью 3,5 Мбайт/с, а благодаря интерфейсу Fast АТА-2 пиковая скорость может достигать 16,6 Мбайт/с. Новый накопитель будет сертифицирован для работы с операционными системами Windows 95 и Windows NT.

*Дм. Ерохин*

#### Электронная почта по телефону

Вам приходилось когда-нибудь тащить с собой в деловую поездку трехкилограммовый блокнотный компьютер только ради того, чтобы иметь возможность принять электронную почту? Если да, то вы заинтересуетесь новым пакетом Touch Talk e-Voice for cc:Mail компании Touch Talk Systems. Этот пакет позволяет абонентам cc:Mail прослушивать поступившие на их компьютер сообщения электронной почты по телефону с тональным набором. Windowsпрограмма Touch Talk использует синтез речи через звуковую плату, совместимую с Sound Blaster. Когда вы дозваниваетесь до своего компьютера, Touch Talk по вашим командам зачитывает электронные сообщения «человеческим» голосом. Для управления

раза — скорость выполнения типичных прикладных программ. Впрочем, удвоение скорости работы приложений — не такой уж плохой результат. Ведь если вы приобретете машину на 90-МГц процессоре Pentium, «чистая» скорость возрастет почти в пять раз, а скорость работы приложений — втрое.

Модернизация путем замены системной платы на процессоре Pentium-90 может обеспечить производительность, очень близкую к скорости новой машины с тем же ЦП (при условии, что видеоплата и жесткий диск достаточно высокого качества). При установке процессора Pentium-133 результаты тестов ЦП будут, естественно, лучше, однако при работе с обычными табличными и текстовыми процессорами увеличение производительности может оказаться не очень заметным. Тем не менее программы, требующие интенсивных вычислений, инженерных расчетов и обработки графики, будут выполняться существенно быстрее.

Итак, каков окончательный ответ? Нужно ли модернизировать ваш ПК и какой способ выбрать? Как уже отмечалось, это зависит от ваших возможностей и потребностей. Если вы неплохо разбираетесь в устройстве машины и не боитесь прикасаться к ее внутренним компонентам, лучшим выбором для вас будет замена системной платы. Если же вам нужно быстро и без проблем повысить скорость работы ваших приложений, купите за 300 долл. 83-МГц процессор Pentium OverDrive. Ну, а если у вас нет ни времени, ни желания модернизировать ПК ни одним из этих способов, вы всегда можете выбрать новую машину. Полностью укомплектованный качественный ПК на 90-МГц процессоре Pentium стоит от двух до трех тысяч долларов.

Независимо от выбранного вами способа модернизации это будет шаг на пути к оптимальной производительности. □

воспроизведением, пропуском, перемоткой назад или вперед и для повтора сообщений используются кнопки телефона. Пакет может работать на сервере электронной почты или на настольном ПК в среде Windows. Цена 995 долл.

*Touch Talk Systems,* тел. в США: 215/222-6600.

#### В несколько строк

С 28 сентября по 1 октября в старинном русском городе Суздале состоялся четвертый ежегодный форум дилеров фирмы Merisel — Softeach'95. В рамках форума прошла серия семинаровпрезентаций, проведенных представителями таких фирм-производителей, как IBM, Novell, 3Com, Compaq, Hewlett-Packard, Microsoft, Texas Instruments, ЗМ и ряда других. В работе форума приняли участие представители 250 фирм-дилеров и 12 фирм-поставщиков Merisel.

*Merisel*, тел.: (095) 276-31-49.

**\* \* \***

11 октября в Москве состоялось открытие представительства американской компании Bay Networks — одной из ведущих фирм в области разработки и производства сетевого оборудования. Менеджером фирмы по России и регионам СНГ назначен Майк Хэммонд (Mike Hammond).

*BayNetworks,* тел.: (095) 258-04-34, факс: (095) 252-79-49.

## Как выбрать внутренний факс-модем

ам часто приходится отправлять и принимать факсы? Вы хотите пользоваться сетевыми коммуникациями? Тогла пора приобрести внутренний факс-модем; он решит ваши проблемы и к тому же не займет дополнительного места на рабочем столе. Ниже приведены советы. которые помогут выбрать внутренний факс-модем<sup>1</sup>.

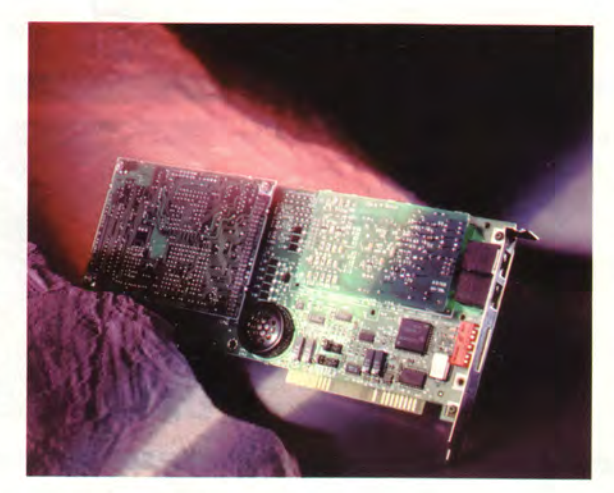

му передавать данные со скоростью 28 800 бит/с. Ваш модем должен также работать на скоростях 9600, 2400 и 1200 бит/с.

- □ 14 400 бит/с (совместимый c V.32bis)
- $\Box$  28 800 бит/с (совместимый с V.34 и V.FC)

□ Совместимость со старыми, более медленными модемами

#### Производительность

Чтобы сэкономить деньги, покупайте модем со скоростью передачи данных 14 400 бит/с и поддержкой стандарта V.32bis. Если же вы хотите работать производительнее, остановите свой выбор на более современном факс-модеме со скоростью передачи 28 800 бит/с, совместимом со спецификацией V.34. Быстрый модем обойдется по меньшей мере на 100-150 долл. дороже, однако «переплаченные» деньги впоследствии «вернутся» к вам за счет уменьшения времени трафика, особенно если вы принимаете или отправляете большие файлы.

Однако на производительность влияет не только скорость передачи данных. Модемы, поддерживающие протокол V.34, обеспечивают более надежное соединение по зашумленным телефонным линиям, чем модемы V.32bis. Следует также учесть, что стандарт V.34 вскоре станет самым распространенным (т. е. повторится то, что уже случилось с модемами на 2400 и 9600 бит/с, которые были вытеснены устройствами со скоростью передачи данных 14 400 бит/с).

Покупая модем, убедитесь, что он совместим со старыми, медленными модемами, поскольку с ними неминуемо придется устанавливать соединения. Желательно, чтобы модем с поддержкой протокола V.34 удовлетворял стандарту V.Fast Class (V.FC), появившемуся раньше, чем сформировался V.34, и позволяюще-

#### Функции факса

Два самых важных стандарта приема/передачи факсимильных сообщений именуются «группой» и «классом». Группа определяет интерфейс между устройствами - между вашим и другим факс-модемом или отдельным факс-аппаратом. Выбирайте модем группы III, обеспечивающий совместимость с большинством устройств.

Класс определяет взаимодействие факс-модема с управляющим ПО. Устройства класса 1 для выполнения большинства операций используют центральный процессор ПК. Модемы, поддерживающие относительно недавно появившийся стандарт класса 2, берут на себя большую часть задач по обработке данных, освобождая от этой работы ЦП, и поэтому больше подходят для многозадачных ОС типа Windows 95. Поддержку класса 2 имеют только модемы с протоколом V.34.

Внимательно изучите поставляемое с модемом ПО. предназначенное для работы с факсами. Хорошо, если в комплекте содержится по крайней мере сокращенная версия какого-либо популярного пакета, например WinFax Pro фирмы Delrina или FaxWorks компании Sof-Net. В поставку могут также входить программы телефонии, обеспечивающие функции голосовой почты и определение идентификационного номера звонящего.

- □ Совместимость с факс-группой III
- □ Совместимость с факс-классом 1
- □ Совместимость с факс-классом 2
- П Наличие в комплекте модема хороших факс-программ

#### Поддерживаемые стандарты

Мир сетей находится во власти протоколов и стандартов. Чтобы модем с максимальной скоростью обменивался информацией с другими модемами, он должен

<sup>1</sup> Сделайте несколько копий этой статьи и внесите в них данные о разных факс-модемах. Используйте полученные материалы для сравнения характеристик разных моделей.

How to Buy an Internal Fax Modem. Windows Magazine, abrycr 1995 r., c. 241.

#### РАТНЫЕ СРЕД

#### Некоторые модели внутренних факс-модемов и их характеристики

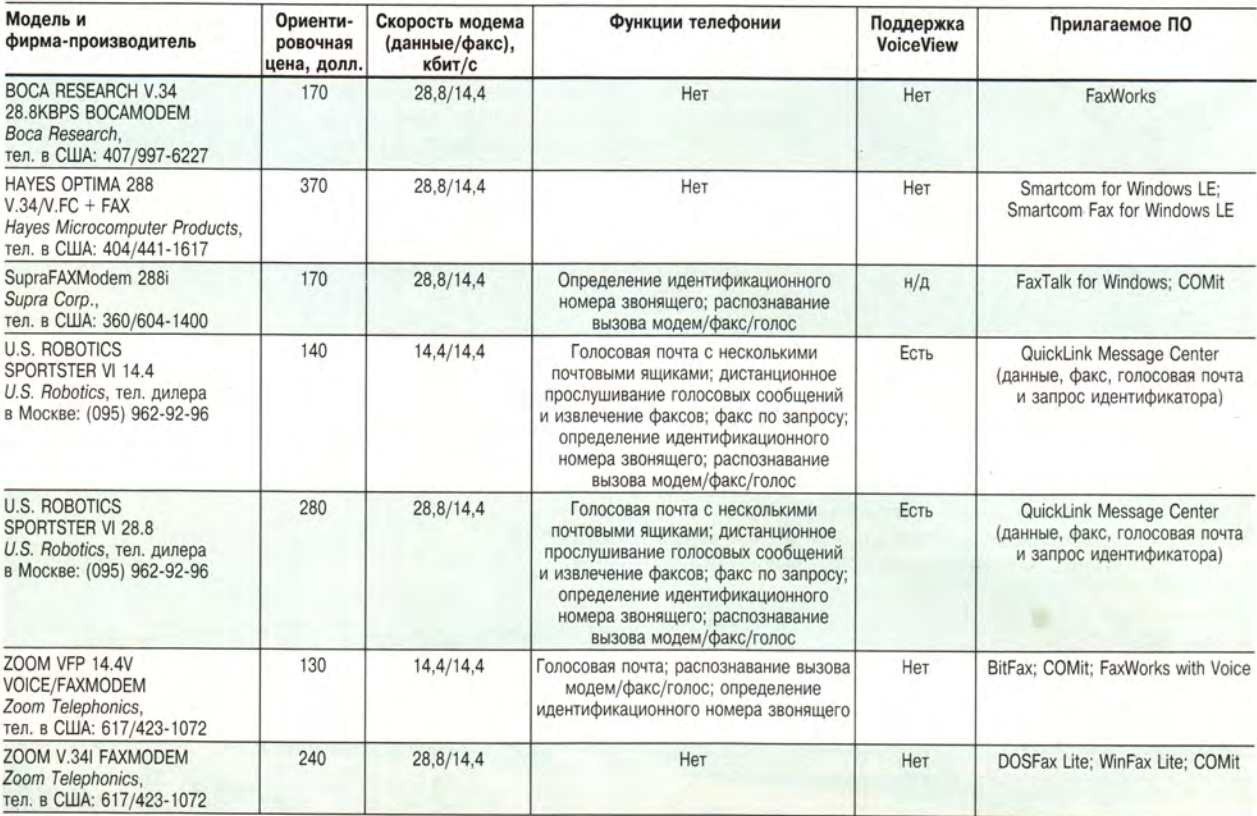

иметь коррекцию ошибок в соответствии со стандартами MNP (Microcom Networking Protocol) классов 2, 3 и 4 и поддерживать протокол V.42. Модемы, поддерживающие стандарты V.42bis и MNP 5, при передаче данных используют алгоритмы сжатия информации, что повышает скорость обмена.

Ваш модем должен «понимать» полный набор команд АТ, предложенный фирмой Hayes, который является общепризнанным коммуникационным стандартом, определяющим работу аппаратной и программной частей модема.

- □ Поддержка протоколов коррекции ошибок MNP классов 2, 3 и 4
- О Поддержка протокола коррекции Ошибок V.42
- □ Поддержка протокола сжатия данных V.42bis и MNP 5
- **О** Поддержка набора АТ-команд Hayes

#### Телефония

Производители модемов в своих изделиях предлагают широкий спектр средств поддержки телефонии, включающих функции автоответчика, голосовой почты, факс-службы и определения идентификационного номера звонящего. В настоящий момент все эти функции не стандартизированы и варьируются от модели к модели. Система Windows 95 обещает внести в этот хаос некоторый порядок благодаря встроенной поддержке интерфейса TAPI (Telephony Application Programming Interface). При выборе модема обращайте

#### Словарик по модемам -

**Коррекция ошибок (error correction)** — отделение полезного сигнала от шумов и исправление возникающих в процессе связи ошибок. Модемы могут выполнять коррекцию ошибок аппаратно (поддерживать стандарты MNP классов 1—4), либо за них это делает программа. Наиболее часто для коррекции ошибок используется протокол V.42bis со сжатием по стандарту MNP 5.

**Сжатие данных (data compression)** - кодирование информации с целью уменьшения ее объема. Сжатие данных применяется в некоторых протоколах, например MNP 4 или V.42. **TAPi** — стандарт интерфейса, описывающий взаимодействие ПК с телефонной линией. Он позволяет нескольким приложениям пользоваться одной, центральной телефонной книгой. **V.34** — стандарт, предназначенный для модемов со скоростью 28.8 кбит/с. По сравнению с устаревающим стандартом V.32bis протокол V.34 обеспечивает значительно большую скорость передачи данных и обладает повышенной надежностью. **V.32bis** — стандарт для модемов со скоростью 14,4 кбйт/с. **V.Fast Class (V.FC)** — стандарт для модемов со скоростью 28.8 кбит/с, появившийся до завершения формирования протокола V.34. Поскольку стандарт V.FC используется в большом количестве модемов, любой модем с поддержкой протокола V.34 должен быть совместим с устройствами V.FC. **XModem** — устаревший к настоящему времени логический протокол передачи файлов блоками по 128 байт. **YModem** — логический протокол передачи файлов блоками по

1 Кбайт, позволяющий за один сеанс связи передать несколько файлов с их именами.

**ZModem** — логический протокол передачи данных с изменяемым размером блока, дающий возможность возобновления прерванного сеанса связи и передачи нескольких файлов с их полными именами за один сеанс.

внимание на поддержку нужных вам телефонных функций, а если предполагаете переходить на работу с Windows 95, убедитесь, что факс-модем будет поддерживать интерфейс ТАРІ.

- П Наличие функций автоответчика и голосовой почты
- □ Другие желательные функции телефонии (служба факс-ответа, запрос идентификатора)
- □ Поддержка ТАРІ

#### Голос и передача данных

Windows 95 поддерживает новую технологию, позволяющую в одном сеансе связи переходить от режима разговора к режиму передачи данных. Эта технология, разработанная компанией Radish Communications Systems и получившая название VoiceView, доступна для модемов со скоростями 14 400 и 28 800 бит/с.

Кроме того, консорциум производителей разрабатывает и другое решение - цифровое совмещение голоса и данных (Digital Simultaneous Voice & Data -DSVD). Оно должно обеспечивать высокоэффективную одновременную передачу голоса и данных для модемов со скоростью 28 800 бит/с. Технология DSVD будет более дорогой, чем VoiceView. Впоследствии подобные функции должны, по-видимому, предоставляться на уровне операционных систем.

**П** Поддержка VoiceView  $D$  DSVD

- Интеграция сетей РС/ТСР, IPX, NetBEUI на базе Windows NT
- □ Рабочие и графические РСІ-станции Gateway 2000, AT&T, DEC
- □ Серверы для малых и больших рабочих групп DEC, ALR, DELL, Gateway 2000, Compaq
- □ Сетевое и телекоммуникационное оборудование 3Com, ZNYX, CNet, Rockwell, ACT Networks, NBase Switch

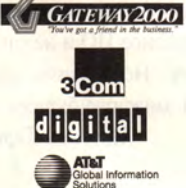

StorageW /ks

**ECNet** 

**ZNYX** 

NEARE SWITCH

Rockwell

ул.Д.Ульянова, 43, к.1 тел.125 2324, 124 8260 факс 129 8766 ул. Вавилова, 39 тел./факс 124 7312 e-mail:classic@sovam.com s-mail:classica/bitex

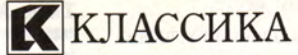

Представительства: Владивосток, Волгоград, Вологда, Воронеж, Екатеринбург, Калининград, Калуга, Краснодар, Красноярск, Киев, Липецк, Нижний Новгород, Новосибирск, Пермь, Ростов-на-Дону, Самара, Сочи, Томск, Ташкент, Челябинск.

#### **NK 686**

Официальное представление нового процессора Pentium Pro (прежнее название P6) корпорации Intel совпало по времени с выпуском несколькими компаниями систем на этом процессоре. Корпорация IBM анонсировала модель РС 300. Машина оснащена 150-МГц процессором Pentium Pro, 32-Мбайт ОЗУ, жестким диском EIDE емкостью 1,2 Гбайт, видеоконтроллером MGA Millennium с 4-Мбайт видеопамятью. Машина заключена в стандартный башенный корпус, имеет семь гнезд расширения ISA и РСІ. Набор 32-разрядных тестовых приложений журнала Infoworld машина выполнила на 55% быстрее компьютера на 133-МГц процессоре Pentium. На выполнение 16-разрядных тестов под управлением Windows for Workgroups машина затратила времени на 22% больше, а 16-разрядные программы, запускаемые из Windows NT, работали на 30-40% быстрее.

*M. P.* 

#### В несколько строк

Распространением пакета АСПЕКТ фирмы «Информационные системы и технологии», предназначенного для автоматизации торговли и складского учета, начинает заниматься дистрибуторская компания «Дилайн». Пакет имеет версии для DOS, Windows и NetWare, может взаимодействовать с популярными бухгалтерскими системами.

«Информационные системы и технологии», тел.: (095) 115-97-95. «Дилайн», тел.: (095) 956-4774.

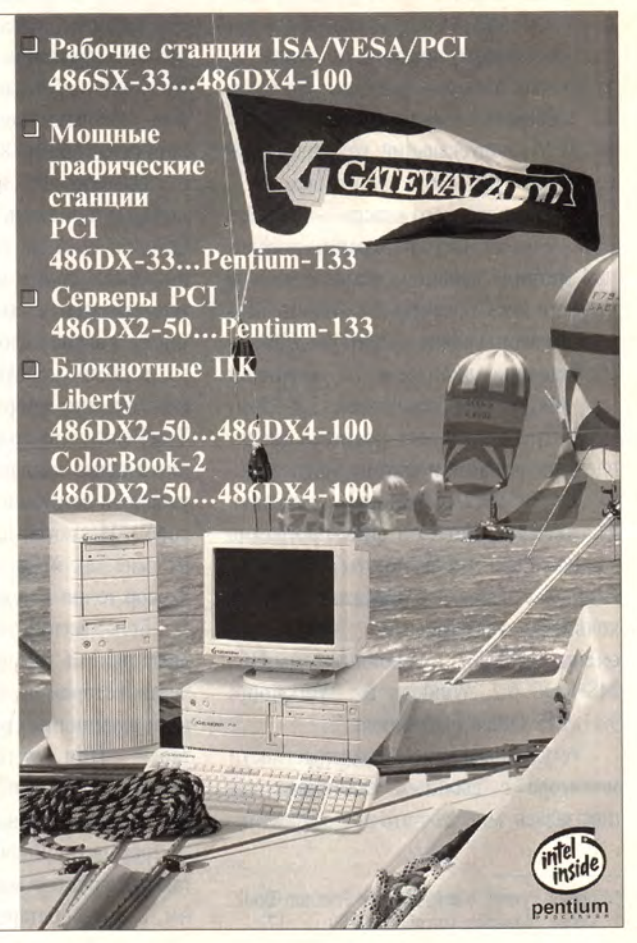

### Быстрые и элегантные Pentium-блокноты

ва блокнота фирмы Zeos - модели Meridian 850С и 850А - показались мне наиболее изящными из всех мобильных ПК. Они имеют элегантный внешний вид, клавиатура почти не уменьшена (как это часто бывает в блокнотных ПК), а мощности процессора Pentium вполне достаточно для быстрого решения разнообразных залач.

Блокноты поставляются на 75- или 90-МГц процессорах Pentium (протестированные мной устройства были построены на 75-МГц кристаллах) и в стандартной конфигурации содержат 16 Мбайт ОЗУ (расширяемое до 32 Мбайт), 256-Кбайт статическую кэш-память второго уровня синхронного доступа, внутренний 1,44-Мбайт НГМД, видеоадаптер на локальной шине с 1-Мбайт видеоОЗУ и встроенную 16-разрядную звуковую стереосистему. На задней стенке каждого блокнота есть откидывающаяся панель с разъемами для подключения мыши и внешней клавиатуры, параллельным и последовательным портами, а также со звуковыми входом и выходом. На боковой стороне блокнотов находится разъем РСМСІА, допускающий установку двух устройств Туре II или одного Туре III.

Модель среднего класса - Meridian 850С - имеет цветной экран на пассивной матрице двойного сканирования и жесткий диск объемом 850 Мбайт. Модель высшего уровня - Meridian 850A оборудована дисплеем на активной матрице, в ней установлен 1.3-Гбайт НЖМД, а в комплект поставки входят внешние динамики фирмы Sony, факсмодем РСМСІА (скорость передачи данных 14,4 кбит/с) и факс-программа WinFax Lite. Эти блокноты продаются каждый с двумя перезаряжаемыми никельметаллгидридными батареями, сменным НЖМД и установленным ПО: MS-DOS 6.2, Windows for Workgroups 3.11, MS Office Professional.

Регулировка яркости/контрастности монитора с двойным сканированием показалась мне достаточно эффектив-

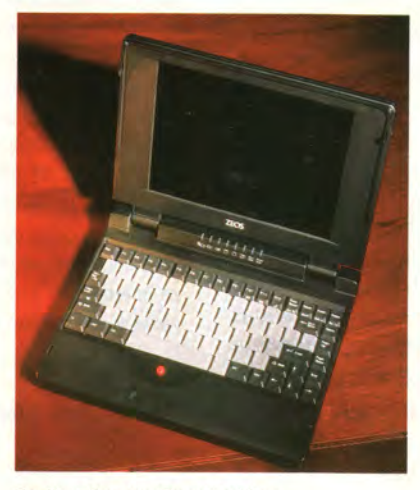

Pentium-блокнот Zeos Meridian

ной, а изображение на 10,3-дюймовом экране было достаточно хорошего качества и не утомляло глаза. Тем не менее, если ваш бюджет позволяет, следует, конечно же, предпочесть блокнот с экраном на активной матрице. Несмотря на чуть меньший размер дисплея (9,5 дюймов), качество цвета и отчетливость изображения у него гораздо выше. Желание любоваться сочными цветами или готовить хорошие презентации обойдется вам на 800 долл. дороже.

Однако есть несколько моментов, которые пришлись мне не по вкусу. Например, если не подключить внешние динамики, то все звуковое сопровождение сведется к обычным для Windows писку и звону колокольчика. Кроме того, в обеих моделях не совсем удачно расположено координатное устройство TruePoint (типа трэкпойнта). Оно находится перед клавишей пробела, что неудобно и затрудняет манипуляции курсором. Несмотря на изменения настроек, мне так и не удавалось установить курсор точно в нужном месте.

Более всего в этих блокнотах досаждает система энергосбережения, включение которой не оказывает существенного влияния на срок работы ПК от батарей. При включенных средствах экономии энергии время автономной работы ПК должно составлять от двух до трех часов. Вначале все энергосберегающие средства машин были выключены, и заряда батарей хватило примерно

на час. В следующий раз при использовании дисплея на активной матрице включалась система энергосбережения в «среднем» (medium) режиме, при этом блокнот проработал ненамного дольше - лишь час и пять минут. Стоит, однако, заметить, что батареи очень легко устанавливаются и быстро перезаряжаются (примерно за полтора часа).

Так или иначе, но достоинств у блокнотных ПК фирмы Zeos все же больше, чем недостатков. Тест-программа Wintune продемонстрировала всю мощь установленных в блокнотах Мегіdian процессоров Pentium. Скорость работы процессора и сопроцессора была равна 80,8 MIPS и 16,3 MFLOPS. Производительность видеосистемы блокнота 850С составила 6,6, а блокнота 850А -6,9 млн. пикселов в секунду, скорость передачи данных НЖМД - 10,9 и 9,7 Мбайт/с соответственно.

По весу (3,08 кг без периферийных устройств) и размерам (53×297×226 мм) блокноты Meridian нельзя причислить ни к самым легким и компактным, ни к самым тяжелым и громоздким портативным ПК.

С машинами поставляется прекрасная документация, а установка так же проста, как распаковка и включение. В комплект входит адаптер для сети переменного тока с четырехметровым кабелем и футляр для переноски.

Блокноты Meridian 850С и 850A обеспечивают высокую производительность, имеют прекрасное ПО и не слишком высокую цену. Необходимо лишь держать под рукой запасную батарею.

Мишель Тирелл

#### Zeos Meridian 850С и 850A

Коротко о продукте: быстрые и не очень дорогие блокноты на процессорах Pentium с хорошим комплектом ПО. Цена: 3795 долл. (матрица двойного сканирования, 810-Мбайт НЖМД); 4995 долл. (активная матрица, 1,3-Гбайт НЖМД, факс-модем, динамики); за 90-МГц Pentium нужно добавить 200 долл.; за двухскоростной дисковод CD-ROM - 329 долл. Zeos, тел. в США: 612/362-1234.

Michelle Tyrrell. Sleek, Speedy Pentium Book. Windows Magazine, октябрь 1995 г., с. 172.

## **атематиков**

#### Б.М. Манзон

реди программ символьной математики Maple V для Windows, пожалуй, наиболее интересна. От популярной в России программы MathCAD 5.0 ее отличает гораздо больший диапазон решаемых задач, а также наличие собственного развитого языка программирования. Не уступая программам МАТLAВ (см. статью Д.В. Бузлаева «Ваша математическая лаборатория» в «Мире ПК» № 10/95 -Прим. ред.) и Mathematica 2.2 по функциональным и графическим возможностям, новая версия Maple V значительно проще в использовании. Это делает ее доступной не только профессиональным математикам, но и другим специалистам, применяющим сложные и громоздкие математические расчеты в своей работе - от решения физических или инженерных задач моделирования до финансовых задач. Не менее полезна будет программа преподавателям и студентам высших учебных заведений с углубленным изучением высшей математики для иллюстрации изучаемых математических методов и выполнения тренировочных упражнений.

В конце этого года фирма Waterloo Maple Software начнет распространять и третью версию своего продукта.

Так что же представляет собой новая версия программы Maple — Maple V, версия 2?

#### Рабочие листы Maple

Первое и наиболее существенное новшество программа Maple V, версия 2 работает под Windows, что качественно изменило ее интерфейс.

Новый интерфейс пользователя поддерживает концепцию рабочих листов («worksheets») - экранов, в которых объединены управляющие команды Maple, доступное для редактирования поле входных данных (формул и чисел), текстовое поле, поле выходных данных и окно с графикой (рис. 1).

Все выкладки и расчеты производятся в так называемом сеансе Maple и затем могут быть сохранены в виде специального файла с расширением .ms (примеры прикладных программ Maple и учебное пособие распространяются в виде рабочих листов).

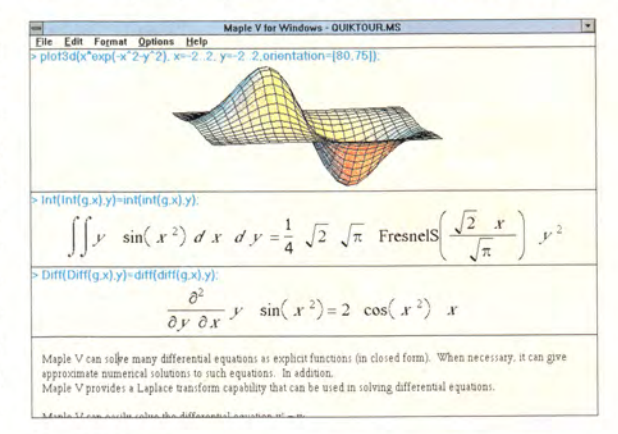

Рис. 1. Рабочий лист программы Maple V: поле текста, поле для ввода формул и команд (шрифт синего цвета), поле вывода фор-<br>мул (символьный шрифт Maple), графическое окно.

Новый интерфейс включает отдельное окно просмотра справки по командам и функциям Maple, причем по каждой конкретной команде информацию можно получить вводом ключевого слова с предшествующим знаком вопроса. Справочные файлы, систематизированные по областям математики, содержат примеры, которые могут быть непосредственно перенесены на рабочий лист и опробованы в сеансе Maple.

Построенные программой графики выводятся вначале в отдельное окно и после предварительного просмотра, настройки опций и редактирования могут быть перенесены на рабочий лист (рис. 2).

Убрав все входные поля и конвертировав рабочий лист в формат LaTeX (стандартный формат для научных документов), пользователь может легко подготовить документ для печати.

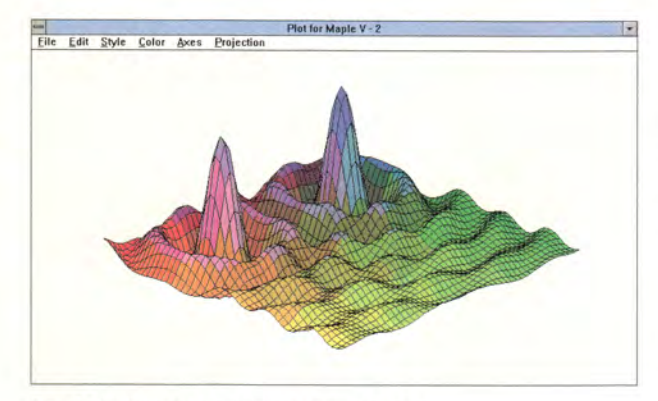

Рис. 2. Графическое окно программы Maple V.

В версии 3 пакета Maple интерфейс пополнится кнопочными панелями для быстрого доступа к часто используемым командам.

#### Математические и системные средства

Будучи по профессии физиком, я исследовал возможности программы Maple для разработки моделей физических процессов и подготовки формул для проведения численных расчетов.

В пакете Maple я нашел широкий набор математических методов теоретической и экспериментальной физики, в том числе дифференциальные уравнения, бесконечные ряды, символьное и численное интегрирование, преобразования Фурье, Лапласа, Меллина и др., методы теории функций комплексной переменной, включая конформные преобразования, линейную алгебру (векторы и матрицы), тензорный анализ и дифференциальную геометрию, специальные функции, вариационное исчисление, теорию вероятности, математическую статистику и методы теории групп.

Помимо увеличения количества математических функций и расширения библиотек, в версию 2 пакета Maple внесены алгоритмические усовершенствования, позволяющие повысить надежность и скорость выполнения вычислений. Назовем наиболее существенные новшества.

Операции комплексной арифметики при численных расчетах (для рациональных комплексных чисел и комплексных чисел с плавающей запятой) выполняются непосредственно, без применения функции evalc, которая используется теперь только для символьных расчетов (в версии 3 добавлены еще операции комплексной арифметики для специальных функций).

Включены новые классы обыкновенных дифференциальных уравнений, решаемые в символьной форме, в частности уравнения, решения которых выражаются в функциях Бесселя и гипергеометрических функциях.

Оператор дифференцирования может теперь вычислять частные производные не только явно заданных функций, но и заданных в виде процедур (такая функция может иметь условные утверждения и циклы).

В операциях символьного интегрирования распознаются обобщенные функции Дирака и Хевисайда, вычисляются и выражаются в функциях Лежандра эллиптические интегралы, вычисляются интегралы, имеющие разрывы (устраняемые или неустраняемые) в области интегрирования. Добавлены новые классы интегралов от алгебраических, показательных и специальных функций.

Включен оператор assume для задач, в которых анализируется область определения параметров, что позволяет присвоить параметру некоторые свойства (действительный, положительный, лежащий в интервале ит. д.).

Богатый набор средств пакета Maple (в версии 3 более двух с половиной тысяч встроенных функций) легко может быть дополнен командами и функциями, написанными самим пользователем. Структура языка программирования пакета Maple позволяет создавать их в виде подпрограмм, присваивать им имена и сохранять в виде файла с расширением .m для повторного вызова из любого сеанса Maple. Таким образом появилась библиотека, разработанная целиком пользователями, так называемая Share-библиотека, которая распространяется бесплатно, а новые поступления в эту библиотеку рассылаются по электронной почте.

Ввод формул в поле входных данных рабочего листа производится на обычном математическом языке. Для ввода текста можно применить любой из инсталлированных в Windows шрифтов. Для улучшения изображения математических формул в поле вывода используются символьный шрифт, греческий и латинский алфавиты различного начертания (рис. 1).

Решить довольно сложные задачи, например систему алгебраических или дифференциальных уравнений, можно очень просто, буквально одной командой.

Поражает скорость, с которой Maple производит громоздкие символьные вычисления и упрощения. При этом программа легко справляется с задачами гораздо более сложными, чем приводятся в справочниках по высшей математике.

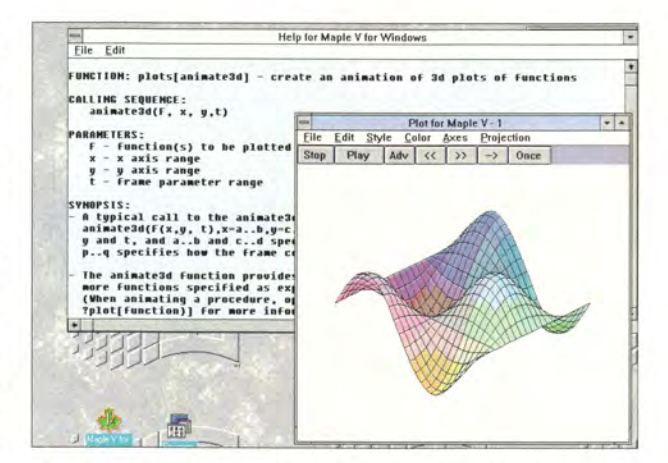

Рис. 3. Вид окна с анимацией на фоне окна справки Maple V.

#### Графические возможности

Среди достоинств программы особенно следует отметить превосходные графические средства. Качество изображения линий и поверхностей очень высокое (для визуализации автор использовал SVGA-монитор с разрешением 600×800 точек и 256 цветами). Версия 2 поддерживает больше устройств вывода на печать, включая лазерные принтеры. Имеются новые графические средства, в том числе много опций настройки для получения наиболее выразительного изображения в окне графики. Появилась возможность создавать двух- и трехмерную анимацию, что позволяет более наглядно представить временное поведение полученных результатов (рис. 3). Добавлены средства для построения контурных графиков трехмерных поверхностей (линий контуров сечения трехмерных поверхностей плоскостями), двух- и трехмерных графиков векторных полей, полей градиентов функций от двух и трех переменных, графиков поверхностей, заданных неявно, графиков многоугольников и многогранников.

Программа дополнена специальной библиотекой DEtools, содержащей средства построения графиков решений обыкновенных дифференциальных уравнений и некоторых типов уравнений в частных производных, включая поля решений и фазовые портреты.

Команды для построения графиков очень просты. Достаточно ввести диапазон изменения независимых переменных - и диапазон изменения функций вычисляется автоматически, так что рабочая область графика заполнена полностью. Нет необходимости вводить такие опции, как характер подсветки, направление просмотра и некоторые другие, которые могут быть изменены в процессе предварительного просмотра в окне графиков. Так, например, трехмерная фигура может быть легко повернута в любом направлении простым нажатием кнопки мыши и последующим перемещением графического курсора.

#### Замечания пользователя

Рассказав о достоинствах пакета Maple, следует упомянуть и некоторые недостатки программы. К сожалению, редактор текста не имеет средств форматирования отдельных букв, слов и абзацев, а также средств поиска и замены. Для ввода текста из другого редактора приходится в начале каждого абзаца впечатывать специальный символ начала строки #, что также создает некоторые неудобства.

Раздражает необходимость следить, чтобы не повторялись имена, уже однажды присвоенные выражениям, иначе это приведет к ошибочным вычислениям или зависанию программы (в версии 3 введена автоматическая защита первоначально заданных или использованных в сеансе Maple имен).

Удручает невозможность прервать при желании длительные вычисления, тем более что иногда они заканчиваются сообщением: «Программа израсходовала все ресурсы памяти и должна быть выгружена». Хотя такие случаи бывают нечасто и связаны, как правило, с вводом некорректных формул.

Перечисленные недостатки не портят общего хорошего впечатления. Программа Maple V версия 2 может служить прекрасным справочником по математике, учебником, тетрадью для записи и систематизации собственных работ, средством для подготовки материалов к публикации. Но прежде всего - это умный, эрудированный, легко обучаемый помощник, который с готовностью выполнит громоздкие вычисления, оставляя вам удовольствие ставить задачи и анализировать результаты.

#### Заключение

В прошлом - впрочем, не таком уж далеком, ученые не имели мощной вычислительной техники, и любую математическую задачу приходилось решать аналитически либо искать приближенное, но опять-таки аналитическое решение. Именно тогда были получены фундаментальные результаты в математике, теоретической физике и других точных науках.

Позже, желая использовать плоды технического прогресса, многие увлеклись численными методами, иногда с трудом осмысливая полученные результаты. Работа ученого все больше превращалась в нетворческую и малопродуктивную.

Удобство символьных расчетов в том, что, обладая высокой точностью, они позволяют легко обобщать полученные результаты, анализировать их смысл и проверять правильность исходных предпосылок, в конечном счете значительно повышая продуктивность труда.

С возникновением и усовершенствованием программ символьной математики, таких как Maple, у научных работников появилась возможность вернуться к аналитическим расчетам, но уже на более высоком уровне.

#### **OB ABTOPE**

Борис Михайлович Манзон - физик, канд. физ.-мат. наук. Контактный телефон: (095) 208-48-04.

#### Maple V, версия 2

Коротко о продукте: пакет программ символьной математики, позволяющий производить широкий спектр математических расчетов.

Системные требования: ПК на базе процессора 386 или более мощного, не менее 4 Мбайт ОЗУ (желательно 8 Мбайт), 10 Мбайт дискового пространства; DOS 6.2, Windows 3.1. Цена по каталогу: 695 долл.

Фирма-разработчик: Waterloo Maple Software, тел. в Канаде: 519/747-2373.

## **Эволюция STATGRAPHICS**

#### В.А. Дюк, А.И. Мирошников

татистический графический пакет STATGRAPHICS, разработанный американской корпорацией Manugistics (до 1 мая 1992 г. называвшейся Scientific Time Sharing Corp.) для IBM-совместимых компьютеров, по признанию Infoworld, Software Digest и других авторитетных журналов, является на сегодняшний день наиболее эффективной интегрированной системой статистического анализа данных. Столь высокую оценку STATGRAPHICS заслужил главным образом благодаря удачному соединению научных методов обработки разнотипных данных с

современной интерактивной графикой. Этот альянс подкреплен широкими возможностями взаимодействия с другими программными продуктами (электронными таблицами, базами данных) и периферийными устройствами. Дружественный интерфейс и тщательно отшлифованная документация способствуют быстрому освоению пакета как специалистами в области

математической статистики, так и работниками других сфер деятельности (бизнеса, производства, экономики, медицины, химии, биологии, психологии и др.).

В пакет включено более 250 процедур обработки данных по следующим разделам математической статистики:

• анализ вариаций (дисперсионный анализ);

• анализ временных рядов;

• дескриптивная (описательная) статистика;

- контроль качества;
- многомерный анализ;
- $\bullet$ непараметрический анализ;
- $\bullet$ планирование эксперимента;
- подбор распределений;
- прогнозирование;  $\bullet$
- разведочный анализ;  $\bullet$
- регрессионный анализ.

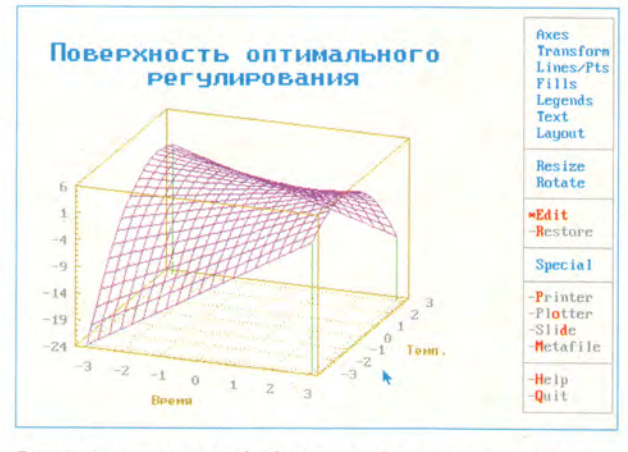

Данные и результаты их обработки могут быть представлены на экране в трехмерном изображении.

> <sub>B</sub> России **STATGRAPHICS** хорошо известен, давно и интенсивно используется. Однако даже в самых свежих публикациях (см., например, Ю.Н. Тюрин, А.А. Ма

каров. Анализ данных на компьютере. М.: ИНФРА-М, Финансы и статистика, 1995), как правило, фигурирует версия 3.0, созданная еще в 1988 г. С тех пор пакет модернизировался почти ежегодно и в более поздних версиях претерпел значительные изменения. С основными особенностями этих версий мы хотели бы познакомить читателя.

#### Версия 4.0

В версии 4.0 пакета STAT-GRAPHICS введены средства автоматизации рутинных и повторяющихся процедур статистического анализа. До двадцати отдельных операций можно инициализировать с помощью «горячих» клавиш, а порядок выполнения комплексных процедур задать макросами, в которых нужно подробно описать весь процесс работы, начиная с импорта файлов и заканчивая выдачей твердой копии выходного документа. В макросы можно включать паузы, полезные подсказки (например, о необходимости включить принтер), процедуры проверки кор-

> ректности используемых данных.

> Применение средств автоматизации позволяет значительно сократить время, затрачиваемое на комплексный анализ данных, и поручать его проведение менее опытному персоналу.

> В версии 4.0 имеются и другие новшества:

> • введен оператор EVAL, с помощью которого можно оперативно ото-

> > ö

бражать результаты работы процедур анализа данных в исполнитель-HOM окне, что позволяет осуществлять текущий контроль промежуточных результатов перед

их дальнейшим использованием;

• введена новая опция, позволяющая при графическом отображении категориальных переменных размещать числовые значения меток оси Х в несколько рядов, чтобы избежать их наложения;

• в более общем виде реализована процедура быстрого преобразования Фурье;

• появилась возможность распечатки нескольких текстовых отчетов на одной

странице;

• более гибкой стала процедура включения в пакет собственных программ анализа данных, написанных на языке APL\*PLUS. Допускается и обратная ситуация - STAT-GRAPHICS может служить библиотекой аналитических и графических функций для прикладных программ.

#### Версия 5.0

В этой версии значительные изменения претерпел раздел планирования эксперимента. Пользователю предоставляется полный каталог стандартных вариантов оформления экрана и процедур конструирования поверхностей отклика, а также возможность созлавать свои собственные варианты и процедуры. Кроме того, новый ре-

#### **STATGRAPHICS 7.0**

Коротко о продукте: программный пакет для статистического анализа данных. **Требования к оборудованию: ПК с** процессором 286; 640 Кбайт ОЗУ; 6,1 Мбайт дискового пространства (при поставке с расширенным набором математических функций); графический адаптер; DOS 2.0 и выше (для работы в сети - DOS 3.3 и выше). Цена: 1095 долл.

Manugistics, Inc., тел. дилера в С.-Петербурге: (812) 312-26-73.

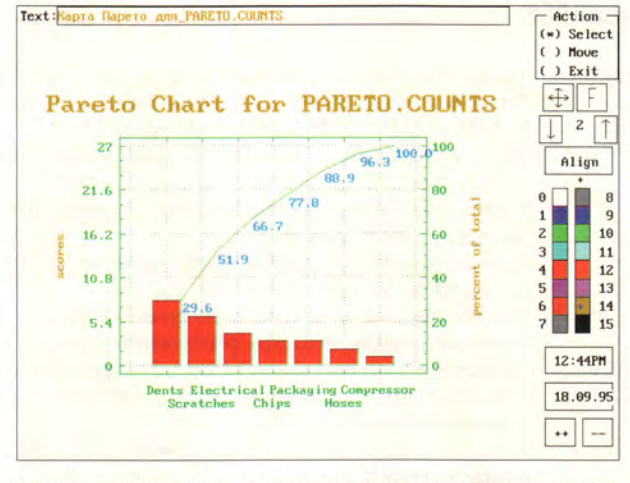

Карта Парето (раздел контроля качества) позволяет оценить влияние параметров системы или объекта на их качество.

дактор позволяет формировать разнообразные рабочие таблицы, распечатывать их и использовать для сбора экспериментальных данных.

Улучшен раздел дисперсионного анализа: теперь можно строить усредненные графики и применять дополнительные ранговые тесты, процедура многофакторного дисперсионного анализа допускает выборочное исключение и добавление взаимодействий любого порядка.

В данной версии пакета полностью переработана документация. Она состоит из трех основных руководств, дополненных инструкцией по инсталляции и кратким справочником.

#### Версия 6.0

Эта версия представлена в двух вариантах пакета: STATGRAPHICS (для ПК с процессором 286) и STATGRAPHICS Plus (для ПК с процессором 386 и выше). В оба варианта пакета впервые введена поддержка манипулятора мышь. Использование мыши, простой и удобный графический интерфейс делают процесс взаимодействия с программой по-настоящему интерактивным. Щелчком мыши устанавливаются и изменяются атрибуты элементов изображения (например, цвет, размер, толщина линий), выбирается тип графического отображения из 50 имеющихся, производится вращение отображений в трехмерном пространстве, а также изменение масштаба, меток точек, надписей и пр. Манипулируя мышью, можно оперативно получать дополнительную информацию о точках на графиках, удалять отдельные объекты или их

группы и сразу видеть, как изменяется геометрическая конфигурация данных в соответствии с перерассчитанными параметрами выбранной модели анализа.

STATGRAPHICS Plus работает в пять раз быстрее своего собрата. В этом варианте фактически сняты ограничения на объем анализируемых данных. При оперативной памяти 4 Мбайт можно работать с таблицами, содержащими до 70 000 данных. С увеличением оперативной памяти расширяется и допустимый размер обрабатываемой таблицы данных.

В 1992 г. компании Manugistics и SPC совместно разработали интерфейсный модуль SPC Time Saver для связи пакета STATGRAPHICS с системой контроля качества и анализа данных. С появлением этого модуля стало возможным использование STATGRAPHICS для

#### **STATGRAPHICS Plus 7.0**

Коротко о продукте: программный пакет для статистического анализа данных. **Требования к оборудованию: ПК с** процессором 386 и выше; 4 Мбайт ОЗУ; дисковое пространство -8,5 Мбайт для DOS, 14,5 Мбайт для Windows; графический адаптер; рекомендуется математический сопроцессор. Цена: 1695 долл. Manugistics, Inc., тел. дилера в С.-Пе-<br>тербурге: (812) 312-26-73.

#### Краткая история STATGRAPHICS

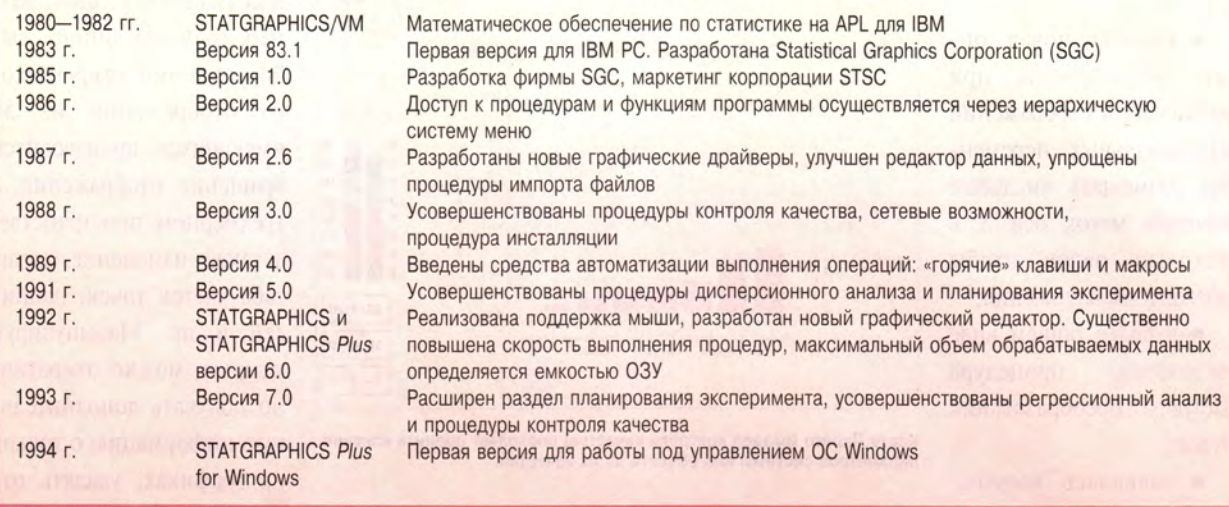

обработки экспериментальных данных в реальном масштабе времени.

В версии 6.0 вновь переработана документация: добавлено описание базовых процедур, выполняемых с помощью мыши, приведены примеры по всем разделам пакета в сопровождении необходимых таблиц и графических материалов.

#### Версия 7.0

Главная цель разработки этой версии - сделать пакет максимально удобным в использовании на производстве, за пределами исследовательских институтов и научных лабораторий. Наибольшие изменения претерпели разделы планирования эксперимента, регрессионного анализа, контроля качества, а также работа с макросами.

В разделе планирования эксперимента упрощены процедура описания компонентов и смесей, выбор оформления экрана, подготовка и распечатка рабочих таблиц и ввод данных.

Процедура проведения регрессионного анализа стала более «интеллектуальной». Теперь для ее выполнения достаточно перечислить используемые переменные и задать критерий качества регрессии. Программа сама подберет возможные регрессионные модели и упорядочит их в соответствии с заданным критерием (например, по коэффициенту детерминации).

В разделе контроля качества расширены возможности работы с данными, распределения которых не подчиняются нормальному закону.

Помимо этого в версии 7.0 усовершенствован механизм работы с матрицами, значительно развиты процедуры комбинирования текста и графики и сетевые свойства пакета, разрешен прямой импорт файлов из электронных таблиц Excel.

Подводя итог, можно отметить, что с момента выхода первой версии STATGRAPHICS эволюцию претерпели почти все основные составляющие пакета. Однако наибольшие изменения произошли в интерфейсе пользователя. Графические изображения, несущие информацию об анализируемых данных, представляют собой эффективное средство воздействия на образное мышление исследователя. Интерактивная компьютерная графика усиливает это воздействие, позволяя подбирать наиболее выгодные ракурсы и формы, подчеркивающие важные особенности экспериментального материала и результатов его обработки. Именно в этом причина популярности пакета STATGRAPHICS и именно возможности интерактивной графики являются источником дальнейшего развития этого статистического пакета.

В 1994 г. корпорации Мапиgistics **H** Statistical Graphics BLITYстили версию STATGRAPHICS Plus for Windows, но это - тема отдельной статьи.

#### **ОБ АВТОРАХ**

Вячеслав Анатольевич Дюк - эксперт по анализу данных в области медицины и психологии, автор книги «Компьютерная психодиагностика». Тел. в С.-Петербурге: (812) 176-36-55.

Алексей Иванович Мирошников эксперт по анализу финансовых инвестиций и рынка ценных бумаг, директор фирмы «ИнфоСтрой». Тел. в С.-Петербурге: (812) 312-26-73.

#### Первые 8Х-дисководы CD-ROM

Вопреки утверждениям некоторых специалистов о том, что граница шестикратной (6Х) скорости у дисководов CD-ROM не будет преодолена в ближайшее время из-за возможных проблем с перегревом двигателя и неточной центровкой компакт-дисков, уже появились накопители с восьмикратной скоростью. Пионером в этой области стала французская компания ЕХР, занимающаяся производством и распространением устройств хранения данных и средств мультимедиа. Фирма предложила дисковод CD-ROM с восьмикратной скоростью под торговой маркой сингапурской компании Fairwind. Изделие имеет интерфейс ATAPI/IDE, буфер объемом 256 Кбайт; скорость передачи данных составляет 1200 Кбайт/с. Накопитель читает диски CD-I, совместим с Windows 95 и поддерживает форматы Karaoke CD и MPEG. Предполагаемая цена 8Х-накопителя — около 600 долл.

*Дм. Ерохин*

#### От PCI до SCSI - один шаг

PB SVGA 14"/15"/17"

На осенней выставке Comtek'95 в С.-Петербурге фирма BusLogic представила PCI-контроллер Flashpoint LT. Контроллер поддерживает два канала (внутренний и внешний) интерфейса UltraSCSI, обеспечивая скорость передачи информации 20 Мбайт/с. Благодаря использованию одной большой заказной интегральной схемы стоимость устройства по сравнению с предыдущими PCI-контрол-

лерами BusLogic (см. «Мир ПК», № 9/95, с, 154) удалось снизить в полтора раза. Флэш-BIOS позволяет программным способом модернизировать устройство. Технологии SCAM (SCSI Configured Automagically) и Plug & Play облегчают установку платы.

Вместе с платой поставляется набор программных средств Bonus Рас, включающий конфигурационную утилиту BusView, программу для проигрывания AVI-, CDI-, MPEG-файлов и компакт-дисков PC Karaoke, а также антивирусный пакет SCAN 95 фирмы McAfee Associates.

*В. Рогожкин*

#### OS/2 на компьютерах R-Style

10 ноября 1995 г. фирмы R-Style Computers и IBM объявили о заключении соглашения, в соответствии с которым на персональные компьютеры R-Style будет устанавливаться операционная система OS/2 Warp. Соглашение предусматривает проведение целого комплекса мероприятий, в частности обучение технических специалистов R-Style, рекламную и техническую поддержку со стороны IBM.

Сегодня с каждым ПК производства R-Style предлагаются три программных продукта: MS-DOS 6.22, Windows 3.11 и OS/2 Warp. Таким образом, пользователи получают возможность выбора лицензионного ПО, а фирма R-Style расширяет спектр предоставляемых услуг.

*И. Р.*

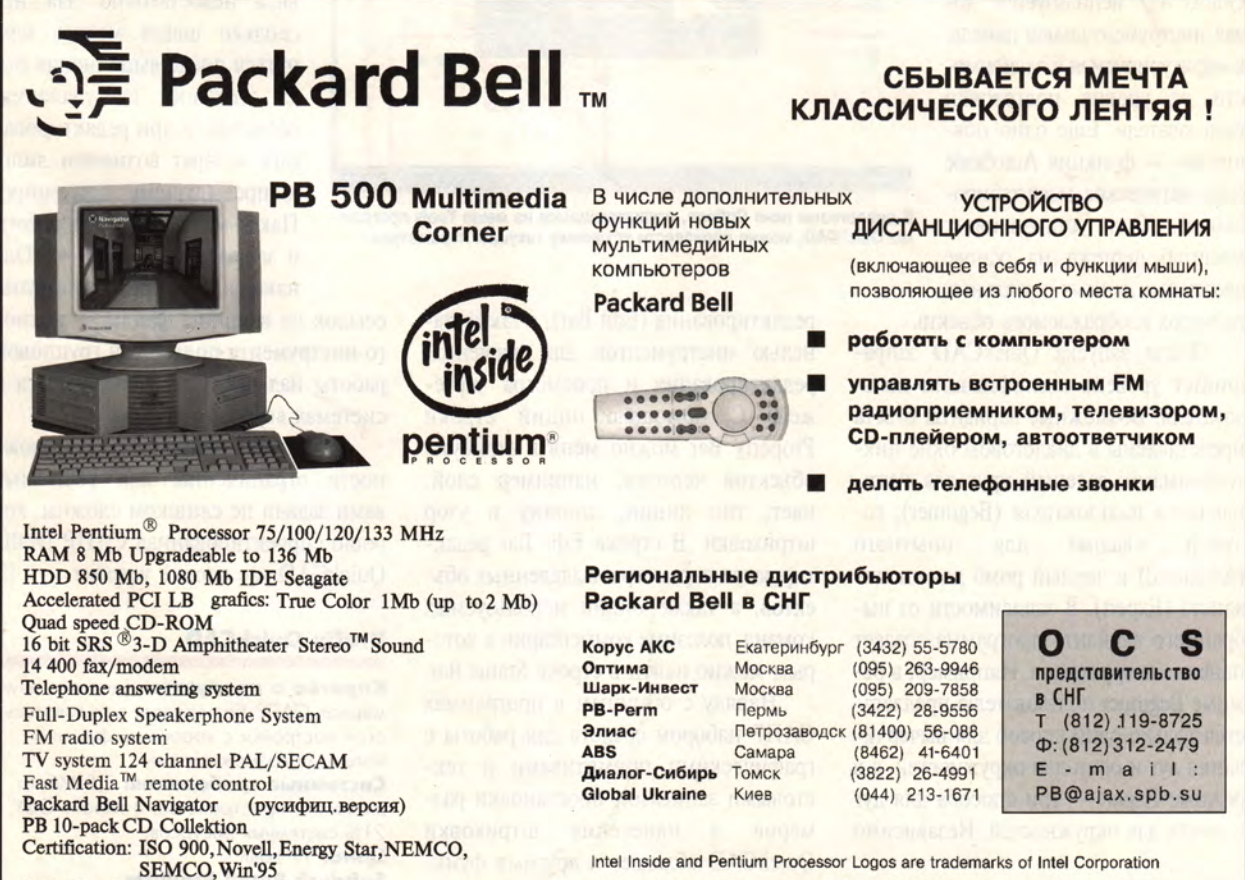

**Packard Bell is a trademark of Packard Bell Electronics, Inc.**

## Недорогая САПР с хорошими возможностями

тложите в сторону рейсшину и угольник. Поставьте на стол компьютер и инсталлируйте программу Drafix QuickCAD - новый продукт на рынке недорогих двухмерных САПР. Если вам нужно сделать чертежи здания, спроектировать домашний офис и даже составить ландшафтный план, этот пакет САПР вам вполне подойдет.

Программа QuickCAD - это урезанный вариант пакета Drafix CAD Professional. Она унаследовала от свое-

го предшественника графическое ядро, сохранила его принципиальные особенности, однако в ней нет макроязыка, средств пользовательской настройки и значительно сокращена библиотека При символов. ЭТОМ  $\overline{R}$ QuickCAD используется новая инструментальная панель, конфигурируемая в зависимости от уровня подготовки пользователя. Еще одно новшество - функция AutoScale (автоматическое масштабирование). Она устанавливает масштаб чертежа на основе введенных данных о реальных размерах изображаемого объекта.

После запуска QuickCAD запрашивает уровень квалификации пользователя. Возможные варианты ответа представлены в диалоговом окне пиктограммами: зеленый круг для начинающего пользователя (Beginner), голубой квадрат ДЛЯ опытного (Advanced) и черный ромб для специалиста (Expert). В зависимости от выбранного варианта программа создает панель инструментов. Например, в режиме Beginner пользователю предлагается только один способ для вычерчивания дуг и один для окружностей, а в режиме Expert - три способа для дуг и шесть для окружностей. Независимо

#### Ранджит С. Сахай

от изначально выбранного уровня впоследствии можно переключиться на любой другой, открыв соответствующее меню щелчком правой кнопки мыши на панели инструментов. Кроме того, все функции QuickCAD доступны из экранного меню.

Пользовательский интерфейс программы QuickCAD представлен строкой атрибутов (Property Bar), расположенной под экранным меню, строкой состояния (Status Bar), размещенной вдоль нижнего края экрана, строкой

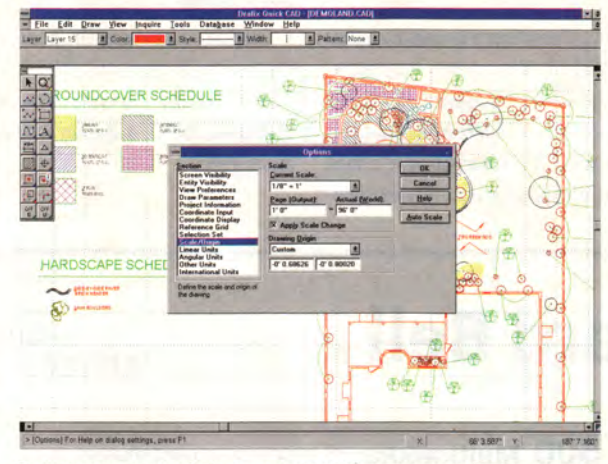

В диалоговом окне Options, открывающемся из меню Tools программы QuickCAD, можно произвести установку текущих параметров.

> редактирования (Edit Bar), а также панелью инструментов для черчения, редактирования и просмотра чертежей. С помощью опций строки Property Bar можно менять атрибуты объектов чертежа, например слой, цвет, тип линии, ширину и узор штриховки. В строке Edit Bar редактируются параметры выделенных объектов, а также опции используемых команд, полезные комментарии к которым можно найти в строке Status Bar.

> Наряду с обычным в программах САПР набором средств для работы с графическими примитивами и текстовыми записями, простановки размеров и нанесения штриховки QuickCAD обладает и другими функциональными возможностями, неожиданными для недорогого пакета.

Наличие диспетчера библиотеки символов с возможностью их предварительного просмотра в чертеже и средств выборки объектов по заданному условию свидетельствует о достаточно высоком уровне программы.

QuickCAD работает с графическими файлами форматов DWG, DXF, IGES, WMF, HPGL, PLX, HOM и DC2, поддерживает интерфейс MDI (Multiple Document Interface), что позволяет редактировать несколько чертежей одновременно, и специфика-

> цию OLE 1.0 для встраивания чертежей в другие Windows-программы.

Для столь недорогого пакета QuickCAD предоставляет отличные возможности черчения и редактирования. Правда, функция отката развита недостаточно. На несколько шагов можно вернуться после выполнения ряда операций по удалению объектов, а при редактировании возврат возможен лишь к предыдущему состоянию. Пакет может работать в сети и запускаться с сервера. Однако в нем нет механизма

ссылок на внешние файлы - важного инструмента поддержки групповой работы над проектом, имеющегося в системах высокого уровня.

Если ваши финансовые возможности ограниченны или решаемые вами задачи не слишком сложны, хорошо спроектированная САПР Drafix QuickCAD вас вполне устроит.  $\Box$ 

#### **Drafix QuickCAD**

Коротко о продукте: недорогая двухмерная САПР без средств пользовательской настройки с хорошими функцио-НАЛЬНЫМИ ВОЗМОЖНОСТЯМИ.

Системные требования: 7,5 Мбайт дискового пространства, 4 Мбайт ОЗУ, 21% системных ресурсов.

Цена: 99 долл. **Softdesk Retail Products,** тел. в США: 816/891-1040.

Ranjit S. Sahai. CAD Packs Punch, Low Price. Windows Magazine, октябрь 1995 г., с. 174.

#### по аппаратным средствам

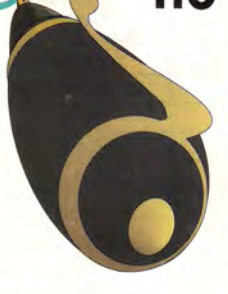

#### **EIDE-модернизация**

В.: Я собираюсь купить второй жесткий диск, и мое внимание привлекли недорогие 540-Мбайт модели НЖМД стандарта Enhanced IDE. Однако мой ПК не поддерживает EIDE, и выигрыша в скорости мне не получить, более того, я потеряю 12 Мбайт дискового пространства, поскольку стандарт IDE ограничивает емкость НЖМД величиной 528 Мбайт. Как мне следует модернизировать машину: установить интерфейсную плату Enhanced IDE, обновить версию BIOS или сделать что-то еще?

О.: Если системная программа BIOS записана в перепрограммируемое флэш-ПЗУ, фирма-поставщик машины может бесплатно (через BBS) предоставлять пользователям новую версию BIOS, поддерживающую стандарт Enhanced **IDE**. Модернизация в этом случае сводится к получению с помощью модема нужного файла и запуску специальной программы для записи во флэш-ПЗУ. Этого достаточно, чтобы ваш ПК отныне поддерживал стандарт EIDE (а иногда и другие новые технологии, например Plug & Play). Некоторые компании за минимальную плату рассылают файлы для обновления BIOS на дискетах.

Может так случиться, что в ПК не установлено флэш-ПЗУ или вам не удалось найти для модернизации файл с нужной версией. В этом случае попытайтесь достать микросхему с новой BIOS у фирмы-производителя ПК или других компаний. Такой кристалл, скорее

всего, обойдется вам от 30 до 80 долл., нужно только убедиться, что новая BIOS подходит для вашего ПК.

До замены микросхемы BIOS следует сначала запустить программу SETUP и в точности записать на бумаге все установки системы, обращая особое внимание на параметры жесткого диска. Затем с помощью специального приспособления или отвертки следует извлечь из гнезда старую микросхему и вставить новую. После этого проверьте все установки в SETUP и, если они изменились, откорректируйте их самостоятельно.

Основными достоинствами интерфейса Enhanced IDE являются поддержка дисков объемом более 528 Мбайт, возможность подключения четырех IDE-устройств и использование таких технологий увеличения скорости обмена данными, как многосекторные чтение/запись и быстрые режимы ввола-вывола PIO Mode 3 и PIO Mode 4. Если ваша новая BIOS поддерживает стандарт EIDE, то 528-Мбайт барьера больше не существует, а ПК сможет работать с четырьмя IDE-дисководами. Однако скорость передачи данных не возрастет, и к тому же в действительности вам не удастся подключить четыре накопителя, не имея двух разъемов IDE (по два накопителя на каждый).

Чтобы получить прирост в скорости, нужно установить соответствующий EIDE-контроллер. Например, интерфейсная плата Model 18 фирмы GSI поддерживает дисководы объемом до 8,2 Гбайт и обеспечивает повышение производительности за счет многосекторного чтения/записи. К этой плате также предлагается расширение для шины VL-Bus, позволяющее НЖМД

работать в режимах РІО 3 и 4. Однако нужно иметь в виду, что обеспечиваемое интерфейсом Enhanced **IDE** повышение быстродействия будет заметно лишь на мультимедийных приложениях.

#### Дуэль: PCI против VL-Bus

В.: В чем разница между локальными шинами VESA (VL-Bus) и PCI? Какая из них лучше? И почему все машины на процессорах Pentium noстроены на шине РСІ?

О.: Оба типа шин - VL-Bus и РСІ - являются 32-разрядными и работают на высокой частоте. Шина VL-Bus работает на той же частоте, что и процессор, тогда как шина РСІ (в сегодняшней реализации) всегда функционирует на фиксированной частоте 33 МГц, т. е. по отношению к процессору не является настоящей локальной шиной. Однако благодаря дополнительным функциям и буферизации, РСІ-платы, как правило, несколько быстрее, чем устройства с шиной VL-Bus.

На вопрос о связи процессоров Pentium и шины PCI ответить весьма просто. Так как большинство процессоров Pentium работают на внешней частоте 60 МГц или выше. плата с шиной VL-Bus (в отличие от 33-МГц плат PCI) должна функционировать на слишком большой частоте - выше той, которую поддерживают большинство периферийных устройств. В современных ПК-486 частота на системной плате не превосходит 33 или 40 МГц (процессоры DX2 и DX4 имеют высокую внутреннюю, но не внешнюю частоту), поэтому шина VL-Bus вполне справляется со своими задачами. В таблице приведены

По материалам журнала PC World.

основные типы процессоров, их внутренняя и внешняя частоты, а также обычно используемый с каждым кристаллом тип шины.

Интересно отметить, что микросхемы Pentium-75 имеют частоту шины 50 МГц, поэтому производители могут использовать менее дорогие микросхемы вторичной кэшпамяти и компоненты системной платы, достигая при этом более высокой скорости, чем в платах на процессоре Pentium-66.

Производство устройств с шиной VL-Bus немного дешевле, чем и объясняются низкие цены на 486-е машины. Однако Pentium-системы интенсивно отвоевывают жизненное пространство, и шина VL-Bus вскоре станет достоянием истории.

#### Дисководы CD-ROM: 2X, 4X, 6X...

В.: Хочу приобрести накопитель CD-ROM, но не знаю, насколько быстрая модель мне нужна. Как я слышал, сегодня необходимо выбирать устройство как минимум с двойной скоростью. А какие преимущества у моделей с трех-, четырех- или даже шестикратной скоростями? Стоят ли более быстрые дисководы дополнительных денег?

О.: Работая с большинством современных приложений, записанных на дисках CD-ROM, вы не заметите очень большой разницы от использования дисководов с четырехкратной скоростью вместо устройств с двойной. В лучшем случае результатом такой замены будет 10-20%-ное снижение числа пропущенных кадров при воспроизведении видеороликов.

Однако лучше все-таки покупать дисковод с четырех- или шестикратной скоростью, даже если цена двухскоростных устройств будет в 2-4 раза ниже. Почему? Потому что появляется все больше приложений, оптимизированных для работы с быстрыми накопителями и дающих возможность использовать все их ресурсы. А вот ожидать выхода программ, пред-

Внутренняя частота Внешняя частота Обычно **(скорость** (скорость вводаприменяемый вычислений), МГц вывода), МГц тип шины 486DX2-50 50  $25$ VL-Bus 486DX2-66 66 33  $VI - BUS$ DX4-75 75  $25$ VL-Bus DX4-100 100 33  $VI - BUS$ Am486DX4-120 120 40 VL-Bus Pentium-60 60 60 PCI Pentium-66 66 66 PCI Pentium-75 75 50 PCI Pentium-90 90 60 PCI Pentium-100 100 66 PCI

60

66

назначенных для дисководов с утроенной скоростью, вряд ли стоит, поэтому покупка таких устройств будет пустой тратой денег.

120

133

В пользу более быстрых накопителей CD-ROM говорит еще и постоянное снижение цен на них. Осенью 1995 г. дисковод с четырехкратной скоростью можно было купить в среднем за 170 долл., что в два раза дешевле, чем полгода назад. Четырехкратная скорость стала новым стандартом, и я очень советую не останавливать свой выбор на меньшем.

#### Резервное копирование на НЖМД?

В.: Не считаете ли вы, что сегодня, когда цены на жесткие диски так сильно упали, разумнее всего купить второй НЖМД и использовать его как устройство для хранения резервных копий?

О.: Интересный вопрос, особенно если учесть, что по цене за мегабайт жесткие диски средних объемов стоят практически столько же, сколько стример с парой кассет. К тому же резервное копирование с одного жесткого диска на другой проходит быстрее, чем на ленточный накопитель.

И все таки разумнее пользоваться стримером. Кассету можно поместить в безопасное место на всякий пожарный случай. Кроме того, при поломке вашего ПК доступа к резервной копии на

НЖМД не будет, если только не вынуть накопитель из машины и не перенести на другую, а это часто сопряжено с определенными трудностями и угрозой потери данных. Еще один довод в пользу стримера: с его помощью можно восстанавливать информацию (при желании - файл за файлом) на любой машине, содержащей совместимый накопитель на магнитной ленте. И наконец, по-видимому, самое главное - ленточный накопитель позволяет архивировать любое число файлов, копии которых вам нужны. Вы ведь не хотите, чтобы они загромождали жесткий диск?

PCI

PCI

Частота шины.

МГц

 $25$ 

33

 $25$ 

33

40

33

33

33

33

33

33

33

#### Сколько же скоростей у накопителя **CD-ROM?**

В.: Сколько скоростей имеет в действительности дисковод CD-ROM с шестикратной скоростью? Работает ли он с двумя (6Х и 1Х) или несколькими скоростями?

О.: Число скоростей, с которыми работают накопители CD-ROM, у разных моделей бывает разным. Большинство 6Х-дисководов имеют две скорости (одинарную для звуковых компакт-дисков и шестикратную для дисков с данными) или только одну шестикратную (в этом случае чтение звуковой дорожки просто приостанавливается на некоторое время, когда дисковод «забегает» слишком далеко вперед). п

Таблица. Типы процессоров и шин.

Тип ЦП

Pentium-120

Pentium-133

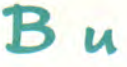

## **по Windows**

Джим Бойс

путь - вызвать управляющее меню окна DOS, дать команду Properties («Свойства»), перейти к закладке Screen («Экран»), выбрать в разворачивающемся списке Initial size («Исходный размер») нужное число строк (50) и сохранить установку нажатием ОК. После этого при запуске в среде Windows 95 окно DOS будет содержать 50 строк текста.

Если в списке Fonts («Шрифт») на линейке инструментов окна DOS выбрать опцию Auto, то размер шрифта будет автоматически изменяться при изменении размеров самого окна (чтобы в окне изображалась линейка инструментов, необходимо включить в управляюшем меню окна опцию Toolbar). Если же в списке указать фиксированный шрифт, то его размеры не будут зависеть от изменения размера окна.

#### Команды DOS, вызываемые щелчком мыши

**В.:** Даже работая в Windows, я продолжаю пользоваться командной строкой DOS. Для этого мне приходится открывать окно DOS и в ответ на приглашение системы набирать строку вручную. Нельзя ли привязать к команде DOS значок, чтобы вызывать ее двойным шелчком мыши?

Windows 95: чтобы изменить число строк в окне DOS, вызовите управляющее меню окна, дайте команду Properties и перейдите к закладке Screen.

О.: В Диспетчере программ привязать значок к внешней команде DOS (например, к программе XCOPY.EXE) нетрудно. Выберите программную группу, в которую вы хотите поместить значок, вызовите меню «Файл•Создать», в диалоговом окне включите опцию «Программный элемент» и нажмите ОК. Затем в поле командной строки введите имя файла команды DOS и все необходимые ключи и параметры. В частности, для копирования информации с диска А: на диск В: с помощью команды ХСОРҮ. ЕХЕ следует ввести строку XCOPY A: B: /S (КЛЮЧ /S указывает, что копировать нужно все подкаталоги).

Если вы хотите при каждом использовании команды DOS иметь возможность задавать новые параметры или вам нужно видеть результаты выполнения команды, то для нее следует создать PIF-файл.

Откройте находящийся в главной программной группе Редактор РІГ. В поле «Имя Файла Программы» укажите полный путь к файлу и параметры, например C:\DOS\ ХСОРҮ. EXE A: В: /S. Если вы отключите опцию «Закрывать Окно при Выходе», то всегда сможете увидеть результат выполнения команды, так как окно DOS будет оставаться на экране, пока его не удалят вручную.

Чтобы получить возможность указывать параметры при вызове команды, необходимо, редактируя РІГ-файл, ввести в поле «Необязательные Параметры» знак вопроса (?). Сохраните РІГ-файл, создайте

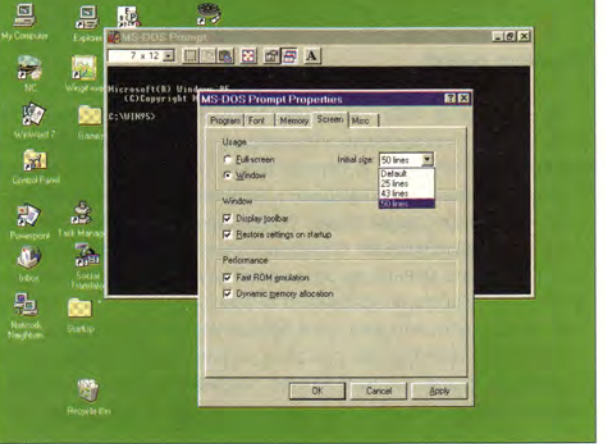

Пусть окно DOS будет информативнее

**В.:** Работая в Windows, я предпочитаю выполнять операции с файлами, используя средства DOS, но на экране с высоким разрешением окно DOS выглядит совсем крошечным. Как сделать окно больше, а заодно увеличить в нем число строк?

О.: Это очень просто. Для увеличения числа строк в окне DOS добавьте в раздел [NonWindowsApp] файла SYSTEM.INI строку Screen-Lines=50. После этого в окне будет умещаться 50 строк текста вместо обычных 25. Помните, однако, что многие DOS-программы игнорируют команду ScreenLines и устанавливают высоту окна в 25 строк.

Чтобы изменить шрифт, используемый в окне DOS, следует вызвать управляющее меню этого окна, дать команду Fonts («Шрифты») и в появившемся окне выбрать в списке нужный размер шрифта. Если вы хотите, чтобы этот шрифт использовался и в последующих сеансах DOS, включите опцию «Сохранить установку на выходе».

Пользователи Windows 95 также могут установить число строк в окне DOS с помощью файла SYS-TEM.INI (хотя большинство установок Windows 95 описаны в системном реестре Registry, файл SYSTEM.INI сохранен для обеспечения совместимости с приложениями Windows 3.x). Вставив в раздел [NonWindowsApp] этого файла (в каталоге Windows 95) строку ScreenLines=50, вы увеличите число строк до 50. Есть и другой

Jim Boyce. Good Old DOS Isn't Dead Yet. Windows Magazine, октябрь 1995 г., с. 297.

#### ВОПРОСЫ И ОТВЕТЫ

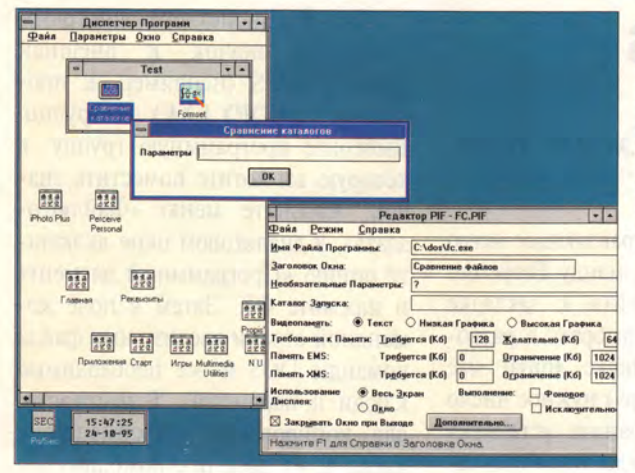

Если при редактиро-<br>вании PIF-файла, запускающего команду DOS, ввести в поле «Необязательные Параметры» знак вопроса, то вызов этой команды будет сопровождаться появлением диалогового окна с предложением указать параметры.

новый программный элемент и в поле командной строки его вызова укажите имя PIF-файла. Теперь после двойного щелчка на значке программного элемента система Windows будет выдавать диалоговое окно с предложением ввести параметры командной строки.

Для привязки пиктограммы к внутренней команде системы DOS (выполняемой программой СОМ-

#### Компьютер вашей мечты

Нетрадиционную услугу оказывает своим клиентам московская фирма «Красная волна»: заказчик может присутствовать при сборке своего будущего компьютера и подбирать все компоненты машины по собственному усмотрению. Ему на выбор предлагается весь спектр имеющихся в фирме комплектующих. Новой услугой пользуются немногие - только те, кто имеет собственное суждение об оптимальной конфигурации машины на уровне отдельных плат и устройств. Естественно, таким покупателям хочется, чтобы машина была собрана не из первых подвернувшихся под руку узлов. В «творческих муках» клиент может перепробовать множество вариантов, на что уходит до половины рабочего дня штатного сотрудника, который в обычных условиях за смену собирает не менее десятка машин. Чтобы компенсировать потраченное время, фирма взимает за такую услугу дополнительно 50 долл.

«Красная волна», тел.: (095) 118-81-11.

И. Рогожкин

#### Зеркало рынка

20-21 октября 1995 г. в подмосковном пансионате «Бор» проходила первая конференция «Российский рынок информационных технологий: состояние и перспективы», организованная Российской компьютерной ассоциацией и фирмой «Антонюк-Консалтинг». Участники конференции имели уникальную возможность получить материалы исследований состояния компьютерного рынка в России и услышать мнения руководителей крупнейших компьютерных фирм о тенденциях и особенностях современного этапа. Отмечалось, в частности, что рост доли продаж известных западных фирм (brand name) прекратился, при этом расширяется влияние российских фирм-производителей за счет сокращения ввоза ПК малоизвестных марок.

MAND.COM), нужно использовать другой метод. Имя такой команды нельзя указать в поле командной строки программного элемента, так как Windows «не знает», что искать ее следует именно в файле СОМ-**MAND.COM.** Задачу легко решить с помощью ВАТ-файла. Создать его можно в любом текстовом редактоpe. поддерживающем формат ASCII, - Notepad, Edit и т.п.

Предположим, вы хотите автоматизировать вызов команды DIR, которая сортировала бы список файлов и делала паузу после вывода очередной его части на экран. Создайте командный файл, состоящий из одной строки DIR /OGN /P, и назовите его SORTDIR.BAT. Затем в Диспетчере программ вызовите меню «Файл•Создать•Программный элемент» и в командной строке введите имя SORTDIR.BAT. Если вы хотите изменить режим работы ВАТ-файла (скажем, не закрывать окно DOS после его выполнения), к нему также можно привязать РІГ-файл. В этом случае при создании программного элемента (его тоже можно назвать SORTDIR) в строке вызова ВАТ-файла следует указать имя PIF-файла, например **SORTDIR.PIF.** Тогда при двойном щелчке мыши на значке SORTDIR система Windows считает информацию из файла SORTDIR.PIF, а затем найдет и запустит файл SORT-DIR.BAT. п

В целом объем продаж ПК в этом году увеличился примерно на 45%. Резко вырос спрос на сложное связное оборудование и услуги системных интеграторов по реализации крупных проектов. Ожидается, что в 1996 г. объемы продаж персональных компьютеров вырастут на 30-35%

Вторая конференция «Российский рынок информационных технологий» намечена на начало лета 1996 г.

И. Рогожкин

#### В несколько строк

Во второй половине 1996 г. корпорация Intel планирует увеличить тактовую частоту мультимедиа-процессора Р55С до 180-200 МГц. Этот процессор будет поддерживать специализированные команды, которые можно эффективно использовать для быстрого вывода графических изображений на экран и декодирования MPEG-фильмов.

27 октября американская компания CompuLink Research объявила о своем выходе на российский рынок и представила журналистам персональные компьютеры CLR Infinity. Машины на основе процессоров 486 с шиной PCI имеют оригинальный компактный корпус, в котором многие компоненты крепятся не винтами, а защелками. В Pentium-машины, по словам представителей фирмы, можно устанавливать процессоры с тактовой частотой до 166 МГц, которые будут выпущены в 1996 г. Благодаря интерфейсу Burst EIDE, поддерживающему режим PIO Mode 4, Pentium-машины обеспечивают обмен данными с диском со скоростью 17 Мбайт/с.

CompuLink Research, тел. в Москве: (095) 253-15-88.

Корпорация Intel объявила о выпуске 120-МГц процессора Pentium, предназначенного для мобильных компьютеров. Микросхема работает с удвоением тактовой частоты. Она может использоваться с микропроцессорным набором Triton 82430MX.

\* \* \*

#### ИЗДАНИЕ НА РУССКОМ ЯЗЫКЕ

# MacWOPIL

 $12$ 

14

15

#### **B HOMEPE**

Новые блокноты **PowerBook** Рич Мэллой, Дон Крэбб

**PaperPort** Мел Бекмэн

**Storybook Weaver** Deluxe 1.0 Джоанна Перлштейн

**RemotePoint** Франклин Н. Тесслер

**Adobe Dimensions** Джим Хейд

Коротко о разном

#### **МАС-КАЛЕЙДОСКОП**

- Для творческих задач
- Язык Apple
- Шаг назад, шаг вперед
- ПО для разработчика
- Новый сканер
- Новый графический пакет
- Планы фирмы Quark
- Точная цветопередача
- Статистический пакет
- **Звук станет лучше**

• Вирусные новинки

19961

- Больше мощности
- Три новых адаптера
- Ошибки в PowerPC 604
- Порядок в сети
- Программа вместо осциллографа
- Новые принтеры QMS
- DaynaPort E/CS
- DisplayMaker Express
- DrawingSlate II

#### $\mathbf K$ л  $\mathbf{L}$ c acintosh Современные скоростные графические станции для издательств,

#### рекламных агенств, художников, дизайнеров и архитекторов. На платформах DUAL Pentium и PowerMacintosh"

 $\epsilon$ 

 $\bullet$ 

Мы предлагаем издательские комплексы, спроектированные под конкретные задачи. Мощные графические ускорители, специализированные дисковые массивы, системы управления цветом в сочетании с профессиональной периферией дадут вам возможность выполнять работу со скоростью вашей мысли. Вам не нужно будет утомительно ожидать окончания прорисовки экрана или обработки изображения за счёт использования сверхсовременных процессорных систем на RISC-процессорах

PowerPC 604 и DUAL Pentium™ Система управления цветом позволит вам добиться минимального расхождения цвета между экраном монитора и полученным отпечатком.

> **МОСКВА ТЕЛЕФОНЫ** (095) 925 6021, 921 8997<br>
> ΦΑΚΣ: (095) 925 8046<br>
> CAHKT-ΠΕΤΕΡΒΥΡΓ (812) 248-8957

Станция на основе **DUAL Pentium**<sup>TM</sup>

- ASUSTEK PCI/EISA DUAL P90/100 mainboard 512k Level II cache
- 
- ■2 Процессора Pentium™ P54-100 Original ■интерфейсы шины: 3EISA+3PCI
- 
- **BIOS** Flash AWARD PCI
- 4 IDE drives support, LBA mode support(up to 8.4GB)
- SC200 ASUS PCI SCSI controller support in BIOS on-board E-IDE controller (mode3,4), 2 channels
- (4 devices)
- on-board 2COM(16550compatible) +1LPT(EPP/ECP) ports
- 192Mb O3Y
- **петрафический ускоритель Windows GDI** "Radius Thunder/24 (EISA)"
- встроенная система цветокалибрации
- nocтавляется в комплекте с SuperMatch Calibrator Pro
- максимальное разрешение 1152x910x24bit
- PCI Fast&Wide SCSI-3 контроллер Adaptec
- AHA2940W **Ежесткий диска 4Gb Fast&Wide SCSI**
- 4x speed CD-ROM
- $1.2 + 1.44 FDD$
- standart PC101-кеу клавиатура, мышь

#### ПОЗВОНИВ НАМ ИЛИ ПОСЕТИВ НАШ ОФИС **BLI CMOXETE**

**BEGRAATHO NOAYYKNL ОЧЕРЕДНОЙ ЦВЕТНОЙ** 

**VANTAVI** 

компьютеров и периферии для настольных издательских систем, компьютерного дизайна, и архитектурного проектирования.

#### Станция на основе PowerMacintosh 9500/132

- процессор PowerPC 604 132Mhz
- ■кэш второго уровня 512к • разрядность шины - 64bit
- ■2 спец. Fast & Wide SCSI-ускорителя PCI
- скоростной дисковый массив 4Gb (11.2Mb/s 4.6ms)
- 4-х скоростной CD-ROM Apple CD600
- $O3Y 208Mb$
- MOHUTOp Radius PressView 21SR
- ■диагональ 21"
- Трубка Mitsubishi Diamondtron™ 0.28мм
- встроенная система цветокалибрации "Radius ProSense calibrator
- 
- пспециализированный графический ускоритель Thundercolor 30/1600
- ■ускорение QuickDraw™ 5400%
- $B$ идео ОЗУ-6Мb
- ■поддерживает разрешения: 1600x1200x16.7M,<br>1360x1024x16.7M, 1152x870x16.7M
- дополнительно содержит Radius PHOTOENGINE™
- пдля ускорения фильтров Adobe Photoshop" 6 PCI слотов для расширений
- порты: ADB, SCSI, 2xRS422, Video,
- EtherNet (AAUI & 10Base-T)
- AppleDesign клавиатура

#### Мы поставляем самый широкий выбор периферии для компьютеров Pentium и Macintosh

Планшетные и барабнные сканеры фирм AGFA, UMAX, HOWTEK, SCANVIEW. Лазерные принтеры GCC, NEWGEN, FARGO. Цифровые камеры Apple, **КОDAK.** Плоттеры SummaGraphics, ENCAD.

Системы вывода полноцветных плакатов на основе ENCAD NovaJet III. Специализированные графические ускорители Radius, ATI, Diamond.

Мониторы фирм Radius, SONY. Фотонаборные автоматы NEWGEN. Расходные материалы и программное обеспечение. Гарантия на всё оборудование. В нашей компании вы можете получить квалифицированную консультацию специалистов по любому вопросу связанному с настольными издательскими системами.

## Новые блокноты **PowerBook**

#### Рич Мэллой, Дон Крэбб

Фирма Apple оснастила блокнотные компьютеры PowerBook быстродействующим процессором PowerPC, а также внесла в них целый ряд других усовершенствований.

Их ждали долго. Пожалуй, даже слишком долго.

Компания Apple Computer рассчитывала начать выпуск блокнотных компьютеров на быстродействующем процессоре PowerPC 603 фирмы Motorola еще в январе 1995 года. Однако с первой версией процессора 603 возникли проблемы.

Поэтому Apple пришлось ждать, когда будет готова новая версия. Кроме того, в группе менеджмента подразделения по производству ПК PowerBook проходила реорганизация, что еще более отодвинуло сроки выпуска блокнотов PowerBook на процессоре PowerPC. И вот, получив наисправленную конец версию ЦП - 603е, компания объявила о начале производства новых блокнотных компьютеров. Это произошло через четыре дня после того, как корпорация Microsoft представила свою систему Windows 95, - пожалуй, наиболее широко разрекламированный программный продукт всех времен.

Среди блокнотных ПК дизайн машин PowerBook фирмы Apple всегда считался одним из лучших. В частности, в этих отмеченных многими наградами машинах впервые были использованы подставки для запястий и. сенсорные манипуляторы, которые в настоящее время получили столь широкое распространение. И хотя Apple задержалась с внедрением стандарта PC Card, теперь она наконец справилась и с этим, причем повела себя, как всегда, нестандартно. Интересен также новаторский подход к связи с применением ИК-излучения. Многие компании, несомненно, его позаимствуют.

#### **НОВЫЙ ФЛАГМАН**

#### PowerBook 5300

Достоинства: имеет быстрый процессор PowerPC 603е и скоростной жесткий диск; съемный НГМД; есть отсек расширения; применен новаторский подход к интерфейсу РС-карт; ИК-интерфейс; «интеллектуальные» ионно-литиевые батареи.

Недостатки: морально устаревший сенсорный манипулятор; несъемный основной диск.

Цена: 2200-6700 долл.

Ведущие модели семейства новых блокнотных компьютеров, которые наверняка будут пользоваться наибольшим спросом, серией 5300 представлены

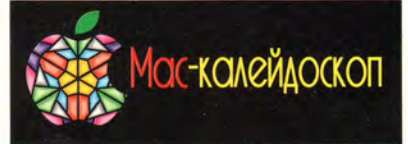

#### Для творческих задач

Фирма Apple выпустила новую версию пакета HyperCard 2.3, предназначенного для разработки мультимедиапрограмм. Он переписан в кодах PowerPC, поэтому сложные операции выполняются значительно быстрее, чем раньше. Расширен набор инструментов для рисования. Введена функция Button Tasks, позволяющая задавать назначение кнопок и таким образом иногда обходиться без сценариев. Благодаря средствам взаимодействия с программой PlainTalk теперь можно вставлять в собственные продукты синтезированную английскую речь. К сожалению, возможности работы с цветом по-прежнему ограниченны, а некоторые входящие в пакет программы содержат ошибки. Цена пакета 150 долл.

Apple Computer CIS, тел.: (095) 978-80-01.

#### Язык Apple

Фирма Apple намерена разработать свой объектно-ориентированный язык программирования Dylan, содержащий мощные функции управления памятью. Первая среда разработки Dylan уже создана в американском университете Карнеги - Меллона. Собственную версию среды разработки Apple планирует выпустить до конца 1995 г. Информацию о языке Dylan можно получить в Internet по адресу www.cambridge.apple.com

#### Шаг назад, шаг вперед

Фирма Apple решила не разрабатывать версию операционной системы Copland для процессоров 680X0. Вместо этого пользователям машин 680ХО будет предложена программная надстройка к System 7.x, которая обеспечит новые функции интерфейса Copland, в частности несколько режимов работы (для начинающих и для опытных пользователей). Принципиальные усовершествования новой операционной системы, такие как вытесняющая многозадачность, пользователям машин 680Х0 будут недоступны.

Фирма Apple все-таки решила перенести System 7.5 на новую аппаратную

Rich Malloy, Don Crabb. Power Packed Books. Mobile Office, октябрь 1995 г., с. 45.

(табл.1). Это значительный шаг вперед по сравнению с серией 500, выпущенной немногим более года тому назад. Однако тем, кто перейэту машину дет на  $\mathbf{c}$ PowerBook 540c, будет недоставать некоторых возможностей прежних моделей.

Внешний вид компьютеров претерпел значительные изменения. Нет больше светло-серого «аэродинамического» корпуса — теперь это плоский ящик темно-серого цвета сугубо делового стиля. Вряд ли Apple удастся получить за такой дизайн какую-либо награду. К сожалению, новая машина выглядит так же, как и все остальные черные блокнотные ПК, продающиеся в магазинах.

Если говорить о внутренней конструкции, то изменения коснулись главным образом процессора - теперь это PowerPC 603е, работающий на частоте 100 или 117 МГц (модель 5300се).

Еще одно важное достоинство - меньший вес. Инженеры фирмы Apple сумели снизить его почти на полкилограмма  $\Pi$ <sup>O</sup> сравнению с моделью 540с. Однако при этом 5300 обладает широкими возможностями для подсоединения внешних устройств: имеет видеовыход, звуковой вход, звуковой стереовыход, последовательный порт, порты АDВ (для мыши или для полноразмерной клавиатуры) и SCSI.

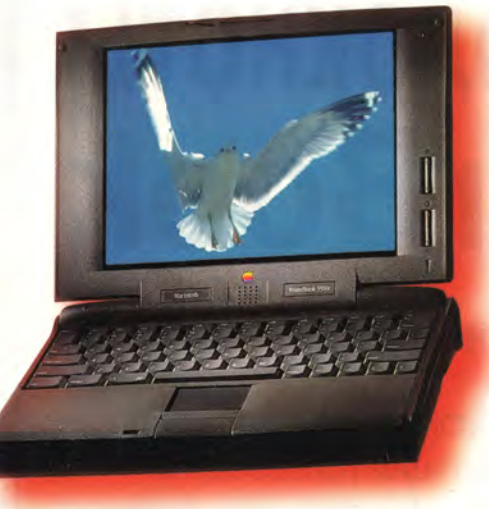

Блокноты PowerBook 5300c с процессором PowerPC 603e работают вдвое быстрее, чем самые быстрые машины PowerBook, выпущенные в прошлом году.

Серьезных упущений лва: нет встроенного контроллера сети Ethernet и гнезда для установки внутреннего модема (оба имелись в 540с). Теперь эти устройства нужно заменять приобретаемыми отдельно РС-картами. Правда, фирма Apple предусмотрела интерфейс сети AppleTalk, реализуемый через ИК-порт, находящийся в задней части корпуса.

Клавиатура 5300 производит прекрасное впечатление. Большие клавиши размещены просторно и обладают хорошим ходом. Перед клавиатурой расположен сенсорный манипулятор, очень похожий на установленный в модели 540. К сожалению, он не реагирует на постукивание, тогда как новейшие модели сенсорных манипуляторов работают именно таким образом. Чтобы выбрать объект на экране, приходится, как и прежде, пользоваться отдельной кнопкой, правда, к концу года Apple намерена предложить средства модернизации сенманипулятора, сорного включающие новую панель и соответствующее программное обеспечение.

Экраны новых блокнотов примерно такие же, как и в прежних моделях, лишь цветные матрицы несколько большего размера — 10,4 дюйма (26 см) по диагонали, а самая дорогая модификация даже поддерживает разрешение SVGA (800×600 точек). На машинах серии 5300 устанавливаются 10,4-дюймовые дисплеи на активной матрице, а также 10,4-дюймовые цветные дисплеи на пассивной матрице лвойного сканирования  $\overline{M}$ 9,5-дюймовые монохромные на пассивной матрице.

#### РС-карты

Помимо быстрого процессора, в моделях 5300 имеются еще три важных усовершенствования. Первое это поддержка РС-карт. Интерфейс РС-карт встроен в машины 5300 и не требует дополнительных модулей (которые в машинах 500 занима-

Таблица 1. Основные характеристики новых блокнотов Apple.

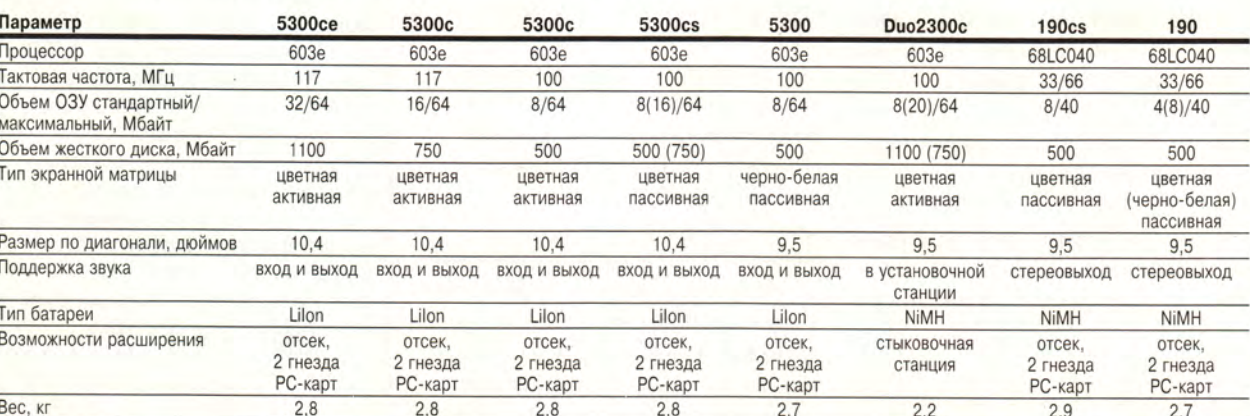

ли один из двух отсеков для батарей). В левой части корпуса расположены два гнезда для карт Туре II (или одно для Туре III). Отверстия защищены пластмассовыми крышками, которые при вставке карточки убираются внутрь.

Новаторский подход Apple к РС-картам заключается в том, что карточка воспринимается системой как дискета. Когда вы вставляете карточку, на Рабочем столе появляется соответствующая пиктограмма, как и в случае с РСМСІА-модулем в машинах серии 500.

Чтобы вынуть карточку, следует перенести ее пиктограмму в Мусорную корзину, опять-таки точно так же, как вы проделываете это с дискетой. Для выталкивания РС-карты можно пользоваться и кнопками, причем, как и при работе с дискетой, для предотвращения случайного удаления карточки действие кнопки контролируется системой.

#### Инфракрасная связь

Так же как и с РС-картами, Apple подала новую технологию ИК-связи в знакомом обрамлении интерфейса старой технологии, а именно - сетевой. Когда машина 5300 попадает в «зону видимости» другого блокнота оснащенного PowerBook, ИК-устройством, на экране появляется пиктограмма, представляющая этот компьютер, и вы можете посылать ему свои файлы, а также подключиться к такому компьютеру и использовать его в качестве сетевого сервера.

Кроме того, Apple вместе с компанией Farallon Computing разработала модуль ИК-связи AirDock IRPod. Это небольшое устройство, воспринимающее инфракрасные лучи, обеспечивает связь с настольными компьютерами Macintosh. Если настольная система подключена к сети, PowerBook тоже получает к ней доступ, при условии, что устройство IRPod настольного ПК находится на линии «прямой видимости» ИК-порта PowerBook. Аппаратная часть ИК-порта соответствует стандарту IrDA, программное обеспечение - пока нет. Со временем у вас появится возможность быстро устанавливать связь с различными ИК-приборами, включая персональный

Таблица 2. Производительность подсистем компьютеров (в условных единицах).

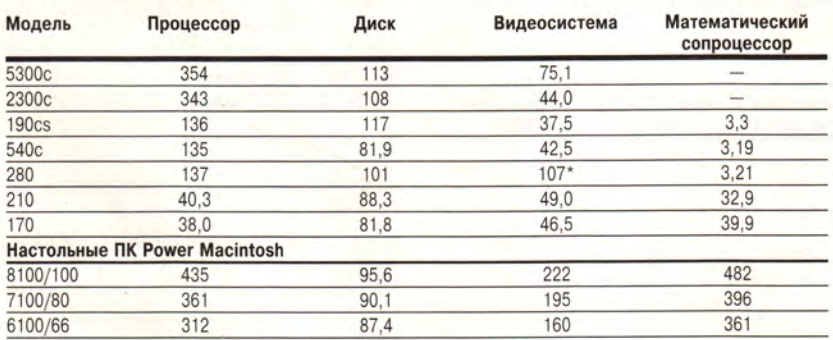

Чем больше показатель, тем выше быстродействие. Показатель машины Quadra 700 принят за 100 условных единиц.

\* Тестирование проводилось с использованием восьми оттенков серого вместо рекомендованных 256.

Методика испытаний. Мы тестировали предпродажные версии новых компьютеров PowerBook с помощью программы Norton SI корпорации Symantec. Тесты показали, что по производительности процессора новые машины PowerBook на основе PowerPC несколько уступают настольной системе Power Macintosh 7100. По скорости работы диска они обгоняют все другие компьютеры Macintosh, которые мы испытывали ранее, однако скорость вывода видео оказалась довольно низкой. Две новые машины с процессором PowerPC (модели 5300с и 2300с) могли бы показать очень высокий результат в тестах на скорость вычислений с плавающей запятой, но процессор 603е оказался несовместим с двумя из сорока тестов Norton SI. Между тем модель нижнего уровня 190cs продемонстрировала такую же вычислительную мощность, как выпущенная в прошлом году модель высшего уровня 540с, а производительность ее диска оказалась выше, чем у любого другого компьютера Macintosh.

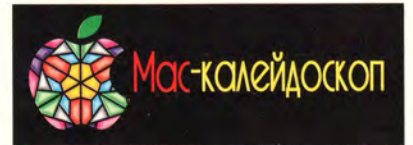

marформу CHRP (Common Hardware Reference Platform), paspa6aтываемую совместно с корпорацией IBM. Ранее для CHRP предназначалась только система Copland.

#### ПО для разработчика

Набор инструментальных средств Symantec Developer's Advantage 4 для разработчиков ПО к компьютерам Power Macintosh поддерживает QuickDraw GX, AppleGuide, AOCE, MHOгопоточные программы и другие новые технологии Apple. Среди новых средств пакета следует отметить оптимизированный компилятор с языка Си++, ассемблер для PowerPC и компилятор ресурсов. Цена годовой подписки 399 долл. (подписчик за год получает три CD-ROM со свежими версиями инструментальных средств). Symantec,

тел. в Москве: (095) 320-07-33.

#### Новый сканер

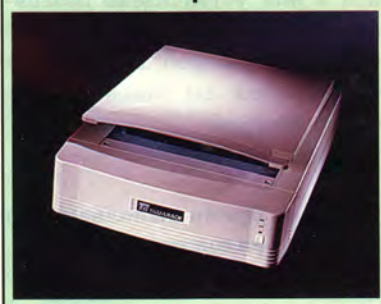

Новый 30-разрядный однопроходный сканер Z1-600 выпустила фирма Tamarack Technologies. Размер обрабатываемого оригинала может достигать 215×279 мм. Оптическое разрешение составляет 600×300 точек на дюйм, интерполяционное - 2400 точек на дюйм. Максимальная оптическая плотность 2,8. Возможна комплектация устройством автоматической подачи документов и слайд-адаптером. Цена сканера в минимальной конфигурации 800 долл. Tamarack Technologies,

тел. в США: 714/744-3979.

#### Новый графический пакет

Корпорация Fractal Design выпустила пакет Dabbler 2 - недорогую версию

помощник Newton фирмы Apple, а также координатные устройства с дистанционным управлением.

#### «Интеллектуальные» батареи

Новые машины используют ионно-литиевые аккумуляторы Sony размера С. Недостатком этих аккумуляторов является значительный объем, увеличивающий толщину блокнотов 5300. Достоинство состоит в том, что они широко распространены (а значит, и относительно недороги), что нехарактерно для литиевых батарей.

Фирма Apple наделила эти аккумуляторы некоторой «разумностью». При нажатии кнопки, расположенной на аккумуляторе, загорается несколько светодиодов. Эта информация помогает вам (и компьютеру) быстро определять уровень заряда. К сожалению, в отличие от машин серии PowerBook 500, модели серии 5000 имеют только один отсек для аккумуляторов. Зато в них установлена резервная литиевая батарея, сохраняющая информацию в «спящем» режиме, пока вы заменяете основные батареи.

#### Производительность

По мнению читателей журнала Mobile Office, самое большое достоинство блокнотных компьютеров - быстрый процессор, а как раз быстродействие является одной из главных отличительных особенностей новых моделей PowerBook. В наших испытаниях блокноты на процессоре РоwerPC продемонстрировали производительность, сопоставимую с производительностью настольных машин Power Macintosh 7100. Правда, скорость вывода изображений оказалась у них довольно низкой (табл. 2), отчасти из-за медленной видеошины, отчасти из-за периферийных схем процессора 603е.

В тестах с приложениями (табл. 3) — а именно с ними чаще всего приходится иметь дело в повседневной жизни - новые блокноты работали очень быстро, в среднем вдвое (иногда и более, чем вдвое) быстрее моделей 540с и 280с, на смену которым они приходят. И все же машины Power-Book уступают в быстродействии самым быстрым блокнотным ПК на процессоре Pentium с тактовой частотой 75 МГц; особенно это касается графики. Во многих тестах блокноты PowerBook без труда

Таблица 3. Время выполнения типовых операций при работе с реальными приложениями, с.

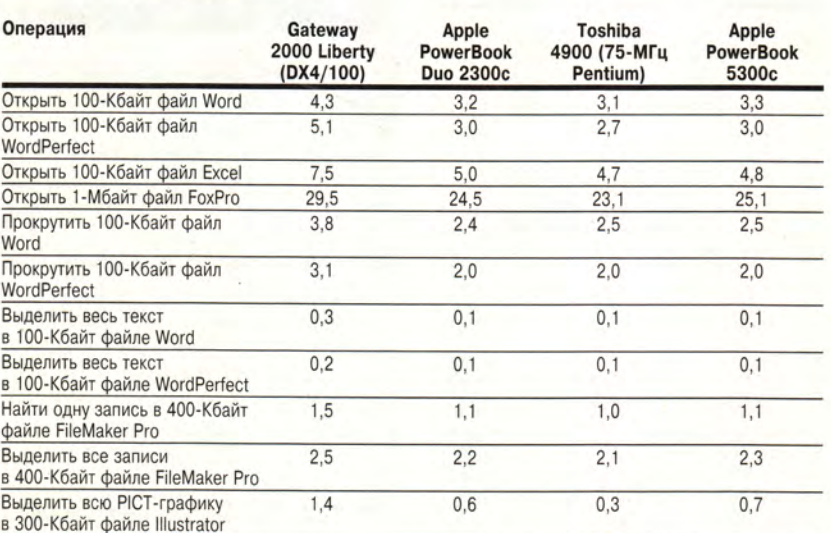

Мы испытывали предпродажные версии машин 2300с и 5300с с помощью прикладных программ. Новые блокнотные компьютеры Apple легко обошли блокнотный ПК Gateway 486DX4/100, но немного отстали от высокоуровневой машины фирмы Toshiba на 75-МГц процессоре Pentium.

#### Полная поддержка **PC-карт - наконец-то!**

Кто пользовался РС-картами, тот знает, что теоретически они должны бы работать гораздо лучше, чем это имеет место на практике. В своей первой серьезной реализации интерфейса РС-карт в блокнотных компьютерах фирма Apple попыталась исправить такое положение.

Разъемы для РС-карт в новых машинах 5300 и 190 представляют собой значительный шаг вперед по сравнению с нерешительными попытками приладить РСМСІА-интерфейс к предыдущей модели 540. Поддержка **РСМСІА была там лишь дополнитель**ной возможностью, и чтобы ею воспользоваться, приходилось удалять одну из двух батарей компьютера. В новых моделях инженеры Apple peализовали идею работы с РС-картой, как с дискетой. Когда вы вставляете РС-карту в одно из двух гнезд Type II, на экране появляется пиктограмма. Если система распознает карточку, все идет нормально, в противном случае компьютер спрашивает, не желаете ли вы установить необходимое программное обеспечение. Двойной щелчок на пиктограмме карточки вызывает появление соответствующего пульта. Так же как при работе с дискетами, система предохраняет РС-карты от случайного выталкивания. Чтобы извлечь карточку, вам нужно перетащить ее пиктограмму в Мусорную корзину или нажать кнопку выброса, расположенную рядом с гнездом. После того как машина получает ваше подтверждение, карточка выскакивает под воздействием довольно мощной пружины. А если вдруг механизм откажет, в отверстие возле гнезда можно вставить разогнутую скрепку и нажимать до тех пор, пока карточка не будет извлечена, т. е. и здесь вы поступаете, как с дискетой.

Возникает важный вопрос: сколько разных РС-карт будут поддерживать новые машины PowerBook? Фирма Apple полагает, что много, однако совместимость должны обеспечивать сами производители карточек. При этом Apple не рекомендует использовать РС-карты, не числящиеся в списке совместимых.

Хорошо, что, как и в Windows 95, устранены противоречия между различными версиями драйверов Card Services и Socket Services. Apple поставляет общий комплект драйверов. Вам следует только удостовериться в том, что ваши программные средства поддерживают РС-карты. Так, некоторые устаревшие коммуникационные программы могут не работать с карточками модемов.

обгоняют субблокнотный ПК фирмы Gateway 2000 на 100-МГц процессоре DX4, но показывают несколько меньшую скорость, чем блокнот Pentium с тактовой частотой 75 МГц.

Результаты тестов с приложениями однозначно свидетельствуют о том, что блокноты PowerBook проникают в область, которую прежде занимали только высококлассные блокнотные ПК Pentium. А когда Apple увеличит тактовую частоту процессора 603е и добавит видеоакселератор, новые блокноты Power-Book смогут бросить вызов блокнотным ПК на процессорах Pentium с частотой 90 и 120 МГц.

Дизайнеров, работающих на новом блокноте с программами Photoshop и Illustrator, вполне удовлетворит возросшая мощность процессора. Однако из-за более медленной обработки видео они все же будут ощущать разницу в производительности по сравнению с настольными системами аналогичной конфигурации.

Между тем для своего класса очень неплохо показала себя модель 190. В наших тестах эта машина нижнего уровня с относительно невысокой ценой не только не уступала лучшим моделям PowerBook прошлого года, но и превосходила их. В тестах с реальными приложениями, а также в тестах на скорость диска и видео она оказалась быстрее модели 540с.

#### Отсек расширения

Съемные НГМД не являются чем-то новым в мире блокнотных ПК, но фирма Apple и тут проявила оригинальность. К числу устройств, которые можно вставить вместо дисковода, относится контейнер, вмещающий четыре РС-карты Туре II. Apple заявила, что третьи фирмы будут производить различные устройства для этого отсека. Компания Fujitsu вскоре выпустит магнитооптический накопитель, другие фирмы объявили о планах производства 3,5-дюймовых дисководов CD-ROM.

Помимо крупных усовершенствований в моделях серии 5300 есть не столь внушительные, но тем не менее приятные новшества. Например, рядом с отсеком расширения предусмотрено отверстие, которое позволяет пристегнуть к чему-нибудь как сам компьютер, так и отсек расширения с помощью «противоугонного» устройства фирмы Kensington. Когда система пребывает в «спящем» режиме, в верхнем правом углу дисплея загорается маленький светодиод. Он виден даже при закрытой крышке. Когда компьютер включен, на экране в основном меню слева от пиктограммы Help высвечиваются маленькие часы и значок, показывающий уровень заряда батареи. Как и все новые машины, модели 5300 поставляются с небольшим комплектом ПО, включающим операционную систему Mac OS, несколько игр, программное обеспечение для обмена файлами через ИК-интерфейс, утилиту для доступа к сети e-World, оперативную электронную подсказку и программу защиты с помощью пароля.

Модели 5300 имеют три незначительных недостатка. Их основной жесткий диск не являет- $_{\rm{es}}$ сменным (дополнительные устройства производства третьих фирм — сменные). Выделение объектов на экране, производимое с помощью сенсорного манипулятора, осуществляется нажатием находящейся рядом кнопки, а не постукиванием по манипулятору пальцем (в следующих моделях эта функция, видимо, будет реализована). Наконец, блок вычислений с плавающей запятой процессора PowerPC 603e не полностью совместим с некоторыми видами программного обеспечения (однако Apple заверяет, что с помощью специальных драйверов обеспечивается совместимость с большинством пакетов). И все же, несмотря на такие упущения, 5300 - это привлекательный и мощный портативный компьютер.

Мас-калейдоскоп

пакета Painter, в которую включены средства подготовки анимационных роликов. С помощью пакета можно по кадрам создать анимационный фильм, а затем экспортировать его в файл формата QuickTime. Программа поставляется на диске CD-ROM, который также содержит 300 узоров, 120 текстур и библиотеку из 100 фотографий. Цена пакета 69 долл.

Fractal Design, тел. в США: 408/688-5300.

#### Планы фирмы Quark

Выпуск пакета QuarkXPosure для ПК Power Macintosh, запланированный на третий квартал 1995 г., перенесен на первый квартал 1996 г. Примерно тогда же выйдет новая версия издательского пакета QuarkXPress 4.0. В него будут добавлены средства обработки больших документов (книг, каталогов), устранено ограничение на число позиций табуляторов.

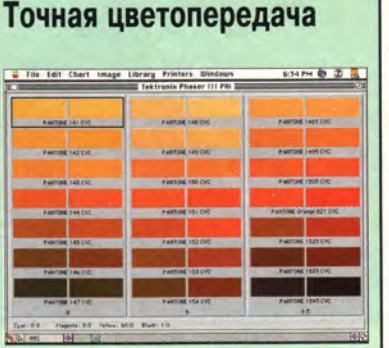

Фирма Pantone выпустила пакет ColorDrive 1.0, упрощающий управление цветом на ПК Macintosh. Пакет способен создавать цветовые палитры в форматах 14 наиболее популярных издательских и графических программ. Вместо того чтобы разбираться с каждой программой по отдельности, вы один раз с помощью пакета ColorDrive добиваетесь согласованности цветов на дисплее, принтере и фотовыводном устройстве, затем генерируете нужные цветовые палитры. Если у вас есть точный профайл ColorSync для монитора, можно использовать монитор для цветопроб. Цена пакета 199 долл. Pantone,

тел. в США: 201/935-5500.

ACWORLD

#### **НЕДОРОГАЯ МОДЕЛЬ**

#### PowerBook 190

Достоинства: возможность модернизации с установкой процессора PowerPC; съемный НГМД; есть отсек расширения; использован новаторский подход к интерфейсу РС-карт; возможна установка ИК-интерфейса; возможна установка «интеллектуальной» ионно-литиевой батареи; невысокая цена.

Недостаток: дисплей с активной матрицей можно использовать только после модернизации с установкой процессора PowerPC.

Цена: 1650-2300 долл.

Внешне новый блокнот РоwerBook 190 похож на более мощную модель 5300. Единственное существенное различие между моделями спрятано внутри: в PowerBook 190 вместо быстрого PowerPC установлен процессор 68040  $\mathbf{c}$ тактовой частотой 33/66 МГц. Экраны такие же, как в модели 5300, за исключением цветного дисплея с активной матрицей: установить его можно только после модернизации компьютера с помощью процессора PowerPC. Кроме того, ИК-интерфейс, ионно-литиевая батарея и видеопорт,

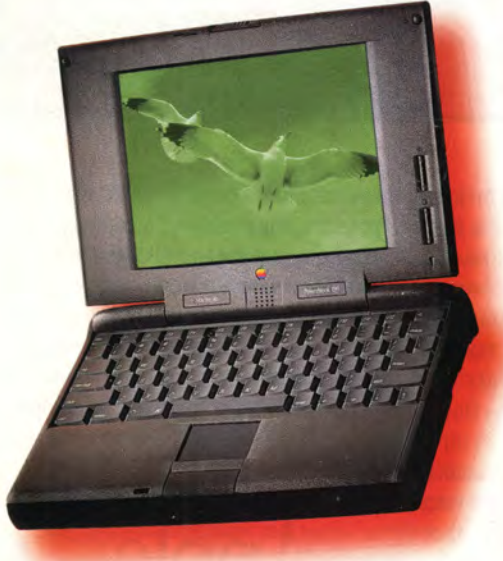

PowerBook 190 - последний блокнотный компьютер фирмы Apple с процессором 68040. имеющиеся в модели 5300, могут быть установлены на машину 190, но должны приобретаться отдельно.

Так же как и 5300, модель 190 снабжена отсеком расширения, гнездами для РС-карт и отличной клавиатурой. В некотором отношении модель 190 даже превосходит 5300: например, в ней, как и в блокноте Duo 2300, имеется сенсорный манипулятор, реагирующий на постукивание пальцем.

Кроме того, модель 190 поставляется с более обширным набором ПО. В дополнение к программам, прилагаемым к другим новым компьютерам, в него входит интегрированный пакет Claris Works 4.0.

Благодаря невысокой цене, производительности, сравнимой с производительностью модели 540, и возможностям модернизации PowerBook 190 выглядит привлекательно весьма для младшей модели семейства 5300.

#### **СУББЛОКНОТ**

#### PowerBook Duo 2300c

Достоинства: имеет быстрый процессор PowerPC и скоростной жесткий диск; совместим с установочными станциями для предыдущих моделей Duo; легок; оснащен новым сенсорным манипулятором.

> Недостатки: отсутствуют ИК-интерфейс и гнездо РС-карт; не применяются ионно-литиевые батареи.

> > Цена: 3500-4700 долл.

Новые субблокнотные ПК Duo имеют такие же форму, клавиатуру и разъемы, как и в предыдущих моделях Duo. Это значит, что они будут работать с прекрасными установочными станциями DuoDock. Bec компьютеров остался прежним - 2,16 кг.

Важные изменения произошли во внешнем облике блокнотов. Вместо трэкбола установлен сен-

#### ИК-интерфейс в стиле Apple

Уже в персональном электронном помощнике Newton фирма Apple одной из первых использовала ИК-излучение для связи между компьютерами. Но понастоящему реализовать эту интересную идею в блокнотных машинах PowerBook компания решилась только в модели 5300.

Как обычно, Apple продемонстрировала оригинальный подход, достойный подражания. Когда блокнот 5300 попадает в зону действия ИК-устройства другого ПК Macintosh, на экране компьютера появляется пиктограмма. Вы получаете возможность копировать свои файлы на другой компьютер, как на обычный диск. Для этого нужно лишь перетащить файл на пиктограмму. С целью защиты информации копирование данных в другом направлении невозможно. Иначе кто угодно сможет пользоваться чужим диском и копировать файлы без разрешения.

Если ваш блокнот оказывается в зоне действия ИК-порта компьютера, работающего в сети, вы можете легко подключиться к этой сети, вызвав Селектор и войдя в сеть так же, как с обычного подключенного к сети компьютера.

Чтобы обеспечить связь с настольными ПК Macintosh, фирма Apple совместно с компанией Farallon Computing разработала AirDock IRPod - небольшое устройство (чуть меньше мыши Apple), подсоединяемое к настольному компьютеру. Это устройство использует необычное решение - подключается как к последовательному интерфейсу, так и к ADB-порту компьютера. Оно способно связываться с любым оснащенным ИК-интерфейсом блокнотом PowerBook, находящимся на расстоянии до двух метров.

Аппаратная часть ИК-интерфейса машин 5300 совместима со многими ИКустройствами. А вот с программными средствами дело обстоит иначе. Фирма Apple предпочла оставить создание дополнительного ПО к этому порту третьим фирмам. Поэтому со временем должны появиться утилиты, позволяющие блокнотам PowerBook общаться с персональными электронными помощниками Newton, с беспроводными координатными устройствами для управления презентациями и даже с блокнотными IBM-совместимыми ПК, отвечающими стандарту IrDA.
сорный манипулятор. Как и модель 190, Duo 2300 имеет более новую версию сенсорной панели Cirque, чем машины 5300 и Панель 500

Субблокнот PowerBook Duo 2300с можно подключать к давно выпускающимся установочным станциям DuoDock.

реагирует на постукивание, так что теперь нет необходимости пользоваться кнопкой. Модель 2300с снабжена светодиодным индикатором «спящего» режима, расположенным в верхнем правом углу дисплея. Он виден как при открытом, так и при закрытом дисплее.

Самое заметное внешнее отличие от предыдущих моделей - это увеличенный экран на активной матрице, достигающий 9,5 дюймов по диагонали. К сожалению, предпродажная версия машины, которую мы испытывали, имела экранный фильтр, значительно сужающий угол обзора.

В 2300с установлен тот же процессор PowerPC и такой же жесткий диск, что и в модели 5300с. Это сочетание обеспечивает высокую производительность работы всех приложений, кроме тех случаев, когда происходит интенсивный вывод видео.

Новым машинам Duo недостает трех важных вещей. Вопервых, гнезд для РС-карт, вовторых, ИК-интерфейса и, наконец, ионно-литиевых батарей. Несомненно, всем этим Apple пожертвовала, чтобы не увеличивать габариты изделия. Однако примириться с таким решением трудно, ведь все эти устройства, особенно гнезда для РС-карт, становятся стандартной припортативных надлежностью компьютеров.

Выпустив блокноты PowerBook 5300 и 190, Apple сделала фирма большой шаг вперед. Модель 190 — чрезвычайно привлекательная машина для экономных покупателей. А 5300 станет еще лучше, когда независимые фирмы предложат широкий выбор устройств для ее отсека расширения и ИК-интерфейса и когда Apple установит новую сенсорную панель.

В сравнении с ними Duo 2300 выглядит довольно прозаично, поскольку не имеет ни гнезда для РС-карт, ни ИК-интерфейса, ни ионно-литиевых батарей. Однако машины Duo 2300, несомненно, привлекут внимание деловых людей, которым приходится много ездить и потому необходим легкий компьютер.

Как эти новые машины работают по сравнению с быстродействующими демонами Pentium? Если рассматривать соотношение цена/производительность, то здесь IBM-совместимые блокнотные ПК сохраняют лидерство. Если же говорить о дружественности по отношению к пользователю и максимально безболезненном продвижении новых технологий, то новые компьютеры PowerBook служат очередным подтверждением первенства Apple.

Рич Мэллой - главный редактор Office. журнала Mobile Дон Крэбб - заместитель директора младших курсов и преподаватель информатики Чикагского университета.

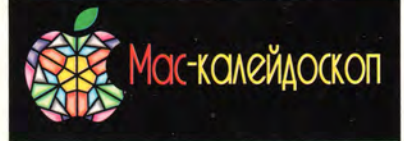

### Статистический пакет

Выпущена очередная версия статистического пакета StatView 4.5. В ней реализованы новые методы анализа, средства импорта и экспорта файлов Excel, имеются функции предварительного просмотра критериев, более 20 новых шаблонов для анализа и отображения данных и подробная контекстнозависимая подсказка с использованием системы AppleGuide. Увеличена скорость работы программы. Для использования пакета на машине с процессором 680Х0 требуется 2 Мбайт ОЗУ, на Power Macintosh - 4 Мбайт ОЗУ. Контекстно-зависимая подсказка действует при наличии System 7.5.

Abacus Concepts,

тел. в США: 510/540-0260.

#### Звук станет лучше

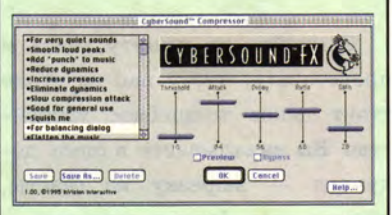

Фирма InVision Interactive предложила продукт, расширяющий возможности обработки звука в презентационной программе Adobe Premiere. Пакет SyberSound FX 1.0 содержит 15 подключаемых фильтров, реализующих эффекты флэнджера, хоруса, смещения тональности, реверберации, эха, изменяющих частотный состав звука и т. п. Каждый фильтр поддерживает настраиваемые шаблоны, в которых задаются параметры соответствующего эффекта. Подключаемые модули можно использовать не только в Adobe Premiere, но и в других программах, например в Deck II фирмы OSC. Цена пакета 130 долл.

InVision Interactive.

тел. в США: 415/812-7380.

#### Вирусные новинки

Новое поколение пишет вирусы не на ассемблере и не на Си, а на макроязыках. Корпорация Symantec недавно добавила в пакет Symantec Antivirus for Macintosh (SAM) средства обнаружения

# **PaperPort**

# **Мел Бекмэн**

#### **Настольный сканер**

**Достоинства:** малые размеры; самозапускающаяся программа отображает процесс сканирования; имеются средства вставки аннотаций и управления документами; есть программы оптического распознавания текста и импорта печатаемых документов; обеспечена связь с факсимильными и текстовыми приложениями.

**Недостатки:** отсутствуют. **Фирма:** *Visioneer,* тел. в США: 415/812-6400. **Дилер:** *Mocsimum,* тел.: (095) 939-10-22. **Прейскурантная цена:** 399 долл. Оценка

\*\*\*\*\*

Закройте на минуту глаза и представьте, что у вас на столе стоит некое волшебное устройство. Вы вкладываете в щель документ —~ вырезку из газеты, письмо, счет, бизнес-карточку и его содержимое сразу переносится на жесткий диск компьютера Macintosh. Изображение документа появляется на экране рядом с изображениями других документов, которые были считаны ранее; вы можете распределять йх, сортировать, складывать в стопки, делать на них пометки, переводить в текстовый вид с помощью программы оптического распознавания символов, печатать, отправлять по факсу, по электронной почте — т. е. делать с ними все, что и с обычными документами. В любой момент вы по ключевым словам быстро находите нужный вам документ и отправляете его по электронной почте своему колле-

*Macworld,* май 1995 г., с. 60.

ге. То, что вы себе представили, и есть сканер PaperPort фирмы Visioneer.

#### **Воплощение замечательной идеи**

PaperPort — это удачное сочетание элегантного исполнения устройства с умной программой. Это комплексное решение, позволяющее снимать электронные копии, хранить, аннотировать, отыскивать, посылать по факсу и печатать различные документы - все те бумаги, что переполняют нашу жизнь. Речь идет о компактном сканере с разрешающей способностью 300 точек на дюйм, считывающее устройство которого по форме и размерам напоминает рулон алюминиевой фольги и размещается в компактном корпусе. При установке сканер соединяется с последовательным портом компьютера и его блок питания подключается к сети, затем в компьютер загружается программное обеспечение. В отличном, прекрасно продуманном и иллюстрированном руководстве

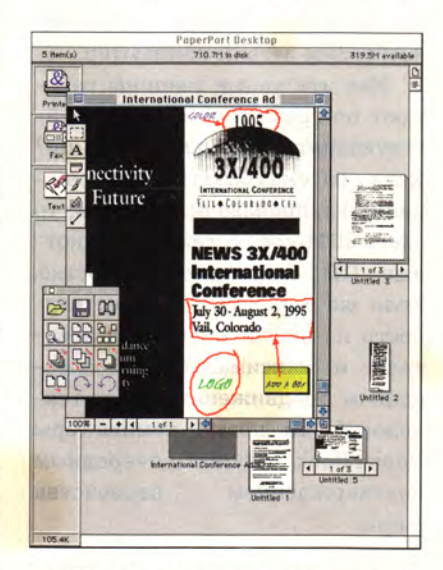

**Пометки и запись в файлы.** Программа для работы с документами, входящая в состав сканера PaperPort, позволяет разбирать и сортировать сканированные, импортированные из других программ и полученные по факсу документы. На них вы можете делать пометки с помощью наклеек, рисунков, линий, стрелок и текстовых надписей. Результат можно сохранить, распечатать или передать по факсу.

подробно описаны процесс установки и функциональные возможности устройства.

PaperPort удобен и прост в использовании. Сканер не имеет выключателя. Включается он автоматически, как только вы вставляете в него документ. Возможна работа с документами от 5 до 21,6 см шириной и от 7,6 до 76 см длиной. Обычно лист вставляется в нижнюю щель, по ходу сканирования изгибается на 180° и выходит из верхней щели, однако, развернув легким движением часть корпуса, вы можете выпрямить путь прохождения бумаги, что позволяет сканировать менее гибкие оригиналы. Скорость работы устройства очень высока: стандартное деловое письмо обрабатывается менее десяти секунд.

#### **Чудесное превращение**

Каждый бит программного обеспечения PaperPort продуман столь же тщательно, как и механизм сканера. При вставке документа на экране сразу появляется окно, позволяющее контролировать ввод изображения. По окончании сканирования автоматически запускается программа PaperPort и в ее окне PaperPort Desktop вы видите миниатюрные изображения всех хранящихся в программе сканированных документов. Программа может при необходимости обрезать и выравнивать изображения. В вашем распоряжении режимы сканирования с разрешением 200 и 400 точек на дюйм, а также полутоновой режим.

**В** окне PaperPort Desktop можно делать с изображениями то же, что с обычными документами на рабочем столе, — сортировать их или складывать в стопки. Вы можете сохранять отдельные лзображения и стопки документов на диске, добавлять

свои замечания, печатать или отправлять по факсу и даже «прогонять» через программу оптического распознавания текстов, а полученный в результате файл открывать в своем люби-**MOM** текстовом процессоре. В среднем в собственном формате PaperPort (со сжатием) страница текста размером 21×28 см занимает 20 Кбайт, но можно сохранять документы и в форматах ВМР, PCX, PICT и TIFF.

WordScan достаточно хорошо распознает текст и обладает некоторыми полезными особенностями, в частности, способна правильно обрабатывать многоколонный текст. Правда, для распознавания документов в больших объемах лучше пользоваться более быстродействующими и более совершенными пакетами.

PaperPort обеспечивает связь с программами факсимильной

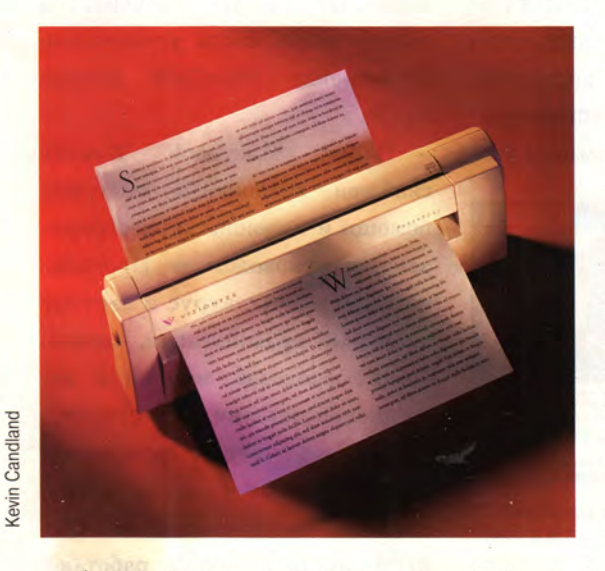

Аннотации к документам добавляются с помощью наклеек, текста, линий и стрелок, причем можно изменять начертание, размер и цвет текста аннотаций. При помощи функции Find File можно отыскивать архивированные изображения по тексту аннотации или наклейки.

Слева в окне PaperPort Desktop расположено несколько пиктограмм Application Link, обеспечивающих с помощью перетаскивания доступ к печати, факсимильной связи, электронной почте и программе распознавания текстов. Со сканером поставляется программа WordScan OCR компании Calera Recognition Systems, но вы можете также пользоваться продуктами OnmiPage фирмы Caere и Text-**Bridge** OCR фирмы Xerox Imaging Systems. Программа

Global Fax связи фирмы Global Village Communication, Faxstf фирмы Technologies, **STF** Express Fax фирмы Apple и FaxPro фирмы Delrina. Поддерживается взаимодействие с программами электронной почты Lotus cc:Mail CE Software  $\overline{M}$ QuickMail, a доплатив 49 долл., вы добавите Microsoft

Mail или Apple PowerTalk. Установив расширение PaperPort Writer, вы сможете печатать документы из любых приложений непосредственно в программу PaperPort. Таким образом, можно печатать поступившие факсы прямо в PaperPort, а затем обрабатывать их с помощью программы распознавания текстов, аннотировать и записывать в файлы.

Помните, когда нам обещали безбумажную технологию? Устройство PaperPort фирмы Visioneer превращает мечты в реальность. Это действительно необыкновенный продукт, причем продающийся по вполне приемлемой цене. □

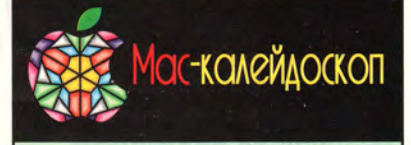

• и уничтожения недавно появившегося вируса НС 9507. Вирус НС 9507 заражает документы в формате Hyper-Card, причем делает это одинаково успешно на любом компьютере Macintosh. Symantec,

тел. в Москве: (095) 320-07-33.

#### Больше мощности

Американская фирма Power Computing начала поставки компьютеров Power 120 с процессором PowerPC 601, работающим на частоте 120 МГц. Машина имеет три гнезда NuBus, гнездо PDS, встроенные в системную плату сетевой адаптер Ethernet и видеоконтроллер. Стандартная конфигурация машины содержит 8-Мбайт ОЗУ и 365-Мбайт жесткий диск. Модель в настольном корпусе стоит (в США) 1999 долл., в башенном - 2099 долл. В ближайшее время фирма планирует выпустить компьютеры на процессоре PowerPC 604 с шиной PCI, а затем - системы с двумя шинами: NuBus и PCI.

Power Computing, тел. в США: 800/999-7279, тел. дилера в Москве: (095) 921-89-97.

#### Три новых адаптера

Расширено семейство адаптеров EtherMac фирмы Farallon Computing. Новые устройства EtherMac PowerBook Adapter, EtherMac Printer Adapter и EtherMac MultiPrinter Adapter предназначены для подключения к сети блокнотных компьютеров и принтеров, не имеющих порта Ethernet.

**Farallon Computing.** 

тел. в США: 510/815-5100.

## **Ошибки в PowerPC 604**

Из-за ошибок, обнаруженных недавно в микросхеме PowerPC 604, выпуск четырехпроцессорного сервера (рабочее название Shiner) фирмы Apple перенесен на начало 1996 г. Выяснилось, что, когда в мультипроцессорной системе используется более двух процессоров PowerPC 604, невозможно добиться синхронизации содержимого их внутренней кэш-памяти.

# **Storybook Weaver Deluxe 1.0**

#### Обучающая программа

Достоинства: хорошо продумана, занимательна. Недостатки: маловато инструментов для рисования. Фирма: МЕСС тел. в США: 612/569-1500. Прейскурантная цена: 70 долл.

> Оценка \*\*\*\*

Storybook Weaver Deluxe развлекательная, развивающая творческие способности программа на CD-ROM для детей в возрасте от 6 до 12 лет. С помощью набора фонов и библиотеки готовых изображений она позволяет создавать сложные произведения с иллюстрациями и сопровождающими их историями.

Для написания историй используется пиктографическое меню, кнопки которого дают доступ к составным частям самих историй и инструментам для редактирования изображений. Например, щелчок мышью на кнопке Scenery (декорации) вызывает окно, в котором можно просмотреть все имеющиеся фоны и выбрать любой из них. Фоны самые разные - от городских улиц и реалистичных ландшафтов до замков и космических пейзажей. Из окна объектов, содержащего изображения людей, реальных и сказочных животных, автомобилей и т. д., можно выбрать любой объект и перенести его на фоновое изображение.

Декорации редактировать нельзя, а объекты с помощью пиктографического меню можно увеличивать, уменьшать, пово-

Macworld, май 1995 г., с. 83.

рачивать и наслаивать один на другой, а также изменять их **IIBeT.** 

Изображения модифицируются в окне редактирования с помощью «карандаша» и «ластика»; более гибкие средства, имеющиеся в большинстве графических программ, такие как имитация изменения силы давления карандаша и стиля рисования, отсутствуют. Дети компьютерно- $\Gamma$ O поколения, вероятно, уже

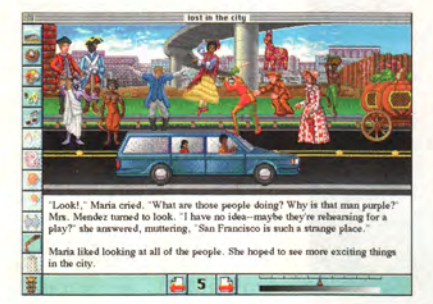

Иллюстрация для рассказа. При создании этой сцены я выбрала два фона а затем добавила изображения людей и машин.

привыкли к этим функциям, и их отсутствие здесь - досадное упущение.

История может сопровождаться звуками (например, лаем собаки или телефонными звонками). Звуки представлены пиктограммами, правда, иногда вызывающими некоторое недоумение. (Кнопке с изображением автомобиля соответствует музыка в стиле барокко. Впрочем, может, кто-то считает это логичным?)

После того как вы написали историю, пометьте текст и выберите опцию Speak из меню Goodies, *u* Storybook Weaver начнет зачитывать текст вслух. На выбор предоставляются четыре различных дикторских голоса.

Опция Preferences (настройка) позволяет поменять язык надписей в пунктах меню и диалоговых окнах с английского на испанский. Windows-версия может читать выделенный текст по-испански; по словам компании MECC, версия для Macintosh нормально говорит по-испански только тогда, когда установлено расширение PlainTalk фирмы Apple.

Пакет Storybook Weaver снабжен встроенной системой помощи и хорошим иллюстрированным руководством. Программа содержит тезаурус и систему проверки правописания, однако другие средства помощи в составлении истории отсутствуют.

Главная беда программы Storybook Weaver состоит в том, что она поставляется на CD-ROM. Диски CD-ROM работают медленно, это может вызвать у детей разочарование (когда я писала свою историю, на переход от одной страницы к другой уходило примерно пять секунд).

Storybook Weaver - это просто текстовый процессор, дополненный библиотекой готовых изображений и звуком. Однако он способствует развитию у детей сочинительских навыков и творческих способностей и это повышает его ценность как образовательной программы. Если бы у меня были дети, я бы непременно купила для них Storybook Weaver.

Джоанна Перлитейн

M<sub>14</sub> 54 МИР ПК № 12/95

# **RemotePoint**

#### **Беспроводное координатное устройство**

**Достоинства:** удобно держать; не требует точного нацеливания. **Недостатки:** сложно перетаскивать объекты; трудно закрыть крышку отделения для батарей. **Фирма:** *InterLink Electronics,* тел. в США: 805/484-1331. **Дилер:** *BigMac,* тел.: (095) 235-16-67. **Прейскурантная цена:** 199 долл.

\*\*

Оценка

Мыши и шаровые манипуляторы — прекрасные устройства, но если вы проводите презентацию стоя, провода мешают. RemotePoint, новое инфракрасное координатное устройство компании InterLink Electronics, предназначено для тех пользователей ПК Macintosh, которые не желают путаться в проводах.

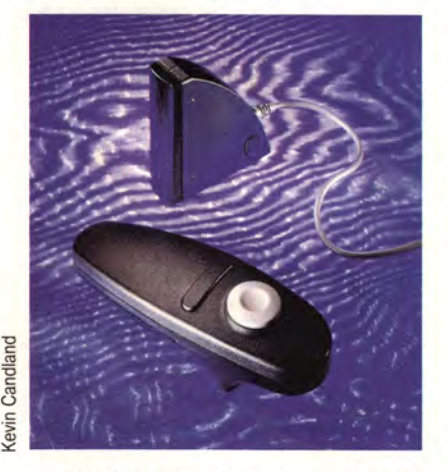

Внешне напоминаюший ручной фазер из игры Star Trek, прибор RemotePoint рассчитан как на правшей, так и на левшей. Когда вы берете RemotePoint, указательный палец ложится на кнопку (спереди), которая действует так же, как стандартная кнопка мыши. (Те же функции выполняет вторая кнопка устройства;) Диск на поверхности RemotePoint служит для управления курсором. Движения курсора определяются тем, на какой край диска вы нажимаете; чем сильнее нажимаете, тем быстрее движется курсор.

*Macworld*, апрель 1995 г., с. 85.

С компьютером RemotePoint общается посредством инфракрасного датчика, подключаемого к порту ADB. Хотя в руководстве рекомендуется располагать датчик на линии прямой видимости, я обнаружил, что Remote-Point чувствительнее других инфракрасных устройств, с которыми мне приходилось иметь дело: даже когда излучатель направлен не на датчик, курсор движется ровно и гладко. Устройство надежно работает на расстоянии до 12 м.

Питание прибора обеспечивают две батареи ААА, по данным фирмы InterLink, их хватает на год. Единственное неудобство при работе с устройством я испытал при установке батарей два штырька, на которых крепится крышка отделения для батарей, легко гнутся, и если их не вернуть в исходное положение, крышку невозможно закрыть.

Если вы привыкли к мыши или шаровому манипулятору, то для овладения RemotePoint понадобится некоторая тренировка. До тех пор пока вы не научитесь правильно рассчитывать давление на диск, вы будете часто промахиваться мимо цели на мониторе. Даже пользователю, имеющему опыт работы с PowerPoint, некоторые операции выполнять сложнее, чем при использовании обычной мыши. Например, при помощи RemotePoint труднее рисовать кривые, главным образом потому, что большой палец плохо приспособлен для круговых движений. Перетаскивание объектов тоже вызывает затруднения: неудобно одновременно держать нажатой кнопку и манипулировать диском. Фирме InterLink стоило бы предусмотреть фиксацию нажатой кнопки или, по крайней мере, позволить пользователю самому с помощью программного пульта конфигурировать одну кнопку для фиксации.

Для меня это устройство не предмет первой необходимости, но для тех, кто не желает (или не может) быть привязанным к компьютеру, RemotePoint станет элегантным средством управления.

**\* \* \***

*Франклин Н. Тесслер*

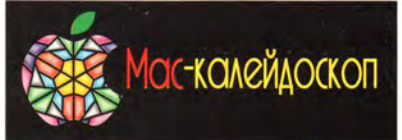

### **Порядок в сети**

Фирма Deltec выпустила программу LanSafe 111, предназначенную для управления источниками бесперебойного питания Deltec, защищающими компьютеры Macintosh. Сетевые администраторы теперь могут дистанционно контролировать состояние батарей ИБП, просматривать статистику перебоев в электропитании, а самое главное, им не нужно беспокоиться о корректном завершении работы программ и остановке сети в случае прекращения подачи электроэнергии. Минимальная цена программы 99 долл.

*Deltec*, тел. в США: 619/431-7466.

#### **Программа вместо осциллографа**

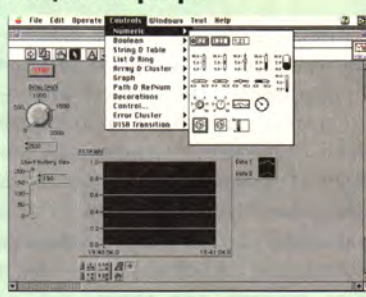

Американская фирма National Instruments выпустила новую версию (3.1) своего пакета LabView, предназначенного для построения систем сбора и обработки данных, а также для автоматизации лабораторных измерений.

Благодаря тому, что пакет переписан в кодах PowerPC, скорость его работы значительно увеличилась. Кроме того, пользователи более ранних версий LabView могут с помощью компилятора Symantec C++ 8.0 перекомпилировать написанные ими на языке Си++ драйверы нестандартных измерительных плат и интерфейсных модулей Code Interface Nodes, что еще повысит скорость работы измерительной системы.

Пакет, поставляемый на компакт-диске, содержит программы для машин с процессорами 680X0 и машин Power Macintosh, утилиты преобразования файлов (для пользователей версии 2.2) и обширный набор примеров программ для сбора данных с помощью различных интерфейсных модулей, подключаемых к последовательному интерфейсу, каналу общего пользования IEEE-488,

# **Adobe Dimensions**

#### Программа создания трехмерных эффектов

Достоинства: значительно расширен набор возможностей; включены несколько шрифтов Adobe; хорошая документация; быстрая версия для Power Macintosh.

Недостатки: не позволяет совмещать разные кегли, гарнитуры и стили в одном текстовом блоке; отсутствует возможность рендеринга в фоновом режиме; ограничены средства создания текстур поверхностей.

Фирма: Adobe Systems, тел. в США: 415/961-4400. Дилер: «Атри», тел.: (095) 229-57-67. Прейскурантная цена: 225 долл. Оценка

Впервые пакет Adobe Dimensions появился в 1992 году<sup>1</sup>. Версия 1.0 была создана в качестве дополнительной утилиты к программе Adobe Illustrator, позволявшей добавлять трехмерные эффекты к двумерным изображениям. Тогда Dimensions 1.0 He MOT CO3JABATL собственные объекты и не имел своих средств для рисования там даже не было команды Print.

И вот появилась новая версия пакета - Dimensions 2.0. Стал ЛИ лучше? Dimensions OH по-прежнему рассчитан на взаимодействие с программой Illustrator, однако теперь законченный набор возможностей обеспечивает emy автономное И использование. Пакет работает в собственных кодах Power PC, и просчет трехмерных изображений на машинах Power Macintosh выполняется намного быстрее, чем на машинах 680Х0.

Неизменной в пакете Dimensions осталась ориентация на PostScript, отсюда его разительные отличия от таких программ создания трехмерных эффектов, как Pixar Typestry 2.1. Конечным

Macworld, апрель 1995 г., с. 71.

продуктом в пакете Typestry является растровое изображение с фиксированным разрешением, которое невозможно уменьшить или увеличить без искажений. Результат работы пакета Dimensions представляет собой иллюстрацию в формате PostScript, позволяющем изменять размеры изображения без риска внести искажения. Это помогает в полной мере использовать возможности  $ycr$ ройств фотовывода, слайд-принтеров и других выводных устройств высокого разрешения.

Объектно-ориентированный подход пакета Dimensions дает еще одно преимущество, состоящее в том, что с помощью программ Illustrator и Macromedia FreeHand можно модифицировать изображения, созданные в пакете Dimensions, - изменять их штриховку и заливку, уменьшать и увеличивать, поворачивать и изменять форму.

Новые изобразительные средства Dimensions работают так же, как и их аналоги в Adobe Illustrator. С помощью двумерных рисовальных инструментов создаются линии, кривые, текст, затем команды Extrude или Revolve превращают все это в трехмерные объекты.

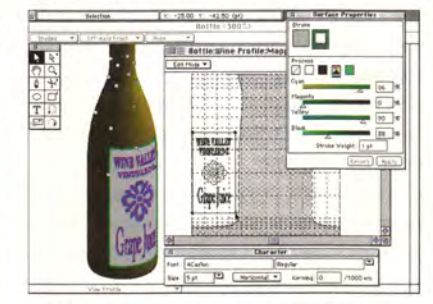

Новое измерение. Окно Map Artwork программы Adobe Dimensions 2.0 предлагает инструменты рисования и ввода текста для создания изображений, которые вы можете наносить на поверхности трехмерных объектов. Посмотрите, как наклейка расположилась на бутылке.

Двумерные средства работы с текстом позволяют выполнять кернинг, но не дают возможности совмещать в одном текстовом блоке разные шрифты, кегли и стили.

Трехмерные объекты можно поворачивать, масштабировать, использовать для освещения любое число источников света. В отличие от предыдущей, не цветной версии Dimensions 2.0 позволяет создавать цветное освещение и раскрашивать поверхности объектов. Кроме того, можно накладывать двумерное изображение (например, наклейку, нарисованную в программе Illustrator) на поверхность трехмерного объекта, созданного в Dimensions.

А вот такие реалистичные текстуры, как кирпичная кладка, штукатурка, блестящий металл, мрамор, применять в пакете Dimensions нельзя; между тем именно они - изюминка таких программ, как Pixar Typestry. Дело в том, что Dimensions генерирует трехмерные изображения средствами PostScript, которые позволяют моделировать степень блеска, но не способны имитировать мрамор.

Вычисление и вывод на экран большого количества плавных переходов на языке PostScript работа не для слабого процессора. К счастью, версия 2.0 написана в кодах Power Macintosh. В моих тестах процесс рендеринга на ПК Power Macintosh 7100/66 занимал в четыре раза меньше времени, чем на Quadra 840AV.

Еще одна особенность Dimensions 2.0, помогающая экономить время, - это возможность просчитывания только выбранной части изображения. К сожалению, Dimensions не позволяет переключаться на другую программу во время рендеринга.

\*\*\*

Пакет Dimensions 1.0 открыл для дизайнеров мир трехмерных эффектов и объектов, сохраняя высокое качество вывода изображений в формате PostScript. Dimensions 2.0 начал освоение этого мира, добавив цветовую поддержку, средства для рисования и работы с текстом (в том числе и команду Print), которых так не хватало раньше. Dimensions не может создавать столь фотореалистичные сцены, как это делают растровые трехмерные программы, но его способность создавать трехмерные изображения с высоким качеством, не зависящим от разрешения, и накладывать на них двумерные изображения дает ему полное право занимать место на жестком диске в компьютере дизайнера.

Джим Хейд

 $^{1}$  См. «Мир ПК», № 5/93, с. 137. — Прим. ред.

# Коротко о разном

Цветной струйный принтер

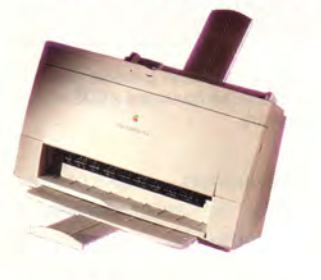

Принтер Apple Color StyleWriter Pro отвечает требованиям программы Energy Star к энергосберегающему оборудованию.

Струйный принтер Apple Color StyleWriter Pro выводит отличные черно-белые страницы, но действительно блестящий результат он выдает при цветной печати. Принтер использует четыре отдельных картриджа с цветными чернилами, так что, когда чернила вашего любимого цвета кончились, можно заменить только один картридж (во многих струйных принтерах чернила всех цветов находятся в одном картридже). Эта модель эффективно использует и другие ресурсы: она отвечает требованиям программы Energy Star агентства ЕРА к энергосберегающему оборудованию. Цена принтера 750 долл.

Apple Computer CIS, тел.: (095) 978-80-01.

#### Дружественный дисковод **CD-Recordable**

Фирма Optima Technology выпустила записывающую систему DisKovery 650CDR для ПК Macintosh. Основная особенность новой системы в том, что благодаря интеллектуальной программе CD-R Access пользователь работает  $\mathbf{c}$ компакт-дисками CD-R, как с обычными дискетами. Если вставить в накопитель пустой диск, на экране появится стандартное меню с предложением инициализировать диск. После инициализации диск отображается на Рабочем столе, как обычный смонтированный том HFS. Теперь пользователь может мышью переносить на пиктограмму этого тома файлы, папки и даже целые тома. Таким образом, для записи CD-ROM не требуется никаких специальных процедур.

Программа CD-R Access coдержит пульт, позволяющий выводить перечень подключенных к SCSI-цепочке периферийных устройств, анализировать диски CD-R, восстанавливать их и защищать от случайной записи.

Дисковод DisKovery 650CDR работает с удвоенной скоростью, поддерживает многосеансную запись и в процессе записи может проводить верификацию данных. С помощью распространенных программ подготовки данных для CD-ROM он позволяет записывать звуковые компакт-диски, диски форматов ISO 9660, HFS и CD-I. Для работы программы CD-R Access требуется 5 Мбайт свободного непрерывного дискового пространства и ОС System 7.0 или более поздняя. В комплект устройства входят все необходимые для подключения к компьютеру кабели и два пустых диска CD-R. Цена накопителя 1850 долл.

Optima Technology, тел. в США: 714/476-0515, AppleLink: OPTIMA.

#### Готовим звук пакетами

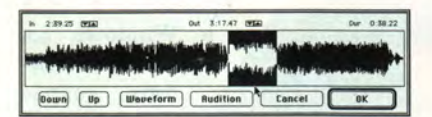

Утилита S/Link 2.0 позволяет преобразовать нужный фрагмент звуковой записи.

Если при создании мультимедиа-произведений приходится готовить много звуковых записей, приводя их к одинаковым частоте дискретизации, разрядности и формату, вам пригодится утилита пакетного преобразования звуковых файлов S/Link 2.0 компании Synclavier. Утилита

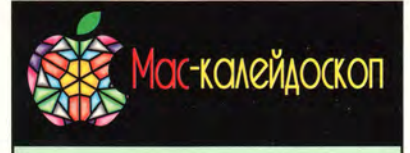

модулям CAMAC и т. д. По желанию пользователя к пакету прилагается программа численной математики HiQ, оптимизированная для машин Power Macintosh. Цена пакета (в США) 2000 долл., комплекта с программой HiQ - 2400 долл.

National Instruments, тел. в США: 512/794-0100, тел. представителей в России:

(095) 924-21-67, (812) 295-05-01.

#### Новые принтеры QMS

Сегодня разрешение 600 точек на дюйм стало стандартным для офисов, и принтеры 1060е, 1660е, 1725е удовлетворяют требованиям нового стандарта. Модель 1060е печатает 10 страниц в минуту с разрешением 600×600 точек на дюйм на бумаге форматом до legal. Скорость печати 1660е составляет 16 страниц в минуту на бумаге размером до 11x17 дюймов (27,9x43,2 см). Разрешение - 1200×600 точек на дюйм. Принтер 1725е выдает 17 страниц в минуту при разрешении 600×600 точек на дюйм, максимальный формат страницы - legal. Все три принтера имеют последовательный и параллельный порты, а также порт Ethernet; интерфейсы Token Ring и LocalTalk предлагаются отдельно. Модель 1060е стоит 2399 долл.: 1660е с 12 Мбайт ОЗУ -3999 долл., с 24 Мбайт - 4899 долл.; 1725е - 4999 долл.

MACWORLD

QMS, тел. в США: 205/633-4300, тел. дилера в Москве: (095) 264-28-65.

## **DaynaPort E/CS**

Существует всего несколько видов плат для гнезда Communication Slot, которым снабжены некоторые модели Macintosh, и производит такие платы в основном фирма Apple. Однако теперь сетевую плату Ethernet для этого гнезда выпускает фирма Dayna Communications. Имеется вариант платы DaynaPort E/CS для витой пары 10Base-Т и тонкого коаксиального кабеля. Устройство работает с моделями LC 575 и 630; Performa 475, 476, 570, 575, 577, 578 и 630, а также Quadra 630. Вариант для 10Base-Т стоит 109 долл., для тонкого коаксиального кабеля - 119 долл. Dayna Communications,

тел. в США: 801/269-7200. тел. дилера в Москве: (095) 264-28-65.

НотеРС, июнь, июль 1995 г.

поддерживает множество форматов, в том числе OMF, SND, IFF, AIFF, WAV, VOC, MOD. Кроме того, возможно чтение данных со звуковых дорожек компакт-дисков, а также из фильмов QuickTime. При необходимости можно выделить часть звукового файла и обрабатывать только ее. Имеются встроенные средства прослушивания записей. Чтобы запустить преобразование, нужно отметить файлы или папки с файлами и выбрать команду Duplicate. В комплект входят версии для машин на процессорах 680X0 и PowerPC. Цена программы 250 долл.

#### *Synclavier***,**

Хотя разме-

тел. в США: 603/448-8887.

#### **Коврик без мышки**

Увидев новое координатное устройство для настольных компьютеров Macintosh, ваша мышь, возможно, от стыда захочет спрятаться в каком-нибудь укромном уголке. Сенсорный манипулятор GlidePoint фирмы Cirque преобразует движение вашего пальца в перемещение курсора на экране. Перемещение, указание, щелчок, перетаскивание и выделение — все эти действия можно выполнить одним легким движением (однократное прикосновение к коврику манипулятора воспринимается как щелчок, двукратное — как двойной щелчок).

> В отличие от мышей и трэкболов, манипулятор GlidePoint не требует периодической чистки шарика.

ры GlidePoint (45x45 мм) на 30% больше размеров сенсорной панели, встроенной в новейшие блокноты Apple, тем не менее он весьма удобен для работы в условиях недостатка места. Цена устройства 99 долл.

*Cirque***,**

тел. в США: 801/467-1100.

#### **PC поворачивается в сторону Macintosh**

Новая программа Here & Now 1.0 фирмы Software Architects для Windows 3.x не только позволяет форматировать, читать и записывать 1,4-Мбайт дискеты Macintosh на PC, но и облегчает перенос файлов между Macintosh и PC, который может потребоваться, например, для обмена данными между компьютерами с одинаковыми версиями прикладных программ для разных платформ.

При установке утилиты в файл AUTOEXEC.BAT добавляется строка запуска драйвера, который позволяет PC автоматически распознавать дискеты Macintosh и правильно с ними обращаться. Этот же драйвер может обеспечить работу с подключенными к PC жесткими дисками, а также с накопителями со сменными носителями (Iomega, SyQuest, магнитооптические диски).

Средство просмотра, входящее в состав программы Here & Now, отображает как исходные длинные имена файлов Macintosh, так и получаемые из них при сокращении до принятого в DOS и Windows 3.x формата. Ути лита сохраняет длинные имена файлов Macintosh, поэтому при многократном преобразовании данных в обоих направлениях информация не теряется. Благодаря тому, что данные преобразуются «на лету», можно двойным щелчком на значке файла Macintosh вызывать требуемый для его об-

работки программный пакет

Windows.

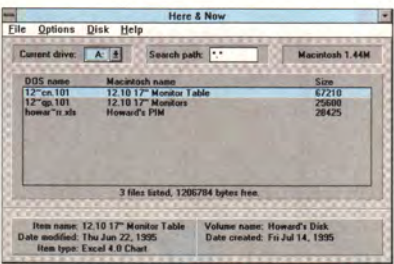

Утилита Here & Now сокращает длинные названия файлов Macintosh до принятого в DOS и Windows 3.x формата.

К сожалению, программа Here & Now не поддерживает дискеты двойной плотности (800 Кбайт) и не может форматировать жесткие диски Macintosh. Цена программы 90 долл.

*Software Architects***,**

тел. в США: 206/487-0122.

#### **В помощь дизайнеру**

Утилита Transverter Pro 3.0 фирмы TechPool Studios позволяет преобразовывать файлы PostScript и EPS (созданные как на PC, так и на Macintosh) в редактируемые файлы форматов TIFF, JPEG, PICT и Adobe Illustrator. При преобразовании задаются различные опции обработки растровых изображений и текста. Можно преобразовать часть PostScript-изображения, например отделить от него текст или графику. Программа незаменима в том случае, когда готовое PostScript-изображение нужно конвертировать в TIFF-файл, который затем редактируется в пакете Photoshop. Имеется пакетный режим обработки изображений.

Другая полезная функция Transverter Pro 3.0 — растрирование PostScript-файлов и их просмотр на экране перед выдачей на принтер или фотовыводное устройство. В окне просмотра доступны функции масштабирования и перемещения по фрагментам изображения. Разрешение изображений может достигать 720 точек на дюйм. Цена программы 395 долл.

*TechPool Studios***,** тел. в США: 216/382-1234.

#### **Удвойте память**

Невозможно быть чересчур изящным или слишком богатым. Столь же абсурдной представля-

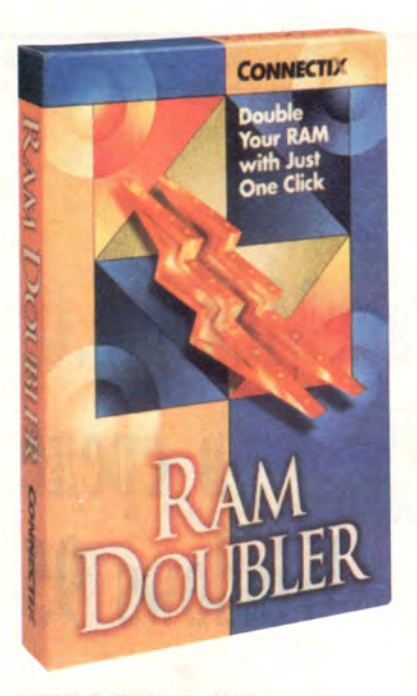

Корпорация Connectix предлагает альтернативный способ наращивания ОЗУ.

ется мысль о лишней оперативной памяти. Так что позаботьтесь о содержимом вашего кошелька и о вашей диете, а остальное предоставьте утилите RAM Doubler, способной удвоить эффективный объем ОЗУ компьютера Macintosh.

Каждый раз, когда вы запускаете программу, операционная система компьютера Macintosh отводит ей заданное количество памяти, независимо от того, действительно ли программа

использует всю эту память. Утилита **RAM** Doubler  $3a$ бирает лишнюю память у одних программ и передает ee тем, которые в ней нуждаются.

Утилита работает на любых  $ma$ шинах с про-

цессором 68030 или 68040, ОЗУ объемом 4 Мбайт и больше и ОС System 6.05 и более поздними. Она способна увеличивать память не только настольных машин, но и многих блокнотов PowerBook.

Поскольку один мегабайт памяти сегодня стоит от 35 до 50 долл., наращивание ОЗУ с 8 до 16 Мбайт может обойтись в целых 400 долл. Так что программный способ удвоения памяти - совсем не плохая альтернатива. Цена утилиты 99 долл. Connectix.

тел. в США: 415/571-5100, тел. дилера в Москве:  $(095)$  939-23-27.

#### В гостях у Лори Андерсон

Если вы соберетесь заглянуть  $CD$ -ROM под названием  $\overline{R}$ Puppet Motel, созданный актрисой Лори Андерсон, приготовьтесь немного задержаться в его виртуальном мире. Лори Андерсон в содружестве с дизайнером Хсин-Чин Хуангом придумала нелинейный мир из 33 помещений, которые она предлагает вам исследовать. Вы проникнетесь присущим ей нестандартным восприятием информации, техники, музыки и пространства, увидите, как со всем этим взаимодействует человек. Вы найдете головоломки, самобытные музыкальные произведения, видео и анимацию и - представьте себе! — получите предложение написать свою версию романа «Преступление и наказание». Цена диска 40 долл.

Voyager,

тел. в США: 914/591-5500.

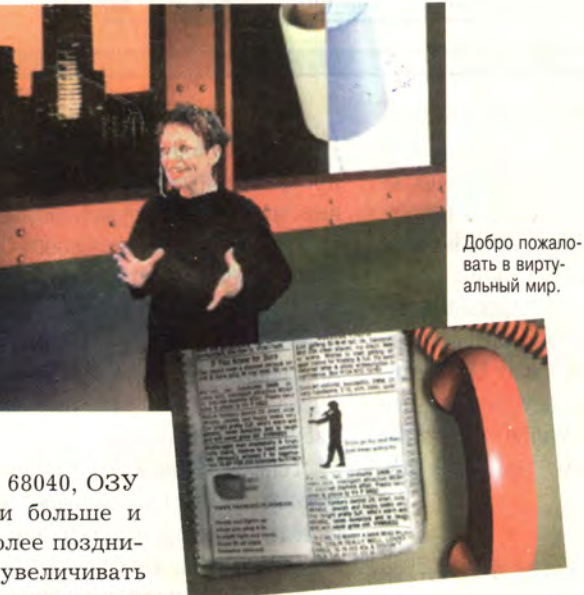

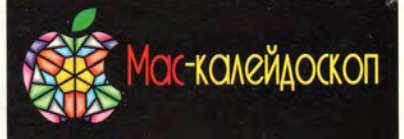

### **DisplayMaker Express**

Широкоформатный принтер DisplayMaker Express имеет внешний растровый процессор с 64-Мбайт ОЗУ; пользователи могут загружать спулер печати и продолжать работать. Ширина страницы достигает 137 см, используется твердый краситель (phase-change solid ink), устройство работает в режиме СМҮК и обеспечивает максимальное разрешение 300 точек на дюйм. В принтере применяется фирменная стохастическая технология повышения качества SmoothTone. Раздельные контейнеры с чернилами можно заменять по очереди: когда какой-либо цвет на исходе, принтер подает сигнал, и пользователь, не прерывая работы, заменяет контейнер. Устройство имеет порты LocalTalk, параллельный, последовательный интерфейсы, разъемы 10Ваѕе-Т и порт Ethernet для тонкого коаксиального кабеля (поддерживаются протоколы TCP/IP и NetWare), которые могут работать все одновременно, а также порт SCSI для подключения внешней памяти. Цена 79 995 долл.

LaserMaster Corp., тел. в США: 612/944-9330, тел. дилера в Москве: (095) 273-04-47.

## **DrawingSlate II**

Фирма CalComp выпустила новую версию графического планшета DrawingSlate II, обеспечивающего разрешение 2540 линий на дюйм. Планшет теперь имеет более гладкую поверхность и ряд кнопок с краю для макрокоманд, 18 из которых программирует пользователь, остальные вызывают готовые макросы для выполнения команд «вырезать», «скопировать», «вставить», «открыть», «сохранить» и «отменить». Выпускаются планшеты трех размеров: 15х23 см (прилагается беспроводное чувствительное к нажиму перо с двумя кнопками), 30×30 см и 30×46 см. К двум другим вариантам планшета перо нужно покупать отдельно. Цена планшета размером 15x23 см с пером - 395 долл., 30х30 см без пера - 395 долл., 30x46 см без пера - 595 долл., беспроводное перо - 150 долл.

СаІСотр, тел. в США: 714/821-2000, тел. дилера в Москве: (095) 913-22-22.

## **ЬНЫЕ ИЗДАТЕЛЬСКИЕ СИ**

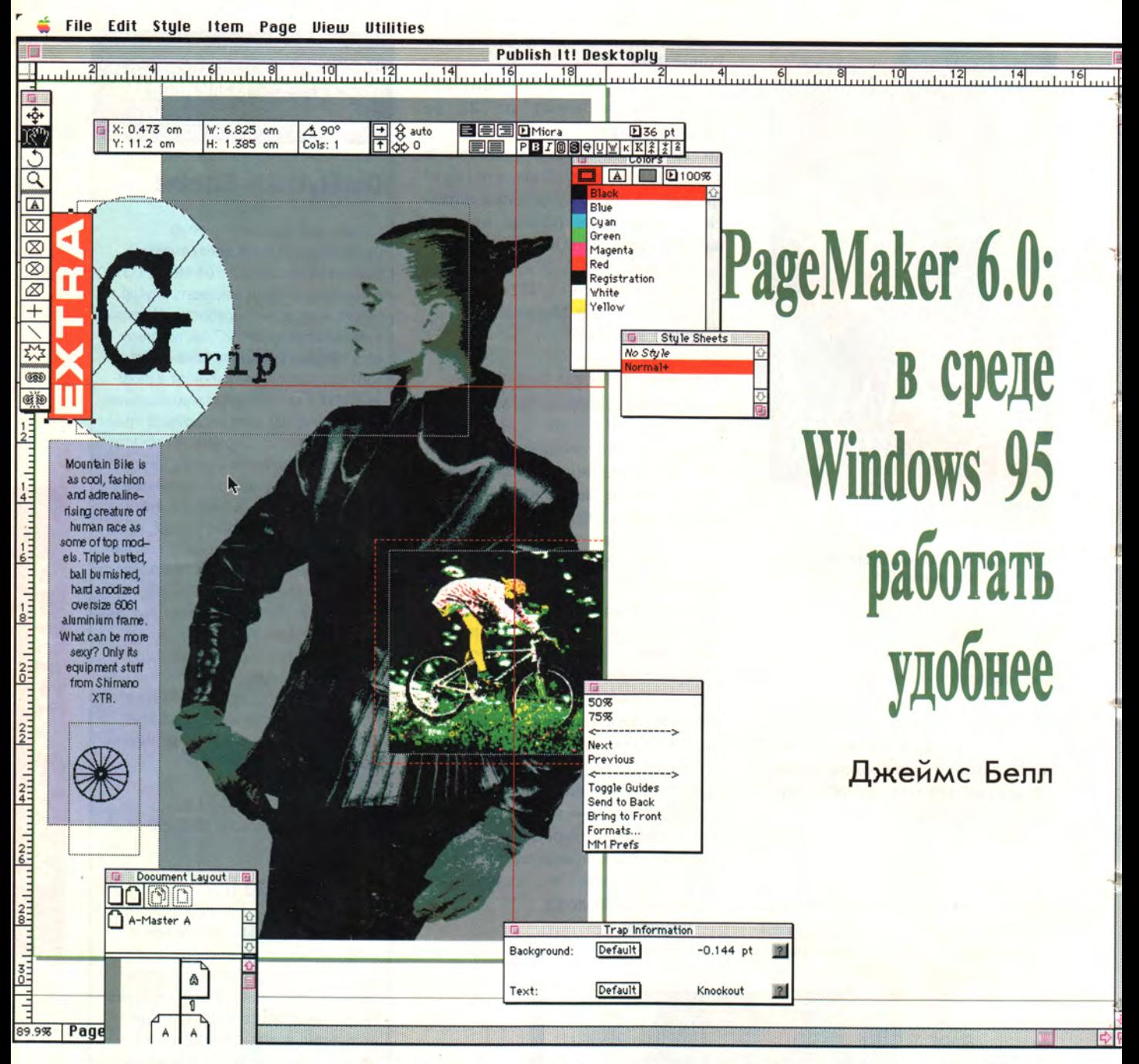

о, чего нет в пакете РадеМакет 6.0, пожалуй, не менее знаменательно, чем то, что в этой новой версии есть. PageMaker 6.0 по-прежнему, в отличие от своего главного конкурента, программы QuarkXPress, не использует метафоры рамки, или кадра (frame).

Пакет РадеМакег 6.0 был переписан заново для системы Windows 95, однако его «умная» программа инсталляции проверяет, какая ОС функционирует на вашем компьютере, и устанавливает либо основную версию для среды Windows 95, либо версию для Windows 3.x (впрочем, также 32-разрядную).

На первый взгляд, число нововведений в PageMaker 6.0 невелико. Однако, поработав с программой некоторое время, я убедился, что новые панели инструментов, контекстные меню и другие средства позволяют существенно сократить время подготовки документов. Инструментарий пополнился рядом полезных функций, например средством рисования симметричных многоугольников (в том числе звездообразных), а также «линзой» для произвольного изменения масштаба изображения.

Теперь в РадеМакег наряду с документом сохраняются параметры рабочего стола (расположение панелей, палитр и окон); вместе с тем программе недостает возможностей настройки, которые логично было бы увидеть в приложении для Windows 95.

James Bell. DTP Is More Adept for 95. Windows Magazine, октябрь 1995 г., с. 152.

#### ОЛЬНЫЕ ИЗДАТЕЛЬСКИЕ СИСТЕМ

Значительно увеличился список поддерживаемых программой форматов импортируемых текстовых и графических файлов, в частности, добавлены форматы PhotoCD и CorelDRAW 5.0; кроме того, были расширены возможности обработки импортированных иллюстраций. Так, программа позволяет регулировать четкость деталей и цветовую палитру изображений в формате PhotoCD, а сами изображения сохранять в формате LAB TIFF. Фильтры программы Photoshop и совместимые с ними можно применять к иллюстрациям, не выходя из программы PageMaker. Появилось средство маскирования и создания спецэффектов для текста и иллюстраций.

Повысилась точность задания параметров при форматировании текста (к примеру, величина кернинга устанавливается с точностью до 0,001 кегельной), механизм задания кернинга и трэкинга (разрядки) гибок и удобен, в описание стиля можно включить такой параметр, как цвет. Следует, однако, отметить и недостатки программы. Не предусмотрен механизм стилей для оформления символов, нет встроенного средства создания буквиц (программное расширение позволяет создавать буквицы, но редактировать их сложно), в описании стиля абзаца нельзя указать наличие буллитов.

Пожалуй, главное нововведение РадеМакег 6.0 касается формирования полос. Теперь программа позволяет применять в рамках одного издания до 256 страниц-шаблонов, кроме того, пользователь может создавать и сохранять произвольные модульные сетки и направляющие. В числе полезных усовершенствований следует упомянуть возможности группировать текстовые и графические элементы, привязывать объект к определенной позиции на странице, запрещать вывод отдельных объектов на печать, выравнивать или распределять объекты относительно указываемой пользователем области.

Фирма Adobe значительно обогатила инструментарий РадеМакег 6.0 для работы с цветом. Новая версия поддерживает систему управления цветом фирмы Kodak (KCMS), позволяющую добиться точного соответствия цветов на всех стадиях подготовки издания от сканирования оригиналов и отображения на экране до печати. Расширился ассортимент шкал цветового охвата, в частности, добавлены новые библиотеки Pantone, включающие такие экзотические цвета, как флюоресцентные, пастельные и «металлические».

Об издательской системе судят по конечному результату (получаемому на устройстве вывода), и здесь программе РадеМакег 6.0 также есть чем гордиться. Издателям цветной продукции должна понравиться новая система автоматического траппинга, а также возможность конвертировать ТІFF-изображения в формат СМҮК и поддержка цветоделения для высококачественной шестикрасочной печати. При работе с принтером все установки отображаются в графической форме и могут быть сохранены в виде своеобразных принтерных «стилей»; программа позволяет делать пробные распечатки разворотов. Для тех, кто передает

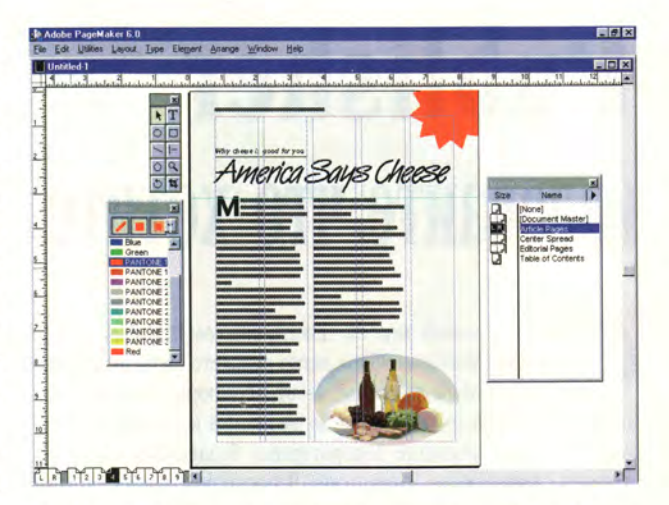

PageMaker 6.0 позволяет применять в одном документе до 256 страниц-шаблонов, а также оживлять издания эффектами вроде овальной рамки.

сверстанные документы в сервисное бюро, предусмотрено программное расширение, которое объединяет все относящиеся к изданию файлы и составляет списки используемых шрифтов.

Столь же хорошо справляется PageMaker 6.0 и с подготовкой электронных документов. В пакет включены программы Adobe Acrobat Distiller и Adobe Acrobat Reader. Первая работает как программное расширение PageMaker и переводит издания в переносимый формат документов фирмы Adobe (PDF), вторая предназначена для просмотра таких документов. Еще одно расширение служит для перевода документов в формат HTML для распространения по «всемирной паутине» WWW.

Файлы, создаваемые версиями PageMaker 6.0 для РС и Macintosh, совместимы, кроме того, новая версия позволяет сохранять документы в формате Page-Maker 5.0. В числе программных средств, записанных на CD-ROM PageMaker  $6.0$ , — пакет Adobe Type Manager, утилиты для работы с файлами PhotoCD, 220 шрифтов Туре 1, интерактивные учебные пособия и «облегченная» версия Adobe Photoshop.

PageMaker 6.0 уступает по возможностям подготовки технических документов пакету FrameMaker, а по богатству функций - пакету QuarkXPress, но эти недостатки компенсируются простотой использования и большей гибкостью. п

#### **PageMaker 6.0 for Windows 95**

Коротко о продукте: новая, 32-разрядная версия популярного издательского пакета, предназначенная для среды Windows 95; обеспечивает более широкие возможности работы с цветом, позволяет использовать до 256 страниц-шаблонов, поддерживает формат PhotoCD, имеет средства подготовки электронных документов.

Цена: 895 долл.; обновление версии - 149 долл. Adobe Systems, тел. в США: 206/622-5500, тел. дилера в Москве: (095) 229-57-67.

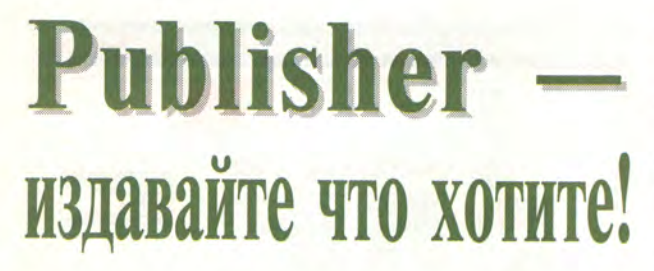

помощью новой версии пакета Microsoft Publisher CD Deluxe for Windows 95 вы легко сможете сверстать практически любой документ - от брошюры до информационного листка и от плаката до визитной карточки; предусмотрено даже создание декоративных безделушек типа бумажных самолетиков и оригами. В последнее время термин «простота использования» стал штампом, однако трудно избежать его, говоря об этом пакете.

Данная версия Publisher позволяет (по сравнению с предыдущими) создавать документы гораздо более высокого качества. Во многом это обусловлено включением в пакет новых шаблонов.

Благодаря появившейся поддержке механизма OLE 2.0 обработка текста и других элементов издания стала более гибкой и удобной. Так, при необходимости редактирования больших массивов текста теперь можно использовать редактор WinWord, лучше приспособленный для этого. По окончании работы в редакторе Publisher заново заполняет текстом колонки и рамки издания. Аналогично «на месте» (т. е. без выхода из Publisher) производится редактирование объектов других типов, например таблиц Excel.

В Publisher добавлены и другие функции, в том числе вращение объектов, цветовое выделение, текстуры и градиентная заливка. Появилась Система контроля цветов (Image Color Matching), позволяющая определить, какие оттенки могут плохо получиться при печати. На изображении цветовой палитры система помечает «подозрительные» оттенки крестиком.

Изменилась и используемая в программе терминология; скажем, буквицы (drop caps) получили описательное название причудливые начальные буквы (fancy first letters).

Библиотека готовых изображений пополнилась рядом «умных» объектов. Так, воспользовавшись библиотекой Design Galleries, я вставил в документ изображение блокнота с исписанной страницей, а затем смог отредактировать заполнявший ее текст. Вся процедура потребовала лишь нескольких нажатий кнопки мыши.

Программа наилучшим образом подходит для подготовки деловых и личных документов - формуляров, календарей, каталогов, приглашений и т. п. Предусмотрено также создание экзотической, декоративной продукции: как и в предыдущих версиях Publisher, в новой есть функция Paperairplane Wizard («Мастер бумажных самолетиков»), которая теперь дополнена опцией «Оригами». Вовсе не обязательно, чтобы издательское дело ассоциировалось со скукой!

Руководство пользователя Publisher, называемое Companion («Компаньон»), содержит описание возможностей программы, примеры оформительских решений и объяснения издательских терминов, не ограничиваясь простым

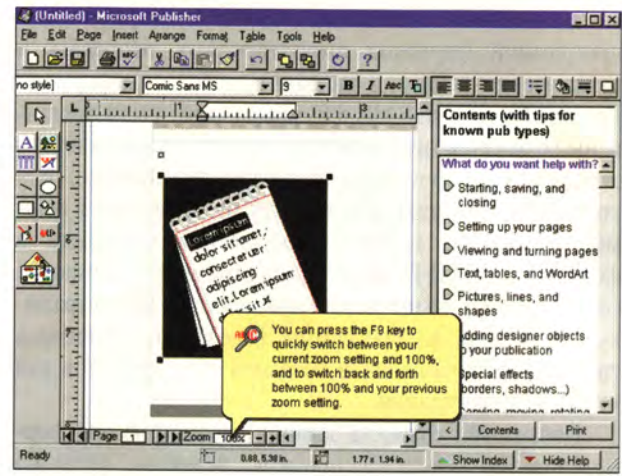

Программа Publisher содержит множество контекстных подсказок, а в библиотеке готовых изображений появились хитроумные картинки. текстовые элементы которых вы можете редактировать.

перечнем функций и команд. В числе прочего в руководстве приведены советы по взаимодействию с типографиями, размещению иллюстраций на странице, использованию спецсимволов, работе с цветом, выбору бумаги и даже сведения о переплетно-брошюровочных процессах.

Новичкам будет очень полезна контекстная справочная система Publisher, дающая пояснения в виде всплывающих «пузырей» с текстом. Новые Мастера на каждой стадии создания документа представляют в наглядном графическом виде все варианты решения, причем проиллюстрированы даже самые простые возможности вроде: «Хотите ли вы поместить рисунок на первую страницу брошюры?». Вероятность неудачного выбора уменьшается, так как пользователь сразу видит результат своего решения. Кроме того, найти и устранить ошибки верстки можно с помощью модуля Layout Checker («Проверка правильности верстки»).

Помимо Мастеров, в Publisher есть справочник, по форме напоминающий Карточки подсказки из предыдущих версий программы и предлагающий пошаговую помощь при выполнении основных операций. Щелкнув мышью на любом объекте, можно получить исчерпывающую информацию о нем.

В Publisher вы очень эффектно и профессионально оформите визитные карточки или сверстаете плакат длиной до семи метров. Для документов большой площади предусмотрена опция раздельного вывода символов, и при печати программа автоматически формирует приводные кресты, по которым затем легко обрезать поля и совместить отдельные части в единое целое.

Publisher в сочетании с пакетом Works for Windows 95 представляет собой прекрасное средство для решения самых разнообразных издательских задач, возникающих в рамках небольшого предприятия.

#### Джеймс Э. Пауэлл

#### **Microsoft Publisher CD Deluxe for Windows 95**

Коротко о продукте: 32-разрядная версия издательской системы, предназначенной для изготовления акцидентной продукции, информационных бюллетеней и т. п.; наилучшим образом подходит для подготовки документов в сфере малого бизнеса. Цена: 80 долл.

Microsoft Corp., тел. в Москве: (095) 244-34-74.

James E. Powell. Publisher Covers All the Bases. Windows Magazine, OKтябрь 1995 г., с. 154.

# Page Magic 2.0: верстальщику помогают Лоцманы

астольно-издательские системы перестают быть уделом профессионалов. Появляются все новые программы, позволяющие и малоопытному пользователю быстро освоить непростой процесс верстки. Выпущенная фирмой NEBS программа Page Magic 2.0 (я тестировал бета-версию) существенно упростила этот процесс для новичков, в то же время в ней реализованы функции, которые придутся по душе и более искушенному верстальщику.

Создание нового документа в Раде Мадіс осуществляется с помощью инструмента Page Pilots («Лоцманы-верстальщики»), аналогичного Мастерам программы Microsoft Publisher. Лоцманы задают пользователю ряд вопросов и в соответствии с его ответами автоматически формируют основу издания. В программе имеются специальные Лоцманы для подготовки брошюр, бланков, почтовых конвертов и визитных карточек. Кроме того, зарегистрировав свою копию программы, пользователь получает Лоцманы для подготовки информационных бюллетеней и рекламных листовок.

Лоцманы неплохо делают свое дело, хотя возможностей настройки у них маловато. Справочная система предоставляет всеобъемлющую информацию о каждой стадии процесса, а после того как Лоцман завершает фомирование документа, появляется Карточка подсказки, подробно объясняющая порядок внесения изменений в документ, вывода его на печать и сохранения.

В пакет Page Magic также входит набор из 170 шаблонов для оформления распространенных типов документов. Некоторые из этих шаблонов предназначены для документов, выводимых на бланки, подготовленные с помощью пакета Company Colors фирмы NEBS. При работе с шаблонами для таких документов программа выделяет на экране области, соответствующие изображениям и узорам на бланках, что позволяет избежать ошибок при размещении элементов издания. Программа воссоздает на экране фон и рамки выбранного бланка, но не выводит их на печать. Аналогичную функцию можно использовать для получения эффекта водяных знаков.

Многое изменилось в интерфейсе программы. Основу рабочего стола составляет область вырезанных фрагментов (pasteboard), куда можно временно помещать текст и иллюстрации. Средства просмотра пополнились линзой для про-

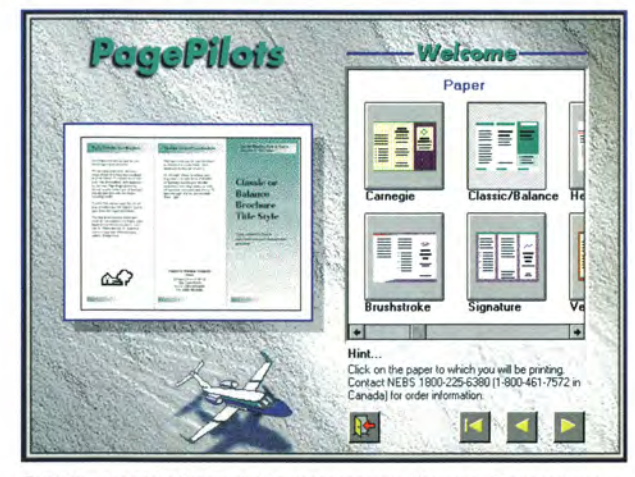

Лоцман, предназначенный для изготовления брошюр. В программе Раде Мадіс 2.0 есть аналогичные средства для подготовки информационных листков, бланков, конвертов и визитных карточек. Лоцманы этой программы помогают пользователю на каждой стадии верстки.

извольного масштабирования, программа также позволяет увидеть разворот издания. Инструментальную панель Раде Magic можно настраивать, свободно перемещать или привязывать к границе области вырезанных фрагментов.

Как и в большинстве настольно-издательских систем, в Page Magic используется понятие рамки, или кадра. Верстка заключается в создании рамок и заполнении их текстовыми и графическими элементами. И то и другое делается очень просто. Для задания параметров рамки имеется диалоговое окно с несколькими закладками. Текст либо импортируют, либо набирают в самой программе Page Magic, а для оформления абзацев предусмотрен ряд стилей. Впрочем, при желании можно форматировать текст и вручную, без стилей; кроме того, стиль можно модифицировать в соответствии с оформлением выбранного образца. Для упрощения позиционирования элементов имеется линейка табулятора.

В Раде Мадіс есть традиционное средство для установки одного из режимов: работы с рамкой, ввода текста, оформления абзацев и рисования графических объектов. Инструментальная панель автоматически меняется в зависимости от установленного режима. Выделив тот или иной объект, пользователь может нажатием правой кнопки мыши вызвать контекстное меню для работы с ним.

Для оформления текстовых элементов служит средство PowerText. Оно позволяет обрабатывать до 256 символов одновременно, задавать для них спецэффекты, например различные виды теней или изгибов в сочетании с поворотом.

Page Magic 2.0 содержит достаточно мощные средства для работы с цветом. Вы можете создавать палитры из цветов RGB, HLS, CMYK и Pantone в расчете на различные виды печатной бумаги и типографских процессов (есть опции Coated, Uncoated, SWOP, Process и Process Simulator), просматривать цветные издания в монохромном режиме, а также выводить на экран и на принтер цветоделенные изображения, полученные с использованием непрерывных (триадных) или плашечных цветов. Page Magic 2.0 поддерживает TWAIN-совместимые сканеры.

В числе прочих усовершенствований процесса печати в Page Magic 2.0 - возможности масштабирования, работы с

James Bell. Pilots Help Pubs Take Off. Windows Magazine, OKTAOpb 1995 г., с. 168.

### ОЛЬНЫЕ ИЗДАТЕЛЬСКИЕ СИС

негативным изображением, вывода на печать меток для совмещения красок и обрезки, распечатки буклетов. В режиме просмотра страниц программа может показывать границы формата печати, позволяя таким образом следить, чтобы ни один элемент верстки не вышел за пределы запечатываемой области.

В пакет Page Magic 2.0 входит библиотека, содержащая 200 готовых изображений, с каталогизатором для их поиска и просмотра (каталогизатор можно использовать и для работы с другими изображениями). После регистрации пользователь получает еще 200 картинок, сгруппированных по темам. Помимо этого пакет Раде Мадіс включает 35 шрифтов ТгиеТуре, каталогизатор шрифтов, средство для работы с

файлами формата PhotoCD и утилиту для вставки в документ специальных символов.

Page Magic 2.0 - прекрасное средство подготовки документов для небольших предприятий, особенно если его использовать в сочетании с бланками фирмы NEBS.

Джеймс Белл

#### Page Magic 2.0

Коротко о продукте: несложная издательская система с достаточно богатыми средствами верстки и работы с цветом, рассчитанная прежде всего на использование в малом бизнесе. Цена: 70 долл.; обновление версии - 40 долл. NEBS, тел. в США: 603/880-5100.

# Сэм все найдет и все объяснит

сли поток информации вышел из берегов и грозит затопить все вокруг, возможно, пакет askSam Electronic Publisher окажется спасательным плотом, который поможет вам выплыть. Пакет превращает обычные документы - учебники, отчеты, каталоги и т. п. - в базы данных, существенно упрощающие доступ к информации.

Пользователи СУБД askSam (название можно перевести как «Спроси Сэма»), работа с которой напоминает редактирование в текстовом процессоре, почувствуют себя в привычной обстановке и при работе с askSam Electronic Publisher. Этот пакет включает программу askSam 2.0, позволяющую создавать электронные документы и базы данных на основе документов, подготовленных в редакторах Word, WordPerfect, Lotus Word Pro и WordStar, и распространять их вместе с усеченной версией askSam - программой askSam Viewer, тоже входящей в пакет askSam Electronic Publisher.

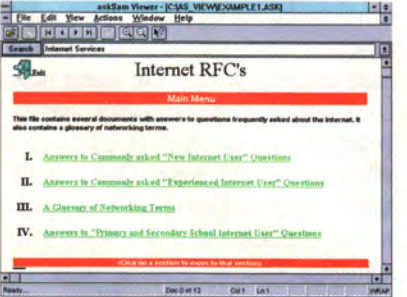

askSam Electronic Publisher преобразует обычные документы в базу данных с гипертекстовым интерфейсом.

Инструментальная панель askSam Viewer позволяет лишь открывать файлы, перемещаться по страницам документа и распечатывать их, менять масштаб изображения.

Программа askSam Viewer имеет средство поиска по ключевым словам и дате. Это средство также позволяет задавать логические условия, искать похожие фрагменты, использовать возможности гипертекста. Предусмотрена парольная защита от чтения и редактирования документов.

Филип Альбинус

Philip Albinus. Ask and You Shall Retrieve. Windows Magazine, октябрь 1995 г., с 198.

#### askSam Electronic Publisher for Windows

Коротко о продукте: пакет для создания баз данных на основе документов, подготовленных в текстовом процессоре; включает средства просмотра и поиска информации.

Системные требования: ПК с 4-Мбайт ОЗУ; 6 Мбайт свободного дискового пространства; Windows 3.1 (пакет расходует 7% системных ресурсов Windows).

Цена: 1495 долл.

askSam Systems, Ten. B CLIA: 904/584-6590.

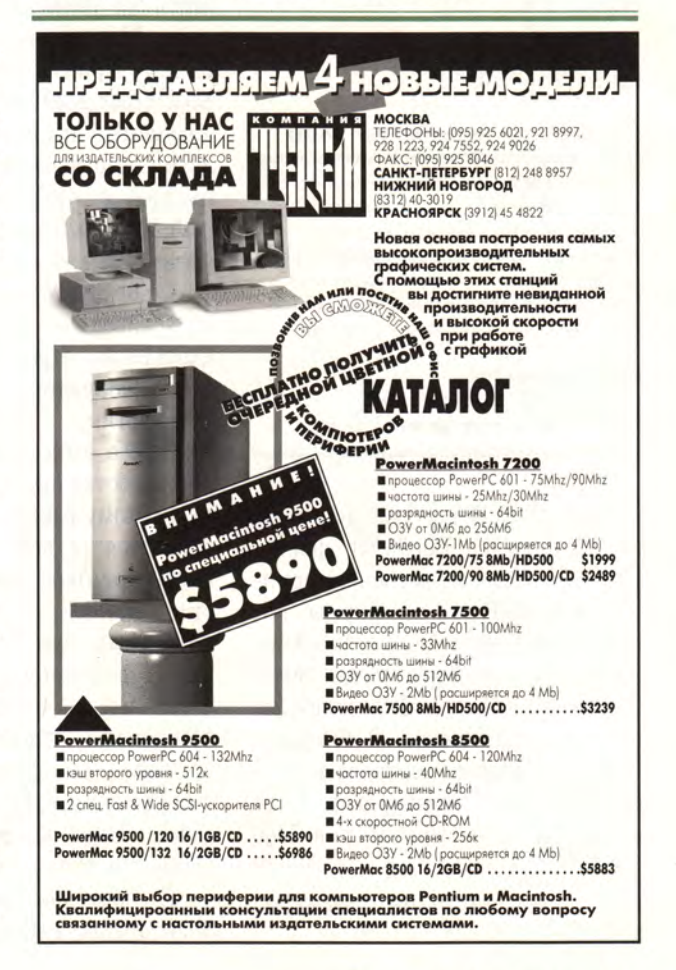

# Два цветных принтера

# Джим Хейд

ба рассматриваемых принтеpa - Apple Color StyleWriter 2400 и Tektronix Phaser 140 оснащены компактным струйным печатающим механизмом фирмы Canon, обеспечивающим разрешение 360 точек на дюйм. Однако в остальном они значительно отличаются друг от друга. Color StyleWriter 2400 - экономичная машина, выполненная на основе технологии QuickDraw. Она прекрасно приспособлена для персонального использования и для небольших сетей Macintosh. Phaser 140 - это более дорогой и многофункциональный PostScript-принтер, который может обслуживать небольшие рабочие группы пользователей Macintosh и IBM-совместимых ПК.

#### **Новый StyleWriter**

#### **Apple Color StyleWriter 2400**

Достоинства: компактен; отличное качество печати; простая установка емкости с чернилами; невысокая цена. Недостатки: плохо приспособлен для работы в сети; не поддерживает язык PostScript; недостаточный объем контейнера для краски; нет совместимости между платформами. **Apple Computer,** тел. в Москве: (095) 978-80-01. Прейскурантная цена: 700 долл.

Color StyleWriter 2400 использует технологию BubbleJet фирмы Сапоп, которая применена в принтере ВЈС-4000 той же фирмы, популярном в мире DOS и Windows. В отличие от Apple Color Style-Writer Pro, в модели 2400 применены другие картриджи. В Рго было четыре отдельных картриджа: С голубой, М - пурпурный, Y желтый и K - черный, а в 2400 установлен картридж К и еще один трехцветный - с красками С, М и Ү. Емкость трехцветного картриджа относительно невелика, поэтому его приходится менять довольно часто - примерно через каждые 100 страниц, в то время как в Рго и Phaser 140 запаса красителя хватает примерно на 300 страниц. К счастью, не нужно заменять картридж целиком, достаточно установить в него новый контейнер (22 долл.).

Вам не нужен цвет? Выньте оба картриджа и поставьте на их место High-Performance Black Ink Cartridge (34,25 долл.) фирмы Apple. У этого черного картриджа больше форсунок, чем у трехцветного, поэтому за один проход головка разбрызгивает больше красителя, значительно увеличивая скорость печати. Мои тесты показали, что с одним черным картриджем Color StyleWriter 2400 печатает текстовый документ в два раза быстрее, чем с двумя картриджами. Это первый цветной струйный принтер, который мне захотелось постоянно использовать для черно-белой печати.

Color StyleWriter 2400 использует драйвер на основе технологии QuickDraw. При этом действуют все ограничения, присущие этой технологии: ваш компьютер Macintosh выполняет все функции по обработке печатаемого документа, поэтому работа компьютера замедляется (а ведь производительность принтера зависит от скорости машины). В зависимости от программы при печати изображений в формате EPS или графики, созданной в таких пакетах, как Macromedia FreeHand или Adobe Illustrator, вы вдруг можете получить разорванное на куски изображение. Ну и конечно, забудьте о совместимости с DOS и Windows.

С помощью функции Color-Share драйвера можно использовать Color StyleWriter 2400 в сети, но когда кто-то начнет печатать, работа вашего компьютера замедлится. Этот недостаток не проявится, если подключить интерфейсную плату LocalTalk (99 долл.). Однако при этом замедляется процесс печати, так как LocalTalk работает медленнее, чем высокоскоростной последовательный интерфейс принтера Color StyleWriter 2400.

#### Малый Phaser

#### **Tektronix Phaser 140**

Достоинства: компактен; отличное качество печати: широкие возможности работы в сети; работает с Macintosh и **IBM-совместимыми ПК.** 

Недостатки: не очень удобно устанавливается емкость с краской; имеется всего 17 встроенных шрифтов; для печати страниц формата legal необходимо расширение ОЗУ.

**Tektronix, тел. в США: 503/627-7111.** Прейскурантная цена: 1695 долл.

To, что принтер фирмы Tektronix назван Phaser, заставляет предположить наличие у него богатых возможностей. Как и более дорогие, большие и быстрые машины знаменитой серии Phaser, в которых применяется термоперенос или сублимационная технология печати, Phaser 140 имеет встроенный интерпретатор языка PostScript Level 2 и использует фирменную технологию Finepoint, улучшающую качество вывода сканированных изображений. Phaser 140 имеет порт LocalTalk и параллельный интерфейс, плата Ethernet предлагается отдельно за 295 долл. Столь мощная стандартная конфигурация объясняет относительно высокую цену принтера. Она же отражается на его габаритах: по размерам Phaser 140 сравним с небольшим лазерным принтером и весит 6,3 кг (вес Color StyleWriter  $-3.6$  Kr).

И все же, несмотря на столь серьезное оснащение, Phaser 140 имеет некоторые ограничения. В нем встроено всего 17 шрифтов. Конечно, в любой PostScript-принтер можно загружать шрифты, но при этом увеличивается время печати и возрастает сетевой трафик.

Jim Heid. Two Color Printers. Macworld, anрель 1995 г., с. 63.

Кроме того, Phaser 140 не может печатать на бумаге формата legal (размером 21,6×35,6 см): для этого необходимо расширить ОЗУ принтера, составляющее 8 Мбайт. Если же увеличить ОЗУ до максимального размера - 24 Мбайт, можно будет печатать и большие страницы размером до 21,6×56 см.

#### Производительность и качество печати

При испытаниях, проведенных в лаборатории журнала Macworld, по большинству позиций Phaser 140 показал лучшие результаты, чем Color StyleWriter 2400 (см. врезку «Скорость цветных принтеров». Не забудьте, что производительность Color StyleWriter 2400 зависит от типа компьютера, мы использовали Centris 650). Исключением является тест на работу с программой MacDraw Pro (на врезке результат не приводится), где собственный режим QuickDraw принтера Color StyleWriter 2400 вывел его вперед, а также тест в пакете Photoshop, где низкая скорость передачи данных интерфейса LocalTalk сыграла против Phaser 140 (2400 подключался через быстрый последовательный порт). А когда мы установили на Phaser 140 факультативную плату Ethernet, производительность увеличилась весьма значительно: если на вывод сканированного изображения через

LocalTalk ушло почти семнадцать минут, то теперь - лишь чуть больше лесяти.

Что касается качества печати, то оно в обоих случаях практически одинаково. Оба принтера поддерживают подстройку цветов. B Color StyleWriter 2400 применяется технология ColorSync фирмы Apple и имеются две опции цветовой подстройки: Photographic и Business Graphics. Texhoлогия TekColor принтера Phaser 140 позволяет ими-

тировать экранные цвета или цвета, воспроизводимые типографскими печатными машинами. Опция Vivid Color настраивает вывод изображений на прозрачные пленки и печать диаграмм.

Благодаря поддержке PostScript принтер Phaser 140 показал лучшие результаты при печати PostScriptиллюстраций с цветовыми градиентами, однако в остальном оба принтера в равной степени хорошо справляются с текстом и графикой. На удобном для чтения расстоянии сканированные изображения смотрятся почти как фотографии, особенно если они отпечатаны на глянцевой бумаге или на специальной пленке (поставляются обеими компаниями). В целом Phaser 140 понравился мне чуть больше.

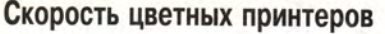

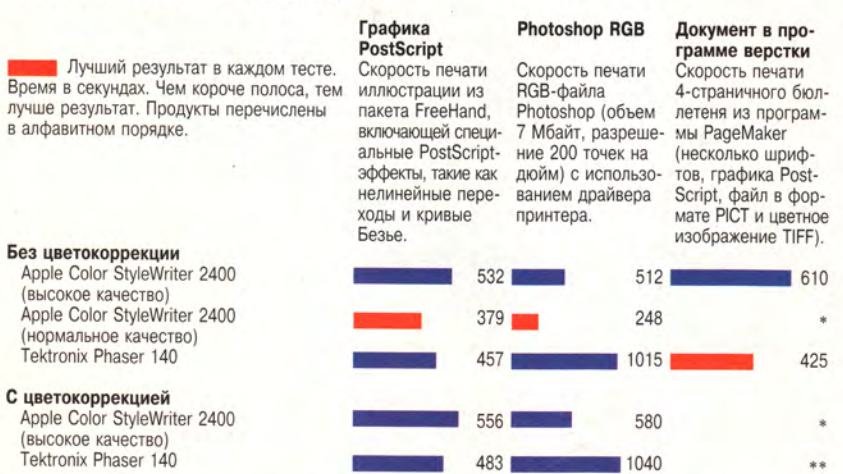

\* Программа PageMaker закрыла изображение диалогового окна. \*\* Коррекция цвета невозможна.

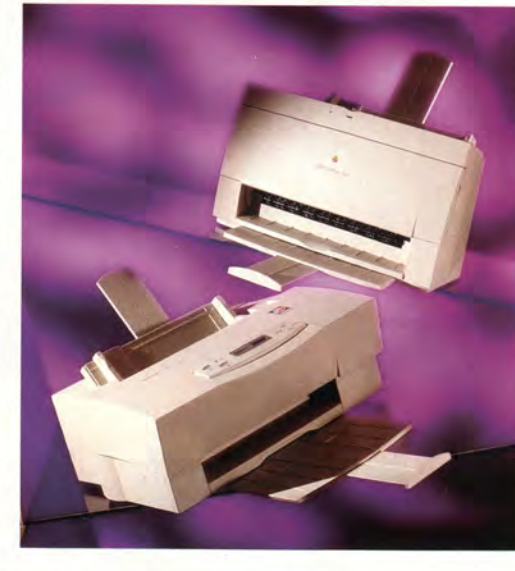

Более высокая цена принтера Phaser 140 объясняется не тем, что он дает несколько лучшее качество печати, а тем, что в нем встроен интерпретатор языка PostScript, обеспечена совместимость между платформами и предусмотрены отличные средства для работы в сети. Если вам нужен хороший цветной принтер для небольшой рабочей группы (особенно оснащенной разнородной техникой - Macintosh и PC), то Phaser 140 - великолепный выбор. Этот принтер не только предпочтительнее, но и дешевле, чем его ближайший конкурент DeskJet 1200С/РС фирмы Hewlett-Packard стоимостью 2479 долл. (Хотя, заметьте, DeskJet имеет 35 встроенных шрифтов и не требует увеличения ОЗУ для печати на бумаге формата legal. Недавно компания Hewlett-Packard выпустила новый цветной струйный прин $rep$  - DeskJet 1600C.)

Robert Perry

Если вам не нужен встроенинтерпретатор ный языка PostScript, вас не волнует совместимость с DOS/Windows и не смущают некоторые неудобства при работе в сети, покупайте Color StyleWriter 2400. Этот компактный принтер дает прекрасные цветные изображения и обеспечивает ускоренную черно-белую печать. Кроме того, вы прилично сэкономите. □

DOWS

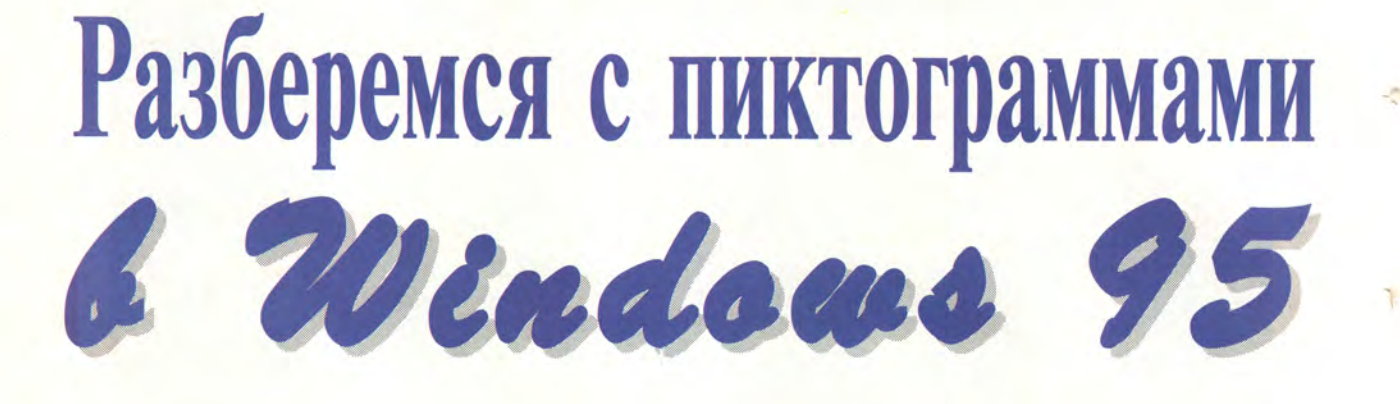

## Джон Уорэм

умаю, вы знаете, как просто в Windows 3.x сменить пиктограмму, привязанную к приложению. Достаточно вызвать меню «Файл•Свойства» (или использовать комбинацию <Alt>+<Enter>) и в окне редактирования свойств нажать кнопку «Изменить значок»: система выдаст список всех доступных пиктограмм. А как сделать то

же самое в Windows 95? Еще проще: никак.

Согласно справочнику фирмы Microsoft по разработке приложений с помощью пакета Win32 Software Development Kit, система для изображения исполняемых файлов всегда использует первую из имеющихся пиктограмм. Иными словами, если файл программы содержит несколько встроенных ресурсов типа «пиктограмма», то в качестве значка рядом с именем программы будет выбран первый и заменить его на другой нельзя.

Впрочем, для значка быстрого вызова, соответствующего приложению DOS или Windows, вы можете выбрать любую пиктограмму. Скажем, вы работаете в среде Windows 95 над большим документом и хотите иметь значок, позволяющий загружать текстовый процессор и автоматически открывать в нем ваш документ. Создать такой значок можно. хотя и иначе, чем в Windows 3.х. Откройте утилиту Explorer, найдите файл текстового редактора и перетащите его значок на свободную поверхность Рабочего стола. На Рабочем столе появится новый объект, обозначенный пиктограммой, но сам файл останется на своем прежнем месте. Маленькая стрелка в левом нижнем углу пиктограммы означает, что объект является значком быстрого вызова. Чтобы сменить пиктограмму такого объекта, щелкните на ней правой кнопкой мыши. В контекстном меню выберите опцию Properties («Свойства»), в появившемся диалоговом окне перейдите к закладке Shortcut («Быстрый вызов») и нажмите кнопку Change Icon («Выбрать значок»). В следующем окне нажмите кнопку Browse («Пролистать») и ищите файл, содержащий нужную вам пиктограмму. Если вы пишете на темы медицины, то вам повезло: одна из пиктограмм, содержащихся в файле РІFМ-GR.DLL (каталог WIN95\SYSTEM), изображает докторскую сумку. Вернувшись в диалоговое окно Properties, введите пробел в поле Target («Вызываемая командная строка») после имени ЕХЕ-файла текстового процессора, а затем название вашего документа, например C:\DOCS\DOCTOR.DOC. По умолчанию вновь создаваемый значок быстрого вызова получит подпись типа Shortcut to Winword.exe («Быстрый вызов Winword.exe»). Чтобы изменить подпись, щелкните на ней основной (левой) кнопкой мыши, но всего один раз, чтобы не запустить программу. В строке с подписью появится мигающий курсор, который показывает, что строку можно редактировать. Введите нужное имя - либо название документа, либо (чтобы никому не пришло в голову подглядывать) что-нибудь вроде «План закупок семян фасоли».

Если теперь вы дважды щелкнете на пиктограмме, ваш документ сразу будет загружен на редактирование. Таких пиктограмм можно создать сколько угодно. Когда они станут не нужны, их легко удалить: достаточно выделить значок и нажать клави- $\text{Irr}$  <Del>.

#### Пиктограммы для файлов данных

В системе Windows 95 приложению иногда соответствует одна пиктограмма, а созданному с его помощью документу - другая. При открытии документа для редактирования его значок помещается на инструментальной панели непосредственно под пиктограммой приложения. По умолчанию этот значок хранится в числе прочих внутри исполняемого файла приложения, но может быть взят и из

John Woram. A Field Guide to Windows 95 Icons. Windows Magazine, октябрь 1995 г., с. 92.

#### WINDOWS

другого источника. В любом случае информация о его местонахождении имеется в реестре Windows 95 (Registry). В отличие от пиктограммы Windows-приложения, поменять значок документа сравнительно легко. Вот самый быстрый способ. Откройте любой модуль Windows 95, окно которого содержит команду меню View, например Explorer, My Computer, Network Neighborhood или My Briefcase. Вызовите меню View•Options («Вид•Опции») и перейдите к закладке File Types («Типы файлов»). В списке зарегистрированных типов файлов найдите тип, соответствующий вашему документу, выделите его и нажмите сначала кнопку Edit («Редактировать»), затем кнопку Change Icon («Изменить значок»). В появившемся диалоговом окне в поле File Name («Имя файла») будет напечатано имя файла, из которого взят значок документа, а в поле Current Icon («Текущий значок») изображены все пиктограммы, содержащиеся в этом файле. Кроме того, окно содержит кнопку Browse («Пролистать»), позволяющую выбрать другой источник пиктограмм.

Описанный способ работает, однако кое-что вызывает недоумение. Скажем, если вы, выбирая значок для объекта MIDI Instrument Definition, нажмете кнопку Change Icon, то система выдаст список пиктограмм файла SHELL32.DLL, даже если текущая пиктограмма находится совсем в другом месте. То же самое относится и к объектам некоторых других типов.

#### Откуда значок?

Если вы хотите определить источник и местонахождение того или иного значка, откройте приложение Registry Editor («Редактор реестра») и найдите папку, соответствующую объектам нужного типа (в описанном случае - MIDI Instrument Definition). В левой панели щелкните мышью на знаке «плюс» около папки. а затем таким же щелчком откройте вложенную папку DefaultIcon («Значок по умолчанию»). В правой панели, в столбце Data будет указано имя файла с пиктограммами, а также номер текущей пиктограммы, например C:\WIN95\SYSTEM\MMSYS.CPL,1.

Зная, в каком файле находится текущая пиктограмма, вернитесь к окну Change Icon, найдите этот файл и посмотрите, какие еще значки в нем содержатся, возможно, какой-нибудь из них придется вам по душе. В противном случае попробуйте поискать пиктограммы в других файлах.

#### Разные форматы - разные значки

Если вы в одной и той же программе сохраняете документы в разных форматах, желательно, чтобы на Рабочем столе файлы каждого формата выглядели посвоему. Я пользуюсь этим при работе с Microsoft Word, но метод применим и к другим приложениям.

По умолчанию все файлы, сохраненные в редакторе Word, - обычные документы (DOC), шаблоны (DOT) и тексты в формате RTF - представлены в ок-

не Explorer и прочих утилитах одинаково. Откройте в Registry Editor nanky HKEY CLASSES ROOT и посмотрите в ее подчиненных папках .DOC, .DOT и .RTF раздел Data. Вполне возможно, что во всех трех случаях вы увидите одну и ту же строку: Word. Document.6. Перейдите в левой панели к папке Word.Document.6 и откройте ее подчиненную папку DefaultIcon, в которой описана привязка одной пиктограммы к трем типам файлов. Чтобы сменить пиктограмму для обозначения RTF-файлов, снова откройте папку .RTF, в правой панели выделите содержимое поля Name («Имя»), нажмите <Enter> и исправьте содержимое поля Value data («Данные») на Word. **Document.RTF.** Затем создайте две новые папки, сделав следующее:

1. Выделите папку HKEY CLASSES ROOT;

2. Вызовите меню Edit.New.Key («Редактировать•Новый•Ключ»);

3. В поле New Key #1 («Новый ключ номер 1») введите строку Word. Document.RTF;

4. Двойным щелчком мыши на строке (Default) в поле Name вызовите диалоговое окно для редактирования:

5. В поле Value data введите строку Microsoft Word RTF:

6. Выделите вновь созданную папку Word. Document.RTF:

7. Повторите шаги 2 и 4;

8. В поле Value data введите строку C:\WINDOWS\ SYSTEM\PIFMGR.DLL,2.

Теперь для обозначения RTF-документов будет использоваться пестрая пиктограмма из файла РІFМ-GR.DLL, по которой вы всегда сможете отличить их от файлов других типов.

#### Как различить СОМ- и ЕХЕ-файлы

Вызвав в окне Explorer или My Computer меню View•Options•File Types («Вид•Опции•Типы файлов»), вы получите диалоговое окно со списком зарегистрированных типов файлов. При выделении в нем объек-TOB Application («Приложение») или MS-DOS Application («Приложение MS-DOS») доступ к кнопке Edit («Редактирование») запрещается - надпись на кнопке закрашивается серым цветом. Это означает, что сменить пиктограмму для обозначения приложения невозможно... или почти невозможно. Приложение, с точки зрения Windows 95, - указатель на исполнимый EXE-файл, назначить ему новый значок нельзя. При этом каждое Windows-приложение имеет свой собственный уникальный значок, а всем DOS-программам, в том числе и файлам с расширением СОМ, присваивается одна и та же стандартная пиктограмма с изображением окна (кстати, данный факт можно рассматривать как косвенное свидетельство того, что Windows 95 - хорошо замаскированная система DOS: согласно определению Microsoft, файл WIN.COM является приложением DOS).

Если вы хотите, чтобы значки у СОМ- и ЕХЕ-файлов различались, вам необходимо прибегнуть к хитрости, так так «легально» (используя вышеупомянутую кнопку Edit) добиться этого нельзя. Откройте в окне Registry Editor папку HKEY CLASSES ROOT, в ней найдите папку comfile (не спутайте с папкой .сот!), нажмите клавишу «плюс» и откройте вложенную папку Defaultlcon. В поле Data будет указано местонахождение пиктограммы: **SHELL.DLL,2.** Выделите в поле Name строку **(Default)** и нажмите <Enter> (или дважды щелкните на ней мышью). В появившемся окне в поле Value data введите новое значение: C:\WINDOWS\ **SYSTEM\PIFMGR.DLL,0.** После этого все СОМ-файлы будут обозначаться яркой пиктограммой с надписью MS-DOS — в отличие от ЕХЕ-файлов, попрежнему помеченных неброским стандартным значком.

#### Пиктограммы другого размера

При желании вы можете увеличить или уменьшить размеры пиктограмм. Каждое приложение для Windows 95 содержит по две версии каждого значка: одну формата 16x16 пикселов, другую — 32x32 пиксела. Маленький значок помещается в левой части заголовка окна загруженного приложения, а также изображается в окнах Explorer и других программ, если в меню View выбрана опция Small Icons («Маленькие пиктограммы»), List («Список») или Details («Детали»). В остальных случаях приложение представляется большой пиктограммой. Размеры таких пиктограмм на экране легко изменить: запустите модуль Display Панели управления, перейдите к закладке Appearance («Вид»), в списке Item («Объект») вы-

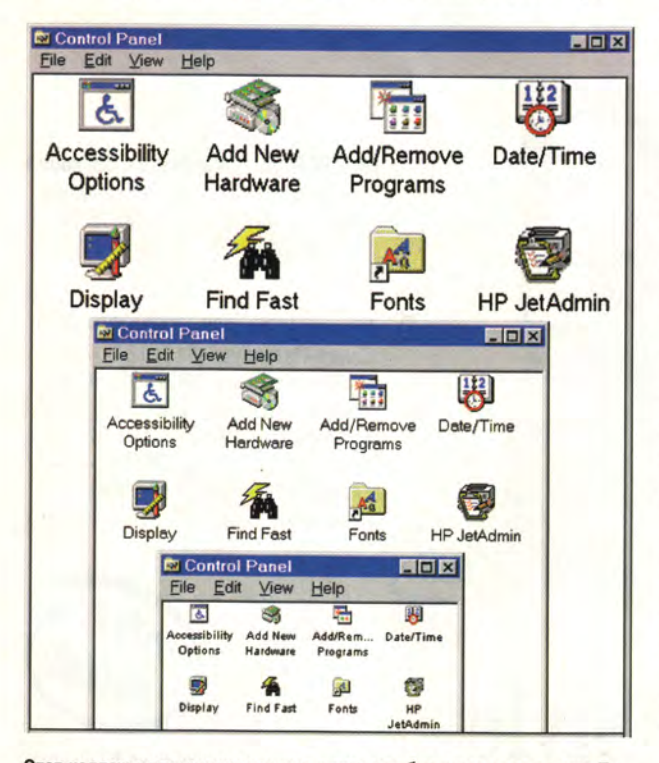

**Этот коллаж дает представление о том, как будет выглядеть окно Панели управления при выборе размера пиктограмм 48x48, 32x32 и 16x16 пикселов.**

берите Icon («Пиктограмма») и с помощью расположенного рядом регулятора установите нужный размер. Можно также выбрать в поле Font size кегль шрифта подписей к пиктограммам, соответствующий их новому размеру.

Выбирая значок для объекта, вы всегда можете воспользоваться кнопкой Browse («Пролистать») и попытаться найти подходящую пиктограмму в любом доступном файле. Если файл, выбранный вами в качестве источника пиктограмм, их не содержит, система выдаст сообщение The file contains no icons («В файле нет пиктограмм»). В противном случае в окне Change Icons будут представлены все значки, содержащиеся в файле. Если их много, то увидеть все сразу не удастся, придется использовать движок прокрутки.

#### Все пиктограммы - на экране

Для удобства манипулирования пиктограммами разработано множество утилит. Так, условно-бесплатная программа Icon Manager анализирует файлы разных типов и позволяет просматривать на экране, редактировать, а также сохранять в виде отдельных файлов содержащиеся в них пиктограммы. Чтобы получить эту программу на CompuServe, следует дать команду **GO WINAV** и загрузить файл ICM36.ZIP из библиотеки 21/Icons and Cursors. Копией можно бесплатно пользоваться в течение 30 дней. Регистрация, стоимость которой около 25 долл., дает право на получение новейших версий программы на дискетах. Версия 3.6, разработанная для Windows 3.x, работает и в среде Windows 95, хотя иногда почему-то меняет последовательность расположения значков в DLL-файлах. Более совершенная версия Icon Manager для Windows 95, получившая название MicroAngelo, на момент написания статьи еще не вышла (информацию о ней можно получить по тел. в США: 800/777-7687).

Другая программа для Windows 3.x — EXICON.EXE — извлекает пиктограммы из файла-источника и сохраняет в отдельных ICO-файлах. Я работал с программой в среде Windows 95, и никаких проблем у меня не было. Пользователи CompuServe могут получить программу на конференции MSBASIC.

Владельцам CD-ROM Win32 Software Development Kit советую обратить внимание на утилиту Image Editor, позволяющую создавать и редактировать растровые изображения в форматах BMP, CUR (курсоры мыши) и ICO (пиктограммы). Найти утилиту можно в каталоге WIN32SDK\MSTOOLS\BIN\I386.

С помощью названных программ можно сделать Рабочий стол Windows 95 намного привлекательней. Правда, если вам покажется, что программы после этого заработали быстрее, не обольщайтесь: воображение иногда играет с человеком злые шутки.

#### ОБ АВТОРЕ

**Джон Уорэм** — автор книг «PC Configuration Handbook» (Random House, 1990) и «Windows Configuration Handbook» (Random House, 1993).

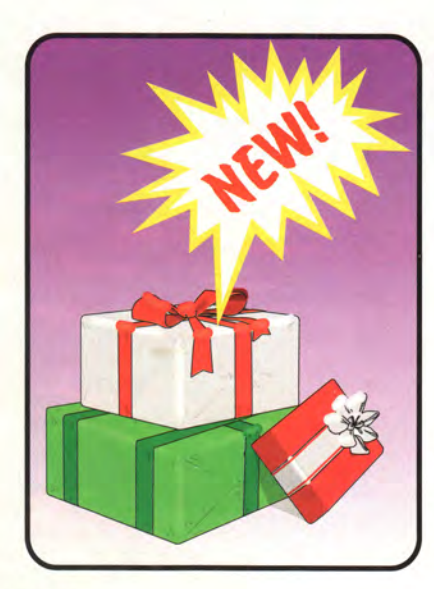

# Новая версия **Microsoft Office**

Джеймс Э. Пауэлл, Хейли Линн Маккифри

е имея на примете нескольких хороших прикладных программ, непросто решиться перейти на новую операционную систему. Однако разработчики фирмы Microsoft не теряют времени даром. Вслед за Windows 95 на рынок вышел 32-разрядный пакет Office 95.

В опробованной нами бета-версии Office 95 тщательно соблюдено единство оформления интерфейса входящих в комплект программ. Любое приложение можно вызвать одним щелчком мыши с помощью панели быстрого доступа, причем ее можно разместить на экране где угодно, а также дополнить пиктограммами других приложений, документов и папок.

В новой версии Office появляется еще один тип файла - скоросшиватель (binder). Каждый скоросшиватель представляет собой набор рабочих книг (workbooks), включающих файлы, созданные в пакетах Office 95 или приложениях Windows 95, поддерживающих данную функцию. Открыв скоросшиватель, вы видите, что каждый файл показан пиктограммой определенного типа, зависящего от приложения, в котором файл был создан. Документы в скоросшивателе рассматриваются как единое целое, так что их загрузка и сохранение выполняются одновременно. Хранящиеся в общем скоросшивателе документы можно распечатать со сквозной нумерацией страниц, а при

копировании содержащиеся в нем файлы остаются вместе. При необходимости можно «открепить» файл от скоросшивателя.

Работая с любым приложением Office, вы сможете обратиться к средству Answer Wizard («Мастер ответов») (правда, пока только на английском языке. - Прим. ред.). Программа предоставит информацию по запрашиваемой и близким к ней темам. Испытывая эту функцию, мы задали вопрос: «How do I print my document sideways?» (Как мне напечатать документ «на боку»?), - и программа вызвала подсказку о печати в ландшафтной ориентации. Еще одно средство помощи под названием Interactive Answers («Интерактивные ответы») демонстрирует выполнение операций на примере вашего собственного документа.

Функция AutoCorrect («Автокоррекция») реализована теперь не только в модуле Word, но и в Excel, Power Point и Access.

Все приложения Office 95 поддерживают использование длинных имен файлов, команды, вызываемые правой кнопкой мыши, и предлагают контекстные подсказки по работе с инструментами. Файлы, сохраняемые в Office 95, по умолчанию попадают в указываемую при установке Windows 95 папку My Documents.

Средство Dialog Tips («Справки по диалоговым окнам») предоставляет подсказку об используемой в данный момент функции длиной до 256 символов. Во всех приложениях Office имеется линейка прокрутки, причем ее «пропорциональный» движок позволяет определить, в каком месте документа вы находитесь.

#### Word 95: долой опечатки

Поначалу вам, скорее всего, захочется просто побродить по просторам Office 95. Однако, освоившись в новой среде, вы наверняка будете проводить большую часть времени в Word.

Число новых функций в пакете Microsoft Word for Windows 95 невелико, но изменений все же предостаточно. Цель большинства из них - привести пакет в соответствие со стандартами Windows 95 и Office 95: добавлена поддержка длинных имен файлов, изменены диалоговые окна при работе с меню File и увеличено число контекстных подсказок. Вместе с тем некоторые возможности Windows 95 используются недостаточно. Так, распараллеливание процессов в Word 95 применено только для ускорения печати в фоновом режиме.

Некоторые изменения призваны компенсировать ваши собственные ошибки. Если случайно вы нажали вместо <Shift> клавишу <Caps Lock>, отчего строчные буквы поменялись на прописные, Word с началом очередного предложения автоматически распознает ошибку, исправит набранный текст и сам отключит фиксацию регистра. Впрочем, у этой функции есть сушественное ограничение: она не работает в первом предложении абзаца.

Появившееся в Word 6.0 средство автоматического исправления опечаток

James E. Powell, Hailey Lynne McKeefry. Office Offers Suite View for '95. Windows Мадагіне, сентябрь 1995 г., с. 106.

#### НОВЫЕ ПРОДУКТЫ

Большинство изменений в пакете Word 95 хотя и не бросаются в глаза, но делают работу удобнее. Полностью полдерживая спецификацию OLE 2.0, Word 95 позволяет легко создавать составные документы, включающие элементы из других пакетов, в частности диаграммы Excel 95.

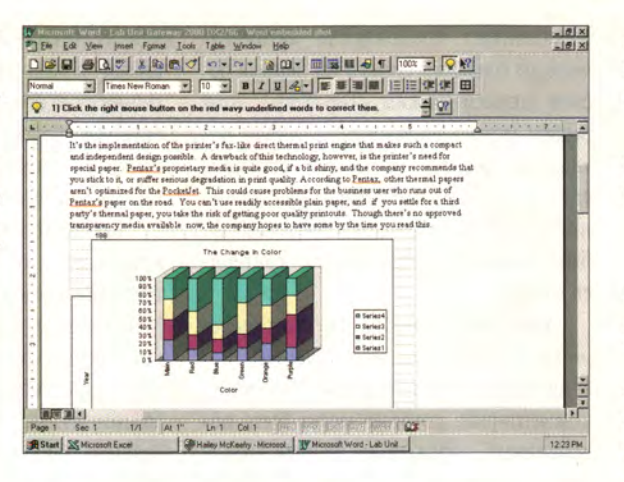

в новой версии стало еще сообразительнее. Вместо того, чтобы считать две заглавные буквы в начале слова ошибкой, программа проверяет, не является ли это слово множественным числом какого-либо сокращения (например, PCs). Программа способна автоматически заменять аббревиатуры их полным текстом с учетом притяжательных форм английского языка, например, вместо «WM's readers» будет подставлено «Windows Magazine's readers». Если вы клавишей <Backspace> удалите предложенное AutoCorrect исправление, оно будет внесено в список исключений. Среди возможностей функции AutoCorrect есть и другие «фокусы»: последовательность знаков равенства автоматически превратится в разделяющую страницу двойную горизонтальную черту, а сокращение 1st в то же самое с верхним индексом 1st.

Word 95 анализирует печатаемый текст, выполняя его преобразование. Зафиксировав ввод какого-либо текста следом за цифрой с точкой, программа автоматически оформит напечатанное как нумерованный список. То же самое случится и при вводе нескольких дефисов, только в этом случае произойдет переход в режим списка с буллитами. Отменить режим форматирования списка теперь тоже стало проще: достаточно нажать <Backspace>.

Новый модуль проверки орфографии отличается повышенной активностью. Во время набора он тщательно проверяет вводимый текст, подчеркивая ошибки красной волнистой линией. Щелкнув на слове правой кнопкой мыши, вы увидите список предлагаемых исправлений, с помощью которого можно внести незнакомое программе слово в словарь или вызвать обычное окно проверки правописания. Данное средство легко отключить, но если позволить ему делать свое дело, стандартный контроль орфографии будет выполняться с быстротой молнии: программа ведь уже знает, где находятся ошибки. Впрочем, не все так гладко: в словах, набранных прописными буквами, ошибки не обнаруживаются.

Те, кто должен передавать документы на рассмотрение коллегам, по достоинству оценят новые фильтры для экспорта в форматы Ami Pro (вплоть до версии 3.0) и WordPerfect 6.х. Как и последняя версия WordPerfect, Word 95 поддерживает операцию замены с учетом грамматической формы слова, так что при изменении view на see вместо слова viewed будет подставлено saw. Диалоговое окно печати позволяет указать принтер для вывода текущего документа, не изменяя выбор устройства по умолчанию. Word 95 также поддерживает средство Answer Wizard и использует пропорциональные указатели прокрутки с «всплывающими» номерами страниц.

На освоение новых функций пакета не придется тратить много времени:

Не желая уступать программе Word 95, Excel 95 также обзавелась множеством новых функций. Новые Мастера (Wizards) демонстрируют выполнение операций на примере ваших собственных данных.

все они являются логичными усовершенствованиями, использующими возможности среды Windows 95.

#### **Excel 95: поумневший табличный** процессор

Вообще-то мы и прежде не стремились рядить Excel в дурацкий колпак, но изменения, внесенные в версию для Windows 95, позволяют говорить об очень высоком интеллектуальном уровне пакета. Вашей любимицей непременно станет новая функция Auto-Calculate («Автоматическое вычисление»). Вылелив несколько ячеек в любой части таблицы (можно в разных рядах или столбцах), вы увидите в нижней части экрана их сумму, минимальное, максимальное, среднее значение. Может, это и не самая новаторская функция, но она позволит вам реже вызывать калькулятор.

Функция AutoComplete («Автоматическое дополнение») ускоряет ввод данных, запоминая уже внесенную информацию и предугадывая, какие данные вы захотите ввести в следующей ячейке столбца. Например, если в столбце уже неоднократно встречалось слово Sales (продажи), то, когда вы в очередной раз напечатаете букву S, слово Sales будет тут как тут. Если предложение AutoComplete вам не понравилось, просто продолжайте печатать то, что вам нужно. Щелкнув правой кнопкой мыши в пустой ячейке, вы вызовете список уже встречавшихся в этой колонке значений - это еще один способ ввести данные.

Усовершенствованы и средства выбора данных. Функция AutoFilter («Автофильтрация») позволяет выполнять фильтрацию по любому параметру и

 $\overline{P}$   $\overline{Q}$   $\overline{R}$ 

 $\frac{18}{18}$ 

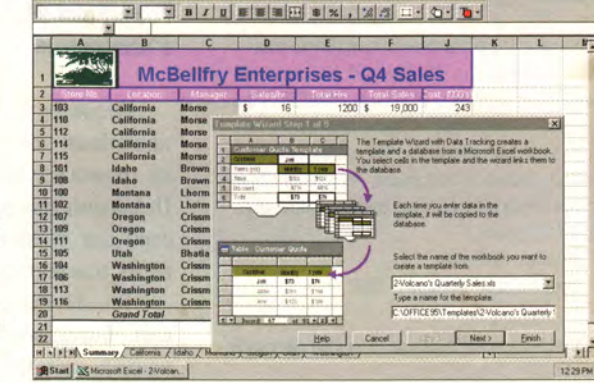

<u> 2007 X 2000 00 10 10 210 2120 00</u>

## НОВЫЕ ПРОДУКТЫ

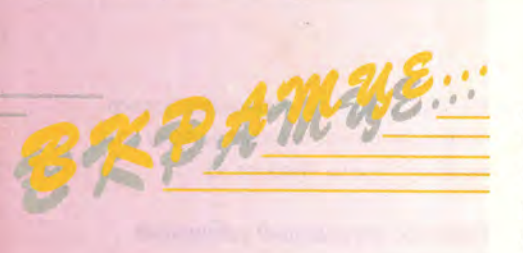

#### **ПО ДЛЯ WINDOWS 95**

#### Деинсталляция, диагностика, сжатие...

Фирма Quarterdeck выпустила новые версии своих утилит, предназначенные для повышения производительности работы в среде Windows 95. Утилита **CleanSweep 95** (цена 30 долл.) -32-разрядное средство деинсталляции любых 16- и 32-разрядных приложений, позволяющее также создавать архивы и резервные копии программ. Утилита MagnaRAM for Windows 95 (цена 40 долл.) обеспечивает 32-разрядный механизм сжатия информации для оптимизации использования виртуальной памяти, а диагностическая утилита **WINProbe** 95 (цена 39 долл.) помогает повысить производительность системы. Программа **QEMM** for Windows 95 (цена от 59 долл.) помимо традиционных функций оптимизации памяти включает 32-разрядное сжатие данных. Quarterdeck Corp,

тел. в США: 813/523-9700.

#### Коммуникационные программы для Windows 95

Фирма Delrina выпустила пакет **CommSuite 95, включающий средства** доступа в Internet, пейджерной связи, а также работы с факсом, электронной и голосовой почтой, телефонией. Ядром пакета является программа WinFax PRO 7.0, которая теперь обеспечивает полную поддержку интерфейса MAPI и встроенной системы пейджерной связи. В пакет также входят программы Cyberjack 7.0. WinComm PRO 7.0 и CommBar. Цена 99 долл.

Delrina Corp., тел. в США: 408/363-2345.

#### Диагностика многозадачной среды

Оценить эффективность работы компьютера в среде Windows 95 можно с помощью программы Performance'95. Программа изображает в виде диаграмм использование ресурсов ЦП и ОЗУ всеми программами и потоками, позволяя обнаружить «узкие места» в работе системы. Цена 79 долл.

BonAmi Software, тел. в США: 508/371-1997.

По материалам журнала Windows Magazine, ноябрь 1995 г.

обеспечивает возможность автоматического создания списка из первых десяти записей (режим «Тор Теп»). Этот режим можно настроить на выбор последних десяти значений, сортируя список по наименованиям или значениям. Число элементов списка может быть изменено при указании критериев отбора.

Усовершенствованы и комментарии к ячейкам (cell notes), впервые появившиеся в Excel версии 2.0. Теперь комментарии, которые могут быть пояснениями, прежними значениями и даже звуковыми фрагментами, можно вызвать так же, как и контекстные справки Screen Tips.

Значительно удобнее стала работа с программой. Экранная анимация наглядно показывает выполняемое действие: например, удалив столбец, вы замечаете, как сосед-

Экранная анимация

в пакете Excel 95

наглядно показывает

выполняемое действие.

ний плавно переехал на его место. Перепропорцимешая ональный указатель прокрутки, в небольшом окошке вы ви-

дите верхний ряд, который появляется в рабочем окне при переходе в новое место таблицы.

Упростилось и форматирование чисел. Покончено с довольно туманными кодами вроде #,##0.00 - вместо них появились наглядные примеры обычных чисел: 1,200.0. Именно так представлены все варианты выбора в новом диалоговом окне Format Cells («Формат ячейки»).

Каждое новое средство Excel 95 само по себе не является чем-то сногсшибательным, но все вместе они делают программу более «интеллектуальной» и дружественной по отношению к пользователю.

#### PowerPoint 95: презентации с изюминкой

Несмотря на популярность, презентационный пакет PowerPoint никогда не отличался прекрасными слайдами. Познакомившись с обновленной версией для Windows 95, многие, скорее всего, изменят свое мнение.

Теперь презентации можно украсить анимационными эффектами, например, заставить слова влетать на экран с разных сторон, причем каждое со своим звуком. Хотя задать временную разметку и точные пути движения объектов не удастся, для большинства презентаций новых анимационных средств вполне достаточно.

Кроме того, программа стала более красочной. Доступны многочисленные цветовые схемы, есть возможность использовать текстурные фоны и заливки (12 готовых текстур и средство создания собственных). Поддерживаются многоцветные градиентные и полупрозрачные заливки, увеличено число вариантов оформления концов линий, проще стала работа с элементами мультимедиа, например файлами .AVI.

Новое средство под названием Meeting Minder («Планировщик встреч») делает программу более интерактивной. По ходу презентации можно

> делать пометки, а также вводить текст в небольшом окне Action Items («Список действий»). По завершении показа PowerPoint превра-

щает заметки Action Items в слайд, на котором текст оформляется в виде списка с буллитами.

Те, кому случалось отправляться в путь, по достоинству оценят средство Pack and Go Wizard («Мастер-упаковщик»). Проанализировав презентацию, данная функция определяет, какие именно файлы в ней использованы, и затем собирает их вместе и упаковывает. Упакованный набор, включающий все привязанные файлы и мультимедиа-клипы, можно разместить на нескольких дискетах.

Творческим людям придет на помощь средство AutoClipArt («Автоматизированная библиотека готовых изображений»); оно также проанализирует презентацию и предложит вставить в некоторые места картинку. Выбор иллюстрации осуществляется в соответствии с устройством графической библиотеки.

Новое средство контроля стиля проверяет грамматику и подсчитывает число используемых шрифтов и элементов списка на каждом слайде. В режиме контрольного просмотра изображений пользователь одновременно видит черно-белые и цветные варианты слайдов.

### НОВЫЕ ПРОДУКТЫ

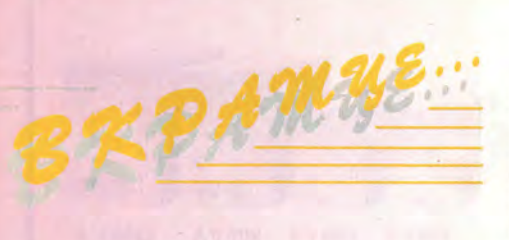

#### **CETM**

#### Концентратор

Концентратор AsanteFAST 100 увеличивает пропускную способность сети, что помогает разгрузить напряженный сетевой трафик. Это 12-портовое наращиваемое устройство использует технологию 100BaseTX и дает возможность модернизировать обычную сеть, превратив ее в сеть Fast Ethernet с пропускной способностью 100 Мбит/с. С помощью платы расширения можно объединить до пяти концентраторов. Цена 1995 долл.

Asanté Technologies. тел. в США: 408/435-8388.

### Инвентаризация сети

Пакет WinLAND содержит данные о более чем 300 аппаратных средствах и автоматически распознает ПО на всех станциях сети. Администратору сети пакет позволяет искать нужные файлы, используя такие параметры, как минимальное и максимальное значение объема, дата создания, связь с другими файлами. В пакет входит средство составления отчетов ReportWriter, представляющее всю информацию в упорядоченном виде. Цена начальной инсталляции (на первые 50 компьютеров) 595 долл.; дополнительная консоль - 149 долл.

**Frye Computer Systems** (подразделение Seagate Software), тел в США: 617/451-5400.

#### Сети в наглядном виде

Выпускаемая фирмой HavenTree Software программа Nodemap автоматически представляет конфигурацию сети в виде схемы. До сих пор существовала лишь DOS-версия Nodemap, теперь программа доступна также для всех версий Windows, включая Windows 95. Nodemap работает как в локальных, так и в глобальных сетях, помогая администраторам быстро находить причины неполадок. В режиме OperationalView все устройства сети изображаются на одной схеме; режим ExecutiveView позволяет более подробно проанализировать работу каждого структурного уровня сети. Цена 499 долл.

HavenTree Software,

тел. в США: 613/544-6035.

#### Сеть без ошибок

Пакет Track предназначен для обнаружения программ, содержащих ошибки, и дефектной аппаратуры в локальной сети. Пакет включает средства построения запросов и оповещения о событиях с

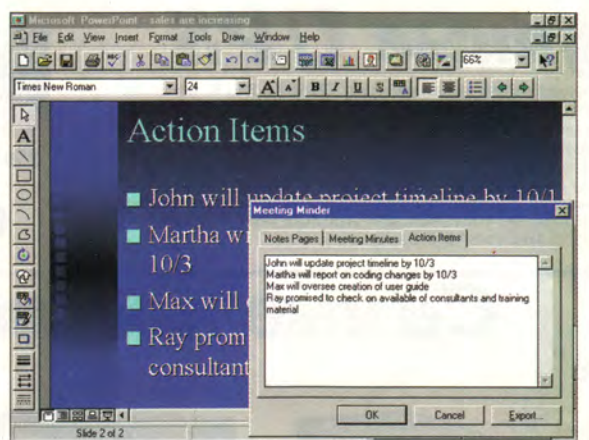

PowerPoint 95 поддерживает функции AutoCorrect, Answer Wizard, OLE automation, а также обеспечивает отмену нескольких операций редактирования. В пакете использован новый формат файлов, но поддерживается и формат версии 4.0.

#### Schedule+ 95: больше организованности

Первая версия планировщика Schedule+ была довольно худосочной и тем не менее одержала верх над значительной частью конкурентов благодаря сетевым средствам и возможностям интеграции с Microsoft Mail. У Schedule+ 95 сил побольше - настолько, что вы, возможно, даже решитесь расстаться с любимой личной информационной системой (ЛИС).

В программе появились расписание на месяц и список текущих дел, а интерфейс, использующий систему закладок, позволяет легко переходить к любому модулю. Богатые возможности настройки помогут всего за несколько минут приспособить программу к своему стилю работы. Любой элемент интерфейса теперь можно масштабировать и перемещать, а расписание нескольких дней увидеть на экране одновременно.

Диалоговое окно Tab Gallery («Настройка закладок») предлагает средства, объединяющие, разделяющие и изменяющие порядок 14 закладок, среди которых календари различного типа и расписания встреч и текущих дел.

Управлять расписанием встреч, кстати, стало намного проще. Щелчок правой кнопкой мыши позволит отредактировать запись о встрече, переместить ее или вовсе удалить.

Список заданий тоже стал несравнимо богаче. Появилась возможность отмечать завершенные проекты, назначать элементам списка приоритеты и даты завершения, отображать степень готовности и распределять время выполнения. Ниспадающее меню позволяет установить связь между встречей и заданием. Если к концу дня дело не отмечено как выполненное, оно автоматически переносится на следующий день.

Одно из самых интерес-

ных средств новой вер-

презентации оно позво-

ляет делать заметки, ко-

торые затем будут автоматически преобразованы в форматированный

список. Программа теперь предлагает и ани-

мационные эффекты, по-

лезные, но не слишком разнообразные. Для каж-

дого элемента слайда

можно выбрать один из

заранее определенных

эффектов.

**сии PowerPoint 95** Meeting Minder. По ходу

Еще одна часть Schedule+ 95 диспетчер информации о контактах. При его вызове в левой части экрана отображаются имена и выбранные вами данные (фирма, ее телефон и т. д.). Каждому лицу можно поставить в соответствие до восьми телефонов и двух адресов. Информация по контакту отображается в форме визитной карточки. Для перехода к нужной записи достаточно набрать фамилию в поле Go To.

По набору средств пакет Schedule+ 95 по-прежнему уступает отдельным продуктам аналогичного назначения, однако, поскольку многие недостатки предыдущей версии исправлены, он является полезным дополнением к комплекту Office 95. □

#### **Microsoft Office for Windows 95**

Коротко о продукте: все продукты в составе Office 95 используют новые возможности Windows 95, а также дополнены средствами, повышающими удобство в работе.

Цена: 499 долл.; версия с пакетом Access - 599 долл.; обновление версий - соответственно 249 и 349 долл.

**Microsoft Corp.,**<br>Ten. B CLLIA: 206/882-8080,

тел. в Москве: (095) 244-34-74.

# TRACE MODE 4.20: контроль над технологическим процессом

ому приходилось решать проблему сбора данных и управления технологическим процессом, тот знает, насколько это сложная и многоплановая задача. Ее решение существенно облегчают специализированные программные пакеты (SCADA-системы), и один из них - пакет TRACE MODE, выпускаемый фирмой AdAstra Research Group, Ltd. Новая версия пакета TRACE MODE 4.20, возможности которой существенно расширены по сравнению с предыдущей версией, автоматизирует разработку наиболее сложных участков системы управления (прием и обработку сигналов, управление исполнительными устройствами, регулирование технологических параметров, графическое отображение информации, сетевой обмен, подготовку и печать отчетной документации) и используется на всех этапах разработки АСУТП - от проектирования до отладки и запуска (на выходе программа генерирует файлы, содержащие компоненты полностью готовой к запуску системы управления).

Разработка системы автоматического управления или мониторинга производится в графических редакторах **TRACE MODE и состоит из несколь**ких этапов. На первом создается стати-

ческая схема технологического объекта. Для этого пользователю предоставляется широкий набор средств рисования, а также библиотека графических символов и объектов в двух- и трехмерном изображении. Допускается импорт растровых графических файлов формата CUT и ВМР. На втором этапе создается математическая основа связи с аппаратурой ввода-вывода и обработки данных, для чего в редакторе базы каналов для каждого оконечного устройства (датчика или исполнительного устройства) нужно указать его системный адрес, направление передачи данных (Input, Output), способ математической обработки данных. Разработчик может воспользоваться встроенными математическими процедурами или создать собственные. Последний этап разработки - решение задачи динамического представления данных: мышью выбирается пиктограмма соответствующей формы отображения данных, которая затем накладывается на статическую схему технологического объекта. При этом происходит автоматическая привязка формы отображения к текущему каналу базы. В числе предусмотренных в пакете TRACE MODE 4.20 форм отображения - двухи трехмерные графики (51 тип), гистограммы (7 типов), индикаторы тревоги, векторная и растровая мультипликация и многое другое. Пакет поддерживает функции мультимедиа: звуковые сообщения об авариях (через внешние динамики), вывод на экран видеоизображения объекта (с помощью платы Video Blaster).

TRACE MODE - это открытая система. Посредством драйверов она настраивается на разные внешние устройства ввода-вывода. Пользователь может написать драйверы самостоятельно или воспользоваться уже готовыми. Разработаны драйверы для контроллеров «Ремиконт-110», «Ремиконт-130», РК-131, «Ломиконт», Ш-711 и др. Для промышленных контроллеров Micro PC фирмы Octagon Systems (США) выпущен специализированный исполнительный модуль «Микро МРВ 4.20». Он программируется средствами пакета TRACE MODE 4.20, который становится единым инструментом разработки программного обеспечения распределенных АСУТП верхнего и нижнего уровня, осуществляющих контроль над технологическим процессом.

> В.С. Айзин, сотрудник фирмы AdAstra

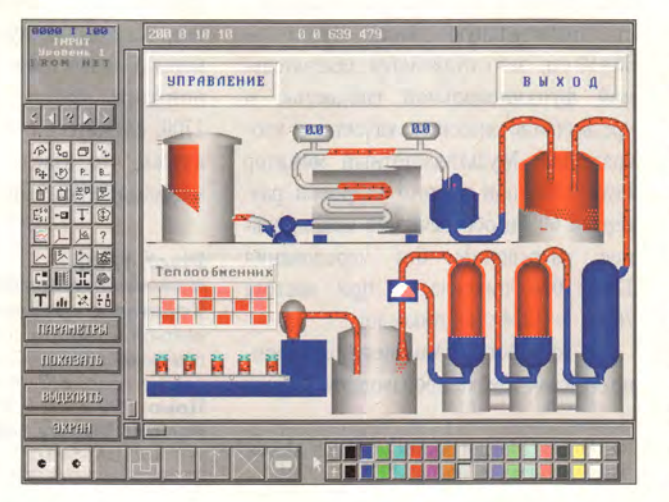

#### **TRACE MODE 4.20**

Коротко о продукте: инструмент разработки систем мониторинга и управления технологическими объектами (бета-версия).

#### Требования к оборудованию:

1 Мбайт ОЗУ (рекомендуется 2-4 Мбайт), 4 Мбайт дискового пространства, VESA-совместимая видеоплата, звуковая плата (совместимая с Adlib, Sound **Blaster** 

Цена: 970 долл.; для пользователей версии 4.10 - 250 долл.; бета-версия -99 долл.

**AdAstra Research Group, Ltd,** тел. в Москве: (095) 252-10-82.

Основные этапы разработки АСУТП выполняются в графических редакторах пакета TRACE MODE.

# Вращающийся монитор

• использованием возможностей пакетов Lotus Notes, cc:Mail и Microsoft Mail. Цена 495 долл.; обновление версии - 99 долл. Soffront Software, тел. в США: 408/263-2703.

ГРАФИЧЕСКОЕ ПО

KPM

#### Все для трехмерного моделирования

Пакет Visual Reality 2.0 объединяет четыре программных модуля (Renderize-Live, Visual Model, Visual Image и Visual Font) и библиотеку трехмерных объектов. Занимающий около 2 Гбайт пакет предназначен для профессиональных художников, конструкторов и разработчиков мультимедиа-продуктов. В числе возможностей Visual Reality - быстрый рендеринг, усовершенствованное моделирование трехмерных поверхностей и трехмерная анимация, а также перетаскивание объектов из библиотеки Visual Catalog. Цена 259 долл.

Visual Software, тел. в США: 818/883-7900.

#### Трехмерное рисование - на всех Windows-платформах

32-разрядный пакет ХСАД 3.1 предназначен для создания и редактирования трехмерных поверхностей. XCAD поддерживает файлы формата IGES и может работать в средах Windows NT, Windows 95 и Windows 3.1. XCAD импортирует и экспортирует объекты, созданные с использованием механизма неоднородных рациональных В-сплайнов. Эмулятор команд **XCAD позволяет применять команды про**грамм AutoCAD, Generic CADD и MicroStation. Цена 495 долл.

Xitron Software,

тел. в США: 602/861-3550.

#### Дополнения к AutoCAD

Библиотека символов Symbol Libraries for AutoCAD and AutoCAD LT (LIEHA 199 долл.) и инструментальное расширение AutoCADmenu (цена 99 долл.) средства, позволяющие упростить работу конструктора в пакете AutoCAD. Библиотека содержит набор из нескольких тысяч символов, сгруппированных по восьми категориям. Программа AutoCADmenu включает средства для настройки параметров рисования, а также для работы со слоями, установки размеров шрифта и ширины штриха, манипуляций с размерами объектов, управления просмотром двух- и трехмерных изображений.

Man and Machine,

тел. в США: 602/858-0119.

уже давно пользуюсь мониторами с вращающимся экраном для платформ PC и Macintosh и пришел к выводу: если вам приходится много работать с текстовым процессором, заниматься версткой в настольных издательских системах или то и дело переходить от табличного процессора к иметь текстовому, такой монитор очень полезно.

Монитор Pivot 1700 дает возможность поворачивать экран, изменяя его ориентацию с традиционной ландшафтной на портретную.

Новый вращающийся 17-дюймовый цветной монитор Pivot 1700, выпущенный фирмой Portrait Display Labs. заслуживает самого серьезного внимания. Конечно, он тяжеловат и занимазначительную часть стола er 50×50 см, зато отличается замечательной функциональной гибкостью и чрезвычайно высоким качеством изображения. Мультичастотный монитор Pivot 1700 при частоте кадровой развертки 60 Гц обеспечивает максимальное разрешение без чередования 1280×1024 пиксела, а при частоте 76 Гц - 1024×768 пикселов.

В устройстве применена электронно-лучевая трубка производства фирмы Hitachi. Монитор легко повернуть так, чтобы вам было удобно работать. С помощью задаваемой пользователем комбинации клавиш можно поворачивать изображение и электронным способом. ЭЛТ имеет почти плоский экран с шагом точек 0,26 мм. Особенно хорошее впечатление на меня произвели яркие цвета и прекрасное качество монохромных изображений. На передней панели монитора расположен полный набор регуляторов для настройки контрастности, цветопередачи, яркости, резкости, координат и других характеристик изображения. Тут же находится и кнопка размагничивания, которую нужно нажимать при каждом изменении ориентации монитора.

Я тестировал модель Pivot 1700 с четырьмя настольными ПК и был приятно удивлен весьма высоким уровнем совместимости. Единственной машиной, у которой были проблемы с монитором, оказался ПК фирмы Сотрад, использующий набор графических микросхем Cirrus Logic CL-GD546X (этот набор применяется в настольных ПК ряда других производителей). Впрочем, несовместимость может возникнуть и с другими графическими адаптерами.

Если вы имеете дело с текстами или с графикой высокого разрешения, монитор Pivot 1700 значительно облегчит вашу работу. В общем, я могу порекомендовать приобрести этот монитор, если вас не пугают его вес и размеры. Однако прежде чем вы решитесь потратить тысячу долларов на Pivot 1700, свяжитесь с поставщиком и убедитесь, что изделие будет работать с видеоадаптером вашего ПК.

Джим Форбс

#### **Pivot 1700**

Коротко о продукте: 17-дюймовый цветной монитор с шагом точек 0,26 мм, позволяющий изменять ориентацию экрана с ландшафтной на портретную. Цена: 999 долл. (в США).

**Portrait Display Labs,** тел. в США: 510/227-2700.

Jim Forbes. Monitor Moves to Match Moods. Windows Magazine, ноябрь 1995 г., с. 204.

# Сотни файлов раскрывают свои секреты

еред вами таинственный файл. Вы не знаете, что он содержит, откуда взялся и вообще есть ли у вас программа, в которой он создан. Утилита просмотра Quick View фирмы Inso, входящая в комплект Windows 95, поможет лишь в том случае, если загадочный файл имеет один из 30 наиболее распространенных форматов. Утилита Quick View Plus той же фирмы увеличивает число доступных форматов до двухсот с лишним; среди них форматы электронных таблиц, изображений, баз данных, текстовых процессоров и даже архивов PKZIP.

Quick View Plus можно использовать совместно с модулем Explorer системы Windows 95. Выделив файл и щелкнув на нем правой кнопкой мыши, вы увидите всплывающее меню, в которое программа инсталляции Quick View Plus добавила пункт вызова средства просмотра. В зависимости от распознаваемого автоматически формата файла изменяется и содержимое панели меню. Просматривая, к примеру,

Joel T. Patz. Hundreds of Files Revealed! Windows Magazine, октябрь 1995 г., с. 192.

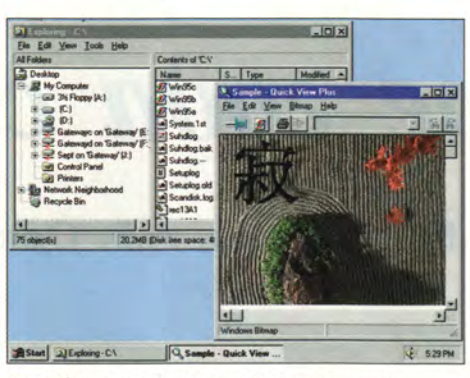

Вы выбрали файл в модуле Explorer системы<br>Windows 95. Теперь щелчок правой кнопки мыши даст вам доступ к более чем двумстам программам просмотра файлов.

растровое изображение, вы сможете поворачивать его, а также изменять масштаб. Созданный в текстовом процессоре документ можно полностью или частично скопировать в Буфер обмена. Если у вас есть программа, в которой файл создан, Quick View Plus позволит запустить ее, чтобы внести в файл изменения.

Утилита позволяет установить ряд параметров печати файла. Если у вас не оказалось шрифтов, использованных при создании документа, Quick View Plus найдет подходящую замену. В верхнем колонтитуле каждой страницы можно указать имя задания (по умолчанию используется имя файла), имеется возможность установить размер полей, качество печати и сортировку страниц.

Программа Quick View Plus, конечно, не идеальна. Открыв таблицу Excel, содержащую диаграмму, я увидел только табличные данные диаграмма так и не появилась. Растровый рисунок, размеры которого были изменены в Microsoft Word, предстал в исходном виде. Программа не справилась с текстом, выделенным красным цветом, хотя вообще шрифты, например курсив, подчеркивание  $\overline{M}$ полужирный, она отображает отлично.

Скорость работы и возможность оперативного доступа из среды Windows 95 делают Quick View Plus незаменимым средством просмотра файлов в самых различных форматах. Пара щелчков - и дело сделано.

Джоул Т. Патц

#### **Quick View Plus**

Цена: 50 долл. **Inso Corp., тел. в США: 312/329-0700.** 

# Программа-дипломат снимает разногласия между компьютерами

рограмма LinkWiz чем-то напоминает посла доброй воли. Она не только «прекрасно себя чувствует» во многих средах (выпущены версии для DOS, Windows и OS/2), но и позволяет последним общаться, обмениваться файлами и каталогами, а также поддерживает удаленное создание загрузочных разделов с помощью обычного кабеля для соединения параллельных портов.

Все три версии LinkWiz умещаются на одной дискете. Установка программы занимает всего несколько минут, правда, в OS/2 нужно добавить строку

в файл CONFIG.SYS и выполнить перезагрузку.

Программа выводит на экран две панели: слева изображена структура каталогов для локальной системы, справа - для удаленной. Программа легко выполняет операции с файлами между панелями: копирование, переименовывание, перемещение, удаление и т. д.; поддерживает выбор файлов по маске и операцию перетаскивания. Можно даже скопировать саму LinkWiz с одного ПК на другой.

В числе прочих возможностей синхронизация каталогов и полное клонирование диска, в том числе для томов с различными файловыми системами - OS/2 с HPFS и DOS с FAT. Правда, в последнем случае машина, на которую производится копирование, должна быть загружена с установочных дискет OS/2. Кроме того, программа содержит средства пакетной обработки. Параметры можно указывать в командной строке. Копирование выполняется со скоростью 15 Мбайт в минуту, а перед выполнением опасных операций типа перезаписи файлов или разделов выдается предупреждение.

Сердар Егулалп

#### **LinkWiz**

Системные требования: 350 Кбайт дискового пространства; 4 Мбайт ОЗУ; 5% системных ресурсов Windows. Цена: 149 долл. РСХ, тел. в США: 619/259-6300.

Serdar Yegulalp. Disk Diplomat Settles File Differences. Windows Magazine, октябрь 1995 г., с. 196.

# Ой, гляди, читает! *( четовре соби спрети)*

**М.В. Глинников, А.В. Орлов**

*И привольная, и праздная Жизнь покатится шутя. КА. Некрасов*

Первая часть заглавия этой статьи повторяет название публикации, вышедшей почти четыре года назад в нашем журнале — А.С. Ушаков. «Ой, гляди, читает!», «Мир ПК», № 1/92, с. 40 (а начало этой теме было положено еще раньше — в № 7/91). В статье 1992 года были приведены результаты тестирования шести программ оптического распознавания текста и даны прогнозы развития. Времени прошло вполне достаточно, так что можно подвести некоторые итоги. Чтобы представить развитие технологий распознавания в цифрах, Тестовая лаборатория журнала «Мир ПК» решила провести новое сравнение таких программ.

#### | ЗНАК (ПРОЛОГ)

Год назад один из авторов этой статьи шел по выставке Windows Expo, направляясь к выходу. Вдруг его внимание привлекла толпа, откуда доносились искаженные плохой акустической системой громкие выкрики: «Делайте ставки, господа! Делайте ставки!». Ему, никогда прежде не игравшему ни в какие азартные игры, внутренний голос шепнул: «Поставь, выиграешь!». И он поставил... и выиграл. Выиграл пакет программ оптического распознавания символов Cuneiform 1.3. То был Знак.

#### | ИГРА НА ИНТЕРЕС

Практически на любой компьютерной выставке, проходящей в Москве, уже который год можно видеть толпы вокруг стендов, где демонстрируются программы распознавания символов. Однажды, стоя рядом с одним из таких стендов, знакомый бизнесмен, бывший программист, дока в программном обеспечении, сказал: «Когда нужно ввести больше трех страниц текста, я не пользуюсь программами распознавания: они сделают слишком много ошибок и документ устанешь редактировать, а когда меньше трех страниц, то тем более проще ввести их вручную». А толпа, состоящая в основном из молодых людей, продолжала напряженно внимать оратору, обещающему райскую жизнь всем купившим эту программу.

И хотя только самые ленивые журналисты еще не тестировали программы оптического распознавания символов и по результатам этих испытаний есть многочисленные публикации, желание узнать, что же можно делать с этими программами, не ослабевает. Удивительно, но вокруг только одного из сотен типов существующих на рынке программных продуктов образовалось поле интереса такой напряженности, что он из фактора созидательного грозит превратиться в фактор разрушительный, когда эта тема надоест широкой публике, как в конце концов надоедает даже самая хорошая игрушка. В чем же причина такого внимания к столь узкому сектору рынка? Во-первых, это прямо-таки азартный интерес широкой публики к принципиальному решению проблемы распознавания. Вспомните образ универсальной машины, робота, который все видит, читает, говорит; он присутствует во многих научнофантастических произведениях. Во-вторых, абстрактная мечта потенциальных покупателей, желающих избавиться от утомительного ручного набора текстов и ищущих, как это сделать. Еще одна причина — поведение основных фирм-разработчиков, превращающих демонстрацию программ в бесплатный аттракцион для толпы зевак (мы не имеем в виду выставочные шоу, которые и должны быть яркими и запоминающимися). Ну и, наконец, последнее журналисты. Они тоже люди.

#### | НЕМНОГО ИСТОРИИ

*Пусть расцветают сто цветов, пусть процветают сто школ. Мао Цзэдун*

У программ распознавания текста уже есть своя история. Правда, она немного грустная и вся пропитана дарвинизмом. Что поделаешь, принцип «выживания наиболее приспособленных» сработал и здесь. Впрочем, для такой наукоемкой области, какой является разработка OCR, это естественно.

Итак, вернемся года на четыре назад. Тогда одних только законченных и доступных пользователю программ насчитывалось около полутора десятков! Работали они в среде DOS, и тестировали их на **IBM-совместимом** компютере с 286-м процессором с тактовой частотой 12 МГц, причем все они вместе без труда помещались на жестком диске емкостью 40 Мбайт. В итоге лучшими (если считать основным показателем число ошибок) оказались программы Autor (фирма «Окрус») и Reader Professional (АО «Септима»).

А что сегодня? На старт марафона по согласованию методики испытаний для Тестовой лаборатории «Мира ПК» вышли всего четыре участника: программа Intuitia «АйТи»). программа (фирма Cuneiform 2.0 (Cognitive Technologies), FineReader 2.0 («Бит»), неувядаемый Autor, версия 2.20 («Окрус»). На середине пути их

#### Есть ли абсолютный алгоритм?

В одном из выступлений генеральный директор фирмы Cognitive Technologies В.Л. Арлазаров сказал: «Сегодня задача распознавания гладких текстов решена!». Прокомментировать это высказывание мы попросили научного сотрудника отдела распознавания образов и экспертных систем Института системных исследований РАН Николая Владимировича Котовича. Он сказал следующее.

- Сначала необходимо определить, что такое «гладкий текст». Проблема распознавания идеального текста была практически решена в нашей стране еще четыре года назад. Но тогда почти все программы - были настраиваемыми. Такие программы можно обучить распознаванию любого печатного текста без дефектов изображения. Все современные программы - ненастраиваемые, омнифонтовые (некоторые обладают возможностью настройки), и будет ли для них «гладким» текст, напечатанный, например, готическим шрифтом? Другая проблема - таблицы произвольной формы.

Мы задали Н.В. Котовичу еще несколько BOUDOCOB

В.: Действительно ли сегодня в распознавании символов достигнут теоретический предел и стремиться больше не к чему? О.: Абсолютного алгоритма пока не существует. Не могут быть решены и чисто теоретические вопросы поиска хорошего алгоритма, доказательства его достаточности. Сейчас практически достигнута высокая точность распознавания - 99%. Это приводит к тому, что для проверки той или иной новой идеи нужно прикладывать очень большие усилия (создавать команды программистов, затрачивать немалое время и, конечно, деньги). Поэтому интерес к разработке новых алгоритмов в академической сфере значительно уменьшился. В.: Насколько прав один из основных разработчиков системы FineReader, сказавший, что развитие программ распознавания сегодня уже имеет мало отношения к науке, а скорее напоминает опробование различных трюков?

О.: Хотя задача распознавания символов является частью задачи распознавания образов, которую вряд ли хоть кто-то назовет научной, в некотором смысле он прав. Условно все применяемые в программах распознавания алгоритмы можно разделить на две группы - формальноматематические и эвристические. Многие разработчики комбинируют эти методы. Магистральное направление сейчас применение эвристических алгоритмов и реализация тех методов, которые невозможно было использовать ранее из-за недостаточного быстродействия машин. Но есть и обратное движение - попытки формализовать эвристические подходы: на основе формальных алгоритмов легче двигаться вперед. Однако формализации поддается далеко не все. Кроме того, взрослый человек обычно не отдает себе отчета в том, как именно он распознает символы, почему иногда и пытаются выяснить это у маленьких детей. В.: Не остановится ли развитие программ распознавания из-за чрезвычайно

высокой цены, которую приходится платить за победу над каждой оставшейся долей процента ошибок? О.: Безусловно, сегодня эпоха бурного

развития программ распознавания закончилась, процесс стал более плавным. Отечественные программы догнали, а в чем-то и перегнали зарубежные. Спрос на них у нас в стране стабилизировался, поскольку одни пользователи уже купили такие программы и удовлетворены их работой, другие пользуются ими нелегально, третьи, разочаровавшись, перестали интересоваться ими. Правда, растет число тех, кто еще не знает, что такое программы распознавания. Это происходит за счет приобщения к компьютеру все большего числа людей. Они - потенциальные покупатели. А что касается развития систем, то оно будет идти, скорее всего, медленнее, чем раньше, в основном за счет специальных заказов. Но 100%-ная точность распознавания произвольного текста никогда не будет достигнута.

осталось всего три - Intuitia coшла с дистанции.

Не окажется ли завтра, что существует всего лишь одна отечественная программа распознавания? (А к чему приводит монополизм, мы все слишком хорошо знаем.) С этим и другими вопросами мы решили обратиться к независимому эксперту (см. врезку «Есть ли абсолютный алгоритм?»)

Ощущение гонки с выбыванием усиливалось и тем, что разработчики поминутно заявляли о предстоящем выходе в свет новых версий своих продуктов, а о выпуске новой Cuneiform было даже громогласно объявлено, и мы ждали ее появления, но так и не дождались. Служение высокой науке, как и музам, не всегда поддается планированию.

#### **КОМУ ЭТО НУЖНО?**

Признаемся, до начала этого тестирования мы не пользовались ОСК-системами. Потребность во вводе текста с бумажного носителя невелика - большинство материалов на русском языке попадает в редакцию журнала в электронном виде. И тем не менее тема эта нас волновала, как, надеемся, волнует и каждого, кому небезразлична судьба отечественной науки или просто интересна проблематика искусственного интеллекта (хотя бы с точки зрения косвенного приобщения к великой тайне мышления).

#### ИТОГИ ПРОШЕДШИХ ЛЕТ

Итак, почти четыре года назад в упоминавшейся выше статье было написано:

Все рассмотренные пакеты работают в среде DOS и не предъявляют никаких особых требований к емкости оперативной памяти...

Большинство сегодняшних программ работают под управлением Windows (кроме программы Autor, Windows-версия которой вот-вот должна выйти) и требуют для работы не менее 4 Мбайт ОЗУ. Только Autor демонстрирует чудеса

### СТОВАЯ ЛАБОРАТОРИЯ

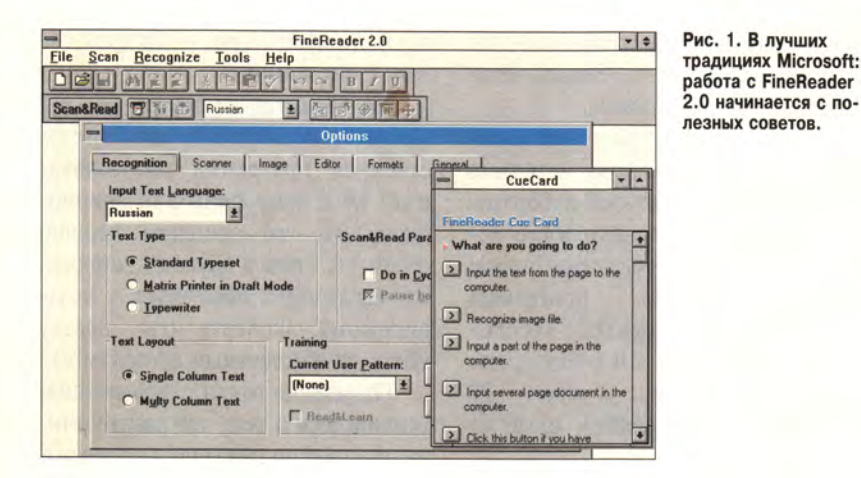

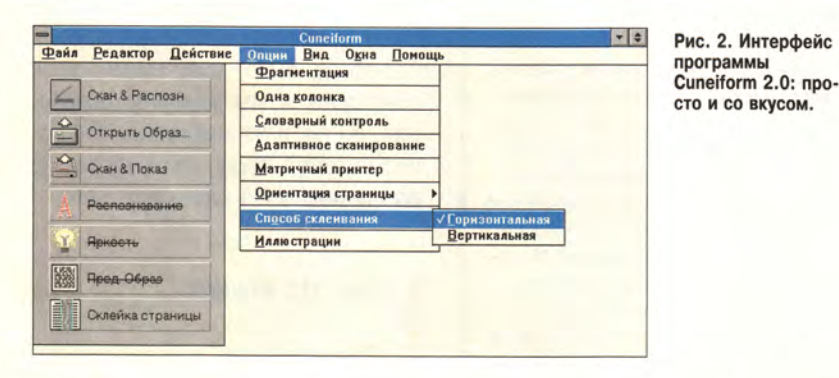

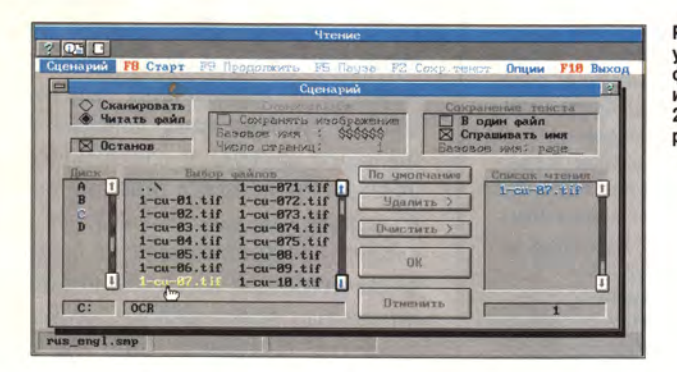

Рис. 3. По числу управляющих функций и удобству интерфейс Autor 2.20 вполне конкурентоспособен.

быстродействия все в тех же 640 Кбайтах.

Совершенно взаимонезаменяемые драйверы для одного сканера, абсолютно разные графические интерфейсы и т. д.

Система Windows принесла желанную унификацию драйверов и элементов интерактивного управления программами. При всех своих различиях интерфейсы Cuneiform и FineReader (рис. 1 и 2) интуитивно понятны И легко осваиваются. Нельзя сказать, что функционально отстал от них Autor (рис. 3), но, поскольку принципы управления в нем иные, привыкшая к Windows рука иногда машинально делает ошибки.

Было бы идеально совместить интеллектуальность с обучаемостью...

Сейчас этот принцип в той или иной степени реализован во всех протестированных программах. Режим обучения целесообразно применять в ситуации, когда шрифтонезависимый алгоритм допускает много ошибок или перед распознаванием больших объемов однотипного материала, например книги. В наши эксперименты обучение, естественно, никогда не включалось, поскольку оно представляет собой процесс, который вполне можно отнести к числу творческих.

... никакая система распознавания символов не дает стопроцентной точности... В среднем же показатель точности для OCR-систем колеблется около 90%...

Если говорить о материалах высокого качества, то вторая часть утверждения уже не верна. Средний показатель для таких текстов в наших экспериментах составил около 96%. Зато первая часть, как ни жаль, - абсолютная истина.

...для работы с OCR-системами необходимо приобрести сканер, что недешево. Отечественные ОСR-системы могут работать, как правило, с двумя-тремя типами импортных моделей...

Сканер все еще необходим для систем распознавания, а вот работать программы теперь могут с обширным кругом моделей этих устройств. Напрямую с наибольшим числом сканеров общается Autor, он вводит изображение с 69 моделей различных производителей (описанию работы с ними посвящена отдельная книга, прилагаемая к его документации). Но будучи DOS-ориентированной программой, Autor не поддерживает интерфейс TWAIN. Два других претендента, напротив, работают со всеми TWAIN- и AccuPage-совместимыми устройствами. За универсальность TWAIN-интерфейса, как обычно, приходится платить. О проблемах, с этим связанных, читайте во врезке «А вы опытный сканерщик?».

Ручные сканеры, конечно, дешевле настольных, но при считывании текста невозможно избежать эффекта «нетвердой руки».

Как и четыре года назад, «нетвердая рука» может помешать удовлетворительному распознаванию, поскольку ничего нового здесь не изобретено (кроме специальных механических устройств для протягивания оригинала относительно зафиксированного ручного сканера, но это не тема настоящей статьи). Зато в Cuneiform имеется функция, позволяющая перед распознаванием «склеивать» изображения, полученные при разных проходах сканера. Есть похожая опция «Учет перекрытия» и в Fine-Reader. Она помогает «сложить» в единое целое отсканированные и распознанные части текста.

... большинство отечественных OCR-систем лишены многого необходимого для профессиональной работы с документами различных типов. Отсутствуют автоматическое отделение текста от графики, сохранение в результирующем текстовом файле формата, шрифтового наполнения и компоновки исходного листа, распознавание многоколонных текстов и многое другое.

Если говорить об отечественных программах коротко, то следует отметить, что теперь у них есть все это и многое другое. Они и отделяют, и сохраняют. Однако делают они это разными способами. По умолчанию FineReader ограничивается подбором шрифтов (хотя возможность выделения и сохранения изображений в ней имеется), Cuneiform идет дальше - после работы программы вы получаете до-

#### А вы опытный сканерщик? -

Широкое распространение за истекшее четырехлетие сканеров, поддерживающих TWAIN-интерфейс, как и любого другого изобретения человечества, имеет, кроме положительной стороны (независимость ПО от оборудования), сторону отрицательную. Практически все усилия, вложенные в создание алгоритмов оптимального управления процессом сканирования в программах распознавания, при использовании TWAIN-совместимых сканеров оказываются потраченными впустую. Конечно, в большинстве случаев программы этого интерфейса сами могут производить настройку яркости, контрастности и других параметров. Однако при обработке документов очень плохого качества они пасуют. В случае непосредственного взаимодействия программы распознавания со сканером есть возможность (или хотя бы надежда) как-то поправить положение. Поэтому «сканерщик» — человек, непосредственно управляющий сканером, - как и, допустим, сварщик, должен обладать определенным опытом. Научиться подбору яркости и контрастности несложно - надо лишь посвятить один рабочий день распознаванию факс-сообщений самого плохого качества, а еще лучше их копий (что мы и проделали). Чтобы сэкономить время, можно прочесть документацию. Так, в описании к FineReader, например, есть на этот счет исчерпывающие рекомендации.

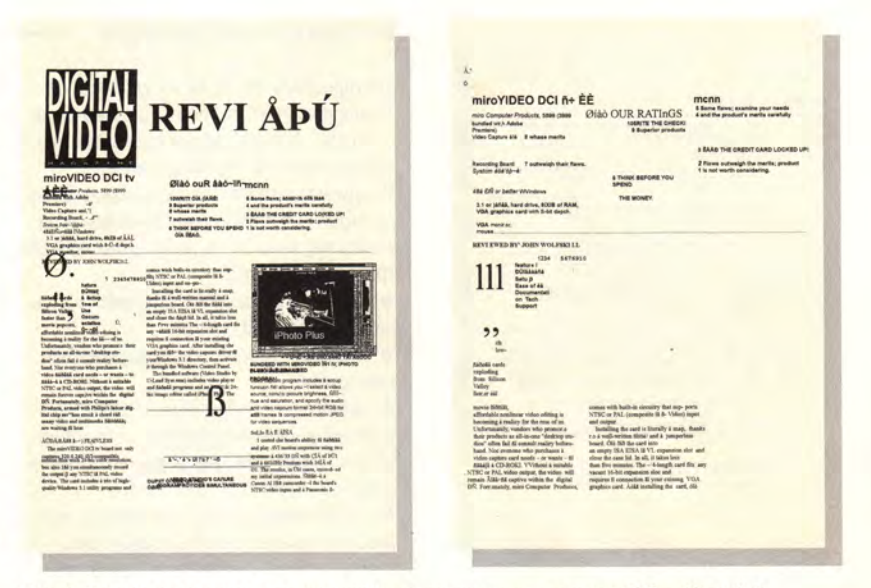

Рис. 4. Вид англоязычного документа после распознавания программой Cuneiform 2.0.

кумент текстового процессора с иллюстрациями, по виду близкий к оригиналу. Автосегментация (отделение текста от иллюстраций и разделение на блоки) в Cuneiform удивляет весьма малым числом ошибок. Поэтому, если вы хотите в конце обработки документа получить его в виде, готовом для распечатки, то, возможно, несколько большее число ошибок распознавания будет компенсировано экономией времени при верстке. На рис. 4 показан результат работы программы Cuneiform с сохранением (слева) и без сохранения (справа) иллюстраций после распечатки его из редактора Word. На рис. 5 представлен тот же документ, обработанный программой FineReader иллюстраций. без сохранения Autor, в силу своей «досовской» природы, как и четыре года назад, сохраняет результаты распознавания в обычном текстовом файле.

### ПОДГОТОВКА К ТЕСТИРОВАНИЮ

Сказать, что организовать это тестирование было трудно, - значит, ничего не сказать. Процесс согласования методики тестирования со всеми потенциальными участниками напоминал бесконечные дебаты в Комиссии по правам человека при ООН. Только проходил он посредством обмена телефонными

звонками и факс-сообщениями. Довольно бурно начавшись в апреле 1995 года, процесс согласования к июлю, казалось, вышел на установившийся режим и вот-вот должен был победно завершиться. Но это оказался мираж, вызванный июньской жарой. Просто началась еще одна итерация цикла «У попа была собака...». По-программистски, на языке Си: «While(1)» - выполнять вечно.

Тогда нам пришлось воспользоваться своим правом вето и выйти из этого цикла, взяв за основу методики результаты пятого раунда переговоров.

Сравнений OCR-программ уже провели столько, что можно заниматься классификацией их методик. Вырисовываются два основных подхода к тестированию таких программ: при первом анализируется способность распознавать тот или иной шрифт; при втором рассматривается случайная выборка реальных документов разного качества (которое, кстати, оценивается субъективно), напечатанных разными шрифтами. Обе методики имеют свои достоинства и недостатки. Если говорить о практической ценности первой методики, то следует заметить, что вряд ли хоть один руководитель сможет оценить, какой процент интересующих его документов, напечатан, скажем, шрифтом Times. Если говорить о

**miroVmEOIKItv Ga Mile Capture and Recording Board Spati**<br>**RAM, VOA graphics card with Adobe**<br>REVEWED BY JOHN WOL F& KILL RAM, VGA gnphics card wfch849ttd«pch. VGA monlcor, mouse. О ......... REVIEWED BY JOHN WOL F8 Ю J.l **Шиит our rfltlngt menu** Some flows; examine your needs IО WRITE THE CHECK 19 Superior products 8 whose merit? outweigh their flaws. 6 THIMt BEFORE YOU SPEND THE HONEY. and the prodult's merits cafefully 3 KEEP THE OREDIT CARD LOCKED UP! 2 Flaws outwagh the methy product I is not worth considering.<br>12 3 4 5 4 16 17 to heave Pritterovert Salap Elle of the Dollars and Targopo) \* \_ <u>GSNe</u><br>"Is capture cards exploding from Sili affordable nonlincar video editing is becoming a reality for the resc of us. Unfortunately, vendors who promote their products as all-in-one "desktop stu dios" often fail to consuit reality before hand. Not everyone wh o purchases a video neman forever capitos within the digital PC. Forkerably, mini Computer Products, armed with Philips's latest dip<br>hall chip aut. has ablots in chord fluit many video and multimedia producers are walting to hear.<br>. The merri inciden a this of high quality Windows 3.1 stilling payments<br>Comes with both in decays that say . Spoint NTSC or PAL (composite or 5. Wates) reput and ourpos.<br>Comes with both an decay in way . Steak to a well-within manufa the Windows Control Panel.<br>The bundled software (Wideo Studio by U-Lead Systems) includes video player and capture programs and an<br>excellent 24- bit Image editor called iPhoto Plus. The VIDEO MOfeflraM POOVIDa SIMULTANEOUS OUTMJT TO NTX OR PAL VIDEO. Video capture program Includes a setup function that allows you to select a video source, control picture brightness, contrast, hue and saturation, and specify the audio and video capture format. 24-bit ROB for still frames or compressed motion JPEO for video sequences. SOLID AsARock I tested the board's abfficy to capture and play AVI motion sequences using two systems: a 486/23 PC with 8MB

**Рис. 5. Результат работы FineReader 2.0.**

теоретической чистоте второй, остается открытым вопрос о достаточности выборки и корректности отнесения документа к тому или иному виду. Отдельно (ддя обеих методик) стоит проблема выбора сканера (сканеров) для испытаний. Мы решили в основном придерживаться второй методики. Тот, кого интересуют детали методики тестирования, может прочитать о ней во врезке «Методика и аппаратура».

| ПРОСТО ТЕСТИРОВАНИЕ

Мы использовали сканеры двух типов, любезно предоставленные нашей тестовой лаборатории фирмой «МАС Электроник», тел.: (095) 976-20-30. На однопроходном планшетном сканере Paragon 800 SP и протяжном (т. е. протягивающем оригинал относительно считывающей системы) сканере Paragon Page 630 всего было отсканировано и распознано 120 документов, содержащих около 303 тыс. знаков. Точность распознавания по каждому документу определялась как среднее арифметическое результатов всех экспериментов (рис. 6).

Помимо основной программы тестирования проводилось исследование чувствительности систем к перекосу при установке оригиналов в планшетный сканер (8 документов), работе со сканером Scan-

#### **Методика и аппаратура**

Тестирование состояло из двух этапов. На первом этапе эксперты должны были оценить качество работы программного обеспечения на тестовых примерах. Предусматривалось распознавание образа страниц с двуязычным (русским и английским) текстом на документах четырех

градаций качества: • высокого (журналы, распечатки на лазерном принтере, книги);

• среднего (газеты, журналы, ксерокопии, книги);

• низкого - с разрывами, склейками и другими дефектами (газеты, ксерокопии, факсы, машинописные документы, распечатки с матричного принтера);

• очень низкого (факс, принятый с помехами, некачественные ксерокопии, вторые и третьи машинописные копии, распечатки на матричном принтере с изношенной лентой).

При подборе документов мы должны были учесть разные виды полиграфического исполнения. Мы брали: одно- и многоколонные тексты, тексты с рисунками или без них, тексты без плашек и с плашками (серыми и цветными). Таблицы не допускались. Каждый документ содержал не менее 1000 знаков.

Группа экспертов подготовила пять тестовых оригиналов документов каждого из четырех указанных выше типов. Всего получилось 20 документов — все они были использованы при тестировании. Сканирование и распознавание проводилось в полностью автоматическом режиме (для тех систем, которые такой режим имеют). В случае неудачного распознавания (когда количество ошибочно распознанных символов составляло более 20% от общего числа символов на странице) параметры настраивались вручную. При сбое автосегментации допускалось применение экспертом ручной сегментации, при этом количество сбоев автосегментации указывалось в числе результатов теста.

Jet Ир компании Hewlett-Packard напрямую и через систему AccuPage (12 документов). Были также сделаны попытки работы с ручным сканером Paragon Gray 630.

Комментируя результаты, можно отметить, что большинство тестовых изображений были весьма сложными, что называется «на излом». Пять документов местами трудно читать даже человеку с хорошим зрением. Например, факссообщение, которое не только имело на одной странице три смазанКаждый эксперт выполнял все эти процедуры самостоятельно, без консультаций с техническими специалистами фирмразработчиков.

На втором этапе экперты оценили продукты по ряду характеристик, указанных в таблице. Отметим, что обработка ошибочных действий пользователя снижает требования к квалификации и внимательности оператора. Возможность импорта изображений в различных форматах позволяет использовать пакет без сканера. Оценки проставлялись по десятибалльной шкале. Результаты суммировались без использования весовых коэффициентов. При подведении итогов средняя оценка менее пяти баллов считалась неудовлетворительным результатом, и это лишало претендента права на борьбу за звание «Выбор редакции». Таким образом, это звание могла получить только та система, которая на первом этапе испытаний оказалась лучшей на квалифицированном большинстве (более 2/3) документов, но при условии, что средний балл на втором этапе выше пяти. Тестирование проводилось на ПК фирмы Summit Systems с процессором 486DX2-66 и с 16 Мбайт ОЗУ. Тесты, в ходе которых измерялась точность распознавания, были выполнены на сканерах фирмы Mustek. Это Paragon 800 SP планшетное устройство с оптическим разрешением 400x800 точек на дюйм, позволяющее за один проход сканировать черно-белое или цветное изображение. Кодирование цветовой информации в 800 SP производится с разрядностью 30 бит. Второй сканер — Paragon Раде 630 — миниатюрное устройство с оптическим разрешением 300x300 точек на дюйм для ввода черно-белых изображений. Он может сканировать изображения с оригиналов размерами до 216x356 мм, протягивая их через считывающую систему. Сканер передает 256 уровней серого, кодируя цвет восьмибитовыми словами.

ных при приеме-передаче строки, но и было испачкано и измято (в результате многодневного ношения в сумке). Другой лист специально разорван по диагонали, а затем склеен. (Такие документы системы могут удовлетворительно распознавать только после обучения.) Даже один документ из группы «хороших» оказался «не сахар»: в нем много очень мелкого текста.

Наилучшую точность по всем тестам показала программа Fine-Reader. На пяти документах высо-

#### ТОВАЯ ЛАБОРАТОРИЯ

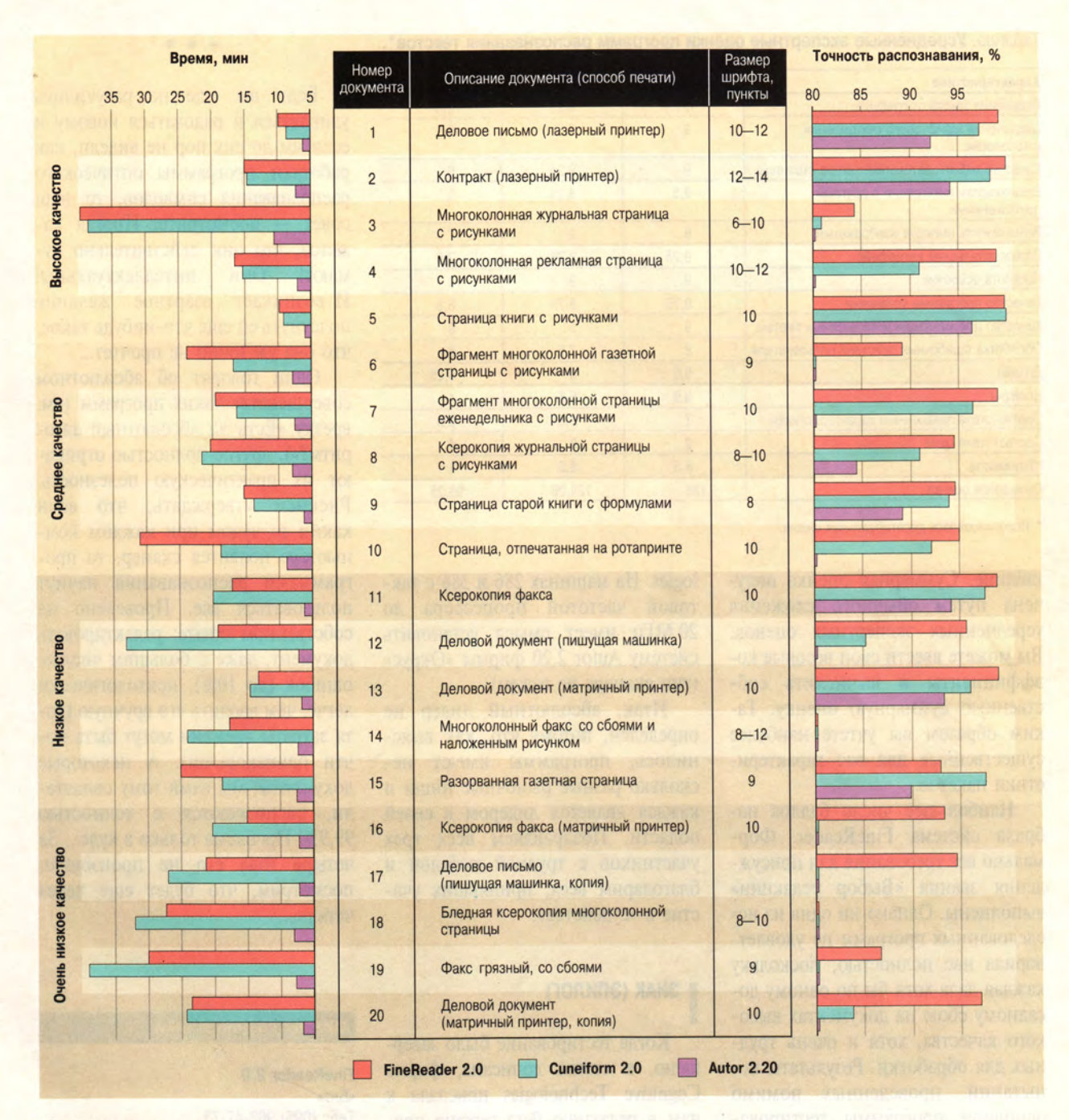

Рис. 6. Точность и скорость распознавания текстовых документов.

кого качества средняя точность составила 96,3%. Опробование раз∠ личных «трюков» под названием «Фонтанное преобразование» доказало свое преимущество. После дополнительных исследований стало ясно, что программа Cuneiform более устойчива к перекосу оригинала при сканировании. Вообще, высокое качество работы алгоритмов сегментации и выделения графических изображений является ее сильной стороной. Поэтому она надежнее по сравнению с конкурентами работает с протяжными и ручными сканерами. Чемпионом по быстродействию и неприхотливости (умению работать с машинами самых скромных конфигураций - даже с процессором 286 и 640 Кбайт оперативной памяти) стала программа Autor 2.20. Судите сами: программа FineReader затратила на обработку всех документов в сумме 310 мин, Cuneiform - $326$  мин, а Autor - всего 46 мин.

Ho самая быстродействующая - еще не значит самая точная: спустя четыре года Autor уступила пальму первенства по качеству распознавания в классе шрифтонезависимых алгоритмов своим более молодым соперникам. Правда, после обучения она вполне может составить им конкуренцию при распознавании «плохих», особенно машинописных текстов.

Экспертные оценки различных характеристик систем приведены в

### ТОВАЯ ЛАБОРАТОРИЯ

Таблица. Усредненные экспертные оценки программ распознавания текстов\*.

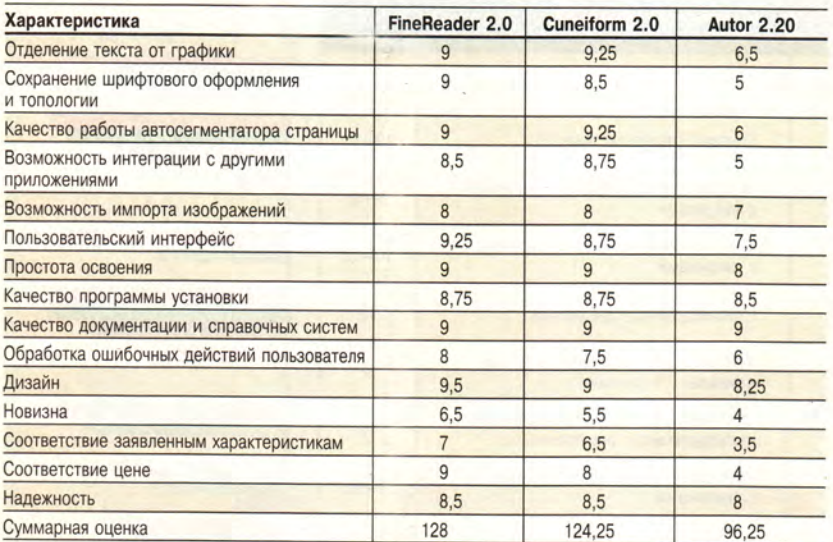

\* Использовалась десятибалльная шкала.

таблице. Суммарная оценка получена путем обычного сложения усредненных экспертных оценок. Вы можете ввести свои весовые коэффициенты и вычислить собственную суммарную оценку. Таким образом вы учтете наиболее существенные для вас характеристики пакетов.

Наибольшее число баллов набрала система FineReader. Формально все требования для присуждения звания «Выбор редакции» выполнены. Однако ни одна из исследованных программ не удовлетворила нас полностью, поскольку каждая дала хотя бы по одному досадному сбою на документах высокого качества, хотя и очень трудных для обработки. Результаты испытаний, проведенных помимо основной программы тестирования, показали, что для каждой системы нашлась ситуация, в которой она оказалась лучше двух других. Поэтому мы не можем рекомендовать какую-то одну программу на все случаи жизни.

Владельцы планшетных сканеров наиболее эффективно смогут распознавать тексты с помошью системы FineReader 2.0 фирмы «Бит». Обладатели ручных и протяжных сканеров максимальный выигрыш получат, скорее всего, от использования программы Cuneiform 2.0 фирмы Cognitive Technologies. На машинах 286 и 386 с тактовой частотой процессора до 20 МГц имеет смысл установить систему Autor 2.20 фирмы «Окрус» (тип сканера не важен).

Итак, абсолютный лидер не определен, потому что, как выяснилось, программы имеют несколько разные рыночные ниши и каждая является лидером в своей области. Поздравляем всех трех участников с трудной победой и благодарим всех, принявших участие в «судействе».

#### ЗНАК (ЭПИЛОГ)

Когда тестирование было завершено, а статья дописана, фирма Cognitive Technologies прислала к нам в редакцию бета-версию программы Cuneiform 2.95. Скоро выйдут новые версии продуктов и двух других фирм. Все три компании ориентируются теперь на Windows 95. Жизнь не останавливается. Нам же и радостно, и грустно. Радостно потому, что это, как мы надеемся, новый шаг, новый этап развития и соревнования систем распознавания. А грустно потому, что вообщето надо начинать все с начала. Попрограммистски, на языке Фортран: «GO TO Подготовка к тестированию» - перейти к выполнению уже пройденного. Вот он - Знак!

Если вы еще не разучились удивляться и радоваться новому и если вы до сих пор не видели, как работают программы оптического распознавания символов, то наш совет - посмотрите. Иногда кажется, что они действительно думают! Они интеллектуальны! И возникает азартное желание подсунуть ей еще что-нибудь такое, что она уж точно не прочтет...

Одни говорят об абсолютном совершенстве таких программ (см. врезку «Есть ли абсолютный алгоритм?»), другие полностью отрицают их практическую полезность. Рискнем утверждать, что если каким-то чудом при каждом компьютере появится сканер, то программами распознавания начнут пользоваться все. Проверено на собственном опыте: редактировать документ, даже с большим числом ошибок (до 10%), психологически легче, чем вводить его вручную (хотя затраты времени могут быть почти одинаковыми). А некоторые документы, мы сами тому свидетели, распознаются с точностью 99,9%! Проблема только в чуде... За четыре года его не произошло, посмотрим, что будет еще через четыре...

#### ФИРМЫ-РАЗРАБОТЧИКИ

#### **FineReader 2.0**

«Бит» Тел.: (095) 963-47-73 Факс: (095) 963-47-61 Адрес: 105568, Москва, а/я 19 E-mail:office@bitsoft.msk.su

#### Cuneiform 2.0

Cognitive Technologies Тел.: (095) 135-50-88 Факс: (095) 135-50-88 Адрес: 117312, Москва, проспект 60-летия Октября, 9, офис 710 E-mail: root@cogtech.msk.su

#### **Autor 2.20**

«Окрус» Тел.: (095) 287-14-63 Факс: (095) 287-14-63 Адрес: 117049, Москва, ул. Большая Якиманка, 32, к. 169

# Производители блокнотных ПК: кто впереди?

орошее соотношение цена/производительность - один из важнейших показателей для цветных блокнотных ПК. Его определяет использование в качестве ключевых компонентов таких высокотехнологичных и в то же время относительно недорогих изделий, как мощные процессоры, качественные экраны и НЖМД большой емкости.

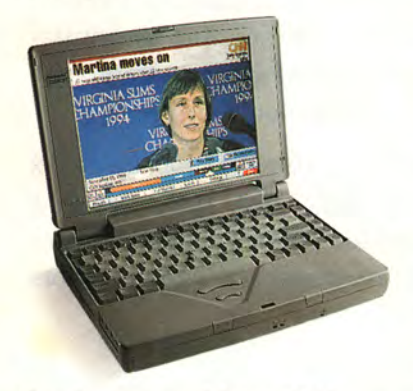

Многофункциональный блокнот Toshiba Satellite Pro T2150CDT на процессоре DX4-75.

Журнал VARBusiness провел опрос 344 VAR-фирм (компаний, выпускающих заказную продукцию на основе покупных компонентов разных производителей), продающих блокнотные ПК. Фирмы выделили продукцию семи ведущих производителей блокнотов, дав оценки по восьми категориям. Приоритетными среди них оказались быстродействие, качество экрана и соотношение цена/производительность. По степени важности за ними следуют время работы от батарей, конструкция/ возможность модернизации, габариты, масса и наличие средств мультимедиа.

Сегодня VAR-фирмы обращают основное внимание на производительность блокнотных ПК. «При выборе блокнота решающим фактором для наших клиентов является возможность запускать на нем несколько Windows-приложений, не

# Элейн Кингофф

теряя при этом в скорости как доступа к данным, так и вывода изображения на экран», - говорит Билл Байдж, президент фирмы Megatechnologies, продающей комплексы на базе изделий компаний IBM и Toshiba.

Производительность, однако, не зависит лишь от быстродействия ЦП, на нее влияют и другие факторы, например характеристики жесткого лиска, видеоконтроллера и технология изготовления дисплея. «Мне встречались блокноты на процессоре 386, которые работали быстрее, чем некоторые настольные ПК-486, - продолжает Байдж, - потому что видеосистемы блокнотов были лучше».

По мнению VAR-фирм, их требованиям больше всего отвечают блокноты компании Toshiba, за ними следуют изделия корпорации IBM. Третью позицию поделили между собой устройства фирм Texas Instruments и NEC Technologies. Замыкают список машины компаний Compaq, Apple Computer и AST Research, занявшие соответственно пятое, шестое и седьмое места.

#### Лидирует Toshiba

Блокноты компании Toshiba оказались победителями и в составленном VAR-фирмами списке наиболее продаваемых машин: свыше 25% голосов было отдано ПК этой компании.

По словам Мэрвина Уильямса, вице-президента корпорации Computer Tech Services, занимающейся торговлей изделиями фирм Toshiba, IBM и TI, его компания продает блокнотов Toshiba больше, чем других ПК, потому что машины Toshiba имеют высокую производительность и просты в обращении.

Покупатели также отмечают хорошую систему энергосбережения блокнотов Toshiba серии Satellite T2100, позволяющую ПК длительное время работать от батарей. Кстати, время автономной работы - одна из четырех характеристик, по которым изделия Toshiba заняли первое место. Три других - соотношение цена/производительность, портативность и функции мультимедиа.

Блокноты корпорации IBM серии ThinkPad на процессорах 486, в частности модели 755CE/CSE/ CD/CV, 360 и 701, лидируют в быстродействии. Так, VAR-фирма Drury and Co. International, Inc. отдала блокнотам ThinkPad корпорации IBM первое место как за быстрые процессоры (Intel DX2-50 и DX4-100), так и за модернизируемое ОЗУ. «Возможность расширения памяти до 24 Мбайт очень важна, - отметил президент этой фирмы Джон Друри, - поскольку часто приходится заодновременно пускать несколько приложений и постоянно переносить данные из одного в другое. Если на экране присутствует какое-либо изображение и запущено две или более больших программы, то может не хватить памяти и весьма вероятна выдача сообщения о невосстановимой ошибке».

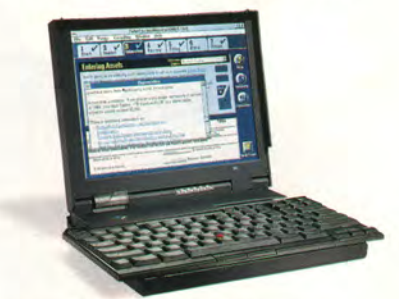

Блокнот IBM ThinkPad 701C поставляется с 10,4-дюймовым экраном на активной или пассивной матрице и имеет уникальную клавиатуру, которая раскладывается, когда вы открываете ПК.

Компании Toshiba, TI и NEC получили высокие оценки и за скорость их Pentium-блокнотов - моделей серий Т4900 СТ, TravelMate 5000 и Versa P.

Несмотря на признание мощности процессора Pentium, VAR-фирмы пока не решаются приобретать высокоскоростные блокноты из-за их большой цены. Беда в том, что производители пытаются начинить свои ПК технологическими новинками, не слишком при этом беспокоясь о стоимости.

Elaine Kingoff. The Power of Mobile Color. VARBusiness, 30 августа 1995 г., с. 27.

#### ФОРУ

#### *Таблица.* Цветные блокнотные ПК: оценки VAR-фирм.

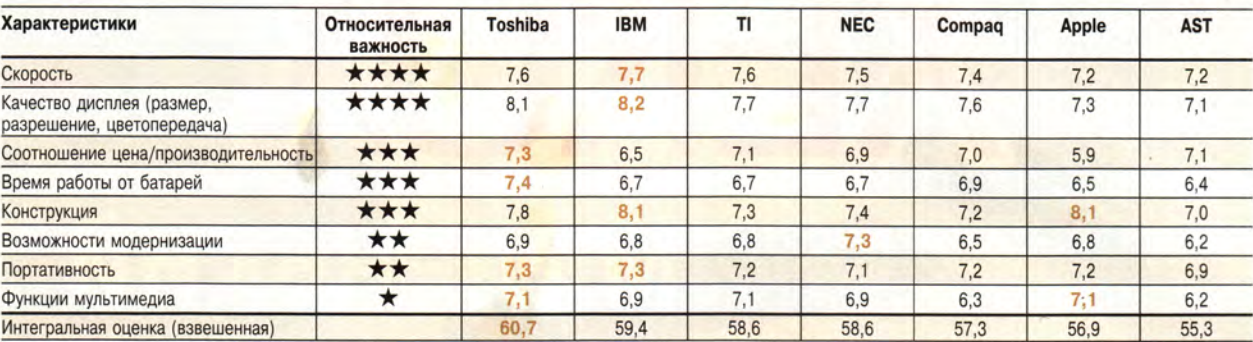

★ ★ ★ ★ — наиболее важная характеристика; ★ — наименее важная характеристика. Оценки проставлялись по десятибалльной шкале (10 — отлично).

**Методика исследования.** Производители цветных блокнотных ПК выбраны с учетом их доли на всем компьютерном рынке и объема продаж VAR-фирмам. VAR-фирмы выбирались случайным образом из подписной базы данных журнала *VARBusiness.* Сначала они оценивали относительную важность восьми основных характеристик блокнотных ПК, затем продукцию своих поставщиков по каждой из характеристик. В таблице приведены усредненные невзвешенные оценки характеристик цветных блокнотов. Интегральные оценки вычислены суммированием оценок характеристик, взвешенных с учетом ко-эффициентов их важности. Всего было опрошено 344 фирмы. Доверительная вероятность результатов исследования равна 94%. Данные получены в апреле 1995 г.

#### Качество изображения

Скорость — это только одна из. характеристик, которые приходится учитывать VAR-фирмам в поисках компромисса между производительностью и ценой. Другой является качество дисплея. Первое место по этому показателю заняла корпорация IBM, следом за ней с минимальным отрывом идет компания Toshiba.

Цена прежде всего зависит от того, какой дисплей выбран: на активной матрице (тонкопленочных транзисторах) или на пассивной матрице двойного сканирования. Все приведенные в таблице производители выпускают блокноты с экранами обоих типов.

Однако важны и другие характеристики, например цветовая насыщенность и угол обзора дисплея. По сравнению с дисплеями на матрице двойного сканирования, экраны на активной матрице имеют большие угол обзора и частоту регенерации и обеспечивают более четкие и яркие цвета. На эти характеристики обращают особое внимание те VAR-фирмы, чьи клиенты

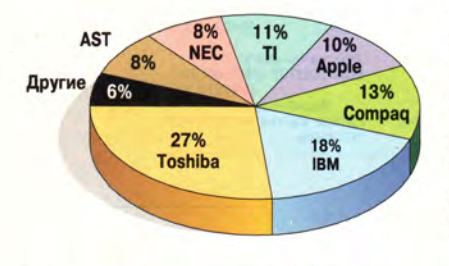

**По мнению VAR-фирм, из цветных блокнотных ПК наибольшим спросом пользуются изделия фирмы Toshiba.**

используют блокнотные ПК для работы с графическими приложениями или для подготовки видеопрезентаций.

Впрочем, блокноты с экраном на матрице двойного сканирования, например модель Ascentia 810 компании AST, дают вполне хорошее изображение, если смотреть на дисплей прямо. Хотя такие экраны имеют невысокую частоту регенерации и не слишком подходят для презентаций, многие VARфирмы выбирают именно их, если клиенты, которым они предназначены, работают с текстовыми процессорами или электронными таблицами.

#### Полезные мелочи

Если такие характеристики, как цена, размер и вес блокнотов разных производителей различались не очень сильно, то оценки конструктивного исполнения ПК оказались далекими друг от друга. Например, VAR-фирмам понравилась раскладывающаяся клавиатура блокнотов ThinkPad 701C/CS корпорации IBM. По словам президента компании Computer Consulting Group Карла Уэйзела, интересный дизайн клавиатуры еще раз доказывает, что корпорация IBM уделяет самое пристальное внимание даже мелочам в своих изделиях. «Большая забота о маленьких вещах обеспечивает высокое качество их блокнотов», — говорит Уэйзел.

VAR-фирмы также отметили новые особенности блокнотов компании Apple Computer (PowerBook серии 500), например сенсорное координатное устройство и полезную функцию отображения заряда батарей.

Преимущества дисплеев на активной матрице и быстрых процессоров класса Pentium очевидны. Однако, рекомендуя цветные блокноты, VARфирмы вынуждены выбирать между ПК с минимально необходимыми потребителям свойствами и роскошными дорогими машинами. □

### Производители цветных блокнотных ПК

#### **Apple Computer**

20525 Mariani Ave., Cupertino, Calif. 95014, тел. в Москве: (095) 978-80-01. **AST Research, Inc.** 16215 Alton Pkwy., Irvine, Calif. 92718, тел. в США: 714/4141.

#### **Compaq Computer Corp.**

20555 State Hwy. 249, Houston, Texas 77070, тел. дилера в Москве: (095) 200-16-96.

**IBM**

Rte. 100, Somers, N.Y. 10589, тел. в Москве: (095) 235-66-02.

**NEC Technologies, Inc.**

1414 Massachusetts Ave., Boxborough, Mass. 01719, тел. дилера в Москве: (095) 931-86-96.

#### **Texas Instruments, Inc.**

13500 N. Central Expressway, Dallas, Texas 75265, тел. дилера в Москве: (095) 273-18-70.

**Toshiba America Information Systems, Inc.**

9740 Irvine Blvd., P.O. Box 19724, Irvine, Calif. 92713, тел. дилера в Москве: (095) 928-73-92.

# **Возвращение Chips and Technologies**

# **Брайан Фуллер**

Б ольше года потребовалось подразделению по менеджменту во главе с Джимом Стаффордом (компания Chips and Technologies), чтобы вернуть к жизни эту фирму, бывшую раньше авторитетным поставщиком микросхем. Они взялись восстанавливать могущественное, хотя, возможно, и не такое большое, как прежде, предприятие, ориентированное на первоначальный предмет своего бизнеса разработку микросхем для ПК.

Сейчас компания уделяет основное внимание микросхемам объединенной (unified) памяти, интерес к которым растет, и полагает, что сможет сделать эту часть своей деятельности весьма прибыльной благодаря собственным разработкам кристаллов и недавнему (возможно, уникальному) переходу от метода проектирования «снизу вверх» к методу «сверху вниз».

«Мы не прислушивались к мнению покупателей, — заявил Джим Стаффорд, проработавший в компании Chips and Technologies десять лет и видевший, как компания создала производство основных логических компонентов практически только для того, чтобы в начале 90-х годов низвергнуться с завоеванной вершины. — Мы поставляли на рынок замечательные разработки, но зачастую на них не находилось покупателя».

Менеджеры • компании предполагают, что в первом квартале 1996 г. настольные ПК будут оснащаться объединенной памятью, которая дает возможность основной логике и графическому ускорителю совместно использовать только основную память, экономя место на системной плате и снижая стоимость ПК.

Сегодня возрождению на рынке ПК архитектуры с объединенной памятью, которая в течение многих лет применялась в больших компьютерах, благоприятствует ряд факторов. Появление новых технологий для создания микросхем динамического ОЗУ, таких как EDO RAM, синхронное динамическое ОЗУ и Rambus, в значительной степени повышает пропускную способность основной памяти. В результате становится возможным совмещать основную и видеопамять (при средней производительности), не отнимая у ЦП такты ожидания при обращении к памяти для обновления информации на экране.

Кроме того, сами процессоры становятся достаточно мощными для решения задач по прорисовке графики, управлению окнами и даже трехмерному рендерингу. А при наличии кадрового буфера в основном ОЗУ «вмешательство» сложных микросхем GUI-ускорителей для выполнения многих функций становится ненужным.

Помимо этого, общая тенденция снижения цен на ПК заставляет производителей искать пути удешевления наборов микросхем. Фирмы уже отказались от использования дорогих блоков, усложненных процессов и, наконец, запасов по режимам. Теперь появилась возможность убрать пару дорогостоящих кристаллов динамического или двухпортового видеоОЗУ за счет отказа от отдельной видеопамяти.

В новых архитектурах буфер кадров будет находиться в основной памяти. Вместе с тем отдельная микросхема видеоконтроллера, выполняющая операции типа BitBLT (обычная пересылка), управляющая цветом и регенерирующая экран, пока сохранится. Однако эта микросхема будет не просто «сидеть» на шине ввода-вывода, а дополнительно получит непосредственную связь с контроллером динамического ОЗУ, обладая своим собственным приоритетным доступом к основной памяти. Таким образом, для управления экраном не потребуется выделять значительные ресурсы процессора.

Как утверждает Стаффорд, «это новшество сэкономит потребителю около 300 долл. Если компьютер стоит 2000 долл., то его цена с объединенным ОЗУ составит 1700 долл. или за те же 2000 долл. машина будет иметь более широкие функциональные возможности».

Директор компании Chips and Technologies по маркетингу Тим Эрьявик признал, что в зависимости от приложения производительность системы ухудшится на 4—5% при разрешении 1024x768 точек. Но он также добавил, что для некоторых программ снижение быстродействия можно будет уменьшить.

Стаффорд отказался дать более детальное описание работы компании над объединенной памятью, но заявил, что как раз этот проект и был начат в результате общения фирмы Chips and Technologies с клиентами — общения, которого еще пять лет назад быть не могло. Кстати, группу, проводившую опрос клиентов в целях получения спецификаций объединенной памяти, возглавлял Тим Эрьявик.

Кроме того, такой проект стал возможным в результате сдвига политики компании в сторону разработки с помощью высокоуровневого языка (VHDL-синтеза).

«Раньше мы создавали все, начиная с уровня отдельных логических элементов, и если по завершении проекта занимавшийся им инженер уходил, то при возврате к проекту возникал вопрос: «А что делает этот элемент?» — объяснил такой подход Стаффорд.

Brian Fuller. Chips' «unified» focus. *Electronic Engineering Times*, 22 мая 1995г., с. 29.
Компания Chips and Technologies уже больше года назад перешла на путь VHDL, который для некоторых фирм таит в себе много сложностей. Но сейчас, по словам Стаффорда, если клиентам требуются микросхемы с какими-либо особыми свойствами, инженеры компании могут использовать вместе элементы из различных библиотек и достигать таким образом требуемых результатов.

Эта методология проектирования хорошо разработана, но ранее использовалась He компанией Chips and Technologies, которая в 80-х годах была мощной фирмой, создавшей рынок микропроцессорных наборов и вышедшей на рынок процессоров Х86, бросив вызов корпорации Intel. Однако когда Intel подала на Chips and Technologies в суд и на рынке наборов микросхем появились конкуренты, вытесняемая с рынка процессоров X86 компания Chips and Technologies боролась и терпела убытки в течение трех лет.

Возврат в бизнес оказавшейся на грани забвения компании был вызовом, как и смена менталитета ее разработок от стандартных устройств к также стандартным, но ориентированным на специализированные применения, с быстрым реагированием на текущие требования рынка. При этом вдвое сократилось время выпуска изделий в каждой из этих областей производства.

В настоящее время, по словам Стаффорда, все базовые схемы компании разрабатываются с помощью VHDL, и графический контроллер серии 550 (переходная модель от 32- к 64-разрядным контроллерам) будет также сделан в VHDL.

Основная цель компании Chips and Technologies остается такой же. какой она была в течение 10 лет: создание решений для ПК в областях микропроцессорных наборов, графики и ввода-вывода. В ближайшем будущем компания добавит к этому списку разработку звуковых и видеосистем (набор микросхем MPEG, если он потребуется покупателям, будет готов позже), а также устройств для работы с трехмерной графикой.

По словам Стаффорда, это популярная область производства для изготовителей микросхем, и рынок таких устройств продолжает расти. По данным корпорации IDC, занимающейся статистическими исследованиями, ожидается, что рынок настольных систем вырастет с 36 млн. систем, проданных в прошлом году, до 39 млн. в этом

и 46 млн. в 1996 г. Десять ведущих компаний в данном сегменте рынка покрывают менее половины общего объема продаж, так что здесь существует огромный потенциал для новых разработок.

-Еще быстрее растет рынок портативных компьютеров, на который компания Chips and Technologies поставляет хорошо зарекомендовавшее себя семейство графических контроллеров, - согласно прогнозу, продажи блокнотных ПК с 7,4 млн. систем в прошлом году увеличатся до 9.1 млн. в этом и 10,8 млн. в 1996 г. В этом сегменте рынка десять ведущих производителей в связи со сложностью разработок в техническом и механическом отношении контролируют 80% продаж, что способствует получению компанией Chips and Technologies высокой прибыли от производства кристаллов.

В первом квартале 1995 г., по словам Стаффорда, поставки микросхем графики компании Chips and Technologies на рынок портативных систем составили 40% от его общего объема.

Стратегия возврата к основам полностью себя оправдала.

«Мы больше не разворачиваемся, - сказал Стаффорд. - Мы уже повернулись». п

# $P6 > M1 > P5$

Согласно данным тестовой лаборатории журнала Infoworld, 100-МГц процессор 6х86 (прежнее название M1) корпорации Cyrix выполняет 16-разрядные приложения Windows на 20% быстрее, чем 133-МГц процессор Pentium. В лаборатории Infoworld испытывалась опытная система на 100-МГц ЦП 6х86 с 1-Мбайт кэш-памятью второго уровня, 32-Мбайт ОЗУ, встроенным в системную плату EIDE-контроллером Promise 2300, жестким диском Quantum Fireball емкостью 1 Гбайт и видеоплатой Diamond Stealth Video 64 с 2-Мбайт видеопамятью. Для сравнения была взята машина аналогичной конфигурации Digital Celebris 5133 на 133-МГц процессоре Pentium.

Специалисты корпорации Сугіх полагают, что 32-разрядные приложения Windows 95 и Windows NT будут выполняться обоими процессорами при равной тактовой частоте приблизительно с одинаковой скоростью.

Хотя процессор М1 был задуман как альтернатива Р6, сейчас он, по-видимому, вы-

МИР ПК № 12/95

98

ступит конкурентом Pentium. Ожидается, что системы на новом процессоре займут ценовой диапазон от 2000 до 2500 долл.

## Сервис-центр Creative в Москве

В России появился первый сервисный центр по обслуживанию продукции компании Creative Technology, которой принадлежит более 70% мирового рынка звуковых плат (фирма хорошо известна благодаря своей популярнейшей серии Sound Blaster). Центр организован на базе АО ЭЛСТ официального дистрибутора компании Creative в России и других странах СНГ. Предполагается, что сервис-центр будет не только оказывать техническую поддержку пользователям мультимедиа-изделий Creative, но и функционировать как учебный центр для представителей фирм, занимающихся розничной продажей. Кроме того, в будущем планируется русификация документации и ПО, поставляемых с платами. Перед открытием сервис-центра в России специалисты фирмы ЭЛСТ прошли обучение в сингапурском центре Creative Technology. ЭЛСТ, тел. (095) 170-69-12.

Дм. Ерохин

## В несколько строк

Не удовлетворившись производительностью первого варианта процессора PowerPC 620, компании IBM Microelectronics и Motorola начали разработку новой модификации. Таким образом, выпуск PowerPC 620 откладывается по крайней мере до середины 1996 г. Новая версия может оказаться программно несовместимой с микросхемами PowerPC 601, 603 и 604. и тогда потребуется создание специальных модификаций операционных систем Windows NT for PowerPC и Mac OS.

Началось бета-тестирование шестой версии издательского пакета Ventura Publisher корпорации Corel. Выпуск пакета планируется на первую декаду 1996 г.

\* \* \*

# H AOMA

# **В НОМЕРЕ**

- 100 Начни сначала *Джон Экхауз*
- 105 Волшебные платы *Роберт Дж. Аткинсон*
- 112 Телевизор + компьютер *Шон Фултон*
- 116 Три интегрированных пакета для Macintosh *Дженнифер Зайно, Шон Фултон*
- 120 Перейти на Windows 95 проще, чем сосчитать 1, 2,... 3.1 *Шон Фултон*
- 123 Страничка юмора

# Click the kind of

**REAT REAT PARTY** 

Home

 $\bullet$  (Ly

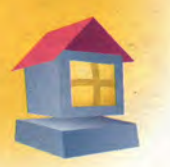

# Начни сначала

# Джон Экхауз

Даже тот, для кого понятие «работа» ассоциируется в первую очередь с пребыванием в офисе и выполнением приказов начальника, может задуматься, прочитав эту статью. Ведь сегодня самое время поразмыслить о подготовке собственного дела. И если вы решитесь его начать, компьютер станет вашим бесценным компаньоном.

став от повседневной рутины, опасаясь оказаться без работы, а может быть, по какимто другим причинам многие люди открывают свой бизнес, и офисом при этом становится дом. Возможность распоряжаться своим временем, не тратить его на поездки к месту работы, больше находиться с семьей - лишь некоторые из достигаемых в этом случае преимуществ.

Если кроме компьютера у вас есть принтер, модем и некоторое базовое программное обеспечение, значит, вы можете приступить к делу. Конечно, одной техникой не обойдешься -

вам придется искать клиентов и использовать все свое умение, чтобы выполнить работу. Но даже имея и соответствующий опыт, и убедительные причины

начать свое дело, не бросайтесь в него очертя голову, забыв обо всем на свете. Не оставляйте постоянную работу - вот разумный совет начинающим предпринимателям. Поначалу рассматривайте работу дома как источник дополнительного заработка, чтобы выяснить, будут ли результаты соответствовать вашим ожиданиям и можно ли таким образом заработать на жизнь. К сожалению, одни слишком поздно осознают, что не в состоянии себя обеспечить, работая дома, другие страдают от одиночества, общаясь только с компьютером, третьи неожиданно для себя обнаруживают, что скучают по прежней работе с ее дисциплинирующим ритмом и регулярными выплатами заработной платы.

Если все же вы хотите «жить своим умом», приведенные ниже схемы подскажут вам, что необходимо иметь в виду при организации собственного дела с помощью персонального компьютера. Все описанные варианты достаточно перспективны; если какой-нибудь из них вас заинтересует, постарайтесь оценить, насколько ваш характер, интересы и навыки соответствуют характеру работы.

Начальные расходы во многом зависят от того, чем вы уже располагаете. В любом случае их нетрудно подсчитать, узнав расценки на недостающее оборудование, необходимое программное обеспечение и, возможно, обучение.

Мощность компьютера, который вам потребуется, особенно объем памяти и дискового пространства, определяется выбранным вами видом деятельности. Большинство тех, кто занялся рассылкой информации о товарах и услу-

По данным компании Link Resources (Нью-Йорк), занимающейся исследованием рынка, к январю 1996 г. 47,4 миллиона человек будут работать дома. Это на 29% превышает уровень 1989 г.

гах, начинали с компьютера на основе процессора 286, однако следует помнить, что для работы с базой данных вам, возможно, придется установить ОС Windows.

Если вы намерены использовать компьютер в качестве настольной издательской системы, вам потребуется наиболее быстрая модель с максимальной памятью (какую вы можете себе позволить), самый большой монитор с точной передачей цвета, сканер и огромное дисковое пространство, чтобы хранить все необходимые программы, графику и шрифты. В общем случае, требования к аппаратуре диктует используемое программное обеспечение. Прежде чем принимать какое-либо решение о покупке, лучше посоветоваться со знающими людьми.

# Консультант по составлению бизнес-планов

Требуемые навыки и личные качества. Вам понадобятся знание основ бизнеса, знакомство с операциями, осуществляемыми на практике, и управлением маркетингом, опыт подготовки бизнес-планов, знания в области финан- $COB$ и умение работать с энергичными, напористыми людьми.

Характер работы. Нужно быстро разобраться в сути бизнеса клиента, исследовать его стратегию и финансовые задачи, затем соста-

John Eckhouse. Tired of the rat race? Make money with your mouse. HomePC, abrycr 1995 r., c. 74.

вить четкий и ясный документ, который привлечет потенциальных инвесторов.

**К сведению.** Элитные консультанты в США получают до \$25 ООО за подготовку заказного бизнес-плана.

**Мнение эксперта.** «Я составляю высококлассные бизнес-планы, которые

позволяют клиентам заинтересовать финансистов. Это не сы», — говорит Дэйв Гузман (Сан-Джоуз, шт. Калифорния), консульприносит клиентам денег автоматически, но существенно повышает их шан-

тант, в прошлом занимавшийся маркетингом в корпорации Intel.

# **Составитель служ ебны х инструкций**

**Требуемые навыки и личные качества.** Полезно представлять себе нормы загрузки персонала предприятий, знать трудовое законодательство, быть достаточно коммуникабельным и иметь некоторые писательские навыки.

**Характер работы.** Подготовка слркебных инструкций, трудовых соглашений с учетом политики предприятия в вопросах предоставления отпусков, оплаты больничных листов, условий найма на работу.

**К сведению.** Можно приобрести программное обеспечение, содержащее возможные варианты инструкций и руководств, для использования их в качестве шаблонов.

**Мнение эксперта.** «В Калифорнии предприятие должно иметь письменное руководство по технике безопасности, если на нем работают не менее 15 человек, в Неваде — два или более человека. В Конгресс США поступило предложение сформулировать общегосударственные требования по этому вопросу. Это растущий бизнес», — говорит Аосон Бол, директор по маркетингу компании Jian (Маунтин-Вью, шт. Калифорния), выпускающей программные продукты для составления служебных инструкций и руководств по технике безопасности.

# **Служба рассылки информации о товарах и услугах**

**Требуемые навыки и личные качества.** Полезно представлять себе правила работы почтовой службы, иметь опыт работы с базами данных, быть аккуратным и хорошо печатать.

**Характер работы.** Составление и обновление сообщений с деловой информацией, рассылаемых по почте.

**К сведению.** Обычно около трети имен и

адресов, указанных в списке рассылки, устаревают в течение года. Если изменения не отслеживаются вовремя, компания впустую расходует свой средства.

**Мнение эксперта.** «Просмотрите свою почту. Если вам по ошибке посылают рек-

ламные листки, значит какая-то фирма делает бесполезную работу. Возможно, ей пригодится ваша помощь и она может стать потенциальным клиентом», рекомендует Линда Рорбау (Даллас, шт.

Техас), автор вышедшей в США книги об

организации службы рассылки с помощью домашнего ПК (Linda Rohrbough. Mailing List Services on Your Home-Based PC).

# **Издатель информационных бюллетеней**

**Требуемые навыки и личные качества.** Желательно иметь опыт работы с настольными издательскими системами, художественный вкус для выполнения графических работ, спо-

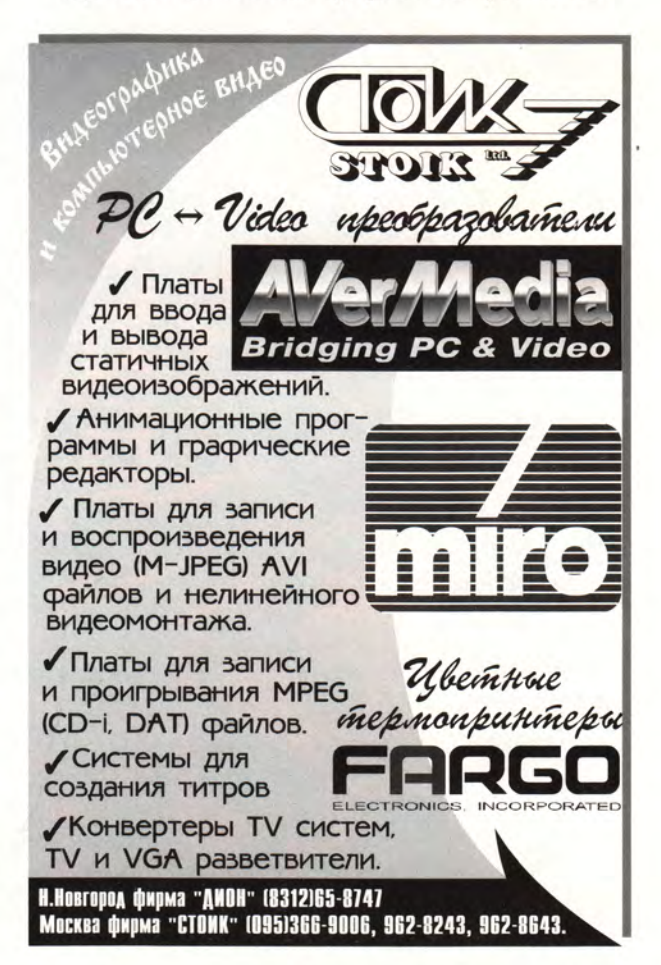

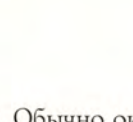

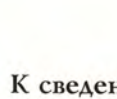

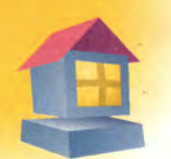

собности журналиста и редактора и даже некоторую изворотливость.

**Характер работы.** Подготовка и выпуск информационных листков для разных организаций.

**К сведению.** Это занятие отличается небольшими накладными расходами: все затраты на бумагу, пленку и т. п. могут быть включены в счет для оплаты клиентом.

**Мнение эксперта.** «Вам придется работать со многими людьми и быть самым изворотливым членом команды. Если авторы текстов, художники, фотографы и редакторы не укладываются в сроки, вы будете выкручиваться за всех», предупреждает Лиза Фердинандсен, владелец компании Power

Productions (Пало Альто, шт. Калифорния).

# **Технический писатель**

**Требуемые навыки и личные качества.** Вам понадобятся серьезное знание литературного ремесла и как минимум общее понимание технических вопросов.

**Характер работы.** Подготовка обучающих пособий, пользовательской документации на технические и программные средства.

**К сведению.** Высокохудожественное изложение материала не требуется, но нужно уметь описывать доступным языком сложные технические понятия. Работа часто должна быть закончена до того, как завершена разработка продукта.

**Мнение эксперта.** «Около десяти лет назад я попыталась воспользоваться текстовым процессором и обнаружила, что руководство к нему совершенно бессмысленно. Это и послужило толчком к началу моей деятельности. Достаточно интересно решать головоломную задачу, как и в какой последовательности изло-

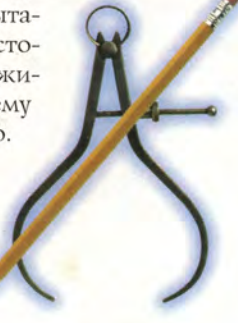

жить всю необходимую информацию так, чтобы одна ее часть не противоречила другой», рассказала Сильвия Ленен, технический писатель из Сан-Франциско, которая последние десять лет работает дома над руководствами, статьями и обучающими материалами для таких компаний, как Apple, Hewlett-Packard, Macromedia и Oracle.

# **Готовы ли вы открыть свое дело?**

«Сам себе голова» — звучит заманчиво, но реально ли это для вас? Прежде чем открывать собственный бизнес, потрудитесь ответить себе на следующие вопросы.

**• Можно ли считать меня целеустремленным человеком?** «Наиболее важные качества для предпринимателя — это энергичность и целеустремленность, утверждает Беверли Уильямс, президент и основатель Американской ассоциации домашнего бизнеса (Роквилл, шт. Мэриленд). — Если вам не хватает целеустремленности, ваши знания не имеют значения — вам все равно ничего не добиться».

**• Склонен ли я рисковать?** Успех обычно приходит через пару лет, так что вы не должны отчаиваться, если дела поначалу не ладятся. Вам понадобится моральная поддержка вашей семьи.

**• Справлюсь ли я с работой?** Если вы не знаете, какой род деятельности выбрать, вспомните следующее правило: спрос рождает предложение. Составьте бизнесплан и, если есть необходимость, подучитесь. Кроме того, выясните, понадобятся ли для начала работы страховка, разрешение городских властей, лицензия и т, п. Убедитесь, что местные законы не запрещают работу дома. **• Относится ли выбранный вид деятельности к области моих интересов?** Выбирайте такую работу, от которой сможете получать удовольствие. «Лучше заниматься любимым делом, иначе, если не удастся сразу хорошо заработать, появится желание все бросить», предупреждает Бар-

бара Брабек, автор книги о способах зарабатывания денег в домашних условиях (Barbara Brabec. Homemade Money).

**• Достаточно ли я дисциплинирован?** Даже если вы сами распределяете рабочее время, это не означает, что вы можете манкировать своими обязанностями каждый день. Нужно установить

распорядок дня, вы-

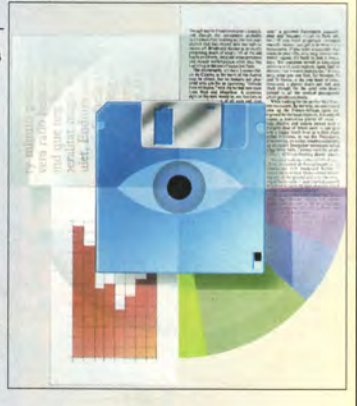

делить часы для работы и не отвлекаться на семейные проблемы, не требующие неотложного решения.

**• Умею ли я себя «подать»?** Никто за вас не станет убеждать людей в высоком качестве предоставляемых вами услуг. Чтобы привлечь клиентов, придется позаботиться о профессиональном имидже. О вас будут судить по простым вещам: канцелярским принадлежностям, визитным карточкам, манере разговаривать по телефону. Применение компьютера придаст солидности вашим операциям и позволит провести их так же гладко, как в лучших компаниях из списка журнала *Fortune.*

**• Могу ли я разумно распоряжаться своим временем?** Подобно шеф-повару или мойщику посуды, вам придется постоянно переключаться с одной работы на другую, выделять наиболее важные дела и укладываться в поставленные клиентом сроки.

• **Умею ли я распоряжаться деньгами?** Вам придется заниматься финансовыми вопросами: контролировать текущий счет, определять размер оплаты своего труда. Вы будете отвечать за уплату налогов и представлять отчеты в налоговую инспекциию.

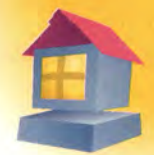

# Волшебные платы

# Роберт Дж. Аткинсон

*Чем совершеннее аудио- и видеокомпоненты вашего компьютера, тем интереснее и полезнее общение с библиотекой CD-ROM. Б этой статье вы прочитаете о лучших аппаратных средствах поддержки мультимедиа.*

алеко в глубинах космоса вы, Джеди-оди-ночка, ведете сражение с войсками Импе-<br>рии. Под вспышки лазерных пушек сквозь<br>грохот ракетных взрывов прорываются звуки поалеко в глубинах космоса вы, Джеди-одиночка, ведете сражение с войсками Империи. Под вспышки лазерных пушек сквозь бедной симфонии. Стремительное возвращение на Землю. Вы прыгаете в скоростной спортивный автомобиль, запускаете двигатель, срываетесь с места и несетесь по широкому шоссе среди выжженной солнцем пустыни; визг шин эхом отдается в ушах. После долгого и опасного пути вы снова под крышей своего дома, а в кухне вас встречает компьютерная дива Малышка Джулия, готовая наглядно продемонстрировать, как приготовить блюдо, достойное героя-победителя.

Способности мультимедиа-программ подстегивать воображение поистине безграничны. Однако до самого последнего времени уровень развития компьютерной технологии не позволял понастоящему использовать звук и видео. Да, вы могли вести сражения в бесконечном пространстве Вселенной, но при этом вынуждены были мириться с тем, что вся картинка занимает при-

мерно четвертую часть 15- или 17-дюймового экрана. И хотя звуки фанфар вознаграждали вас за набранные очки, все же через стереоаппаратуру звуковое сопро-

Мультимедиа переживает период младенчества, но, к счастью, младенец быстро растет. Так что увидеть и услышать вам еще предстоит очень многое.

вождение программы звучало бы лучше.

Пока еще мультимедиа переживает период младенчества, но, к счастью, младенец быстро растет. И какой бы восторг вы ни испытали, вкусив компьютерных развлечений, можно утверждать, что, в сущности, вы еще ничего не видели и не слышали.

Современная технология звуковоспроизведения использует возможности компьютера для достижения высокого качества звука. А правильно подобранная графическая плата дает такую плавную анимацию, какая раньше казалась просто недостижимой. Оцифрованные видеоклипы тоже станут вполне реалистичными: супергерои смогут одним махом перепрыгивать через высокие здания и больше не будут выглядеть как персонажи из плохих мультфильмов.

Итак, как добиться всего этого на своем компьютере? Вне зависимости от того, собираетесь ли вы модернизировать имеющуюся машину или покупать новую, совет, как выбирать мультимедиа-платы, чтобы получить отличный звук и плавную анимацию, может оказаться для вас полезным.

# Звуковые платы: чудесные 16 бит

В том, что касается звука, компьютеры Macintosh долгое время были вне конкуренции. Но ситуация быстро меняется. В этом году многие IBM-совместимые ПК продавались со встроенной звуковой платой в качестве обязательного, а не дополнительного компонента.

Мало того, звуковые платы, которые сейчас

предлагаются производителям компьютеров и всем, кто хочет модернизировать систему, по качеству значительно превосходят прежние образцы. В свое время нормой для ПК бы-

ли 8-разрядные звуковые платы, которые издавали невнятный шум в стиле аркадных игр. Но посмотрите сегодня на полки магазинов или загляните в новые колшьютеры, и вы найдете массу 16-разрядных звуковых плат, воспроизводящих звук с качеством современных проигрывателей компакт-дисков. Эти платы позволяют прослушивать человеческий голос, звуковые эффекты и музыку, записанные в файлы в виде 16-разрядных кодов с частотой выборки 44,1 кГц - той самой, которая обеспечивает богатство звука на компакт-дисках.

Такие файлы с оцифрованным звуком, или WAV-файлы, требуют много места на жестком накопителе или на компакт-диске. Обычно они используются для записи голоса и звуковых эффектов. Музыку записывают в другие, так

**Robert J. Atkinson. PC magic: it's all in the cards.** *HomePC,* **октябрь 1995 г., с. 87.**

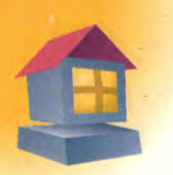

называемые MIDI-файлы (MIDI — Musical Instruments Digital Interface), которые компактнее WAV-файлов. К звуковой плате можно подключить MIDI-совместимый музыкальный синтезатор, MIDI-клавиатуру или ударную установку и с помощью соответствующих программ записывать и редактировать собственные музыкальные композиции.

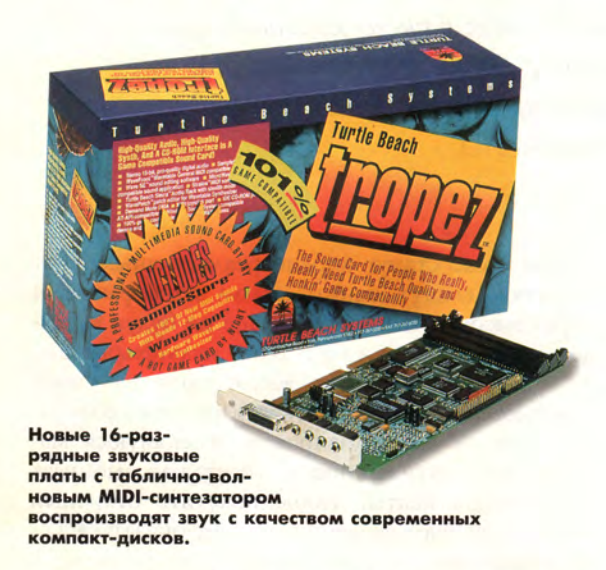

Для проигрывания MIDI-файлов звуковая плата должна иметь встроенный синтезатор. До недавнего времени большинство плат снабжались ЧМ-синтезаторами, генерирующими неестественный металлический звук, как у игрушечного пианино. Новые, таблично-волновые синтезаторы, хранящие в своем ПЗУ цифровые записи разных музыкальных инструментов, обеспечивают более натуральное звучание.

Следует иметь в виду, что качество звука, получаемого при использовании таблично-волнового синтезатора, зависит от объема памяти звуковой платы и качества хранящихся в ней записей. Прежде чем сделать выбор, постарайтесь прослушать MIDI-музыку через разные звуковые платы (правда, пока очень немногие компьютерные магазины имеют комнаты для прослушивания). Если вы собираетесь модернизировать систему, то попросите установить приглянувшуюся звуковую плату на такой же компьютер, как у вас. Кроме того, оцените, как различные платы воспроизводят один и тот же набор MIDI-файлов через одни и те же колонки; для этого подойдет любая игра со звуковым MIDI-сопровождением. Если вы покупаете новый компьютер, послушайте на разных машинах одни и те же MIDI-файлы через одни и те же колонки.

Обратите Также внимание на прилагаемое к звуковой плате программное обеспечение: обычно утилиты позволяют проигрывать как WAV- и MIDI-файлы, так и звуковые компактдиски, а также записывать и редактировать WAV-файлы. Посмотрите, прилагаются ли к плате программы для создания MIDI-музыки, утилиты для преобразования текста в речь и для распознавания голоса (они имеются не ко всем платам). Проверьте также, можно ли подключить к плате ваш дисковод CD-ROM.

Если у вас есть 16-разрядная плата, в которой используется ЧМ-синтезатор, свяжитесь с производителем и узнайте, допускает ли она установку таблично-волнового синтезатора. Если такая модернизация стоит более 100 долл., выгоднее купить новую плату. О модернизации 8-разрядной платы лучше и не думайте — она не стоит таких затрат.

# **Позаботьтесь о звуке**

*16-разрядные звуковые плоты с таблично-волновым M ID /-синтезатором*

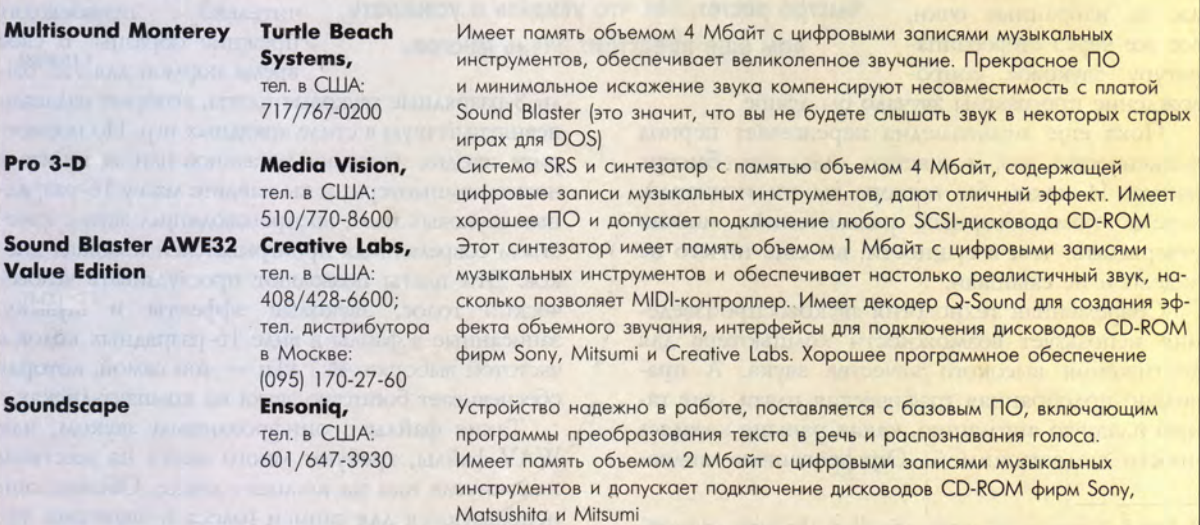

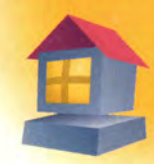

# **3D-звук: объемное звучание**

Звуковые платы и компьютеры некоторых фирм научились воспроизводить «трехмерный звук»: выстрелы из лазерного оружия сопровождаются резким свистящим шумом, а нежные сонаты звучат очень естественно. Технология, получившая название «3D-звук», призвана преодолеть ограничения, свойственные компьютерным системам даже в том случае, если в них установлена 16-разрядная звуковая плата с таблично-волновым синтезом звука. Каким же образом из расположенных всего в полуметре друг от друга колонок донести до слушателя, сидящего к ним почти вплотную, полноценное стереофоническое звучание?

Наиболее распространенный на сегодняшний день способ решения этой задачи - встраивание в звуковую плату системы SRS (Sound

времени высоких и низких частот практически

незаметно, однако создает впечатление «объем-

стемой SRS состоит в том, что для повышения

качества звучания программ они не требуют ни-

какой специальной записи или кодирования звука. Любая музыкальная запись или мульти-

медиа-программа при воспроизведении через

такую плату зазвучит по-новому. В настоящее время система SRS стала стандартной принад-

лежностью некоторых звуковых плат и компью-

теров (в частности, компьтеров производства

Основное достоинство звуковых плат с си-

Retrieval System), незнаизменяющей чительно синхронизацию и усиление определенных звуковых частот при воспроизведении. Разнесение во

ного звучания».

Сегодня для получения объемного звука SRS-платы предпочтительнее, поскольку они работают с любыми дисками CD-ROM.

предпочесть? Пока SRS-платы представляются более приемлемым вариантом, поскольку они работают со всеми дисками CD-ROM. Правда, корпорация IBM в своих новых компьютерах Aptiva пла-

нирует использовать технологию пространственного разнесения звука, а компания Creative Labs, ведущий производитель звуковых плат, надеется сделать эту технологию промышленным стандартом. Однако пока производители программного обеспечения не торопятся поддержать эту идею.

Packard Bell). Фирма Apple пока не объявляла о

намерении встраивать в свои компьютеры ана-

принцип получения объемного звучания, извест-

ный как метод пространственного разнесения

звука (spatializer). Он требует специального ко-

дирования звуковых записей, так что при проиг-

рывании старых компакт-дисков никакого эф-

фекта вы не получите. Тем не менее сам принцип

обладает явным преимуществом по сравнению с

SRS - он позволяет имитировать ситуацию, ког-

да источники звука расположены в разных точ-

ках. Так, если в игре стрельба ведется из косми-

ческого корабля в верхнем левом углу экрана, зву-

Какую систему воспроизведения 3D-звука

ки выстрелов вы услышите слева-сверху.

В ряде новых звуковых плат реализован другой

логичные средства.

# Платы для телефонии: подключаем факс

Если помимо звуковой платы вы хотите обзавестись факсом и модемом, обратите внимание

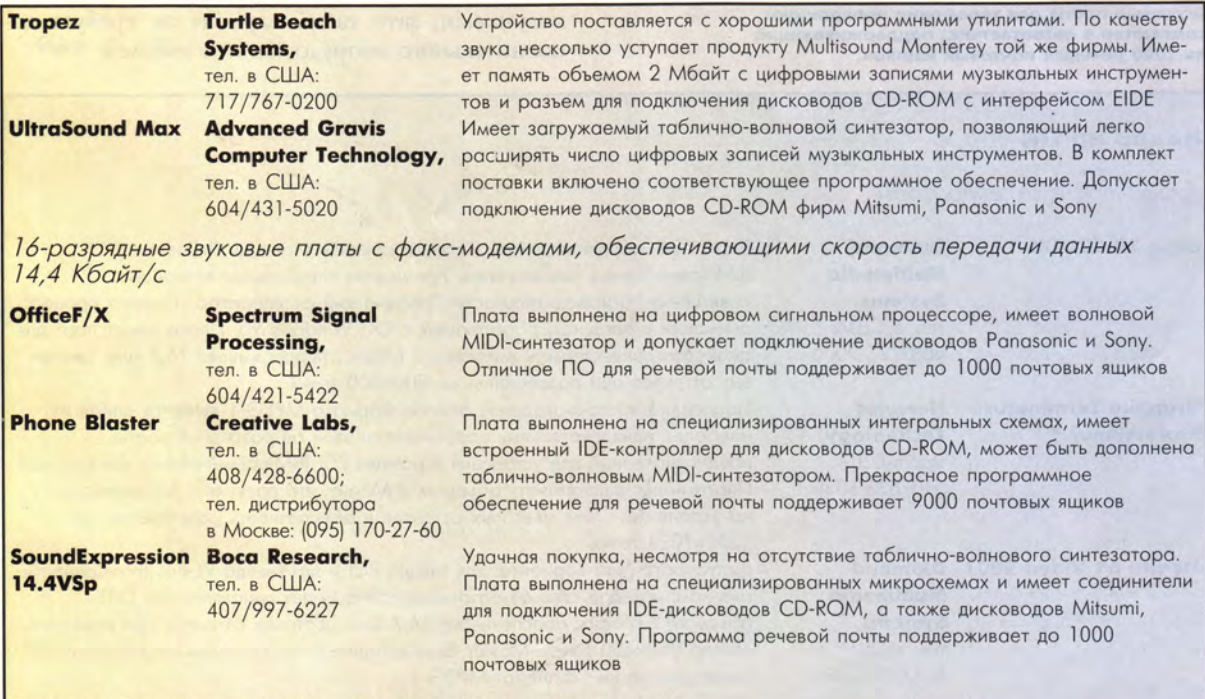

Примечание. Все платы устанавливаются в гнезда шины ISA IBM-совместимых компьютеров.

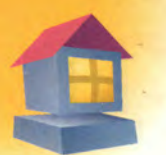

на звуковую плату со встроенными средствами телефонии. Менее чем за 300 долл. вы получаете 16-разрядный звук, факс-модем со скоростью передачи информации 14,4 Кбит/с, «факс по требованию» и автоматизированную речевую почту. В компьютерах Macintosh такие продукты, как Prometheus CyberPhone, обеспечивают коммуникационные возможности, но не поддерживают 16-разрядный звук;. Звуковые платы со средствами телефонии хорошо работают с CD-ROM, но, как правило, не обеспечивают 3D-звук и не имеют таблично-волнового синтезатора (он может быть подключен в виде дочерней платы).

Как средство внешней коммуникации звуковая плата со встроенным факс-модемом превращает ваш компьютер в автоответчик, содержащий 1000 или более почтовых ящиков для хранения речевых сообщений. Это удобно, например, если вы открыли свое дело: можно создать один почтовый ящик для себя, а другой для приходящего служащего. Наличие такой платы позволяет запрограммировать компьютер так, чтобы он подавал сигнал на пейджер, когда вам звонят.

Если подход «все в одном» вас устраивает, то, вероятно, ваше внимание привлечет плата, использующая вместо нескольких специализи-

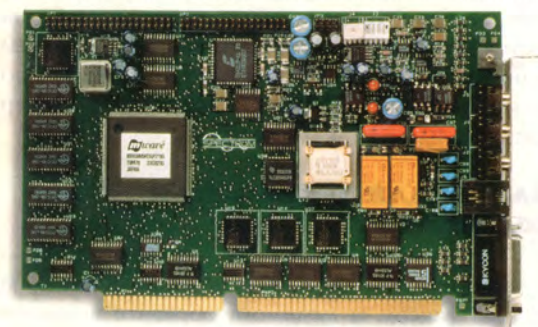

**Звуковые платы для телефонии превращают компьютер в автоответчик, поддерживающий до 1000 речевых почтовых ящиков.**

# **Видео на ПК**

*Графические акселераторы*

рованных интегральных схем (Application-Specific Integrated Circuits — ASIC), каждая из которых выполняет отдельную функцию, цифровой сигнальный процессор (Digital Signal Processor — DSP). В пределах возможностей сигнального процессора DSP-плату нетрудно модернизировать, например, для реализации модема с большей скоростью передачи (скажем, 28,8 Кбит/с). Для этого нужно всего лишь раздобыть новый драйвер. Однако, если вы любите путешествовать по Internet, ASICплаты могут оказаться более удобными, так как они одновременно позволяют работать в сети и проигрывать WAV- или MIDI-файлы.

# **А кустические системы: последний ш трих**

Какую бы звуковую плату вы ни выбрали, вам понадобится пара хороших колонок. Ведущие производители бытовых акустических систем, такие как Altec Lansing, Bose и Yamaha, стремятся занять место и на рынке компьютеров. Цены на высококачественные компьютерные колонки колеблются от 70 (модель YST-M10 фирмы Yamaha) до 250 долл. (модель ACS300.1 фирмы Altec Lansing) и даже выше. Прежде чем сделать покупку, убедитесь, что колонки имеют встроенный усилитель мощностью по крайней мере 10 Вт на канал. Постарайтесь также прослушать каждую пару с одной и той же звуковой платой.

Некоторые мониторы имеют встроенные динамики и даже микрофон, как, например, 17-дюймовые модели 17GA Perfect Sound Multimedia производства фирмы ViewSonic (995 долл.) и PanaMedia 17 фирмы Panasonic (999 долл.). По качеству и громкости звука эти устройства не могут соперничать с выносными колонками, зато такой вариант не требует дополнительного оборудования и кабелей.

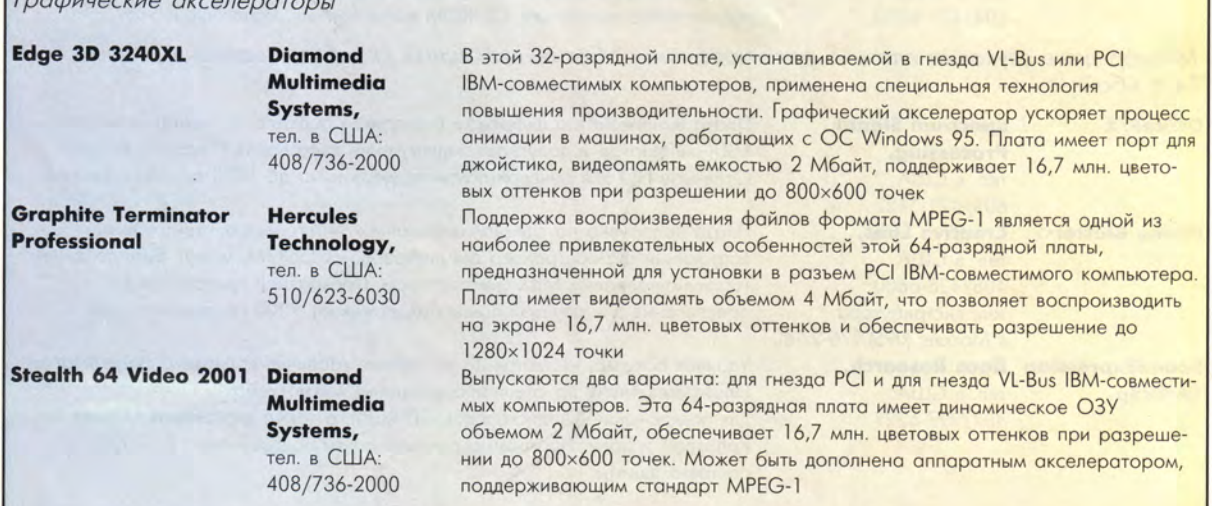

# Графические платы: требуются 64 разряда

Как и следовало ожидать, стандарты, определяющие качество изображения на экране монитора, тоже не стоят на месте. Производители предлагают графические видеоплаты, обеспечивающие самую лучшую анимацию и самое естественное видеоизображение, какие вы когда-либо видели на компьютере.

Графическая плата с 16- или 32-разрядным графическим контроллером преобразует цифровые данные в изображения, которые выводятся на экран. Плата с графическим акселератором имеет встроенные функции, ускоряющие выполнение некоторых действий, например изменение размеров окна или перемещение пиктограммы на экране.

Однако, для того чтобы успешно справляться с возросшими объемами цветовой и графической информации даже в повседневно используемых программах, в большинстве случаев необходима 64-разрядная плата с графическим акселератором. Для вывода изображений с повышенным разрешением - 800×600 точек на 64-pa3рядные графические акселерато-

ры помогают компьютерам справляться с возросшими объемами цветовой и графической информации.

трехмерной анимации на IBM-совместимом компьютере необходима ОС Windows 95: графические платы и игры поддерживают преду-

IBM-совместимом комки на Macintosh — при цветовой палитре из 256

пьютере и 832х624 точ- Более совершенная анимация в новых игровых анимационных программах требует установки Windows 95.

смотренный в ней набор функций - WinG. В компьютерах Macintosh та-

оттенков такая плата должна иметь по крайней мере 2 Мбайт ОЗУ.

Чтобы в полной мере использовать преимущества современной технологии, применяемой в компьютерных играх, в некоторые новые платы встраиваются средства ускорения трехмерной анимации. Персонажи мультимедиа-программ двигаются более плавно, пейзажи и здания выглядят реалистичнее, и все это без ущерба для быстродействия.

Для более полной реализации возможностей

кой набор функций называется QuickDraw, он входит в состав ОС System 7.2.1 и ее более поздних версий.

# Смотрим видео: MPEG это здорово

Пользователи давно выражают недовольство по поводу крошечного размера кадра и неестественных движений в видеофильмах на CD-ROM. Сегодня, благодаря прогрессу в области

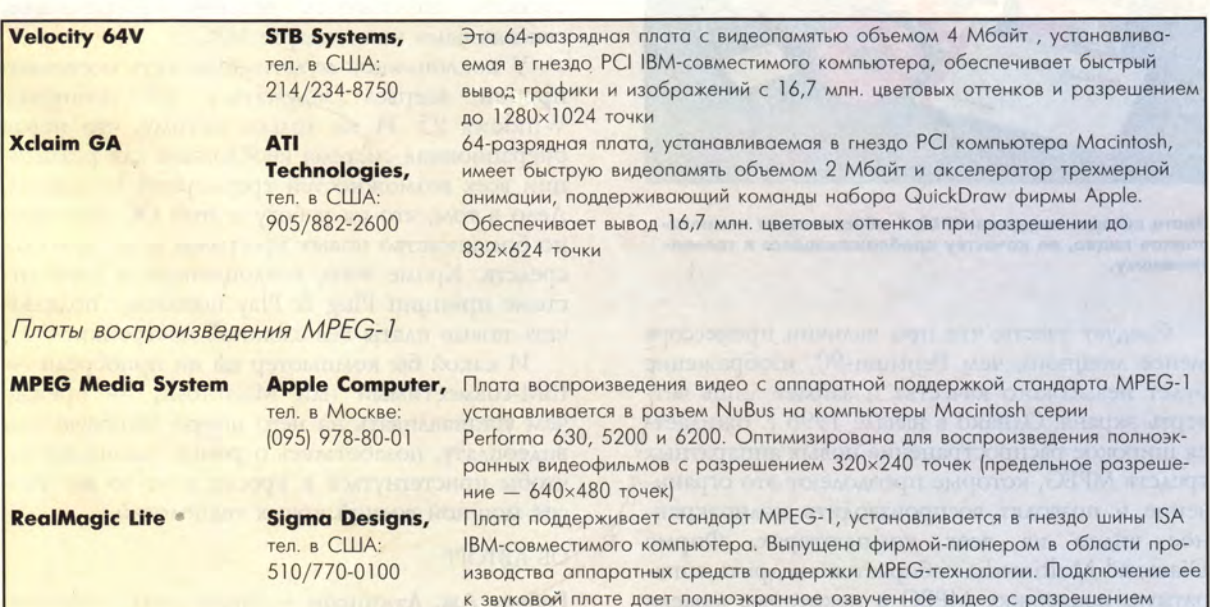

до 1024×768 точек

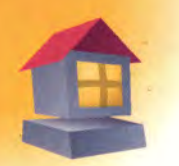

программных и аппаратных средств мультимедиа, видеоиозображение на ПК приближается по качеству к телевизионному.

Главная проблема состоит в том, что компьютеры изначально не были приспособлены для просмотра полноэкранных видеофильмов. Если телевизор воспроизводит изображение, передаваемое по кабелю или через эфир в виде аналогового сигнала, то компьютер работает только с цифровой информацией. Для просмотра настоящего озвученного видеофильма вся информация, содержащаяся в стандартном аналоговом сигнале (30 кадров в секунду), должна быть преобразована в цифровой формат, а это непосильная нагрузка для большинства компьютеров и графических плат.

Чтобы снизить требования к графическим платам и в то же время обеспечить плавное воспроизведение видеофильмов, производители пробовали разные способы сжатия цифровых данных. В настоящее время формируется стандарт MPEG-1, позволяющий умещать на CD-ROM видеоматериалы длительностью более часа и воспроизводить озвученное видео с самым высоким качеством.

Для просмотра MPEG-клипов требуется программа декомпрессии. Некоторые производители видеоплат с графическим акселератором включают такую утилиту в комплект поставки. Корпорация IBM планирует обеспечить программную поддержку стандарта MPEG в своих новых моделях Aptiva.

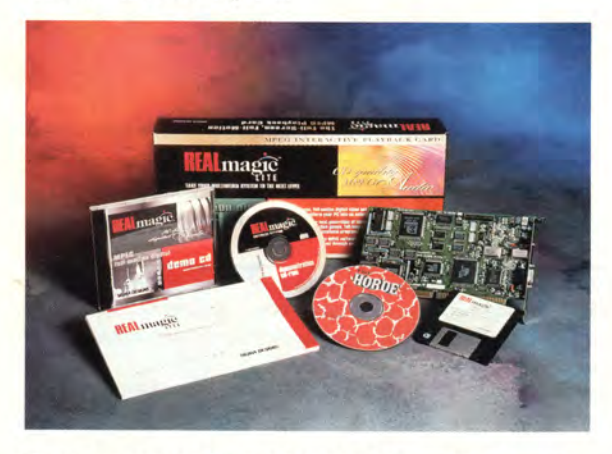

**Плата воспроизведения MPEG-1 обеспечивает полноэкранное видео, по качеству приближающееся к телевизионному.**

Следует учесть, что при наличии процессора менее мощного, чем Pentium-90, изображение будет невысокого качества и займет лишь четверть экрана. Однако в начале 1996 г. ожидается широкое распространение новых аппаратных средств MPEG, которые преодолеют это ограничение и позволят воспроизводить полноэкранное видео на всех компьютерах. Фирма Diamond Multimedia собирается внедрить аппаратную поддержку MPEG в некоторые модели своих графических плат, a Compaq включает ее в готовящуюся к выпуску серию ПК Presario Pentium.

Если вы не намерены покупать новую графическую плату или компьютер, попробуйте использовать плату расширения, воспроизводящую видеоинформацию в стандарте MPEG. Фирма Apple ставит на некоторые новые компьютеры с процессором PowerPC собственную MPEG-плату, которую можно приобрести и отдельно.

# **Новые компьютеры: торж ественны й финал**

Если вы собираетесь приобрести новый IBMсовместимый компьютер, желательно, чтобы он соответствовал стандарту МРС-3, - тогда на нем можно запускать мультимедиа-программы следующего поколения. Такая система включает процессор Pentium с тактовой частотой 75 МГц или выше, дисковод CD-ROM с учетверенной скоростью, аппаратную или программную поддержку MPEG-1 и звуковую плату с табличноволновым MIDI-синтезатором. Покупая Macintosh, выбирайте системы на процессоре PowerPC с тактовой частотой не ниже 75 МГц и гнездами расширения PCI (Periferal Component Interconnect).

Модернизация звуковых и графических плат целесообразна в том случае, если ваш ПК имеет процессор не хуже 486DX (или PowerPC для Macintosh) и оснащен как минимум 8 Мбайт ОЗУ. Выбирайте такую графическую плату, которую можно установить в гнездо расширения PCI (для IBM-совместимого компьютера или Macintosh) или в гнездо VL-Bus (для IBM-совместимого компьютера). В отличие от устаревших NuBus и ISA, шины PCI и VL-Bus поддерживают компоненты, работающие с более высокой скоростью. Располагая дисководом CD-ROM с учетверенной скоростью и аппаратной поддержкой MPEG, вы смолсете пользоваться новыми программами, основанными на стандарте МРС-3.

У поклонников мультимедиа есть несколько причин всерьез задуматься об установке Windows 95. И не только потому, что новая операционная система необходима для реализации всех возможностей трехмерной анимации. Дело в том, что на работу с этой ОС рассчитано большинство новых программ и аппаратных средств. Кроме того, воплощенный в этой системе принцип Plug & Play позволяет подключать новые платы без сложной настройки.

И какой бы компьютер вы ни приобрели — IBM-совместимый или Macintosh, — прежде чем устанавливать на него новую звуковую или видеоплату, позаботьтесь о ремне безопасности, чтобы пристегнуться к креслу, а не то вас унесет мощной волной новых технологий.

## ОБ АВТОРЕ

**Роберт** Дж. **Аткинсон** — пишет статьи о проблемах мультимедиа.

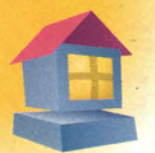

# Телевизор + компьютер

# Шон Фултон

ам никогда не приходила в голову мысль, что хорошо было бы использовать большой экран телевизора (вместо маленького экрана компьютерного монитора) для просмотра потрясающих записей на CD-ROM? Согласитесь, удобно расположившись всей семьей перед телеэкраном, вы получите больше удовольствия от видеофильма, который воспроизведет для вас компьютер.

Реализовать такую возможность совсем не трудно - специальное устройство, называемое конвертером, позволит вам подключить к компьютеру и монитор, и телевизор, а вся процедура займет не более 45 минут. Конвертер преобразует вырабатываемые видеокартой аналоговые сигналы в стандартный телевизионный сигнал и обычно размещается вне системного блока компьютера. (Существуют и встраиваемые конвертеры, но их установка значительно сложнее.)

Выбирая устройство, убедитесь, что оно согласуется с видеоплатой ПК по частоте сигнала кадровой синхронизации (или регенерации изображения), а принятая в нем система кодирования цвета (PAL, SECAM, NTSC) поддерживается вашим телевизором.

В зависимости от типа разъема, используемого в вашей видеоаппаратуре (телевизоре, видеомагнитофоне, телевизионном коммутаторе), для подключения к ней конвертера потребуется видеокабель с разъемами RCA («Тюльпан») или S-Video (последний предпочтительнее для систем высокого класса).

Если вы приобрели все необходимое, воспользуйтесь предлагаемой инструкцией и вы добьетесь желаемого результата.

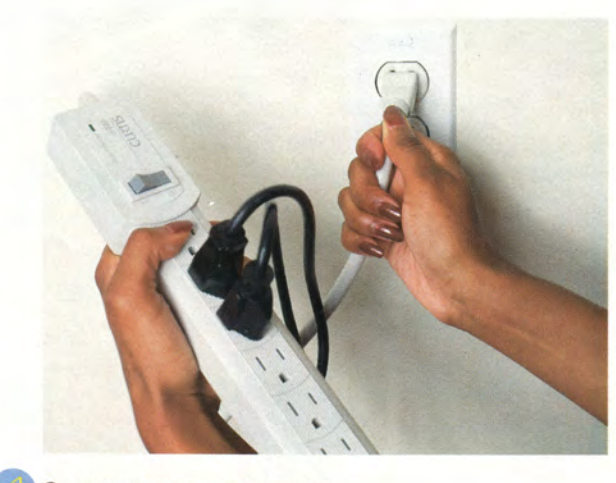

Отключите компьютер от сети.

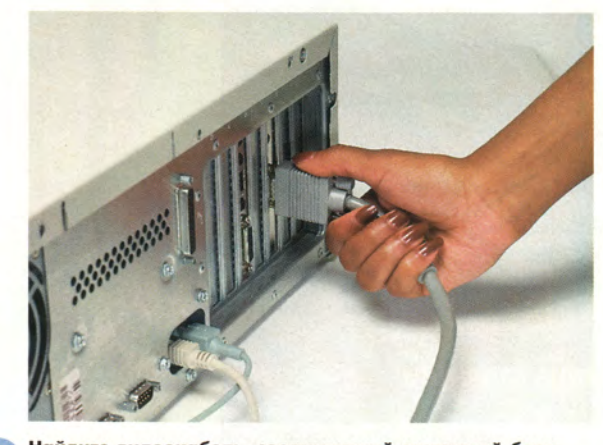

Найдите видеокабель, соединяющий системный блок компьютера с монитором, и отключите его от системного блока.

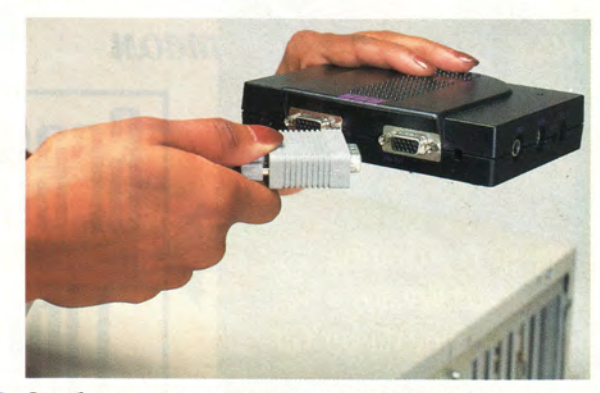

Освобожденный конец кабеля соедините с разъемом VGA Out конвертера.

Sean Fulton. Put your favorite software programs on TV. НотеРС, август 1995 г., с. 149.

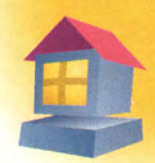

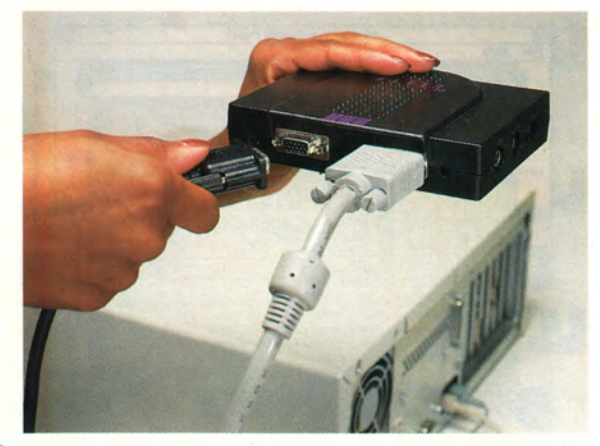

**К гнезду VGA In конвертера подключите поставляемый с ним короткий переходной кабель.**

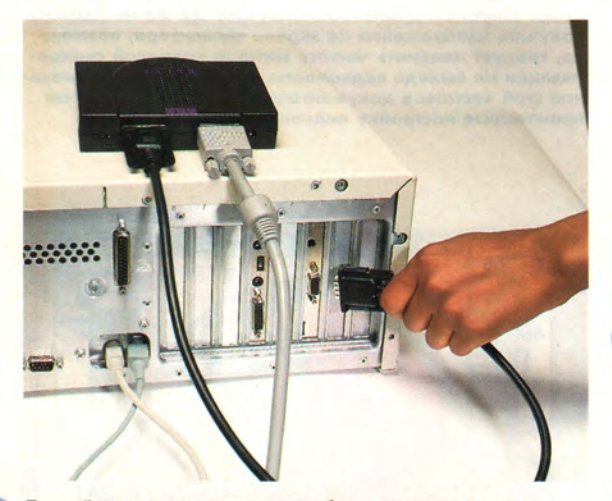

© **Другой конец переходного кабеля соедините с разъемом системного блока, предназначенным для подключения монитора.**

**Теперь все готово для соединения конвертера с видеоаппаратурой. Если для этого вы используете кабель с разъемами RCA, подключите его к гнезду Composite Video или Video Out**

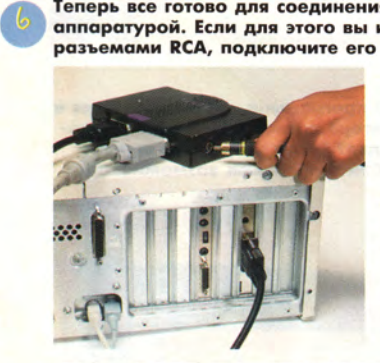

**конвертера. Кабель с разъемами S-Video следует соединить с гнездом S-VHS. Если обозначения гнезд конвертера отличают**ся от указанных, не<br>беда — перепутать ме**ста подключения кабелей невозможно, так как каждый из них подходит только к своему разъему.**

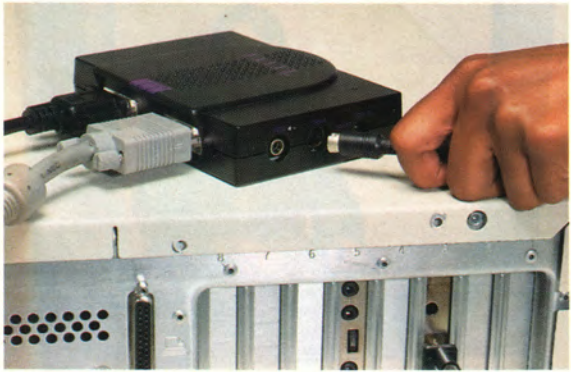

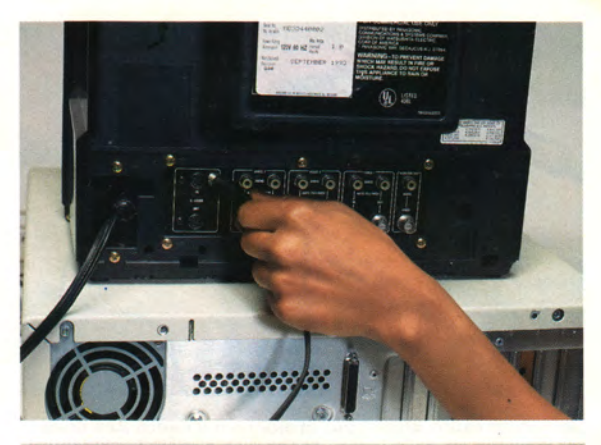

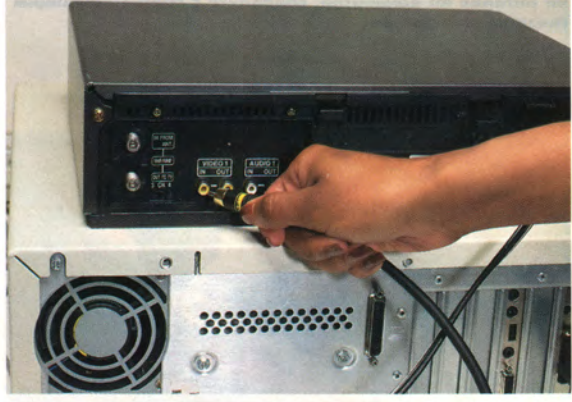

© **Убедитесь в том, что все оборудование выключено, затем подключите второй конец кабеля к видеоаппаратуре — как правило, используются входы Video In видеомагнитофона или телевизора.**

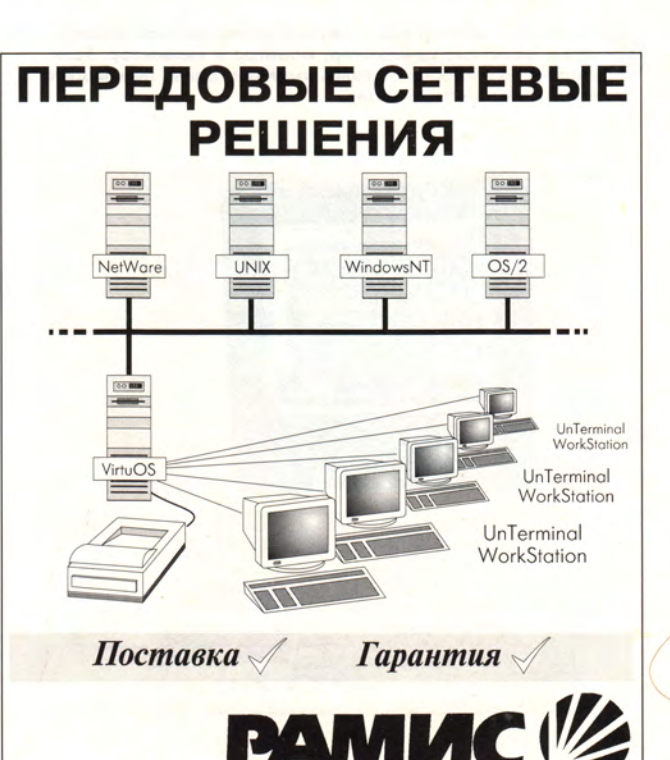

*113035, Москва, ул. Садовническая 20 стр. 3 Тел. (095) 231-6262, факс (095) 230-1553 С-Петербург: ЭКЛАН (812) 311-2257*

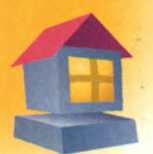

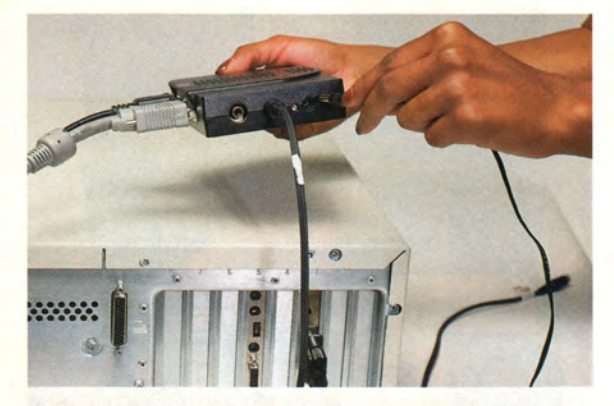

Выход сетевого адаптера, предназначенного для подачи питания на конвертер, соедините с соответствующим гнездом конвертера.

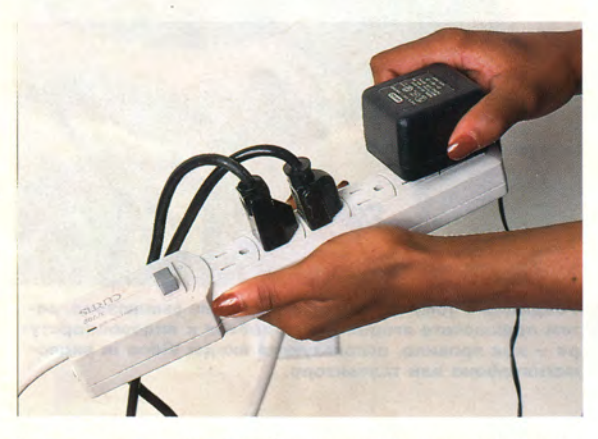

Включите адаптер в сеть (лучше через сетевой фильтр), затем включите компьютер, монитор и телевизор. Если конвертер снабжен сетевым выключателем, переведите его в рабочее положение.

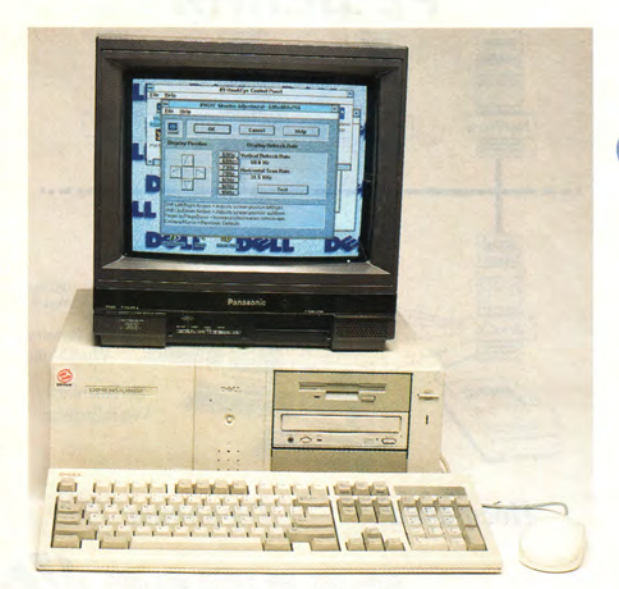

На экранах монитора и телевизора должно появиться одно и то же изображение. Если на экране телевизора его нет, проверьте, правильно ли вы установили прием-<br>ный канал телевизора или видеомагнитофона – он должен соответствовать входу, подключенному к конвертеру.

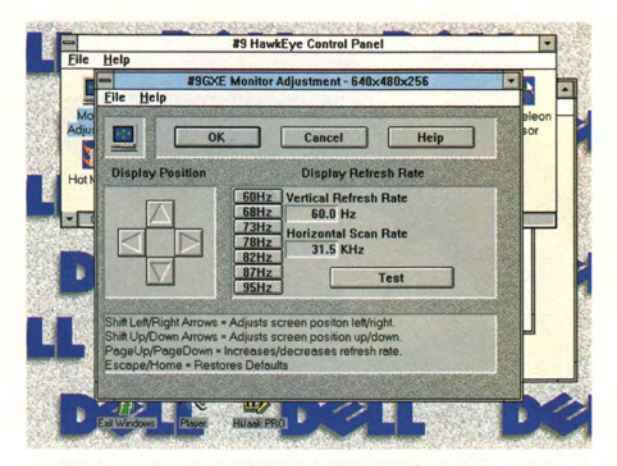

Большинство конвертеров поддерживают лишь несколько частот кадровой синхронизации (или регенерации экрана), в то время как видеоплата может работать в более широком диапазоне. Если вам все же не удалось получить изображение на экране телевизора, возможно, следует изменить частоту сигнала кадровой синхронизации на выходе видеоплаты. Выясните точное значение этой частоты в документации на конвертер, затем произведите настройку видеокарты.

 $\overline{z}$ 

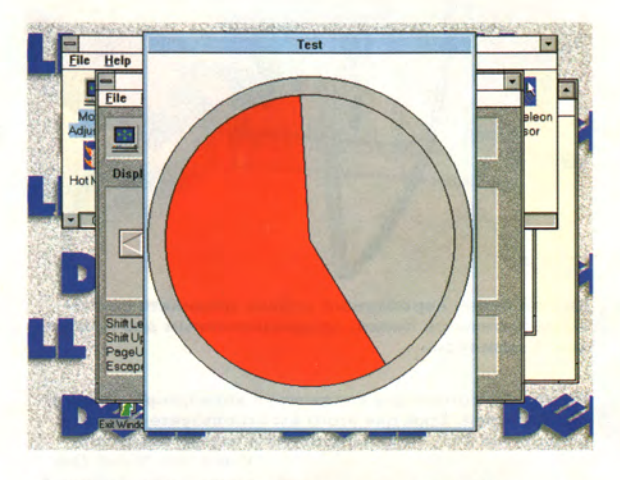

Воспользуйтесь тестовой программой, чтобы убедиться в работоспособности монитора после перестройки кадровой частоты. Все в порядке? Тогда запускайте мультимедиа-программу и любуйтесь новыми возможностями вашего телевизора.

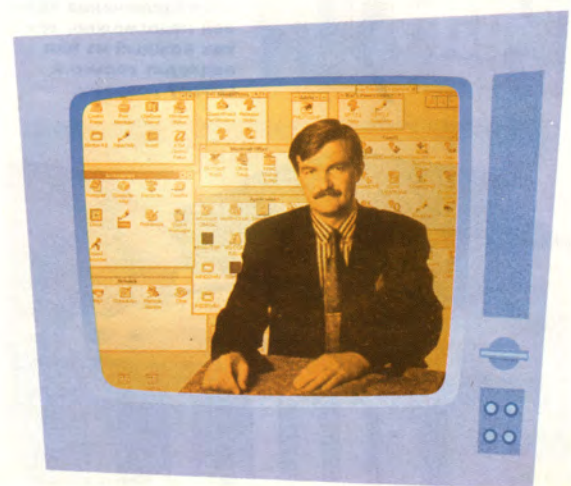

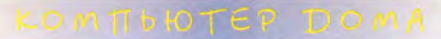

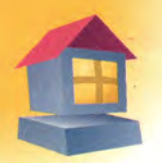

# Три интегрированных пакета для Macintosh

# Дженнифер Зайно, Шон Фултон

сли вы купили Macintosh не так давно, у вас наверняка есть интегрированный пакет: в последние годы пакет ClarisWorks поставляется с каждым ПК Macintosh. Если же вы являетесь обладателем старой машины или просто хотите обновить программное обеспечение, прочтите предлагаемый обзор трех интегрированных пакетов для Macintosh.

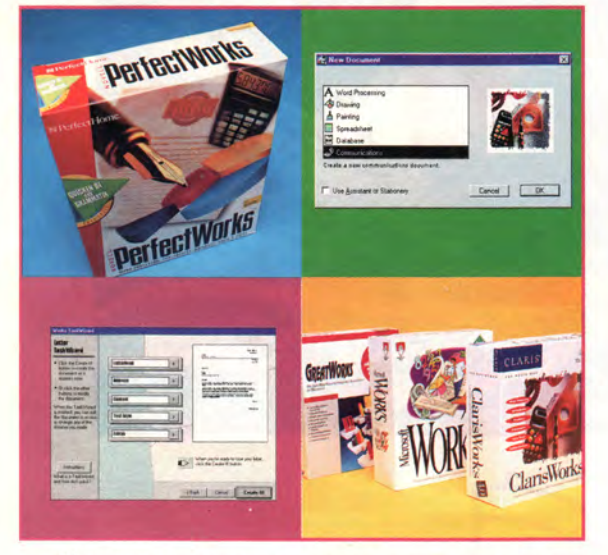

Интегрированные пакеты позволяют сэкономить: они стоят около 100 долл., т. е. дешевле набора отдельных программ, и обеспечивают тесное взаимодействие между своими модулями. Например, вы создали ведомость в программе электронных таблиц, затем поместили ее в документ, созданный в текстовом редакторе. Если вы обновите данные в программе электронных таблиц, автоматически изменятся данные в текстовом документе.

Текстовый редактор - это, пожалуй, наиболее часто используемый компонент интегрированного пакета. Современные текстовые редакторы нередко содержат разнообразные дополоблегчающие нительные функции, **MX** использование. Ассистенты (Assistants) и Мастера (Wizards), которые помогают создавать все что угодно, от факсов до сертификатов, нельзя назвать принципиально новыми инструментами. Однако в интегрированном пакете их применение чрезвычайно эффективно.

При подготовке этого обзора мы пригласили Лабораторию журнала НотеРС шестерых пользователей ПК Macintosh, обладающих разными знаниями и навыками работы с компьютером. Одни из них до тестирования имели мало опыта работы с интегрированными пакетами или даже вообще не были знакомы с ними, другие регулярно ими пользовались.

Мы предложили экспертам создать с помощью каждого пакета небольшой бюллетень. Для этого нужно было импортировать документ в текстовый редактор и отформатировать его. Разные фрагменты следовало оформить по-разному. Необходимо было также сделать врезку, расставить буквицы, выделить заголовок как отдельный элемент, воспользоваться программой рисования и библиотекой изображений.

Кроме того, предлагалось в модуле электронных таблиц создать таблицу, проделать несложные вычисления и на основе полученных данных построить диаграмму. Затем нужно было импортировать таблицу и диаграмму в документ текстового процессора. После этого испы-

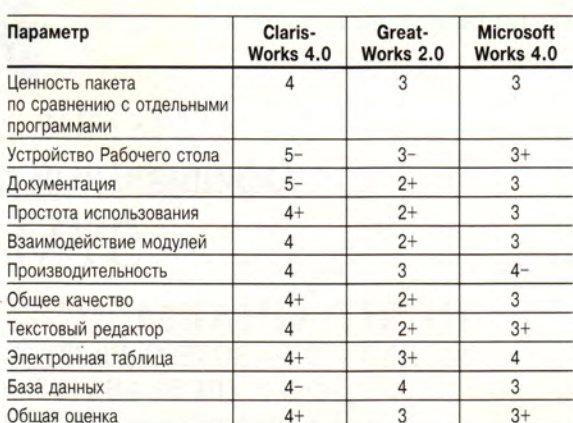

## Таблица 1. Интегрированные пакеты: экспертные оценки.

Jennifer Zaino, Sean Fulton. Which software combo really has the works? *НотеРС*, октябрь 1995 г., с. 127.

татели должны были внести изменения в таблицу с помощью модуля электронных таблиц и убедиться, что изменения правильно восприняты текстовым процессором.

Наконец, мы просили организовать адресную базу данных, отсортировать записи, провести поиск и использовать функцию mail-merge для вставки адреса из базы данных в информационный листок.

Проделав все это, наши испытатели оценили каждый пакет по ряду параметров: преимущество интегрированного пакета по сравнению с наборами отдельных программ; устройство Рабочего стола; качество документации, простота использования; взаимодействие модулей; производительность; общее качество. Отдельные оценки выставлялись текстовому редактору, программе электронных таблиц и базе данных. В табл. 1 вы найдете усредненные оценки экспертов по пятибалльной шкале, а также вычисленную на их основе общую оценку. Пакеты тестировались на ПК Quadra и Performa с памятью объемом 8 Мбайт.

Победителем в этом соревновании стал пакет ClarisWorks — он получил общую оценку  $4+$ . Тесты неоднократно отмечали его великолепную документацию и организацию, которые резко выделялись на фоне залатанной документации Microsoft Works и запутанной структуры и недостаточной согласованности модулей GreatWorks.

# **ClarisWorks 4.0**

Тестерам пакет ClarisWorks понравился сразу. Сначала они оценили документацию. «Я не встречала более доступно написанного руководства», - заявила Эллен Кэри. Но это было только начало. Для многих в программе все оказалось простым и понятным. «Приходилось лишь щелкать мышью, - сказала Кристина Фон. - Мне очень понравилась электронная таблица. Она так просто научила меня задавать формулы для вычислений».

Другие тестеры отмечали хороший текстовый редактор (оценка 4) и базу данных (4-). Работа с базой данных не требует специальных усилий: вы вводите данные, руководствуясь лишь интуицией.

Модуль рисования и Ассистенты, помогающие создавать новые документы, также завоевамногих испытателей. Пакет  $\Lambda$ <sub>M</sub> сердца

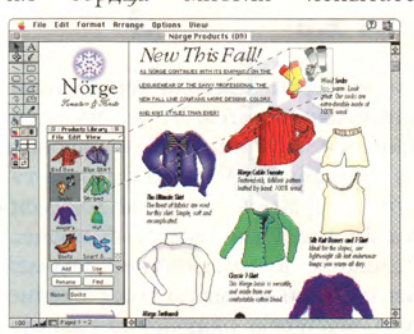

Удачный дизайн пакета **ClarisWorks** порадовал испытателей.

"Всеобщий и полный контроль и учет- это то, что в настоящий люмент нам более всего необходило". (из первоисточников)

К Рождеству спрацивайте игру в магазинах!

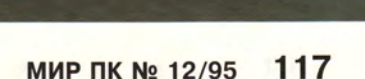

103482, Москва, Зеленоград, корп.360. Тел.: (095)536-4652, (095)536-4020 Факс: (095)536-5887 Internet: doka@dokadata.zgrad.su

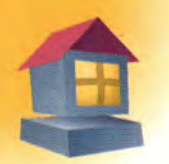

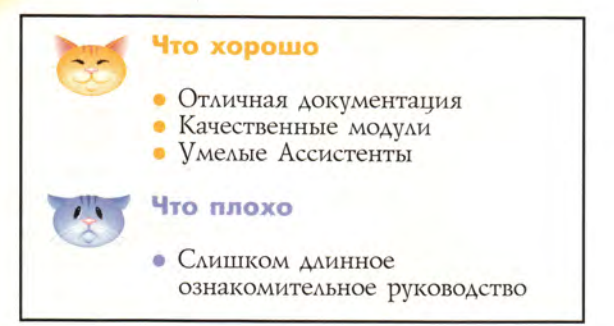

ClarisWorks получил самую высокую оценку за взаимодействие модулей (4). К концу испытаний группа экспертов почти единогласно назвала ClarisWorks лучшим интегрированным пакетом для Macintosh.

# **GreatWorks 2.0**

Когда наши эксперты взвесили все достоинства и недостатки пакета GreatWorks, их оценки едва уложились в принятую в журнале НотеРС шкалу. Больше всего жалоб было на тяжелую в прямом и переносном смысле документацию (оценка 2+), слабый текстовый процессор (2+) и сложное взаимодействие модулей (2+). Система помощи вызывала раздражение. Таким образом GreatWorks оказался самым слабым из трех испытанных пакетов.

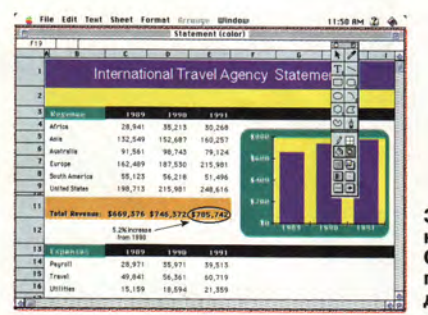

За базу данных пакет<br>GreatWorks получил твердую четверку.

Таблица 2. Краткие сведения о пакетах.

Один из тестеров отметил отсутствие Мастеров и экранного обучающего руководства. Другому было чрезвычайно трудно разобраться в том, как задать параметры колонок в текстовом процессоре, который получил оценку 2+. Электронная таблица была оценена выше (3+), но тестеры жаловались, что, в отличие от других таблиц, в которых можно сгенерировать диаграмму, не покидая текущей позиции, в Great-Works нужно возвращаться к меню File и создавать новый файл диаграммы.

Пакет GreatWorks поддерживает привязку документов, но эксперты отметили, что буквально все приходится вырезать и вклеивать.

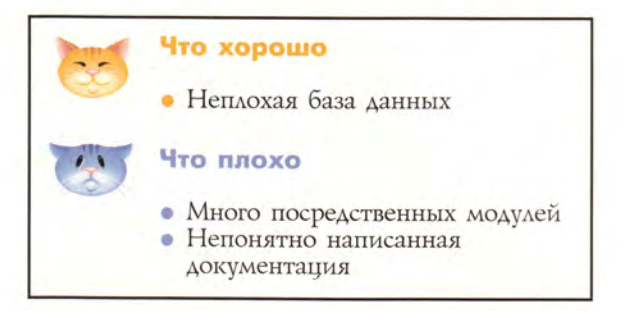

Эллен Кэри даже назвала примененный в программе способ интеграции жестоким.

Каковы же достоинства пакета? Пожалуйста: база данных получила твердую четверку и заслужила похвалы практически всех участников тестирования. Тем не менее на общую оценку это повлияло мало. Некоторые тестеры заявили, что если бы они купили пакет GreatWorks, то пришли бы в магазин требовать деньги обратно.

# **Microsoft Works**

Пакет Microsoft Works показал себя лучше, чем GreatWorks, но все же не дотянул до оценок ClarisWorks.

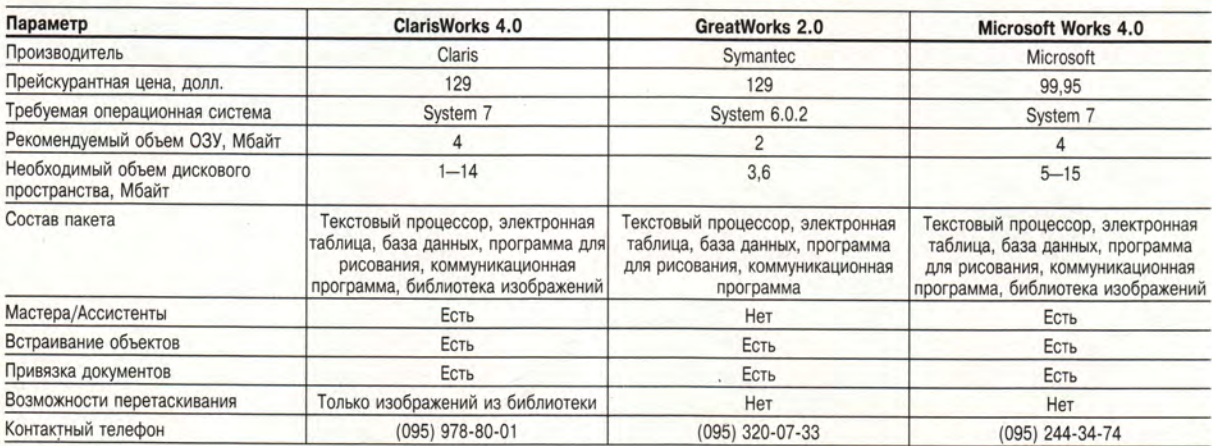

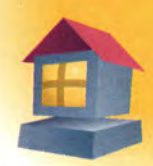

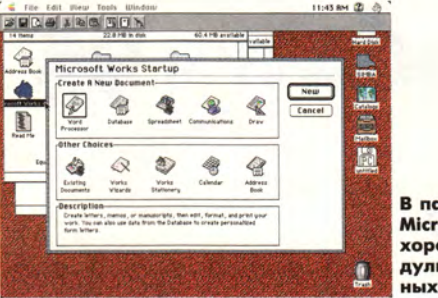

В пакете **Microsoft Works** хороший модуль электронных таблиц.

Наиболее серьезные нарекания экспертов вызвали руководства пользователя и базы данных (обе оценки 3). «Трудно следовать приведенным в документации указаниям. Кроме того, рубрикация не учитывает потребности пользователя», - сказал Стивен Фон. Эллен Кэри хотелось бы иметь программу - путеводитель по функциям пакета. «Здесь просто не хватает наставника», - заявила она.

Тестеры решили, что создавать формы и вводить информацию в базу данных очень трудно. Взаимодействие модулей они также оценили невысоко (3). Одних смутила функция mail-

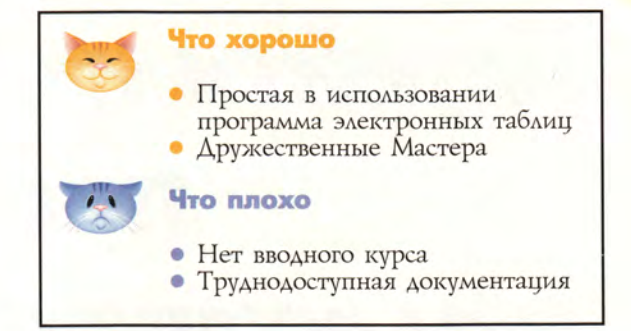

merge, другие никак не могли выяснить, как создавать связи между документами.

Среди достоинств программы следует отметить неплохую электронную таблицу (твердая четверка) и Мастеров, которых высоко оценили почти все участники тестирования.

«Мне очень нравится пользоваться Мастерами!» — воскликнула Кристина Фон. «Мастера очень полезны, — заявила Рита Векс. — Многие не решаются самостоятельно изменять настройки, и тут Мастера приходятся как нельзя более кстати».

И все же, несмотря на многочисленные достоинства Microsoft Works, нашим тестерам более мощным показался пакет ClarisWorks.

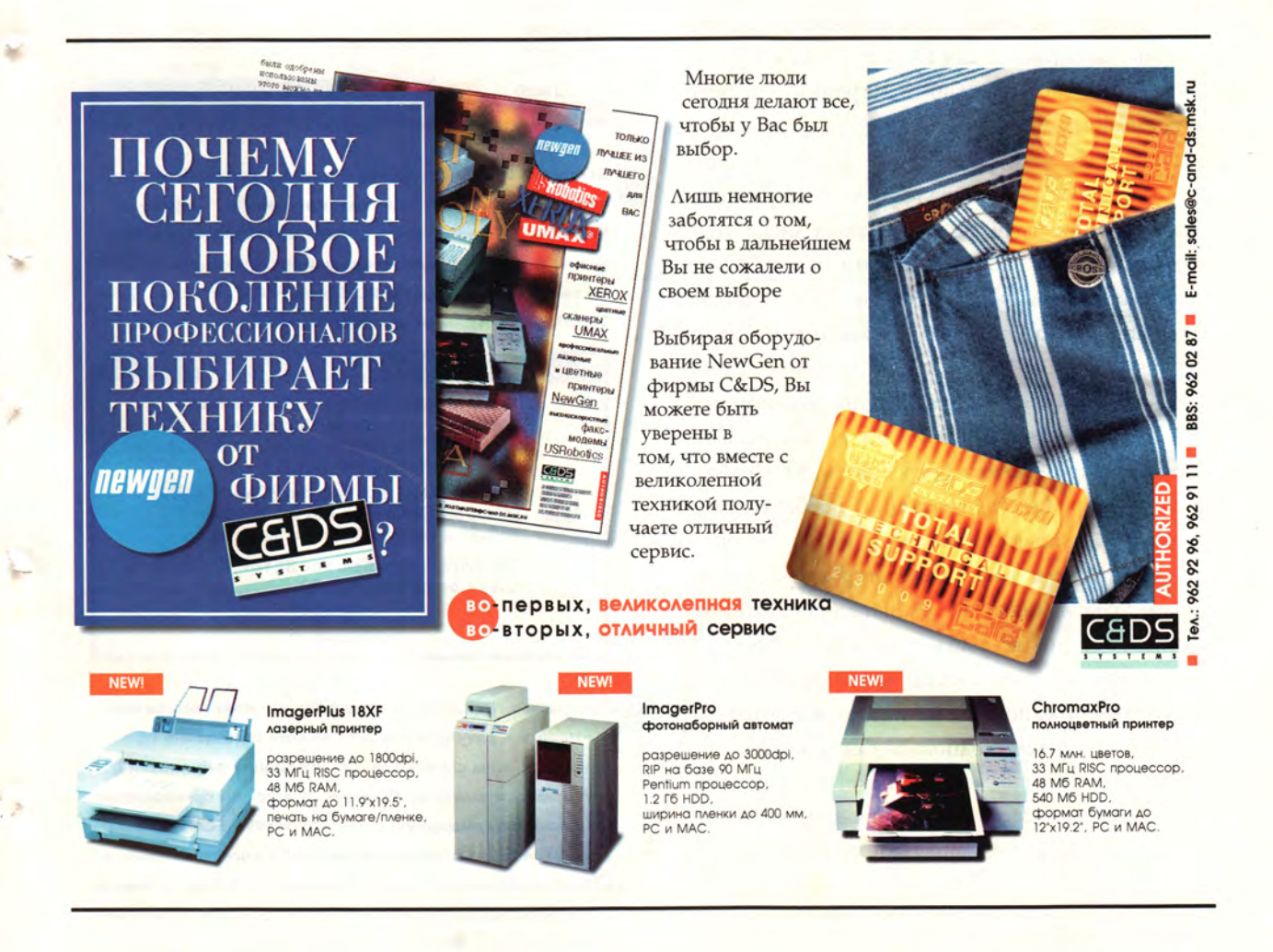

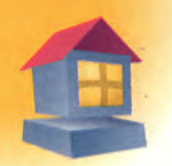

# **Переити на Windows 95** проще, чем сосчитать 1, 2,... 3.1

# Шон Фултон

ногие отмечают, что операционная система Windows 95 упрощает работу на компьютере. А насколько просто перейти с версии Windows 3.х на новую, более совершенную? Если вы последуете нашим инструкциям, это будет совсем не сложно и займет около часа. А затем вы сможете использовать все привычные программы для DOS и Windows без какой-либо дополнительной настройки или переинсталляции.

Прежде чем приступить к инсталляции Windows 95, удостоверьтесь, что оперативной памяти и пространства на жестком диске вашего компьютера достаточно. Хотя новая ОС может запускаться и при объеме ОЗУ 4 Мбайт, для нормальной работы необходимо иметь по крайней мере 8 Мбайт, а еще лучше - 12 или 16. Что касается пространства на жестком диске, то установка Windows 95 в минимальной конфигурации может потребовать 30 Мбайт, а полный вариант (включающий необязательные утилиты, звуковые эффекты и т. п.) - около 70 Мбайт. Если ваш компьютер удовлетворяет этим требованиям, то единственное, что вам нужно, - это вставить в накопитель дискету установочного комплекта или компакт-диск. Последнее предпочтительнее: ведь все файлы будут копироваться с одного диска и вам не придется ежеминутно менять дискеты в накопителе, к тому же скорость обмена данными у накопителя CD-ROM выше, чем у НГМД.

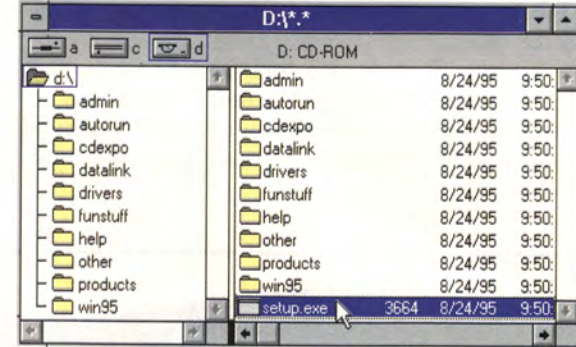

Вставьте CD-ROM или первую дискету установочного комплекта в соответствующий накопитель. В среде Windows 3.x проще всего начать инсталляцию так: вызовите программу Диспетчер файлов, щелкните мышью на значке дисковода CD-ROM (или НГМД), найдите файл SETUP.EXE и двойным щелчком мыши запустите его.

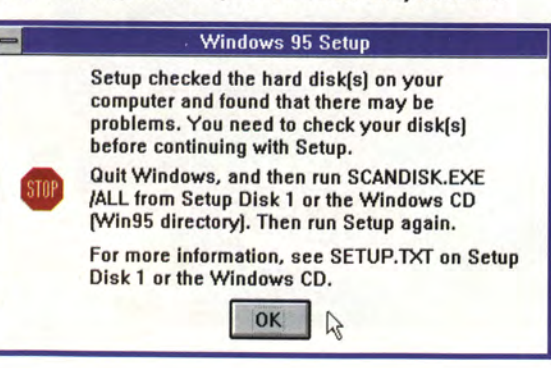

Программа инсталляции проверяет все компоненты компьютера и в результате может выдать сообщение об ошибке. В этом случае следует завершить выполнение программы и выйти из Windows. В ответ на приглашение DOS введите командную строку D:\WIN95\SCANDISK.EXE /ALL (если вы инсталлируете систему с дискет, вставьте в накопитель дискету с надписью «Disk1 - Setup», а вместо D: укажите A:). По окончании работы утилиты SCANDISK снова загрузите Windows и повторите шаг 1.

Sean Fulton. Move To Windows 95 Is Easier Than 1, 2, 3.1. НотеРС, октябрь 1995 г., с. 169.

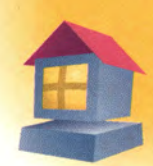

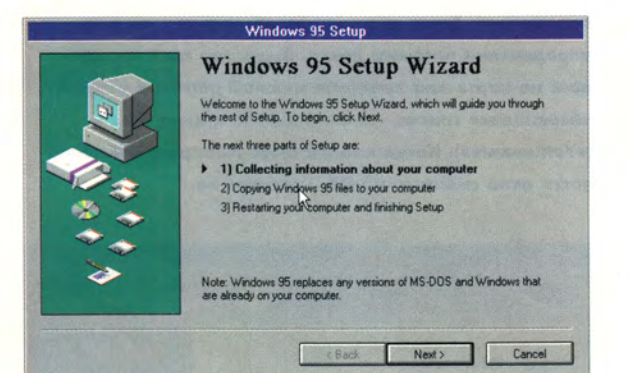

На экране появится окно программы Setup Wizard («Мастер-установщик»), которая будет сопровождать каждый ваш шаг в течение всего процесса инсталляции. Для начала нажмите кнопку Next («Дальше»).

# Windows 95 Setup Wizard

# **Choose Directory**

Select the directory where you want to install Windows 95.

- C C: WINDOWS
- O Other directory

Программа спросит, в каком каталоге вы хотите установить новую систему. По умолчанию выбирается каталог, содержащий текущую версию Windows, и мы советуем с этим согласиться. Если же у вас есть причины сохранить старую версию после установки новой, выберите опцию Other directory («Другой каталог»). При этом придется сделать лишний шаг - указать имя каталога для Windows 95; кроме того, для нормального использования всех Windows-программ в новой системе их придется инсталлировать заново.

# Windows 95 Setup Wizard

# **Save System Files**

Setup can save your existing MS-DDS and Windows system files. With<br>these files, you can uninstall Windows 95 if necessary. This will require<br>approximately 6.0 MB of disk space.

Do you want Setup to save your existing system files, in case you decide<br>to uninstall Windows 95?

- ⊙ Yes (recommended)
- $O$  No

Далее Мастер-установщик спросит, хотите ли вы сохранить имеющиеся системные файлы DOS и Windows на случай деинсталляции Windows 95 и возврата к исходному состоянию. Если места на диске достаточно, рекомендуем ответить Yes («Да») - так надежнее. В противном случае выберите опцию No («Нет»), но предварительно позаботьтесь о создании на дискетах резервных копий всех системных файлов.

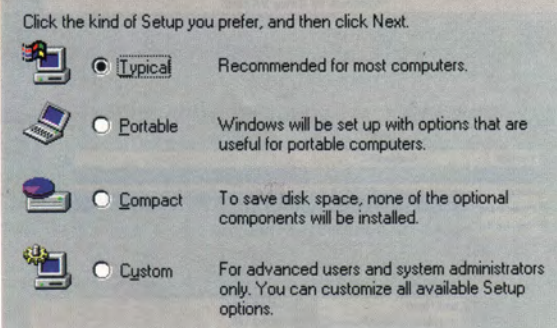

Теперь выберите один из вариантов установки. Если ваши требования к ПО невелики, а места на диске мало, выбирайте вариант Compact («Компактный»). Опция Custom («Выборочный») - для опытного специалиста. Владельцам блокнотных ПК следует выбрать Portable («Портативный»). Всем остальным рекомендуется остановиться на варианте по умолчанию - Typical («Обычный»).

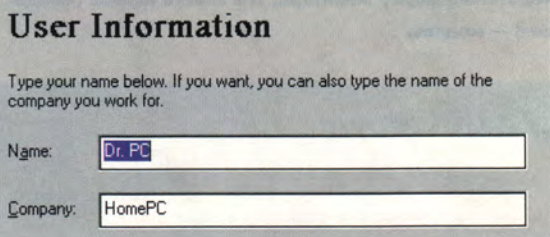

Сообщите системе свое имя и, при желании, название своей фирмы. Если хотите, чтобы никто не работал на компьютере без вашего ведома, можете также установить пароль для входа в систему.

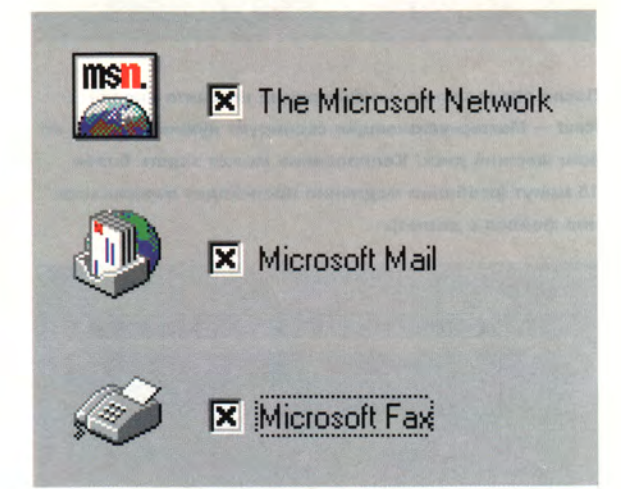

Программа анализирует ПК и предлагает установить средства коммуникации. Опция Microsoft Network дает вам доступ к сетевой службе фирмы Microsoft; Microsoft Mail позволяет пользоваться электронной почтой. Владельцы факс-модема, желающие посылать и принимать факсы с помощью ПК, должны включить опцию Microsoft Fax (вы можете выбрать любую опцию или все три сразу).

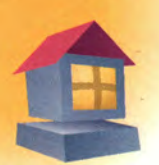

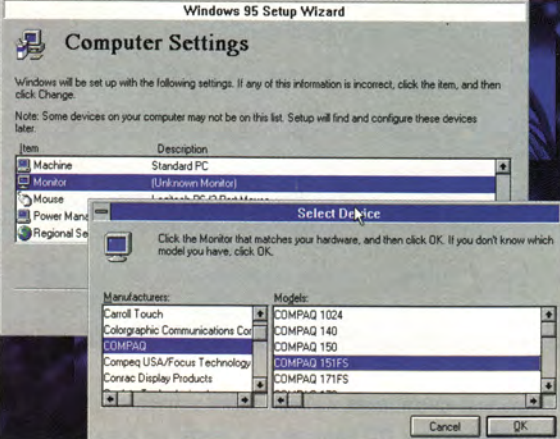

Программа определяет аппаратную конфигурацию компьютера. Проверьте, все ли указано верно. В данном случае не был распознан монитор, поэтому пришлось выделить опцию Monitor, нажать кнопку Change («Изменить»), а затем выбрать в списке Manufacturers («Производители») марку монитора, а в списке Models («Модели») - модель.

# **Start Copying Files**

The Windows 95 Setup Wizard now has enough information to start<br>copying Windows 95 files to your computer. If you want to review or change any settings, click Back.

To start copying Windows 95 files, click Next.

- 1) Collecting information about your computer
- ▶ 2) Copying Windows 95 files to your computer 3) Restarting your computer and finishing Setup

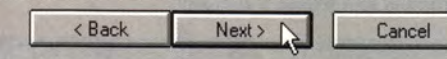

После определения конфигурации нажмите кнопку Next - Мастер-установщик скопирует нужные файлы на ваш жесткий диск. Копирование может занять более 15 минут (особенно медленно происходит переписывание файлов с дискет).

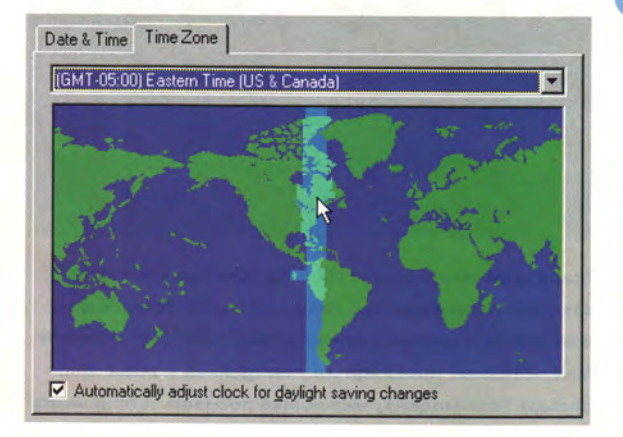

Теперь программа попросит перезагрузить компьютер, после чего потратит некоторое время на установку ряда

параметров. Ваше участие потребуется только при определении часового пояса. Выделите свой часовой пояс на карте или выберите нужный регион в разворачивающемся списке, потом нажмите кнопку Apply («Установить»). Когда кнопка Close («Закрыть») в левой части окна сменится на ОК, нажмите ее.

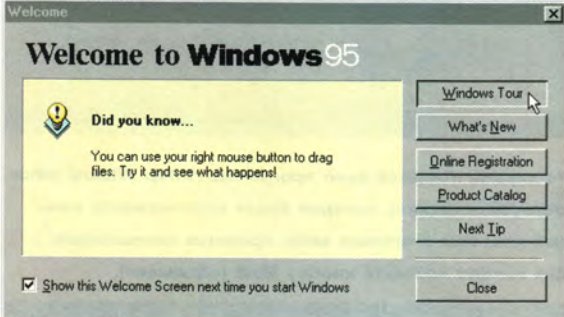

Далее Мастер-установщик начнет собирать сведения обо всех программах на вашем компьютере. Когда все будет готово, программа предложит вам еще раз перезагрузить ПК. И только после этого Windows 95 может быть запущена по-настоящему. Если хотите узнать, на что способна новая система, нажмите кнопку Windows Tour («Экскурсия по Windows»).

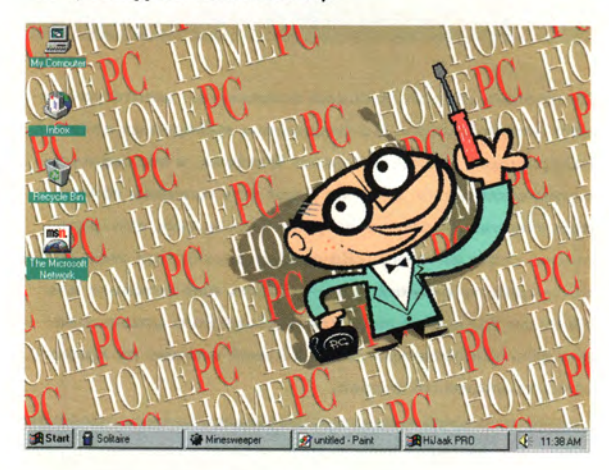

С этого момента после загрузки системы на экране всегда будет появляться Инструментальная панель Windows 95 с кнопкой Start. Нажмите эту кнопку, и система предложит вам меню, дающее доступ к большинству функций Windows 95, к ресурсам компьютера и наиболее часто используемым программам. Выберите в меню нужную программу и щелкните мышью - программа будет запущена. Одновременно можно работать со многими программами, все они изображаются в виде кнопок на Инструментальной панели; чтобы перейти от одной из них к другой, следует просто нажать соответствующую кнопку.

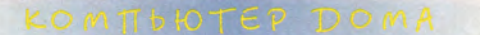

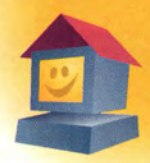

# CTPAHUYKA HOMOPA

# Нам пишет П.К. Перепутал

NoSumers nouray and

Фирма «Щелчков и Щелчков» начала продажи беспроводной клавиатуры Provodless Keyboard I. В комплект поставки входит собственно клавиатура и адаптер инфракрасного интерфейса. Предлагаются два варианта: с адаптером для пятиштырькового гнезда DIN и с адаптером для мини-гнезда PS/2.

Конструкция не предусматривает батарей, так что пользователю не придется заботиться об их замене. Это стало возможным благодаря оригинальному техническому решению - в клавишах установлены пьезоэлементы, служащие одновременно датчиками нажатия и источниками энергии для электронных схем клавиатуры. Устройство переходит в «спящий» режим, как только вы перестаете нажимать клавиши. К сожалению, такой способ питания не позволяет передавать информацию от машины к клавиатуре, что ограничивает функциональные возможности устройства. Кроме того, отсутствуют светодиодные индикаторы Num Lock, Caps Lock и Scroll Lock, невозможно изменение скорости и времени задержки автоповтора.

Нажатие клавиш сопровождается характерным щелчком, поэтому клавиатура вряд ли придется по вкусу любителям мягкой тактильной реакции. Фирма «Щелчков и Щелчков» работает над усовершенствованием конструкции своего устройства. В новой версии, выпуск которой приурочен к моменту выхода следующего номера журнала «Компьютер дома», указанные недостатки должны быть устранены. Цена 286 долл.

«Щелчков и Щелчков», тел.: (095) 100-12-12.

# Epamenne - cara

Московская фирма «Волчков и Ко» выпустила компьютер Mahovick-DX4, питающийся кинетической энергией вращающегося жесткого диска. В машине установлен процессор IntelDX4 с тактовой частотой, формируемой закрепленным на шпинделе диска датчиком. Столь необычное техническое решение обеспечивает при исчерпании кинетической энергии автоматический перевод компьютера в «спящий» режим. Одной раскрутки диска от электрической сети хватает на 1,5 ч работы машины (при средней вычислительной нагрузке). Полная раскрутка длится всего 45 с. По мнению разработчиков, основными пользователями нового компьютера должны стать дети младшего возраста (до пяти лет).

«Волчков и Ко», тел.: (095) 100-04-86.

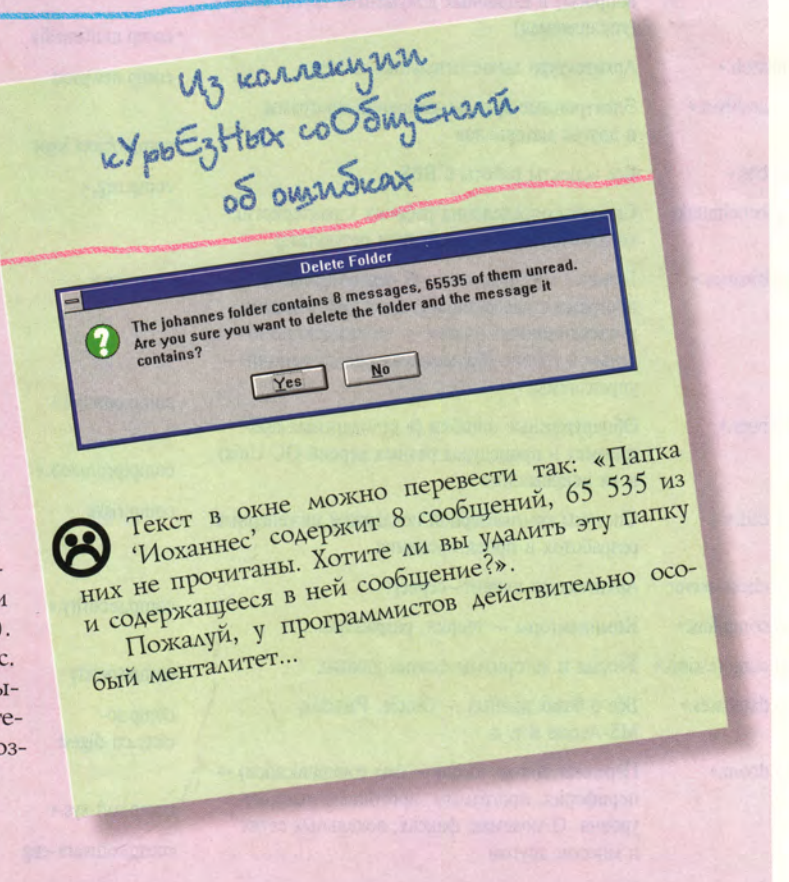

# **Телеконференции Internet**

# Михаил Ашаров

елеконференцию можно сравнить с обычной доской объявлений, где появляются те или иные сообщения. В отличие от электронной почты, изначально ориентированной на общение двух корреспондентов, сообщения в конференциях рассчитаны на более или менее широкую аудиторию.

Наиболее известно собрание телеконференций под общим названием UseNet (сокращение от User's Net -«Сеть пользователей»), тематика которых отражает всю палитру интересов и нужд человека. К ним в Internet имеют доступ практически все. Специалисты-компьютерщики и повара, любители домашних животных и фанаты рок-музыки, путешественники и учителя все могут найти здесь коллег и соратников или оппонентов.

Вот краткий (очень краткий!) список основных конференций из иерархий comp, misc, news и rec собрания UseNet.

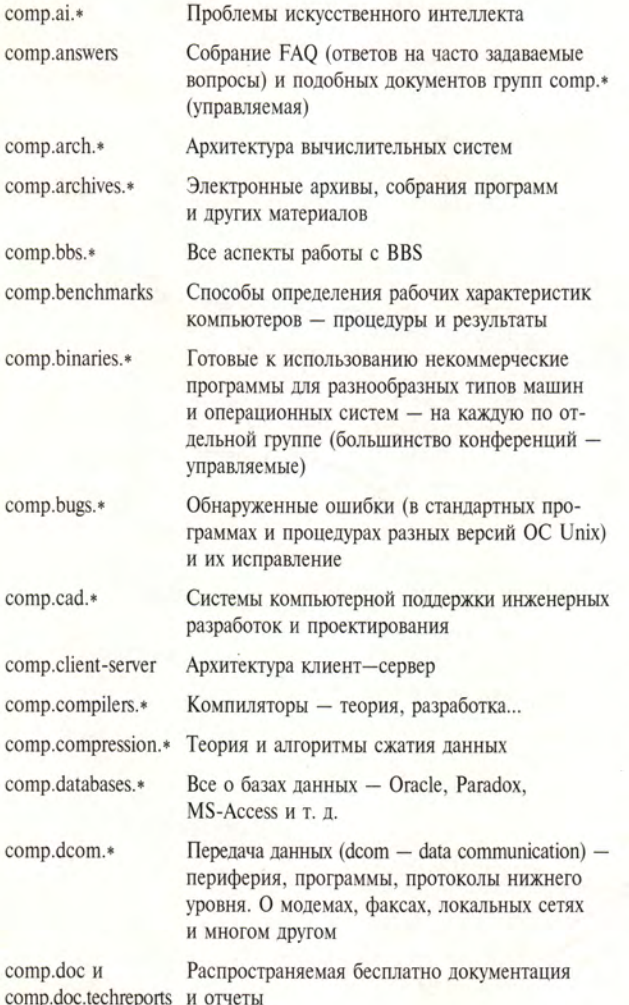

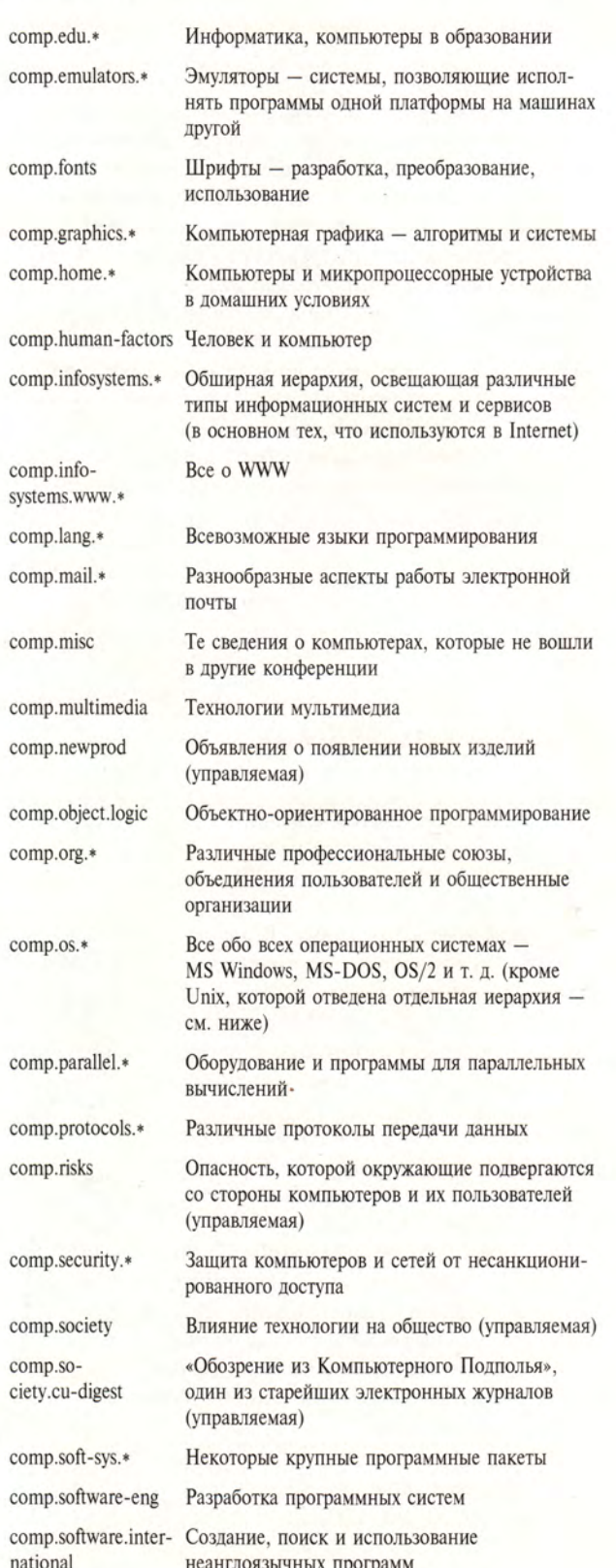

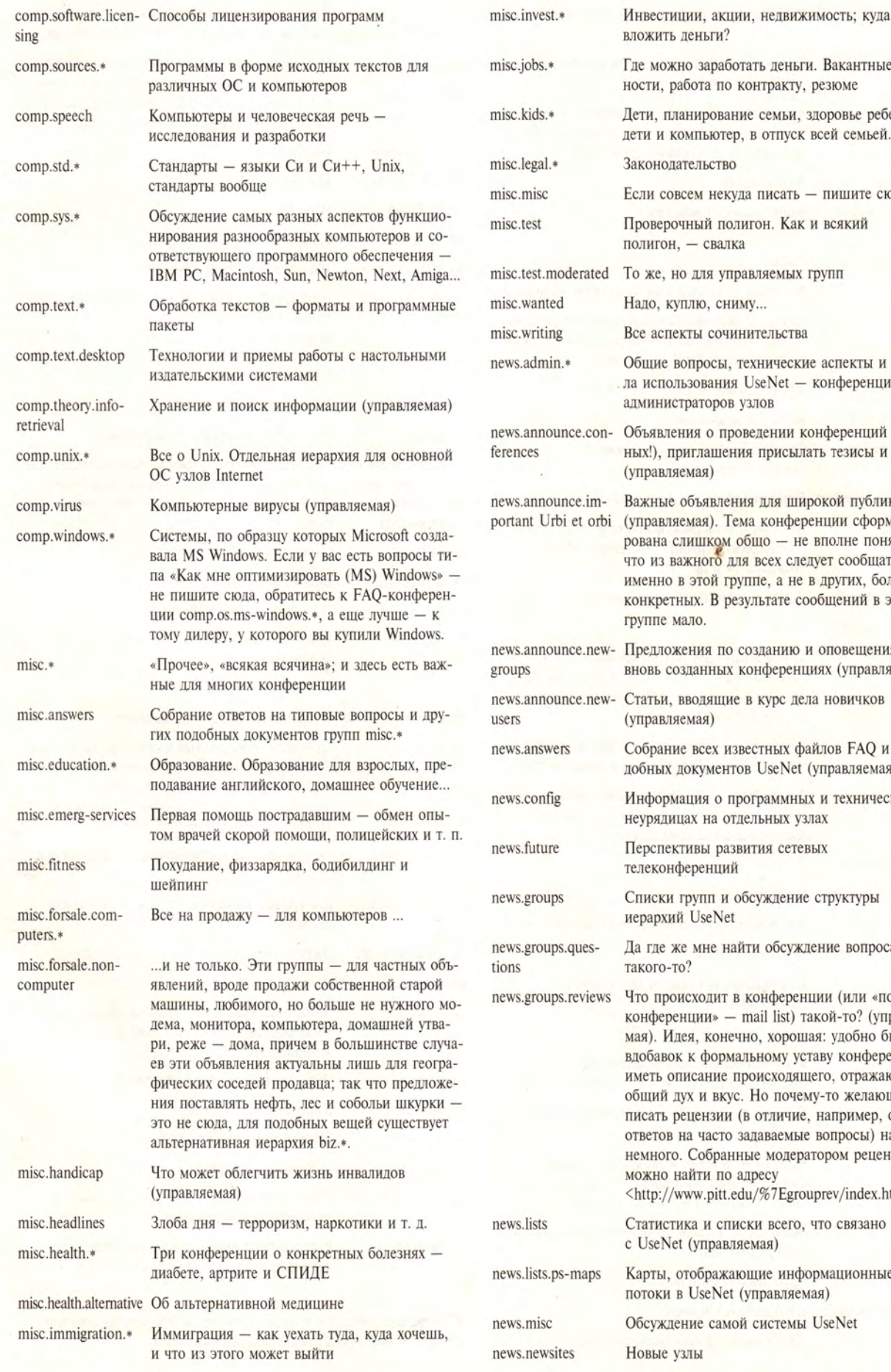

еньги? э заработать деньги. Вакантные должота по контракту, резюме нирование семьи, здоровье ребенка, ипьютер, в отпуск всей семьей... ельство ем некуда писать - пишите сюда ный полигон. Как и всякий - свалка для управляемых групп лю, сниму... ты сочинительства просы, технические аспекты и правизования UseNet - конференции для раторов узлов ия о проведении конференций (обычплашения присылать тезисы и т. п. иая) бъявления для широкой публики мая). Тема конференции сформулиишком общо - не вполне понятно, кного для всех следует сообщать этой группе, а не в других, более их. В результате сообщений в этой ло. ния по созданию и оповещения о данных конференциях (управляемая) водящие в курс дела новичков мая) всех известных файлов FAQ и по**окументов UseNet (управляемая)** ция о программных и технических х на отдельных узлах ивы развития сетевых ренций рупп и обсуждение структуры UseNet мне найти обсуждение вопроса сходит в конференции (или «почтовой ции» - mail list) такой-то? (управляея, конечно, хорошая: удобно было бы к формальному уставу конференции сание происходящего, отражающее х и вкус. Но почему-то желающих цензии (в отличие, например, от а часто задаваемые вопросы) нашлось Собранные модератором рецензии йти по адресу vw.pitt.edu/%7Egrouprev/index.html> са и списки всего, что связано (управляемая) ображающие информационные UseNet (управляемая) ие самой системы UseNet

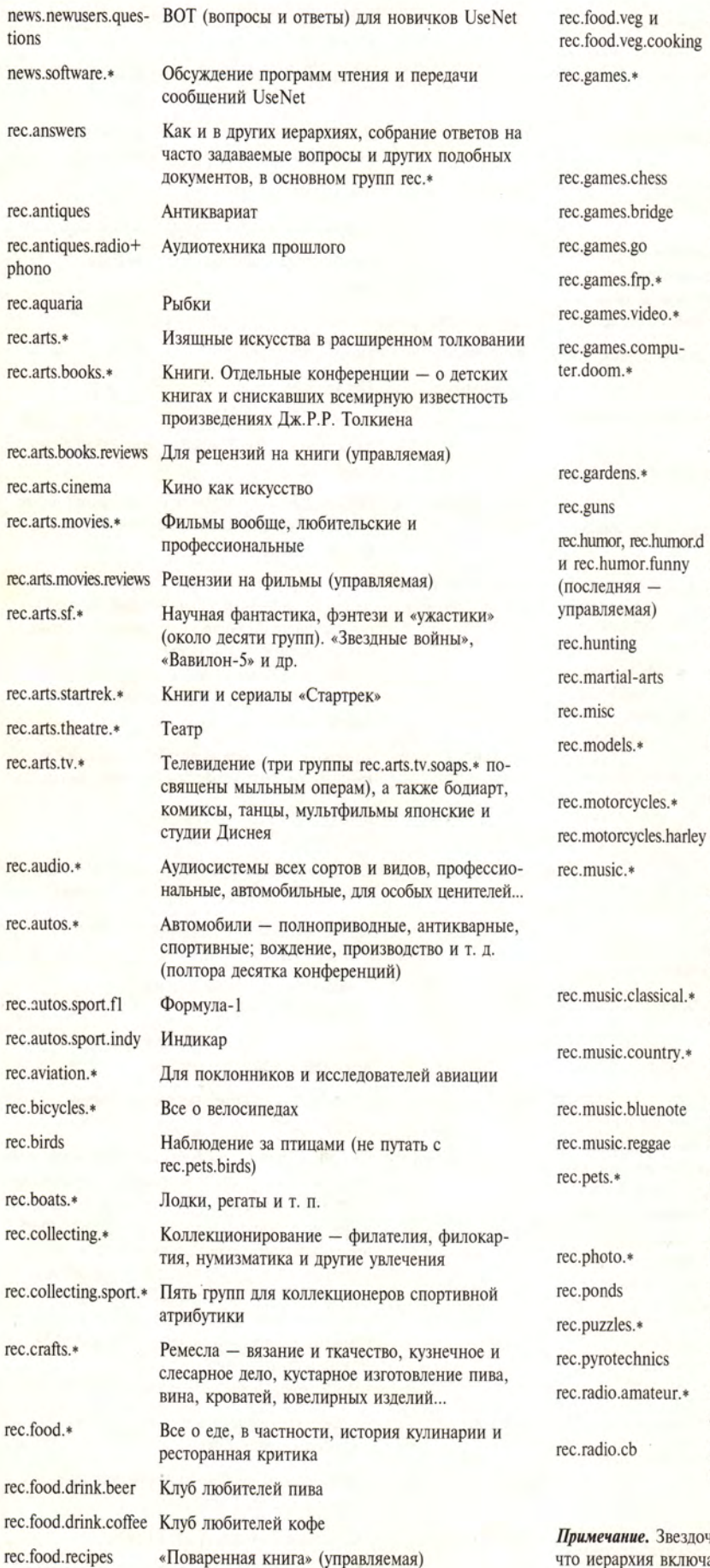

Посвящена, условно говоря, «неспортивным» настольным играм (если телевизор и компьютер считать настольными приборами), насчитывает около семидесяти конференций Шахматы Бридж Игра Го Разнообразные аспекты ролевых игр Игровые видеоприставки Пять групп об известной компьютерной игрестрелялке DOOM, в которую особо отличившиеся профессионалы, перестрелявшие уже своих непосредственных соседей, теперь играют по Internet с врагами со всего света Парки, орхидеи и розы Разговоры об оружии (управляемая) Три конференции о юморе. Каждый может поместить свой любимый анекдот в rec.humor. Ответный смех или угрюмые «не смешно» появляются в rec.humor.d Охота Боевые искусства Общие темы спорта как отдыха Модели — железных дорог, ракет и радиоуправляемые Разговор о мотоциклах О легендарном Харли Дэвидсоне Полсотни музыкальных конференций, каждая из которых посвящена музыканту или музыкальному коллективу (например, rec.music.dylan, rec.music.gdead — «Greatful Dead» и rec.music.rem) Четыре группы конференций о классической музыке Две группы конференций о музыке в стиле кантри Джаз и блюз Регги Домашние животные — птицы, кошки, семь конференций о собаках и одна о черепахах и земноводных Пять конференций о фотографии Благоустройство прудов Ребусы, загадки и кроссворды Фейерверки и салюты Семь конференций о разных проблемах любительской радиосвязи Радиообмен в диапазоне частот, отведенном широкой публике (СВ — citizen-band radio).

Для тех, кто считает, что «мясо - это убийство» или что оно просто вредно для здоровья

**ика в конце названия конференции означает,** иерархия включает несколько конференций.

# Новые ПЛИС корпорации Altera

оздатели программируемых логических интегральных схем (ПЛИС) продолжают их совершенствовать. Увеличивая степень интеграции, повышая быстродействие своих устройств (тактовые частоты достигают 80-100 МГц и выше), они работают и над расширением возможности программирования (загрузки конфигурации) и перепрограммирования без использования программатора. При этом удельная стоимость (соотношение цена/число элементов) снижается, а переход на другую элементную базу упрощается.

В схемах семейств МАХ7000. FLEX8000, MAX9000 и FLEX 10К (см. таблицу) американской корпорации Altera указанные направления во многом реализованы.

ПЛИС семейств МАХ7000 и МАХ9000 имеют регулярную матричную архитектуру. Они предназначены для реализации быстродействующих схем со сложной комбинационной обработкой и однородными задержками при низкой стоимости готового кристалла. Микросхемы изготавливаются по КМОП-технологии с электрическим стиранием и обеспечивают до 100 циклов перепрограммирования. Каждая макроячейка имеет индивидуальный турбобит, программирование которого позволяет за счет некоторого снижения быстродействия уменьшить потребляемую мощность.

Макроячейки ПЛИС содержат по две независимые линии обратной связи - с триггера и с вывода микросхемы, что позволяет одновременно использовать триггер в качестве внутреннего регистра, а вывод - как входной порт. Дополнительными ресурсами ПЛИС являются термы расширения

# С.Н. Шипулин

(expander term) - конъюнкторы, инверсные выходы которых можно задействовать для обратной связи в матрицу элементов «И». Такие термы позволяют формировать управляющие сигналы (например, CLK, SET, RESET) без использования макроячеек. Благодаря возможности перераспределения термов между макроячейками число входов элементов «ИЛИ» может быть увеличено до 32.

ПЛИС семейства МАХ7000 выпускаются по технологии ISP (in-system programmable - программируемые в системе). Это позволяет выполнять программирование и стирание схемы с помощью четырехконтактного интерфейса непосредственно на рабочей плате (так же, как и ПЛИС семейства FLEXlogic, см. «Мир ПК», № 4/94, с. 42). Программатор при этом применять необязательно, что значительно снижает расходы на внедрение микросхем. ПЛИС семейства МАХ9000 имеют встроенный порт управления стандарта JTAG 1149.1, также реализующий технологию ISP.

ПЛИС семейств FLEX8000 и FLEX 10К основаны на вентильной архитектуре, знакомой многим разработчикам по микросхемам FPGA фирмы XILINX (см. «Мир ПК», № 4/94, с. 54. — Прим. ред.). Они содержат функциональные блоки двух типов: логических и вводавывода. В состав каждого блока входят один или два триггера, а логические блоки при этом могут выполнять любую функцию четырех или пяти входных сигналов. Для связи между блоками служат коммутационные линии. Архитектура логических блоков позволяет реализовать быстродействующие арифметические устройства. ПЛИС семейства FLEX 10K содержат ОЗУ, АЛУ и цифровой сигнальный процессор.

Микросхемы семейства FLEX8000 предназначены для реализации схем с большим числом регистров, допускающих асинхронную работу. ПЛИС семейств FLEX8000 и FLEX 10К построены на основе технологии статического ОЗУ (SRAM). Поэтому каждый раз после включения питания необходимо загружать в микросхему программу конфигурации. Эту функцию может выполнять в активном режиме сама ПЛИС, используя в качестве источника информации последовательное или параллельное ПЗУ. Загрузкой также может управлять внешний процессор или микроконтроллер, что позволяет перепрограммировать ПЛИС непосредственно в устройстве в процессе работы.

Основным преимуществом микросхем семейств MAX7000 и FLEX8000 по сравнению с другими ПЛИС является низкая стоимость. Например, цена микросхем ЕРМ7096 (96 макроячеек) и  $EPF8282$  (282 триггера) — менее 20 долл. Некоторые ПЛИС (ЕРМ7032V, EPF8282V) выпускаются с напряжением питания 3.3 В.

Все ПЛИС семейств FLEX8000 и МАХ9000, а также семейства МАХ7000 с числом триггеров более 100 могут быть изготовлены в масочном исполнении (технология БМК, заказ не менее 5-10 тыс. штук), причем для установки масочных ПЛИС никаких изменений в схеме устройства не потребуется.

При проектировании и отладке ПЛИС можно пользоваться САПР MAX+PLUS II корпорации Altera. Этот пакет реализует не только логический, но и временной синтез. MAX+PLUS II обеспечивает импорт и экспорт данных в форматах VHDL, EDIF, OrCAD и XNF фирмы XILINX.

# Таблица. Основные характеристики новых ПЛИС корпорации Altera.

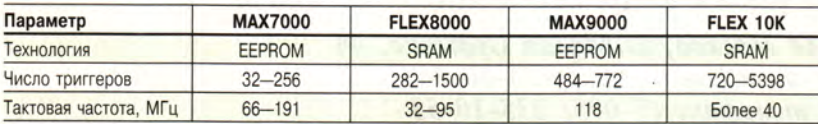

# **OB ABTOPE**

Сергей Николаевич Шипулин - руководитель центра «Логические системы». Тел.: (095) 464-79-80.

# Взаимодействие пакетов разных фирм в архитектуре клиент-сервер

М.Н. Ривкин

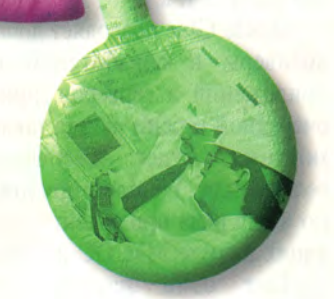

# **ПОДДЕРЖКА ГРУППЫ СТАНДАРТОВ ИНТЕРФЕЙСА**

В последнее время появляются программные пакеты, предназначенные для связи множества клиентских приложений, поддерживающих разные стандарты интерфейса клиент-сервер, со множеством

Продолжение. Начало см. «Мир ПК», № 11/95, с. 140.

## СУБД, почтосерверов, вых

файл-серверов, а также с файловыми системами карманных компьютеров и персональных цифровых помощников (PDA). Эти пакеты работают на разных вычислительных платформах и позволяют быстро расширить круг клиентских приложений и серверов. Один из таких пакетов - Oracle Glue корпорации Oracle.

Первая версия пакета Oracle Glue организует работу существующих Windows-приложений (при условии, что они позволяют писать макросы или поддерживают языки четвертого поколения) с СУБД Oracle 6 и Oracle 7, почтовым сервером Oracle\*Mail, файловыми системами карманных компьютеров. Для каждого прикладного пакета в Oracle Glue имеется свой диалект макроязыка, учитывающий особенности приложения, что позволяет Oracle Glue работать с разнородными объектами: ячейками электронных таблиц, полями и управляющими структурами (клавишами, списками) СУБД и многими другими. Если приложение реализовано на вычислительных платформах, поддерживающих

# УБЛ

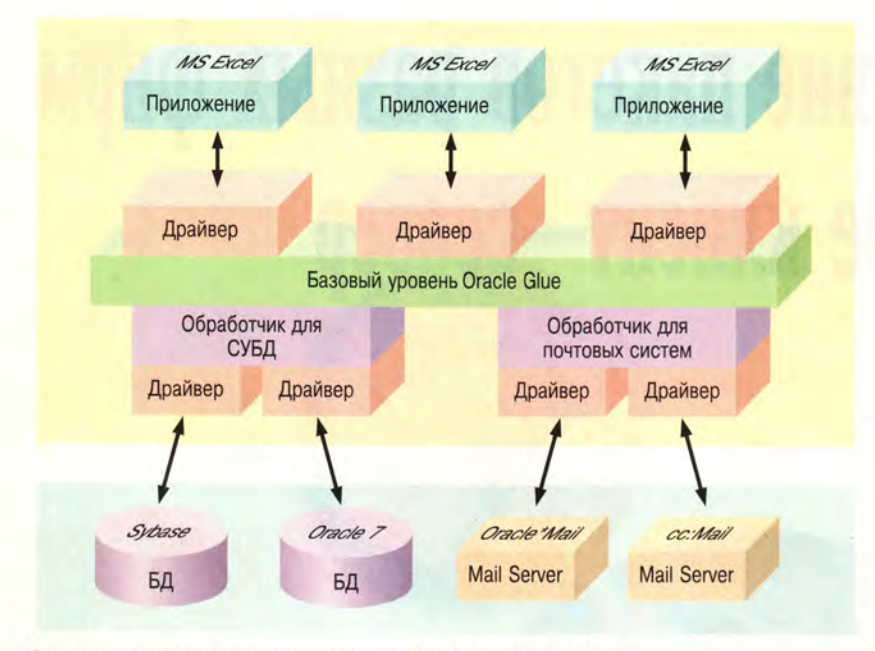

Структура прикладной системы, использующей пакет связи Oracle Glue.

язык Oracle Glue, для организации взаимодействия приложения и Oracle Glue на этих платформах используется один и тот же набор макросов.

Входящие в Oracle Glue программные средства выполнены в виде DLL-модулей. Ядро пакета, его базовый уровень, реализует универсальный язык программного интерфейса. Подключение к нему разнородных клиентских приложений осуществляется через драйверы верхнего уровня, которые преобразуют синтаксис языка АРІ Oracle Glue, функции, типы данных, используемые в приложении, в соответствующие представления базового уровня. Для DDE-совместимых приложений роль драйвера верхнего уровня выполняет DDEсервер. Приложения, способные работать с DLL-библиотеками, могут непосредственно загружать DLL-модули базового уровня и использовать их функции.

Связь базового уровня Oracle Glue с серверами выполняют обработчики и драйверы нижнего уровня. Серверы подразделяются на несколько групп (серверы БД, почтовые серверы, файл-серверы), для каждой группы характерен определенный набор функций и соответственно предусмотрен свой

обработчик. Из множества поступивших запросов обработчик выделяет обращения к серверам своей группы, преобразуемые затем в команды конкретного сервера специально разработанным для него драйвером нижнего уровня. Сформированный при выполнении запроса ответ передается в обратном порядке и размещается соответствующих элементах  $\overline{B}$ приложения (ячейках, полях, контейнерах и т. д.).

Oracle Glue позволяет добавлять драйверы и обработчики новых приложений и серверов, причем в очередной версии пакета такая возможность будет обеспечена не только для Windows-приложений, но и для ряда приложений, работающих в среде Mac OC и Unix.

Еще один пакет - SOL-Retriever 3 фирмы Visionware  $[1]$  связывает приложения, поддерживающие стандарты ОДВС и DDE, с СУБД Ingres, InterBase, Informix, Oracle, Sybase, Rdb. DDE-приложения подключаются через драйверконвертор, преобразующий команды интерфейса DDE в команды ODBC. SQL-Retriever сам поддерживает передачу данных по сети, для чего часть программного обеспечения устанавливается на сервере. Пакет работает на многих вычислительных платформах (IBM AIX, DEC Ultrix, DEC VMS, SCO Unix, NCR, ICL, Altos Unix) и с разными сетевыми протоколами (TCP/IP, Async, DECnet, SPX/IPX, AT&T StarLAN, ICL OSLAN, ALTOS ISO/OSI).

# ШЛЮЗЫ

Одно из возможных решений задачи построения прикладной системы на основе группы неоднородных серверов БД - применение шлюзов. Шлюз - это промежуточное ПО, которое устанавливают для организации взаимодействия между приложением-клиентом и сервером БД (или двумя серверами БД), имеющими разные структуры команд и форматы представления данных. Фактически шлюз позволяет обращаться к серверу БД одной фирмы как к серверу БД другой фирмы. Как правило, шлюз располагается на том же компьютере, что и СУБД, доступ к которой он обеспечивает.

Шлюз выполняет следующие основные операции:

• проверку правильности синтаксиса и семантики поступающих SQL-предложений;

• трансляцию SQL-предложений приложения в команды СУБД или файловой системы;

• предоставление приложению каталога СУБД;

• преобразование выдаваемых СУБД кодов и сообщений об ошибках к виду, понятному для приложения;

• преобразование данных, полученных в результате выполнения запроса, и их передачу приложению.

В функции шлюза может входить также оптимизация выполнения запроса, обеспечение работы с удаленными процедурами.

Ведущие фирмы-производители коммерческих серверов БД разрабатывают шлюзы к серверам БД других фирм.

Поскольку шлюз осуществляет связь с СУБД не только приложений, но и серверов БД, можно передавать данные от одной СУБД к другой, а если шлюз поддерживает двухфазный протокол фиксации изменений, можно построить распределенную БД, в узлах которой разместить СУБД разных фирм (в том числе SQL/400, аппаратно реализованную на компьютере AS/400).

Применение шлюзов позволяет интегрировать данные различных СУБД и использовать мощные инструментальные средства одних фирм для работы с СУБД других фирм. С их помощью организуется доступ не только к реляционным СУБД, но и к СУБД с другими моделями данных (иерархической моделью. инвертированными списками).

На основе шлюзов к СУБД и файловым системам можно создавать программы, способные извлекать данные одновременно из нескольких СУБД с разными моделями данных и структурами файлов и выполнять соединения этих данных и их обработку.

Некоторые шлюзы имеют ограниченный набор функций, они выполняют только чтение из БД. двунаправленные Существуют шлюзы, которые не только осуществляют доступ к «чужой» СУБД (чтение и запись) из приложений, но также поддерживают обращения этой СУБД к другим серверам БД. (Двунаправленными шлюзами являются, например, Database Gateway фирмы Micro Decisionware и Open Server фирмы Sybase.)

По принципу действия все шлюзы делятся на две группы: шлюзы для данных (Transparent Gateway) и процедурные шлюзы (Procedure Gateway). Шлюз для данных выполняет все операции по преобразованию команд и данных и может устанавливаться на той же машине, что и СУБД, или на другой. Процедурный шлюз всегда устанавливается на другой машине и позволяет использовать в качестве узла распределенной базы данных СУБД и файловые системы, работающие в среде мониторов транзакций (CICS, IMS/TM, CA-IDMS/DS). Процедурный шлюз выполняет только часть операций по преобразованию команд и данных, а затем вызывает удаленные процедуры, выполняемые в среде монитора транзакций. Использование удаленных процедур ускоряет доступ к данным.

В настоящее время появились пакеты (например, Open Gateway Toolkit фирмы Oracle, Open Server фирмы Sybase), на базе которых можно создавать шлюзы для разных СУБД одной и той же вычислительной платформы. В составе этих пакетов имеются инструментальные средства и языки, позволяющие описывать правила преобразования SQL-предложений, кодов. типов данных. Однако построение новых шлюзов требует разработки дополнительных программ на языке 3GL.

Некоторые шлюзы, например EDA/SOL фирмы Enterprise Builder, Inc., обеспечивают, помимо прочего, передачу данных по сети, поддерживая небольшое число сетевых протоколов и осуществляя при необходимости конвертацию одного протокола в другой. Предпочтительнее, однако, использовать шлюзы с транспортными компонентами мощных СУБД (Oracle SOL\*Net, Ingres\*Net, Informix\*Net), поддерживающими множество протоколов.

Больше всего шлюзов существует для СУБД больших ЭВМ. На этих машинах по-прежнему хранится огромный объем информации, для работы с которой имеется множество приложений. Их перенос на другие платформы непростая и дорогостоящая задача. Шлюзы позволяют решать ее постепенно.

В настоящее время корпорация Oracle располагает шлюзами для данных ко многим СУБД и файловым системам. Среди них СУБД «большой четверки», СУБД и файлы больших ЭВМ (DB2, SQL/DS, Adabas, IDBMS, VSAM, IMS и др.), СУБД, поддерживающие стандарт DRDA, а также шлюз к шлюзу EDA/SQL, который обслуживает более 15 СУБД. Процедурные шлюзы Oracle работают с СУБД IMS, VSAM, Adabas, CA-IDMS/ DB, DB2, Model 204.

Фирма Informix предлагает па-Ket Informix Gateway with DRDA, позволяющий продуктам Informix осуществлять связь с СУБД DB2, установленной на разных платформах (DB2, DB2/400, DB2/VM). В состав ядра СУБД System 10 фирмы Sybase входит компонент OmniSQL Gateway, позволяющий использовать в качестве узлов распределенной СУБД Sybase другие реляционные системы, такие как Informix, Oracle, Ingres, DB2, a Takже обращаться к размещенным на больших ЭВМ нереляционным системам [2]. Фирме Softwer AG, разработчику СУБД Adabas, принадлежит пакет Entire Access, являющийся шлюзом к СУБД DB2, Informix, Ingres, Oracle, Sybase для программ, написанных на языке Natural.

К сожалению, шлюзы имеются далеко не ко всем серверам БД. Кроме того, это довольно объемные и дорогие пакеты. Шлюз не всегда позволяет в полной мере использовать возможности СУБД, доступ к которой он обеспечивает, и часто замедляет работу с ней (многие операции, выполняемые ядром СУБД, дублируются шлюзом). Некоторые команды имитируемого сервера СУБД выполнять не может (например, прокрутку курсора, работу с транзакциями и хранимыми процедурами). Такие команды приходится эмулировать, что также снижает производительность системы.

Шлюзы «привязаны» к конкретным версиям СУБД, и при выходе очередных версий их необходимо модифицировать, что часто затрудняет переход к новым версиям СУБД.

# СРЕДСТВА ОБРАБОТКИ **• РАСПРЕДЕЛЕННЫХ ТРАНЗАКЦИЙ**

Средства обработки распределенных транзакций (Distributed Transaction Processing – DTP) предназначены для создания на базе разнородных компьютеров с разными операционными системами и СУБД единой среды обработки поддерживающей приложений, расширенную архитектуру клиентсервер. В такой среде клиент может одновременно посылать несколько запросов, которые будут распределены между разными серверными узлами, что существенно ускорит их обслуживание.

Наиболее известным средством обработки распределенных транзакций является пакет TUXEDO ETP System, Release 4.2 фирмы USL (Unix System Laboratories) [3]. С его помощью можно связать персональные компьютеры с ОС MS-DOS, MS Windows, OS/2, Unix, машины среднего класса с ОС Unix и большие ЭВМ с ОС MVS/CICS. Приложения размещаются на персональных компьютерах, a СУБД - на Unix-компьютерах среднего класса. Интерактивное взаимодействие с MVS/CICS-процессами осуществляется по протоколу LU6.2.

Средства DTP, включая монитор транзакций, представляют собой надстройку над операционными системами компьютеров сети. Приложения взаимодействуют с монитором транзакций, который сам выбирает нужную СУБД, запускает ее, передает ей запросы и получает результаты. Монитор транзакций обеспечивает также выполнение распределенных транзакций (модифицирующих данные в нескольких СУБД), поддержку двухфазного протокола фиксации изменений и отмену транзакций.

Системы DTP используют логические имена приложений и серверов. В случае возникновения сбоя в одном из узлов система может переназначить его логическое имя серверу, размещенному в другом узле, и запустить этот сервер. Аналогичным образом монитор транзакций распределяет нагрузку на узлы, подключение к системе одних и отключение других компьютеров, серверов и серверных программ без прекращения работы с приложением. Он управляет очередями транзакций и обеспечивает обработку транзакций в соответствии с их приоритетом.

Для работы в среде DTP приложения должны быть написаны с использованием высокоуровневого специализированного интерфейса связи с монитором транзакций. В TUXEDO он называется (Application Transaction ATMI Monitor Interface). Некоторые производители СУБД выпускают библиотеки для поддержки ATMI в своих продуктах. У фирмы Informix такая библиотека предпакетом Informixставлена ТР/ToolKit. Oracle имеет библиоинтерфейсных теку модулей Oracle XA Library. Средства разработки и выполнения приложений Oracle Developer/2000 также могут быть использованы в среде DTP.

Для работы в среде DTP СУБД, размещенные в узлах компьютерной сети, должны поддерживать стандарт X/Open XA. Этот стандарт, принятый комитетом стандартов X/Open, описывает особенности управления транзакциями, работающими с несколькими разнородными СУБД. Стандарт реализован в СУБД Oracle 7. Informix-Online 5.0, HP Allbase/SQL F.0, Ingres, TUXEDO System/D и др. Пакет TUXEDO позволяет заменить в узле одну из перечисленных СУБД на другую при условии, что обе СУБД используют один и тот же стандарт языка SQL, на котором формулируются запросы к БД.

Основной недостаток DTP незначительное число поддерживаемых сетевых протоколов и СУБД. Еще один недостаток - в приложении должен использоваться язык SQL конкретной СУБД (приложение не сможет работать с другой СУБД) или базовый SQL (возможности СУБД реализуются не полностью).

Опыт применения средств DTP у нас в стране невелик - это новые, достаточно сложные продукты. Однако их уникальные возможности по обеспечению распределенного управления приложениями, работающими на разных платформах, очень привлекательны.

Рассмотренные подходы к организации взаимодействия программных пакетов разных фирм имеют один и тот же недостаток: при появлении новой версии ПО для сервера или новых версий инструментальных средств каждый раз встает проблема стыковки с ними. В лучшем случае прежние средства взаимодействия продолжают выполнять свои функции (хотя не все возможности новых версий можно при этом использовать), в худшем - придется работать со старым ПО до появления новых пакетов связи, драйверов и т. д. Единственный способ избежать этих проблем - работать с продуктами одной фирмы. Это не всегда возможно, и тогда вариант решения задачи определяется тем, какие программные средства используются на клиенте и сервере. Как правило, в конкретной ситуации из всех предложенных способов организации прикладной системы осуществимыми оказываются не более двух-трех. Наиболее популярные решения - применение драйверов или библиотек связи с конкретной СУБД, поставляемых с пакетами СУБД для ПК, а также ОDBC-драйверов (в частности, в то время, когда эта статья готовилась к публикации, появились ОDBC-драйверы, работающие в среде разных реализаций ОС Unix, а также OS/2 и Mac).

## Литература

1. SQL-Retriever 3.0: Bring Openness to PDBC. - A Visionware White Paper, 1992, November.

2. Тандоев А.Ю. Архитектура продуктов клиент-сервер фирмы Sybase // СУБД, 1995, № 1.

3. Ладыженский Г.М. Система обработки распределенных транзакций TUXEDO // Открытые системы, 1993, Весна.

# **OB ABTOPE**

Марк Нахимович Ривкин - заведующий отделом Oracle Product Line в корпорации LVS. Тел.: (095) 330-16-06, 330-37-33. E-mail: riv@lys.msk.su

# y e l

# **Visual dBASE 5.5:** инструмент для любителей и профессионалов

# Рич Кастанья

ерпение - добродетель, которая не остается без вознаграждения. Разработчики приложений, предпочитающие работать с СУБД dBASE, долго ждали очередной версии для Windows, и не напрасно. Выпущенный в августе этого года пакет Visual dBASE 5.5

еще раз подтвердил, что Borland даром время не теряет.

Если версию dBASE 5.0 можно считать удачным компромиссом с точки зрения нужд обычных пользователей и проблем, возникающих перед разработчиками приложений, то новые функциональные возможности dBASE 5.5 в полной мере учитывают интересы и тех и других. И без того широкий набор средств СУБД dBASE в последней версии дополнен новыми инструментами, ко-

торые окажутся полезными как при работе по методу «укажи и щелкни», так и при разработке программного кода.

Новые или усовершенствованные «эксперты» Visual dBASE 5.5 быстро справляются с любыми трудоемкими задачами. На начальной стадии проекта вам поможет новый эксперт по таблицам (Table Expert), предлагающий целый список готовых таблиц. Выбрав из них подходящую и просмотрев ее поля, вы можете указать те, которые будете использовать. Бета-версия предла-

|   |                                                              | Current Directory c \dbfidtst\s D  | w                                                                                            |                   |                 | <b>Untitled - Table Structure</b>                  |         |              | $\bullet$ $\bullet$ |
|---|--------------------------------------------------------------|------------------------------------|----------------------------------------------------------------------------------------------|-------------------|-----------------|----------------------------------------------------|---------|--------------|---------------------|
|   |                                                              |                                    |                                                                                              | Name: Unliked     | Type:           | DRASE                                              |         |              |                     |
|   | Table Files<br>涵<br><b>Jan</b><br><b>Blezziert</b><br>Tables |                                    | 246<br>Updated: 05/31/85<br><b>Bytes Used:</b><br>32.521<br>Records: 0<br><b>Bytes Left:</b> |                   |                 |                                                    |         |              |                     |
|   | Æ                                                            | Aircrafts olbi<br>Arimals del      | Field                                                                                        | <b>Name</b>       | Width           | Type                                               | Decimal | Index        |                     |
|   | Questes                                                      | Clients del                        | 1                                                                                            | <b>CUSTOMER N</b> |                 | <b>Distacted</b>                                   |         | <b>Bione</b> | ż                   |
|   | Forme                                                        | Company.dbf<br>Contract dol        | $\overline{a}$                                                                               | <b>NAME</b>       | 30              | <b>Character</b>                                   |         | None         |                     |
|   | m<br>Reports                                                 | County dtl                         | $\overline{\mathbf{3}}$                                                                      | STREET            | 30              | Character                                          |         | None         |                     |
|   | G<br>Labels                                                  | Customer db<br><b>Customer del</b> |                                                                                              | CITY              | 15              | Duesche                                            |         | None         |                     |
|   | Q<br><b>Programs</b>                                         | Flights dbf<br>Lineitern.dol       | ĸ                                                                                            | <b>STATE_PROV</b> | $\overline{20}$ | <b>Character</b>                                   | n       | None         |                     |
|   | Injages                                                      | Names do                           | E                                                                                            | ZIP_POSTAL        | 10              | <b>Character</b>                                   | o       | None         |                     |
|   |                                                              | Dideer /B/<br>Pictures dbt         | Þ                                                                                            | <b>COUNTRY</b>    | 20              | Character                                          | ۰       | <b>None</b>  |                     |
|   | Sounds                                                       | Typepo.dbf                         | R                                                                                            | PHONE             | 15              | <b><i><u>Owader</u></i></b>                        | n       | None         |                     |
|   | <b>Colako</b>                                                | Winnag dol                         | 'n                                                                                           | FIRST CONT        |                 | Date                                               | Đ<br>в  | <b>None</b>  |                     |
|   | <b>Custom</b>                                                |                                    | 10                                                                                           | <b>YTD SALES</b>  | 12              | <b>Character</b><br>Numeric                        | 2       | Noné         | ٠                   |
| u | CREATE EXPERT PROMPT<br><b>CREATE SESSION</b>                | Command                            |                                                                                              | ۰                 | ×               | Memo<br>Logical<br>Date:<br>Float<br>OLE<br>Binary |         |              |                     |

СУБД dBASE 5.5 (название бета-версии - Voyager) дополнена новыми экспертами, которые вы найдете в окне Navigator.

гает 23 готовые таблицы. Их можно модифицировать по своему усмотрению или строить на их основе собственные, выбирая поля из одних таблиц и вставляя в другие. Чтобы подготовить таблицу с распорядком дня, мне пришлось использовать поля трех разных таблиц. Таким образом я сформировал новую таблицу, не создав заново ни одного поля.

Сохранив уже созданную таблицу в файловом формате dBASE или Paradox, можно заняться следующей или приступить к внесению записей. Функция Structure основного меню позволяет просмотреть структуру таблицы, при этом в окне Table Structure для каждого поля будут указаны порядковый номер, имя, размер, тип размещаемых в нем данных, число десятичных разрядов после запятой. Кроме того, будет указано, является это поле индексным или нет. При необходимости в том же окне можно поменять поля местами или изменить свойства того или иного поля, открыв на нем специальное меню двойным щелчком мыши.

Усовершенствованный эксперт по формам (Form Expert), который теперь можно настраивать, предлагает простую пошаговую процедуру создания формы. Выбрав одну или несколько таблиц или запросов, на базе которых будет составлена фор-

> ма, укажите в них поля для включения в форму и переходите к ее компоновке. Если полей набирается больше, чем умещается на экране, их можно расположить на нескольких страницах или использовать вертикальную прокрутку.

> Кроме того, эксперт по формам позволяет привязать к полям определенного типа специфические инструменты для возможной корректировки содержащихся в них данных. Например, к числовым полям или полям с датами

можно привязать счетчик, а к полям с данными логического типа флажок. Пользователю также предоставляется возможность выбрать шрифты и цвета для формы или воспользоваться установками по умолчанию.

Эксперт по отчетам (Report Expert) в dBASE 5.5 совершенно новый. Для подготовки отчета он предложит вам проделать процедуру, во

Rich Castagna. Cool Tools for Clickers and Coders. Windows Magazine, август 1995 г., c. 132.

многом схожую с подготовкой формы. Самое привлекательное в нем - возможность быстро составить отчет, не запуская генератор отчетов Crystal Reports.

Новый эксперт по этикеткам (Lable Expert) использует простые диалоги, требующие всего пары щелчков мыши. Он снабжен инструментом Quick Address, который существенно экономит время. Нажмите на кнопку, и dBASE сама проделает большую часть работы, причем проделает разумно. Программа подберет поля таблицы, которые, вероятно, будут включены в этикетку, и распределит их в соответствующем порядке. Она даже выстроит поля с почтовым кодом, названиями города и штата на одной линии и расставит знаки препинания.

Версия 5.5 предлагает несколько новшеств, которые заинтересуют квалифицированных пользователей. Пожалуй, самое ценное из них - новый компилятор. Теперь можно сконцентрировать внимание на конечном результате, не вникая в сложности синтаксиса команд компиляции и компоновки. Снабдив свои программы пиктограммами и заставками, вы придадите им вполне профессиональный вид. В то же время можно ограничиться подготовкой форм. например, для того, чтобы быстро создать распространяемое приложение.

**B** dBASE 5.5 есть множество других усовершенствований. в большинстве своем являющихся результатом развития возможностей предыдущих версий. Если вы хорошо знакомы с dBASE 5.0, работа с новой версией не вызовет затруднений.

# **Visual dBASE 5.5**

Коротко о продукте: последняя версия СУБД dBASE предлагает новые удобные средства как для обычных пользователей, так и для профессиональных разработчиков приложений. Цена: 350 долл. **Borland International,** тел. в Москве: (095) 366-42-98.

# Семинар по ГИС

С 10 по 13 октября 1995 г. в Москве в Российской академии государственной службы при Президенте РФ прошел семинар «Геоинформатика и открытые системы», посвященный развитию наиболее перспективных геоинформационных технологий и их использованию в крупных информационных проектах. Большой интерес присутствующих вызвали доклады компаний АОЗТ «Рейд», НВК «Вист», ТЕРН, «Дата+», Консорциума производителей геоинформационных систем и технологий.

С успехом прошла серия презентаций новых продуктов. Российское представительство Oracle предложило программу для разработки систем хранения данных -Oracle 7 Spatial Data Option. Cвои программно-аппаратные решения для ГИС-проектов представили компании Sun Microsystems, IBM, Silicon Graphics.

В рамках семинара специалистами Аналитического центра ГИС-Ассоциации, Центра информационных технологий, компании Jet Infosystems и др. были прочитаны лекции по открытым системам и новейшим технологиям в геоинформатике.

Организаторами семинара выступили издательский дом «Открытые системы», Центр информационных технологий, российские представительства фирм Sun Microsystems, IBM, Silicon Graphics. B нем приняли участие 230 специалистов более чем 140 предприятий России, Украины, Белоруссии, Казахстана, Латвии, Германии и Австрии.

Н. В. Ш.

# Brand name по-российски?

31 октября в компьютерном салоне концерна «Белый ветер» в рамках программы «Домашний компьютер» состоялась презентация продукции российской фирмы «Вист». «Белый ветер» имеет репутацию поставщика техники только известных зарубежных производителей класса brand пате. Тем удивительнее было решение концерна продавать ПК фирмы «Вист». Однако, по словам президента «Белого ветра» Юрия Дубовицкого, эта фирма выпускает настолько качественную продукцию, что она вполне заслуживает марки brand name. К тому же в последнее время сборка ПК

ведется на лучшем предприятии отрасли зеленоградском заводе «Квант». Фирма «Вист» выпускает системы в довольно широком диапазоне, включая ПК на 133-МГц процессоре Pentium, которые выгодно отличаются от аналогичных изделий других производителей прежде всего своими низкими ценами.

«Белый ветер», тел. (095) 928-35-33.

Дм. Ерохин

## В несколько строк

Корпорация Сугіх разрабатывает микросхему 5GX86, которая будет включать ядро процессора 5х86 (см. «Мир ПК», № 11/95, с. 68), схемы управления динамической памятью EDO, мостовую схему контроллера PCI, видеоконтроллер и другие подсистемы компьютера. Архитектура UMA (Unified Memory Architecture) позволит объединить видеопамять и основное ОЗУ. Производительность микросхемы будет примерно такой же, как у 75-МГц процессора Pentium. Сугіх надеется с помощью 5GX86 снизить минимальные цены на мультимедиа-ПК до 1000 долл.

Расширен ассортимент источников бесперебойного питания (ИБП) корпорации Exide Electronics. Новые монтируемые в стойки устройства PowerWare Prestige мощностью 1500 и 3000 VA имеют индикаторы на передней панели и позволяют заменять аккумуляторные батареи в «горячем» режиме. В резервных ИБП семейства One-UPS снижено время перехода на питание от батарей. Они также приспособлены к замене батарей без отключения питания.

\* \* \*

**Exide Electronics,** тел. дистрибутора в Москве: (095) 976-20-30.

Корпорация Western Digital ушла из мультимедиа-бизнеса. Фирма Philips приобрела у Western Digital отделение, занимающееся разработкой и производством видеоконтроллеров Paradise и графических акселераторов RocketChip.

\* \* \*

# Интеграция **Windows 9** WetWare

# Эрик Карр

Сетевые возможности Windows 95 намного шире, чем Windows 3.x., она содержит значительно больше опций для связи и управления сетью.

уществует несколько программных средств для соединения Windows 95 и NetWare. Можно использовать программу-оболочку рабочей станции NETx.COM, виртуальный загружаемый VLM-модуль (известный также под названием модуль переадресации запросов VLM) или программу-клиент

фирмы Microsoft для работы с сетями NetWare. Кроме того, скоро появится программа Novell Windows 95 Client. У каждого метода есть свои преимущества.

Так как многие пользуются одной из версий NetWare, лучше с нее и начать. Предположим, что вы подключены к серверу, на котором установлена версия NetWare 2.15 или более поздняя (включая NetWare 3.x или 4.x). В большинстве случаев утилита автоматической конфигурации при установке Windows 95 сделает все, чтобы подсоединиться к вашему серверу и обеспечить работу с теми инструментальными средствами, которыми вы уже пользуетесь.

Лучше, если вы запустите программу установки Windows 95 после того, как подключитесь к серверу сети и зарегистрируетесь на нем.

Пусть вас не пугает, что первая инсталляция не автоматическая. Несколько нажатий на кнопки и эта хитроумная задача будет выполнена. Вызовите программу Setup; она автоматически установит необходимые сетевые компоненты, если обнаружит сетевую оболочку NETx.COM версии 3.26 или более поздней. Однако программе Setup требуется учесть множество факторов, чтобы определить, какие программные модули обеспечивают работу в сети, и иногда все идет не так, как надо. Давайте копнем глубже, дабы выяснить, как поступить при возникновении какой-либо проблемы.

Если что-то идет не по плану или вы просто хотите подключить к сети рабочую станцию с Windows 95, вы должны выбрать программу-клиент, которую собираетесь использовать, и драйвер для вашей сетевой платы.

# Параметры клиента

Определим основные требования к клиентской программе. Каждый клиент предлагает различные сетевые функции. Вам, вероятно, придется немного поэкспериментировать, чтобы понять, какие функции вам необходимы. Например, обращаясь к услугам службы NDS, надо воспользоваться запросчиком VLM фирмы Novell. Если вы располагаете прикладной системой, использующей NDS, или запускаете утилиты сетевого администрирования NWADMIN или NETADMIN, вам обязательно потребуется клиентский VLM-модуль. Вы можете работать с функцией автоматического восстановления соединения с сервером и без NDS. В этом поможет клиентская программа Microsoft Client. Таблица «Основные характеристики клиентского ПО» перечисляет некоторые параметры, предлагаемые каждым клиентом.

Eric Carr. Blend Win95 Into Your Network. Windows Magazine, октябрь 1995 г., с. 305.

CETU

**Select Network Service** 

Вы можете быстро добавить

сетевые утилиты в конфигурацию

Если выбранный клиент не работает на вас, не волнуйтесь. Модульная организация Windows 95 позволит осуществить переконфигурацию и выбрать другого клиента. Затем вы просто укажете желаемую процедуру установки драйвера.

Microsoft рекомендует пользоваться IPX-совместимым драйвером на основе службы NDS или ODI-драйверами фирмы Novell. Хотя со старыми «монолитными»  $IPX$ драйверами утилита WSGEN фирмы Novell будет работать, они отживают свой век и вскоре от них придется отказаться. Приведенная во врезке «Понять взаимосвязи» схема показывает взаимодействие различных драйверов и клиентов.

# Сведем все вместе

Процесс конфигурации и реконфигурации сетей в Windows 95 начинается так же, как в Win-

Окно выбора сети позволит вам быстро и легко построить сетевые связи.

dows 3.1: с пиктограммы Network на Панели управления. Но на этом сходство кончается. После того как вы выбрали прикладную программу настройки, она устанавливает и конфигурирует четыре основных сетевых компонента Windows 95: клиент, адаптер, протоколы и службы. Фирма Microsoft включила в Windows 95 средства поддержки клиентов от фирм Artisoft, Novell, Microsoft, Banyan и Sun. Выбирая клиента, вы сначала указываете фирму-производитель, а потом конкретного клиента. Если вы предпочли клиента фирмы Novell, следует предварительно установить файлы, необходимые для поддержки соместимости с NetWare в среде Windows 95. Эти файлы копируются в каталог Windows 95 в ходе инсталляции обновленных версий клиентов DOSUP9, VLMUP9 или WINUP9, поставляемых фирмой Novell. Программа инсталляции Windows 95 проверит наличие этих файлов в указанном каталоге и, если их там нет, попросит указать к ним путь. При установке клиентской программы фирмы Microsoft не нужны никакие дополнительные программы - все необходимое содержится в комплекте инсталляции Windows 95.

## Windows 95. Click the Network Service that you want to install, then click DK. If you have<br>an installation disk for this device, click Have Disk. 一三 Manufacturers: **Network Services** Arcada Software<br>
Cheyenne Software<br>
Cheyenne Software<br>
Cheyenne Software<br>
Cheyenne Software HP JetAdmin HP JetAdmin (NetWare Support) **Microsoft** Have Disk **Select Network adapters** ⊠ Click the Network adapter that matches your hardware, and then click OK. If<br>you have an installation disk for this device, click Have Disk. OK Cancel Manufacturers: Network Adapters **BUNCR**  $\blacktriangle$ Novell/Anthem NE1000  $\blacktriangle$ **B** Novell ■<sup>2</sup>Novell/Anthem NE1500T **EP** Novell/Anther Вы оцените расширенную ■<sup>3</sup>Novell/Anthem NE2000 поддержку различных сетевых **B** Olicom Novell/Anthem NE2100 плат встроенными **D** Ositech Novell/Anthem NE3200 or compatible драйверами. Novell/Anthem NE3200T  $\left| \cdot \right|$  $\overline{\phantom{0}}$ Have Disk **Select Network Component Type**  $7x$ Click the type of network component you want to install **口 Client** Add. 3 Adapter Protocol Cancel Service A client enables your computer to connect to other computers

## Еще о конфигурации

Адаптерный компонент Windows 95 устанавливают и конфигурируют драйверы и адаптеры сети. Windows 95 поддерживает одновременно до четырех адаптеров. Лучше всего установить адаптер, воспользовавшись пиктограммой Add New Hardware («Добавить новое оборудование») Панели управления, однако упомянутый компонент позволяет также изменять установки Windows 95 в соответствии с характеристиками сетевого адаптера.

m

Настройка адаптера (в терминах Windows 95 установка его свойств) производится с помощью диалоговых окон с закладками. Не нужно редактировать файлы конфигурации. Одна закладка определяет тип драйвера, который можно использовать с адаптером. Так, вы можете выбрать ODI-драйвер реального режима или NDIS-драйвер реального или защищенного режима - это зависит от того, какого вы выбраклиента. Microsoft рекомендует установить ли NDIS-драйвер версии 3.1 с клиентской программой Microsoft для достижения максимальной гибкости. Но если у вас только ODI-драйверы, то и они вполне пригодны.

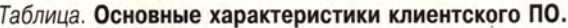

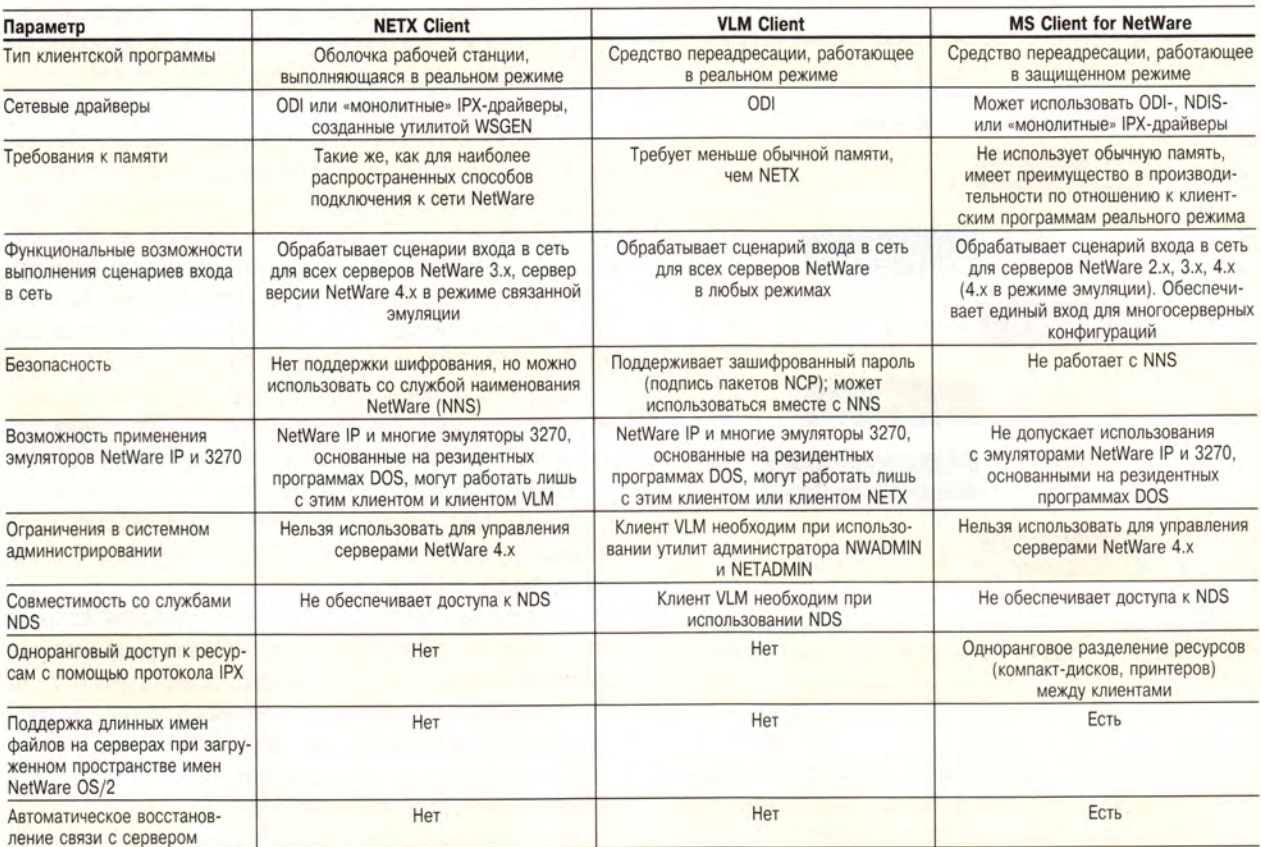

Закладка Bindings («Взаимосвязи») устанавливает связь между платой и протоколом (или протоколами), которые будут использоваться для подключения в сеть. Для связи с сервером NetWare следует выбрать протокол IPX/SPX. Мультипротокольные инсталляции, где вы могли бы запустить протокол ТСР/IР (представляющий собой, по сути, целый стек протоколов. - Прим. ред.), будут иметь другое наполнение.

Оставшиеся две закладки - Resources («Ресурсы») и Advanced («Дополнительно») - имеют дело с традиционным набором параметров адаптера, определяя адреса регистров ввода-вывода, область ОЗУ и номера прерываний.

Закладка Advanced устанавливает специфические параметры программы. Она может выбрать активный порт на мультиплате, подключенной к разным средам

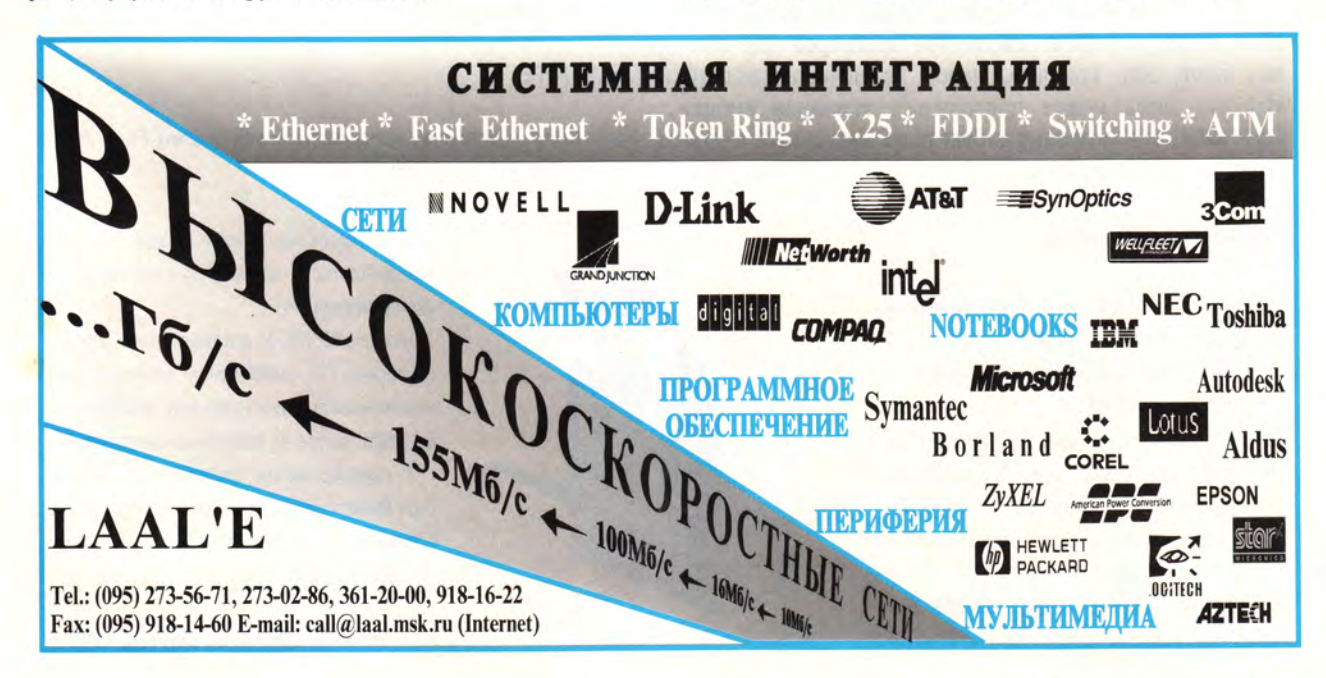

# Понять взаимосвязи

На схеме наглядно представлено взаимодействие модулей сетевой поддержки Windows 95.

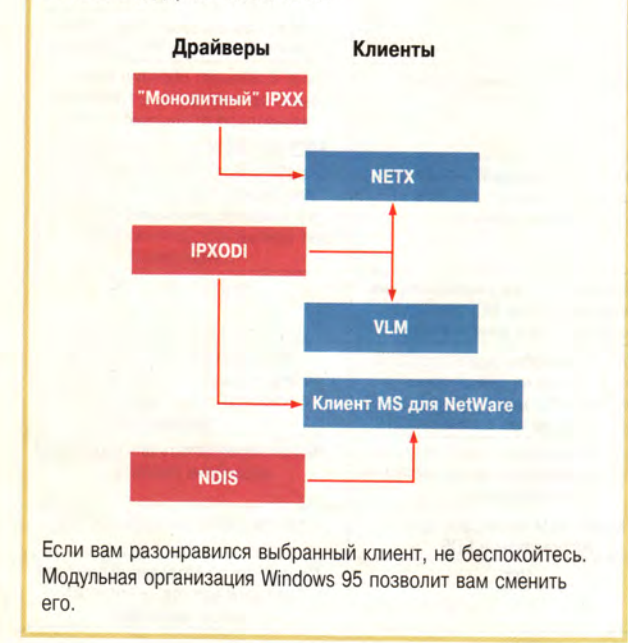

передачи данных, установить другой сетевой адрес, установить скорость обмена, если вы работаете в сети Token Ring, - в зависимости от адаптера.

Для оборудования, поддерживающего спецификацию Plug & Play, все это выполняется автоматически. Но для плат ISA вам потребуется знание параметров аппаратной и программной настройки контроллера, которые можно выяснить с помощью собственной утилиты установки адаптера. Производители поставляют большинство плат с этими утилитами и помещают их на свои электронные доски объявлений, чтобы облегчить работу пользователей.

Хотя Windows 95 (по крайней мере, версия на компакт-диске) содержит множество драйверов для сетевых плат, это, конечно, набор не исчерпывающий. Именно здесь может пригодиться экранная кнопка Have Disk; она позволит добавить не внесенный в список или новый драйвер.

Модуль Protocols («Протоколы») Windows 95 определяет протоколы, которые могут быть использованы адаптером. Сетевые протоколы Windows 95 реализованы в виде 32-разрядных виртуальных драйверов VxD защищенного режима, не задействующих основную память.

Windows 95 одновременно поддерживает многочисленные протоколы, и установленные клиенты могут совместно их использовать. Например, вы запускаете программы Microsoft Client для NetWare и Microsoft Client для Microsoft Network, и обе они будут работать с одним и тем же IPX/SPX-совместимым протоколом. Но я забегаю вперед. Сначала давайте рассмотрим подробнее IPX/SPX-совместимый протокол.

Для подключения различных модулей поставщиков услуг используйте компонент Services. Поставщик услуг может быть управляющим пакетом сервера печати.

Вместе с Windows 95 фирма Microsoft предоставляет еще ряд модулей поставщиков услуг, например клиентские части программ резервного копирования фирм Arcada и Cheyenne.

Корпорация Microsoft включила в Windows 95 средства совместного использования файлов и принтеров. а также реализовала возможность конфигурирования Рабочего стола с помощью системных алгоритмов распределения ресурсов (system policies). Все эти новые особенности разработаны для упрощения и централизации администрирования Windows 95.

И напоследок один совет: если вы действительно хотите вникнуть во все детали, обратитесь к Windows 95 Resourse Kit. Это ценное справочное руководство на 1350 страницах содержит подробнейшее описание всех проблем подключения компьютера к сети.

А сейчас, я надеюсь, вы уже запустили Windows 95 и соединяетесь с локальным сервером (или серверами) сети NetWare. Если понадобится, соединитесь с другими клиентами сети Windows 95, серверами Windows NT, хостами сетей TCP/IP или даже с ними всеми одновременно.

# **OB ABTOPE**

Эрик Карр - владелец консультационной фирмы F1, г. Маунтин-Вью (шт. Калифорния).

> ющийся лоток для приема бумаги, а сверху находится лоток для загрузки листов (тоже откидывающийся).

Модель КХ-Р6100 поставляется с диагностическим ПО, снабженным краткими анимированными иллюстрациями, помогающими найти выход из возможных затруднений.

В принтер можно загрузить до 100 листов бумаги, до 30 этикеток или прозрачных пленок и до 10 конвертов. Скорость печати устройства - 6 страниц в минуту.

Windows Magazine, октябрь 1995 г.

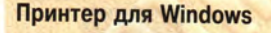

Фирма Panasonic выпустила лазерный принтер KX-P6100 с разрешением 300×600 точек на дюйм, функционирующий только в среде Windows. Из DOS на этом аппарате напечатать ничего не удастся, если только не запустить сеанс DOS из Windows. В устройстве применены две технологии улучшения печати - Edge Enhancement и Photo Enhancement.

Принтер невелик - 292x132x378 мм. С правой стороны расположен откидыва-
# Производительность многопроцессорных систем

# Мартин Хеллер

SMP может стать именно тем средством, которое доктор прописал. Но как определить, нужна ли вашей организации мощь системы SMP? Если у вас уже есть многопроцессорная система, то, возможно, для оптимизации ее производительности потребуется дополнительное аппаратное или программное обеспечение.

ожалейте сетевой сервер. Он постоянно вовлечен в жестокую схватку, где различные задачи пытаются «захватить» ценное время центрального процессора (ЦП), а система изо всех сил старается сбалансировать имеющиеся ресурсы.

Жизнь сервера можно облегчить, применив симметричную многопроцессорную систему (SMP), обеспечивающую дополнительную производительность. Обычно системы SMP включают от двух до четырех ЦП, но иногда число процессоров может достигать нескольких десятков.

# Работа на двоих

SMP-серверы нужны отнюдь не всем. Иногда лучше использовать однопроцессорную систему, особенно если для того, чтобы помочь центральному процессору эффективнее справиться с нагрузкой, вы примените более совершенный алгоритм. Кроме того, работу можно распределить между локальной и территориальной сетями или даже между многими машинами, подключенными к сети Internet. Проблема в том, что большинство па-

Martin Heller. Processing Power. Windows Magazine, сентябрь 1995 г., с. 192.

раллельных алгоритмов требуют тесного взаимодействия между различными ЦП, поэтому достигаемая с помощью многих машин скорость может быть ограничена пропускной способностью сети. И хотя каждые 18 месяцев скорость процессоров, предлагаемых производителями, удваивается, всегда остаются задачи, с которыми однопроцессорные системы просто не способны справиться достаточно быстро.

скольких мегабайтов, построенный на статической памяти, что позволяет сократить для данного ЦП время ожидания доступа к общей памяти.

Некоторые компании (такие, как Sequent Computer Systems) производят для предприятий большие SMP-серверы с несколькими десятками ЦП, однако, как правило, SMP-компьютеры имеют от двух до четырех ЦП. В таких системах минимальный объем ОЗУ составляет 32 Мбайт, иногда он может достигать 256 Мбайт. В SMP-компьютерах обычно применяются диски Fast Wide SCSI-2, которые нередко монтируются в отказоустойчивые RAID-системы емкостью в десятки гигабайтов. Чаще всего в качестве ОС используется Windows NT или какая-либо версия Unix.

ì

# А достаточно ли двух?

Разумеется, системы SMP и однопроцессорные системы - не единственный вариант для выбора. Например, некоторые специализированные приложения требуют суперкомпьютеров со множеством равноправных процессоров или машин с асимметричной многопроцессорной обработкой, мало чем напоминающих архитектуру машин SMP.

Серверы с симметричной многопроцессорной архитектурой выполняют сразу много задач. обслуживают одновременно большое число пользователей и обрабатывают множество обращений к диску.

SMP-серверы выполняют много задач одновременно, обслуживают сразу большое число пользователей и могут обработать множество обращений к диску. Отдельные процессоры системы SMP идентичны и взаимозаменяемы. Они связаны быстродействующей шиной, пропускная способность которой нередко превышает 100 Мбайт/с, в то время как скорость передачи данных в сети может составлять всего 10 Мбит/с. Кроме того, каждый центральный процессор имеет собственный кэш емкостью до не-

Большие параллельные системы, такие как The Connection Machine производства Thinking Machine Corp., используют сотни или даже тысячи процессоров и требуют специального ПО. В отличие от машин SMP они не поддерживают обычные операционные системы и программы. В машинах с асимметричной многопроцессорной архитектурой для обработки разных задач применяются всевозможные специализированные ЦП и контроллеры. Например, векторный процессор способен ускорить

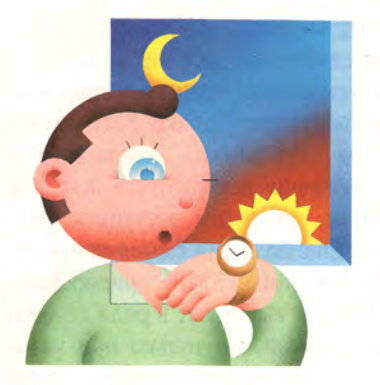

некоторые виды вычислений с плавающей запятой. Цифровой сигнальный процессор (DSP) выполняет специальные расчеты, необходимые для обработки разных сигналов. Аппаратная реализация игрыш в производительности. Недостатком является то, что такую систему нелегко наращивать и ее обновление представляет собой довольно сложную задачу.

# Панацея или всего лишь слабая микстура?

Решит ли система SMP ваши проблемы? Если сервер с одним ЦП работает с большой нагрузкой, то система SMP может стать хорошей альтернативой. Однако, возможно, она не окажется тем чудесным средством, на которое вы уповали, так как влияние на работу всей системы оказывает целый ряд факторов.

Не всякая ОС поддерживает многопроцессорную обработку данных. Установка дополнительных ЦП в систему, работающую под DOS или Windows, не даст никакого выигрыша в производительности.

нейронной сети ускоряет процесс принятия решений, имитационное моделирование и цифровую фильтрацию. ЦП малой мощности предназначен для обработки запросов ввода-вывода, а большой - для управления общим процессом вычисления. Распределение задач между специализированными процессорами обеспечивает асимметричной модели существенный вы-

Прежде всего - программное обеспечение. Не всякая операционная система поддерживает многопроцессорную обработку данных. К примеру, если вы работаете с DOS и Windows, дополнительные ЦП будут бесполезны. Точно так же аппаратное обеспечение SMP не даст никакого результата, если в системе установлен стандартный сервер NetWare. И только ОС, поддерживающая многопроцессорную архитектуру — Windows NT или одна из версий Unix, возможно, даст вам желаемое преимущество при использовании машины SMP.

И то гарантии здесь нет. Даже если ваша ОС поддерживает SMP, вы не ощутите ускорения при выполнении единственной задачи на единственной нити, поскольку нить может работать одновременно только на одном ЦП. Какое-то ускорение чувствуется при запуске на сервере нескольких задач одновременно или в том случае, когда некоторые задачи привлекают по нескольку нитей. Заметим, что выполнение задачи с помощью двух центральных процессоров отнюдь не означает удвоения производительности.

Теоретически, каждая из двух нитей, задействованных на двух ЦП, должна работать на полной скорости, а производительность линейно возрастать с увеличением числа процессоров. На практике же зависимость нелинейная. Иными словами, два ЦП могут работать в  $2^{0.95}$ , или в 1.93 раза быстрее, чем один ЦП. Говоря о коэффициенте масштабирования (scaling factor) своих ЦП, производители систем **SMP обычно указывают показатель** степени, например 0,95, и такой показатель считается вполне достаточным.

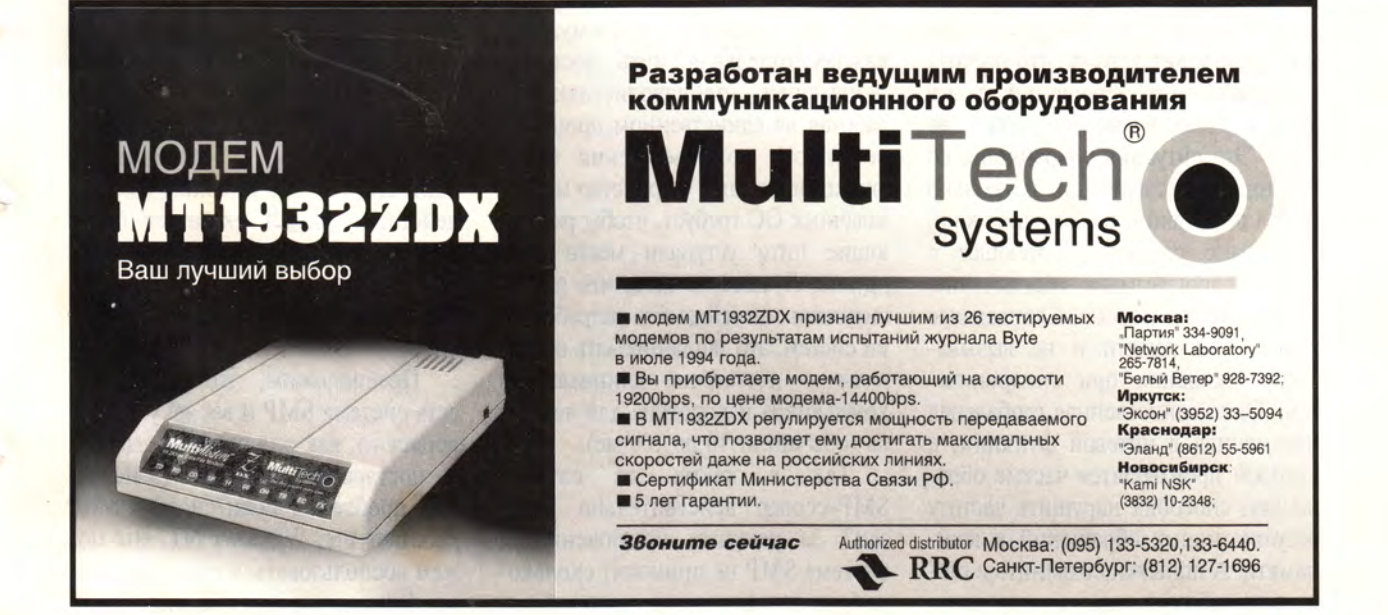

При существенном увеличении числа ЦП производительность заметно возрастает - в  $64^{0,95}$ , т. е. почти в 52 раза. Но если прололжать наращивать число процессоров, то коэффициент масштабирования начнет снижаться, поскольку не избежать соперничества между нитями за общие ресурсы, и для синхронизации работы каждой нити потребуется больше времени.

Кроме того, задача синхронизации не ограничивается ПО. Аппаратные средства также порождают проблемы. Например, обычно в системе SMP каждая плата ЦП имеет собственную кэш-память. Таким образом, процессорам в большинстве случаев не нужно использовать системную шину и бороться за доступ к общей памяти. Если задействована какая-либо нить, то процессор, имеющий достаточно большой объем кэш-памяти, в 99% случаев способен обходиться без обращения к ОЗУ.

Но что происходит при кэшировании части общей памяти более чем одним ШП?

Эту проблему эффективно решает синхронизация кэш-памяти, для чего последняя разделяется на «линии». Вы можете получить такое сообщение: «Кто-то сделал запись в ту часть памяти, копия которой находится у вас, поэтому ваше кэшированное значение больше не действительно». Это событие очищает одну из линий кэша. Каждый раз очистка какой-либо линии кэша приводит к тому, что частота результативных обращений в эту линию кэша временно падает до нуля. Эта ситуация сохраняется до тех пор, пока следующие несколько тысяч обращений не заполнят кэш.

Трудно создать работающее с нитями программное обеспечение. периодически не останавливающее работу кэш-памяти и не вызывающее ожидания при синхронизации. Одна-единственная глобальная переменная в нитевой функции, к которой производятся частые обращения, способна нарушить частоту результативных обращений к кэшпамяти. А попытки сохранить в стеке всю рабочую память нити часто

просто невозможны. Наступает момент, когда нити должны синхронизироваться. Именно тогда и происходят задержки.

Еще один фактор, влияющий на производительность системы, планирование. Windows NT и другие операционные системы, обеспечи-

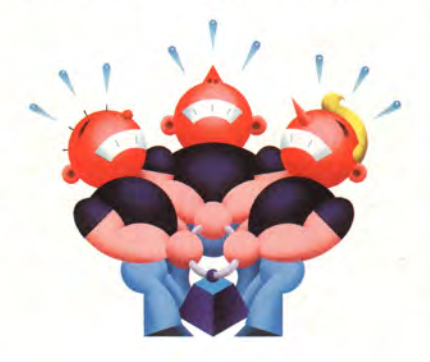

вающие функционирование SMPмашин, всячески стараются поддерживать работу нити только на одном процессоре, что максимально увеличивает частоту результативных обрашений к его кэш-памяти. Вместе с

принт-серверу. Многопроцессорная система не дает также заметного ускорения производительности файл-сервера. Однако SMP-технология эффективна, когда сервер интенсивно используется как для печати, так и для доступа к файлам. Еще больший смысл применение системы SMP приобретает, когда она выступает в роли сервера приложений, но только при условии, что сами приложения эффективно используют нити и специально протестированы и настроены для SMP-машин. Среди немногих приложений, отвечающих этим критериям, можно назвать SQL-Server 6.0 фирмы Microsoft и Lotus Notes Server for Windows NT.

Даже если SMP вам кажется оптимальным вариантом, все равно, прежде чем покупать такую систему, вам следует тщательно взвесить все за и против. У вас есть и другие варианты: один сервер с очень быстрым ЦП (возможно, новейшим RISC-процессором) и быстродей-

Каждые полтора года появляются новые процессоры с вдвое большим быстродействием. но требования к скорости обработки растут еще быстрее. Проблему может решить система SMP.

тем в течение определенного временного интервала система обязана предоставлять время центрального процессора всем работающим нитям. Это порождает проблему: если каждая отдельная нить достигает наивысшей производительности, работая на единственном процессоре вплоть до завершения своей функции, то само устройство многозадачных ОС требует, чтобы работающие нити уступали место одна другой. Лучшее из того, что в этой ситуации могут сделать разработчики систем, это запланировать интервалы - достаточно длинные для компьютера и короткие для человека (обычно от 10 до 100 мс).

Так в каких же случаях SMP-сервер действительно полезен? За редкими исключениями, система SMP не приносит скольконибудь значительных преимуществ

ствующим дисковым массивом или несколько недорогих серверов.

Скажем, если вам нужен интенсивно работающий сервер баз данных для одновременного доступа большого числа пользователей, то лучшей альтернативой будет система SMP. А для сервера, производящего длительные вычисления. один ЦП с очень высоким быстродействием может оказаться более эффективным.

# Добро пожаловать в реальный мир

Предположим, что у вас уже есть система SMP и вас не удовлетворяет то, как она работает. Давайте постараемся обнаружить источник проблемы. Если система SMP работает под Windows NT, мы можем воспользоваться ее встроенными функциями диагностики.

В группе программ-утилит администратора (Administrative Tools) Windows NT есть программа контроля производительности (Performance Monitor). Запустив ее, вы можете обнаружить, что при пиковой нагрузке все ЦП системы почти полностью используют свою мощность. В этом случае, скорее всего, вам нужен еще один ЦП для перераспределения нагрузки или следует заменить все ЦП более быстрыми. Однако не торопитесь заказывать обновление.

Возможно, причина кроется в ОЗУ. Обнаружив, что выделенная системе память во время работы занимает почти весь объем системного ОЗУ, а частота ошибок типа «отсутствие страниц» (page faults) при выделении памяти составляет несколько сот в секунду, вы должны увеличить объем системного ОЗУ. Однако, если вы пользуетесь некачественным программным обеспечением, расходующим много оперативной памяти, наращивание ОЗУ только отсрочит неизбежные проблемы с памятью.

Может быть, для того чтобы ответить на вопрос, что же отнимает ресурсы ЦП, вам достаточно констатировать факт нехватки ОЗУ. Обработка большого числа ошибок типа «отсутствие страницы» погло-

# В несколько строк

Автомобильный концерн Volvo заказал петербургской фирме «ПРОМТ» специализированную версию программы-переводчика Stylus для автоматизации перевода на русский язык объемистой технической документации к автомобилям Volvo.

В Москве появился официальный дистрибутор фирмы SPSS (разработчика одноименной системы статистического анализа) - компания «Статистические системы и сервис». Контактный телефон: (095) 125-00-69.

Фирма «Агама» выпустила новую версию программы «Пропись». Теперь программа может работать как в Windows 3.1, так и в Windows 95, взаимодействуя с 32-разрядным пакетом Microsoft Office 95. Распространением программы занимается компания Lamport.

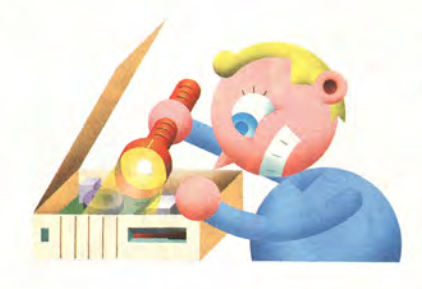

щает время центрального процессора и создает дополнительную нагрузку на диск. Прежде чем решать вопрос о приобретении еще одного ЦП, нарастите оперативную память системы и посмотрите, сохранится ли проблема.

сервера не давало никаких результатов. Производительность системы была ограничена скоростью диска до тех пор, пока для ускорения доступа к диску устаревшие и более медленные ESDI-диски и контроллеры не заменили на SCSI-диски и контроллеры.

Если ни одно из вышеупомянутых предложений не устраняет проблемы, продолжайте поиски. Теперь проверьте свою сеть. Достаточно ли высока скорость передачи данных протоколов NetBEUI и IPX? Возможно, лучшим выходом будет использование другой, более быстродействующей сетевой платы.

# Причиной, сдерживающей быстродействие ЦП. может быть нехватка оперативной памяти.

Кроме того, следует проверить производительность диска. Если его активность приближается к 100%, источником проблемы, вероятно, является именно он. Впрочем, причиной может быть и недостаточный объем оперативной памяти. Для кэширования диска используется ОЗУ, так что, если у вас не хватает оперативной памяти, работа диска замедляется независимо от его номинальной скорости. В некоторых случаях увеличение скорости ЦП

Корпорация LVS выиграла два из пяти лотов тендера на оснащение Федерального собрания РФ компьютерным оборудованием и программным обеспечением. LVS установит СУБД Oracle и организует шлюзы Internet на основе оборудования Sun Microsystems.

20 октября завершилось третье турне фирм Hewlett-Packard, Novell, R-Style и RSI по городам России. Участники турне посетили Ростов-на-Дону, Хабаровск и Владивосток, где провели множество семинаров и презентаций.

Подписано дистрибуторское соглашение между компанией IBS и американской фирмой ACI, занимающейся разработкой программного обеспечения для оперативных систем электронных платежей. Наиболее

Какие бы проблемы ни возникали, прежде всего начинайте с диагностики. Не покупайте ничего до тех пор, пока не исследуете каждую потенциальную проблему. Только кропотливая, тщательная проверка системы подскажет, что же вам действительно нужно.

# **OB ABTOPE**

Мартин Хеллер - старший редактор журнала Windows Magazine.

известный продукт фирмы ACI - программа BASE24 для компьютеров Tandem Nonstop. способная круглосуточно обслуживать несколько тысяч банкоматов и торговых терминалов.

Австрийская фирма Medizin Technik Griesser начинает распространение в России системы идентификации отпечатков пальцев FingerCheck, использующей персональный компьютер.

Medizin Technik Griesser, тел. в Вене: +43-1-714 33 20.

Московская компания «АйТи» открыла в Литве дочернюю фирму Aitisa, которая будет заниматься реализацией проектов в области безналичных расчетов и автоматизировать деятельность предприятий.

Aitisa, тел. в Вильнюсе: (0122) 66-05-86.

*M. P.* 

**ПРАКТИКУМ** 

# Программирование среде 0S/2 Warp

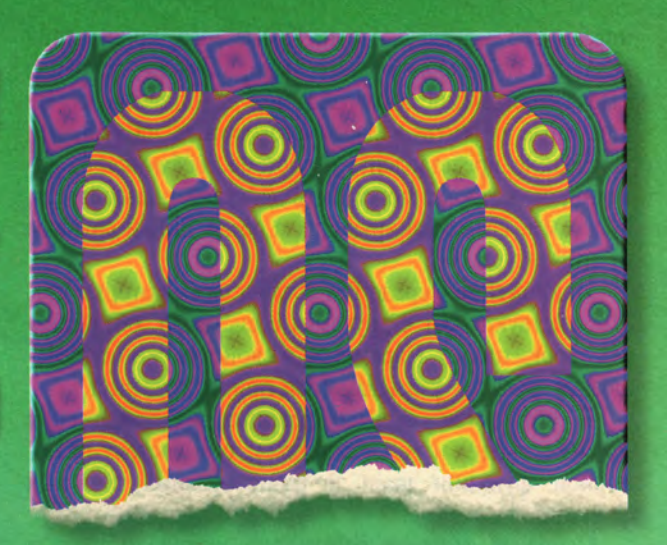

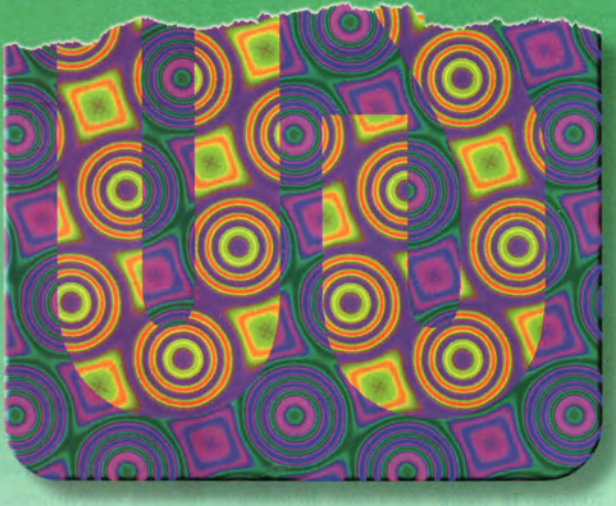

Николай Смирнов

нтерес программистов ко всему, что связано с OS/2, всегда был велик, а с появлением версии Warp 3 еще более усилился. При этом часто приходится слышать жалобы на недостаток информации, предназначенной разра-

ботчикам ПО для этой операционной системы. Идя навстречу тем, кто хочет научиться создавать приложения для OS/2, я попытаюсь изложить основы программирования в среде Presentation Manager (PM) - менеджера графического представления информации. Статья рассчитана на людей, знакомых с языком Си.

# ОСНОВЫ РАЗРАБОТКИ ПРИЛОЖЕНИЙ ДЛЯ РМ

# Проект

Создавая приложение, программист разрабатывает его проект, который должен включать файлы трех ВИДОВ:

• файлы исходного текста программы (С-файлы), один из которых содержит основную функцию (main), остальные - функции работы с окнами (для небольшого проекта все функции могут уместиться в одном С-файле);

• файлы-заголовки (Н-файлы), содержащие определения констант, типов данных, функций и т. п.;

• файлы ресурсов (RC-файлы), содержащие текстовые строки и шаблоны, необходимые программе.

Помимо перечисленных основных файлов проект приложения может включать два вспомогательных файла:

• файл поддержки проекта (МАК-файл), содержащий инструкции для компилятора и компоновщика (редактора объектных модулей);

• файл определений (DEF-файл), описывающий зависимость модулей и содержащий список прочих файлов, используемых при компиляции и сборке программы.

# Структура

Система OS/2 Warp - многозадачная среда, и программы для нее должны подчиняться особым правилам. Все приложения взаимодействуют непосредственно с ОС и не используют средств «низкого уровня», таких как программные прерывания, обращения к РАКТИКУМ

портам ввода-вывода и т. п. Кроме того, приложения являются событийно-управляемыми, а значит, основная задача программиста-разработчика - описать, как те или иные объекты должны реагировать на события. Последние представлены в системе сообщениями, источником которых могут быть действия пользователя, программ, функционирующих в среде РМ, и сигналы от аппаратуры.

Приложение в среде РМ создает окна, которые взаимодействуют друг с другом и с системой, обмениваясь сообщениями. Параметры и свойства окон определяются флагами, указываемыми при их создании.

В соответствии с вышесказанным все приложения РМ имеют одну и ту же структуру: они состоят из основной функции main и разнообразных оконных функций.

Основная функция отвечает за инициализацию и завершение программы, а также содержит цикл обработки сообщений, внутри которого выбирает сообщения из очереди и отправляет их для обработки окнам, созданным приложением.

Оконные функции служат для обработки сообщений, посылаемых окнам. Как правило, программист, создавая оконную функцию, описывает лишь обработку специфических ситуаций, характерных именно для данного типа окон. Обработку стандартных ситуаций (перемещение окна, прокрутку его содержимого, изменение размеров и т. п.) можно производить с помощью заранее определенных оконных функций, которые доступны всем приложениям РМ.

# Взаимоотношения между окнами

В среде РМ предусмотрены два типа иерархических отношений между окнами: родитель - потомок и владелец - подчиненный. Отношения первого типа определяют, как окна отображаются на экране и что происходит с дочерним окном при выполнении того или иного действия с родительским. Отношения второго типа регламентируют коммуникацию между окнами. Хотя оба типа отношений схожи, они являются независимыми и не сводятся один к другому. Каждое РМ-приложение создает по меньшей мере одно основное окно верхнего уровня - первичное окно, или окнорамку (frame). Оно является одновременно родителем и владельцем по отношению ко всем остальным окнам, порождаемым приложением, в том числе по отношению к так называемому клиентскому окну, которое служит фоном для объектов, изображаемых в окне приложения. Окно-рамка подчиняется особым правилам. Рассмотрим три группы правил.

Отношения «родитель - потомок»:

• дочернее окно (окно-потомок) изображается всегда поверх своего родителя. Порядок расположения окон на Рабочем столе операционной системы называется z-последовательностью, а положение окна в этой последовательности - z-позицией. Рабочий стол всегда находится «на дне» z-последовательности;

• родительское окно перемещается, минимизируется, максимизируется или прячется вместе со всеми дочерними окнами;

• уничтожение родительского окна приводит к уничтожению дочернего;

• дочернее окно не может выходить за пределы родительского окна. Часть дочернего окна, лежащая вне границ родительского, не изображается;

• дочернее окно может перекрывать другое дочернее окно, в то время как родительское окно не может перекрывать свое дочернее окно.

Отношения «владелец - подчиненный»:

• окно-владелец и подчиненное ему окно привязаны к одной и той же очереди сообщений;

• окно-владелец перемещается, минимизируется, максимизируется или прячется вместе со всеми подчиненными ему окнами;

• подчиненное окно может выходить за пределы окна-владельца, т. е. изображаться могут и те части подчиненного окна, которые лежат вне границ окнавладельца:

• уничтожение окна-владельца не обязательно приводит к уничтожению подчиненного окна;

• подчиненное окно всегда сообщает своему владельцу о значимых событиях, таких как перемещение мыши, нажатие клавиши и т. п.

Правила для окна-рамки:

• когда уничтожается окно-рамка, уничтожаются и все подчиненные ему окна, даже если они не являются непосредственными потомками данного окна:

• при перемещении окна-рамки перемещаются только те окна, которые непосредственно подчинены данной рамке;

• перемещение окна-рамки в z-последовательности автоматически изменяет z-позицию всех подчиненных ему окон;

• когда окно-рамка прячется или минимизируется, то же самое происходит и со всеми подчиненными ему окнами.

Приложение может создавать множество окон, для которых Рабочий стол бывает как владельцем, так и родителем.

# Обработка сообщений

Взаимодействие между системой и любым РМ-приложением осуществляется путем обмена сообщениями. Сообщения могут посылаться (send) или отправляться (post).

Когда сообщение посылается окну, вызывается соответствующая оконная функция и выполнение текущего процесса возобновляется лишь после ее завершения.

Когда сообщение отправляется окну, оно попадает в очередь сообщений окна, и выполнение текущего процесса может возобновиться до завершения работы оконной функции. Сообщения обрабатываются в порядке их приоритета и положения в очереди.

# ЭТАПЫ ВЫПОЛНЕНИЯ РМ-ПРИЛОЖЕНИЯ

Выполнение любого РМ-приложения должно включать шесть обязательных этапов:

- 1. Инициализация в среде РМ.
- 2. Создание очереди сообщений.
- 3. Регистрация класса окна.
- 4. Создание окна.
- 5. Получение и распределение сообщений.
- 6. Освобождение ресурсов РМ.

Для того чтобы использовать структуры и другие типы данных, а также константы и вызовы функций программного интерфейса OS/2, необходимо включить в исходный текст приложения заголовочный файл OS2.H. Кроме того, компилятор сможет включать прототипы функций для работы с окнами и сервис общего назначения РМ, только если будет определена константа INCL WIN. Соответствующие инструкции препроцессора - #include и #define должны предшествовать описанию глобальных переменных и функций (причем определение INCL WIN должно стоять перед включением файла заголовка OS2.H).

Приложения, исходный текст которых разбит на несколько модулей (С-файлов), как правило, требуют включения файла-заголовка (скажем, APPLIC.H), содержащего прототипы функций, определения и описания, специфичные для конкретного приложения и общие для всех его модулей.

# **Инициализация в среде РМ**

Оконная система OS/2 распознает каждое приложение по его уникальному идентификатору - блоку привязки. Определение типа данных указатель на блок привязки — НАВ (Handle Anchor Block) — содержится в файле OS2.Н. В каждом приложении должна быть определена глобальная переменная этого типа hAB, объявленная до описания функции main и доступная всем функциям приложения.

Первым действием приложения (и первым системным вызовом внутри функции main) является обращение к РМ с целью регистрации данного приложения в оконной системе OS/2. Для этого используется функция WinInitialize, возвращающая указатель на блок привязки приложения. Функция WinInitialize имеет один параметр типа ULONG. Если значение параметра равно нулю, инициализируемому приложению будут доступны все оконные сообщения.

# Таблица 1. Структура MQINFO.

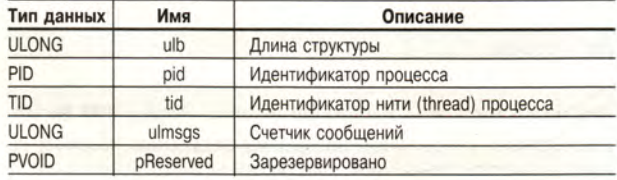

Значение, возвращаемое функцией WinInitialize, присваивается переменной hAB. При ошибке инициализации функция возвращает нуль (NULLHANDLE).

# Пример

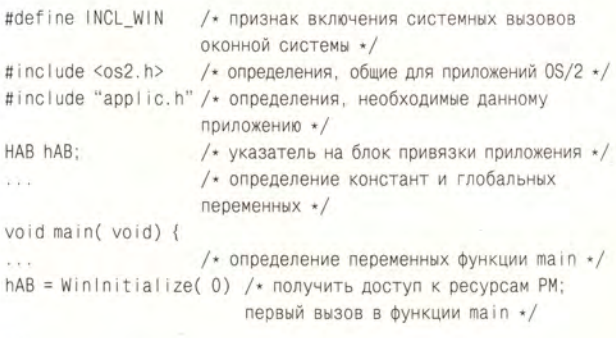

# Создание очереди сообщений

Операционная система OS/2, в отличие от DOS, осуществляет полный контроль за всеми системными ресурсами. Любое приложение, желающее использовать клавиатуру, мышь или экран, должно сделать запрос на получение соответствующего доступа. Все запросы имеют форму сообщений, которые, как уже говорилось, могут порождаться пользователем, самим приложением или системой. Пользовательское сообщение генерируется при нажатии на клавишу или действии с мышью. Приложения порождают сообщения для взаимодействия между собой.

Системные сообщения появляются как опосредованный результат пользовательских сообщений или сообщений приложений. Например, если пользователь перемещает окно приложения по поверхности Рабочего стола, система посылает в данное приложение сообщения о необходимости перерисовки окна.

Окно (обычно расположенное на Рабочем столе) является основным элементом интерфейса между РМ-приложением и пользователем. Создавая окно, приложение должно с помощью функции WinCreate-MsgQueue создать для него очередь сообщений - коммуникационный канал для обмена информацией с системой. Вызов этой функции - второй после вызова WinInitialize и предшествующий всем остальным вызовам интерфейса РМ. В приложениях, параллельно выполняющих несколько процессов, или нитей (thread), каждой нити соответствует одна очередь сообщений.

Функция WinCreateMsgQueue получает два параметра: указатель на блок привязки приложения, имеющий тип НАВ, и максимальное число сообщений в очереди - число типа LONG. По умолчанию очередь содержит 10 сообщений; именно это значение будет использовано, если указать параметр, равный нулю. WinCreateMsgQueue возвращает указатель на очередь сообщений, значение которого присваивается глобальной переменной hQM. Тип этой переменной - НМQ (Handle Message Queue) — определен в файле OS2.H, так же как и структура MQINFO (табл. 1), на которую он указывает. Нулевое значение, возвращаемое функцией WinCreateMsgQueue (HMQ == NULLHAND-LE), означает, что очередь не может быть создана.

# Пример

/\*Переменная, содержащая информацию об очереди сообщений, определяется как глобальная переменная вне основной процедуры \*/ НОМ hMO /\* указатель на очередь сообщений \*/

/\*Функция создания очереди сообщений вызывается в основной процедуре сразу же после функции WinInitialize \*/

```
hMQ = WinCreateMsgQueue(
```
hAB, /\* указатель на блок привязки \*/

0); /\* использовать системные значения по умолчанию \*/

# Регистрация класса окна

Последним действием приложения перед созданием окна является регистрация класса окна в среде РМ. Термин класс пришел из объектно-ориентированного программирования. Класс определяет данные и операции, которые могут с этими данными производиться.

Приложение регистрирует свой собственный класс, в который входит и процедура, предназначенная для обработки сообщений, посылаемых в окна данного класса. Другими словами, приложение определяет окно, через которое будет «общаться с внешним миром». Для регистрации класса следует указать системе имя, используемое для определения данного окна, и процедуру, которая будет обрабатывать сообщения, получаемые окном. Регистрация производится с помощью функции WinRegisterClass. Функция имеет пять параметров (табл. 2).

Параметр pWndProc, передаваемый WinRegister-Class, - указатель на оконную функцию, предназначенную для обработки сообщений. Если приложение не имеет собственной процедуры работы с окном, этот указатель может быть равен нулю (NULL). В противном случае оконная функция должна быть декларирована до вызова функции WinRegisterClass.

Параметр flClassStyle представляет собой комбинацию стилей класса приложения. Стили класса - характеристики, описывающие вид и поведение окна в момент его создания (табл. 3). Классы окна определяются набором констант, каждая из которых начинается с префикса CS\_; константы объединяются с помощью операции побитового ИЛИ ().

Таблица 2. Параметры функции WinRegisterClass.

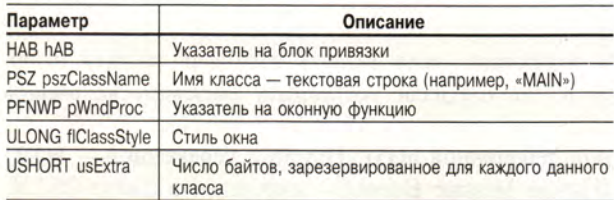

# Таблица 3. Стили классов окон.

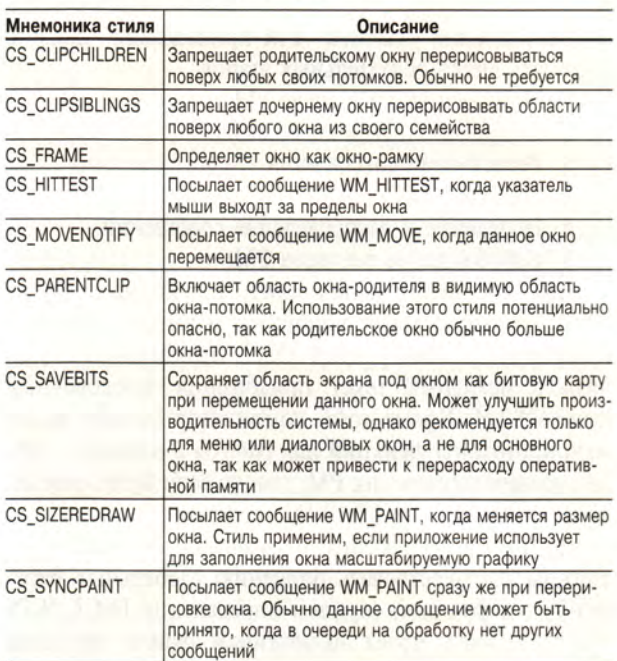

Функция WinRegisterClass возвращает значение логического типа. Значение TRUE («истина») — признак того, что класс зарегистрирован. Значение FALSE («ложь») показывает, что класс не может быть создан.

# Пример

```
/* декларация оконной функции - содержится в файле-заголовке
приложения */
MRESULT EXPENTRY wpMain(
   HWND.
           /* указатель на клиентскую часть окна */
   ULONG.
           /* индекс сообщения */
   МРАRАМ, /* данные, специфичные для данного сообщения */
   МРАRАМ); /* данные, специфичные для данного сообщения */
```
/\* код в функции main - после вызова функций WinInitialize и WinCreateMsgQueue \*/

## WinRegisterClass ( hAB. /\* указатель на блок привязки \*/ "MAIN",  $/*$  имя класса \*/ wpMain, /\* указатель на оконную функцию \*/ CS SIZEREDRAW : CS HITTEST. /\* стиль класса \*/ 0); /\* дополнительно резервировать данные не требуется \*/

(Продолжение в следующем номере)

**OB ABTOPE** 

Николай Смирнов - системный инженер фирмы IBM Eastern Eurpope/Asia, координатор программы поддержки разработчиков ПО для OS/2. Тел.: (095) 940-20-00.

# ПРАКТИКУМ

# Векторно-топологическое представление данных **в** цифровой картографии

# **А.Л. Карасев**

Важнейшим элементом современных географических информационных систем (ГИС) являются средства формализации и обработки данных о пространственно-распределенных объектах, предназначенные для решения картографических и вычислительных задач прикладного характера.

*Географ сошел с ума совершенно неожиданно: однажды он взглянул на карту обоих полушарий и не нашел на ней Берингова пролива... И. Ильф, Е. Петров***.** *«Золотой теленок***».**

По имевшимся у авторов романа сведениям, на карте, которая стала причиной печального происшествия, Берингова пролива действительно не было. Он отсутствовал из-за головотяпства издательства «Книга и полюс». Приведенный пример — хорошая иллюстрация одной серьезной проблемы...

Картография имеет дело с описаниями объектов как природного происхождения (реки, озера, леса, поля), так и антропогенного (линии электропередач, сети телекоммуникаций, каналы, заводы, дороги, города). Не менее важны и объекты воображаемые, условные (политико-административные границы, параллели и меридианы, границы территорий нейтральных зон и вод, границы зон безопасности или, напротив, повышенной опасности, границы участков ведомственной и частной принадлежности, заповедников).

При отображении объектов реального мира на географической карте информацию о них принято подразделять на две группы: координатную и семантическую.

Группа координатных данных служит для представления геометрических и топологических свойств объектов. Координатные данные можно хранить в растровом и векторном форматах. О преимуществах и недостатках обоих форматов сказано немало. Они дополняют друг друга и все чаще используются совместно. Этому способствует совершенствование программ-векторизаторов, умеющих преобразовывать сканированные изображения в векторный формат.

В настоящее время известно много различных форматов векторного представления картографической информации. Они отличаются друг от друга сложностью и экономичностью способа представления и, соответственно, возможностями манипуляций с данными при их анализе и эффективностью этих операций. В простых форматах содержится только информация о геометрических характеристиках объектов, в более сложных — добавляются топологические атрибуты, позволяющие учитывать взаимное расположение объектов (что с чем граничит, что от чего справа или слева, какие объекты принадлежат заданной области, а какие расположены вне ее...).

Что касается второй группы, семантической (в большинстве ГИС используется термин «атрибутная»), то она содержит качественные и числовые данные о свойствах и характеристиках объектов: цвет, тип поверхности, тип растительности, данные о владельцах, почтовые адреса, число жителей и т. п. Хранится она в виде строк текста и чисел и может обрабатываться средствами СУБД. Появились уже и мультимедиа-приложения, расширяющие информационное наполнение карт, делающие его звучащим, двигающимся, почти осязаемым: выбрав некоторый пункт или область на электронной карте, можно прослушать речевое сообщение, посмотреть фотографию, стереоизображение, воспроизвести мелодию или видеосюжет...

# Геометрические примитивы

Допустим, в нашем распоряжении есть бумажная карта и надо создать цифровое представление находящихся на ней объектов, не касаясь их смыслового содержания, названий и раскраски (в школьной географии подобные карты называются контурными). Любой картографируемый объект принято изображать, пользуясь геометрическими объектами-примитивами: точкой, линией и контуром трех типов. Последний термин обозначает фигуры, образованные замкнутыми линиями, их еще называют ареалами, т. е. фигурами, занимающими определенную площадь. Аппроксимация границ контуров многоугольниками дала еще одно название этому типу объектов полигоны.

Цифровое представление точки не вызывает вопросов: это ее

# PAKTUKYM

координаты. Аппроксимируя линейные объекты и границы контуров ломаными линиями, т.е. последовательностью отрезков, получаем возможность ИХ цифрового описания в виде последовательностей точек: (X1, Y1),  $(X2, Y2)$ ,  $(X3, Y3)$ ,... Целесообразно выбирать для аппроксимации так называемые характерные точки: концы линий, точки максимальной кривиз-НЫ И Т. П.

Кроме геометрических свойств на выбор аппроксимирующих точек влияет и предназначение

карты: в зависимости от масштаба и предназначения приходится менять и детальность представления, и классификацию объектов по типам. Если, например, интересны острова на реке и их положение относительно берегов, то река уже не может считаться одномерным линейным объектом.

Самый простой способ описания - пронумеровать все объекты на карте и для каждого хранить его тип, номер и массив координат точек аппроксимации (для точки пару координат), как показано в таблице.

Удобнее (обычно так и поступают) для каждого типа объектов завести свою таблицу. Обратим, однако, внимание на два недостатка такой модели представления: неэкономность (линии, описывающие границы между соседствующими областями, отражаются дважды) и несвязность (изображаемые объекты «не знают друг о

Таблица. На картографическом жаргоне эта модель представления объектов называется «спагетти».

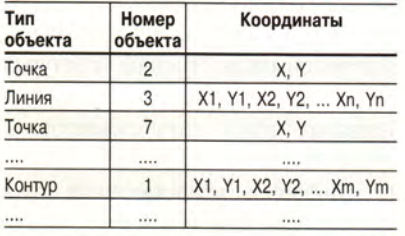

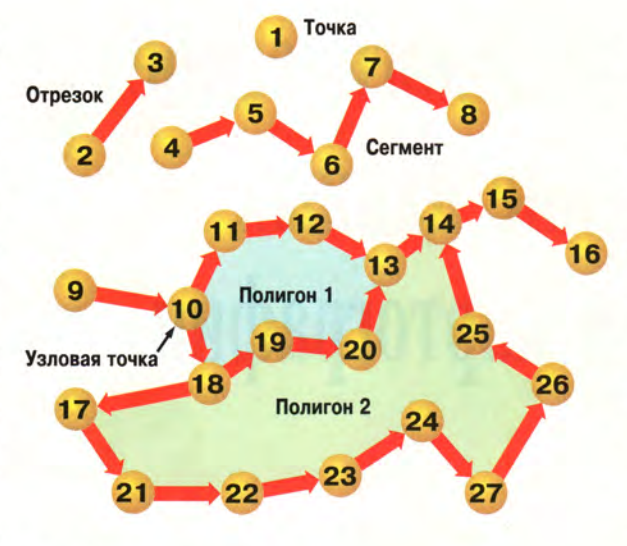

Рис. 1. Геометрические примитивы.

друге»). Такая несогласованная информация, особенно если она берется из различных источников, не может быть использована совместно на одной карте.

Чтобы устранить дублирование информации, используется так называемое цепочечно-узловое пред-

ставление. Для этого вводятся понятия цепочки точек и узловой точки. Цепочка служит для представления участка. состоящего из последовательности отрезков без разветвлений (возможно, лишь из одного отрезка). Такие участки еще называют сегментами. Каждому сегменту приписывают направление, соответствующее порядку перечисления точек, его аппроксимирующих (от начальной точки - к конечной).

Что такое узловые точки, ясно из названия: это места пересечений и вет-

влений линий, т. е. те точки, которые принадлежат сразу двум или более цепочкам-сегментам, являются для них крайними, граничными.

На рис. 1 цепочками являются, например, такие заданные последовательностью точек участки:  $[4-5-6-7-8]$ ,  $[10-11-12-13]$ ,  $[18-17-$ 

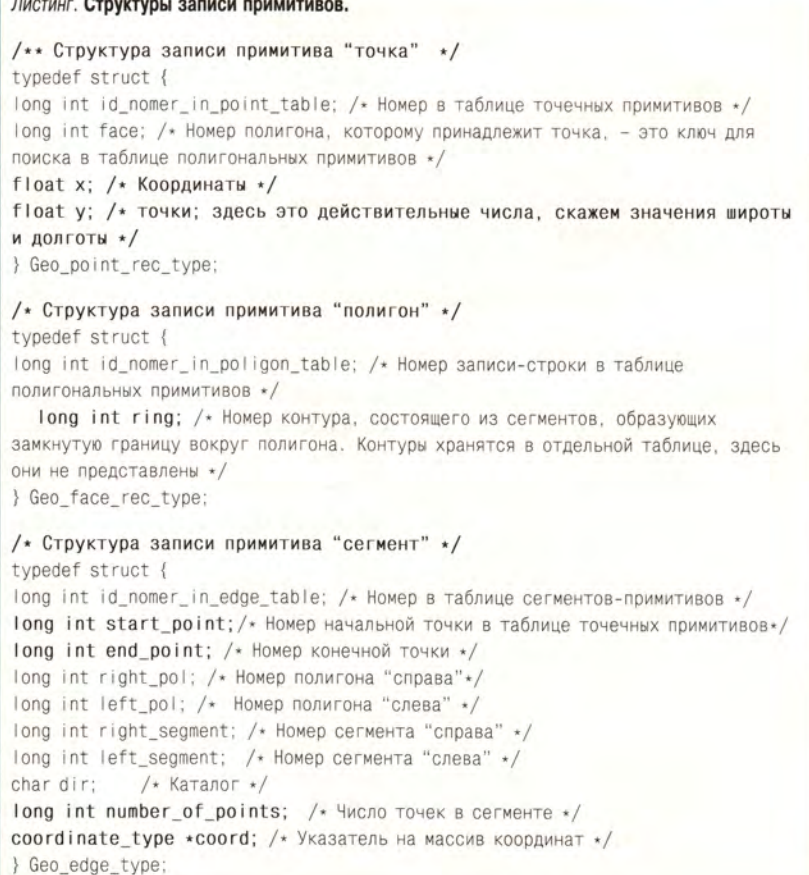

# **PAKTHKYM**

21-22-23-24-27-26-25], [13-14], [18- $19 - 20 - 13$ .

В узловой точке 10 встречаются цепочки-сегменты [9-10], [10-11- $12-13$ ,  $[10-18-19-20-13]$ .

Для представленного на рис. 1 полигона (контура) 2 внешнюю границу задают точки 18, 17, 21, 22, 23, 24, 27, 26, 25, 14, 13, 20, 19. Могут быть и внутренние границы, задающие «острова» - области, не принадлежащие к данной территории.

Вместо того чтобы для каждого из полигонов хранить массив координат точек границы, гораздо выгоднее задать последовательность сегментов, которые ее образуют. Это позволяет единообразно и экономно организовать правильный обход границ и избежать дублирования данных о границах смежных полигонов.

Следующие объекты: точка, цепочка-сегмент и полигон - получили в ГИС-литературе название «геометрические примитивы».

# Структуры данных

Будем считать, что примитивы каждого типа пронумерованы и организованы в таблицы. В листинге приводятся структуры на языке Си, реализующие предложенный подход для хранения информации о примитивах. Фрагменты ЭТИХ структур, соответствующие геометрическому описанию объектов, выделены жирным шрифтом. Все остальное - описание топологических связей.

На основе введенных выше геометрических описаний можно создавать на экране контурные картыизображения, масштабировать их, выбирать для манипуляций объекты заданного типа, вычислять длину и плошаль объектов и т. п.

## Топологические отношения

Вот граница! - сказал Ноздрев. -Все, что ни видишь по эту сторону, все это мое...

Н.В. Гоголь. «Мертвые души». Внутри или вне определенной области лежит заданный населенный пункт? Или обратная задача:

сегмента [18-19-20-13] Правый сегмент Левый

"Соседние" объекты для

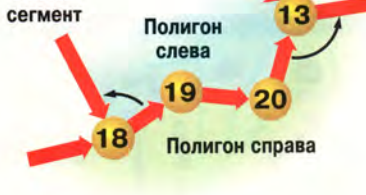

Рис. 2. Определение топологических отношений для цепочечно-узловых структур.

найти область, на территории которой расположен некоторый объект. Или же: задан пункт (точка на карте), а требуется найти остальные пункты, лежащие в той же области и по одну с ним сторону от некоторой линии.

Чтобы «научить» электронную карту отвечать на подобные вопросы, необходимо ввести вспомогательные атрибуты, для каждого типа объектов свои. Для точечного объекта нужно указать полигон, которому точка принадлежит. Для этого требуется однозначно задать систему областей-контуров, полностью занимающих площадь картографируемой территории без пустых «ничейных» участков и не перекрывающихся. Иначе вопрос о принадлежности не имеет смысла.

Итак, о точке необходимо знать, какому полигону она принадлежит. Для линейного объекта (цепочки) следует указать, с какими линиями он встречается в концевых точках и какие области (полигоны) лежат по обе стороны от него. Для полигона - какими линиями он ограничен и с какими полигонами соседствует.

Введем в структуры геометрических примитивов-полигонов поля топологической информации, позволяющей учитывать взаимоотношения соселних областей и линий. Но сначала формализуем интуитивные понятия соседства.

Для цепочек-сегментов направление, как говорилось выше, определено порядком перечисления аппроксимирующих точек. Стартовой, начальной считается самая первая точка в списке, конечной последняя. Зададим правило определения правого и левого сегмента. Оно формулируется так: при обходе против часовой стрелки, начиная от конечного отрезка сегмента, ведущего в узловую точку, первый встретившийся и пересеченный сегмент считается расположенным справа. Для начальной точки сегмента - аналогичное определение (рис. 2).

Для полигонов, граничащих с сегментом, определение положения справа или слева основано на направлении движения вдоль сегмента. Это также иллюстрируется рис. 2.

Теперь можно вернуться к листингу и посмотреть, как организовано хранение топологических атрибутов у различных типов геометрических примитивов.

Соответствующие операции над введенными атрибутами (их можно конструировать по-разному) позволяют последовательно перебирать сегменты, входящие в состав различных линий.

Пройти по границе полигона позволяет ссылка на список цепочек, ее образующих. Это специальный объект, задающий список номеров цепочек-сегментов, по которым надо пройти, чтобы замкнуть путь вокруг полигона. Операция выбора правого и левого сегмента обеспечивает благополучное «обтекание» границы полигона на этом пути.

В каждой структуре, хранящей данные о конкретном полигоне, есть ссылка на программный объект типа Ring, введенный специально для хранения списка ссылок на граничные сегменты. Описание этого объекта в листинге не приведено.

Рассмотренный пример векторно-топологического представления пространственных данных соответствует одному из вариантов реализации цепочечно-узловых моделей. В частности, так устроена картографическая база данных Цифровой карты мира, выпущенная в 1992 г. фирмой ESRI на четырех компакт-дисках и работающая на ПК-совместимых компьютерах в системе MS-DOS.

# О точности и верности

Точность описания картографического объекта в векторном формате можно неограниченно повышать, увеличивая число аппроксимирующих точек. Само понятие точности аппроксимации линии на карте можно определять по-разному,  $\overline{a}$ «зрителю» очевидно: чем больше ломаная похожа на исходную линию, тем точнее мы описали этот объект. На практике по-

дробность (степень детализации) и точность представления ограничена трудоемкостью оцифровки точек и затратами памяти на хранение массивов координат. Термин «оцифровка» происходит от названия процесса ручного снятия координат объекта с бумажных карторигиналов. Устройство ввода такой информации для графических объектов называется дигитайзер, по-русски - цифрователь. Да и само название «векторное представление» возникло из-за того, что при оцифровке головка цифрователя движется от точки к точке, каждый раз прочерчивая новый направленный отрезок-вектор.

Проиллюстрировать компромиссы между точностью представления объектов и экономией труда и памяти можно на примере город-

ской справочно-картографической системы (рис. 3). Хорошо видно, что разработчики спрямили улицы и границы жилых кварталов, не перейдя при этом предел, за которым утрачивается наглядность.

Еще один пример представлен на рис. 4. По-разному можно подойти к решению задачи оцифровки русла He слишком извилистой реки последовательностью точек (Xi, Yi). Потребности речного пароходства позволяют ограничиться

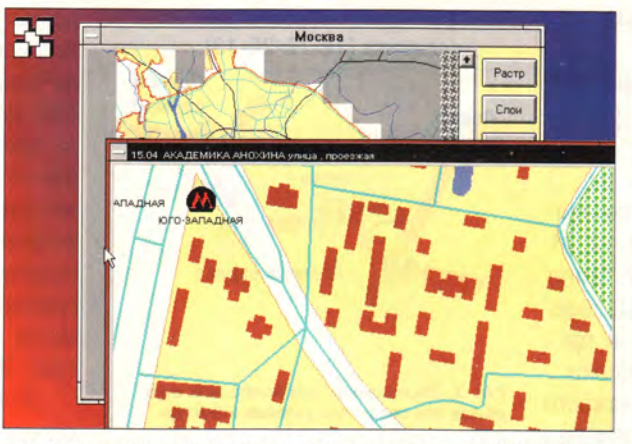

Рис. 3. Справочно-картографическая система города «МСІТУ» (фирмы «Макроплан», Москва).

точками поворотов течения, опасных мест и пристаней. Местным жителям интересно многое другое: мосты и переправы, магазины, водопои, нерестилища, места сброса отходов, точки впадения притоков, крутизна берегов и затопляемые участки, пассажирские пристани. Для рыболовов и службы рыбохотнадзора нужно все перечисленное плюс другие подробности. На туристических картах хорошо бы указать исторические места и пункты остановок в пути...

# Заключение

В статье представлена лишь одна из возможных моделей векторного описания картографических дан-НЫХ, ПОЗВОЛЯЮЩАЯ ВКЛЮЧИТЬ В ОПИсание геометрических примитивов

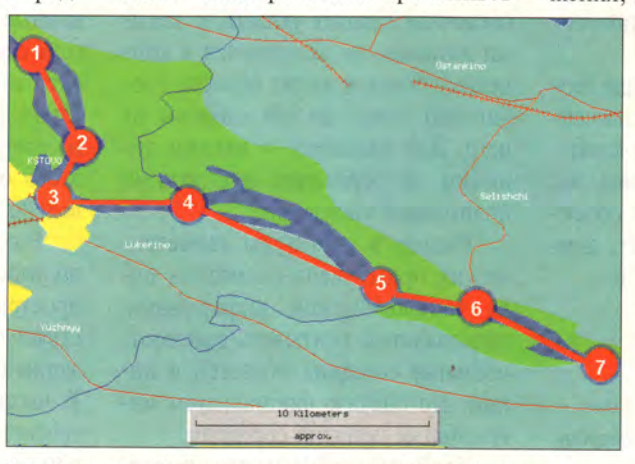

Рис. 4. Фрагмент Цифровой карты мира: русло Волги недалеко от Нижнего Новгорода. Река и ее притоки закрашены синим цветом. Тонкие красные линии и красные линии с поперечинами - шоссе и же лезные дороги. Желтые многоугольники - населенные пункты, зеленые области - заливные луга. Красные кружки и ломаная красная ли-- вариант векторного представления данного участка русла реки как линейного объекта.

информацию о взаиморасположении объектов.

Аппроксимация отрезками - не единственный способ преобразования линий. Существуют системы, где для каждого участка линейного объекта предлагаются другие способы интерпретации: в виле ломаной. дуги, сплайна.

Несмотря на сугубо практическую направленность и математическую основу, картография - в значительной мере искус-

ство. Пользуясь различными способами изображения линий (толщина, пунктирность и т. п.) и закраски областей (каждому способу и оттенку придается определенный смысл), а также системой условных буквенных и пиктографических обозначений, картографы добиваются очень высокой степени информативности и наглядности своей продукции.

Возвратимся к исчезновению Берингова пролива. В этом несерьезном примере, если воспользоваться выражением еще одного персонажа «Золотого теленка», есть определенная сермяжная правда, позволяющая говорить о заполнении разрыва между реальностью и фантазией. Карты, разработанные на основе наших знаний и воображения, дают модель реального ми-

ра. В этой области человеческой деятельности воображение и действительность дополняют друг друга. Чего бы стоило наше воображение без предметов, заполняющих реальный мир? Но не будь у нас воображения, как бы мы назвали и обозначили на картах (и не только на картах) все эти предметы?

# **OB ABTOPE**

Андрей Алексеевич Карасев - канд. физ.-мат. наук, постоянный автор журнала «Мир ПК». Контактный телефон: (095) 973-44-57.

# В помощь работающему c Windows NT

# Джон Д. Рули

В статье описана вторая редакция инструментального пакета Windows NT Resource Kit.

aker Microsoft Windows NT Resource Kit всегда являл собой золотую россыпь хитрых уловок, кратких рекомендаций и полезных программ. Вторая редакция для системы версии 3.5, продолжая эту традицию, содержит много полезного ПО и информации.

Пакет состоит из четырех книг, диска CD-ROM и нескольких дискет. Программы и сопутствующая информация вполне оправдывают свою цену. Среди сюрпризов - справочная система, которая документирует переменные, используемые редактором реестров конфигураций (configuration registry edtor), дает технические спецификации сетевых плат, совместимых с Windows NT, пере-

John D. Ruley. Help for Running on NT. Windows Magazine, июнь 1995 г., с. 108.

**ISTRUMENTS** 

Фирменное гарантийное и послегарантийное обслуживание TI

Авторизованный сервис-центр в Москве

числяет аппаратные средства, совместимые с NT, и обеспечивает помощь в сложных ситуациях. CD-ROM включает графические программы мониторинга серверов доменов и поиска активных доменов, интерфейс пакетного планировщика заданий, работающего из командной строки.

На диске CD-ROM есть такие средства, как Server Manager for Domains, User Manager for Domains и User Profile Editor. Частью этого набора ПО является также полный комплект POSIX 1.0-совместимых утилит, работающих с командной строкой, в который входят ar, cc, rmdir, sh, touch, vi, wc и многие другие. Среди многочисленных программ есть даже редактор для создания собственных анимированных курсоров. Более того, имеются инструменты администратора сети для Macintosh **NT** обслуживания Server.

Входящий в состав пакета инструментарий Computer and Network Administrative Tools произведет сильное впечатление на сетевых администраторов. Используя эти инструменты, вы можете дать пользователю возможность ввести информацию с помощью командных файлов, вывести журнал текущих событий в виде текстового файла или по соображениям безопасности запретить работу с дискетами. Там же находятся компилятор баз управляющей информации SNMP MIB, ПО для управления совокупностью сетевых модемов, интерфейс командной строки для работы программ, утилита, разрешающая работу с файлами каждому пользователю (тоже работающая с командной строкой), и защищенная командная строка для дистанционного доступа.

Внушительный список вспомогательных программ продолжает Computer Profile Setup (для единообразной настройки NT в пределах всей сети), 32-разрядное приложение Uuencode/Uudecode, преобразователь ядра от одно- к многопроцессорной системе и графическая утилита для конфигурации протокола ТСР/IР.

Пакет - настоящий клад для системных администраторов NT. Теперь, например, стало возможным установить сервер в закрытом помещении и управлять им на рас-

Лазерные и струйные принтеры Финансовые и инженерные калькуляторы **Фирма ГОЛЕМ** 

Официальный дистрибьютор TI в России и СНІ Тел./факс: (095) 273 1870, 299 5421 (Москва)<br>(431) 230 305 (Вена)

E-Mail: ezop@sovam.com, golem@telebox.ada.at

Мультимедиа-ноутбуки

153 МИР ПК № 12/95

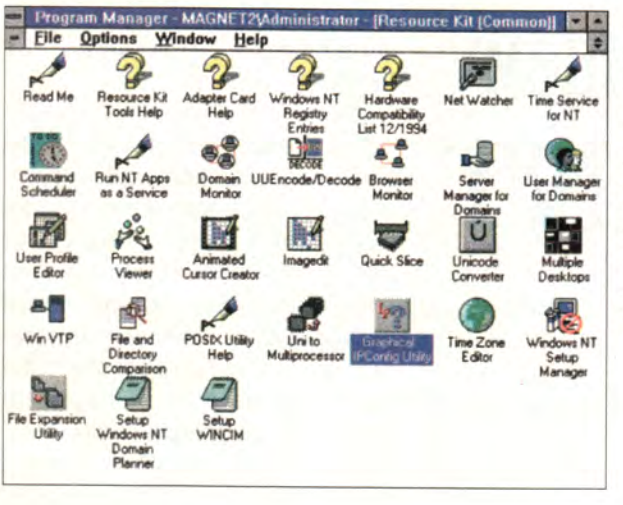

Рис. 1. Вторая редакция пакета Microsoft **Windows NT Resource** Kit содержит несколько десятков полезных приложений для опытных пользователей и администраторов системы. В нее включены программы командной строки, POSIXсовместимые утилиты, программы для настройки системы и обслуживания Internet (здесь не показаны).

стоянии, комбинируя средства встроенной в NT программы Remote Access Service (RAS),  $MH$ струментария для NT-сервера и утилиты командной строки для удаленного доступа.

Данная редакция включает: сервисные программы для Internet, такие как World Wide Web (WWW). WAIS, gopher- и ftp-серверы; утилиты командной строки для создания бюджетов (accounts) новых пользователей; инструменты управления протоколом DHCP; средства уплотнения и управления базой данных Jet, используемой базой данных сообщений; сервисное приложение, которое позволяет выполнять любую программу командной строки как фоновую задачу NT; новую сохраняющую экран программу.

Три из четырех томов докумен-

тации пакета были переработаны по сравнению с предыдущей версией. Руководство Resource Guide включает обновленную информацию по установке NT, управлению конфигурацией (реестром), переводу приложений из Windows, OS/2 и POSIXсистем в NT, а также по выводу на печать.

Книга Windows NT Messages («Сообщения Windows NT») описывает ошибки и предупреждающие сообщения, выдаваемые NT и ее подсистемами. Том Windows NT Optimizing («Оптимизация Windows NT») подвергся наименьшим изменениям, однако он содержит новейшую информацию по объектам Монитора ресурсов (Performance Monitor) системы NT версии 3.5, по настройке дискового кэша и программированию графики высокого разрешения, а также изменения к документации по регистрации в NT.

Новая редакция Windows NT Resource Guide («Руководство по сети Windows NT») содержит информацию, ранее разбросанную по разным дополнительным документам к NT, с некоторыми дополнениями. В ней рассматривается основанная на протоколах «точкаточка» (PPP) модифицированная RAS-архитектура для системы версии 3.5, способы написания и отладки RAS-сценариев и сценариев

| <b>Windows NT Registry Entries</b><br>File Edit<br><b>Bookmark</b><br>Options<br>Help                                                                                                    |                      |       |      |  |  |   |
|----------------------------------------------------------------------------------------------------|----------------------|-------|------|--|--|---|
| Contents Search                                                                                                    | <b>Back</b>          | Print | Find |  |  |   |
| <b>WOW Startup Control Entries</b>                                                                                                    |                      |       |      |  |  |   |
| Size<br>Reg SZ                                                                                                    |                      |       |      |  |  | ٠ |
| Range: Number in megabytes                                                                                                    |                      |       |      |  |  |   |
| Default: D                                                                                                    |                      |       |      |  |  |   |
| Define the amount of memory to be given to each individual MS-DOS VDM.<br>The default of 0 gives the VDM as much memory as Windows NT determines<br>is necessary, depending upon the memory configuration. |                      |       |      |  |  |   |
| Wowcmdline                                                                                                    | <b>REG EXPAND SZ</b> |       |      |  |  |   |
| Range: Path and switches                                                                                                    |                      |       |      |  |  |   |
| Default: %SystemRoot%\system32\ntvdm -m -w -f%SystemRoot%\system32 -a<br>%SystemRoot%\system32\kml386                                                                                                    |                      |       |      |  |  |   |
| Defines the command line that runs when a 16-bit Windows-based application<br>is started. The switches instruct Windows NT to start either an MS-DOS.<br>VDM or a WOW VDM, as follows.                     |                      |       |      |  |  |   |
| -a = Specifies a command to pass to VDM                                                                                                    |                      |       |      |  |  |   |
| -f = Specifies the directory to find NTVDM EXE                                                                                                    |                      |       |      |  |  |   |
| -m = Hides the VDM console window                                                                                                    |                      |       |      |  |  |   |
| -w = Specifies the WOW VDN                                                                                                    |                      |       |      |  |  |   |

Рис. 2. В файле помощи второй редакции пакета Windows NT Resource Kit документированы все входы в базу данных реестра конфигураций Windows NT. Этой информации нет больше нигде.

входа в систему. Кроме того, в эту редакцию включено описание деталей применения протокола ядра сети NT в среде NetBios Frame (NBF) и других поддерживаемых протоколов, включая TCP/IP, Data Link Control (DLC), IPX/SPX, IBM/SNA, а также протоколов библиотек сети и базы данных NT.

Специалистов по технической поддержке весьма заинтересует информация о сервисной программе NetLogon для NT и глава, описывающая наблюдение за сетью NT.

Но настоящей жемчужиной второго издания можно назвать описание вариантов реализации протокола ТСР/IР, представленное на 270 страницах. Эта информация особенно важна для тех, кто собирается создать Internet-сервер на основе Windows NT. Она содержит полную документацию по применению протокола TCP/IP в NT, его взаимосвязи со стандартными протоколами Internet и способами его применения с сервисными программами для NBF и Internet.

Конечно, эти книги имеют некоторые недостатки, например, в них мало информации по защите данных в Internet и по маршрутизаторам третьих фирм, описание электронной почты несовершенно, информация о нештатных ситуациях недостаточна. И тем не менее они являются важными дополнениями к библиотеке специалиста по NT.

На мой взгляд, утилиты пакета Windows NT Resource Kit чрезвычайно полезны. Возможно, по сравнению с массовыми коробочными программными продуктами пакет менее отшлифован, но купив его, вы об этом не пожалеете.

# **Windows NT Resource Kit.** вторая редакция

Коротко о продукте: в набор программ и документации включено все выпущенное Microsoft для NT 3.5. Требования к оборудованию: 10 Мбайт свободного дискового пространства, не менее 12 Мбайт ОЗУ. Цена: 149,95 долл. **Microsoft Press,** тел. в США: 615/793-5090. Microsoft A.O., Ten.: (095) 244-34-74.

# Используйте новые нити

# Мартин Хеллер

ля своих разработок я в основном использую рабочую станцию TD-4 с двумя процессорами Pentium. Это действительно прекрасная машина, однако я обнаружил, что все 16-разрядные  $\mathbf{M}$ большинство 32-разрядных приложений работают с двумя ЦП ненамного быстрее, чем с одним. Почему? А потому, что они при работе используют только одну нить<sup>1</sup>.

# Когда использовать нити...

Большинство пользователей имеют гораздо меньше информации о том, когда использовать нити или даже как создать нить, нежели о том, как координировать работу множественных нитей. Постараюсь им помочь.

Во-первых, любой процесс, который можно рассматривать как фоновый, сам по себе уже является хорошим кандидатом в нити. Так, распечатка документа может являться фоновой нитью, равно как и пересчет электронной таблицы или переформатирование документа.

Во-вторых, все процессы, которые с пользой могут работать со многими процессорами, должны использовать множественные нити. Например, некоторые программы обработки изображения занимают очень много времени ЦП, а работа-

Martin Heller. Dress Your Apps In New Threads. Windows Magazine, Man 1995 r.,  $c. 329.$ 

ют одновременно только с несколькими пикселами. Для такой программы было бы нетрудно создать множественные нити и задействовать все вычислители в мультипроцессорную систему - подобно тому, как делает программа Picture Publisher NT для генерации некоторых своих эффектов.

В-третьих, любой процесс, который должен быть независимым и реагирующим на внешние события, может иметь свою собственную нить. Желая закрепить отдельную нить за каждым персонажем в анимации, каждым независимым окном в приложении или каждым обслуживаемым вами клиентом

или сервисной программой И т. п., вы можете запутатся  $\overline{B}$ слишком большом количестве работающих нитей.

Наконец, нити - это решение проблемы, если приложение затрачивает слишком много времени на ожидание какогонибудь события, иначе такое приложение будет поглощать почти все время ЦП. проверяющего какое-либо состояние. При использовании же нитей вы можете задать просто одну нить, ожидающую наступления одного

или нескольких событий или доступа к работе с одним или несколькими ресурсами, и поручить системе заблокировать нить от выполнения соответствующей программы до тех пор, пока она не сможет правильно ее выполнить.

# ... и когда использовать нити не надо

Когда же можно обойтись без нитей? Иногда они замедляют работу программ или оказываются просто бесполезными, поскольку ресурсы выделяются последовательно. А бывает так, что использование множественных нитей приводит к искажению глобальных данных, к которым происходит обращение, и требует задержки для синхронизации, что сводит на нет все преимущества использования нитевой модели.

К примеру, программа USER 32 последовательно обрабатывает все входные данные для систем Win32. Поэтому абсолютно бессмысленно использовать модель множествен-

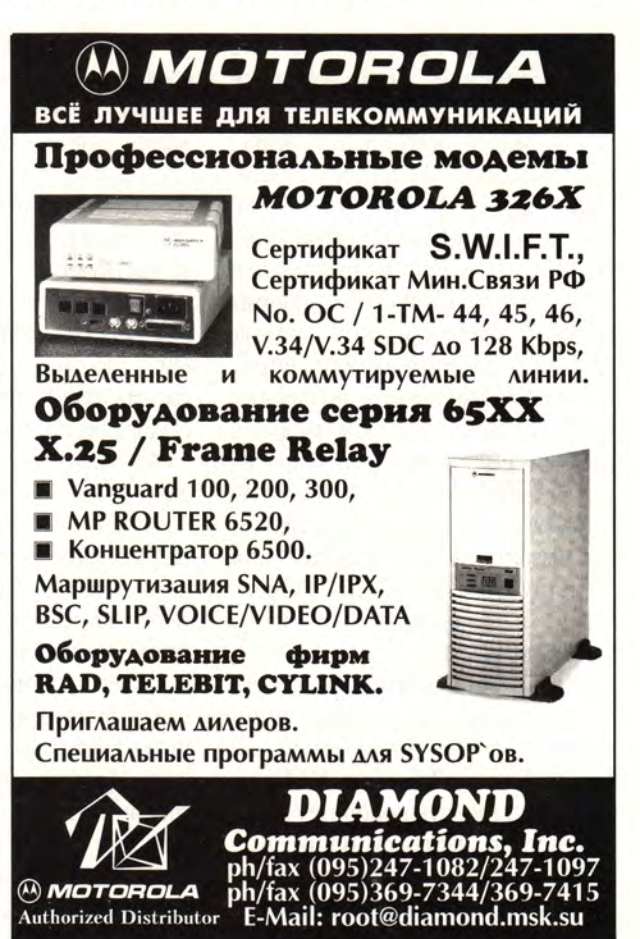

<sup>1</sup> В последних книгах на русском языке, выпущенных фирмой Microsoft A.O. (например, «Решения Microsoft», 1995 г.), термин thread - «нить» переводится как «поток», что, при всей красоте этого слова, может вызвать путаницу со словом stream - «поток», широко применяющимся в языках программирования. - Прим. ред.

ных нитей для управления входными данными; в этом случае вполне достаточно одной такой нити. При печати также можно обойтись одной - принтер изначально является устройством с последовательным доступом. Однако распечатка должна быть фоновой задачей, а обработка входных данных - высокоприоритетной основной задачей, поэтому одна и та же нить не может управлять обеими задачами.

Каждый раз при создании нитей вы создаете новый стек, новый набор регистров и дополнительных претендентов на текущий квант времени. Кроме того, вы усложняете процесс всякий раз, когда нити могут взаимодействовать. И в результате стоимость добавления еще одной нити к уже существующим начинает превосходить выигрыш в производительности. Теоретически этот момент трудно предугадать, но его легко определить экспериментально.

# Как создать нить

Однако, прежде чем приступить к экспериментам, надо научиться создавать нить. С помощью средств программного интерфейса Win32 API вызовите функцию Create-Thread. Если вы работаете в Visual С++ без библиотек основных классов МГС, то вместо использования CreateThread специалисты фирмы Microsoft рекомендуют вызвать функцию beginthread или beginthreadex из библиотеки поддержки выполнения, с тем чтобы избежать фрагментации памяти во встроенных функциях языка Си. Если же вы работаете в МFC, они предлагают вызвать AfxBeginThread или сконструировать объект CWin-Thread и вызвать его функцию CreateThread.

При работе в Win32 с API вы вызываете SetThreadPriority, чтобы назначить приоритет основной или фоновой нити. Работая в МГС, вы можете установить приоритет нити. использовав часть функции Afx-BeginThread, или провести различие между рабочими нитями и нитями интерфейса пользователя по выбранной вами форме вызова AfxBeginThread. Рабочая нить лучше подходит при фоновой печати, а нить интерфейса пользователя для управления вводом и обработки действий человека.

Создавая рабочую нить, передайте программе AfxBeginThread адрес процедуры, связанной с этой нитью. Для создания нити интерфейса пользователя МFC, во-первых, определите ее класс с помошью CWinThread, объявите его через DECLARE DYNCREATE и используйте его с помощью макроопределения IMPLEMENT\_DYN-CREATE. Затем передайте определенный вами класс программе AfxBeginThread, которая создает и инициализирует объект этого класса, после чего запускает нить, обратившись к CWinThread::Create-Thread. Программа AfxBeginThread тщательно контролирует высвобождение объектов, если на каком-либо шаге процесс потерпит неудачу.

# Что такое «слишком много»?

Теперь, когда вы знаете, как создать нить, можете разобраться в наших «нитяных моделях». Проще всего применить установки по умолчанию, когда используется одна нить для целого приложения. Это, несомненно, то, чего вы хотите достичь.

Вторая модель использует нить для каждой отдельной функции. Она хорошо работает, если программа выполняет десяток различных функций, правда, когда вы уделяете внимание синхронизации задач. Нить для каждой функции помогает задействовать несколько ЦП в симметричных многопроцессорных (SMP) системах, но не позволяет выполнять задачи, активно использующие процессорное время.

Если вы имеете дело с подобными задачами, которые, однако, могут быть разделены на составные части (распараллелены), пригодна третья модель: одна нить на каждый ЦП. В этом случае с помощью GetSystemInfo выясните, сколько процессоров имеется в вашей системе, и задайте для такой задачи

то же количество низкоприоритетных нитей. И не беспокойтесь относительно выполнения других ваших нитей. Нити с высокими требованиями к загрузке процессора займут все фоновое процессорное время, а в необходимый момент подключатся другие нити.

Работая с сервером, можно использовать одну нить на одного пользователя. Это вполне закономерно, когда вы имеете дело с поименованными каналами и соединениями. Такая модель будет оправданна до тех пор, пока нитей не станет слишком много, т.е. пока время, затрачиваемое системой на переключение от контекста одной нити на другую, не станет существенной частью общего времени ЦП. Скорее всего, вам не захочется работать более чем с 20 или 30 нитями, борющимися между собой за процессорное время. Другими словами, вряд ли имеет смысл создавать удобный сервер на 1000 пользователей, применяя 1000 нитей.

Вы можете поручить нити обрабатывать действия нескольких пользователей, но платой за это будет некоторое усложнение кода. Например, каждая нить в ftp-сервере может управлять 20 или 30 соединениями, если она выполняет операции асинхронного или перекрывающегося ввода-вывода на сетевых соединениях и в файлах. Так, набор в 30 нитей, каждая из которых управляет 20 соединениями, будет одновременно обслуживать работу шестисот сессий клиентов ftp-сервера. Кроме того, рабочие нити могут использовать «завершенные» порты ввода-вывода (I/O completion ports) - специальную форму перекрывающихся портов ввода-вывода, которая существует в Windows NT 3.5, для более быстрой передачи файлов с помощью указателей (file handles) на дисках и в соелинениях.

# Синхронизируйте ваши нити

Синхронизация многих работающих параллельно нитей и/или процессов является нетривиальным делом, которое требует не только

хороших знаний и опыта, но и тщательности и терпения.

Самые труднорешаемые проблемы в этой области - повреждение данных, «гонка» нитей и «тупиковая ситуация» (deadlock condition). Данные повреждаются, если две нити или два процесса пытаются одновременно изменить эти данные. Условия для «гонки» возникают, когда одна нить ожидает другую, чтобы завершить какоелибо действие, и между эти-ДВУМЯ нитями нет МИ

синхронизации. Процесс работает, если вторая нить «выигрывает гонку», завершив свою операцию до того, как у первой нити возникнет необходимость в этих данных. В противном случае считайте, что вам не повезло. «Тупиковая ситуация» создается, если каждой из двух нитей для продолжения работы требуется два ресурса, но каждая получает только один из них и ждет второго бесконечно долго.

Обычно избежать повреждения данных можно с помощью «объектов критических секций» (critical section objects - объекты, которые выставляют флаги, запрещающие одновременное выполнение одной и той же функции из динамически подключаемых библиотек разными нитями. - Прим. ред.), обеспечивающих безопасность данных. В пределах всех процессов безопасность глобальных данных или глобальных ресурсов обеспечивается с помощью объектов запрета (mutex  $objects - TO$  же, что и critical section objects, но для процессов). Можно

вызывать специальные также функции для выполнения взаимоувязанных приращений. Вместо оператора приращения Count++ языка Си в какой-либо нити лучше воспользоваться системным вызовом InterlockedIncrement(LPLONG-

Вы можете решить проблемы повреждения глобальных данных или глобальных ресурсов с помощью «объектов запрета».

> lplVal), чтобы увеличить значение переменной для одной нити, не давая ни малейшей возможности другой нити прервать операцию. Так же работают функции Interlocked-Decrement *u* InterlockedExchange вместо эквивалентных конструкций языка Си.

> «Гонки» нитей можно избежать с помощью «событий» или семафоров. Если одна нить (процесс) ждет, пока другая нить (процесс) дойдет до определенной точки алгоритма, то она (он) может определить это, контролируя появление сообщения об этом событии, посланного другой нитью или пронессом. Ожидающая нить для наблюдения за этим событием будет использовать функцию WaitFor-SingleObject. Другая нить сообщит о наступлении этого события с помощью функции SetEvent.

> События сообщают о том, что уже произошло, а семафоры позволяют произойти только n событиям. Так, база данных, с которой работают только 20 пользователей. может установить начальное значе

ние семафора равным 20 и затем заставить пользователей запрашивать разрешения для доступа у семафора.

«Тупиковые ситуации» не будут возникать, если стандартизировать очередность запроса объектов, ли-

> бо используя «объекты критических секций», либо с помощью «объектов запрета», а также вызывая системную функцию WaitForMultipleObjects. Заметим, что все вышеперечисленные способы

можно комбинировать. Например, чтобы создать «замки» для двух таблиц базы данных в бухгалтерской системе, что позволит правильно определять дебит и кредит. Роль «замка» выполнит «объект запрета» для каждой из таблиц. Если при этом обе нити запрашивают такие объекты в различном порядке, то вы легко можете прийти к «тупиковой ситуации». Но если нити всегда запрашивают два «объекта запрета», вызывая функцию WaitForMultipleObjects, то такая ситуация становится невозможной.

# **OB ABTOPE**

Мартин Хеллер - специалист по программированию. E-mail: mheller@bix.com

## От редакции

Благодарим всех участников обсуждения терминов, встречающихся в статье. Особенно мы признательны Петру Дубенскову - сотруднику фирмы «Весть».

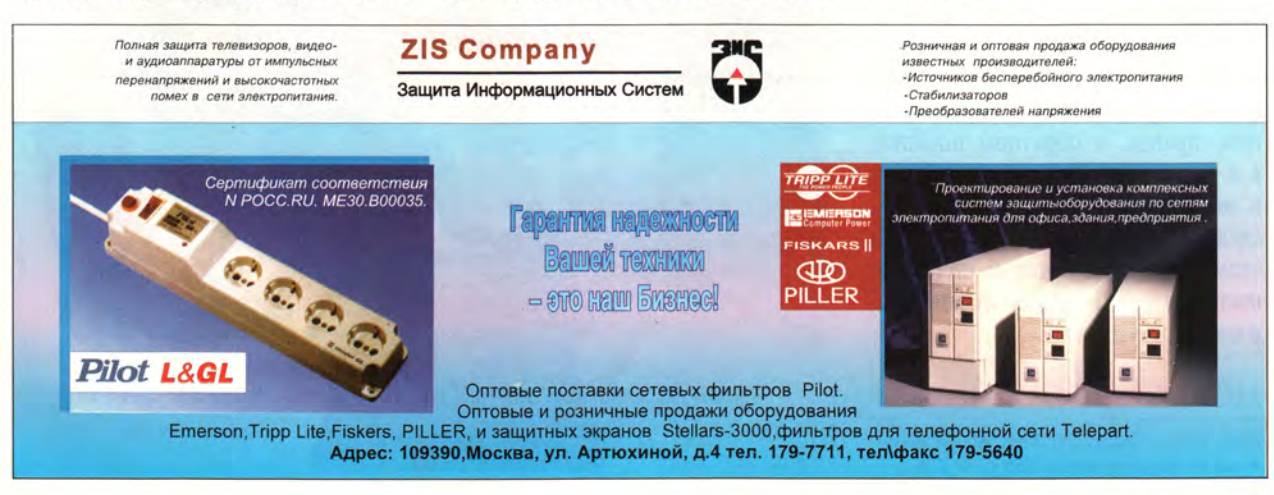

# Как оптимизировать Media Player

# Джон Уорэм

На программу Media Player, входящую в состав Windows, часто не обращают внимания. Вряд ли ее можно рассматривать как полномасштабный мультимедиа-пакет, но иметь все-таки полезно. Программа может служить и несложным средством воспроизведения, и диагностическим инструментом. Ниже вы найдете ряд советов, которые помогут лучше использовать эту программу, в частности, при установке дисковода CD-ROM.

аже если в вашей системе еще нет никакого устройства для мультимедиа, в разделе [mci] (Media Control Interface) файла SYSTEM.INI и в разделе [Devices] файла MPLAYER.INI уже имеются ссылки на драйверы Wave, MIDI и проигрывателя звуковых компакт-дисков. Однако программу Media Player, хотя она и присутствует в окне группы Accessories, открыть не удастся, потому что в системе отсутствуют драйверы устройств МСІ. При установке звуковой платы, дисковода CD-ROM или какого-либо прикладного мультимедиа-пакета разделы [mci] и [Devices] автоматически дополняются, и программа Media Player становится доступной. При запуске она читает содержимое раздела [mci] файла SYSTEM.INI и показывает в своем меню Device все имеющиеся устройства воспроизведения, правда, в обратном порядке, т. е. последняя запись раздела стоит в меню на первом месте, предпоследняя - на втором, и т. д. При этом устройства, которые ничего не воспроизводят, например микшер, в меню отсутствуют.

John Woram. Pump Up Your Media Player. Windows Magazine, июнь 1995 г., с. 220.

Раздел [mci] содержит строки типа:

Sequencer=mciseq.drv

В соответствующей строке меню Device будет записано:

Media

 $\overline{\mathsf{S}}$ 

**Eile Edit Device** 

MIDI Sequencer..

По мере установки каждого устройства Windows заносит в раздел [Devices] файла MPLAYER.INI подробные описания, отображая их в меню Device программы Media Player. Первая буква каждой позиции списка подчеркнута. Это означает, что режим, пригодный для воспроизведения указанного типа файлов, можно включить, нажав на клавиатуре эту букву. Если несколько позиций меню начинаются с одной и той же буквы, то при нажатии этой буквы подсвечивается первая такая позиция, затем вторая, и т. д. Когда подсветка дойдет до нужной вам позиции, нажмите клавишу <Enter>.

Поскольку утилита Media Player перед тем, как выдать на экран меню со списком доступных устройств, всегда обращается к разделу [mci], его строки стоит расположить в удобной для вас последовательности. Для этого с помощью модулей Notepad, System Configuration Editor или любого другого текстового редактора следует переупорядочить этот раздел файла SYSTEM.INI. Главное, помните, что опции в файле нужно располагать в обратном порядке. Если хотите, вы можете уничтожить существующий файл MPLAYER.INI. Тогда при следующей загрузке Windows будет создана новая версия меню устройств, соответствующая отредактированной вами последовательности в SYSTEM.INI.

Обратите внимание, что при отсутствии диска в дисководе CD-ROM во время редактирования файла SYSTEM.INI программа Media Player пытается «самонастроиться»: заменяет существующую настройку CD Audio в файле MPLAYER.INI на CD Audio=0. Этого можно избежать, присвоив файлу MPLAYER.INI атрибут readonly. Однако не забывайте затем снимать этот атрибут перед установкой НОВОГО мультимедиаустройства, а после установки снова его присваивать.

# Меню можно поменять

Прежде чем установить указанный выше атрибут, задумайтесь, не стоит ли пересмотреть те или иные названия позиций меню, и если решите это сделать, отредактируйте соответствующие строки в разделе [Devices]. Например, звуковым файлам в формате Wave соответствует в меню запись Sound. Чтобы сделать это меню чуть более дружественным, проведите следующую замену:

RMACTO WaveAudio=xxx, Sound напишите. WaveAudio=xxx, Wave Audio

Смысл цифр, непосредственно следующих после знака равенства, может различаться в разных систе-Документация Max. фирмы Microsoft определяет для них три возможных варианта: 0, 17 и 22, соответственно означает: **YTO** «устройства нет», «простое устройство» и «составное устройство». Однако на практике часто встречаются и другие цифры. Каковы бы они ни были, эту часть строки не трогайте.

А вот еще кое-что можете поменять. Например, если вы установили пакет, работающий с CD-ROM и воспроизводящий файлы фильмов с расширением . МММ, то в меню вы найдете соответствующее название: Microsoft Multimedia Movie Player. Конечно, если вам и в

самом леле необходимо постоянное напоминание о том, что это изделие фирмы Microsoft и что мы здесь имеем дело с мультимедиа, тогда оставьте все как есть. В противном же случае первые два слова можно смело выбросить. Сделайте вот что еще: замените MIDI Sequencer на Sequencer (MIDI), хотя бы ради того, чтобы не иметь двух позиций, начинающихся на одну и ту же букву, - буква М станет ключом для Movies, а S - для Sequencer.

Кстати, многоточие, которым заканчивается большинство опций меню Device в Media Player, означает, что при выборе такой опции открывается диалоговый блок со списком файлов (если таковые имеются) соответствующего формата.

Для большего удобства вы можете поместить всевозможные мультимедиа-файлы в один каталог МЕДІА. После этого нужно один раз щелкнуть мышью на пиктограмме Media Player, вызвать меню File, выбрать в нем опцию Properties и в блок Working Directory записать C:\WINDOWS\MEDIA. Тогда при следующем обращении к Media Player и выброре одной из его опций вам не придется разыскивать файлы нужного типа - все они сразу появятся в диалоговом блоке.

Иногда Media Player не воспроизводит звуковые записи с диска, содержащего разнотипную информацию. Это происходит потому, что программа не может добраться до первой имеющейся звуковой дорожки, так как на самой первой дорожке диска записаны данные. Фирма Microsoft этот досадный дефект объясняет организацией режима поиска в установленном драйвере устройства. В действительности же более вероятно, что

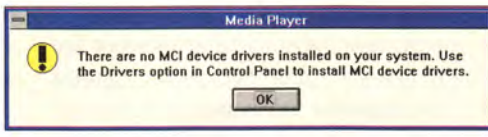

Такое предупреждение появится, если вы попытаетесь запустить утилиту Media Player, не установив перед этим ни одного драйвера устройств MCI.

все дело во взаимодействии (или отсутствии такового) между программой и драйвером, ведь есть программы воспроизведения компакт-дисков, которые не страдают подобным недостатком. Лучший выход из положения - приобрести другую программу воспроизведения. Или попробуйте такой способ: в файле CONFIG.SYS дополните описывающую драйвер CD-ROM строку следующим образом (путь и остальные ключи опущены):

device=C:\TSLCDR.SYS /P:3

К сожалению, ключ / Р:3 подходит не для всех типов дисководов CD-ROM.

# Добавьте второй CD-ROM

Если вы собираетесь установить еще один дисковод CD-ROM (или только планируете приобрести первый), советую купить CD-ROM с интерфейсом РСМСІА. Не подумайте, что речь идет о каком-то сверхминиатюрном дисководе. встроенном в РС-карту. Это всего лишь портативное устройство, подключаемое к компьютеру через свою собственную карту РСМСІА. Например, дисковод CD-ROM с удвоенной скоростью CD-940 фир-МЫ EXP Memory Products (449 долл.) подключается в любой разъем Туре II. Интерфейсный кабель обеспечивает подачу питания и выполнение всех необходимых функций обмена данными с устройством.

# Тем, кто не может жить без портативного компьютера

Идея внешнего дисковода должна понравиться всем, кто не может обойтись в самолете без портативного ПК на коленях. Если сред-

> ства мультимедиа в дороге вам требуются не слишком часто, то не обязательно, чтобы в ваш компьютер был встроен дисковод CD-ROM; он вполне может лежать отдельно. Вынимайте его только в особых случаях например, если в самолете

остальным

ра, а доступ к картам осуществляется с зад-

ней стороны - там же, где подключаются ка-

бели, ведущие ко всем

ствам. Существует и

другой вариант: уста-

новив систему в сво-

бодном отсеке для дис-

ковода гибких дисков.

вы получите доступ к

ней спереди. Если не

подходит ни то, ни

другое, вы можете за-

менить один из диско-

водов комбинирован-

ным устройством -

дисководом 3,5-дюй-

мовых дискет с разъе-

мом для карт РСМСІА.

Наконец, можно по-

ставить устройство, у

которого такие разъемы есть и на передней.

Можно использо-

вать портативную систему с дисководом

CD-ROM. подключа-

емым к параллельному

порту компьютера. Од-

нако такие устройства

питания от сети пере-

менного тока. Если это

вас не смущает, то

отдельного

и на задней панели.

устрой-

Как заставить Media Player плясать под вашу дудку

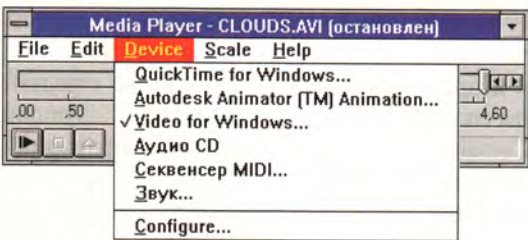

Это типичный список устройств, поддерживаемых Media<br>Player. Последняя опция, Configure, доступна в том случае,<br>если она применима к выбранному устройству.

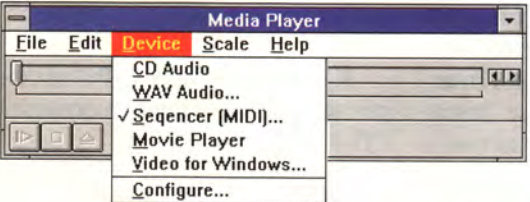

Так изменится меню, если отредактировать раздел [mci] в файле SYSTEM.INI.

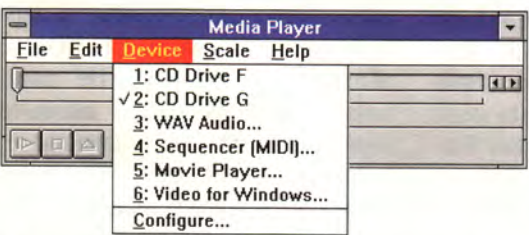

Вы добавили второй проигрыватель звуковых компакт-дисков и пронумеровали все устройства в разделе [Devices] файла MPLAYER.INI.

показывают плохой фильм, или, скажем, чтобы произвести впечатление на соседей по салону. В этом случае положите дисковод на откидной столик и наслаждайтесь диском Multimedia Beethoven, в то время как всем остальным приходится довольствоваться музыкой из динамиков в подлокотниках.

Еше олним очевидным достоинством внешнего дисковода является то, что его можно легко переставлять с одной машины на другую. Конечно, для этого в каждом настольном ПК придется установить адаптер РСМСІА, но это вам обойдется дешевле, чем приобретение дополнительных дисководов. В одной из популярных моделей настольного ПК разъемы для РС-карт размещены прямо на плате адаптеданный вариант позволит вам обойтись без установки адаптеров РСМСІА во всех настольных ПК. Если вы можете позволить себе

требуют

роскошь иметь два дисковода CD-ROM, то в Media Player для вас предусмотрена одна полезная, но малоизвестная функция. Программу можно обучить распознавать оба дисковода как устройства для проигрывания звуковых компактдисков. Эта возможность видна не сразу, потому что при выборе опции CD Audio Media Player просто обращается к диску, находящемуся в первом дисководе, игнорируя все остальное. Для системы с одним дисководом это нормально, но что делать, если вы только что поставили новенький второй дисковод, на котором аудиодиски воспроизводились бы лучше? Как научить Media Player его находить?

# Ищем пропавший дисковод

Функция установки драйверов утилиты Control Panel здесь не поможет. Когда вы попытаетесь добавить драйвер звуковых компактдисков для второго дисковода, Windows сочтет, что вы хотите заменить существующий драйвер, и уберет его. В результате все равно останется только один проигрыватель звуковых дисков. Чтобы получить одновременный доступ к обоустройствам, выйдите из ИМ Windows и снова обратитесь к разделу [mci] файла SYSTEM.INI. Найдите в нем последнюю строку и напишите после нее еще одну, а затем добавьте единицу в первую ИЗ НИХ:

 $[mci]$ CDAudio1=mcicda.drv 1 CDAudio=mcicda.drv

Теперь снова запустите Windows, откройте файл MPLAY-ER.INI и отредактируйте раздел, как показано ниже:

[Devices] CDAudio=xxx, CD Audio CDAudio1=xxx. CD Audio

Чтобы в меню не было двух одинаковых позиций, замените чем-нибудь надписи CD Audio, что позволит вам отличить одно устройство от другого (например, CD Disk F и CD Disk G). (Не забудьте снять и потом снова установить атрибут read-only, если вы использовали это средство защиты от пропадания имени дисковода компакт-дисков из меню.) Когда в следующий раз вы откроете Media Player, то увидите, что в меню Device присутствуют оба новых описания, а в заголовке Media Player указано выбранное в данный момент устройство.

Увы, все это не превратит Media Player в сверхмощную программу, но тем не менее позволит вам сделать ее удобнее. п

# КНИЖНАЯ ПОЛКА

Windows N7

gua haruharouyux

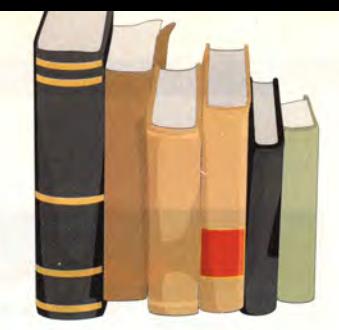

Ф. Хоулетт «7 ключей к изучению Windows NT» С.-Петербург, «Пергамент», 1995

Наконец-то российские книгоиздатели обратили внимание на перспективную операционную систему Windows NT! Издательство «Пергамент» (С.-Петербург) выпустило десятитысячным тиражом книгу Ф. Хоулетта «7 ключей к изучению Windows NT».

Чтобы подчеркнуть важность этой темы, отмечу, что Windows NT в России сегодня приходит на смену Windows for Workgroups в малых сетях, а иногда даже заменяет NetWare в средних сетях. Из-за того что эта система предъявляет высокие требования к конфигурации, на отдельных персональных компьютерах ее встретишь нечасто - там она применяется для выполнения лишь особенно важных приложений.

Книга Ф. Хоулетта добротно сделана и неплохо иллюстрирована. Глянцевый твердый переплет, хорошая бумага - все рассчитано на долгую и верную службу. Приятно то, что имеется обширный Индекс (указатель), он же словарь англоязычных терминов. Хорошо продумана система значков и ссылок, упрощающая поиск и освоение материала. Есть, например, значки, выделяющие наиболее важную информацию.

Семь частей книги: «Начало работы с Windows NT», «Изучение основ Windows NT», «Управление программами», «Освоение инструментария системы Windows NT, «Управление файлами», «Печать», «Проблемы и способы их решения» - охватывают практически все аспекты работы с системой. Самая ценная, с моей точки зрения, часть материала предназначена для администратора сети, построенной на основе сервера Windows NT. Здесь освещены проблемы защиты данных, приоритетов и контроля доступа. Методически книга продумана настолько хорошо, что годится даже для читателей без базовой компьютерной подготовки. Почти на каждой странице есть рисунки, иллюстрирующие предлагаемый материал.

Будут ли читатели довольны? И да и нет. Да, потому что литературы по Windows NT пока очень мало, и любому, кто намерен серьезно работать с этой системой, приходится собирать информацию по крупицам. Нет, потому что три четверти материала предназначены для начинающих. Здесь просто повторяется то, что уже опубликовано в десятках книг о Windows 3.1: устройство окон и пиктограмм, PIF-файлы, работа с Диспетчером файлов и Диспетчером программ

и т. д. Маловероятно, чтобы пользователь, не работавший ранее с Windows, мог стать сетевым администратором. Работа же с Windows NT для пользователя сетевой рабочей станции мало чем отличается от работы с Windows 3.x.

На Западе выпущено немало литературы по Windows NT. Если бы издатель внимательнее изучил ситуацию на компьютерном рынке, наверняка нашелся бы более информативный материал для перевода. Жаль, что большинству покупателей придется оплачивать ненужные им страницы для «чайников».

Некоторые нарекания вызывает и качество перевода. Переводчики и редактор не придерживались общепринятой в отечественной компьютерной прессе терминологии по Windows, которая сформировалась на основе словаря, используемого российским отделением корпорации Microsoft при локализации своих программных продуктов. Пользователи русифицированной системы Windows 3.1, а также пользователи будущей локализованной версии Windows NT (рано или поздно она появится) столкнутся с десятками терминологических неувязок. Так, например, значок (пиктограмма) назван иконой, линейка прокрутки - полоской скроллинга, диалоговые окна - диалоговыми боксами, Диспетчер программ - Менеджером программ, строка заголовка - титульной полоской и т. д. Кроме того, странно переведены некоторые термины (third party - посторонние, toolbar - инструментальная зона, RISC-based computer - компьютер с сокращенными командами, workstation - компьютер, control menu - контрольное меню). Все эти примеры взяты из Индекса, где приведены английские термины с переводами. Сколько же досадных ошибок по существу может быть скрыто в основном тексте, к которому, естественно, не прилагается «оригинал»?

По непонятной причине у книги два варианта названия на обложке и на корешке книги пропало слово изучению, имеющееся на титульном листе и в выходных данных.

Выпустить книгу о Windows NT - отличная идея, но, вероятно, спешка на всех этапах, начиная от выбора источника для перевода и кончая оформлением обложки, значительно снизила ценность издания.

Иван Рогожкин

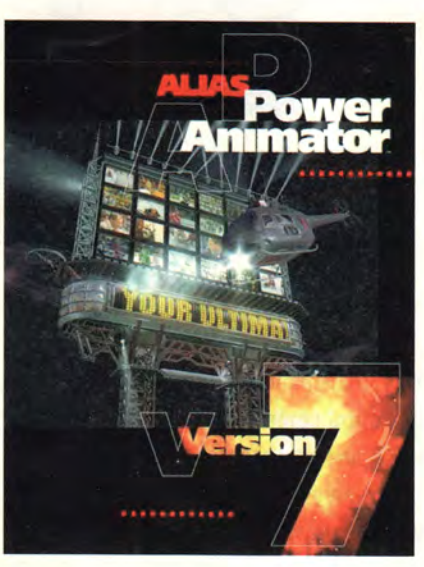

# PowerAnimator 7.0: **ТЕХНОЛОГИЯ XXI ВЕКА**

Н.П. Петрова, Д.Е. Репкин

Создание студии компьютерной графики XXI века - такова, ни больше ни меньше. цель нового проекта «Майя», о котором было объявлено летом 1995 г. вновь созданной фирмой

Alias | Wavefront. Новая, седьмая версия известного пакета PowerAnimator -

первый шаг на пути реализации этого проекта.

так, посмотрим, как выглядит технология компьютерной графики XXI века, которая, по заявлениям ее создателей, воплощена в пакете PowerAnimator 7.0 одной из наиболее мощных программ профессиональной компьютерной анимации<sup>1</sup>. Версия 7.0 предлагает новые

средства трехмерного моделирования, богатый инструментарий для анимации персонажей и создания спецэффектов, открытую архитектуру и, главное, принципиально новый интерфейс. Основная идея разработки - одновременно удовлетворить самые придирчивые требования профессионалов и предоставить максимально дружественную среду для обучения новичков. Кроме того, планировалась разработка богатых инструментальных средств для создания и анимации трехмерных образов, которые недоступны ни традиционным художественным средствам, ни другим программным продуктам.

Что же нового появилось в седьмой версии?

• Интерфейс существенно изменился: введены плавающая панель инструментов и специальная панель для часто используемых функций, совершенно по-новому выглядит оконный интерфейс.

• Появились новые функции моделирования с использованием булевых операций, расширены возможности функций Curve Networks.

• Усовершенствованы способы задания траекторий движения объектов, объединенных в иерархические структуры.

• Изменился алгоритм распознавания столкновений объектов в группе функций Dynamics System.

• Расширены возможности знаменитой системы моделирования частиц (Particle Systems).

• Разработан новый инструмент Shape Shifter для анимации персонажей, предоставляющий новые возможности морфинга сложных трехмерных моделей.

• Блок функций Motion Sampler 2 поддерживает теперь новые периферийные устройства для переноса движения с реальных актеров на персонажи анимации.

• Получили развитие функции управления распределенной визуализацией (Distributed Render Control).

• Упрощен доступ ко всем типам данных и инструментов, включая трехмерные модели, фрагменты анимации, камеры, источники света и произвольные текстуры.

• Поддерживается технология Open Digital Studio.

• Предложены новые средства создания игр.

Остановимся теперь на том, каким образом, по мнению создателей, новый интерфейс и новые функции пакета PowerAnimator 7.0 превращают его в программу компьютерной анимации XXI века.

<sup>1</sup> О шестой версии пакета см. «Мир ПК», № 11/95 с. 161. -Прим. ред.

# **ИНТЕРФЕЙС**

Команду разработчиков нового пользовательского интерфейса (User Interface Group - UI-группу) возглавил Билл Бакстон, известный американский специалист в области разработки интерфейсов<sup>1</sup>.

Известно, что удачны те интерфейсы, в которых во главу угла поставлены интересы художника. Кроме того, хорошо, если интерфейс учитывает традиционно

приобретаемые пользователем навыки и привычки. Пользователи пакета PowerAnimator - это, как правило, творческие личности и высокопрофессиональные художники, поэтому создаваемый UI-группой интерфейс должен отвечать их художественным потребностям и профессиональным знаниям.

В результате почти года работы группа Билла Бакстона создала интерфейс, котопозволяет рый новичку быстро стать профессионалом, а профессионалу

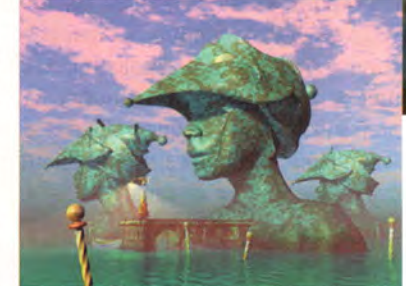

поддерживать высокий уровень мастерства.

Обучение начинающих сконцентрировано на получении технических навыков, а не на проблемах творчества. Профессионалы же эти «механические» приемы выполняют автоматически, без анализа и напряжения, что позволяет им сосредоточиться именно на творческих аспектах работы с программой.

Традиционные интерфейсы достаточно успешно справляются с задачей помочь начинающим в освоении прикладных систем. Однако со временем пользователи настолько привыкают к интерфейсу, что обычные формы взаимодействия с программой становятся для них обременительными: например, ожидание появления всплывающего меню или «хождение» между инструментальной панелью и окном редактирования. Поэтому по мере освоения программы пользователь начинает применять другие средства управления интерфейсом, в частности горячие клавиши и недокументированные средства работы. Иными словами, навыки, приобретенные в период обучения, постепенно вытесняются новыми. UI-группа стремилась избежать этой классической ситуации, когда приобретение профессионализма связано с изучение «второго интерфейса» и отказом от первого. Для этого в 7.0 введена система Marking Menus: элементы меню «привязаны» к сторонам света. Если пользователь знает направление, в котором расположена нужная функция, он, не ожидая появления меню, выбирает функцию, резко переместив курсор в соответствующем направлении. Тем самым работа ускоряется в несколько раз. Но это опытный пользователь, а новичок ждет появления ме-

> ню, затем читает список пунктов и только после этого выбирает нужный. Таким образом, он постепенно привыкает к расположению функций на экране и учится делать то самое движение, которое позволит перейти от одного меню к другому.

Специалисты отмечают еще одно достоинство интерфейса пакета Power-Animator. В традиционных

пакетах для перехода от моделирования к анимации обычно приходится сначала выходить из режима моделирования, а вот PowerAnimator позволяет выполнять все операции - моделирование, рендеринг, анимацию - в одном окне.

Интерфейс пакета PowerAnimator 7.0 позволяет художникам пользоваться хорошо им знакомыми приемами работы. Ту же задачу выполняет и программа StudioPaint 3D, предлагаемая для использования вместе

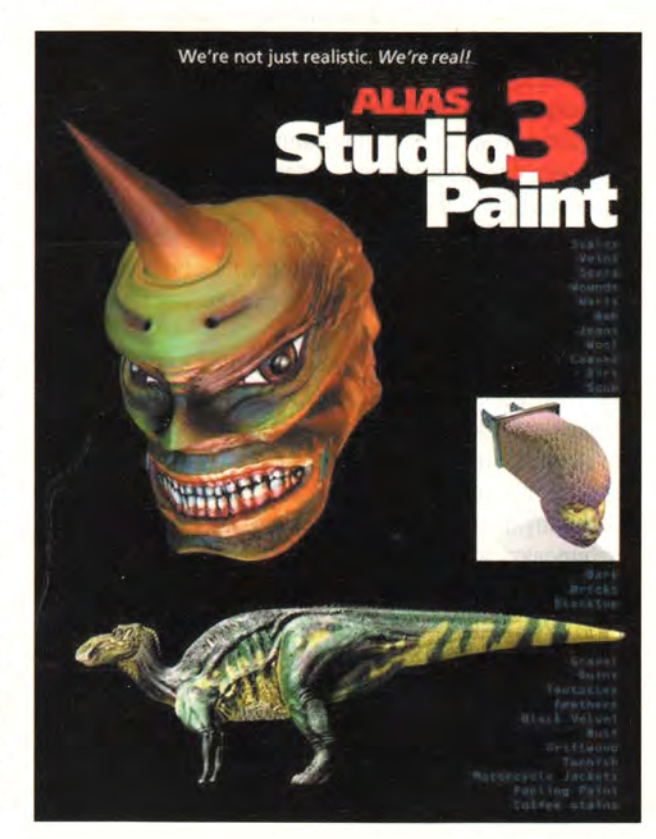

<sup>2</sup> Билл Бакстон консультировал многие ведущие компании, включая Apple Computer, Philips, Pacific Bell, XEROX Palo Alto Research Center, был научным директором проекта по изучению принципов коллективной работы с использованием новых технологий Ontario Telepresence Project. Написанная им в соавторстве с Роном Бекером книга «Лекции по взаимодействию человек - компьютер» («Readings In Human Computer Interaction») - один из самых лучших и часто цитируемых учебников в этой области.

с пакетом PowerAnimator и позволяющая рисовать различными инструментами («кистями») в реальном времени прямо на трехмерных моделях. Подобная технология существенно повышает реалистичность изображения и удачно дополняет функции PowerAnimator 7.0. Кроме того, StudioPaint 3D предусматривает использование сенсорных планшетов, а это дает возможность традиционным художникам работать на компьютере, используя привычные приемы рисования и живописи.

Следующее свойство, определяющее качество интерфейса, - это его соответствие принятым для современных интерфейсов стандартам. Большинство пользователей пакета PowerAnimator знакомы с технологией работы с графическими анимационными программами, и возможности интерфейса Power-Animator 7.0 достаточно легко освоить пользователям. работающим с другими графическими или анимационными пакетами.

Важный принцип, реализованный в новом интерфейсе, - это многослойность. Если доступ к функциям пакета не дифференцирован по уровням подготовленности пользователя, новичок неизбежно страдает от избытка информации, что замедляет процесс обучения. Вот почему в седьмой версии PowerAnimator введена многослойная панель инструментов с регулировкой уровней доступа, позволяющая новичкам избежать информационных перегрузок. Пиктограммы достаточно крупные и хорошо передают назначение каждого инструмента. Их можно сделать невидимыми и пользоваться текстовыми обозначениями инструментов, а можно работать с пиктограммами и названиями одновременно. Допускается также организация ниспадающих иерархических меню. По мере освоения пакета можно уменьшать размер пиктограмм, освобождая при этом рабочую часть экрана. Если пиктограммы версии 7.0 вам не нравятся, вы можете создать свои собственные.

Кроме того, следуя принципу адаптации пакета к каждому пользователю, разработчики ввели  $\overline{R}$ PowerAnimator 7.0 возможность создать панель с комплектом постоянно используемых инструментов. Пиктограммы надо просто перетащить на эту панель, которая, так же как и основная панель инструментов, может быть многослойной.

Оконный интерфейс тоже претерпел в седьмой версии значительные изменения. Теперь можно не только передвигать любые окна, но и масштабировать их, с тем чтобы, например, освободить место для окна Action Editor (редактирование действий). Специальную и основную панели инструментов также можно масштабировать и перемещать.

Комментируя задачи UI-группы, президент фирмы Alias Wavefront Роб Бёрджесс высказался следующим образом: «С возникновением новых компьютерных технологий, видеоигр следующего поколения и интерактивного телевидения люди начнут иначе взаимодействовать с цифровыми устройствами. А мы стремимся создать творческим людям все условия для реализации их идей в компьютерных образах».

# **МОДЕЛИРОВАНИЕ**

Инструменты моделирования Power Animator 7.0 поддерживают моделирование на основе сплайнов и полигонов, допускают смену форматов в процессе работы с моделью и возврат на любой из предыдущих этапов моделирования, изменение формы кривых и поверхностей в любой момент (пакет сделает перерасчет всех параметров объекта в соответствии с новой формой модели).

Вы можете выбрать один из базовых объектов (куб, цилиндр, сфера, конус, плоскость и круг) либо построить собственный объект с помощью кривых. Кривые основаны на NURBS-сплайнах: от простейших до самых сложных - вплоть до 7-го порядка, что позволяет создавать объекты с очень гладкой поверхностью. Представлены всевозможные варианты работы с кривыми и поверхностями: например, кривую можно редактировать как на основе контрольных точек (control vertixes), указывающих направление кривой, так и на основе точек редактирования (edit points), задающих положение кривой. Во многих случаях бывает удобно пользоваться функцией Curve Editor, позволяющей «подправить» положение и ориентацию кривой в пространстве или ее кривизну.

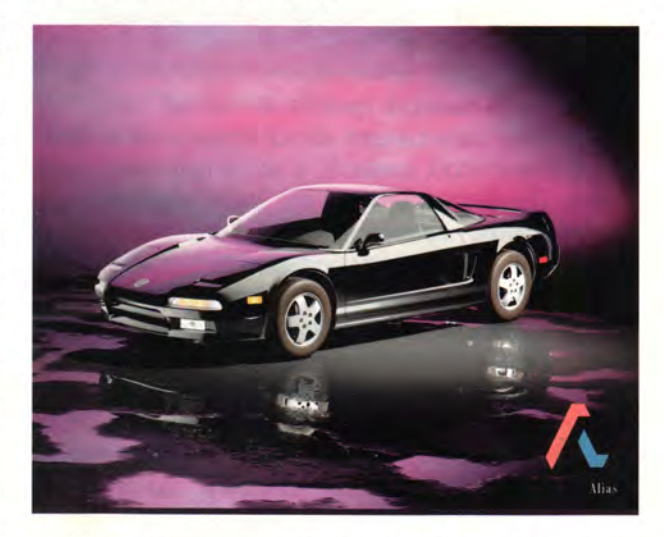

Для создания сложных каркасных моделей применяется специальная панель Curves Toolbox, с помощью которой можно строить кривые и соединять их между собой многими разными способами. Например, функция Line tangent to curve строит касательные и нормали к кривым. Операция Combine Curves позволяет создать трехмерную поверхность на основе двух плоских кривых, расположенных в перпендикулярных плоскостях. На той же панели имеются инструменты для построения кривых по различным параметрам, скажем, окружности по трем точкам.

В пакете представлены разнообразные способы задания поверхностей на основе сплайнов: функция Revolving - для поверхностей вращения, Extruding для «выдавливания» кривой вдоль заданного пути, Patch создает поверхность, соединяющую две кривые,

# МУЛЬТИМЕДИА

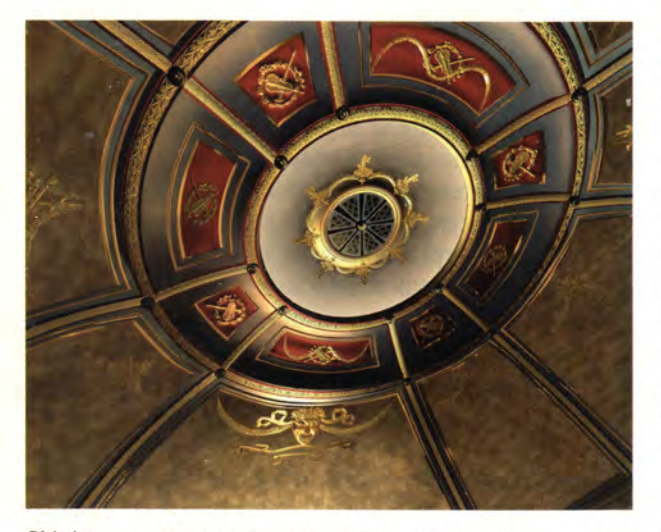

Skining - гладкую поверхность, «обтягивающую» несколько кривых, Swept - гладкий переход между двумя соседними поверхностями. Для «бесшовного» соединения двух объектов или закругления острого угла можно применить операцию Round. А функция ClayMate позволяет построить новую поверхность, используя морфинг двух других. Кроме того, существует еще операция AutoTrace, преобразующая нарисованное или сосканированное изображение в трехмерный объект.

Для упорядочения работ по разным задачам в пакете PowerAnimator введено понятие проекта. Фактически проект лишь определяет каталог, в котором будут находиться файлы. При задании каталога проекта пакет создает набор собственных каталогов, в каждом из которых размещены файлы соответствующего типа. Например, файлы моделей хранятся в каталоге WARE. а файлы готовых изображений - в каталоге РІХ. Выбирая нужный файл, вы не только видите список всех файлов каталога (который можно убрать при необходимости), но и пиктограммы с уменьшенным изображением, содержащимся в файле.

С помощью блока функций Stages вы можете работать одновременно с несколькими проектами или с разными частями одного и легко переходить к другому проекту.

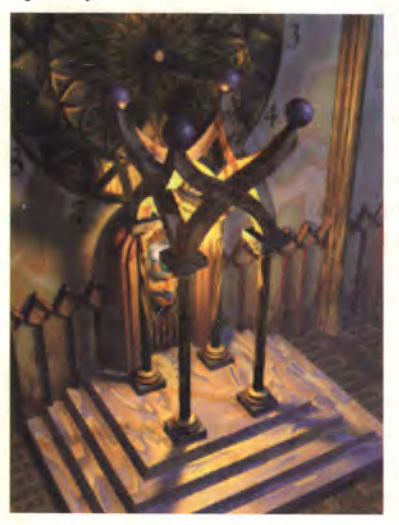

Любые элементы проекта можно объединять иерархические структуры (сцены), что позволяманипулироer вать элементами сцены на любом уровне иерархии, начиная от сплайнов и поверхностей и кончая сложными группами объектов. Структура иерар-

хических связей демонстрируется в специальном окне Screen Block Diagram (SBD). Элементы сцены представлены здесь в виде геометрических фигур, форма и цвет которых обозначают состояния элементов проекта. Например, скошенный параллелепипед означает, что данный объект анимирован, неактивный проект виден как серый каркас. Геометрические фигуры соединены линиями, показывающими связи между элементами, причем чем ниже уровень иерархии элемента, тем ниже он расположены в окне SBD. В результате изображение наглядно демонстрирует структуру сцены и дает доступ к элементу любого уровня. Это очень удобно при проведении операций группировки объектов.

Начиная с седьмой версии в рамках функций PowerModeling используются булевы операции, что позволяет делать в объектах «дырки» произвольной формы, вырезать фрагменты из кривых и поверхностей и создавать ажурные поверхности. Кроме того, функция Curve Networks автоматически строит поверхности по заданной пользователем топологии (на базе группы направляющих сплайнов), создает направляющие сплайны, которые воздействуют в интерактивном режиме на форму сети кривых, образующих поверхность. Можно также применить булевы операции к группе взаимосвязанных поверхностей.

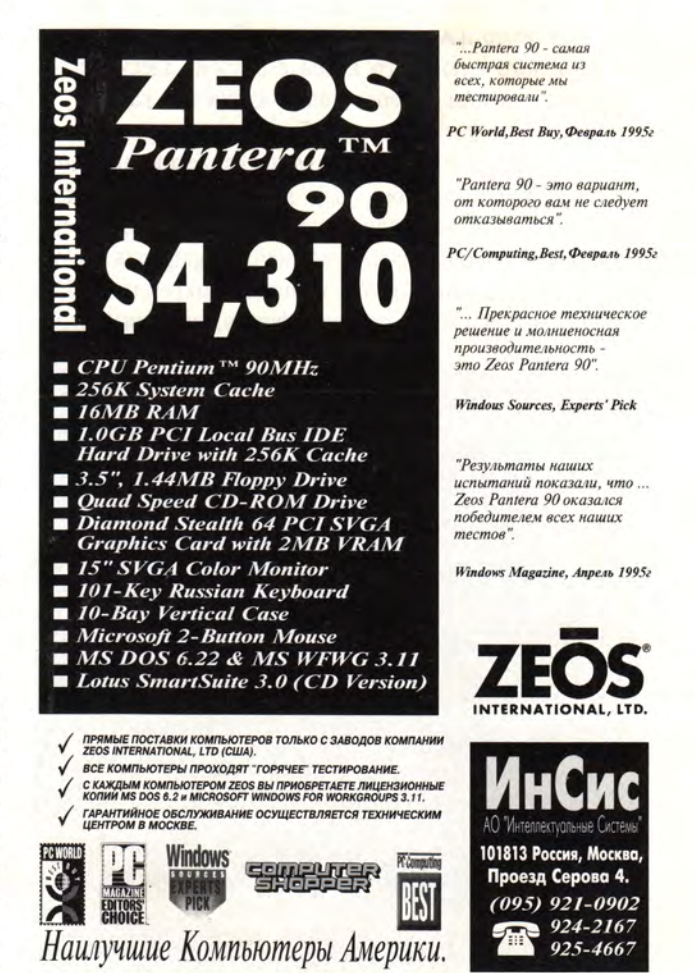

# **АНИМАЦИЯ**

Анимация в пакете PowerAnimator основана на использовании ключевых кадров. Вы создаете ряд сцен и объявляете их ключевыми кадрами, положение и состояние объектов в промежуточных кадрах программа просчитывает сама. Еще один метод создания анимации предлагает функция Set Motion, с помощью которой вы задаете объект и его путь, после чего

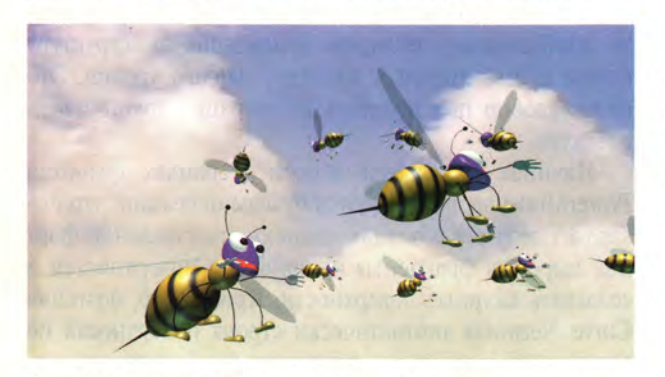

PowerAnimator сам строит ключевые кадры для данного объекта. Используя опцию Flow, можно заставить объект еще и изгибаться при движении.

Вы можете детально рассмотреть объекты и их движение в окне Action Editor, причем для каждого объекта или его части рисуется график перемещения. В этом окне можно также скорректировать движение объектов, например изменить скорость объекта при переходе из одного ключевого кадра в другой. Здесь же добавляют, удаляют и перемещают ключевые кадры.

Для анимации сложного объекта, например руки, в пакете PowerAnimator используется скелетонная технология. Причем для большей реалистичности можно изобразить даже «выпячивание» мышц - для этого необходимо воспользоваться опцией Bulging для указания костей, к которым эти мышцы прикреплены. Для каждой мышцы либо создают форму, либо выбирают

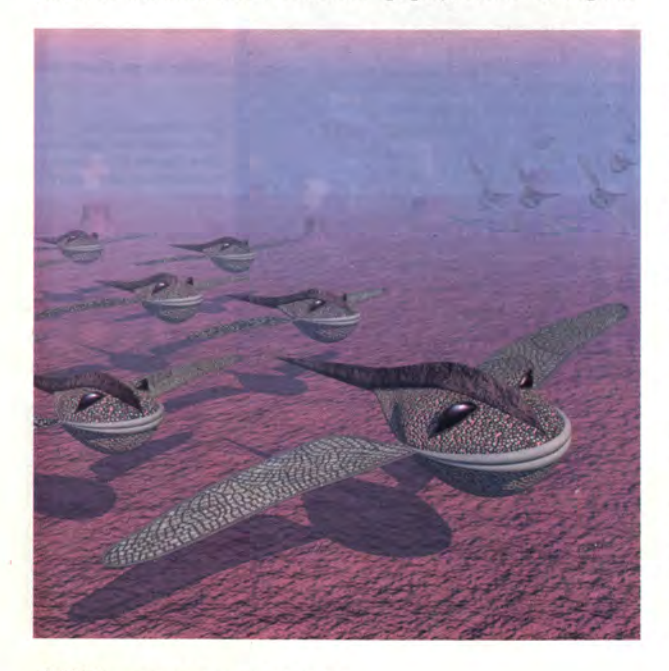

ее из готового набора всевозможных мышц - от бицепсов до мелких мышц пальцев.

Блок функций Action предоставляет средства управления движением иерархически связанных объектов и ключевых кадров анимации. Один раз созданная последовательность движений объекта или сцены с помощью операций cut, сору и paste может быть зафиксирована, отредактирована и затем использована при анимации других объектов. Это во многих случаях существенно упрощает создание сложной анимации.

Для увеличения реалистичности движения объекта, состоящего из иерархически связанных частей, вроде лапы доисторического животного, предусмотрена функция Muscle из модуля Advanced Animation, моделирующего изменение формы мышцы в зависимости от угла сгибания суставов и напряжения тела. Благодаря функциям Muscle & Skin PowerAnimator демонстрирует игру мышц под упругой кожей, работу суставов и возникающие при этом морщины, причем характеристики мышц и суставов можно задавать как параметрически, так и графически.

Еще больше упрощает анимацию лапы или руки инверсная кинематика (Inverse Kinematics - IK). Например, для того чтобы согнуть руку, без привлечения этой технологии придется методично сгибать сустав за суставом. А с использованием операции IK drag достаточно лишь переместить кисть, а программа сама просчитает положение суставов.

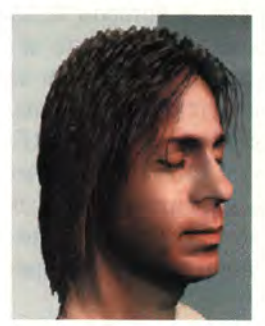

Функции LipSync и Facial Animation, относящиеся к блоку CharacterBuilder, использу-ЮТ возможности модуля SoundSvnc и служат для синхронизации речи и мимики.

Чтобы создать подобную анимацию, необходимо прежде всего зафиксировать контрольные фазы лица персонажа. Для этого в модуле Ani-

mation задаются ключевые кадры - по одному на каждую контрольую фазу лица. Затем устанавливается соответствие между номерами кадров и именами фаз. (При этом можно создать отдельные каналы для пере-

дачи движений губ, щек, глаз и ушей.) Далее модуль SoundSync воспроизводит одновременно канал звука и канал контрольных фаз лица модели. Вы видите на экране набор созданных контрольных фаз и результат - кривляющуюся физиономию. Теперь остается установить соответствие участкам звукового канала подходящих фаз лица персонажа. Покончив с движением губ, можно переключаться на сле-

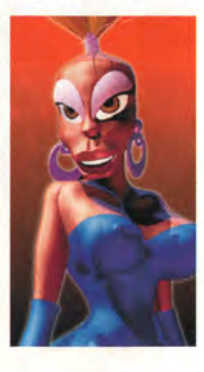

дующий канал и «оживить» глаза, расставив должным образом ключевые фазы. В промежутках между ключевыми фазами модель будет плавно трансформировать-

# МУЛЬТИМЕЛИА

ся из одной фазы в другую. В процессе создания мимики вы можете проиграть готовый фрагмент анимации, посмотреть, насколько точным получилось соответствие, и в случае необходимости внести поправки.

Если же вы слишком ленивы, чтобы вручную проставлять нужные фазы, можете воспользоваться программой автоматического распознавания речи. Для этого вам нужно поставить в соответствие уровню звука или его тональности нужную ключевую фазу, и SoundSync проставит ключевые фазы автоматически. Теперь осталось только выполнить функцию Apply Wire - и ваша модель обретет неповторимую мимику.

В версии 7.0 расширены возможности моделирования физических явлений. С помощью системы Dynamics при падении или столкновении можно придать объекту или его части момент вращения. При этом по-прежнему можно моделировать эффекты гравитации, трения, ветра и т. п. С помощью функций Dynamics можно смоделировать, например, падение камня на склон горы. Достаточно лишь задать свойства объектов и среды (гравитацию, плотность и вязкость воздуха, массу и упругость объектов), и камень будет падать на склон, подпрыгивать и вращаться. Более того, новый алгоритм распознавания столкновений

Четвертая «Пропись»

14 ноября 1995 г. АО «Агама» провело пресс-конференцию, посвященную выходу четвертой версии популярного пакета филологической поддержки русского языка «Пропись». В новой версии, код которой был полностью переписан по сравнению с предыдущей версией 3.2, значительно расширено число поддерживаемых функций. Помимо традиционной проверки правописания и расстановки переносов, реализованы возможности грамматического контроля, работы с синонимами и антонимами, поиска слова во всех его словоформах, статистического анализа текстов. Тем, кто имеет дело со смешанными (скажем, русско-английскими) текстами, придется по душе функция автоматического преобразования латинских символов, ошибочно набранных, если клавиатура не была вовремя переключена в кириллический режим. Пользователь также может получать информацию о значении и употреблении слов, для чего в пакет включена электронная версия толкового словаря русского языка С.И. Ожегова. «Пропись» способна находить и исправлять орфографические погрешности трех типов: «фонетические» (вызванные неграмотностью), «клавиатурные» (ошибки набора) и «визуальные» (ошибки оптического распознавания сканированных текстов). Модуль грамматической коррекции диагностирует некоторые типы пунктуационных ошибок и стилистических погрешностей, предлагает варианты их исправления.

Ассортимент программных средств, поддерживаемых «Прописью», весьма широк: сюда входят текстовые и табличные редак-

торы, СУБД, графические пакеты и настольные издательские системы фирм Microsoft, Lotus, WordPerfect, Borland, Computer Associates, Symantec и др. Кроме того, «Пропись» включает собственный полноценный текстовый процессор с интерфейсом на русском языке. По утверждению разработчиков, пакет нормально функционирует в среде Windows 95 и поддерживает приложения, входящие в состав Microsoft Office for Windows 95.

Цена пакета 79 долл. Генеральный дистрибутор продуктов АО «Агама» - фирма «Лампорт».

# Гюльчатай, открой интерфейс!

В связи с усилившейся на российском рынке тенденцией лицензирования программных модулей и создания интегрированных пакетов АО «Агама» намеревается открыть программный интерфейс своих пакетов лингвистической поддержки и предоставлять лицензии на использование основных библиотек программы «Пропись» -LINGUIST.DLL и AZBUKA.DLL (первая предназначена для низкоуровнего морфологического анализа текста, вторая - для проверки орфографии). Фирма призывает других разработчиков ПО присоединиться к движению «за открытые интерфейсы». По мнению руководства «Агамы», открытость программного интерфейса не приведет к нарушению авторских и имущественных прав разработчиков программных модулей, но будет способствовать развитию системной интеграции и обогащению рынка ПО новыми качественными программными продуктами.

поддерживает анимацию столкновения нескольких объектов сразу, причем столкновение может быть как мгновенным, так и протяженным во времени. Функции Dynamics позволяют реалистично представить движение как трехмерных моделей, так и частиц.

(Продолжение следует)

# **OB ABTOPAX**

Наталья Петровна Петрова - канд. пед. наук, старший научный сотрудник Центра технологического обеспечения обучения Института общего среднего образования РАО. Контактный телефон: (095) 230-15-91. Дмитрий Евгеньевич Репкин - заместитель главного инженера КНПП БИТ. Контактный телефон: (095) 392-31-30.

## **PowerAnimator 7.0**

Коротко о продукте: профессиональный пакет трехмерной анимации для платформы Silicon Graphics. Цена: 11 995 долл. (базовый комплект программ). **Alias Research** Дистрибутор в России: Јоу Сотрапу, тел. в Москве: (095) 187-73-10.

> Информацию об интерфейсе своих библиотек «Агама» намерена помещать на собственном WWW-сервере, который к концу 1995 г. должен начать работу. АО «Агама»,

> > A. C.

тел. в Москве: (095) 932-90-10.

Сменные жесткие диски

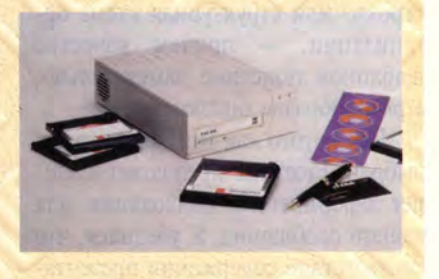

Посетители осенней выставки Comtek'95 в С.-Петербурге смогли познакомиться с накопителем на сменных 3,5-дюймовых жестких дисках MCD (Multimedia Cartridge Disk), выпускаемым французской фирмой **NOMAI.** Новый накопитель совместим с широко распространенными дисками фирмы SyQuest (см. «Мир ПК», № 9/94, с. 16), но обеспечивает удвоенную емкость картриджа и повышенное среднее время наработки на отказ. В настоящее время он производится во внешнем исполнении с интерфейсом SCSI-2. Идет разработка внутренней модификации с IDE-интерфейсом.

«Тринити». тел. в С.-Петербурге: (812) 245-84-33. В. Рогожкин

# Слайд-шоу: просто и красиво

# Джеймс Э. Пауэлл

овая версия графического пакета Freelance Graphics for Windows  $95 -$  воплощенный альянс простоты использования и исключительных возможностей для создания презентации. Даже в бета-версии. испытанной мною, справки, подсказки и полезные советы сопровождают каждый шаг, от выбора шаблона до поиска изображения в библиотеке.

Создание новой презентации в пакете Freelance начинается с выбора из списка ее типа, например Financial Review (финансовый обзор) или Brainstorm (мозговой штурм). Программа предлагает более 30 вариантов, большинство которых разработано для серьезных деловых презентаций. Каждый слайд можно оформить в соответствии с выбранным стилем: слайд с диаграммой, список с буллитами (значками в начале каждой новой строки) или структурная схема организации, - причем качество шаблонов поистине замечательно, а разнообразие ошеломляющее.

После того как тип презентации выбран, Freelance предлагает внешнее оформление, подходящее для вашего сообщения. Я убедился, что соответствие содержания презентаций и предложенного программой оформления оказалось настолько полным, что остается только согласиться с выбором программы. Если ваши вкусы не совпадают со вкусами Freelance, просто выберите другой вариант оформления.

Затем наступает пора сосредоточиться на содержательной части презентации - резюме, титульной странице, плане и т. д. Там, где будет находиться ваш текст, Freelance

помещает пустые слайды с предложением «Click here» (щелкни здесь). Вот и все, что нужно сделать для создания великолепной профессиональной презентации. Если же вам захочется что-нибудь исправить. воспользуйтесь инструментами Smart Master для внесения глобальных изменений в шаблоны, чтобы, к примеру, украсить каждый слайд

Поскольку Freelance выполнена под Windows 95, щелчок правой кнопкой мыши на выделенном объекте открывает меню с набором опций для установки его свойств. Скажем, в текстовых блоках вы сможете задать цвет, гарнитуру, кегль, выключку и стиль. Для оформления списков предусмотрены 42 типа буллитов, а также анимационные эффекты. В окне установки свойств пользователю предлагаются советы по оформлению, а отлично сделанная встроенная помощь легкодоступна. Если в течение определенного времени вы не нажимаете клавиш, программа решает, что вы зашли в тупик, и советует нажать кнопку Guide Me. которая в зависимости от типа вы-

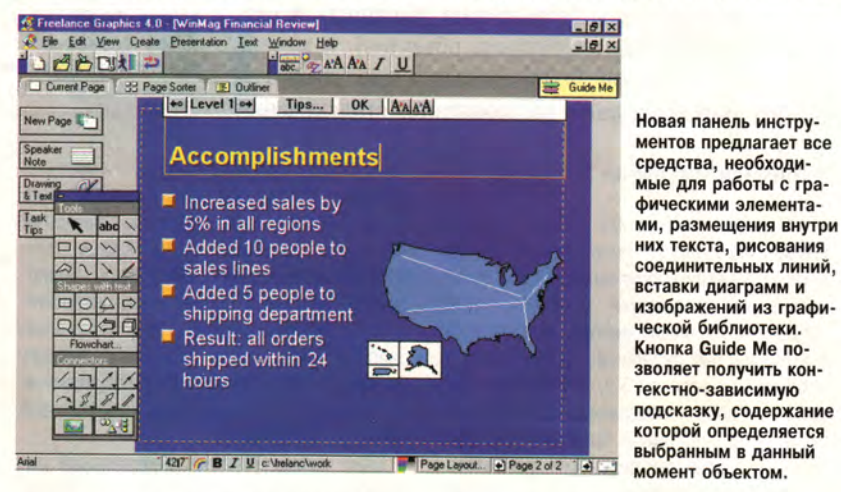

логотипом. Справиться с созданием логотипа поможет инструментальная панель, предоставляющая средства построения линий, окружностей, текстовых блоков, соединительных линий и вставки рисунков из графической библиотеки.

Загрузив в окно просмотра какую-нибудь готовую презентацию, вы сможете «позаимствовать» оттуда понравившийся слайд, просто перетащив его в свой документ. Новое средство построения диаграмм предоставляет свыше ста готовых вариантов их оформления: пирамиды, диаграммы Гантта, графы, модели сетей и т. д. Для того чтобы создать диаграмму в виде «солнышка». мне потребовалось сделать лишь несколько щелчков мышью; чуть больше времени заняло оформление надписей на «лучах».

бранного объекта подскажет возможные действия.

B интерфейсе стандартных средств создания презентаций во Freelance использованы диалоговые окна с закладками. Имеются сортировщик слайдов, средство работы со структурным планом презентации - своего рода дирижер - и функция вставки пометок для ведущего презентацию.

Настраивая скорость смены слайдов и задавая последовательность их демонстрации, вы сможете воспользоваться анимационными эффектами для буллитов и изображений, хотя траекторию, по которой текст попадает на предназначенное для него место, задать не удастся. Впрочем, большинству пользователей вполне достаточно анимации. Чтобы еще больше ожи-

James E. Powell. Slick, Smart Slide Shows. Windows Magazine, сентябрь 1995 г., с. 114.

вить презентацию, дополните ее видеофрагментами.

Программа располагает средствами проверки английской орфографии, записи и воспроизведения макросов, а также поддерживает разработанный фирмой Lotus (правда, несколько сложноватый) макроязык LotusScript. Объекты можно поворачивать обратной стороной, вращать, группировать и вновь разъединять. Во многих случаях окно предварительного просмотра позволяет заранее увидеть результат операции. Направляющие и режим привязки к сетке упрощают размещение объектов. Подерживается OLE 2.0; поставляемый вместе с программой модуль просмотра делает возможным распространение презентаций.

Описываемая версия пакета дополнена средствами поддержки групповой работы. Ваши собственные комментарии или готовые фразы могут быть оформлены наподобие записок с «липучкой», при этом в ограничивающей текст рамке указываются ваше имя и дата. Снабженные примечаниями презентации можно пересылать по электронной почте или импортировать в базу данных Notes. Проверяя презентацию, вы сможете отметить отдельные фрагменты маркером в виде прямой линии или окружности. По своему усмотрению вы включите режим просмотра поправок, внесенных отдельными рецензентами, или вообще откажетесь от показа комментариев. Пометки, сделанные каждым рецензентом, будут сведены вместе или сохранены в едином файле в сети независимо от того, предпочтете ли вы разослать копии презентации персонально каждому эксперту или определите маршрут последовательной пересылки документа.

С помощью службы удаленного доступа (RAS) фирмы Microsoft удаленные пользователи смогут ознакомиться с презентацией, подключившись к вашему компьютеру по телефонной линии. Управляя ходом демонстрации, вы увидите на экране пометки для ведущего, которые зрителям не будут видны.

При распечатке презентации вам предлагается задать параметры вывода, например установить масштабирование экранного изображения до размера страницы. Качество вывода достойно всяческих похвал, но особенно хорошо программе удается преобразование цветных слайдов в черно-белые. Перед началом печати можно оценить качество слайдов в монохромном варианте или воспользоваться функцией предварительного просмотра.

Пользоваться пакетом Freelance - одно удовольствие. Средства построения диаграмм, управления библиотекой изображений и шаблоны SmartMaster упрощают подготовку презентаций. Что же касается возможностей пакета для коллективной работы над презентацией, то они просто затмевают средства всех аналогичных программ.

# **Freelance Graphics for Windows 95**

Коротко о продукте: мощный, и вместе с тем простой в использовании пакет для подготовки презентаций. Великолепные шаблоны SmartMaster позволяют создавать новые презентации буквально в мгновение ока.

Цена: во время подготовки статьи еще не была установлена.

**Lotus Development Corp.,** тел. в Москве: (095) 242-89-29.

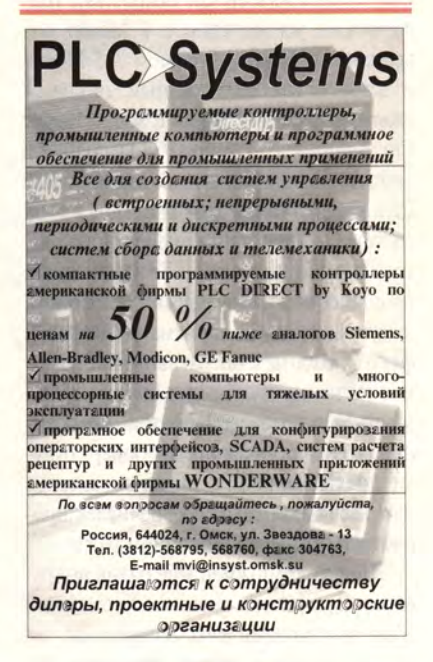

## В несколько строк

В конце октября 1995 г. заработал сервер World Wide Web фирмы Apple Computer CIS (www.apple.ru). С помощью этого сервера фирма намерена обеспечивать своих дилеров и пользователей новейшей информацией о продуктах американской компании Apple Computer и об имеющихся на российском рынке разработках для платформы Macintosh. Еще одна цель организации сервера - создание с помощью Internet сообщества пользователей Macintosh в России. Сервер создан на базе комплекса Apple для World Wide Web (Apple Internet Server Solution for the World Wide Web), состоящего из компьютера Apple Workgroup Server 6150/66 и комплекта программного обеспечения для организации WWW-сервера на основе Mac OS.

Apple Computer CIS. тел. в Москве: (095) 978-80-01.

## \* \* \*

31 октября 1995 г. компания «Никита» заключила в С.-Петербурге контракт с фирмой «АВС Электроникс», поставляющей компьютеры Packard Bell. Теперь каждый покупатель компьютера этой марки получит в подарок CD-ROM от «Никиты» с развивающими играми на русском языке.

«Никита», тел. в Москве: (095) 115-97-43. \* \* \*

С 1 ноября 1995 г. компания CPS начала комплектацию всех русских версий OS/2 Warp 3.0 набором русских шрифтов Iрех Model Basic (15 начертаний) производства компании lpex Research. Теперь все дилеры CPS в придачу к операционной системе бесплатно получат красочную упаковку со шрифтами.

CPS, тел. в Москве: (095) 930-05-91.

\* \* \*

На ежегодной конференции партнеров фирмы и пользователей системы Staffware российской фирме «МетаТехнология» присвоено звание «Staffware Top Quality Partner 1995» (реселлер, работа которого отвечает мировым стандартам качества). Это высокая награда, если учесть, что фирма Staffware (Великобритания) делала выбор более чем из 150 своих партнеров.

На конференции Staffware анонсировала выпуск новых продуктов: сервера Staffware для Windows NT и клиента Staffware для Windows NT, Windows'95 u Apple Macintosh.

В октябре 1995 г. подписан контракт между фирмой «МетаТехнология» и агентством по трудоустройству и занятости «Анкор»; согласно этому контракту фирмой «МетаТехнология» будет разработана «под ключ» информационная корпоративная система агентства «Анкор».

«МетаТехнология»

тел. в Москве: (095) 253-38-22.

М. Г.

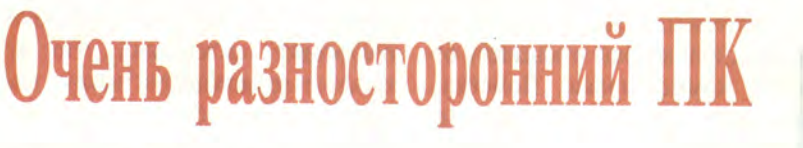

# **Джим Форбс**

Ели ваш домашний офис все больше напоминает склад офисного оборудования, а для подключения сли ваш домашний офис все больше напоминает склад офисного оборудования, а для подключения ток, обратите внимание на новый компьютер фирмы Compaq — Presario 978.

Этот ПК построен на основе процессора Pentium с тактовой частотой 75 МГц и комплектуется дисководом CD-ROM с удвоенной скоростью, графическим ускорителем с 1 Мбайт видеопамяти, НЖМД объемом 725 Мбайт и встроенным 16-разрядным звуковым адаптером, совместимым с Sound Blaster Pro. Компьютер Presario 978 выполнен в корпусе мини-башня и имеет шину PCI. Однако самое замечательное в этой системе — необычный набор дополнительных возможностей. Ее факс-модем по совместительству служит телефоном, позволяя, помимо приема и отправки факсов, работы с оперативными информационными службами и Internet, пользоваться и голосовой почтой. Встроенный в ПК телевизионный тюнер, будучи подключенным к внешней антенне или кабельной сети, обеспечивает просмотр телепередач в оконном режиме.

Новый компьютер мне очень понравился. В последнее время мой домашний офис загроможден факс-аппаратами, автоответчиками и прочей техникой. Все это, а также маленький переносной телевизор, по которому я смотрел последние новости, я заменил одним-единственным компьютером Presario 978.

Настройка системы чрезвычайно проста. На жестком диске ПК уже установлены Microsoft Works, набор коммуникационных программ, средств доступа к информационным службам, пакеты Microsoft Encarta и Quicken. По сути дела, комплект программ, поставляемых с Presario, является одним из лучших для малого офиса и домашнего компьютера. Как и другие ПК данной серии, компьютер поставляется с DOS, Microsoft Windows 3.1 и оболочкой

TabWorks, которая может служить заменой Диспетчеру программ Windows.

Монитор с диагональю 15 дюймов оказался вполне подходящим; в нем нет ничего особенного, за исключением необычного спосо-

ба установки двух четырехдюймовых колонок: они крепятся на панели, фиксируемой на нижней поверхности монитора. Хотя обнаружить звуковые кабели в первый момент было непросто, качество звука оказалось отличным.

# Коммуникационная плата и программа MediaPiiot фирмы Compaq делают Presario 978 поистине выдающимся компьютером.

Чтобы распаковать компьютер и подключить разъем кабеля к его телевизионному тюнеру, а коммуникационную плату — к телефонной розетке, понадобилось не более получаса. Хотя просмотр телепрограмм на экране компьютера может показаться неудобным, я нашел это занятие стоящим, в особенности из-за того, что мне удалось настроиться на каналы CNN и CNBC. Изображение на мониторе, конечно, не такое резкое, как на телеэкране, но смотреть можно.

Подключение к нескольким кабельным системам не вызвало затруднений, а вот с внешней антенной работа не заладилась. Если вам действительно необходимы все возможности телевидения, убедитесь, что у вас есть доступ к кабельному ТВ. По моим наблюдениям, предлагаемая технология больше подходит финансовым агентам и тем, кто использует в работе последние новости.

В самом деле выдающимся компьютером Presario делают коммуникационная плата и программа MediaPiiot. Голосовые сообщения способны мигом разделаться со свободным пространством на вашем жестком диске, однако

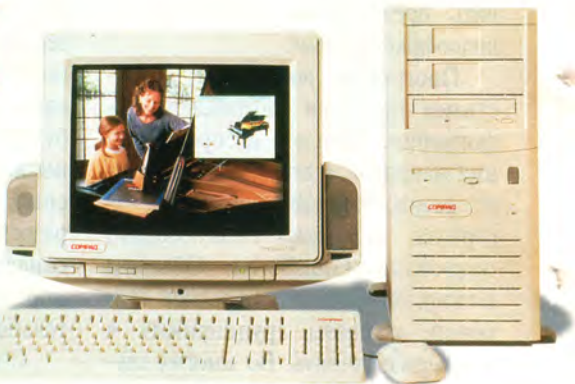

**Встроенные средства мультимедиа, телевизионный тюнер** и поддержка телефонных функций - вот что выгодно отли**чает компьютер Presario CDTV 978 от других машин.**

чем не пожертвуешь ради удобства! Утилита приема сообщений позволяет создать один или несколько «почтовых ящиков», объединить их в группы и принимать сообщения, даже когда компьютер остается без присмотра. Хранимую информацию можно защитить паролем. Еще одним полезным средством является программно управляемый автоответчик.

При проведении разработанных *Windows Magazine* тестов Wintune 2.0 компьютер показал достаточно высокие результаты для системы на 75-МГц Pentium: производительность процессора составила 81,3 MIPS и 16,3 MFLOPS, а скорость вывода графики — 5,1 мегапикселов в секунду. Однако скорость обмена с диском составила лишь 3,75 Мбайт/с — некоторые испытанные мною блокнотные компьютеры демонстрировали результаты и получше. Довольно высоким оказался и уровень шума диска. Среднее время выполнения тестового макроса MS Word 6.0 составило 37 с, а тест на базе пакета Excel 5.0 был выполнен примерно за 32,5 с.

Если вам необходим компьютер для малого или домашнего офиса, а высокая производительность жесткого диска не является решающим фактором, вы не пожалеете о покупке Presario 978.

# **Compaq Presario CDTV 978**

**Коротко о продукте:** компьютер со встроенными возможностями приема и отправки факсов, поддержкой голосовой почты и ТВ-тюнером; обеспечивает приемлемое быстродействие; поставляется с расширенным набором программных средств.

**Цена:** 2099' долл. **Compaq Computer Corp.,** тел. дилера в Москве: (095) 200-16-96.

Jim Forbes. Tele-System — Phone, Fax and TV. *Windows Magazine,* октябрь 1995 г., с. 160.

# Мультимедиа своими руками

# Уильям Джи

Придать блеск вашей старой доброй машине, превратив ее в мультимедийную, не слишком сложно. Провести модернизацию вам помогут предлагаемые ниже инструкции.

абота с новейшей мультимедиа-программой на компактдиске, создание эффектной презентации с использованием своих собственных или готовых материалов может превратиться в муку, если ваш ПК не приспособлен к задачам такого рода. В то же время, чтобы модернизировать машину, совсем не обязательно приглашать специалиста. Так, может быть, пришло время сделать вашу систему с 25-МГц процессором 486SX, 8-разрядной звуковой платой с ЧМ-синтезатором, 512-Кбайт видеопамятью и односкоростным накопителем CD-ROM мощной мультимедийной машиной?

Для начала - несколько общих советов, которые помогут вам уберечь себя от лишних сложностей и упростить процедуру установки, а также избежать возможных проблем в будущем.

• Обеспечьте себе для работы чистое и хорошо освещенное помещение.

• Внимательно осмотрите приобретенное вами новое устройство: нет ли бросающихся в глаза неисправностей. Например, вряд ли стоит устанавливать накопитель, внутри которого что-то громко дребезжит.

• Перед снятием крышки компьютера отключите его от сети и отсоедините все шнуры и кабели.

• Прежде чем дотрагиваться до любого компонента ПК, прикоснитесь к заземленной поверхности (например, к металлическому шасси компьютера). Это позволит предотвратить серьезные повреждения, которые может вызвать разряд статического электричества.

• Подготовьте необходимый инструмент (отвертки, пинцеты), дистрибутив Windows, документацию и инсталляционные дискеты для тех аппаратных средств, которые уже установлены в вашем персональном компьютере.

• Перед инсталляцией новых компонентов составьте список всех установленных устройств и драйверов, запишите количество свободных ресурсов системы. Это поможет решить такие часто возникающие проблемы, как конфликты запросами прерываний между

(IRO) и каналами прямого доступа к памяти (DMA).

• Потратьте минутку на изучение инструкции и диагностического ПО нового устройства. Сравнив доступные в ПК ресурсы с установками, сделанными в устройстве по умолчанию, можно устранить возможность аппаратных конфликтов еще до инсталляции.

• Ничего не устанавливайте, пока не сделаете резервную копию жесткого диска, особенно файлов AUTOEXEC.BAT, CONFIG.SYS и файлов с расширениями .INI и GRP в каталоге Windows.

• После инсталляции ПО просмотрите файлы AUTOEXEC.BAT и CONFIG.SYS: не появилось ли в них ссылок на новые драйверы, которые можно загрузить в верхнюю память с помощью программы диспетчера памяти, например ЕММ386. Проследите также, не подменила ли программа установки имеющиеся в системе драйверы на свои более старые файлы. Наесли  $\mathbf{c}$ лисководом пример, CD-ROM поставлялась собственная копия файла MSCDEX.EXE, проверьте, нет ли в каталогах DOS и WINDOWS более свежей версии этой программы. Дополнительную информацию или новые версии драйверов можно найти (если у вас есть модем) на BBS производителей аппаратуры и в оперативных сетевых службах.

Далее на рисунках показано, как своими силами модернизировать компьютер - установить в него звуковую плату и дисковод CD-ROM.

William Gee. Do-It-Yourself Upgrade. Windows Magazine, июнь 1995 г., с. 173.

# УЛЬТИМЕДИ

# **Звуковая плата**

*В зависимости от качества и исполнения звуковой платы ее уста- этого перестановки слишком большого числа перемычек. Зна-Следует отдавать предпочтение платам, допускающим настройку поставляемое с платой качественное ПО. параметров в достаточно широком диапазоне и не требующим для*

*новка может стать самой сложной операцией модернизации ПК. чительную помощь в установке и конфигурировании может оказать*

**Разъем для подключе-ния звукового кабеля от дисковода CD-ROM: позволяет прослушивать звуковые компакт-диски через звуковую плату. Обычно эти разъемы нестандартные и не всегда одинаковые у звуковой платы и у накопителя CD-ROM, поэтому при выборе мультимедиакомпонентов обратите на это внимание.**

**Регулятор громкости**

**Разъем для подключения джойстика и MIDI-клавиатуры**

进

**Разъем для подключения дисковода CD-ROM: плата может поддерживать один или несколько интерфейсов CD-ROM. Самые распространенные стандарты — Mitsumi, Panasonic, Sony и IDE.**

у

**Перемычки: используются для изменения установленных по умолчанию значений IRQ, адреса портов ввода-вывода и каналов DMA.**

**Разъем для подключения дочерней волновой платы: некоторые звуковые платы с ЧМ-синтезатором допускают модернизацию путем подключения к ним специальных дополнительных плат для поддержки таблично-волнового синтеза.**

# **Дисковод CD-ROM**

*Накопитель CD-ROM может стать для вас входным билетом в яркий мир энциклопедий и мультимедиа-программ. Лучше не брать «нестандартные» дисководы, работающие только с собственными (pro-*

*prietary) интерфейсами,* **-** *предпочтительней модели IDE ATAPI и SCSI. Убедитесь, что в вашем ПК для установки накопителя есть отсек с внешним доступом.*

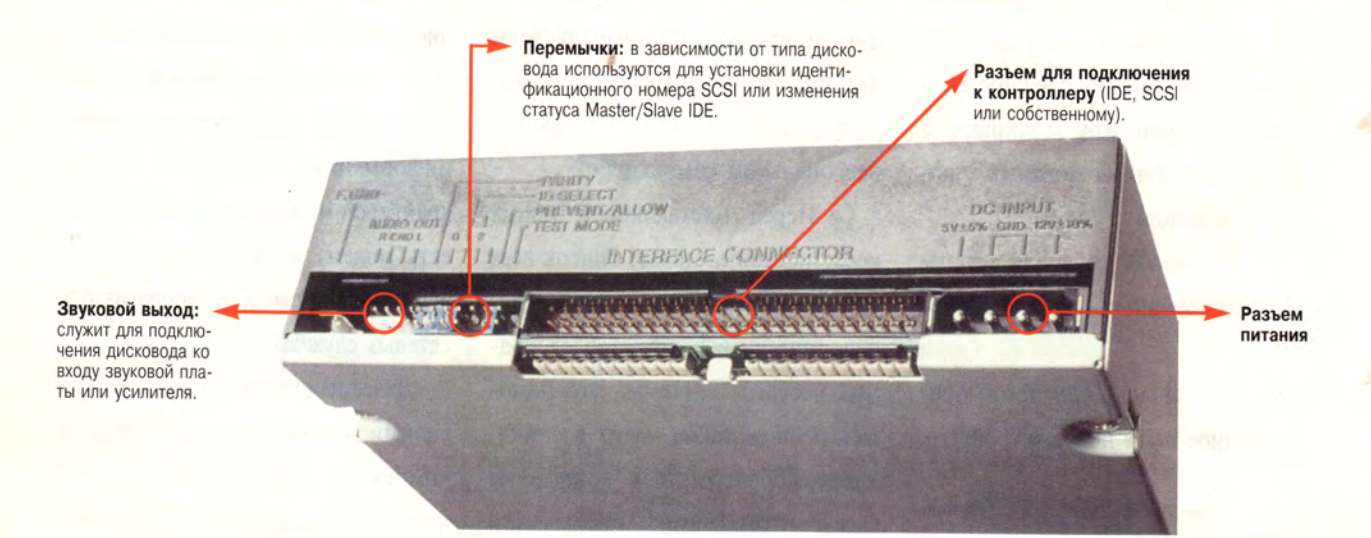

# **МУЛЬТИМЕДИА**

# **Установка звуковой платы**

звуковую плату с поддержкой таблично-волнового синтеза. В отли- держка стандарта General MIDI и частот дискретизации 8, 11, 22 и<br>чие от частотного синтеза (ЧМ) таблично-волновая технология ис- <sup>дак</sup> К<sup>-</sup>ц. чие от частотного синтеза (ЧМ) таблично-волновая технология ис*пользует звуки реальных инструментов, записанные в ПЗУ или ОЗУ*

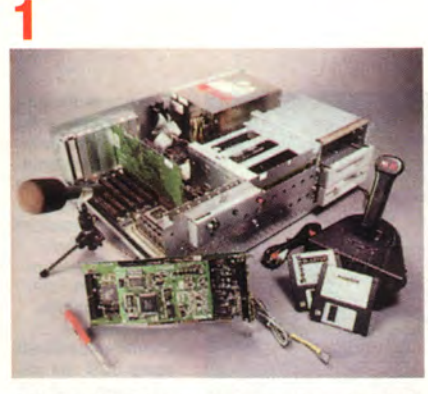

**При всей кажущейся простоте установки звуковой платы (достаточно вставить ее в разъем расширения) именно «озвучивание» ПК часто становится самой длительной операцией во всем процессе мультимедиа-модернизации. Помимо установки собственно звуковой платы обычно требуется ин-сталляция ПО и под-ключение таких аксессуаров, как микрофон, кабели, колонки, джой-**

**стик. Большинство современных звуковых плат поставляется с программным обеспечением, позволяющим изменять номера прерываний и другие установки (на рисунке показана звуковая плата Sound Blaster 16 SCSI-2 фирмы Creative Technology).**

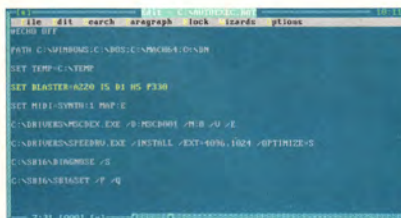

**Чтобы плата правильно функционировала, скорее всего, потребуется загрузить необходимые драйверы и сделать соответствующие установ-ки в среде DOS. Например, в файле AUTO-EXEC.BAT должна присутствовать строка типа**

**4**

б

**SET BLASTER=A220 15 D1 Н5 РЗЗО Т5**

**Указанные в этой строке номера прерываний, канала DMA и адресов вводавывода должны соответствовать аппаратным установкам на звуковой плате.**

# 5

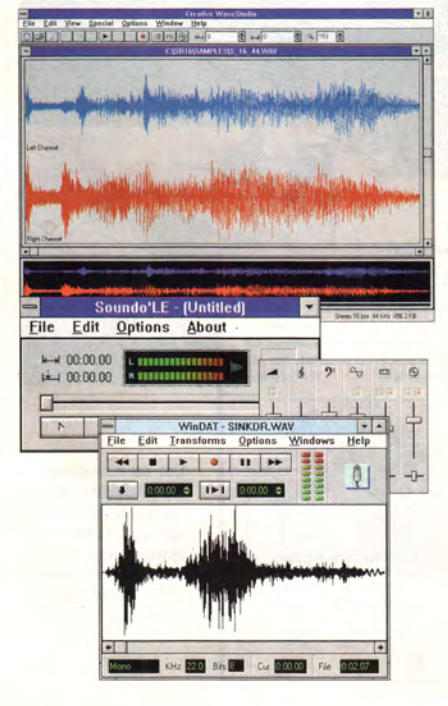

**Для воспроизведения WAV-файлов подойдет утилита Медиаплеер (обычно она находится в группе Реквизиты Диспетчера программ Windows). Специализированные звуковые программы-редакторы типа Creative WaveStudio позволяют настраивать различные параметры записи, например частоту дискретизации, и предоставляют инструментарий для добавления специальных эффектов типа эха и реверберации.**

*Для модернизации выбирайте 16-разрядную стереофоническую платы. Другие желательные характеристики звуковой платы* **—** *под-*

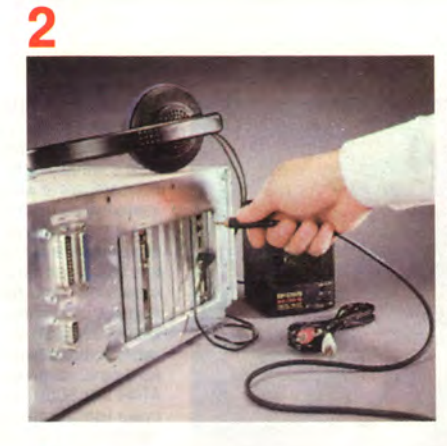

**После того как плата заняла свое место в разъеме расширения, к ее звуковому выходу нужно подключить наушники или колонки. Если вы собираетесь записывать речь, то в соответствующее гнездо следует включить микрофон.**

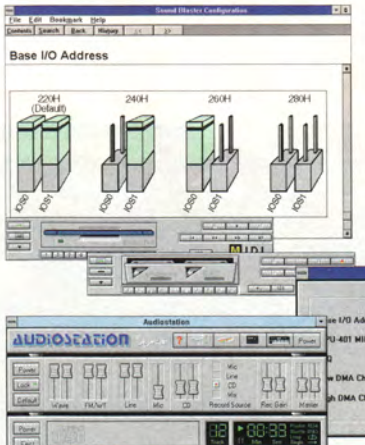

**H5-SB16 MID** 

Voyetra Super<br>SB16 MIDI Du<br>| None |

-<br>816 MDI 0<br>816 MDI 0

Cancel

 $0K$ 

**Некоторые платы позволяют изменять аппаратные установки (IRC, DMA и т. д.) программным путем из Windows. В комплект большинства звуковых плат входят Windows-программы для работы с MIDI-файлами и звуковыми компакт-дисками.**

> $\overline{\omega}$ Cancel

> > Help

Sour<br>www.

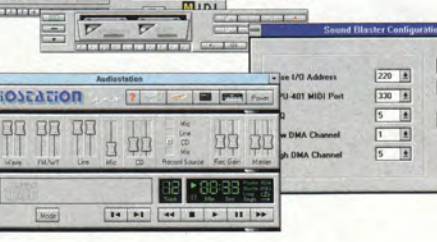

10000000

33335

 $\pmb{\star}$ 

**Опция MIDI Мэппер утилиты Панель управления Windows позволяет изменять параметры и настройки синтезатора. Например, для получения эффекта звучания оркестра можно переопределить отдельные MIDI-инструменты.**

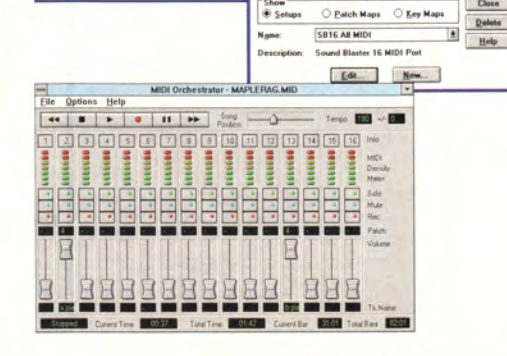

# МУЛЬТИМЕДИА

# **Установка дисковода CD-ROM**

Хотя для сегодняшних приложений подойдет и накопитель с удвоенной скоростью (не ниже 300 Кбайт/с), при выборе следует ориентироваться на устройства с четырехкратной (600 Кбайт/с), а если позволяют средства, то и с шестикратной (900 Кбайт/с) скоростью и средним временем доступа не более 250 мс. Неплохо, если на

передней панели накопителя помимо кнопки выброса диска присутствуют и другие органы управления, например кнопка перемещения по звуковым дорожкам диска, что очень удобно при прослушивании звуковых CD.

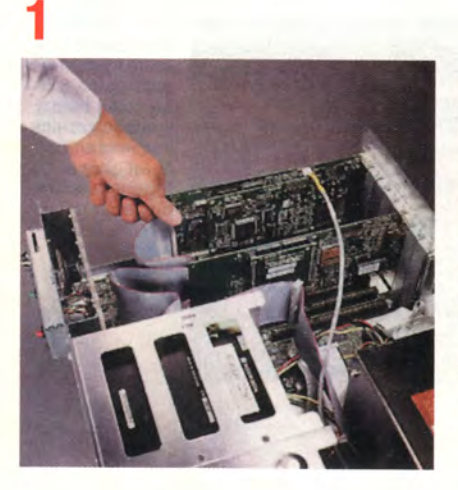

Накопитель CD-ROM с помощью кабеля передачи данных соединяется с интерфейсом на звуковой плате или контроллере (последний может быть как встроенным в системную плату, так и в виде отдельной платы расширения). Дисковод и контроллер должны иметь интерфейсы одного типа, например ATAPI или SCSI (на рисунке изображен накопитель Sony CDU-55S).

Patterned

coat

Retractabl

۰

claw:

This sm

OCELOT

.<br>This small forest cat can also<br>live in grass and scrubland.

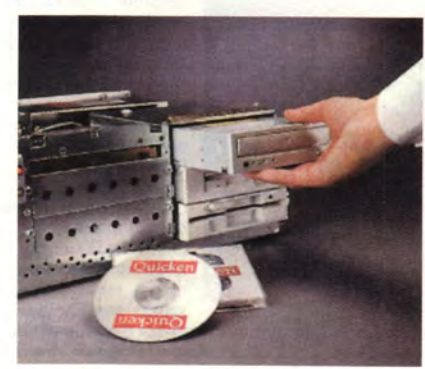

В случае необходимости, прежде чем вставлять дисковод в отсек, установите его в направляющие салазки. Осторожно подключите провода питания и кабели данных. Проверьте правильность установки перемычек, определяющих идентификационный номер SCSI или ста-Tyc Master/Slave IDE.

C:\CDROM\UIDE-CDD.SYS <D:MSCD081 <P:1F8,14 <P:178,15 <P:1E8,12 <P:168,10 DEVICE=C:\SB16\DRU\CSP.SYS\_/UNIT=0\_/BLASTER=A:220<br>DEVICE=C:\SB16\DRU\CTSB16.SYS\_/UNIT=0\_/BLASTER=A:220\_1:5\_D:1\_H:5<br>DEVICE=C:\SB16\DRU\CTMMSYS.SYS DEUTCE=C:\DOS\HIMEN.SYS\_ZTESTMEN:ON\_ZUERBOSE<br>DEUTCE=C:\DOS\EMM386.EXE\_NOEMS<br>MULTITRACK=ON nol i i i mela -ui<br>BUFFERS=3,0<br>FILES=40<br>DOS=HIGH,UMB STACKS

ile dit earch aragraph lock izards ptions

STACKS=9,256<br>COUNTRIVE-8<br>COUNTRY=097,866,C:\DOS\COUNTRY.SYS<br>COUNTRY=097,866,C:\DOS\COUNTRY.SYS<br>DEVICEHIGH=C:\DRIDDUS\IFSHLP.EXE<br>DEVICEHIGH=C:\DRIDDUS\IFSHLP.EXE<br>DEVICEHIGH=C:\DRIDDES\NOUSE.SYS\_ZN3F8,04\_ZS88\_ZY<br>INSTALLHIGH=

Накопитель CD-ROM должен быть сконфигуриро-<br>ван в среде DOS (если, конечно, вы не поспеши-<br>ли и не установили Windows 95). Эту работу, как правило, берут на себя входящие в комплект поставки инсталляционные программы. Они изменяют конфигурационные файлы системы так, что-<br>бы из файла CONFIG.SYS загружался драйвер<br>CD-ROM, который служит «переводчиком» при взаимодействии дисковода и ПК, а из файла AUTOEXEC.BAT запускалась программа MSCDEX.EXE, завершающая процесс инициализации накопителя. Однако в некоторых случаях все же бывает нужно внести в файлы CONFIG.SYS и AUTOEXEC.BAT небольшие дополнительные коррективы самостоятельно.

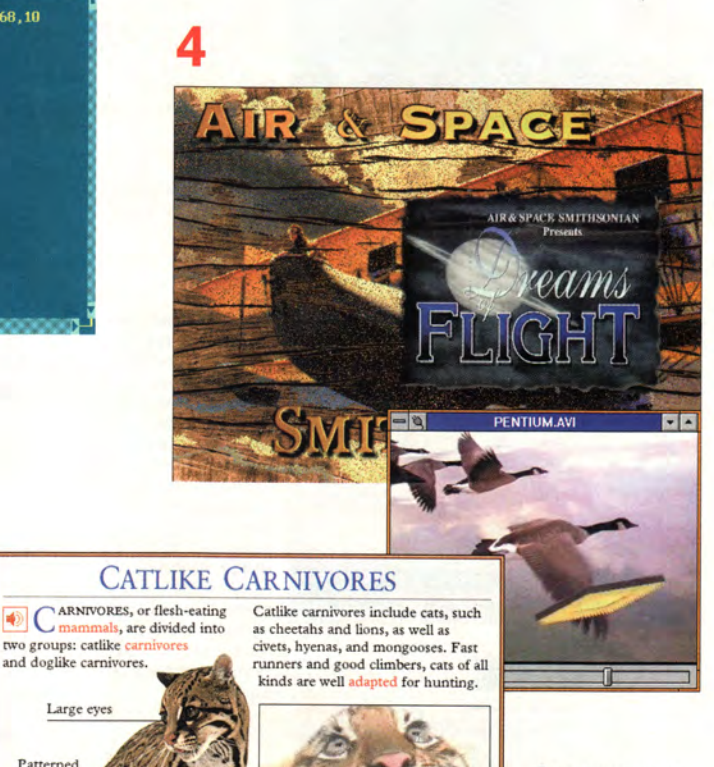

**TIGER**<br>AND CUBS

B. 协

歸

网

圈

Вот вы и владелец мультимедиа-машины, которая готова к работе с новейшими приложениями и познавательно-развлекательными программами.

□

# 174 МИР ПК № 12/95

КОМПЬЮТЕРНЫЕ ИГРЫ

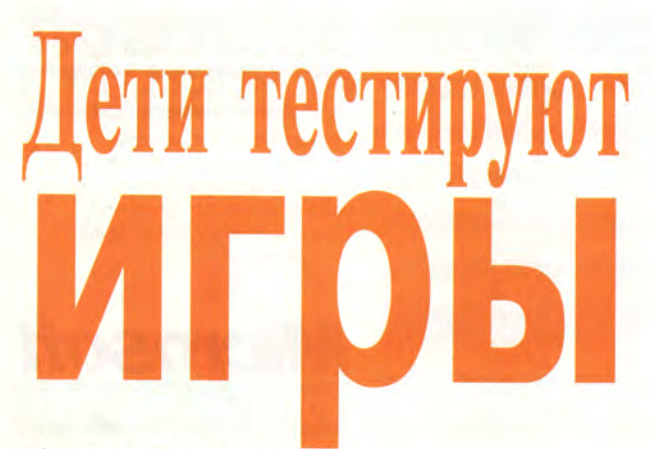

# Кэрол Эллисон

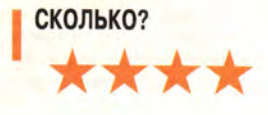

«Сосчитайте, сосчитайте. сколько в ящике букашек. Сосчитайте, сосчитайте...» Вот такой песенкой открывается How Many

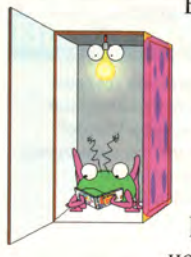

Bugs in a Box? («Сколько в ящике букашек?») интерактивная игра, созданная на основе книжкиигрушки Дэвида Картера, выпущенной издательством

Simon & Shuster. С тех пор как машинка Пут-Пут отправилась на Луну, ни одна другая песенка из игрушки не смогла так понравиться нашей детской тестовой лаборатории, попутно внедрившись и в головы некоторых редакторов.

Что и говорить, музыка привязчивая, но на самом деле кутерьма началась из-за того, что наши эксперты-дошкольники просто не могли оторваться от игры. Смешные писклявые голоса букашек и несущиеся с ярких экранов веселые мелодии заставляли детей забывать о других играх и выстраиваться в очередь, чтобы попытать счастья в Bugs.

Название игры вполне объясняет ее смысл: малыши стараются угадать, сколько насекомых находится в появляющихся на экране ящиках, например, сосчитать бабочек в подарочной коробке или жуковпилильщиков в тар-

ном ящике. Просто, но производит впечатление.

Четырехлетний Бенджамин пытался сосчитать, сколько пил торчит из ящика, но его ровесница Элисса не стала ждать своей очере-«Раздватричетырепятьшестьли. семьвосемьдевятьдесять», - выпалила она на одном дыхании.

«Ты такой сообразительный», - похвалила программа Бенджамина после того, как он обнаружил путь через лабиринт. составленный из нескольких вариантов по-разному написанной цифры шесть.

Родители могут обратиться к описанию, где найдут правила игры, информацию о требуемых навыках ее участников и тексты замечательных песенок.

«Ты такой сообразительный, Бен», - эхом отозвался пятилетний Эндрю, который считает Bugs своей «самой любимой игрой».

«Да уж, я сообразительный», согласился Бен и повернулся к экрану, чтобы еще разок сыграть в «букашек».

# **How Many Bugs in a Box?**

Для детей от 3 до 6 лет Версии на CD-ROM для Windows и Macintosh Цена 40 долл. Simon & Shuster Interactive Тел. в США: 212/698-7456

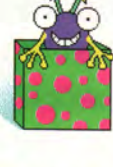

# ЧЕЛОВЕК-ПАУК **СЛИШКОМ МЕДЛИТЕЛЕН**

«Отлично. Покажем этим гадам!» - бормочет пятилетний Эндрю, перенося Человека-паука на крышу. По его признанию, герой в паутине пришелся ему по душе, хотя «Черепашек-ниндзя» он тоже смотрит.

**OPEN IF YOU DAM** 

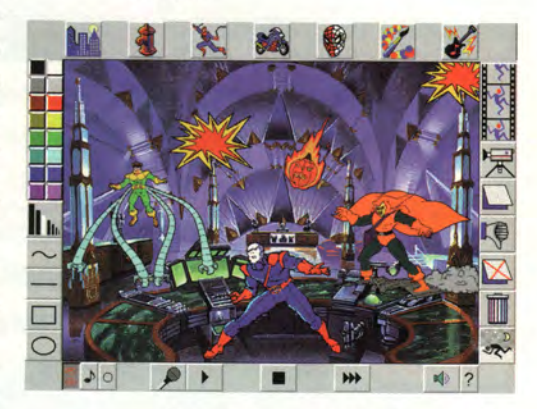

Благодаря программе Spider-Man Cartoon Maker («Сделай сам мультфильм про Человека-паука») Эндрю из пассивного наблюдателя превратился в юного мультипликатора. Игра предлагает детям выбрать один из мрачных городских пейзажей, задать пути, по которым движутся мультипликационные персонажи, и добавить музыкальное оформление. Затем программа превратит плод фантазии ребенка в полноэкранный мультфильм. Правда, в сети Человека-паука нетрудно и запутаться.

Игра содержит набор инструментов для рисования и черно-бе-

Carol Ellison. Kid Raves. HomePC, сентябрь, октябрь 1995 г.

лые наброски в стиле мультфильмов про Человека-паука, которые детям предстоит раскрасить. Однако справиться с обводкой контуров мышью бывает нелегко даже взрослому. Малыши просили старших помочь им, а потом с недовольным видом рассматривали корявые, неровные линии.

Детей четырех-пяти лет весьма радовала возможность оживлять «наклейки», более старшим ребятам такая работа быстро надоедала. «Детский сад», — отозвался десятилетний Дэвид, очень скоро потерявший интерес к программе. Возможно, мультфильм про Человекапаука и хорош, но о программе этого не скажешь.

## **Spider-Man Cartoon Maker** ШНННВНННННННВННЯЯНЯНЯНННВНЯННВВ!

Для детей от 5 лет CD-ROM для Windows Цена 30 долл. **Knowledge Adventures** Тел. в США: 818/542-4200

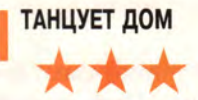

«Ура! Музыка!» — четырехлетний Бенджамин в восторге щелкает по цветным клавишам в программе KidRiffs («Детские мелодии»). «У меня дома есть пианино, но оно же игрушечное», — вздыхает он. Нарисованные на экране клавиши, очевидно, кажутся ему гораздо более «настоящими».

Эта игра — веселое приглашение в мир музыки. Проходя через пять мультипликационных комнат, дети могут импровизировать, ис-

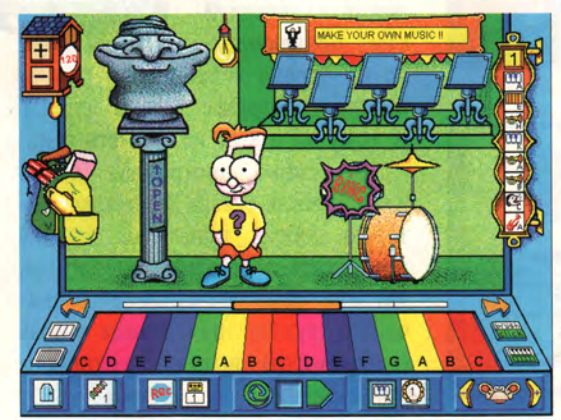

# **Назовем это компьютерным клубом**

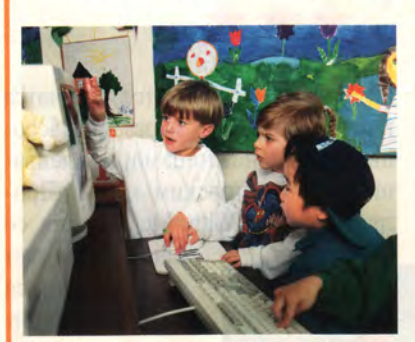

По словам девятилетней Дженнифер, день, проведенный в детской тестовой лаборатории журнала *HomePC,* был одним из лучших в ее жизни. Высокие слова, но как не радоваться, ведь она и ее подруга Джиллиан провели этот день за тестированием самых новых программ для детей.

Нам не впервой слышать подобные отзывы от наших юных экспертов, раз в месяц испытывающих программы. Недавно

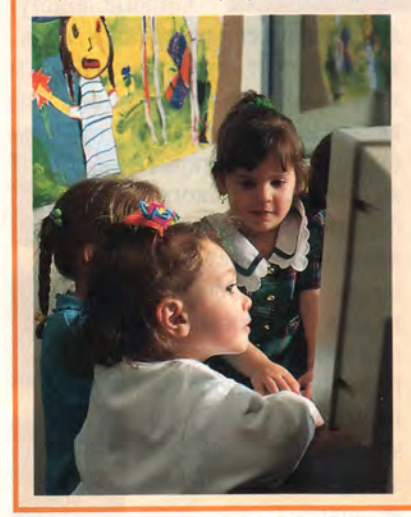

пользуя множество звуков. В Кабачке их поджидают более 100 музыкальных инструментов, а в Домике музыкальных гамм им предстоит сразиться с тонами и полутонами. Не утихает бой барабанов в Комнате ритма, а Зеркаль-

ный особняк приглашает поэкспериментировать с тембром и высотой звука.

В Концертном замке дети найдут применение полученным знаниям, придумывая собственные мелодии, а затем проигрывая их в различном темпе с помощью экранного метронома.

десятилетний Алекс с друзьями задал нам вопрос, не собираемся ли мы организовать на базе лаборатории летний лагерь?

К сожалению, пока это невозможно. Однако сами по себе такие предложения свидетельствуют о сильной притягательности компьютера: большинство наших экспертов имеют дело с ПК дома и в школе, но лаборатория им нравится больше, — видимо, благодаря атмосфере общения с друзьями.

Некоторые полагают, что работа на ком-

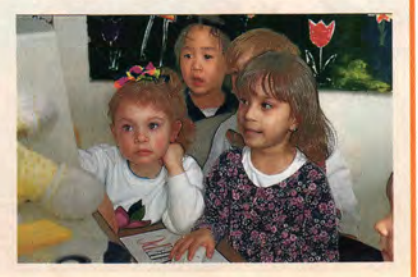

пьютере — не коллективное занятие, но в нашей лаборатории оно, несомненно, объединяет людей. Дети всегда находят способ превратить игру в состязание и то и дело зовут взрослых: «Посмотрите, что у меня получилось!».

На этот раз игра How Many Bugs in a Box? стала коллективной угадайкой: четырехлетний Эндрю управлял мышью, а трое дошколят, выстроившись за его спиной, выкрикивали ответы. Аркадная игра Hurl!, где за клавиатурой может находиться только один, тоже стала коллективной: десятилетний Алекс управлял движением персонажа по залитому солнцем скотному двору, а его друзья следили за перемещениями неумытых поросят.

Четырехлетняя Элисса, мигом ухватившая суть дела, сосредоточенно пыталась уловить связь клавиши «до» с буквой С на клавиатуре. Но обнаружив, что трели можно извлекать, пробегая указателем мыши по клави-

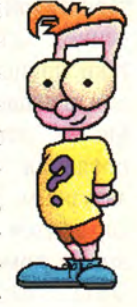

шам на экране, она принялась играть прямо как заправский музыкант.

## **KidRiffs\_\_\_\_\_\_\_\_\_\_\_\_\_\_\_\_\_\_\_** *шяшшшшшшшшшшшяшшшшшшшшшшшшшшшшшяшшшяшш*

Для детей от 5 до 11 лет CD-ROM для Windows Цена 50 долл. **IBM Multimedia Publishing Studio** Тел. в США: 615/793-5090
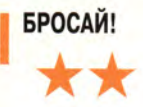

С точки зрения взрослого, игра Hurl! («Бросай!») — сущий кошмар. Смысл игры в том, чтобы как можно дольше оставаться чистым. Для этого нужно зарабатывать

## МУЗА РАЗВЛЕЧЕНИЙ

**1 A 1** 

У детей, которые только учатся писать, операция вырезания ассоциируется с ножницами, а вклеивания — с конторским клеем. Программа Write With Me («Пиши со

> мной») помогает детям освоиться с этими функциями текстовых процессоров, предлагая разнообразные упражнения на узнавание букв и слов. Программа просто переполнена инструментами,

> > **DRAW**

CUT

**REA** 

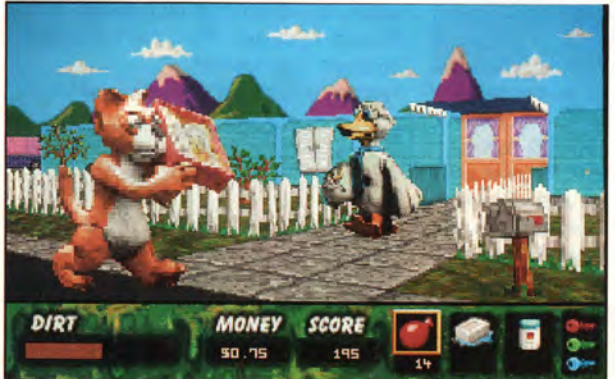

деньги, собирая мусор, и прокладывать себе дорогу к торговым автоматам с мылом, водой и дезодорантом через ораву животных, кидающихся грязью (на что приходится отвечать тем же).

Десятилетний Алекс, подравшись с поросенком и приняв душ, заявил: «Невозможно оторваться». Однако, обнаружив, что его банковский счет пуст, забеспокоился. «Так они берут деньги за душ? потрясенно переспросил он. — Неужели и за это приходится платить?»

При нашем несогласии с характеристикой игры как предназначенной «для всех возрастов» онатаки пришлась по душе мальчишкам в нашей несовершеннолетней (до 14 лет) компании. Девочки проявили значительно меньший энтузиазм. Малышам было нелегко справиться с командами DOS, но это не помешало им развлекаться. Одного яйца, разбившегося с отвратительным шлепком, было достаточно, чтобы пятилетний Эндрю вынес вердикт: «Отличная игра!».

#### **Hurl!** *шшшшшшшшяш*

Для всех возрастов Версия на CD-ROM для DOS Цена 40 долл. **Millennium Media Group** Тел. в США: 215/625-8928

которые помогут детям творчески раскрыться, а также содержит отличные рецепты

превращения изображений из включенной в пакет библиотеки в открытки, журналы, биографии и рассказы о прочитанных книгах. Так, шестилетняя Эбби занялась изготовлением шикарного плаката «На продажу» с изображением крокодила. Впрочем, ей пришлось признать, что она ничего не продает, тем более аллигаторов.

Одно из заданий под названием «Сам о себе» предлагает детям изложить свою биографию. Дети постарше могут поразмышлять над провокационными вопросами, однако даже малыши в нашей ла-

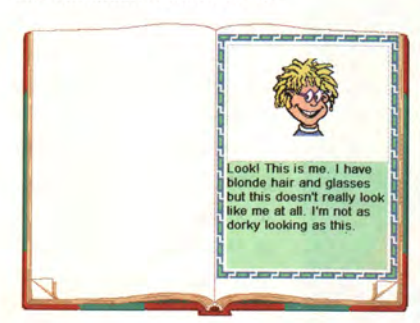

боратории получили удовольствие. Продолжая фразу «Иногда я чувствую себя так, будто...», четырехлетняя Элисса напечатала все буквы алфавита, затем пропела их и, задумавшись об исторической перспективе, объявила: «Хочу приготовить что-нибудь для бабушки!».

Разыскав в библиотеке изображений подсвечник, воздушные шары и кексы, она придала картине более праздничный вид. Все это она дополнила собственным именем и отправила свое произведение на печать. Бабушке будет что вставить в семейный альбом.

#### **Write With Me**

Для детей от 4 до 10 лет Версия для Windows на дискетах и CD-ROM Цена 49 долл. **Novell** Тел. в США: 801/225-5000

#### ЛЯГУШКА-ЗАНУДА

1 ★

Хорошие книги пробуждают воображение ребенка. Поэтому при создании компьютерного варианта разработчикам приходится лезь из кожи вон, чтобы превзойти то, что может возникнуть в детских головах при чтении книги. Игра Frog Prince («Принц-лягушка») к этому и близко не подошла.

«Она заставляет долго ждать, а это не очень весело», — жалуется восьмилетняя Дженнифер, устав от заставок «Подождите, пожалуйста», появляющихся на экране всякий

раз при загрузке новой сцены. К тому же в игре их — всего три.

В основе программы лежит классическая сказка о лягушке, которую добрая принцесса должна превратить в прекрасного принца. По ходу дела подчеркивается значение дружбы, но главная мысль (о щедрости) выглядит слишком приземленно.

Игра не произвела впечатления на наших юных экспертов. Шестилетняя Эбби, заядлая «электронная художница», была разочарована малым числом красок и средств работы с ними, а черно-белые рисунки и вовсе ей не понравились.

В документации к программе отсутствуют возрастные рекомендации, но на основании реакции детей в нашей лаборатории можно предположить, что ребята всех возрастов предпочтут такой игре хорошую книжку с картинками.

#### **The Frog Prince**

CD-ROM для Windows Цена 40 долл. **Tegon Productions** Тел. в США: 303/499-9482

### РОБОТ В ДЖУНГЛЯХ

**★ ★ ★ ★** 

Хорошо, что в настоящих джунглях ужасов не так много, как в нашумевшем фильме «Конго». В игре Zurk's Rainforest Lab («Лаборатория Зурка в джунглях») дети могут предпринять мирную экспедицию для знакомства с чудесами местной природы.

В тропический лес дети попадают с рынка Меркадо, находящегося в придуманном городе. Указав курсором на животное, они услышат его название; щелкнув мышью, получат картинку

с изображением зверя, которую можно сохранить на память в экранном альбоме. Кроме того, предстоит вести путевой дневник и решать головоломки.

Прекрасное руководство содержит советы родителям о том, как играть вместе с детьми и как пополнить полученные в программе знания в ходе настоящих вылазок на природу.

Робот Зурк, герой нескольких игр, выпущенных той же фирмой, без умолку болтает по-испански и по-французски.

«Бонжур!» — сказал он семилетной Таше, когда та собралась закончить игру.

#### **Zurk's Rainforest Lab**

Для детей от 5 до 9 лет Версия на CD-ROM для Windows или Macintosh Цена 40 долл. **Soleil Software/Maxis**

Тел. в США: 415/494-0114

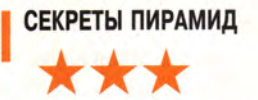

«Пирамиды — это здорово», — заявил десятилетний Дэвид, наткнувшийся при исследовании вымышленной пирамиды Анк-Ре на записную книжку некоего И. Джонса.

«Ну надо же, — обрадовался он, — мистер И. Джонс. Неужели Индиана Джонс?»

Ну, не без этого. Хотя игре далековато до широкоэкранных произведений Стивена Спилберга, в ней найдется немало острых моментов, способных занять детей. На экране демонстри-

руется мультфильм, показывающий, как строится пирамида, немного рассказывается о процессе мумификации и о тайне гибели фараона. В режиме Discovery («Исследование») панорама окрестностей Великой Пирамиды поможет познакомиться с событиями минувшего времени, если щелкать там и сям по экрану.

Однако наши эксперты сразу перешли к игре, где они узнали об иероглифах и научились секретам мумификации (хотя возрастные рекомендации в программе не указаны, мы оцениваем ее как наиболее подходящую для детей от 9 до 14 лет).

«Отличная графика, — делится впечатлениями Дэвид. — Игра захватывает. Так много нужно разгадать».

Тринадцатилетняя Крисси поначалу была разочарована тем, что в игре нельзя сменить роль, — ей пришлось играть за Гарольда Пибоди, а хотелось бы, чтобы персонаж был женщиной. Но по ходу дела Крисси прониклась духом игры и даже станцевала египетский танец под музыку в стиле «Розовой Пантеры». «Мне нравятся египетские тайны», — сказала она, скормив гамбургер стервятнику, охра-

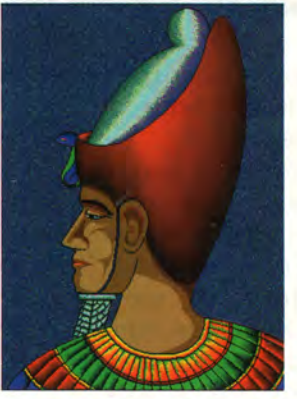

няющему вход в пирамиду. Собрав свои припасы, она вновь погрузилась в игру.

Много часов спустя она все еще сидела за компьютером, пытаясь разгадать тайну. «Отличная игра, —

сказала она. — Проблема вот в чем: когда решишь загадку, вряд ли захочется играть в эту игру снова».

#### **Secrets of the Pyramids**

Версии для Windows и Macintosh на CD-ROM Цена 40 долл. **Mindscape** Тел. в США: 415/883-3000

### **Смотрите на звезды**

Каждая рассмотренная в обзоре программа оценивается определенным числом звездочек — от 0 до 4. Оценка зависит от того, какой интерес она вызвала у юных экспертов; от их желания играть в игру снова; познавательной ценности; качества документации, звука и графики; возможности адаптации к уровню развития ребенка и, наконец, от того, было ли детям действительно весело.

### КОМПЬЮТЕРНЫЕ ИГРЫ

#### **ОТКРЫТКИ КАК ВВЕДЕНИЕ** В ГЕОГРАФИЮ

 $\star\star$ 

Восьмилетняя Дженнифер еще слишком мала для того, чтобы водить настоящий автомобиль. Однако, положив в «бардачок» три авиабилета и разрешение на путеше-

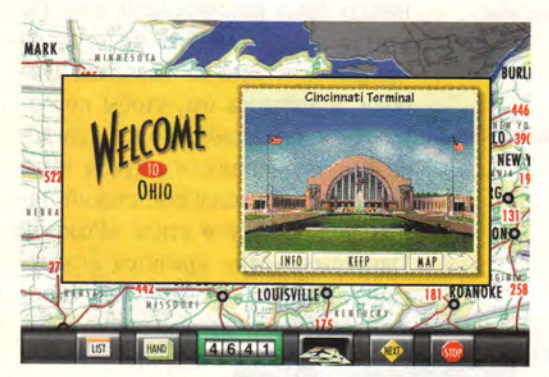

ствие автомобилем на 5000 миль, она мигом «уселась за руль» красного кабриолета, появившегося на экране компьютера.

«Поеду в Лас-Вегас», - решила она. Увы, поездки в программе Travelrama USA («Путешествия по США») оказались рискованным предприятием. Играющим предстоит исколесить всю страну, чтобы раздобыть пять указанных программой открыток с видами, уложившись в отведенный лимит

#### ПК - еще один «ящик»?

Каждый раз при проведении испытаний в детской тестовой лаборатории журнала НотеРС мы узнаем о наших детях что-нибудь приятное. В последний раз ими был развеян миф о том, что компьютер - это просто новая разновидность «коробки передач».

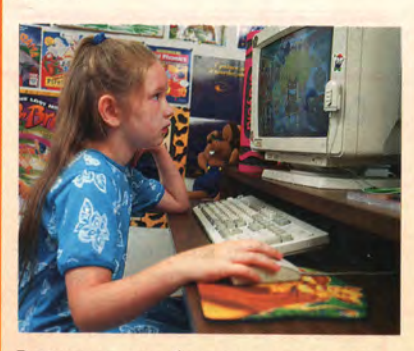

В основном дети были в восторге от игр, которые требовали их активного участия. Именно поэтому их разочаровала компьютерная версия популярного мультфильма

расстояния, преодолеваемого на автомобиле и в самолете. Путевой лист предписывает детям посетить удаленные друг от друга места, среди которых Цинциннати, Уолл-

Стрит, мост Золотые Ворота, музей и ресторан; еще один вариант -Чертов Камень, Чайнатаун, Юнион Терминал, национальный памят-

ник и фонтан.

Прибывающих на место ожидает торжественная встреча. «Добро пожаловать в Бакай, штат Огайо», - произносит голос за кадром. На экране появляются виртуальная открытка и транспарант с названием штата. Щелкая по стрелкам, дети знакомятся с другими местны-

достопримечательностями. МИ Кнопка Info даст возможность побольше узнать о данной местности.

Дженнифер потратила немало времени, колеся по штатам, пока не обнаружила, сколько миль уже позади. Она взялась за ум немного поздновато, но еще до того, как иссяк запас расстояния, принялась уговаривать свою ровесницу Джиллиан: «Давай сыграем еще разок».

Другие эксперты в нашей детской тестовой лаборатории, при-

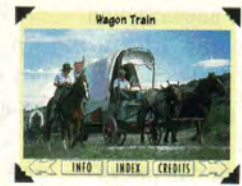

влеченные духом соревнования, тоже не отказывались повторить игру, в которой могут одновременно учачетырех игроков.

ствовать ДО Мгновенно возникающие команды из двух, трех и четырех игроков спешили показать друг другу, кто больше понимает в географии. Образовательный элемент в игре пришелся по вкусу и родителям тестеров, довольным, что для вычисления расстояния, которое необходимо преодолеть, и определения лучшего маршрута авиаперелета их чада должны применять математику и логику.

«А вот и Голливуд!» - воскликнула восьмилетняя Лиза, изучив карту Калифорнии. Затем, в поисках парка с аттракционами, она вспомнила о Диснейленде, затянула «Прощай, Бродвей» и с мышью в руках отправилась на поиски Микки Мауса.

#### **Travelrama USA**

Для детей от 7 лет Версии на CD-ROM для Macintosh и Windows Цена 30 долл. **Sanctuary Woods** Тел. в США: 415/286-6100

Team - все время держали играющих в напряжении, испытывая их познания и способность к стратегическому мышлению. Доктор Брэйн предлагает детям задачи и головоломки, Travelrama отправляет их на

поиски открыток, а Заарк озадачивает поиском сходства и различия. Все эти игры предполагают активное взаимолействие с компьютером, по-

стоянно создают трудности, заставляющие детей действовать, размышлять и

возвращаться к игре снова и снова. Такого рода компьютерные игры не имеют ничего общего с пассивными телевизионными развлечениями, и вам не придется жалеть о потраченных на них деньгах.

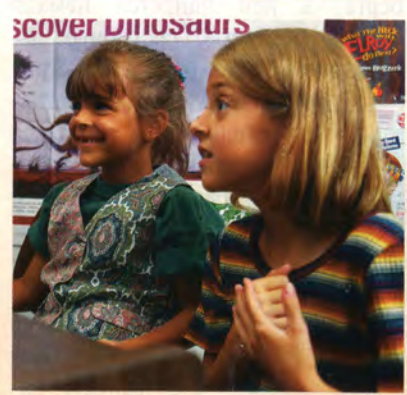

The Adventures of Hyperman. Оказавшись за компьютером, дети постоянно напоминают нам: программе, которая хочет, чтобы

они просто расслабились и смотрели, не стоит рассчитывать на успех. Лучшие продукты -The Lost Mind of Dr. Brain, Travelrama USA, Zaark and the Night

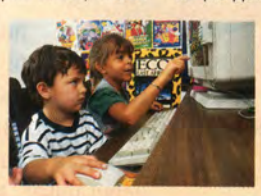

#### НЕ СПИ ПОД ШУМ БУЛЬДОЗЕРА

. 1 **★**

Если только допустить детей на стройплощадку, они тут же кинутся к огромным буровым установкам и экскаваторам, пытаясь вообразить, каково управлять этакой махиной. Игра Kids on Site («Дети на стройплощадке») могла бы помочь малышам проникнуть в эту тайну, но для такого восхитительного проекта у нее «фундамент слабоват».

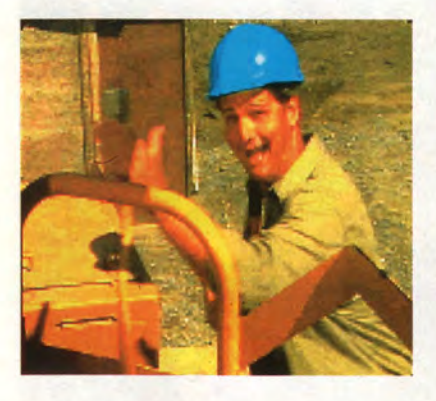

Орудуя исполинскими ковшами, игроки должны загрузить глину и гравий в стоящие тут же грузовики. Сделайте работу хорошо, и вам будут аплодировать виртуальные товарищи по бригаде. Не справитесь — вас поднимут на смех.

Поначалу и наши испытатели потешались над неудачниками. Одf нако они быстро поняли, что щелканье по стрелочкам ничуть не похоже на управление большой машиной.

Пятилетний Эндрю решил, что ему интереснее играть с игрушечным грузовиком в песочнице. Подвигав огромный ковш вправо-влево, он изрек: «Скукота!». Десяти-

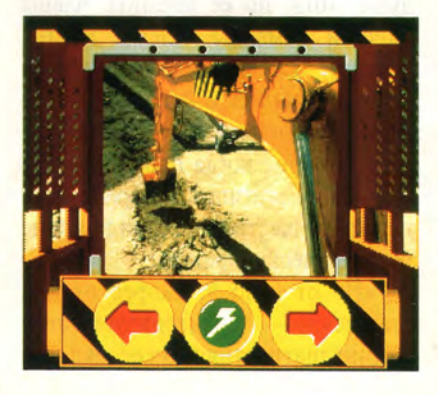

летний Эндрю Крауни счел игру слишком «детской». «В ней совсем нечего делать, — сказал он, — и даже ничему не научишься».

### **Kids on Site**

Для детей от 6 лет Версии на CD-ROM для DOS и Macintosh Цена 25 долл. **Digital Pictures** Тел. в США: 415/345-5300

### I ИГРА НЕ ДЛЯ ПУСТОГОЛОВЫХ

★ ★ ★ ★

Наши эксперты редко признают игру безупречной, но все они были согласны с тем, что The Lost Mind of Dr. Brain («Потерянный разум Алекс. — Чтобы выиграть, нужно ему помочь».

 $\mathcal{L}_{\mathcal{L}}$ 

Играющие ведут героев через лабиринты, исправляют перепутанные музыкальные такты и манипулируют стрелками

наподобие железнодорожных, чтобы направить ускоряющиеся шары по нужному пути. Каждая успешно решенная задача возвращает доктору Брэйну часть утраченного серого вещества. Испытания выбираются случайным образом, поэтому дети смогут решать головоломки заново и игра им не наскучит.

#### **The Lost Mind of Dr. Brain**

Для детей от 12 лет Версии на CD-ROM для Macintosh и Windows Цена 50 долл. **Sierra On-Line** Тел. в США: 206/ф49-9800

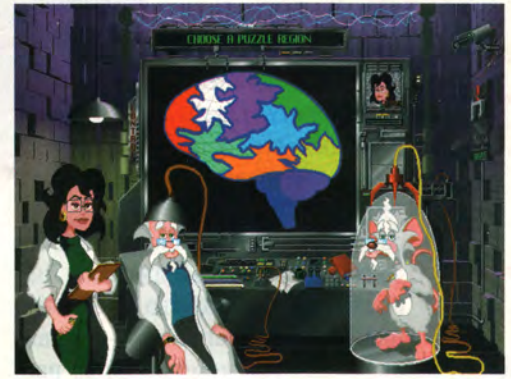

доктора Брэйна») вплотную приблизилась к высшей оценке и, кроме того, годится и для детей гораздо более младшего возраста, чем указано в рекомендациях.

«Она для тех, кому 12, но мы

догадались, как найти решение! — хвастается восьмилетняя Лиза, собравшая для игры команду из трех девочек в возрасте от 7 до 10 лет. — Трудная, но здоровская».

Головоломки, из которых состоит игра, можно решать и по отдельности, но их объ-

единяет общий сюжет. «Доктор Брэйн проводил эксперимент, и тут у него в голове все как перепутается! — объясняет десятилетний

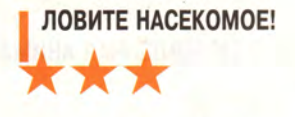

К возрастным рекомендациям типа «от 7 до 97» мы обычно относимся скептически, но игра Elroy Goes Bugzerk («Элрой в погоне за Насекомым») способна привлечь

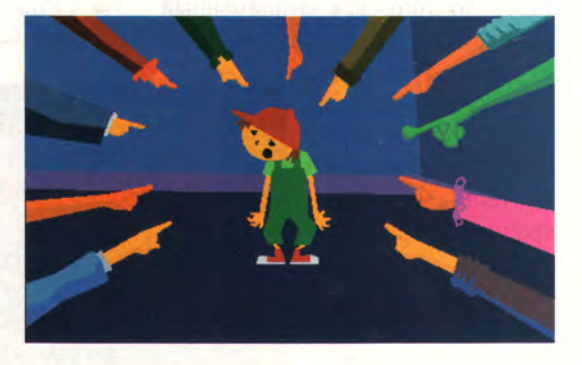

внимание не только детей, но и их родителей. Герои игры, неразлучные Элрой и его пес Блю, вынуждены проводить время на ферме у

приемных родителей Элроя, в то время как им больше всего хочется защищать свое чемпионское звание на Большой Олимпиале Насекомых. Жизнь кажется невыносимой, пока на ферме, откуда ни возьмись, не появляется Технолоптера - насекомое, не встречавшееся на протяжении последних сорока лет. Друзья тотчас бросаются в погоню за насекомым, дабы, явившись с ним на Олимпиаду, сохранить свое звание.

Вся эта история описана в длинном-предлинном мультипликационном введении. «Что-то вроде мультика, - замечает восьмилетняя Лиза. - Делать особенно нечего, но мне понравилось».

Еше больше она была рада, когда вступление наконец завершилось и она смогла помочь Элрою и Блю в поимке Технолоптеры. «Отличная игра!» - заключила она и вновь пустилась в погоню.

#### **Elroy Goes Bugzerk**

Для детей от 7 лет Версии на CD-ROM для Macintosh и Windows Цена 50 долл. **Headbone Interactive** Тел. в США: 206/323-0073

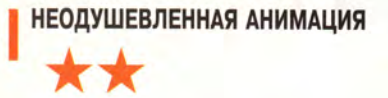

Герой игры на компакт-диске The Adventures of Hyperman  $(*\Pi$ puключения Гипермена») начал битву за спасение Земли за несколько месяцев до того, как одноименный мультфильм дебютировал на теле-

экране. Пользуясь для сбора и анализа улик умопомрачительными инструментами вроде электронного микроскопа  $\overline{M}$ такими порождениями высоких технологий, как персональный цифровой ПОМОЩНИК (PDA), дети должны совладать со злодеем Энтроубом и его тупым отпрыском Малюткой Хаосом. По ходу дела программа знакомит ребят с парой фокусов в научном духе, например, как использовать катапульту, чтобы зашвырнуть Гипермена в замок Энтроуба, или как взорвать бомбу, направляя на нее луч света с помощью зеркал.

Отношение юных испытателей к игре, впрочем, оказалось неоднозначным. В основном это объяс-

няется тем, что игра очень уж напоминает субботние детские телепередачи (американские. Прим. ред.).

Фанаты мультиков вроде десятилетней Лиз безоговорочно выставили Гипермену высший балл: их покорила богатая графика отличного качества. любители Однако динамичных интерактивных игр остались недовольны тем, что программа

оставляет мало возможностей на долю игрока. Алекс, одногодок Лиз, быстро уловил сходство игры с лекциями. «Эта программа, - заявил он, - для тех, кому нравится просто сидеть в классе и слушать».

#### **The Adventures of Hyperman**

Для детей от 8 до 11 лет CD-ROM для Windows Цена 40 лолл. **IBM Multimedia Publishing Studio** Тел. в США: 404/793-5090

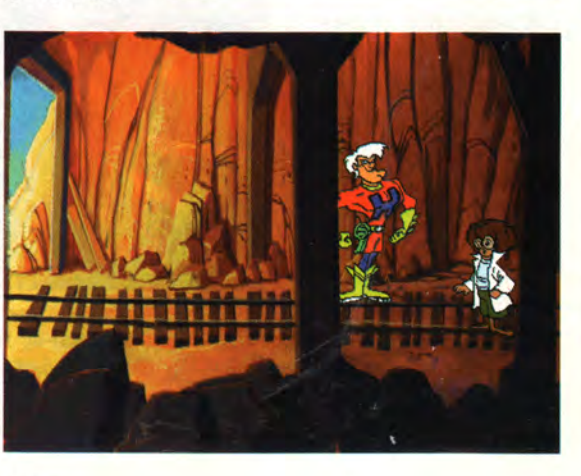

КТО ЗА МНОЮ ПОВТОРЯЕТ...

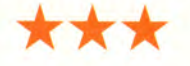

Игра Quest for Patterns («В поисках закономерностей») - первая в запланированной к выпуску серии Zaark and the Night Team («Заарк и Ночная команда»). Детям предлагаются задания, в которых требуется обнаружить закономер-

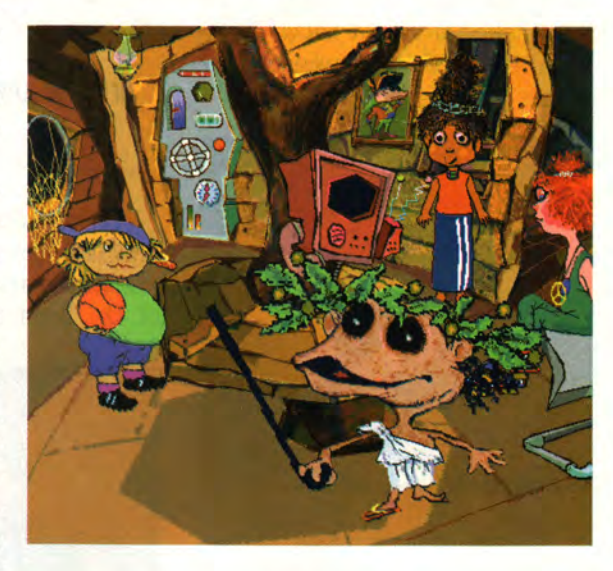

ности в рядах цифр, геометрических формах, музыке и произведениях искусства. Заарк, симпатичный, хотя и смахивающий на тролля гуру, отправляется со своей командой наводить порядок в места, где все перевернуто вверх дном: на далекую планету, нуждающуюся в уборке; в разгромленный музей; в волшебный замок, из которого злая ведьма похитила все мелодии.

Хотя программа рассчитана на тех, кому от 6 до 9 лет, старшим детям она понравилась больше. Восьмилетней Лизе игра пришлась по душе, хотя, по ее мнению, члены Ночной команды «слегка мистические». Ее шестилетняя сестра Эбби справилась с некоторыми заданиями неплохо, но ей понадобилась помощь, когда программа попросила ее опознать изображенные на экране шестиугольники и другие геометрические фигуры.

«Не от 6 до 9, скорее от 9 и старше», - характеризует игру одиннадцатилетняя Джессика. Ее

### КОМПЬЮТЕРНЫЕ ИГРЫ

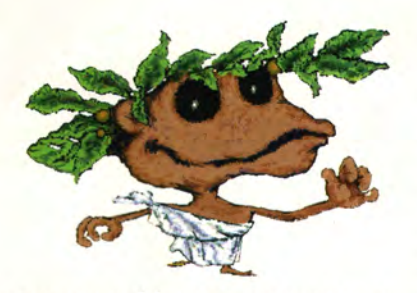

ровесница Мишель согласна с такой оценкой, признавая, что даже она незнакома с изобразительной манерой Винсента Ван Гога, хотя и слышала об этом знаменитом художнике.

#### **Zaark and the Night Team:** the Quest for Patterns

Для детей от 6 до 9 лет CD-ROM для Windows Цена 35 долл. **Maxis** Тел. в США: 510/254-9700

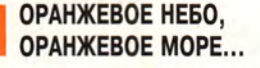

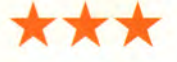

Программ для развития творческих способностей летей сейчас появляется столько, что новому изделию этой категории нелегко бывает выделиться из общей массы. Игре Aartvaark («Художество») это удается благодаря ярким, сияющим краскам, «говорящим» заготовкам рисунков и библиотеке фонов и персонажей.

«Все эти краски желтые», шестилетняя Эбби была просто

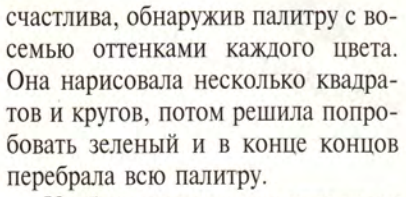

Удобное руководство описывает назначение каждого инструмента рисования и предлагает способ объединить работы в слайд-шоу, которое затем можно демонстрировать родным и друзьям.

Хотя Aartvaark - программа для DOS, ее можно настроить и на за-

пуск из Windows. Однако ее требования к дисковому пространству просто поражают: программе необцелых ходимо 9 Мбайт. Есть и более скромный вариант установки, но с ним программа работает слишком медленно.

#### **Aartvaark**

Для детей от 3 до 10 лет CD-ROM для DOS Цена 40 долл. **Millennium Media Group** Тел. в США: 215/625-8928

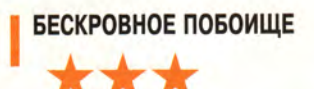

Игра Doom,

отравившая су-

ществование

многим взрослым

немало поклон-

ников и среди подростков. Но если вашему ребенку она все ни-

как не надоест, а

вы уже по горло

сыты ее жестоко-

стью, пора пред-

ложить ему І.М.

Meen.

людям.

нашла

По стилю программа близка к Doom, только вместо насилия в ней примеры и задачи. Игнатус Мортимер Мин (фамилия и инициалы этого персонажа по-английски означают: «Я нехороший!». -Прим. перев.) волшебным способом заточил студентов в книгу. Чтобы освободить их, играющие должны орудовать красным карандашом быстрее, чем джойстиком, внося правку в испещренные всякими ошибками (в том числе грамматическими) документы, разбросан-

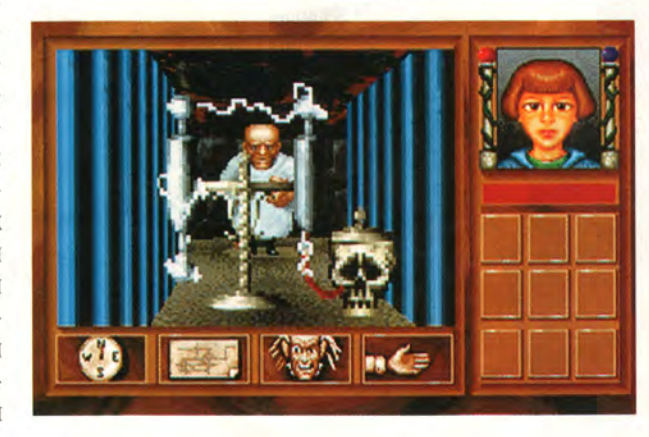

ные к тому же по нескольким лабиринтам.

Десятилетний Алекс описывает игру так: «Это динамичная игра, в которой нужно бегать по лабиринту и бить злодеев, совсем как в Doom. Только здесь это все делается для того, чтобы спасать людей. Единственный способ помочь им - расставить в нужных местах знаки препинания. Я играл и в Doom, и в эту игру, и мне она кажется более стратегической».

«И к тому же более познавательной, - добавляет его друг десятилетний Эндрю. - Все равно что Doom, но без крови. Можешь играть сколько угодно, и родители тебе слова не скажут, а удовольствия столько же!»

#### I.M. Meen

Версии на CD-ROM для Macintosh и Windows Для детей от 9 лет Цена 50 долл. **Simon & Shuster** Тел. в США: 212/698-7000

Календарь событий

1995 год

1000001118 CHAO 55-75, Pake: (095) 246-88-88 ABRAULYM MULTIMEDIA'95 21 декабря Москва, ул. Усачева, 35 Image Processing Club 1996 roa

свышим «Компьютер-Азия-96», «Азия-Софт-96», «Азнатская ярмарка», «Сибирская ярмарка» 6-9 февраля «Азия-Телеком-96» Алма-Ата, Казахстан Тел.: (3272) 32-46-51

13-16 февраля Выставка СОМВІТ'96 рыстарка создать 20 лет 1990 года.<br>Республиканский выставочный центр, Минск, Белоруссия Еженедельник «Евроиндекс» Ten.: (0172) 34-14-25, 65-73-50

19-24 февраля

Третья международная выставка «Современные информационные технологии» - EnterEx'96 Национальный выставочный центр, пав. № 9, 17, Киев, Украина МИДИ, «Евроиндекс» Тел.: (044) 271-32-75, 245-72-33,<br>Факс: (044) 271-32-75, 245-72-33,<br>факс: (044) 245-72-32, 245-72-03 E-mail: enterex@eindex.kiev.ua

# 20-23 февраля

**Выставка UNIX EXPO/Moscow** Москва, Выставочный комплекс на Красной Пресне, пав. «Форум» WPI-Blenheim Ten.: (095) 132-70-17,  $\phi$ akc: (095) 132-53-56

### 12-15 марта

 $B<sub>blcrABKH</sub>$  «Томск-Компьютер-96», «Томск-Софт-96», «Томск-Телеком-96» TOMCK «Северная ярмарка», «Сибирская ярмарка» Ten.:  $(3832)$  22-33-33, pake:  $(3832)$  22-61-49

### 13-17 марта

Вторая международная выставка-семинар «Информатика-96» Екатеринбург Фирма «УралЭкспоцентр», администрация Свердловской области Тел.: (3432) 49-30-17, факс: (3432) 49-30-19

14-20 марта

Выставка СеВІТ'96 Ганновер, Германия Deutsche Messe AG Тел. в Москве: (095) 239-30-99, 233-07-05 Тел. в Германии: (0)-511-89-33115, факс: (0)-511-89-32596

### 8-13 апреля

Выставка офисного и банковского оборудования BankTEX Быставла офиспото и оптимостото оборудование Национальный выставочный центр, Киев, Украина МИДИ, «Евроиндекс» тел.: (044) 271-32-75, 245-72-33, факс: (044) 245-72-32, 245-72-03 E-mail: enterex@eindex.kiev.ua

# 10-13 апреля

Выставка Windows/Expo Central Asia'96 Международный выставочный центр, Алма-Ата, Казахстан WPI-Blenheim Тел.: (095) 132-70-17, факс: (095) 132-53-56

# 16-19 апреля

Выставки «Омск-Компьютер-96», «Омск-Телеком-96» «Транссибирская ярмарка», «Сибирская ярмарка» Ten: (3812) 24-32-61, pake: (3812) 24-28-88

# 22-26 апреля

Выставка Comtek'96 Москва, Выставочный комплекс на Красной Пресне, пав. № 1, 2, 3, «Форум» Crocus Int. (Poccus), Comtek Int. (CIIIA), AO «Экспонентр» Ten.: (095) 249-86-06, pake: (095) 249-86-09 4-7 июня

Выставки «Красноярск-Компьютер-96», «Красноярск-Софт-96», «Красноярск-Телеком-96» Красноярск «Североазиатская ярмарка», «Сибирская ярмарка» Тел.: (3912) 24-21-50

## 25-28 июня

Выставки «Урал-Компьютер-96», «Урал-Софт-96», «Урал-Телеком-96» Екатеринбург «Уральская ярмарка», «Сибирская ярмарка» «"ралыккая ярмарка», «клопрская ярмарка»<br>Тел.: (3432) 58-32-46, факс: (3432) 58-32-46 25-29 июня

ко-ко июни<br>Международная выставка и конференция «Новая электронная эра» — Москва, ВВЦ МЦНТИ Ten.: (095) 198-70-41, 198-73-50, факс: (095) 943-00-89 E-mail: enir@icsti.su

### 9-12 июля

Шестая международная конференция «Взаимодействие человека с компьютером» - EWHCP96 с компьютером» — 2001 году.<br>Москва, Международный центр научной и технической информации ACM SIGCHI, MosCHI, MUHTH ACNI SIGURII, MOSULI, MARITTEI<br>Te.T.: (095) 198-70-41, 198-73-50, Care: (095) 943-00-89 E-mail: enir@icsti.su

28 августа - 1 сентября Выставка CeBIT Home'96 Ганновер, Германия Deutsche Messe AG Тел. в Москве: (095) 239-30-99, 233-07-05 Тел. в Германии: (0)-511-89-33115, факс: (0)-511-89-32596

Вниманию оргкомитетов выставок и конференций! Если вы хотите, чтобы сообщения о планируемых вами мероприятиях, связанных с компьютерной техникой, были опубликованы экроприятия, содержать с компьютерной техникой, были опубликованы в нашем журнале, запных с возникомутот голином, отли унутатованы в нашем вурти.<br>присылайте информацию в редакцию «Мира ПК» Михаилу Глинникову.

# **ТЕМАТИЧЕСКОЕ СОДЕРЖАНИЕ ЖУРНАЛА «МИР ПК» ЗА 1992-1995 ГОДЫ**

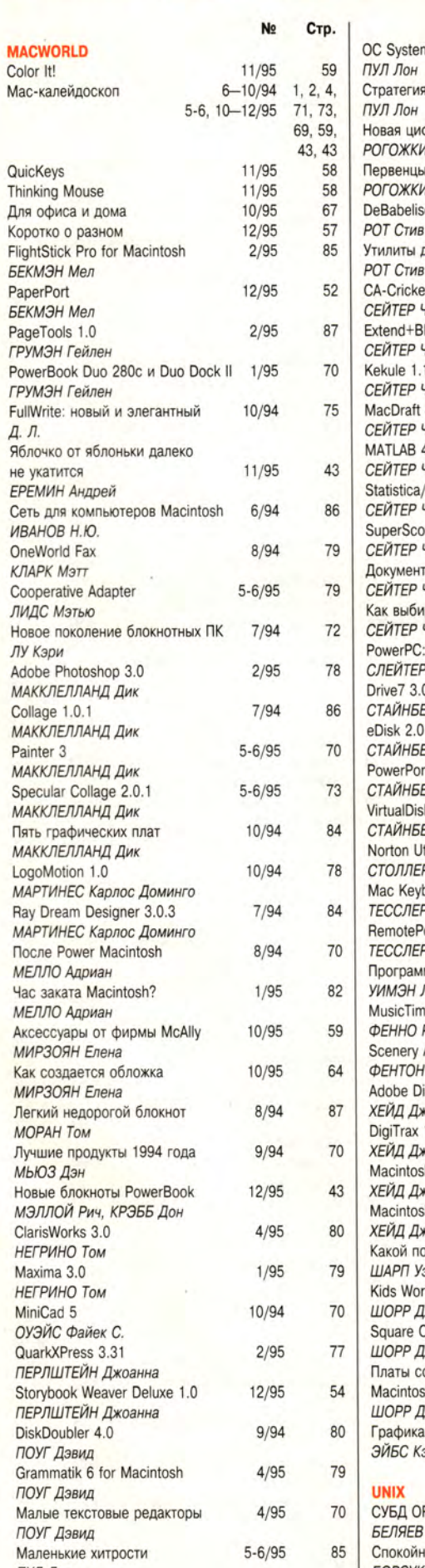

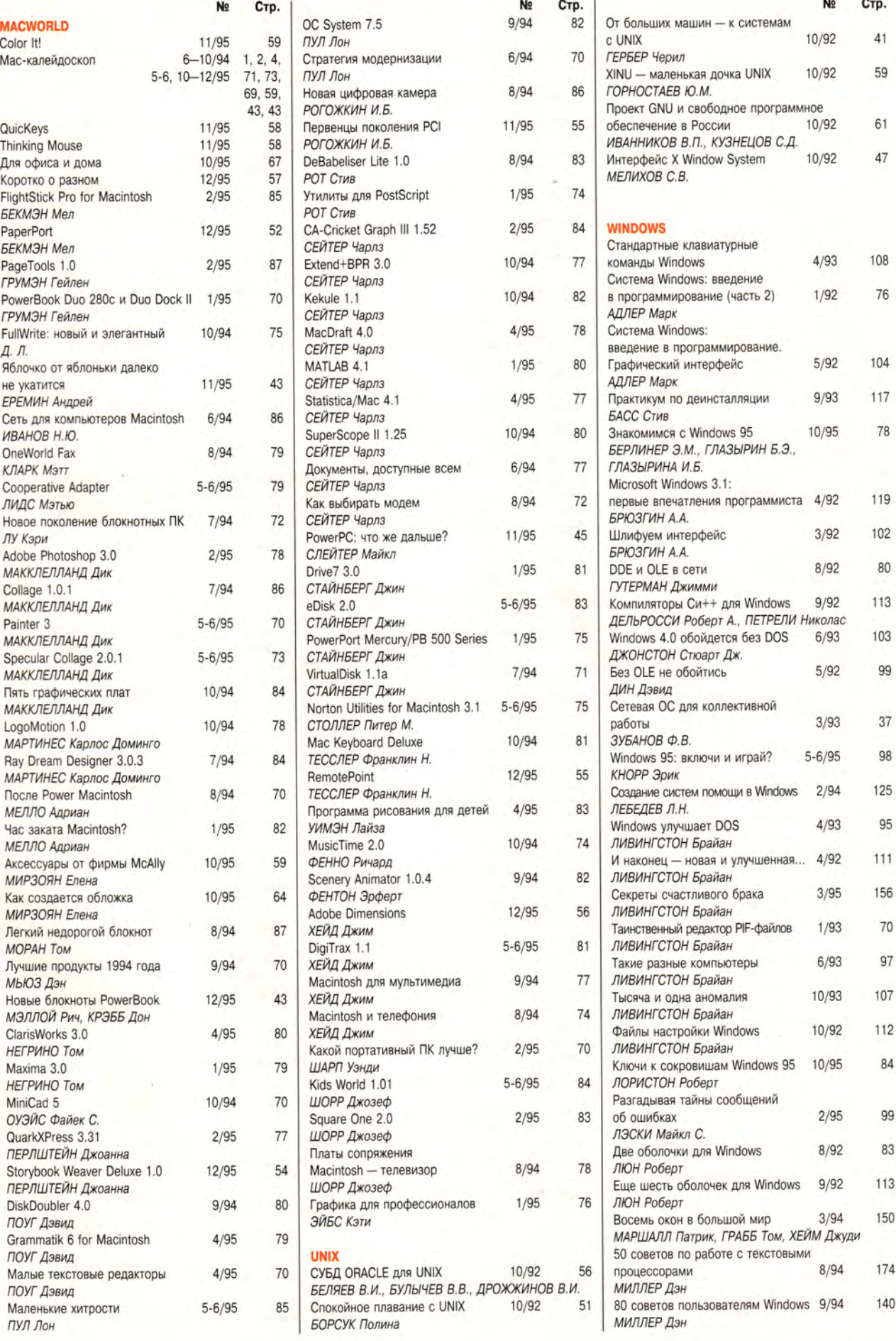

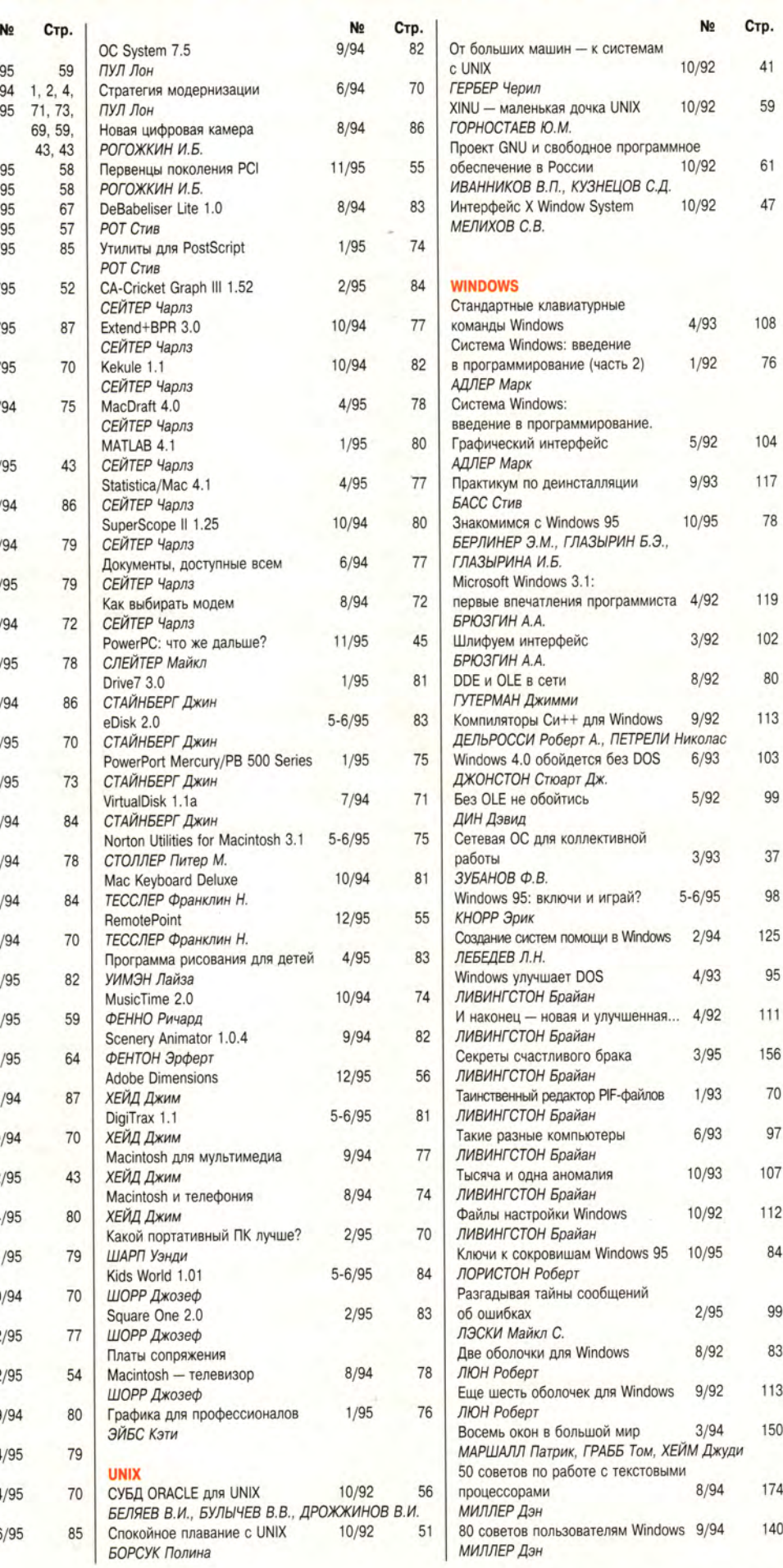

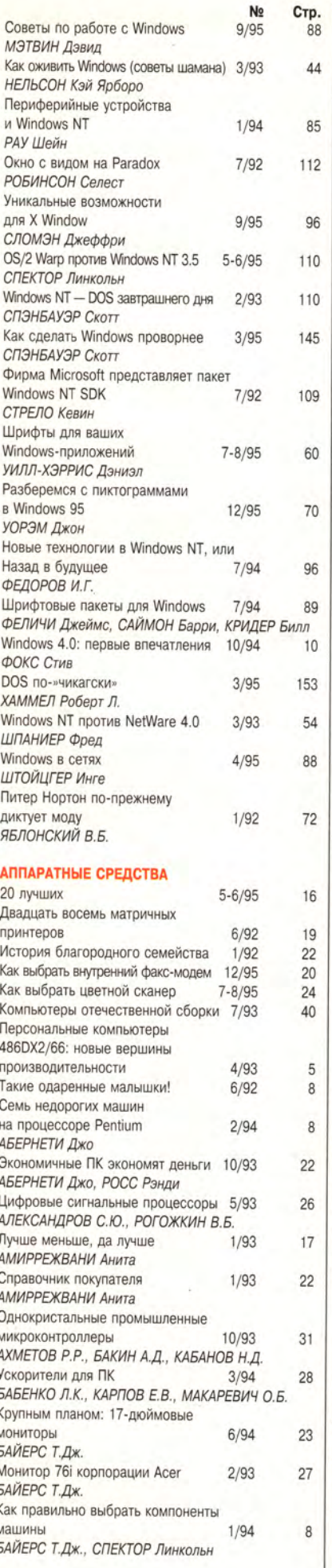

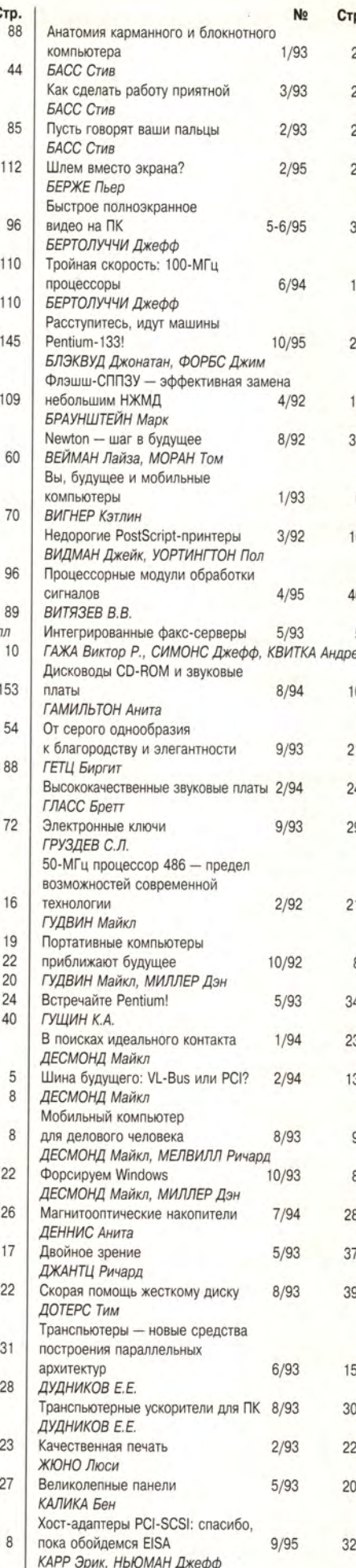

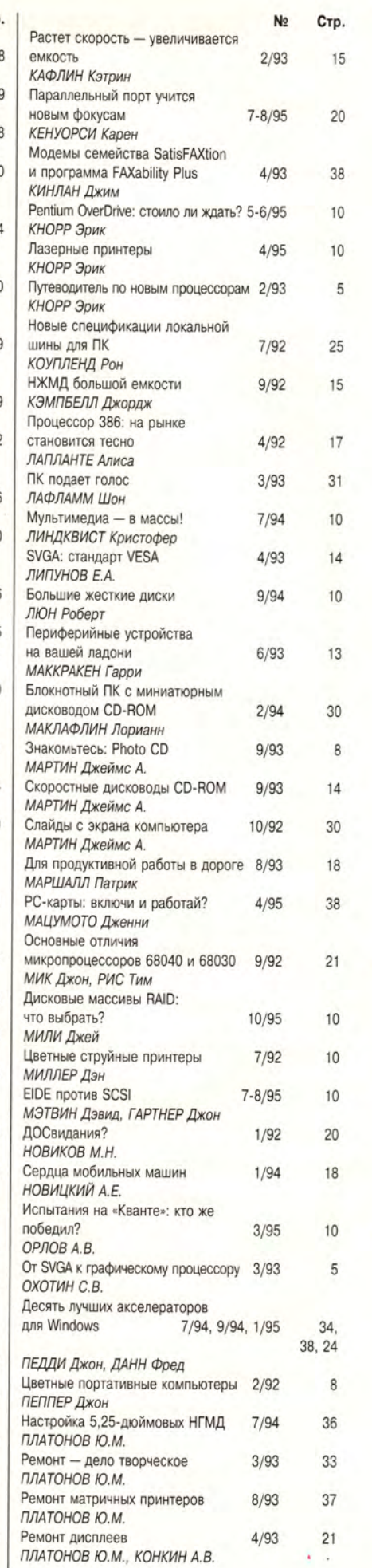

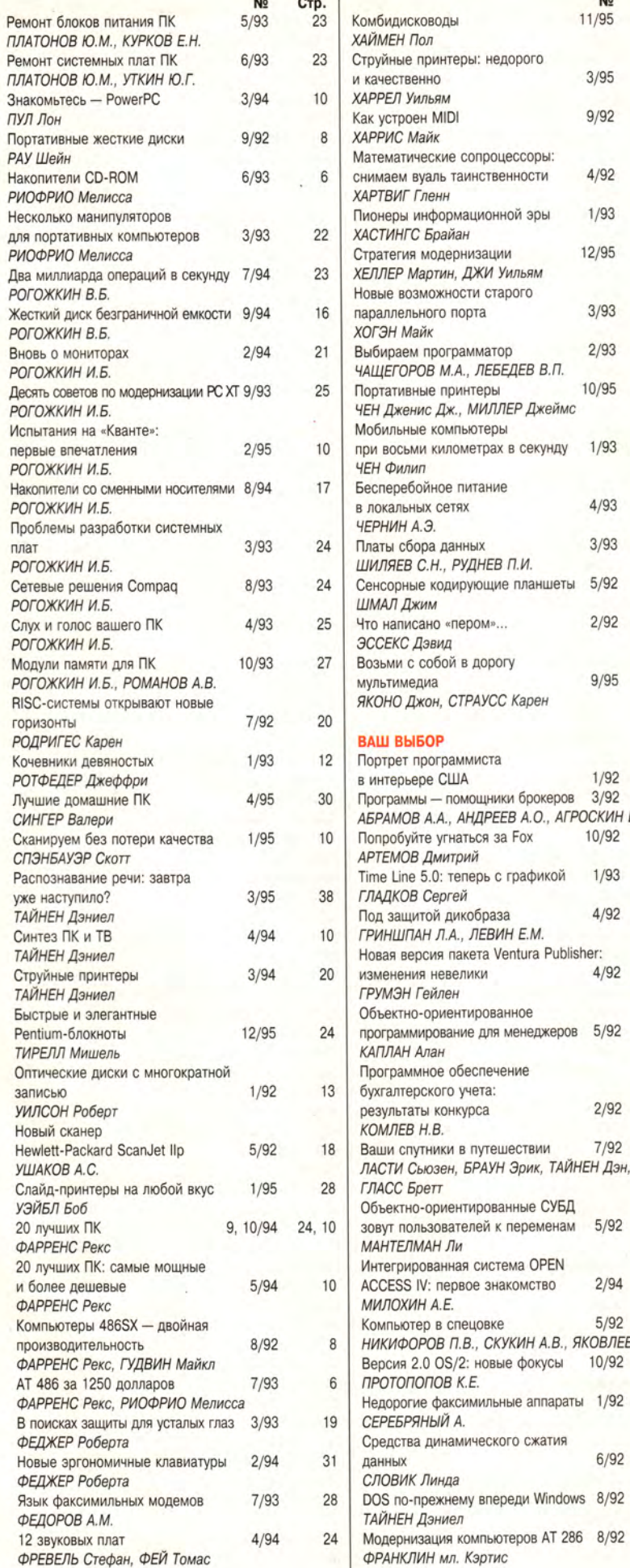

λ

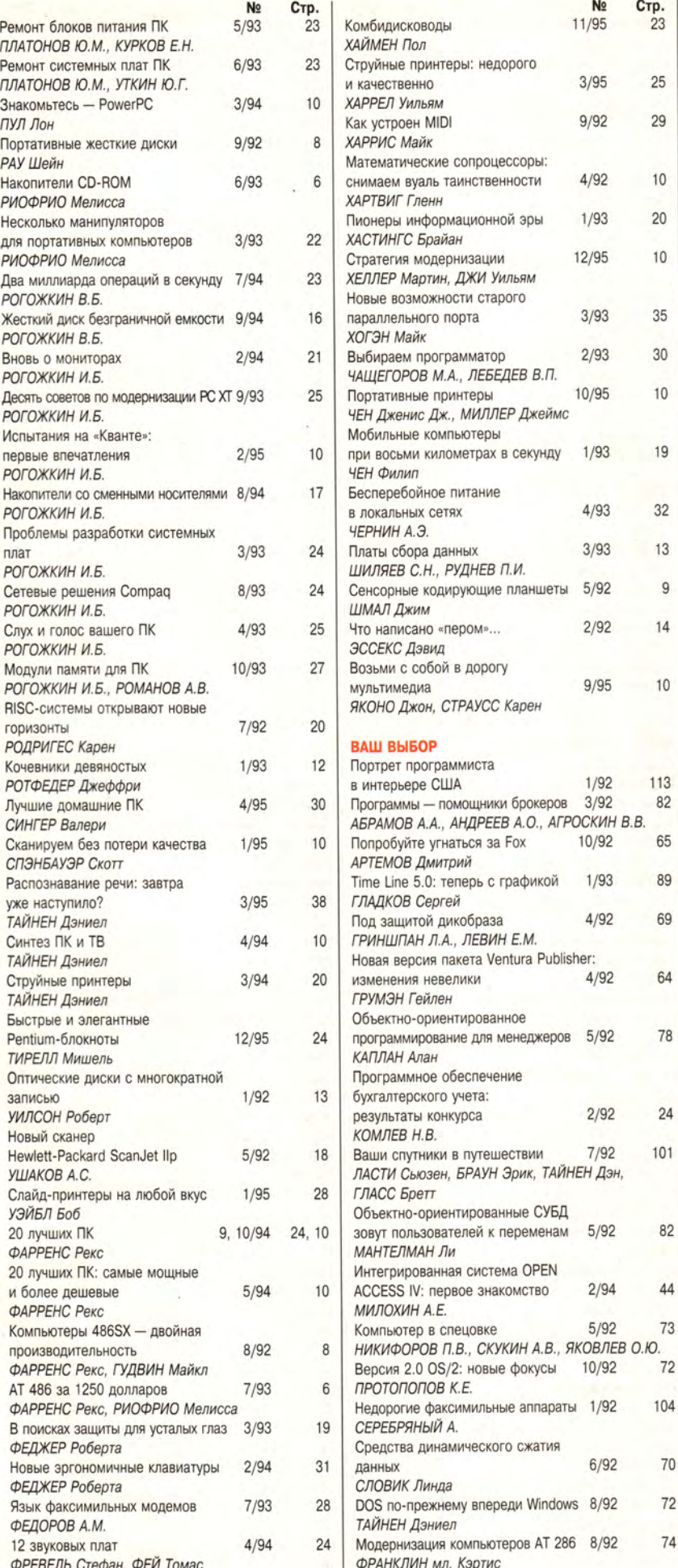

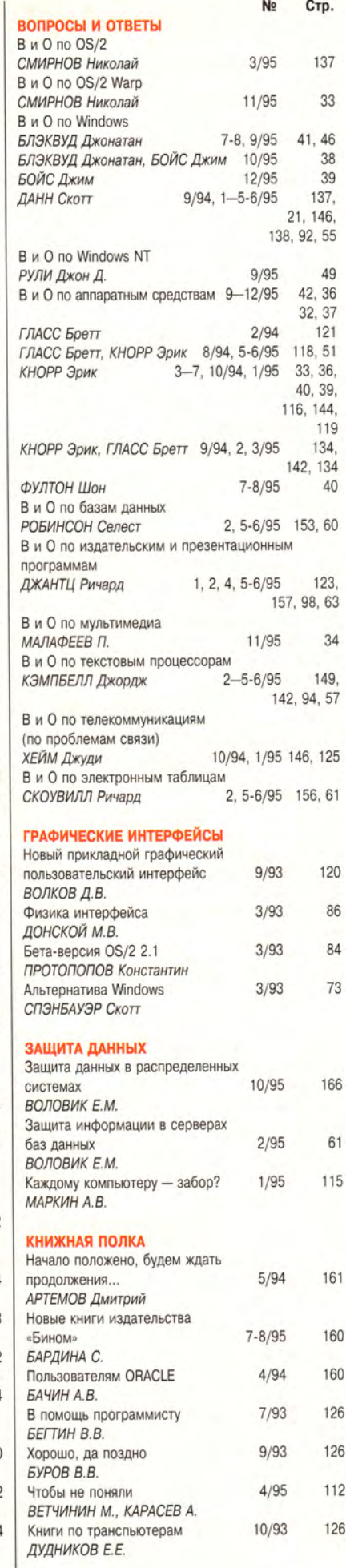

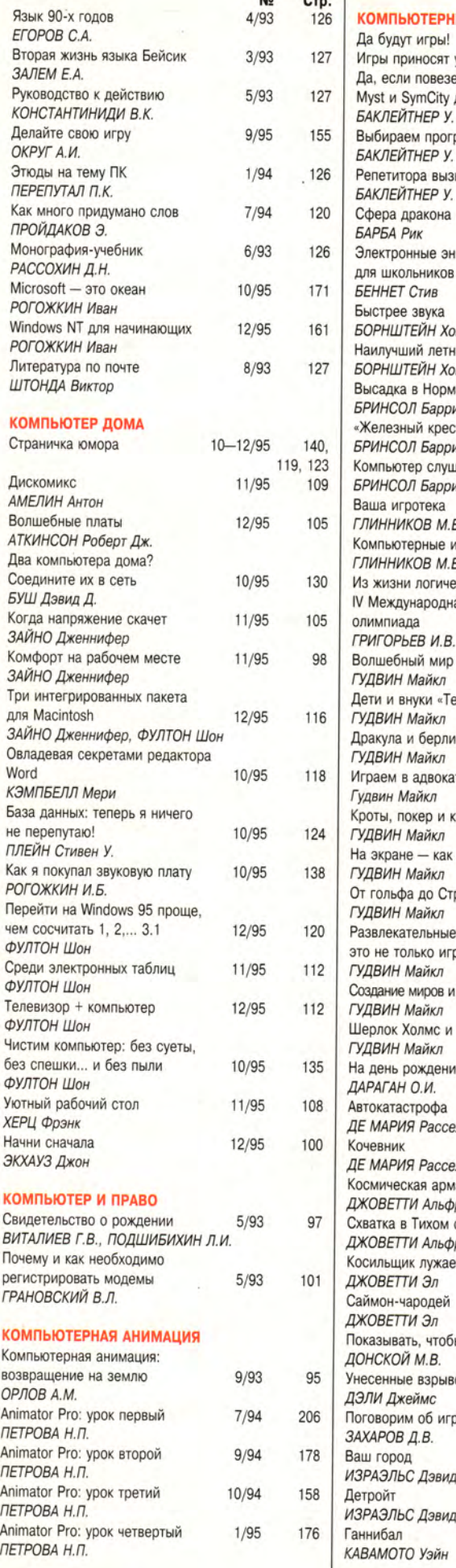

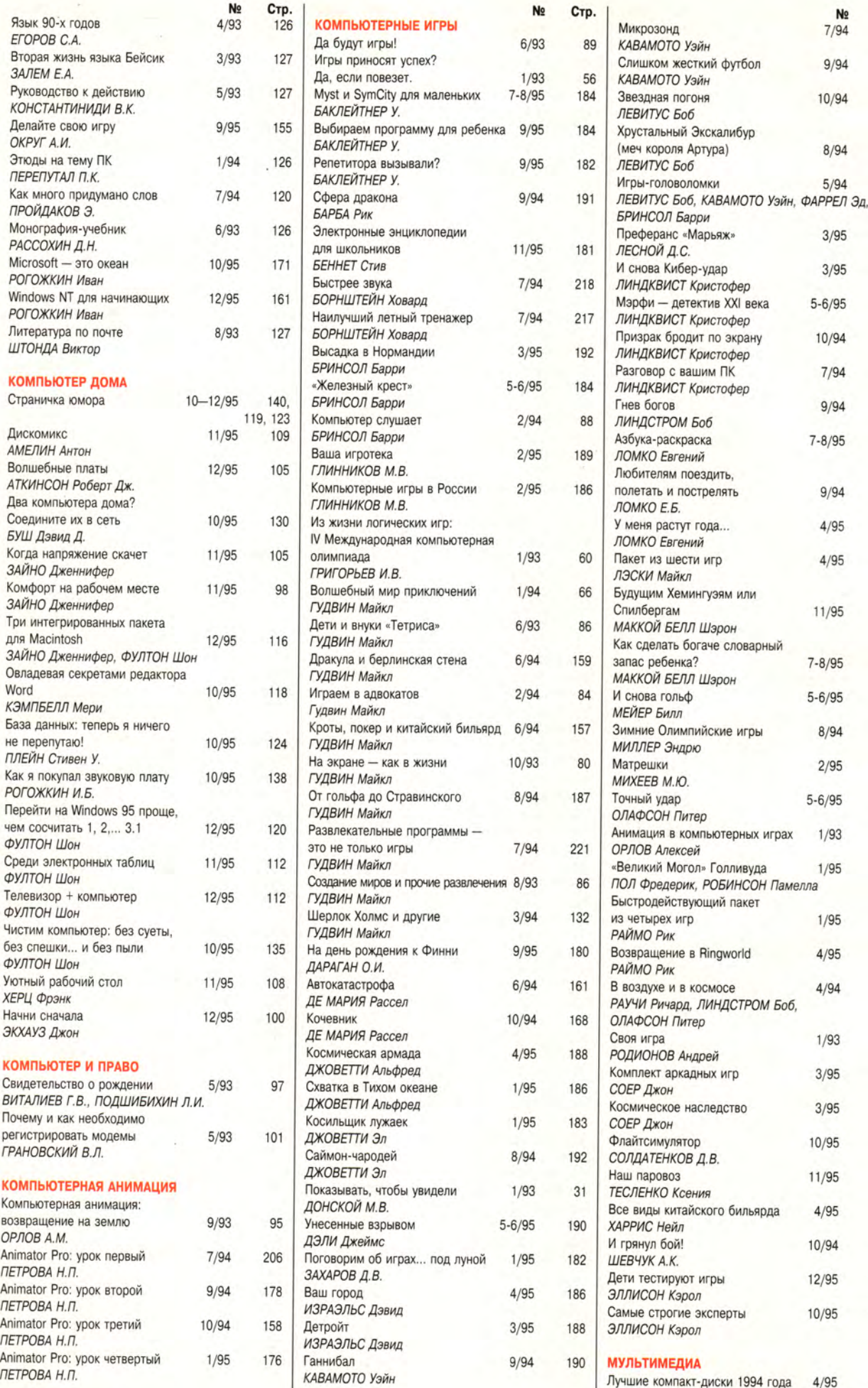

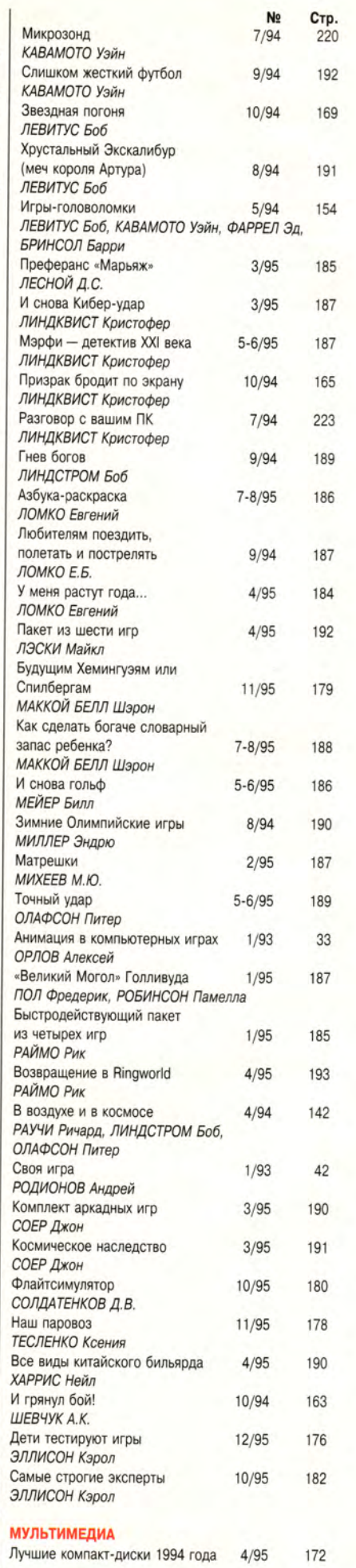

C.

÷

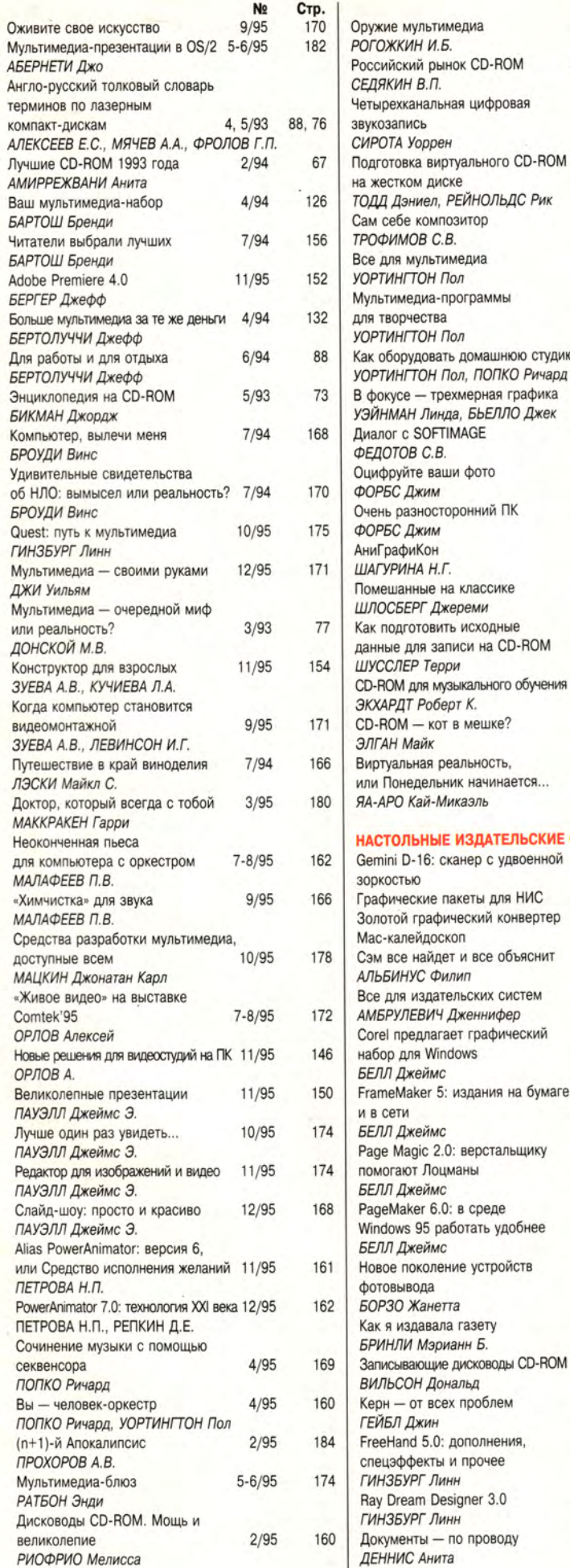

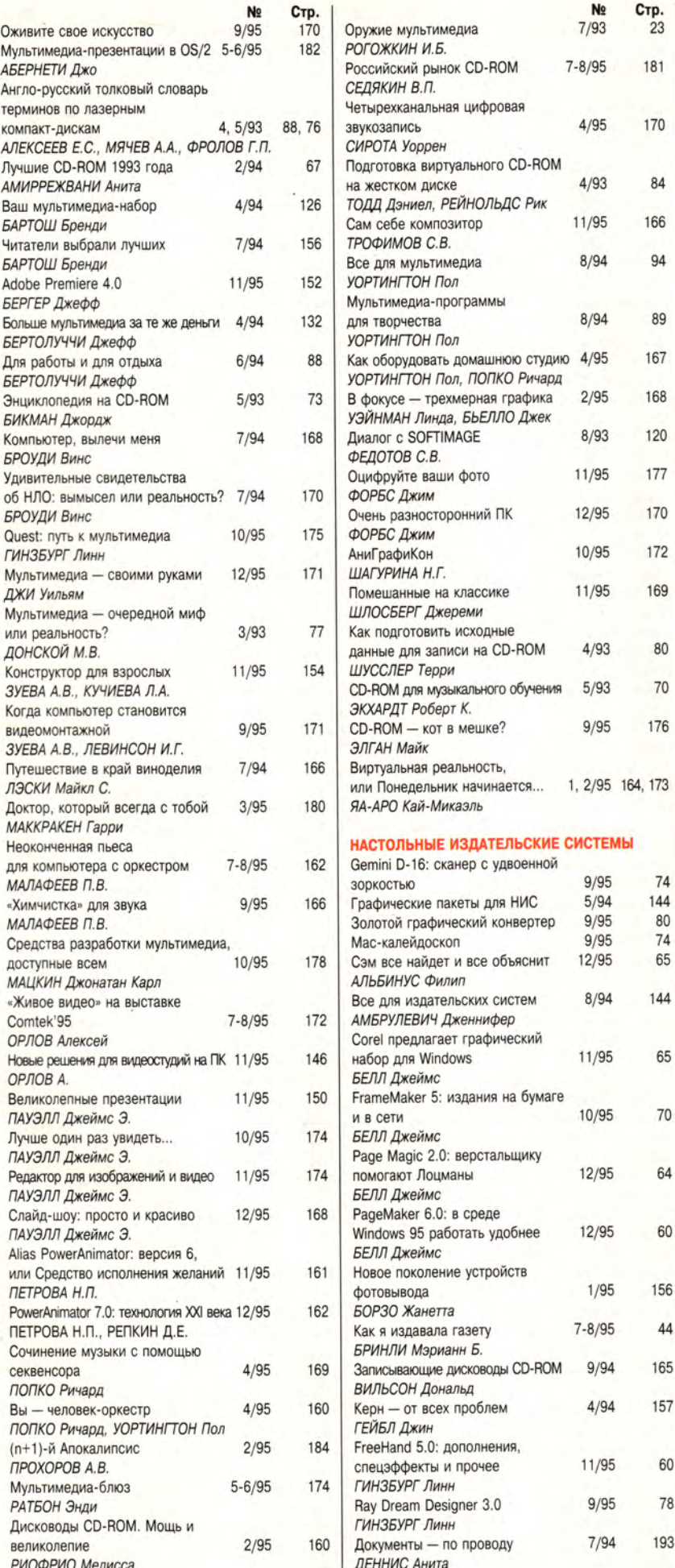

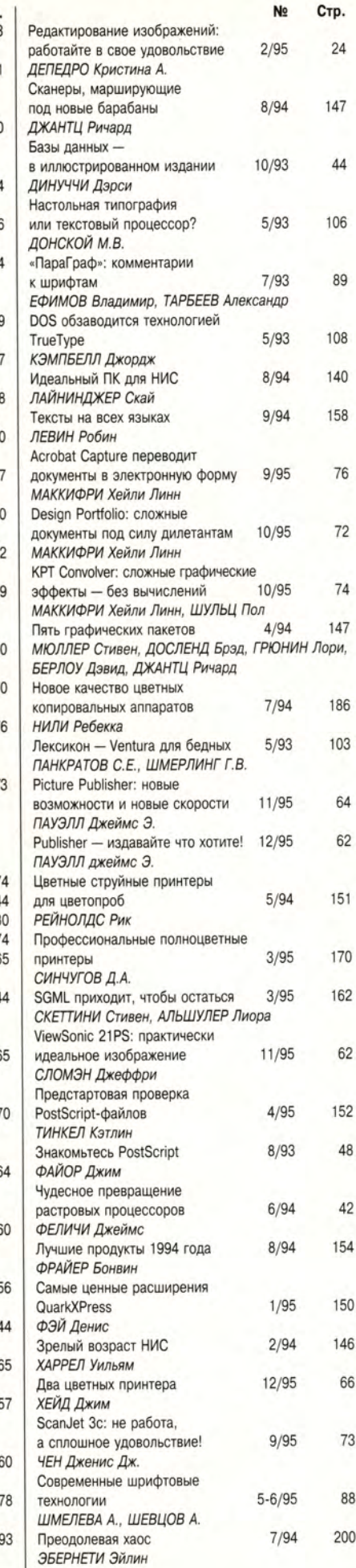

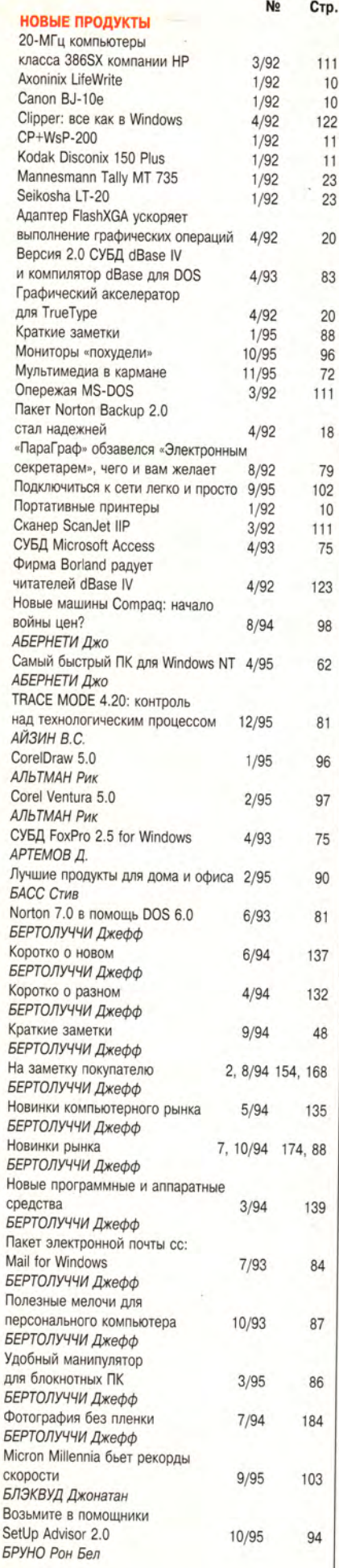

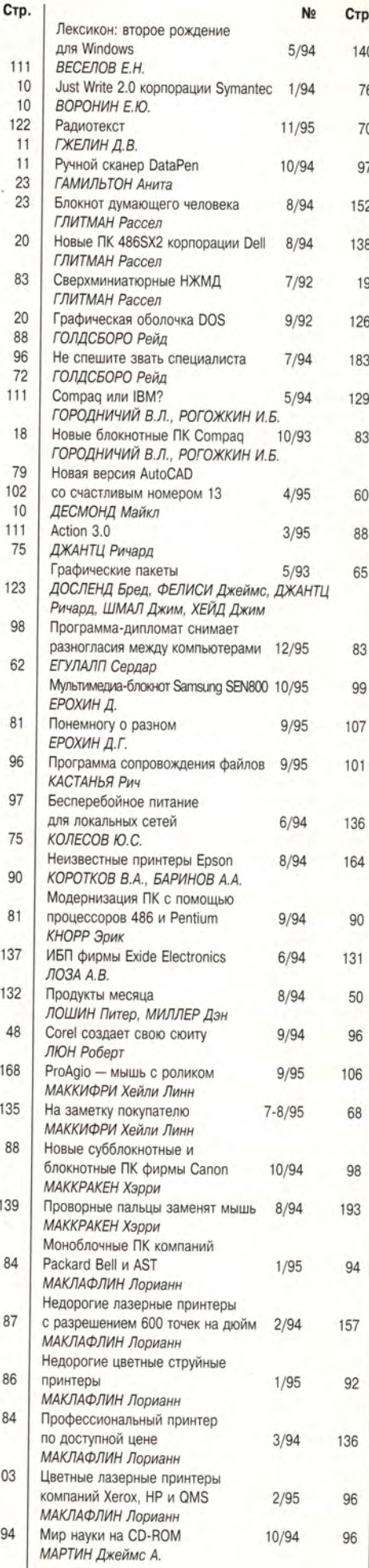

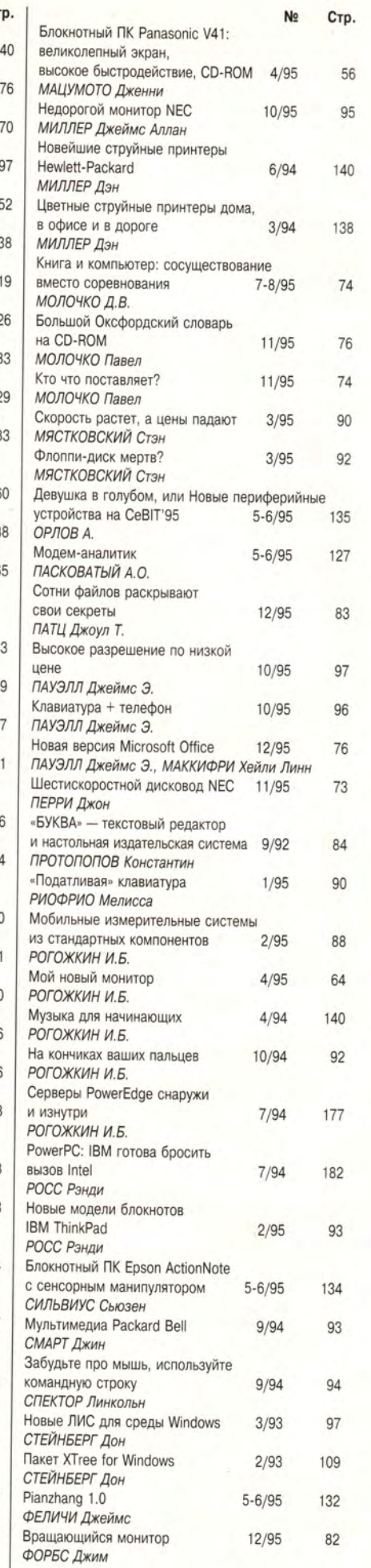

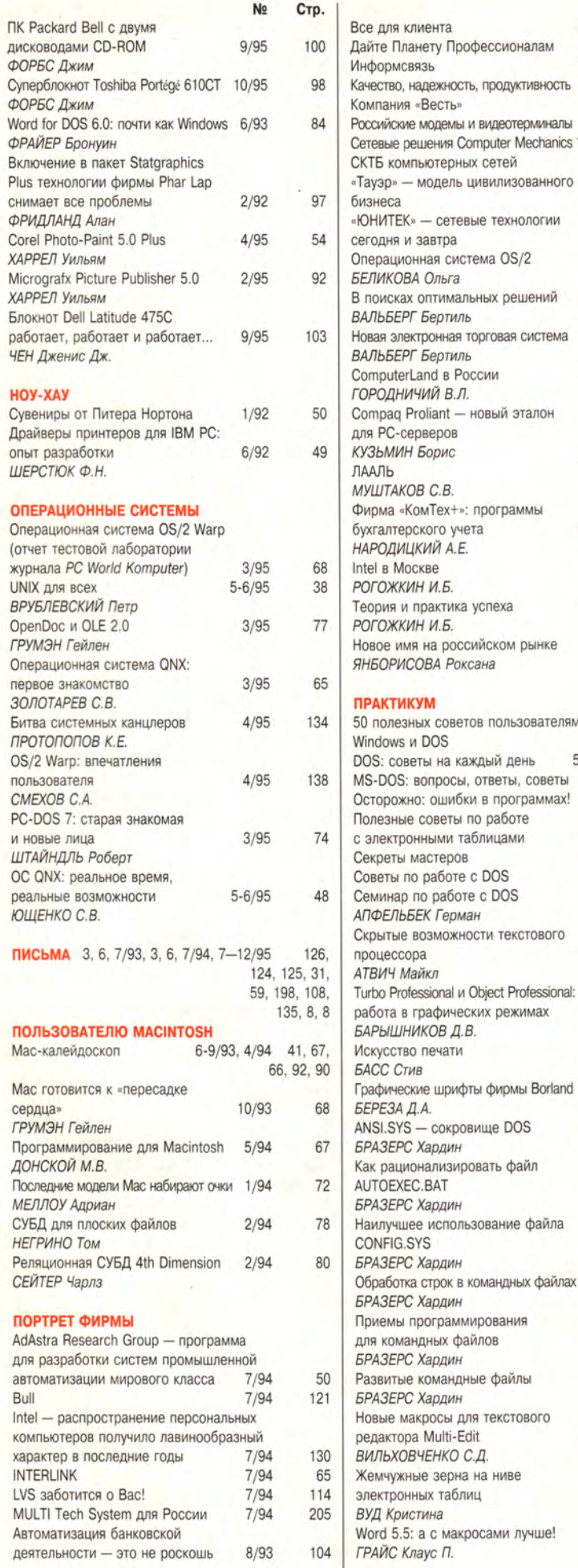

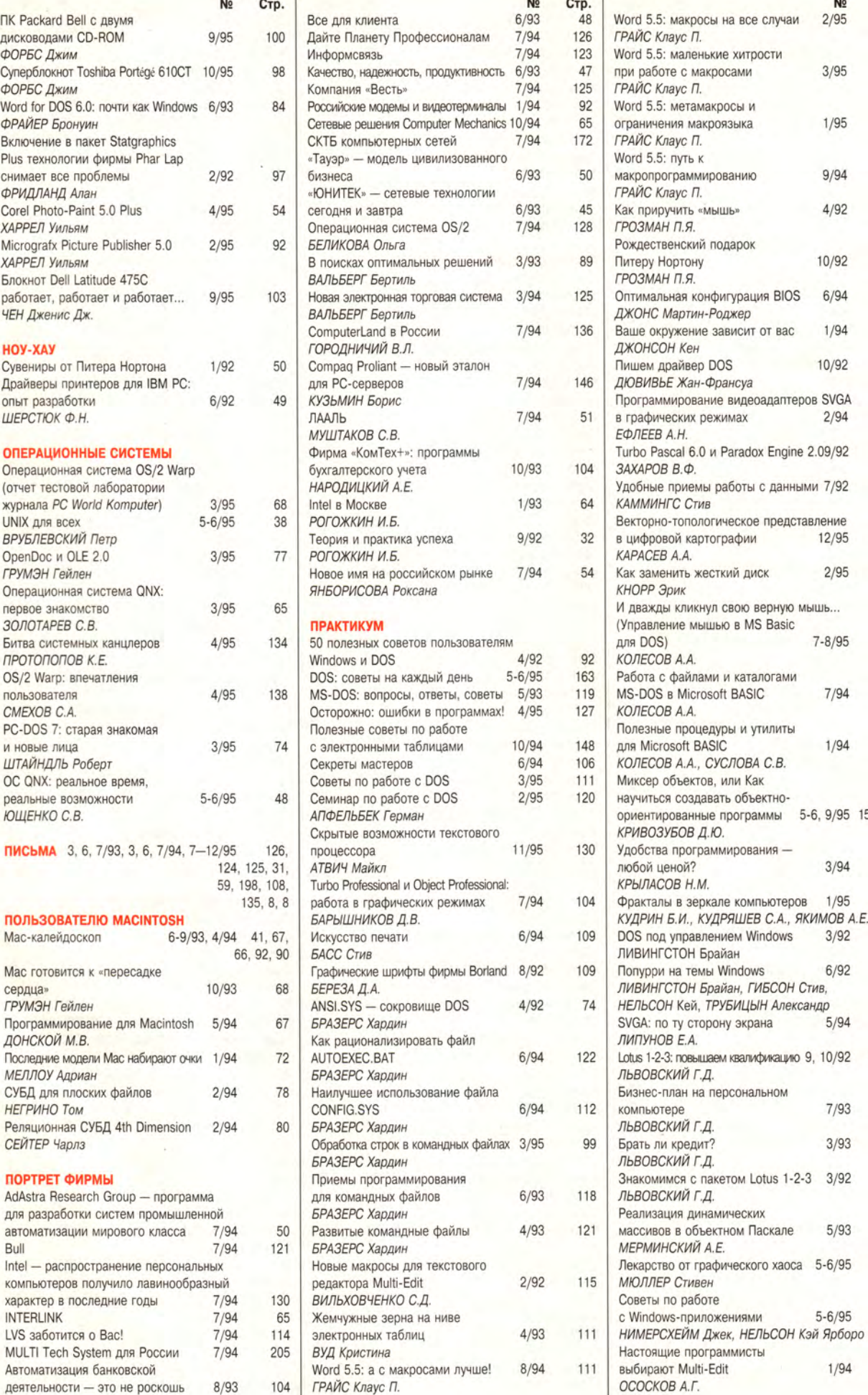

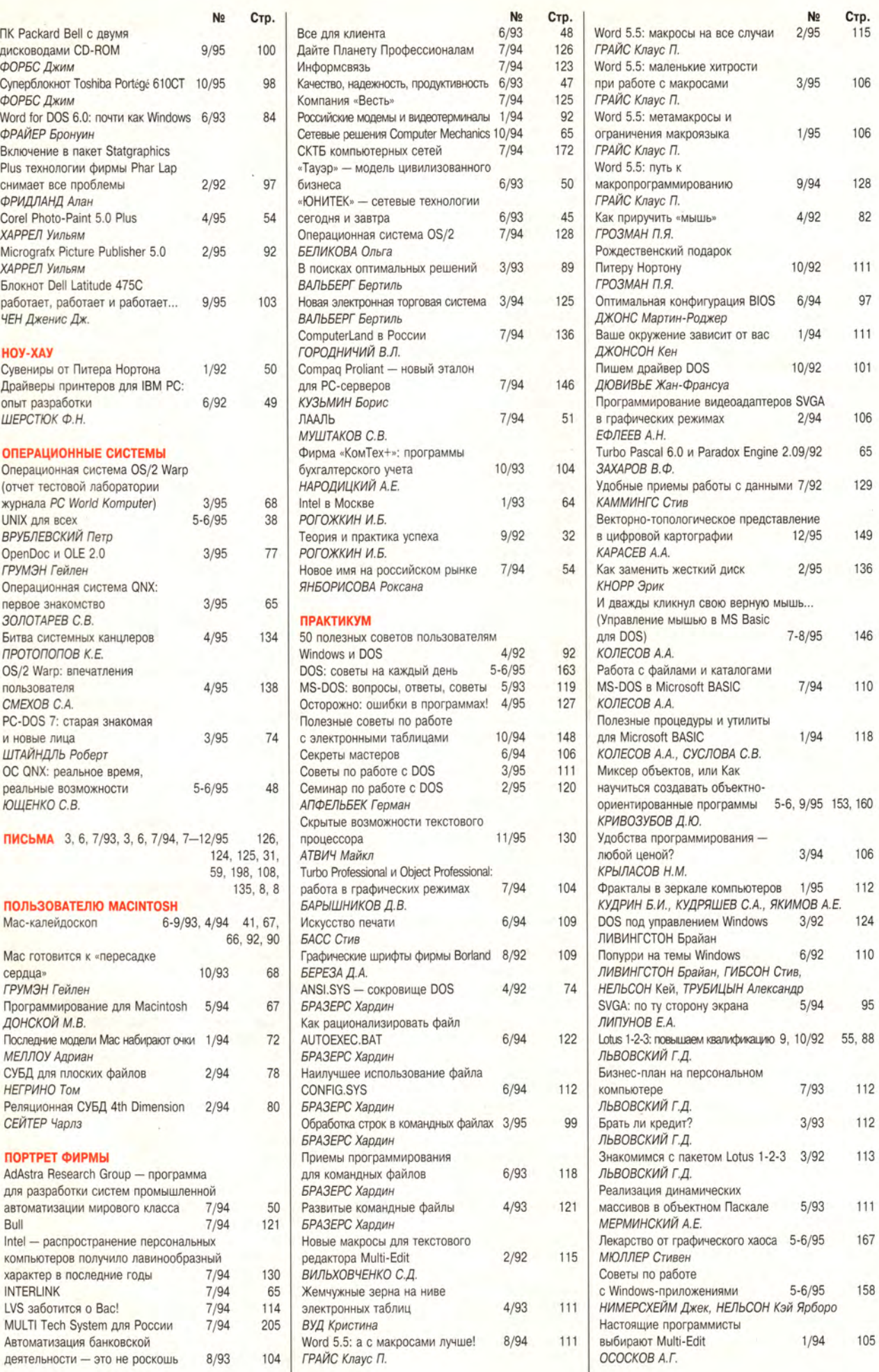

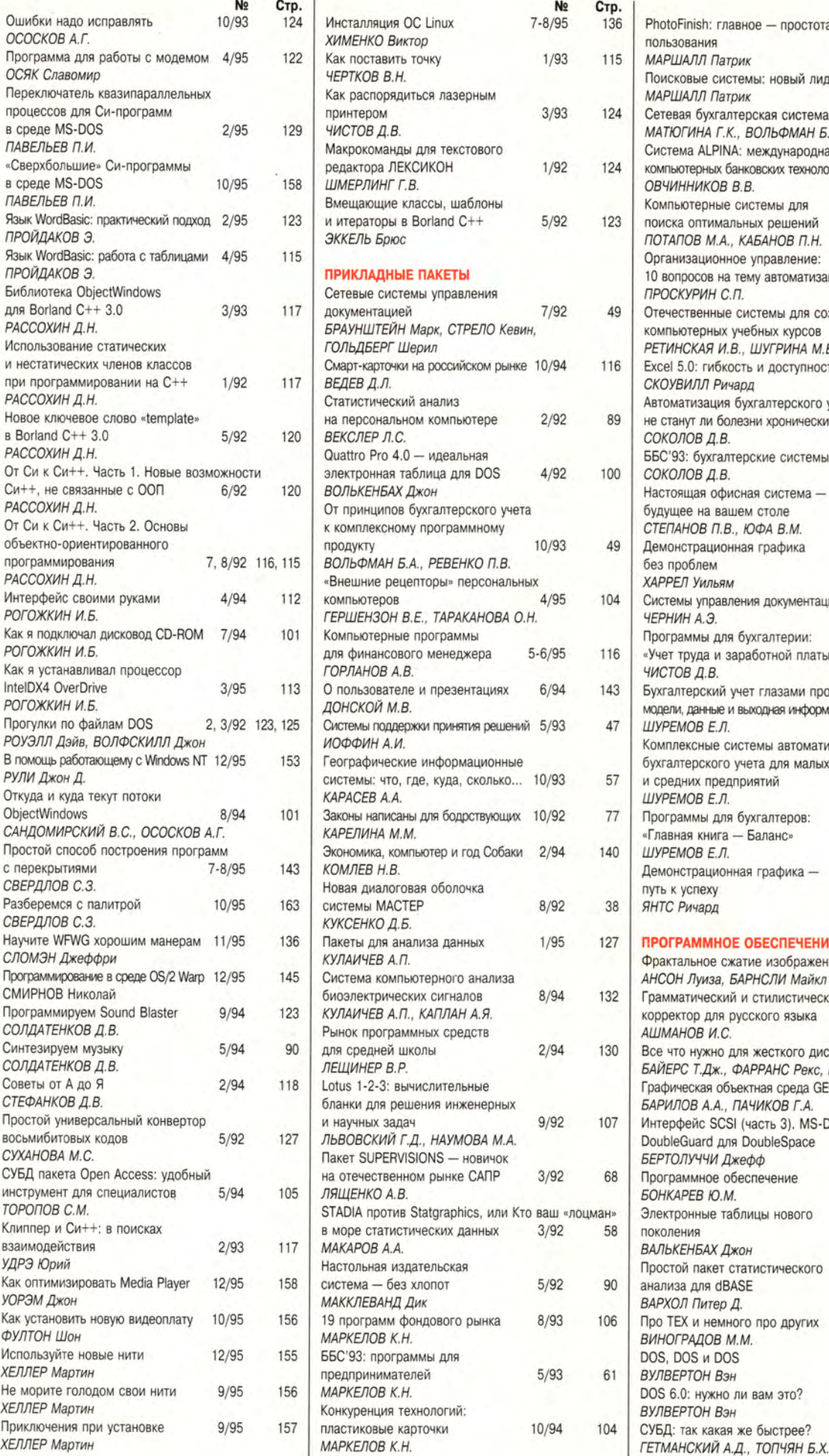

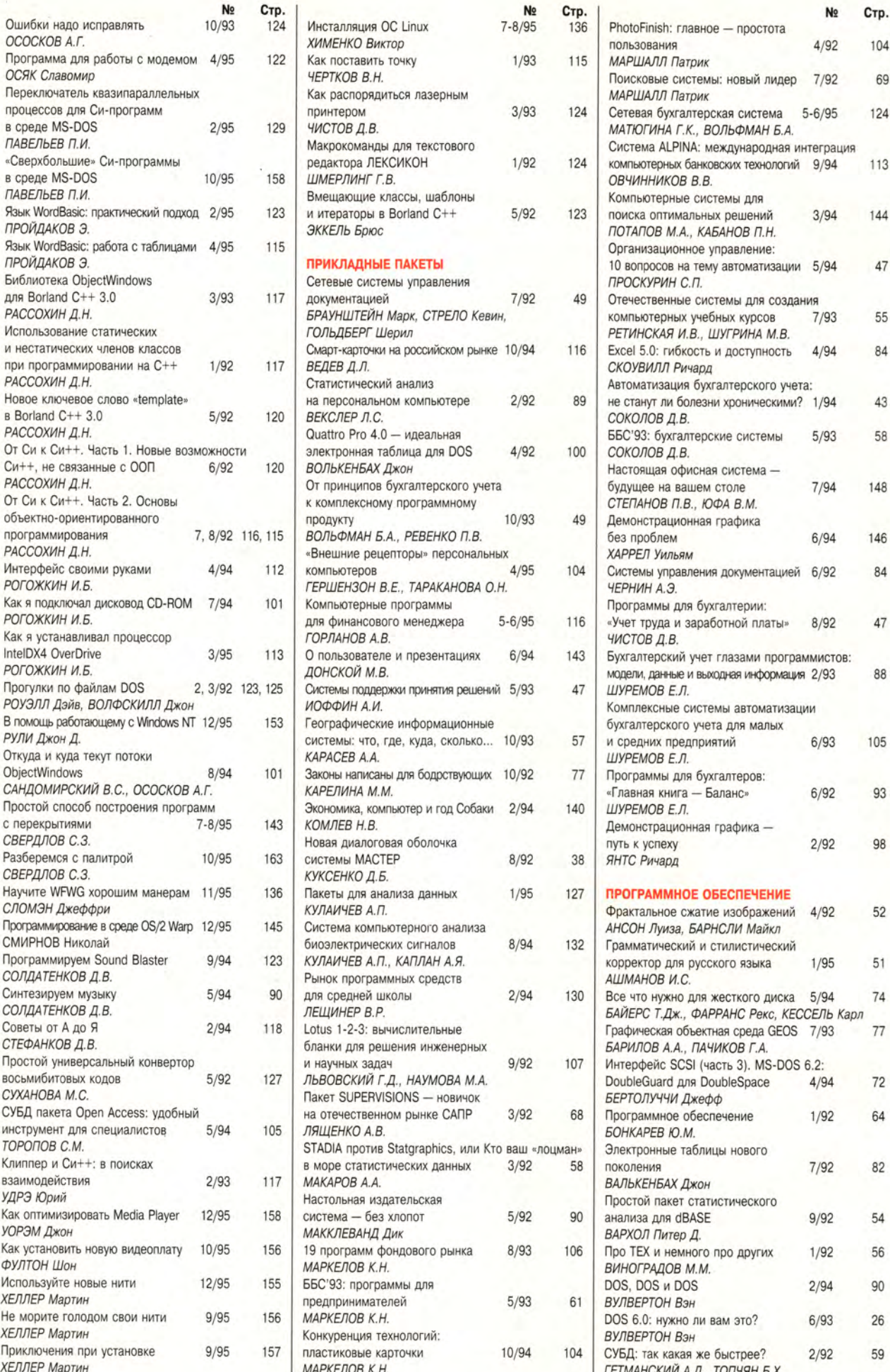

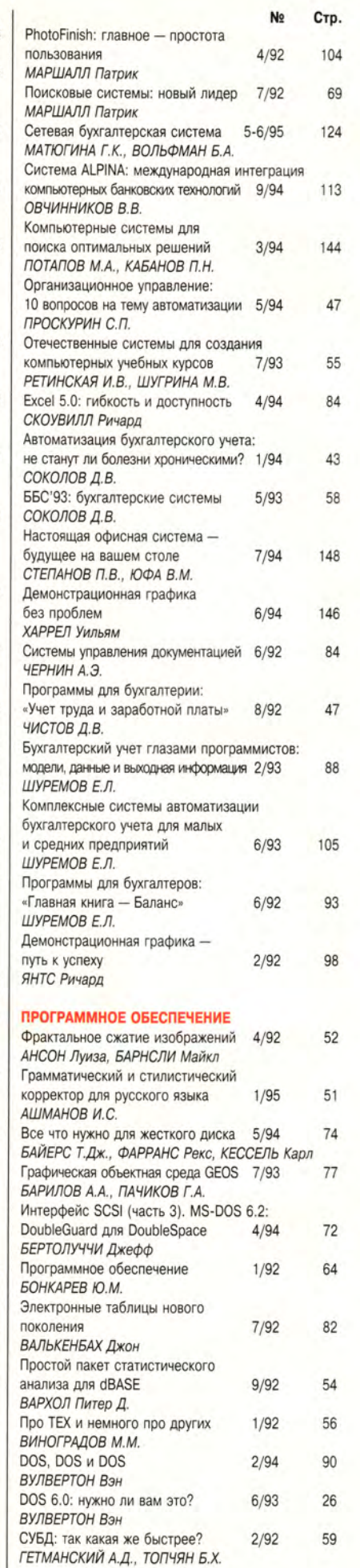

٠

坝

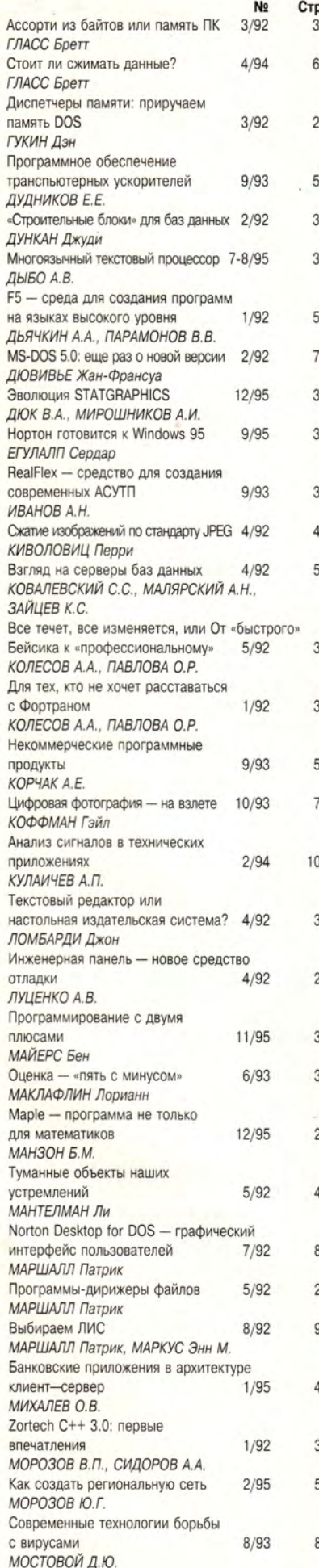

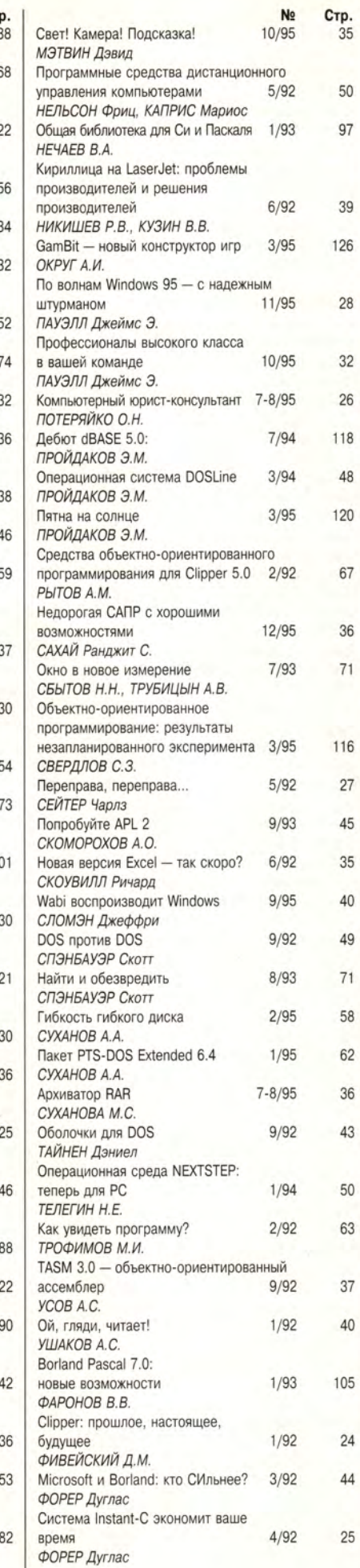

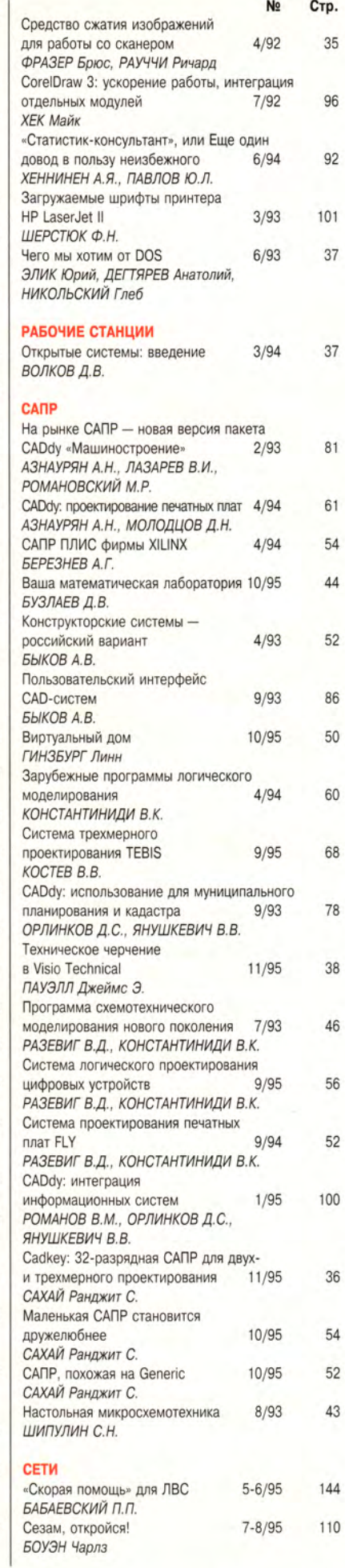

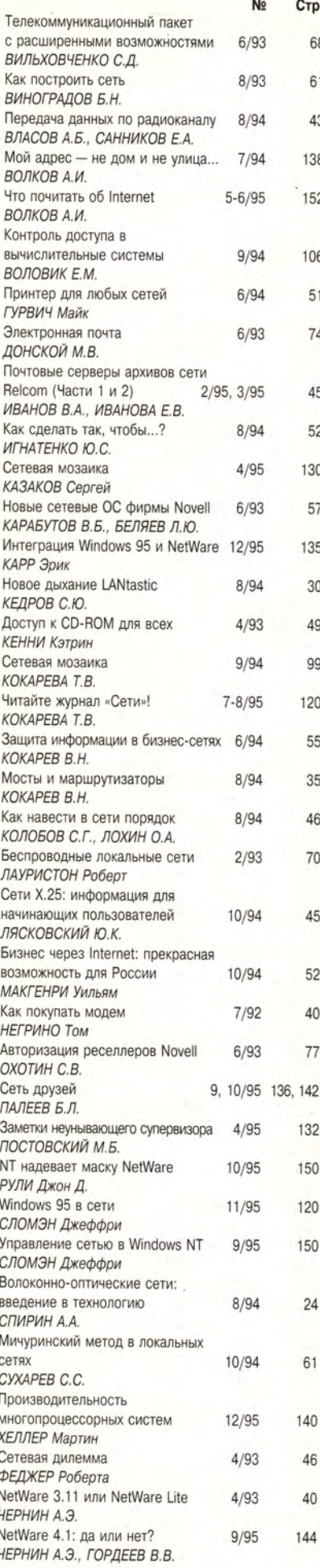

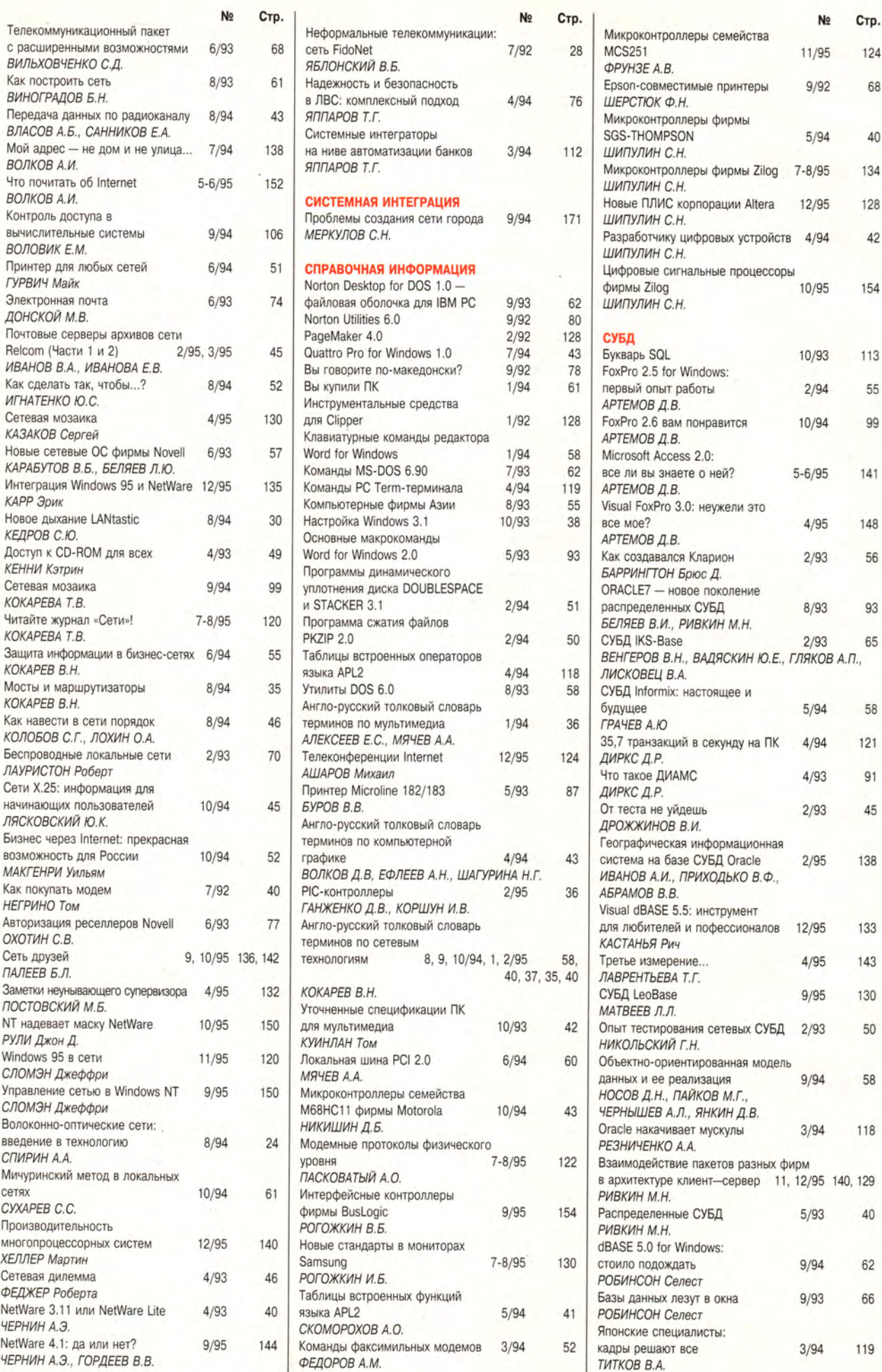

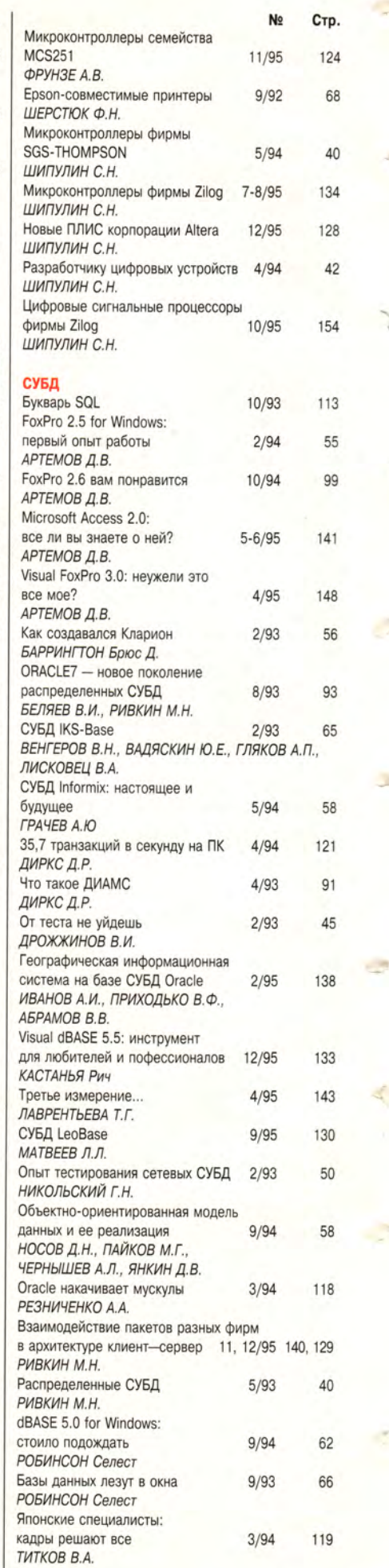

٦

J.

4

J.

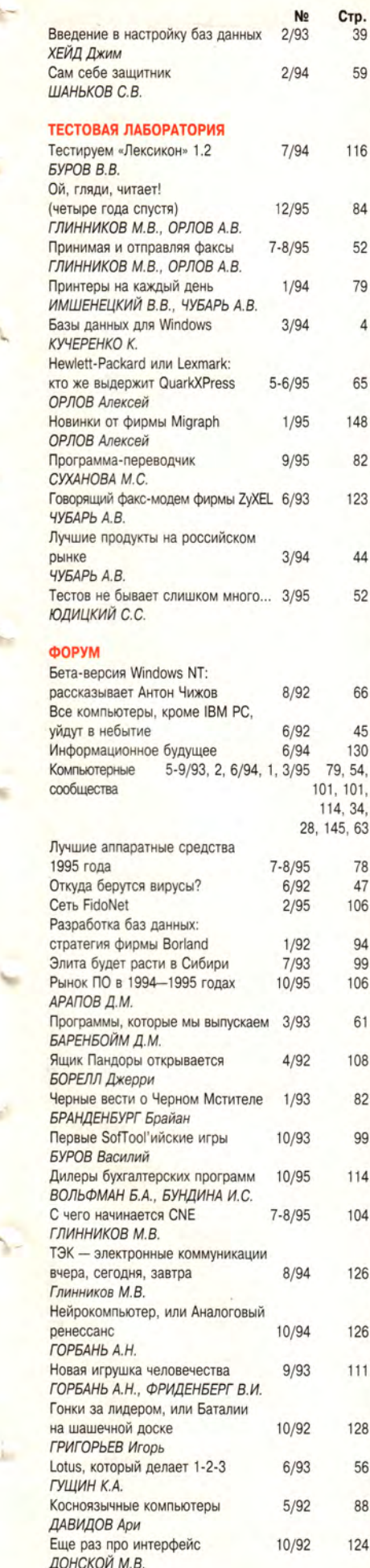

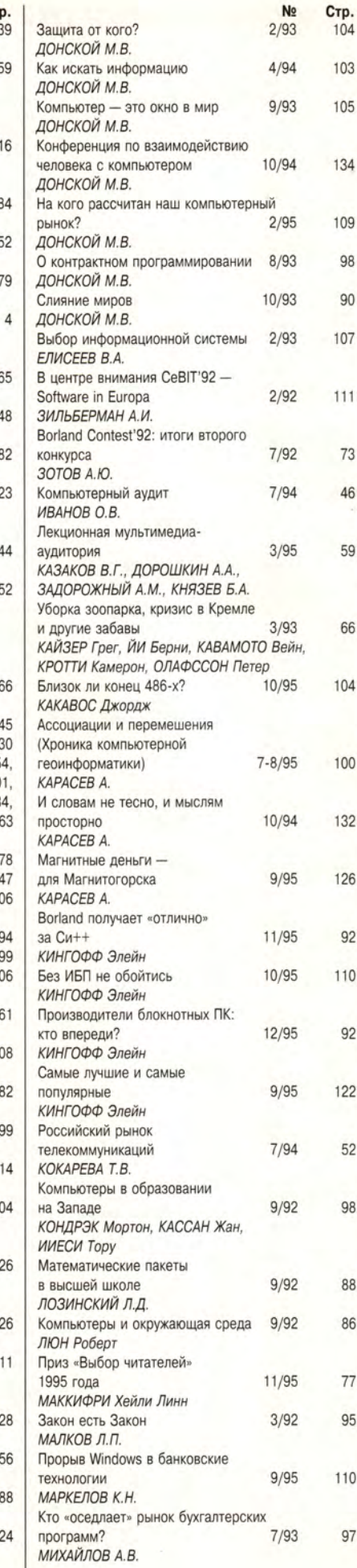

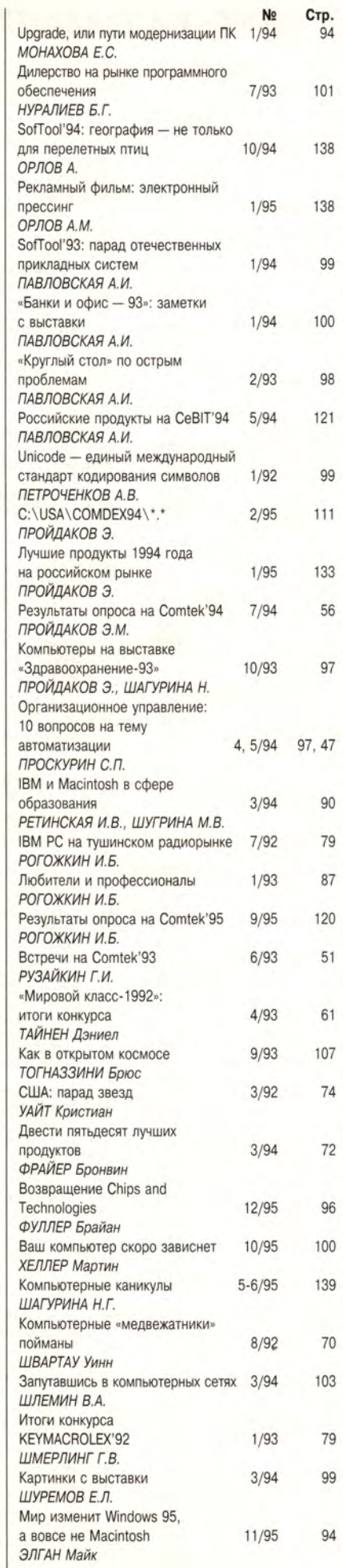

# **АВТОРСКИЙ УКАЗАТЕЛЬ ЖУРНАЛА «МИР ПК» ЗА 1992-1995 ГОДЫ**

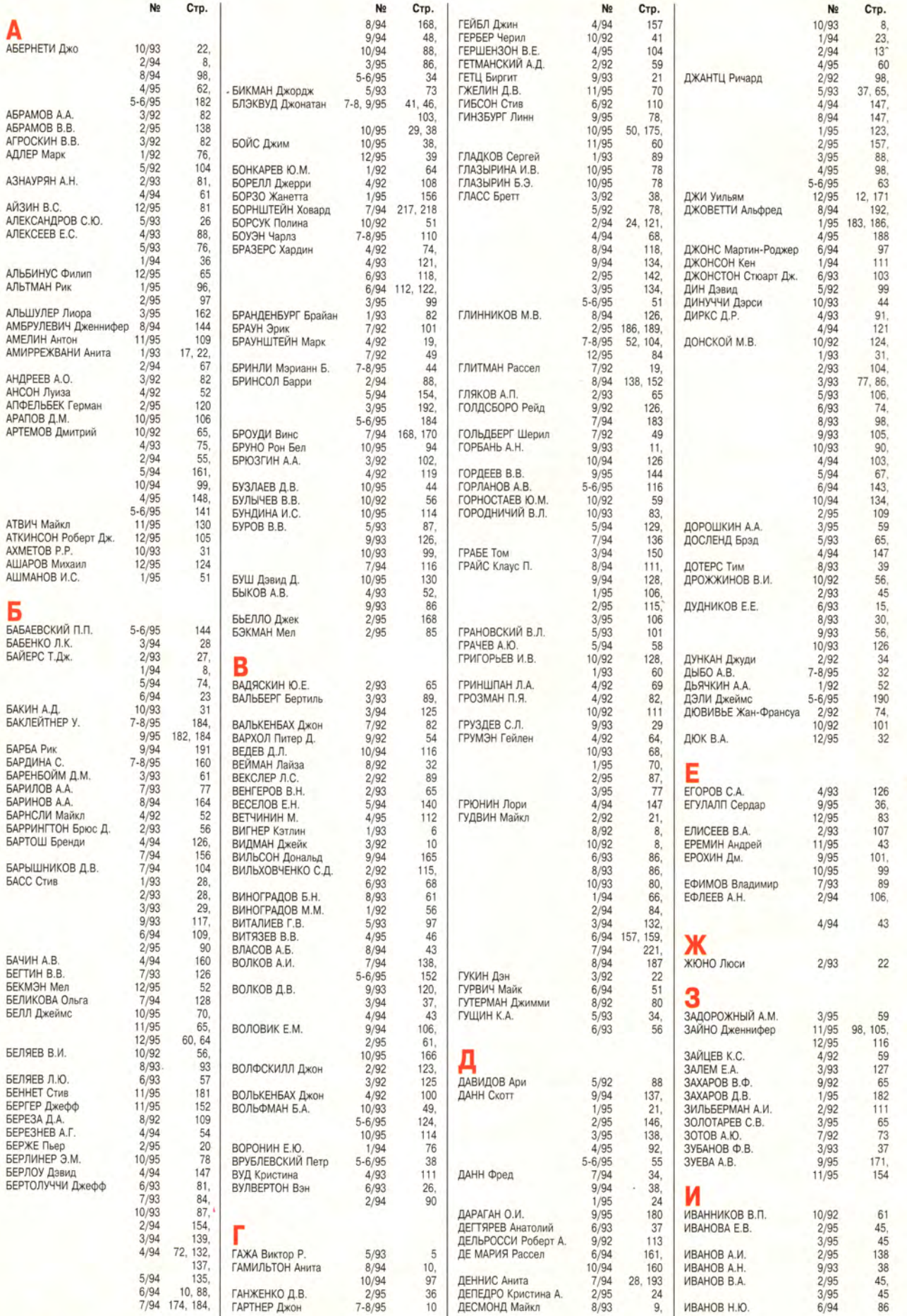

÷

K.

ĩ.

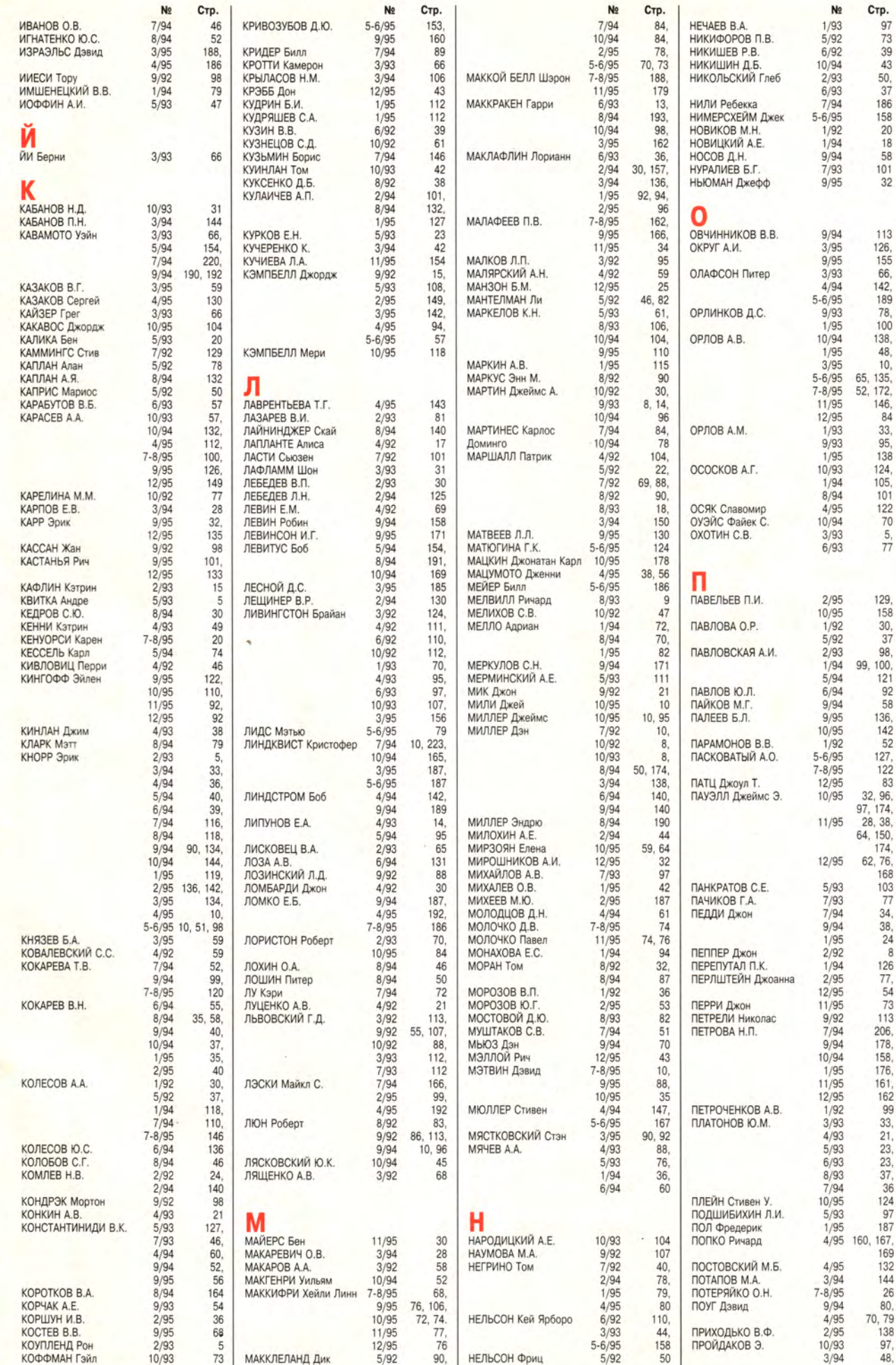

r.

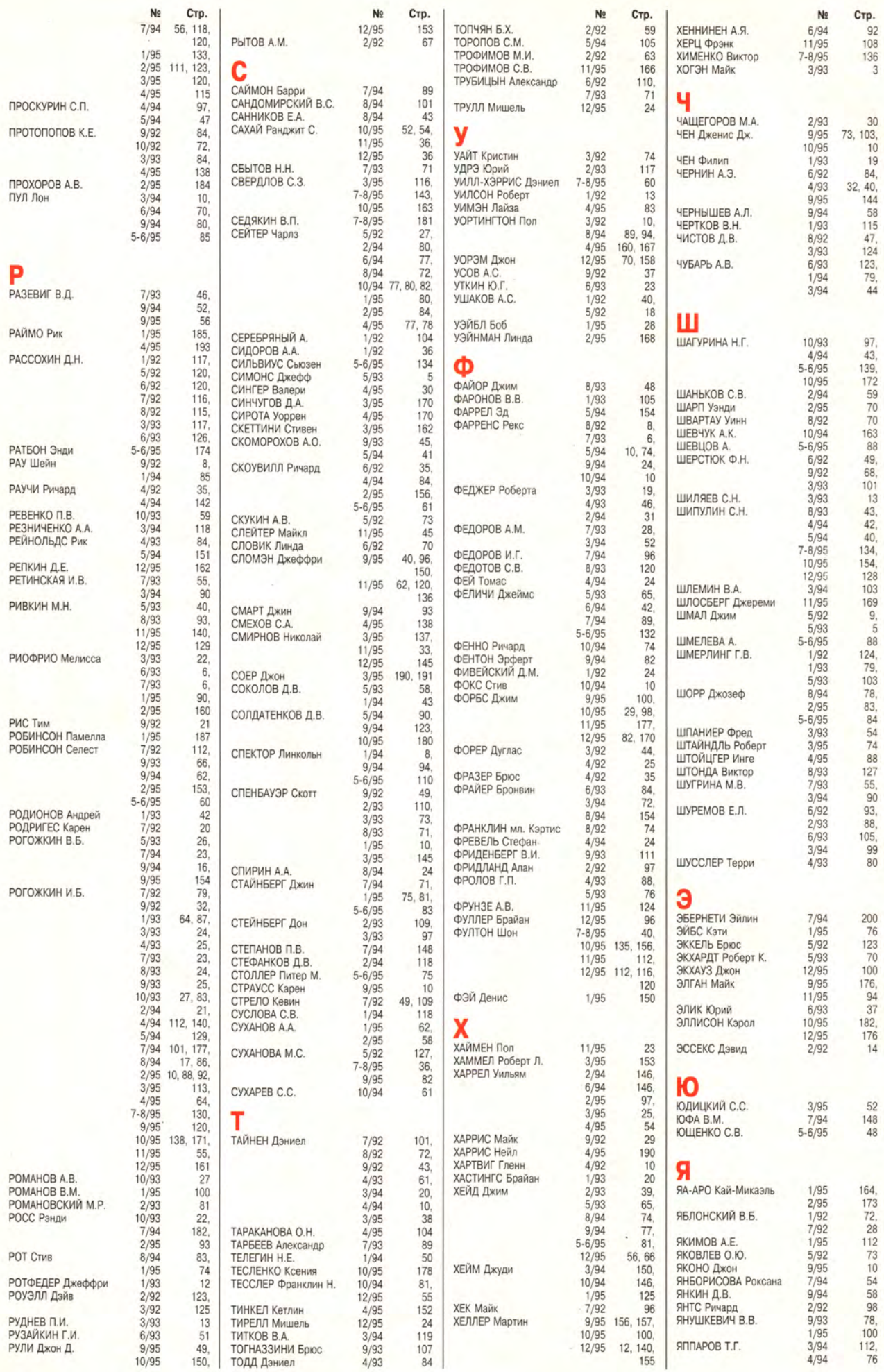

r,

÷

 $\overline{\phantom{a}}$ 

 $\theta$ 

P

 $\overline{\mathcal{M}}$ 

e.

€,

# Указатель продуктов

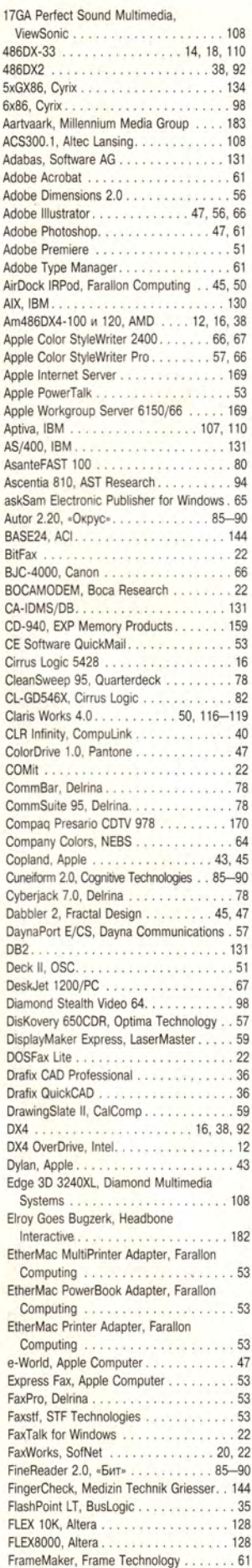

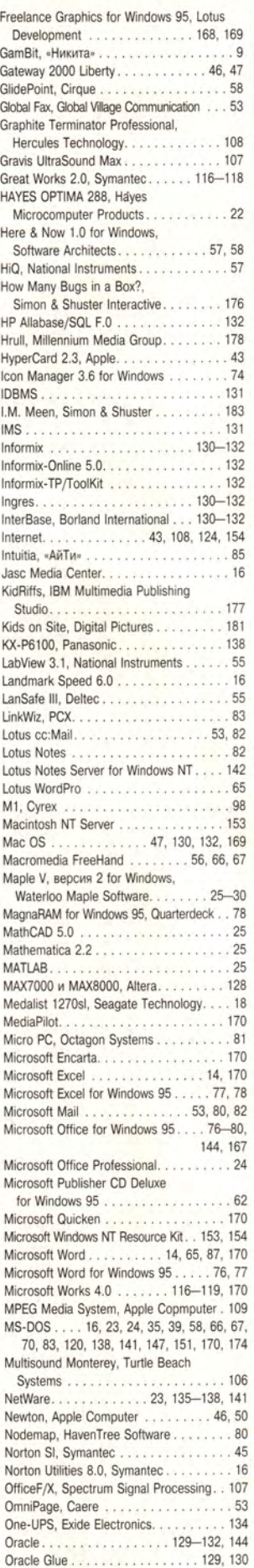

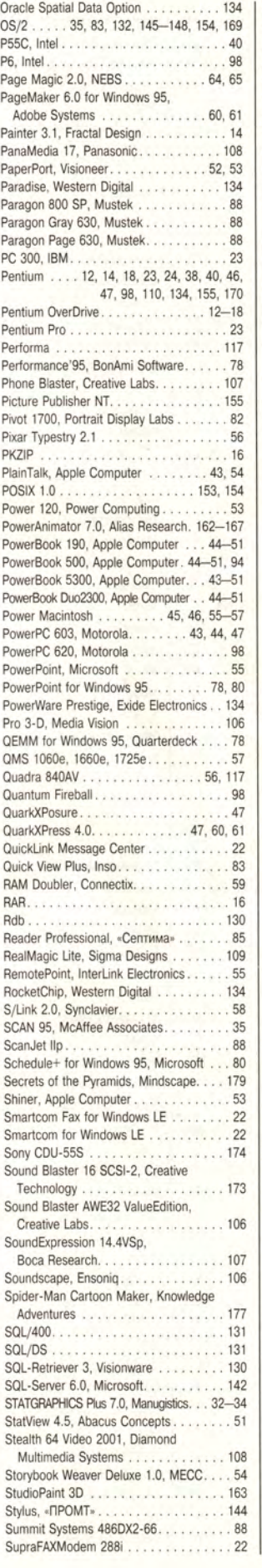

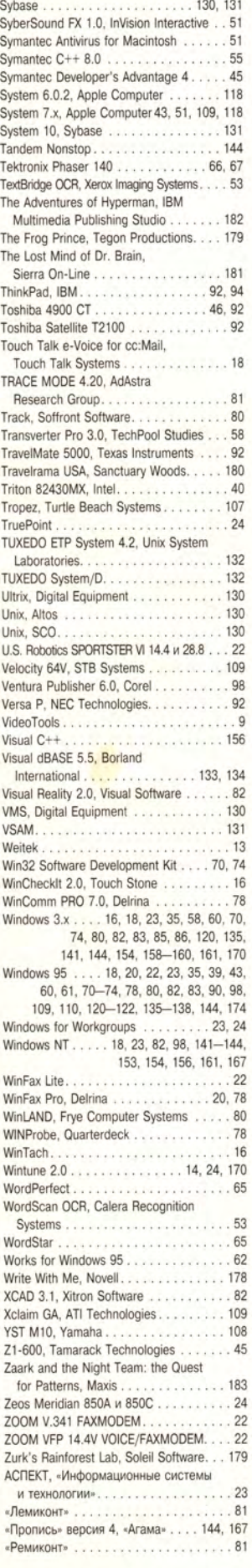

# Указатель фирм

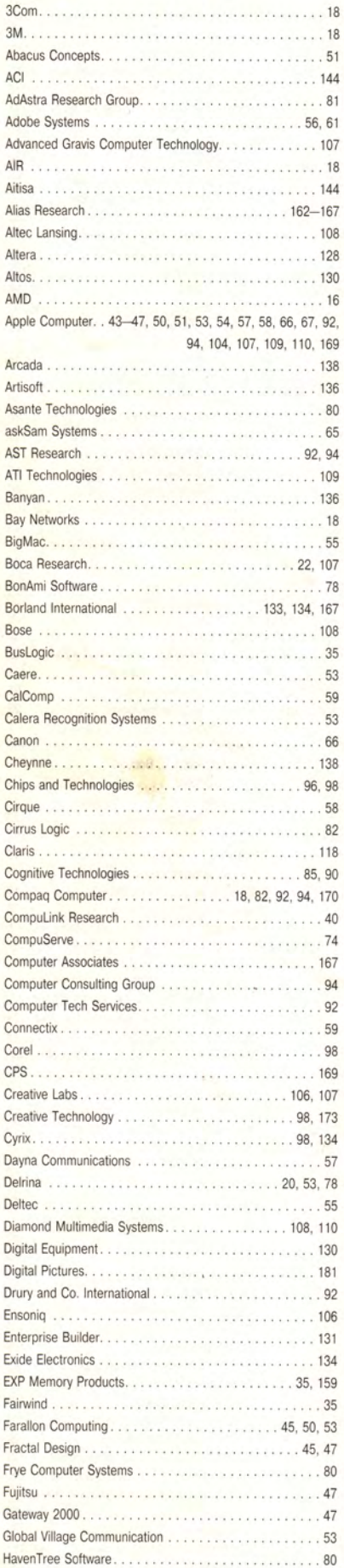

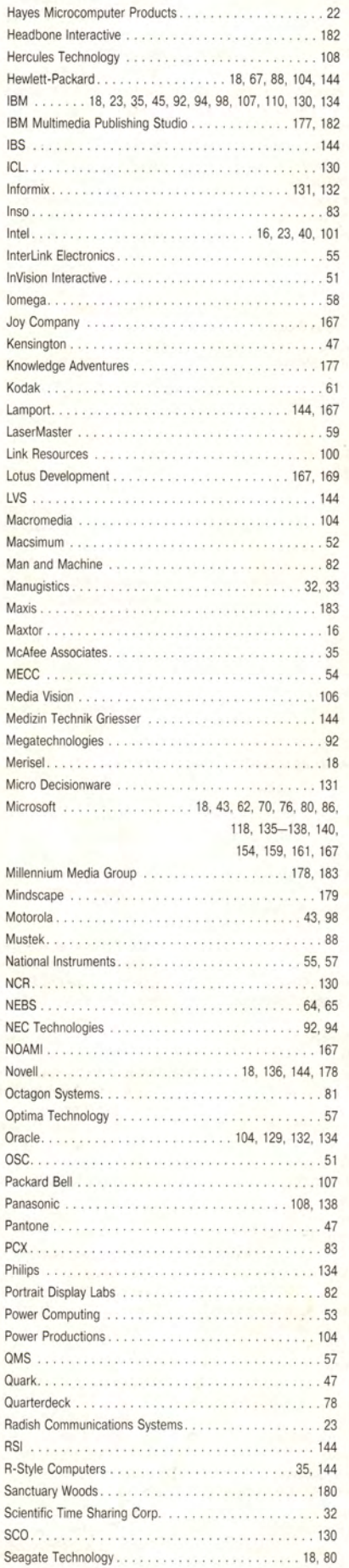

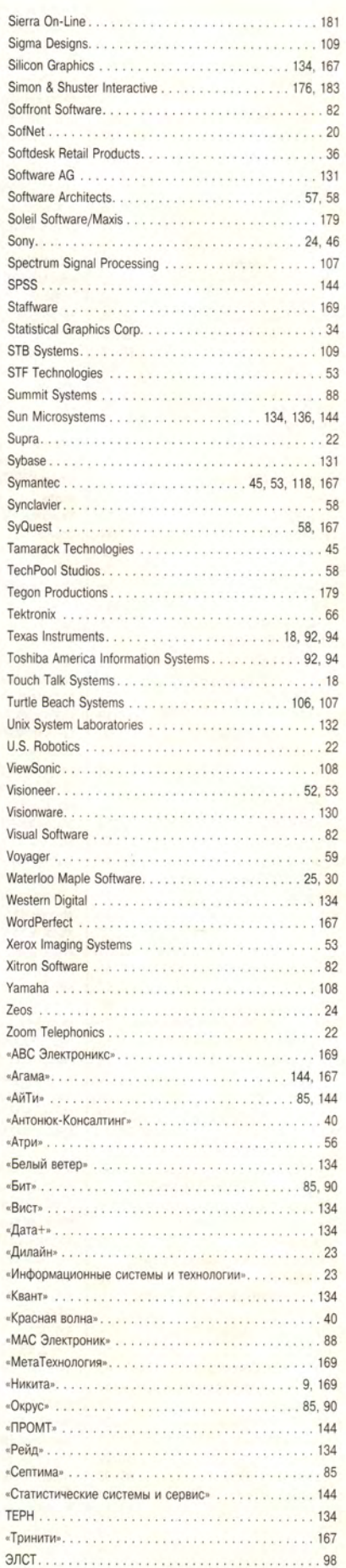

S

S  $\tilde{c}$ 

S

ī T

 $\overline{z}$ 

 $\alpha$ 

J.

D

 $\epsilon$  $\mathcal{C}$ 

R F